AIX Version 7.2

# *Technical Reference: Communications, Volume 2*

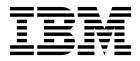

AIX Version 7.2

# *Technical Reference: Communications, Volume 2*

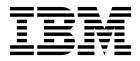

Note

Before using this information and the product it supports, read the information in "Notices" on page 511.

© Copyright IBM Corporation 2015, 2017. US Government Users Restricted Rights – Use, duplication or disclosure restricted by GSA ADP Schedule Contract with IBM Corp.

This edition applies to AIX Version 7.2 and to all subsequent releases and modifications until otherwise indicated in new editions.

# Contents

| About this document                                  | . v   |
|------------------------------------------------------|-------|
| Highlighting                                         | . v   |
| Highlighting                                         | . v   |
| ISO 9000                                             | . v   |
|                                                      |       |
| <b>Technical Reference: Communications,</b>          |       |
| Volume 2                                             | . 1   |
| What's new in Technical Reference: Communication     |       |
| Volume 2                                             | . 1   |
| Simple Network Management Protocol (SNMP)            | . 1   |
| getsmuxEntrybyname or getsmuxEntrybyidentity         | • •   |
| Subroutine                                           | . 2   |
| isodetailor Subroutine                               | . 2   |
| ll_hdinit, ll_dbinit, _ll_log, or ll_log Subroutine. |       |
| o_number, o_integer, o_string, o_igeneric,           | • •   |
| o_generic, o_specific, or o_ipaddr Subroutine        | . 6   |
| oid_cmp, oid_cpy, oid_free, sprintoid, str2oid,      | . 0   |
| ode2oid, oid2ode, oid2ode_aux, prim2oid, or          |       |
| oid2prim Subroutine.                                 | . 9   |
|                                                      | . 11  |
| readobjects Subroutine.                              | . 12  |
| s_generic Subroutine                                 | . 13  |
| smux_close Subroutine                                | . 14  |
| smux_error Subroutine                                | . 15  |
| smux_free_tree Subroutine                            | . 16  |
| smux_init Subroutine                                 | . 17  |
| smux_register Subroutine.                            | . 18  |
| smux_response Subroutine                             | . 19  |
| smux_simple_open Subroutine                          | . 20  |
| smux_trap Subroutine                                 | . 21  |
| smux_wait Subroutine.                                | . 22  |
| text2inst, name2inst, next2inst, or nextot2inst      |       |
| Subroutine.                                          | . 23  |
| text2oid or text2obj Subroutine                      | . 24  |
| Sockets                                              | . 25  |
|                                                      | . 25  |
| a                                                    | . 29  |
| b                                                    | . 33  |
| c                                                    | . 36  |
| d                                                    | . 39  |
| e                                                    | . 42  |
| f                                                    | . 58  |
| g                                                    | . 69  |
|                                                      | . 116 |
| i                                                    | . 119 |
|                                                      |       |

|    | kv      | alid         | _us    | ser  | Sul   | brc          | outi  | ne   |     |       |                  |      |     |      |     |   |   | 154        |
|----|---------|--------------|--------|------|-------|--------------|-------|------|-----|-------|------------------|------|-----|------|-----|---|---|------------|
|    | list    | ten S        | Sub    | prou | ıtir  | ne           | •     |      | •   |       | •                |      |     | •    | •   | • |   | 155        |
|    | n       |              |        |      |       |              |       |      |     |       |                  |      |     |      |     |   |   | 156        |
|    | Ро      | stQ          | uev    | ied  | Co    | mp           | oleti | ion  | Sta | tus   | Su               | ıbro | out | ine  |     |   |   | 159        |
|    | r.      |              |        |      |       |              |       |      |     |       |                  |      |     |      |     |   |   | 160        |
|    | s       |              |        |      |       |              |       |      |     |       |                  |      |     |      |     |   |   | 197        |
|    | Wr      | iteF         | lile   | Sul  | brc   | ut           | ine   |      |     |       |                  |      |     |      |     |   |   | 263        |
| St | rear    |              |        |      |       |              |       |      |     |       |                  |      |     |      |     |   |   | 264        |
|    | а       |              |        |      |       |              |       |      |     |       |                  |      |     |      |     |   |   | 264        |
|    | b       |              |        |      |       |              |       |      |     |       |                  |      |     |      |     |   |   | 266        |
|    | с       |              |        |      |       |              |       |      |     |       |                  |      |     |      |     |   |   | 269        |
|    | d       |              |        |      | Ċ     | ÷            |       |      |     |       |                  |      |     |      |     |   |   | 272        |
|    | e       | •            | •      | •    | •     | •            | •     | •    |     |       |                  |      |     |      | •   | • |   | 275        |
|    | f.      | •            | •      | •    |       |              |       |      |     |       |                  |      |     | •    |     |   |   | 276        |
|    |         | ·            | •      | •    | •     | •            | •     | :    | ·   | ·     | :                | :    | ·   | •    | :   | • |   | 279        |
|    | g<br>i. | ·            | •      | ·    | •     | :            | •     | :    | •   | ·     | ·                | ·    | ·   | •    | ·   | • |   | 285        |
|    |         | kb I         | [][4]] | ;+   | •     |              |       | :    |     |       |                  |      |     |      |     | : |   | 316        |
|    |         |              |        | -    |       |              | ·     |      | ·   | ·     | ·                | ·    | ·   | •    | •   |   |   | 317        |
|    | m       |              |        |      |       | ·            | •     | ·    |     | •     | •                | •    | •   | •    | •   | · |   | 321        |
|    | no      | enal<br>THE  |        |      | unt . | y            | •     | •    | ·   | ·     | ·                | ·    | ·   | ·    | ·   | · |   |            |
|    |         | HE           | кQ     |      |       | -            |       |      | ·   | ·     | ·                | ·    | ·   | •    | ·   | · |   | 322        |
|    | р       | ·            | ·      | ·    | •     |              | •     | ·    | ·   | •     | ·                | ·    | •   | •    | ·   | · |   | 322        |
|    | q       | ·            | ·      | ·    | ·     | ·            | •     | ·    | •   | ·     | •                | ·    | •   | •    | •   | · |   | 334        |
|    | r.      | ·            | •      | ·    | ·     | ·            | ·     | ·    | •   | ·     | ·                | ·    | ·   | •    | •   | • |   | 335        |
|    | s       | ·            | ·      | ·    | •     | ·            | •     | •    | •   | ·     | ·                | •    | •   | •    | ·   | · |   | 337        |
|    | t.      | •            | •      | •    | •     | •            | •     | •    | •   | ·     | •                | •    | •   | •    | •   | • |   | 348        |
|    | u       | •            | •      | •    | •     | •            | •     | •    | •   | •     | •                | •    | •   | •    | •   | • |   | 439        |
|    | W       | •            | •      | •    | •     |              |       |      | •   | -     | •                | •    |     | •    | •   | • |   | 443        |
|    | xti     | so S         | TR     | EA   | MS    | 5 E          | Driv  | er   | •   | •     | •                | •    |     | •    | •   | • |   | 447        |
| Pa | icke    | t Ca<br>tl B | apti   | ure  |       |              |       |      |     |       |                  |      |     |      |     |   |   | 449        |
|    | ioc     | tl B         | PF     | Co   | ntr   | ol           | Op    | era  | tio | ns    |                  |      |     |      |     |   |   | 449        |
| Li | brd     | mac<br>turr  | m      | Lib  | rar   | y            |       |      |     |       |                  |      |     |      |     |   |   | 451        |
|    | Re      | turr         | ned    | err  | or    | ru           | les   |      |     |       |                  |      |     |      |     |   |   | 451        |
|    | Su      | рро          | rte    | d v  | ert   | $\mathbf{s}$ |       |      |     |       |                  |      |     |      |     |   |   | 451        |
|    | De      | vice<br>emo  | e M    | [ana | age   | m            | ent   |      |     |       |                  |      |     |      |     |   |   | 481        |
|    | Me      | emo          | rv     | reg  | ion   | m            | nana  | age  | me  | ent   |                  |      |     |      |     |   |   | 482        |
| Li | biby    | verb<br>turr | s Γ    | ibr  | arv   | <i>.</i>     |       |      |     |       |                  |      |     |      |     |   |   | 485        |
|    | Re      | turr         | ned    | eri  | or    | ru           | les   |      |     |       |                  |      |     |      |     |   |   | 485        |
|    | Su      | ppo          | rte    | d V  | ert   | s            |       |      |     |       |                  |      |     |      |     |   |   | 485        |
|    | Ve      | rbs :        | not    | su   | ממ    | ort          | ed    | bv   | the | e lił | oib <sup>.</sup> | ver  | bs  | libi | arv | , |   | 509        |
|    |         |              |        |      | гг    |              |       | ~ )  |     |       |                  |      |     |      | , j |   |   |            |
| N  | oti     | ~~~          |        |      |       |              |       |      |     |       |                  |      |     |      |     |   | 1 | 511        |
|    | ·       | 663          | • •    | . •  | •     |              | •     |      |     | •     | •                | •    | •   | •    | •   | • |   | <b>711</b> |
| Pr | iva     | су р         | 0110   | cy o | cor   | ISIC         | aera  | atic | ns  | ·     | ·                | ·    | ·   | ·    | ·   | · | · | 513        |
| Ir | aae     | mar          | KS     | ·    | ·     | ·            | ·     | ·    | ·   | ·     | ·                | ·    | ·   | ·    | ·   | · | · | 513        |
| I۳ | da      | v            |        |      |       |              |       |      |     |       |                  |      |     |      |     |   | ı | 515        |
| in | de      | х.           | •      | •    | •     | •            | •     | •    | •   | •     | •                | •    | •   | •    | •   | • | ; | 515        |

# About this document

This topic collection provides experienced C programmers with complete detailed information about data link controls, the Data Link Provider Interface, eXternal Data Representation, the AIX<sup>®</sup> 3270 Host Connection Program, the Network Computing System, Network Information Services and Network Information Services+, the New Database Manager, and remote procedure calls for the AIX operating system. To use the topic collection effectively, you should be familiar with commands, system calls, subroutines, file formats, and special files. This publication is also available on the documentation CD that is shipped with the operating system.

# Highlighting

The following highlighting conventions are used in this document:

| Item      | Description                                                                                                    |
|-----------|----------------------------------------------------------------------------------------------------|
| Bold      | Identifies commands, subroutines, keywords, files, structures, directories, and other items whose names are predefined by the system. Also identifies graphical objects such as buttons, labels, and icons that the user selects.                               |
| Italics   | Identifies parameters whose actual names or values are to be supplied by the user.                                                                                                    |
| Monospace | Identifies examples of specific data values, examples of text similar to what you might see displayed, examples of portions of program code similar to what you might write as a programmer, messages from the system, or information you should actually type. |

# **Case-sensitivity in AIX**

Everything in the AIX operating system is case-sensitive, which means that it distinguishes between uppercase and lowercase letters. For example, you can use the **ls** command to list files. If you type LS, the system responds that the command is not found. Likewise, **FILEA**, **FiLea**, and **filea** are three distinct file names, even if they reside in the same directory. To avoid causing undesirable actions to be performed, always ensure that you use the correct case.

# **ISO 9000**

ISO 9000 registered quality systems were used in the development and manufacturing of this product.

# **Technical Reference: Communications, Volume 2**

The subroutines, their structure, parameters, and error codes that are used in the AIX<sup>®</sup> operating system are discussed in this topic collection.

The AIX operating system is designed to support The Open Group's Single UNIX Specification Version 3 (UNIX 03) for portability of operating systems based on the UNIX operating system. Many new interfaces, and some current ones, have been added or enhanced to meet this specification. To determine the correct way to develop a UNIX 03 portable application, see The Open Group's UNIX 03 specification on The UNIX System website (http://www.unix.org).

# What's new in Technical Reference: Communications, Volume 2

Read about new or significantly changed information for the Technical Reference: Communications, Volume 2 topic collection.

#### How to see what's new or changed

In PDF files, you might see revision bars (1) in the left margin of new and changed information.

#### October 2017

The following information is a summary of the updates made to this topic collection:

• Updated the unitdata parameter in the t\_sndudata Subroutine for Transport Layer Interface topic.

#### January 2017

The following information is a summary of the updates made to this topic collection:

• Obsolete information was removed from this topic collection.

#### October 2016

The following information is a summary of the updates made to this topic collection:

• Added information about the **sendmmsg** subroutine in the sendmmsg topic. A socket can send multiple messages by using the **sendmmsg** subroutine.

# Simple Network Management Protocol (SNMP)

The Simple Network Management Protocol (SNMP) is used by network hosts to exchange information in the management of networks. SNMP network management is based on the familiar client-server model that is widely used in Transmission Control Protocol/Internet Protocol (TCP/IP)-based network applications. Each managed host runs a process called an agent. The agent is a server process that maintains the MIB database for the host. Hosts that are involved in network management decision-making may run a process called a manager. A manager is a client application that generates requests for MIB information and processes responses. In addition, a manager may send requests to agent servers to modify MIB information.

# getsmuxEntrybyname or getsmuxEntrybyidentity Subroutine Purpose

Retrieves SNMP multiplexing (SMUX) peer entries from the **/etc/snmpd.peers** file or the local **snmpd.peers** file.

# Library

SNMP Library (libsnmp.a)

# **Syntax**

```
#include <isode/snmp/smux.h>
struct smuxEntry *getsmuxEntrybyname ( name)
char *name;
struct smuxEntry *getsmuxEntrybyidentity ( identity)
OID identity;
```

# Description

The **getsmuxEntrybyname** and **getsmuxEntrybyidentity** subroutines read the **snmpd.peers** file and retrieve information about the SMUX peer. The sample peers file is **/etc/snmpd.peers**. However, these subroutines can also retrieve the information from a copy of the file that is kept in the local directory. The **snmpd.peers** file contains entries for the SMUX peers defined for the network. Each SMUX peer entry should contain:

- The name of the SMUX peer.
- The SMUX peer object identifier.
- An optional password to be used on connection initiation. The default password is a null string.
- The optional priority to register the SMUX peer. The default priority is 0.

The **getsmuxEntrybyname** subroutine searches the file for the specified name. The **getsmuxEntrybyidentity** subroutine searches the file for the specified object identifier.

These subroutines are part of the SNMP Application Programming Interface in the TCP/IP facility.

# Parameters

| Item     | Description                                            |
|----------|--------------------------------------------------------|
| name     | Points to a character string that names the SMUX peer. |
| identity | Specifies the object identifier for a SMUX peer.       |

# **Return Values**

If either subroutine finds the specified SMUX entry, that subroutine returns a structure containing the entry. Otherwise, a null entry is returned.

# Files

Item /etc/snmpd.peers **Description** Contains the SMUX peer definitions for the network.

#### **Related information**:

List of Network Manager Programming References SNMP Overview for Programmers

# isodetailor Subroutine Purpose

Initializes variables for various logging facilities.

# Library

ISODE Library (libisode.a)

# Syntax

```
#include <isode/tailor.h>
void isodetailor (myname, wantuser)
char * myname;
int wantuser;
```

# Description

The ISODE library contains internal logging facilities. Some of the facilities need to have their variables initialized. The **isodetailor** subroutine sets default or user-defined values for the logging facility variables. The logging facility variables are listed in the **usr/lpp/snmpd/smux/isodetailor** file.

The **isodetailor** subroutine first reads the **/etc/isodetailor** file. If the *wantuser* parameter is set to 0, the **isodetailor** subroutine ignores the *myname* parameter and reads the **/etc/isodetailor** file. If the *wantuser* parameter is set to a value greater than 0, the **isodetailor** subroutine searches the current user's home directory (**\$HOME**) and reads a file based on the *myname* parameter. If the *myname* parameter is specified, the **isodetailor** subroutine reads a file with the name in the form *.myname\_tailor*. If the *myname* parameter is null, the **isodetailor** subroutine reads a file named **.isode\_tailor**. The **\_tailor** file contents must be in the following form:

#comment
<variable> : <value> # comment
<variable> : <value> # comment
<variable> : <value> # comment

The comments are optional. The **isodetailor** subroutine reads the file and changes the values. The latest entry encountered is the final value. The subroutine reads **/etc/isodetailor** first and then the **\$HOME** directory, if told to do so. A complete list of the variables is in the **/usr/lpp/snmpd/smux/isodetailor** sample file.

This subroutine is part of the SNMP Application Programming Interface in the TCP/IP facility.

**Item** *myname wantuser* 

Contains a character string describing the SNMP multiplexing (SMUX) peer. Indicates that the **isodetailor** subroutine should check the **\$HOME** directory for a **isodetailor** file if the value is greater than 0. If the value of the *wantuser* parameter is set to 0, the **\$HOME** directory is not checked, and the *myname* parameter is ignored.

#### **Files**

Item /etc/isodetailor

/usr/lpp/snmpd/smux/isodetailor

**Description** Location of user's copy of the **/usr/lpp/snmpd/smux/isodetailor** file. Contains a complete list of all the logging parameters.

#### **Related reference:**

"ll\_hdinit, ll\_dbinit, \_ll\_log, or ll\_log Subroutine" **Related information**: List of Network Manager Programming References SNMP Overview for Programmers

# II\_hdinit, II\_dbinit, \_II\_log, or II\_log Subroutine Purpose

Reports errors to log files.

#### Library

ISODE Library (libisode.a)

#### **Syntax**

```
#include <isode/logger.h>
void ll_hdinit (lp, prefix)
register LLog * lp;
char * prefix;
void ll_dbinit (lp, prefix)
register LLog *lp;
char *prefix;
int _ll_log (lp, event, ap)
register LLog *lp;
int event;
va_list ap;
int ll_log (va_alist)
va_dcl
```

# Description

The ISODE library provides logging subroutines to put information into log files. The **LLog** data structure contains the log file information needed to control the associated log. The SMUX peer provides the log file information to the subroutines.

The LLog structure contains the following fields:

```
typedef struct ll_struct
{
    char *ll_file; /* path name to logging file */
    char *ll_hdr; /* text to put in opening line */
```

| char    | *ll dhdr:  | /* dynamic header - changes                        | */ |
|---------|------------|----------------------------------------------------|----|
| int     | 11 events; | /* loggable events                                 | */ |
| int     | ll_syslog; | <pre>/* loggable events to send to syslog</pre>    | */ |
|         |            | <pre>/* takes same values as ll_events</pre>       | */ |
| int     | ll_msize;  | /* max size for log, in Kbytes                     | */ |
|         |            | <pre>/* If ll_msize &lt; 0, then no checking</pre> | */ |
| int     | 11_stat;   | /* assorted switches                               | */ |
| int     | 11_fd;     | /* file descriptor                                 | */ |
| } LLog; | —          |                                                    |    |

The possible values for the ll\_events and ll\_syslog fields are:

| LLOG_EXCEPTIONS 0<br>LLOG_NOTICE 0<br>LLOG_PDUS 0<br>LLOG_TRACE 0<br>LLOG_DEBUG 0 | )x01 /*<br>)x02 /*<br>)x04 /*<br>)x08 /*<br>)x10 /*<br>)x20 /* | fatal errors<br>exceptional events<br>informational notices<br>PDU printing<br>program tracing<br>full debugging | ******* |
|-----------------------------------------------------------------------------------|----------------------------------------------------------------|----------------------------------------------------------------------------------------------------|---------|
|-----------------------------------------------------------------------------------|----------------------------------------------------------------|----------------------------------------------------------------------------------------------------|---------|

The possible values for the ll\_stat field are:

| LLOGTTY 0x10 /* also log to stderr                                                        | */<br>*/ |
|-------------------------------------------------------------------------------------------|----------|
| LLOGTTY 0x10 /* also log to stderr                                                        | */<br>*/ |
| LLOGHDR0x20/* static header allocated/filledLLOGDHR0x40/* dynamic header allocated/filled | */<br>*/ |

The **ll\_hdinit** subroutine fills the <code>ll\_hdr</code> field of the **LLog** record. The subroutine allocates the memory of the static header and creates a string with the information specified by the *prefix* parameter, the current user's name, and the process ID of the SMUX peer. It also sets the static header flag in the <code>ll\_stat</code> field. If the *prefix* parameter value is null, the header flag is set to the "unknown" string.

The **ll\_dbinit** subroutine fills the <code>ll\_file</code> field of the **LLog** record. If the *prefix* parameter is null, the <code>ll\_file</code> field is not changed. The **ll\_dbinit** subroutine also calls the **ll\_hdinit** subroutine with the same *lp* and *prefix* parameters. The **ll\_dbinit** subroutine sets the log messages to **stderr** and starts the logging facility at its highest level.

The \_ll\_log and ll\_log subroutines are used to print to the log file. When the LLog structure for the log file is set up, the \_ll\_log or ll\_log subroutine prints the contents of the string format, with all variables filled in, to the log specified in the *lp* parameter. The LLog structure passes the name of the target log to the subroutine.

The expected parameter format for the \_ll\_log and ll\_log subroutines is:

- \_ll\_log(lp, event, what), string\_format, ...);
- **ll\_log(***lp*, *event*, *what*, *string\_format*, ...);

The difference between the \_ll\_log and the ll\_log subroutine is that the \_ll\_log uses an explicit listing of the LLog structure and the *event* parameter. The ll\_log subroutine handles all the variables as a variable list.

The *event* parameter specifies the type of message being logged. This value is checked against the events field in the log record. If it is a valid event for the log, the other **LLog** structure variables are written to the log.

The *what* parameter variable is a string that explains what actions the subroutines have accomplished. The rest of the variables should be in the form of a **printf** statement, a string format and the variables to fill the various variable placeholders in the string format. The final output of the logging subroutine is in the following format:

mm/dd hh:mm:ss ll\_hdr ll\_dhdr string\_format what: system\_error

where:

| Variable      | Description                                                                                                    |
|---------------|----------------------------------------------------------------------------------------------------|
| mm/dd         | Specifies the date.                                                                                                    |
| hh:mm:ss      | Specifies the time.                                                                                                    |
| 11_hdr        | Specifies the value of the 11_hdr field of the LLog structure.                                                                                                    |
| 11_dhdr       | Specifies the value of the 11_dhdr field of the LLog structure.                                                                                                    |
| string_format | Specifies the string format passed to the <b>ll_log</b> subroutine, with the extra variables filled in.                                                                                                    |
| what          | Specifies the variable that tells what has occurred. The what variable often contains the reason for the failure. For example if the memory device, <b>/dev/mem</b> , fails, the what variable contains the name of the <b>/dev/mem</b> device. |
| system_error  | Contains the string for the <b>errno</b> value, if it exists.                                                                                                    |

These subroutines are part of the SNMP Application Programming Interface in the TCP/IP facility.

#### **Parameters**

| Item     | Description                                                                                                    |
|----------|----------------------------------------------------------------------------------------------------|
| lp       | Contains a pointer to a structure that describes a log file. The <i>lp</i> parameter is used to describe things entered into the log, the file name, and headers.                                                                                                    |
| prefix   | Contains a character string that is used to represent the name of the SMUX peer in the <b>ll_hdinit</b> subroutine. In the <b>ll_dbinit</b> subroutine, the <i>prefix</i> parameter represents the name of the log file to be used. The new log file name will be <i>.lprefix</i> . <b>log</b> .                                                                                 |
| event    | Specifies the type of message to be logged.                                                                                                    |
| ap       | Provides a list of variables that is used to print additional information about the status of the logging process. The first argument needs to be a character string that describes what failed. The following arguments are expected in a format similar to the <b>printf</b> operation, which is a string format with the variables needed to fill the format variable places. |
| va_alist | Provides a variable list of parameters that includes the <i>lp</i> , <i>event</i> , and <i>ap</i> variables.                                                                                                    |

#### **Return Values**

The **ll\_dbinit** and **ll\_hdinit** subroutines have no return values. The **\_ll\_log** and **ll\_log** subroutines return **OK** on success and **NOTOK** on failure.

#### **Related reference:**

"isodetailor Subroutine" on page 3

#### **Related information:**

List of Network Manager Programming References

Examples of SMUX Error Logging Routines

SNMP Overview for Programmers

# o\_number, o\_integer, o\_string, o\_igeneric, o\_generic, o\_specific, or o\_ipaddr Subroutine Purpose

Encodes values retrieved from the Management Information Base (MIB) into the specified variable binding.

# Library

SNMP Library (libsnmp.a)

# Syntax

```
#include <isode/snmp/objects.h>
#include <isode/pepsy/SNMP-types.h>
#include <sys/types.h>
#include <netinet/in.h>
int o_number ( oi, v, number)
OI oi;
register struct type_SNMP_VarBind *v;
int number;
#define o_integer (oi, v, number) o_number ((oi), (v), (number))
int o_string (oi, v, base, len)
OI oi;
register struct type_SNMP_VarBind *v;
char *base;
int len;
int o igeneric (oi, v, offset)
OI oi;
register struct type SNMP VarBind *v;
int offset;
int o_generic (oi, v, offset)
OI oi;
register struct type_SNMP_VarBind *v;
int offset;
int o_specific (oi, v, value)
OI oi;
register struct type SNMP VarBind *v;
caddr_t value;
int o_ipaddr (oi, v, netaddr)
OI oi;
register struct type SNMP VarBind *v;
struct sockaddr in *netaddr;
```

# Description

The **o\_number** subroutine assigns a number retrieved from the MIB to the variable binding used to request it. Once an MIB value has been retrieved, the value must be stored in the binding structure associated with the variable requested. The **o\_number** subroutine places the integer *number* into the *v* parameter, which designates the binding for the variable. The *value* parameter type is defined by the *oi* parameter and is used to specify the encoding subroutine that stores the value. The *oi* parameter references a specific MIB variable and should be the same as the variable specified in the *v* parameter. The encoding functions are defined for each type of variable and are contained in the object identifier (**OI**) structure.

The **o\_integer** macro is defined in the **/usr/include/snmp/objects.h** file. This macro casts the *number* parameter as an integer. Use the **o\_integer** macro for types that are not integers but have integer values.

The **o\_string** subroutine assigns a string that has been retrieved for a MIB variable to the variable binding used to request the string. Once a MIB variable has been retrieved, the value is stored in the binding structure associated with the variable requested. The **o\_string** subroutine places the string, specified with the *base* parameter, into the variable binding in the *v* parameter. The length of the string represented in the *base* parameter equals the value of the *len* parameter. The length is used to define how much of the string is copied in the binding parameter of the variable. The *value* parameter type is defined by the *oi* parameter and is used to specify the encoding subroutine that stores the value. The *oi* parameter references a specific MIB variable and should be the same as the variable specified in the *v* parameter. The encoding subroutines are defined for each type of variable and are contained in the **OI** structure.

The **o\_generic** and **o\_igeneric** subroutines assign results that are already in the customer's MIB database. These two subroutines do not retrieve values from any other source. These subroutines check whether the MIB database has information on how and what to encode as the value. The **o\_generic** and **o\_igeneric** subroutines also ensure that the variable requested is an instance. If the variable is an instance, the subroutines encode the value and return **OK**. The subroutine has an added set of return codes. If there is not any information about the variable, the subroutine returns **NOTOK** on a **get\_next** request and **int\_SNMP\_error\_status\_noSuchName** for the get and set requests. The difference between the **o\_generic** and the **o\_igeneric** subroutine is that the **o\_igeneric** subroutine provides a method for users to define a generic subroutine.

The **o\_specific** subroutine sets the binding value for a MIB variable with the value in a character pointer. The **o\_specific** subroutine ensures that the data-encoding procedure is defined. The encode subroutine is always checked by all of the **o\_** subroutines. The **o\_specific** subroutine returns the normal values.

The **o\_ipaddr** subroutine sets the binding value for variables that are network addresses. The **o\_ipaddr** subroutine uses the sin\_addr field of the **sockaddr\_in** structure to get the address. The subroutine does the normal checking and returns the results like the rest of the subroutines.

These subroutines are part of the SNMP Application Programming Interface in the TCP/IP facility.

#### **Parameters**

| Item    | Description                                                                                                    |
|---------|----------------------------------------------------------------------------------------------------|
| oi      | Contains the OI data structure for the variable whose value is to be recorded into the binding structure.                                                                                                    |
| υ       | Specifies the variable binding parameter, which is of type <b>type_SNMP_VarBind</b> . The $v$ parameter contains a name and a value field. The value field contents are supplied by the <b>o</b> _ subroutines. |
| number  | Contains an integer to store in the value field of the $v$ (variable bind) parameter.                                                                                                    |
| base    | Points to the character string to store in the value field of the $v$ parameter.                                                                                                    |
| len     | Designates the length of the integer character string to copy. The character string is described by the <i>base</i> parameter.                                                                                  |
| offset  | Contains an integer value of the current type of request, for example:                                                                                                    |
|         | <pre>type_SNMP_PDUs_getnextrequest</pre>                                                                                                    |
| value   | Contains a character pointer to a value.                                                                                                    |
| netaddr | Points to a sockaddr_in structure. The subroutine only uses the sin_addr field of this structure.                                                                                                    |

#### **Return Values**

The return values for these subroutines are:

Value int\_SNMP\_error\_\_status\_genErr int\_SNMP\_error\_\_status\_noErr **Description** Indicates an error occurred when setting the *v* parameter value. Indicates no errors found.

Related reference: "s\_generic Subroutine" on page 13 Related information: List of Network Manager Programming References SNMP Overview for Programmers Working with Management Information Base (MIB) Variables

# oid\_cmp, oid\_cpy, oid\_free, sprintoid, str2oid, ode2oid, oid2ode, oid2ode\_aux, prim2oid, or oid2prim Subroutine Purpose

Manipulates the object identifier data structure.

# Library

ISODE Library (libisode.a)

# Syntax

#include <isode/psap.h> int oid\_cmp (p, q) **OID** *p*, *q*; **OID oid\_cpy (***oid***) OID** oid; void oid\_free (oid) **OID** oid; char \*sprintoid (oid) **OID** oid; **OID str2oid** (s) char \* s; **OID ode2oid (**descriptor**)** char \* descriptor; char \*oid2ode (oid) OID oid; **OID \*oid2ode\_aux** (descriptor, quote) char \*descriptor; int quote; **OID prim2oid (***pe***)** PE pe; PE oid2prim (oid) **OID** oid;

These subroutines are used to manipulate and translate object identifiers. The object identifier data (**OID**) structure and these subroutines are defined in the **/usr/include/isode/psap.h** file.

The **oid\_cmp** subroutine compares two **OID** structures. The **oid\_cpy** subroutine copies the object identifier, specified by the *oid* parameter, into a new structure. The **oid\_free** procedure frees the object identifier and does not have any return parameters.

The **sprintoid** subroutine takes an object identifier and returns the dot-notation description as a string. The string is in static storage and must be copied to other user storage if it is to be maintained. The **sprintoid** subroutine takes the object data and converts it without checking for the existence of the *oid* parameter.

The **str2oid** subroutine takes a character string specifying an object identifier in dot notation (for example, 1.2.3.6.1.2) and converts it into an **OID** structure. The space is static. To get a permanent copy of the **OID** structure, use the **oid\_cpy** subroutine.

The **oid2ode** subroutine is identical to the **sprintoid** subroutine except that the **oid2ode** subroutine checks whether the *oid* parameter is in the **isobjects** database. The **oid2ode** subroutine is implemented as a macro call to the **oid2ode\_aux** subroutine. The **oid2ode\_aux** subroutine is similar to the **oid2ode** subroutine except for an additional integer parameter that specifies whether the string should be enclosed by quotes. The **oid2ode** subroutine always encloses the string in quotes.

The ode2oid subroutine retrieves an object identifier from the isobjects database.

These subroutines are part of the SNMP Application Programming Interface in the TCP/IP facility.

#### Parameters

| Item       | Description                                                                                                    |
|------------|----------------------------------------------------------------------------------------------------|
| р          | Specifies an OID structure.                                                                                                    |
| 9          | Specifies an OID structure.                                                                                                    |
| descriptor | Contains the object identifier descriptor data.                                                                                                    |
| oid        | Contains the object identifier data.                                                                                                    |
| S          | Contains a character string that defines an object identifier in dot notation.                                                                                             |
| descriptor | Contains the object identifier descriptor data.                                                                                                    |
| quote      | Specifies an integer that indicates whether a string should be enclosed in quotes. A value of 1 adds quotes; a value of 0 does not add quotes.                             |
| ре         | Contains a presentation element in which the <b>OID</b> structure is encoded (as with the <b>oid2prim</b> subroutine) or decoded (as with the <b>prim2oid</b> subroutine). |

#### **Return Values**

The **oid\_cmp** subroutine returns a 0 if the structures are identical, -1 if the first object is less than the second, and a 1 if any other conditions are found. The **oid\_cpy** subroutine returns a pointer to the designated object identifier when the subroutine is successful.

The **oid2ode** subroutine returns the dot-notation description as a string in quotes. The **sprintoid** subroutine returns the dot-notation description as a string without quotes.

The **ode2oid** subroutine returns a static pointer to the object identifier. If the **ode2oid** and **oid\_cpy** subroutines are not successful, the **NULLOID** value is returned.

#### Related reference:

"oid\_extend or oid\_normalize Subroutine" on page 11

"text2oid or text2obj Subroutine" on page 24

**Related information**: List of Network Manager Programming References SNMP Overview for Programmers

# oid\_extend or oid\_normalize Subroutine Purpose

Extends the base ISODE library subroutines.

# Library

SNMP Library (libsnmp.a)

#### Syntax

#include <isode/snmp/objects.h>

OID oid\_extend (q, howmuch)
OID q;
integer howmuch;

OID oid\_normalize (q, howmuch, initial)
OID q;
integer howmuch, initial;

# Description

The **oid\_extend** subroutine is used to extend the current object identifier data (**OID**) structure. The **OID** structure contains an integer number of entries and an array of integers. The **oid\_extend** subroutine creates a new, extended **OID** structure with an array of the size specified in the *howmuch* parameter plus the original array size specified in the *q* parameter. The original values are copied into the first entries of the new structure. The new values are uninitialized. The entries of the **OID** structure are used to represent the values of an Management Information Base (MIB) tree in dot notation. Each entry represents a level in the MIB tree.

The **oid\_normalize** subroutine extends and adjusts the values of the **OID** structure entries. The **oid\_normalize** subroutine extends the **OID** structure and then decrements all nonzero values by 1. The new values are initialized to the value of the *initial* parameter. This subroutine stores network address and netmask information in the **OID** structure.

These subroutines do not free the *q* parameter.

These subroutines are part of the SNMP Application Programming Interface in the TCP/IP facility.

| Item    | Description                                                       |
|---------|-------------------------------------------------------------------|
| 9       | Specifies the size of the original array.                         |
| howmuch | Specifies the size of the array for the new <b>OID</b> structure. |
| initial | Indicates the initialized value of the OID structure extensions.  |

# **Return Values**

Both subroutines, when successful, return the pointer to the new object identifier structure. If the subroutines fail, the **NULLOID** value is returned.

#### **Related reference:**

"oid\_cmp, oid\_cpy, oid\_free, sprintoid, str2oid, ode2oid, oid2ode, oid2ode\_aux, prim2oid, or oid2prim Subroutine" on page 9

#### **Related information**:

List of Network Manager Programming References SNMP Overview for Programmers

# readobjects Subroutine Purpose

Allows the SNMP multiplexing (SMUX) peer to read the Management Information Base (MIB) variable structure.

#### Library

SNMP Library (libsnmp.a)

#### Syntax

#include <isode/snmp/objects.h>

```
int
readobjects ( file)
char *file;
```

# Description

The **readobjects** subroutine reads the file given in the *file* parameter. This file must contain the MIB variable descriptions that the SMUX peer supports. The SNMP library functions require basic information about the MIB tree supported by the SMUX peer. These structures are supplied from information in the **readobjects** file. The **text2oid** subroutine receives a string description and uses the object identifier information retrieved with the **readobjects** subroutine to return a MIB object identifier. The file designated in the *file* parameter must be in the following form:

<MIB directory> <MIB position>

```
<MIB name> <MIB position> <MIB type> <MIB access> <MIB required?>
<MIB name> <MIB position> <MIB type> <MIB access> <MIB required?>
...
```

An example of a file that uses this format is **/etc/mib.defs**. The **/etc/mib.defs** file defines the MIBII tree used in the SNMP agent.

This subroutine is part of the SNMP Application Programming Interface in the TCP/IP facility.

# Parameters

 Item
 Description

 *file* Contains the name of the file to be read. If the value is NULL, the /etc/mib.defs file is read.

# **Return Values**

If the subroutine is successful, **OK** is returned. Otherwise, **NOTOK** is returned. **Related reference**: "text2oid or text2obj Subroutine" on page 24 "smux\_free\_tree Subroutine" on page 16 **Related information**: List of Network Manager Programming References SNMP Overview for Programmers

# s\_generic Subroutine Purpose

Sets the value of the Management Information Base (MIB) variable in the database.

# Library

The SNMP Library (libsnmp.a)

Syntax
#include <isode/objects.h>

```
int s_generic
( oi, v, offset)
OI oi;
register struct type_SNMP_VarBind *v;
int offset;
```

# Description

The **s\_generic** subroutine sets the database value of the MIB variable. The subroutine retrieves the information it needs from a value in a variable binding within the Protocol Data Unit (PDU). The **s\_generic** subroutine sets the MIB variable, specified by the object identifier *oi* parameter, to the value field specified by the *v* parameter.

The *offset* parameter is used to determine the stage of the set process. If the *offset* parameter value is **type\_SNMP\_PDUs\_set\_\_reque st**, the value is checked for validity and the value in the ot\_save field in the **OI** structure is set. If the *offset* parameter value is **type\_SNMP\_PDUs\_commit**, the value in the ot\_save field is freed and moved to the MIB ot\_info field. If the *offset* parameter value is **type\_SNMP\_PDUs\_rollback**, the value in the ot\_save field is freed and no new value is written.

This subroutine is part of the SNMP Application Programming Interface in the TCP/IP facility.

| Item   | Description                                                                                            |
|--------|----------------------------------------------------------------------------------------------------|
| oi     | Designates the OI structure representing the MIB variable to be set.                                   |
| υ      | Specifies the variable binding that contains the value to be set.                                      |
| offset | Contains the stage of the set. The possible values for the offset parameter are type_SNMP_PDUs_commit, |
|        | type_SNMP_PDUs_rollback, or type_SNMP_PDUs_set_request.                                                |

# **Return Values**

If the subroutine is successful, a value of **int\_SNMP\_error\_\_status\_noError** is returned. Otherwise, a value of **int\_SNMP\_error\_\_status\_badValue** is returned.

#### **Related reference:**

"o\_number, o\_integer, o\_string, o\_igeneric, o\_generic, o\_specific, or o\_ipaddr Subroutine" on page 6

#### **Related information**:

List of Network Manager Programming References

SNMP Overview for Programmers

SNMP daemon processing

# smux\_close Subroutine Purpose

Ends communications with the SNMP agent.

#### Library

SNMP Library (libsnmp.a)

# Syntax

#include <isode/snmp/smux.h>

int smux\_close ( reason)
int reason;

# Description

The **smux\_close** subroutine closes the transmission control protocol (TCP) connection from the SNMP multiplexing (SMUX) peer. The **smux\_close** subroutine sends the close protocol data unit (PDU) with the error code set to the *reason* value. The subroutine closes the TCP connection and frees the socket. This subroutine also frees information it was maintaining for the connection.

This subroutine is part of the SNMP Application Programming Interface in the TCP/IP facility.

 Item
 Description

 reason
 Indicates an integer value denoting the reason the close PDU message is being sent.

# **Return Values**

If the subroutine is successful, OK is returned. Otherwise, NOTOK is returned.

# **Error Codes**

If the subroutine returns **NOTOK**, the **smux\_errno** global variable is set to one of the following values:

| Value            | Description                                                                                   |
|------------------|-----------------------------------------------------------------------------------------------|
| invalidOperation | Indicates that the <b>smux_init</b> subroutine has not been executed successfully.            |
| congestion       | Indicates that memory could not be allocated for the close PDU. The TCP connection is closed. |
| youLoseBig       | Indicates that the SNMP code has a problem. The TCP connection is closed.                     |

#### **Related information:**

List of Network Manager Programming References SNMP Overview for Programmers

# smux\_error Subroutine Purpose

Creates a readable string from the smux\_errno global variable value.

#### Library

SNMP Library (libsnmp.a)

Syntax
#include <isode/snmp/smux.h>

char \*smux\_error ( error)
int error;

#### Description

The **smux\_error** subroutine creates a readable string from error code values in the **smux\_errno** global variable in the **smux.h** file. The **smux** global variable, **smux\_errno**, is set when an error occurs. The **smux\_error** subroutine can also get a string that interprets the value of the **smux\_errno** variable. The **smux\_error** subroutine can be used to retrieve any numbers, but is most useful interpreting the integers returned in the **smux\_errno** variable.

This subroutine is part of the SNMP Application Programming Interface in the TCP/IP facility.

#### Item Description

*error* Contains the error to interpret. Usually called with the value of the **smux\_errno** variable, but can be called with any error that is an integer.

#### **Return Values**

If the subroutine is successful, a pointer to a static string is returned. If an error occurs, a string of the type SMUX error %s(%d) is returned. The %s value is a string representing the explanation of the error. The %d is the number used to reference that error.

#### **Related information**:

List of Network Manager Programming References SNMP Overview for Programmers

# smux\_free\_tree Subroutine Purpose

Frees the object tree when a **smux** tree is unregistered.

#### Library

SNMP Library (libsnmp.a)

#### **Syntax**

#include <isode/snmp/smux.h>

```
void smux_free_tree ( parent, child)
char *parent;
char *child;
```

# Description

The **smux\_free\_tree** subroutine frees elements in the Management Information Base (MIB) list within an SNMP multiplexing (SMUX) peer. If the SMUX peer implements the MIB list with the **readobjects** subroutine, a list of MIBs is created and maintained. These MIBs are kept in the object tree (**OT**) data structures.

Unlike the **smux\_register** subroutine, the **smux\_free\_tree** subroutine frees the MIB elements even if the tree is unregistered by the **snmpd** daemon. This functionality is not performed by the **smux\_register** routine because the **OT** list is created independently of registering a tree with the **snmpd** daemon. The unregistered objects should be removed as the user deems appropriate. Remove the unregistered objects if the **smux** peer is highly dynamic. If the peer registers and unregisters many trees, it might be reasonable to add and delete the **OT** MIB list on the fly. The **smux\_free\_tree** subroutine expects the parent of the MIB tree in the local **OT** list to delete unregistered objects.

This subroutine does not return values or error codes.

This subroutine is part of the SNMP Application Programming Interface in the TCP/IP facility.

| Item   | Description                                                                         |
|--------|-------------------------------------------------------------------------------------|
| parent | Contains a character string holding the immediate parent of the tree to be deleted. |
| child  | Contains a character string holding the beginning of the tree to be deleted.        |

The character strings are names or dot notations representing object identifiers.

#### Related reference:

"readobjects Subroutine" on page 12

#### Related information:

snmpd subroutine

List of Network Manager Programming References

SNMP Overview for Programmers

# smux\_init Subroutine

#### Purpose

Initiates the transmission control protocol (TCP) socket that the SNMP multiplexing (SMUX) agent uses and clears the basic SMUX data structures.

#### Library

SNMP Library (libsnmp.a)

#### Syntax

#include <isode/snmp/smux.h>

int smux\_init ( debug)
int debug;

#### Description

The **smux\_init** subroutine initializes the TCP socket that is used by the SMUX agent to communicate with the SNMP daemon. The subroutine assumes that loopback is used to define the path to the SNMP daemon. Name resolution attempts to find an IPv6 address mapping for loopback. If it cannot find an IPv6 address, it tries to find an IPv4 address for loopback. The subroutine also clears the base structures that the SMUX code uses. The **smux\_init** subroutine also sets the debug level that is used when it runs the SMUX subroutines.

This subroutine is part of the SNMP Application Programming Interface in the TCP/IP facility.

#### **Parameters**

 Item
 Description

 debug
 Indicates the level of debug to be printed during SMUX subroutines.

#### **Return Values**

If the subroutine is successful, the socket descriptor is returned. Otherwise, the value of **NOTOK** is returned and the **smux\_errno** global variable is set.

# **Error Codes**

Possible values for the smux\_errno global variable are:

| Value       | Description                              |
|-------------|------------------------------------------|
| congestion  | Indicates memory allocation problems     |
| youLoseBig  | Signifies problem with SNMP library code |
| systemError | Indicates TCP connection failure.        |

These are defined in the /usr/include/isode/snmp/smux.h file.

#### **Related information**:

List of Network Manager Programming References SNMP Overview for Programmers

# smux\_register Subroutine Purpose

Registers a section of the Management Information Base (MIB) tree with the Simple Network Management Protocol (SNMP) agent.

# Library

SNMP Library (libsnmp.a)

#### Syntax

#include <isode/snmp/smux.h>

```
int smux_register ( subtree, priority, operation)
OID subtree;
int priority;
int operation;
```

# Description

The **smux\_register** subroutine registers the section of the MIB tree for which the SMUX peer is responsible with the SNMP agent. Using the **smux\_register** subroutine, the SMUX peer informs the SNMP agent of both the level of responsibility the SMUX peer has and the sections of the MIB tree for which it is responsible. The level of responsibility (priority) the SMUX peer sends determines which requests it can answer. Lower priority numbers correspond to higher priority.

If a tree is registered more than once, the SNMP agent sends requests to the registered SMUX peer with the highest priority. If the priority is set to -1, the SNMP agent attempts to give the SMUX peer the highest available priority. The *operation* parameter defines whether the MIB tree is added with readOnly or readWrite permissions, or if it should be deleted from the list of register trees. The SNMP agent returns an acknowledgment of the registration. The acknowledgment indicates the success of the registration and the actual priority received.

This subroutine is part of the SNMP Application Programming Interface in the TCP/IP facility.

| Item      | Description                                                                                                    |
|-----------|----------------------------------------------------------------------------------------------------|
| subtree   | Indicates an object identifier that contains the root of the MIB tree to be registered.                                                                                                    |
| priority  | Indicates the level of responsibility that the SMUX peer has on the MIB tree. The priority levels range from 0 to (2^31 - 2). The lower the priority number, the higher the priority. A priority of -1 tells the SNMP daemon to assign the highest priority currently available.                                                                                                    |
| operation | Specifies the operation for the SNMP agent to apply to the MIB tree. Possible values are <b>delete</b> , <b>readOnly</b> , or <b>readWrite</b> . The <b>delete</b> operation removes the MIB tree from the SMUX peers in the eyes of the SNMP agent. The other two values specify the operations allowed by the SMUX peer on the MIB tree that is being registered with the SNMP agent. |

# **Return Values**

The values returned by this subroutine are OK on success and NOTOK on failure.

#### **Error Codes**

If the subroutine is unsuccessful, the **smux\_errno** global variable is set to one of the following values:

| Value            | Description                                                                                                    |
|------------------|----------------------------------------------------------------------------------------------------|
| parameterMissing | Indicates a parameter was null. When the parameter is fixed, the <b>smux_register</b> subroutine can be reissued.                                                                                              |
| invalidOperation | Indicates that the <b>smux_register</b> subroutine is trying to perform this operation before a <b>smux_init</b> operation has successfully completed. Start over with a new <b>smux_init</b> subroutine call. |
| congestion       | Indicates a memory problem occurred. The TCP connection is closed. Start over with a new <b>smux_init</b> subroutine call.                                                                                     |
| youLoseBig       | Indicates an SNMP code problem has occurred. The TCP connection is closed. Start over with a new <b>smux_init</b> subroutine call.                                                                             |

#### **Related information:**

List of Network Manager Programming References SNMP Overview for Programmers

# smux\_response Subroutine Purpose

Sends a response to a Simple Network Management Protocol (SNMP) agent.

#### Library

SNMP Library (libsnmp.a)

Syntax #include <isode/snmp/smux.h>

int smux\_response ( event)
struct type\_SNMP\_GetResponse\_\_PDU \*event;

#### Description

The **smux\_response** subroutine sends a protocol data unit (PDU), also called an event, to the SNMP agent. The subroutine does not check whether the Management Information Base (MIB) tree is properly registered. The subroutine checks only to see whether a Transmission Control Protocol (TCP) connection to the SNMP agent exists and ensures that the *event* parameter is not null.

This subroutine is part of the SNMP Application Programming Interface in the TCP/IP facility.

# Parameters

 Item
 Description

 event
 Specifies a type\_SNMP\_GetResponse\_PDU variable that contains the response PDU to send to the SNMP agent.

# **Return Values**

If the subroutine is successful, **OK** is returned. Otherwise, **NOTOK** is returned.

# **Error Codes**

If the subroutine is unsuccessful, the smux\_errno global variable is set to one of the following values:

| Value            | Description                                                                                                    |
|------------------|----------------------------------------------------------------------------------------------------|
| parameterMissing | Indicates the parameter was null. When the parameter is fixed, the subroutine can be reissued.                                                         |
| invalidOperation | Indicates the subroutine was attempted before the <b>smux_init</b> subroutine successfully completed. Start over with the <b>smux_init</b> subroutine. |
| youLoseBig       | Indicates a SNMP code problem has occurred and the TCP connection is closed. Start over with the <b>smux_init</b> subroutine.                          |

#### **Related information**:

List of Network Manager Programming References SNMP Overview for Programmers

# smux\_simple\_open Subroutine Purpose

Sends the open protocol data unit (PDU) to the Simple Network Management Protocol (SNMP) daemon.

#### Library

SNMP Library (libsnmp.a)

#### Syntax

#include <isode/snmp/smux.h>

```
int smux_simple_open (identity, description, commname, commlen)
OID identity;
char * description;
char * commname;
int commlen;
```

#### Description

Following the **smux\_init** command, the **smux\_simple\_open** subroutine alerts the SNMP daemon that incoming messages are expected. Communication with the SNMP daemon is accomplished by sending an open PDU to the SNMP daemon. The **smux\_simple\_open** subroutine uses the *identity* object-identifier parameter to identify the SNMP multiplexing (SMUX) peer that is starting to communicate. The *description* parameter describes the SMUX peer. The *commname* and the *commlen* parameters supply the password portion of the open PDU. The *commname* parameter is the password used to authenticate the SMUX peer. The SNMP daemon finds the password in the */etc/snmpd.conf* file. The SMUX peer can store the password in the */etc/snmpd.peers* file. The *commlen* parameter specifies the length of the *commname* parameter value.

This subroutine is part of the SNMP Application Programming Interface in the TCP/IP facility.

# Parameters

| Item        | Description                                                                                                    |
|-------------|----------------------------------------------------------------------------------------------------|
| identity    | Specifies an object identifier that describes the SMUX peer.                                                                                           |
| description | Contains a string of characters that describes the SMUX peer. The <i>description</i> parameter value cannot be longer than 254 characters.             |
| commname    | Contains the password to be sent to the SNMP agent. Can be a null value.                                                                               |
| commlen     | Indicates the length of the community name ( <i>commname</i> parameter) to be sent to the SNMP agent. The value for this parameter must be at least 0. |

# **Return Values**

The subroutine returns an integer value of **OK** on success or **NOTOK** on failure.

# **Error Codes**

If the subroutine is unsuccessful, the smux\_errno global variable is set one of the following values:

| Value            | Description                                                                                                    |
|------------------|----------------------------------------------------------------------------------------------------|
| parameterMissing | Indicates that a parameter was null. The <i>commname</i> parameter can be null, but the <i>commlen</i> parameter value should be at least 0.                                                                         |
| invalidOperation | Indicates that the <b>smux_init</b> subroutine did not complete successfully before the <b>smux_simple_open</b> subroutine was attempted. Correct the parameters and reissue the <b>smux_simple_open</b> subroutine. |
| inProgress       | Indicates that the <b>smux_init</b> call has not completed the TCP connection. The <b>smux_simple_open</b> can be reissued.                                                                                          |
| systemError      | Indicates the TCP connection was not completed. Do not reissue this subroutine without restarting the process with a <b>smux_init</b> subroutine call.                                                               |
| congestion       | Indicates a lack of available memory space. Do not reissue this subroutine without restarting the process with a <b>smux_init</b> subroutine call.                                                                   |
| youLoseBig       | The SNMP code is having problems. Do not reissue this subroutine without restarting the process with a <b>smux_init</b> subroutine call.                                                                             |

#### **Related information:**

List of Network Manager Programming References SNMP Overview for Programmers

# smux\_trap Subroutine Purpose

Sends SNMP multiplexing (SMUX) peer traps to the Simple Network Management Protocol (SNMP) agent.

# Library

SNMP Library (libsnmp.a)

# Syntax

#include <isode/snmp/smux.h>

```
int smux_trap ( generic, specific, bindings)
int generic;
int specific;
struct type_SNMP_VarBindList *bindings;
```

The **smux\_trap** subroutine allows the SMUX peer to generate traps and send them to the SNMP agent. The subroutine sets the generic and specific fields in the trap packet to values specified by the parameters. The subroutine also allows the SMUX peer to send a list of variable bindings to the SNMP agent. The variable bindings are values associated with specific variables. If the trap is to return a set of variables, the variables are sent in the variable binding list.

This subroutine is part of the SNMP Application Programming Interface in the TCP/IP facility.

#### Parameters

| Item     | Description                                                                                   |                                                                                                    |
|----------|-----------------------------------------------------------------------------------------------|----------------------------------------------------------------------------------------------------|
| generic  | Contains an integer specifying the generic trap type. The value must be one of the following: |                                                                                                    |
|          | 0                                                                                             | Specifies a cold start.                                                                                                    |
|          | 1                                                                                             | Specifies a warm start.                                                                                                    |
|          | 2                                                                                             | Specifies a link down.                                                                                                    |
|          | 3                                                                                             | Specifies a link up.                                                                                                    |
|          | 4                                                                                             | Specifies an authentication failure.                                                                                                    |
|          | 5                                                                                             | Specifies an EGP neighbor loss.                                                                                                    |
|          | 6                                                                                             | Specifies an enterprise-specific trap type.                                                                                                    |
| specific |                                                                                               | s an integer that uniquely identifies the trap. The unique identity is typically assigned by the registration y for the enterprise owning the SMUX peer. |
| bindings | Indicate                                                                                      | s the variable bindings to assign to the trap protocol data unit (PDU).                                                                                  |

# **Return Values**

The subroutine returns NOTOK on failure and OK on success.

# **Error Codes**

If the subroutine is unsuccessful, the **smux\_errno** global variable is set to one of the following values:

| Value            | Description                                                                     |
|------------------|---------------------------------------------------------------------------------|
| invalidOperation | Indicates the Transmission Control Protocol (TCP) connection was not completed. |
| congestion       | Indicates memory is not available. The TCP connection was closed.               |
| youLoseBig       | Indicates an error occurred in the SNMP code. The TCP connection was closed.    |

**Related information**:

List of Network Manager Programming References SNMP Overview for Programmers

# smux\_wait Subroutine Purpose

Waits for a message from the Simple Network Management Protocol (SNMP) agent.

#### Library

SNMP Library (libsnmp.a)

Syntax #include <isode/snmp/smux.h>

```
int smux_wait ( event, isecs)
struct type_SMUX_PDUs **event;
int isecs;
```

The **smux\_wait** subroutine waits for a period of seconds, designated by the value of the *isecs* parameter, and returns the protocol data unit (PDU) received. The **smux\_wait** subroutine waits on the socket descriptor that is initialized in a **smux\_init** subroutine and maintained in the SMUX subroutines. The **smux\_wait** subroutine waits up to *isecs* seconds. If the value of the *isecs* parameter is 0, the **smux\_wait** subroutine returns only the first packet received. If the value of the *isecs* parameter is less than 0, the **smux\_wait** subroutine waits indefinitely for the next message or returns a message already received. If no data is received, the **smux\_wait** subroutine returns an error message of **NOTOK** and sets the **smux\_errno** variable to the **inProgress** value. If the **smux\_wait** subroutine is successful, it returns the first PDU waiting to be received. If a close PDU is received, the subroutine will automatically close the TCP connection and return **OK**.

This subroutine is part of the SNMP Application Programming Interface in the TCP/IP facility.

#### **Parameters**

| Item  | Description                                                                                      |
|-------|--------------------------------------------------------------------------------------------------|
| event | Points to a pointer of type_SMUX_PDUs. This holds the PDUs received by the smux_wait subroutine. |
| isecs | Specifies an integer value equal to the number of seconds to wait for a message.                 |

# **Return Values**

If the subroutine is successful, the value OK is returned. Otherwise, the return value is NOTOK.

# **Error Codes**

If the subroutine is unsuccessful, the smux\_errno global variable is set to one of the following values:

| Value            | Description                                                                         |  |
|------------------|-------------------------------------------------------------------------------------|--|
| parameterMissing | Indicates that the <i>event</i> parameter value was null.                           |  |
| inProgress       | Indicates that there was nothing for the subroutine to receive.                     |  |
| invalidOperation | Indicates that the <b>smux_init</b> subroutine was not called or failed to operate. |  |
| youLoseBig       | Indicates an error occurred in the SNMP code. The TCP connection was closed.        |  |

#### **Related information:**

List of Network Manager Programming References SNMP Overview for Programmers

# text2inst, name2inst, next2inst, or nextot2inst Subroutine Purpose

Retrieves instances of variables from various forms of data.

#### Library

SNMP Library (libsnmp.a)

```
Syntax
#include <isode/snmp/objects.h>
```

```
OI text2inst ( text)
char *text;
OI name2inst ( oid)
OID oid;
OI next2inst (oid)
OID oid;
OI nextot2inst (oid, ot)
```

```
OID oid;
OT ot;
```

These subroutines return pointers to the actual objects in the database. When supplied with a way to identify the object, the subroutines return the corresponding object.

The **text2inst** subroutine takes a character string object identifier from the *text* parameter. The object's database is then examined for the specified object. If the specific object is not found, the **NULLOI** value is returned.

The **name2inst** subroutine uses an object identifier structure specified in the *oid* parameter to specify which object is desired. If the object cannot be found, a **NULLOI** value is returned.

The **next2inst** and **nextot2inst** subroutines find the next object in the database given an object identifier. The **next2inst** subroutine starts at the root of the tree, while the **nextot2inst** subroutine starts at the object given in the *ot* parameter. If another object cannot be found, the **NULLOI** value will be returned.

These subroutines are part of the SNMP Application Programming Interface in the TCP/IP facility.

#### Parameters

| Item | Description                                                                                                    |
|------|----------------------------------------------------------------------------------------------------|
| text | Specifies the character string used to identify the object wanted in the text2inst subroutine.                                                                |
| oid  | Specifies the object identifier structure used to identify the object wanted in the <b>name2inst</b> , <b>next2inst</b> , and <b>nextot2inst</b> subroutines. |
| ot   | Specifies an object in the database used as a starting point for the nextot2inst subroutine.                                                                  |

# **Return Values**

If the subroutine is successful, an **OI** value is returned. **OI** is a pointer to an object in the database. On a failure, a **NULLOI** value is returned.

Related reference:

"text2oid or text2obj Subroutine"

#### **Related information**:

List of Network Manager Programming References SNMP Overview for Programmers

# text2oid or text2obj Subroutine Purpose

Converts a text string into some other value.

# Library

SNMP Library (libsnmp.a)

#### Syntax

#include <isode/snmp/objects.h>

```
OID text2oid ( text)
char *text;
OT text2obj (text)
char *text;
```

# Description

The **text2oid** subroutine takes a character string and returns an object identifier. The string can be a name, a name.numbers, or dot notation. The returned object identifier is in memory-allocation storage and should be freed when the operation is completed with the **oid\_free** subroutine.

The **text2obj** subroutine takes a character string and returns an object. The string needs to be the name of a specific object. The subroutine returns a pointer to the object.

These subroutines are part of the SNMP Application Programming Interface in the TCP/IP facility.

#### Parameters

 Item
 Description

 text
 Contains a text string used to specify the object identifier or object to be returned.

# **Return Values**

On a successful execution, these subroutines return completed data structures. If a failure occurs, the **text2oid** subroutine returns a **NULLOID** value and the **text2obj** returns a **NULLOT** value.

#### Related reference:

"readobjects Subroutine" on page 12

"text2inst, name2inst, next2inst, or nextot2inst Subroutine" on page 23

"oid\_cmp, oid\_cpy, oid\_free, sprintoid, str2oid, ode2oid, oid2ode, oid2ode\_aux, prim2oid, or oid2prim Subroutine" on page 9

# Sockets

The operating system includes the Berkeley Software Distribution (BSD) interprocess communication (IPC) facility known as sockets. Sockets are communication channels that enable unrelated processes to exchange data locally and across networks. A single socket is one end point of a two-way communication channel. Socket subroutines enable interprocess and network interprocess communications (IPC).

AIX runtime services beginning with the character \_.

#### \_getlong Subroutine Purpose

Retrieves long byte quantities.

#### Library

Standard C Library (libc.a)

#### Syntax

#include <sys/types.h>
#include <netinet/in.h>
#include <arpa/nameser.h>
#include <resolv.h>

unsigned long \_getlong ( MessagePtr)
u\_char \*MessagePtr;

#### Description

The \_getlong subroutine gets long quantities from the byte stream or arbitrary byte boundaries.

The **\_getlong** subroutine is one of a set of subroutines that form the resolver, a set of functions that resolves domain names. Global information used by the resolver subroutines is kept in the **\_res** data structure. The **/usr/include/resolv.h** file contains the **\_res** structure definition.

All applications containing the **\_getlong** subroutine must be compiled with the **\_BSD** macro set to a specific value. Acceptable values are 43 and 44. In addition, all socket applications must include the BSD **libbsd.a** library.

#### **Parameters**

**Item** *MessagePtr*  **Description** Specifies a pointer into the byte stream.

#### **Return Values**

The \_getlong subroutine returns an unsigned long (32-bit) value.

#### Files

Item /etc/resolv.conf **Description** Lists name server and domain names.

#### **Related information**: Sockets Overview

Understanding Domain Name Resolution

\_getshort Subroutine Purpose

Retrieves short byte quantities.

Library

Standard C Library (libc.a)

# Syntax

#include <sys/types.h>
#include <netinet/in.h>
#include <arpa/nameser.h>
#include <resolv.h>
unsigned short getshort ( MessagePtr)
u\_char \*MessagePtr;

#### Description

The \_getshort subroutine gets quantities from the byte stream or arbitrary byte boundaries.

The **\_getshort** subroutine is one of a set of subroutines that form the resolver, a set of functions that resolve domain names. Global information used by the resolver subroutines is kept in the **\_res** data structure. The **/usr/include/resolv.h** file contains the **\_res** structure definition.

All applications containing the **\_getshort** subroutine must be compiled with the **\_BSD** macro set to a specific value. Acceptable values are 43 and 44. In addition, all socket applications must include the BSD **libbsd.a** library.

#### **Parameters**

**Item** MessagePtr **Description** Specifies a pointer into the byte stream.

#### **Return Values**

The \_getshort subroutine returns an unsigned short (16-bit) value.

#### Files

Item /etc/resolv.conf **Description** Defines name server and domain names.

#### Related information:

Sockets Overview Understanding Domain Name Resolution

#### \_putlong Subroutine Purpose

Places long byte quantities into the byte stream.

#### Library

Standard C Library (libc.a)

#### Syntax

#include <sys/types.h>
#include <netinet/in.h>
#include <arpa/nameser.h>
#include <resolv.h>

void \_putlong ( Long, MessagePtr)
unsigned long Long;
u\_char \*MessagePtr;

#### Description

The \_putlong subroutine places long byte quantities into the byte stream or arbitrary byte boundaries.

The **\_putlong** subroutine is one of a set of subroutines that form the resolver, a set of functions that resolve domain names. Global information used by the resolver subroutines is kept in the **\_res** data structure. The **/usr/include/resolv.h** file contains the **\_res** structure definition.

All applications containing the **\_putlong** subroutine must be compiled with the **\_BSD** macro set to a specific value. Acceptable values are 43 and 44. In addition, all socket applications must include the BSD **libbsd.a** library.

#### **Parameters**

| Item       | Description                                |  |
|------------|--------------------------------------------|--|
| Long       | Represents a 32-bit integer.               |  |
| MessagePtr | Represents a pointer into the byte stream. |  |

#### Files

| Item | Description |                                        |
|------|-------------|----------------------------------------|
|      | /etc/       | Lists the name server and domain name. |
|      |             |                                        |

resolv.conf

#### Related information:

Sockets Overview Understanding Domain Name Resolution

#### \_putshort Subroutine Purpose

Places short byte quantities into the byte stream.

#### Library

Standard C Library (libc.a)

#### Syntax

```
#include <sys/types.h>
#include <netinet/in.h>
#include <arpa/nameser.h>
#include <resolv.h>
```

```
void _putshort ( Short, MessagePtr)
unsigned short Short;
u_char *MessagePtr;
```

#### Description

The \_putshort subroutine puts short byte quantities into the byte stream or arbitrary byte boundaries.

The **\_putshort** subroutine is one of a set of subroutines that form the resolver, a set of functions that resolve domain names. Global information used by the resolver subroutines is kept in the **\_res** data structure. The **/usr/include/resolv.h** file contains the **\_res** structure definition.

All applications containing the **\_putshort** subroutine must be compiled with the **\_BSD** macro set to a specific value. Acceptable values are 43 and 44. In addition, all socket applications must include the BSD **libbsd.a** library.

## Parameters

| Item       | Description                                |
|------------|--------------------------------------------|
| Short      | Represents a 16-bit integer.               |
| MessagePtr | Represents a pointer into the byte stream. |

# Files

Item /etc/resolv.conf **Description** Lists the name server and domain name.

## **Related information:**

Sockets Overview Understanding Domain Name Resolution

# a

AIX runtime services beginning with the letter *a*.

## accept Subroutine Purpose

Accepts a connection on a socket to create a new socket.

# Library

Standard C Library (libc.a)

# Syntax

```
#include <sys/socket.h>
```

```
int accept ( Socket, Address, AddressLength)
int Socket;
struct sockaddr *Address;
socklen_t *AddressLength;
```

# Description

The **accept** subroutine extracts the first connection on the queue of pending connections, creates a new socket with the same properties as the specified socket, and allocates a new file descriptor for that socket.

If the listen queue is empty of connection requests, the accept subroutine:

- Blocks a calling socket of the blocking type until a connection is present.
- Returns an EWOULDBLOCK error code for sockets marked nonblocking.

The accepted socket cannot accept more connections. The original socket remains open and can accept more connections.

The accept subroutine is used with SOCK\_STREAM and SOCK\_CONN\_DGRAM socket types.

For **SOCK\_CONN\_DGRAM** socket type and **ATM** protocol, a socket is not ready to transmit/receive data until **SO\_ATM\_ACCEPT** socket option is called. This allows notification of an incoming connection to the application, followed by modification of appropriate parameters and then indicate that a connection can become fully operational.

The socket applications can be compiled with **COMPAT\_43** defined. This will make the **sockaddr** structure BSD 4.3 compatible. For more details refer to **socket.h**.

## **Parameters**

| Item          | Description                                                                                                    |
|---------------|----------------------------------------------------------------------------------------------------|
| Socket        | Specifies a socket created with the <b>socket</b> subroutine that is bound to an address with the <b>bind</b> subroutine and has issued a successful call to the <b>listen</b> subroutine.                                                                                         |
| Address       | Specifies a result parameter that is filled in with the address of the connecting entity as known to the communications layer. The exact format of the <i>Address</i> parameter is determined by the domain in which the communication occurs.                                     |
| AddressLength | Specifies a parameter that initially contains the amount of space pointed to by the <i>Address</i> parameter. Upon return, the parameter contains the actual length (in bytes) of the address returned. The <b>accept</b> subroutine is used with <b>SOCK_STREAM</b> socket types. |

# **Return Values**

Upon successful completion, the **accept** subroutine returns the nonnegative socket descriptor of the accepted socket.

If the accept subroutine is unsuccessful, the subroutine handler performs the following functions:

- Returns a value of -1 to the calling program.
- Moves an error code, indicating the specific error, into the ernno global variable.

## **Error Codes**

The **accept** subroutine is unsuccessful if one or more of the following is true:

| Item         | Description                                                                                                    |
|--------------|----------------------------------------------------------------------------------------------------|
| EBADF        | The <i>Socket</i> parameter is not valid.                                                                                                    |
| ECONNRESET   | The connection has been reset by the partner.                                                                                                    |
| EINTR        | The <b>accept</b> function was interrupted by a signal that was caught before a valid connection arrived.                                                                       |
| EINVAL       | The socket referenced by <i>s</i> is not currently a listen socket or has been shutdown with <b>shutdown</b> . A <b>listen</b> must be done before an <b>accept</b> is allowed. |
| EMFILE       | The system limit for open file descriptors per process has already been reached (OPEN_MAX).                                                                                     |
| ENFILE       | The maximum number of files allowed are currently open.                                                                                                    |
| ENOTSOCK     | The Socket parameter refers to a file, not a socket.                                                                                                    |
| EOPNOTSUPP   | The referenced socket is not of type SOCK_STREAM.                                                                                                    |
| EFAULT       | The Address parameter is not in a writable part of the user address space.                                                                                                    |
| EWOULDBLOCK  | The socket is marked as nonblocking, and no connections are present to be accepted.                                                                                             |
| ENETDOWN     | The network with which the socket is associated is down.                                                                                                    |
| ENOTCONN     | The socket is not in the connected state.                                                                                                    |
| ECONNABORTED | The client aborted the connection.                                                                                                    |

## **Examples**

As illustrated in this program fragment, once a socket is marked as listening, a server process can accept a connection:

struct sockaddr\_in from; . . fromlen = sizeof(from); newsock = accept(socket, (struct sockaddr\*)&from, &fromlen); Related reference: "listen Subroutine" on page 155 "socket Subroutine" on page 246 Related information:

# Accepting Stream Connections Example Program Binding Names to Sockets

# arpresolve\_common Subroutine Purpose

Reads or creates new arp entries so that hardware addresses can be resolved.

# Syntax

```
int arpresolve_common ( ac, m, arpwhohas, dst, hwaddr, szhwaddr, extra, if_dependent)
```

# Description

The **arpresolve\_common** subroutine reads or creates new arp entries so that hardware addresses can be resolved. It is called by **arpresolve** from the IF layer of the interface. If the arp entry is complete, then **arpresolve\_common** returns the address pointed to by *hwaddr* and the data pointed to by *if\_dependent* if *if\_dependent* is true. If the arp entry is not complete, then this subroutine adds the memory buffer pointed to by *mbuf* to **at\_hold**. **at\_hold** holds one or more packets that are waiting for the arp entry to complete so they can be transmitted.

If an arp entry does not exist, **arpresolve\_common** creates a new entry by calling **arptnew** and then adds the memory buffer pointed to by *mbuf* to **at\_hold**. This subroutine calls **arpwhohas** when it creates a new arp entry or when the timer for the incomplete arp entry (with the IP address that is pointed to by *dst*) has expired.

| Item      | Description                                                                                                    |
|-----------|----------------------------------------------------------------------------------------------------|
| ас        | Points to the <b>arpcom</b> structure.                                                                                   |
| m         | Points to the memory buffer ( <b>mbuf</b> ), which will be added to the list awaiting completion of the arp table entry. |
| arpwhohas | Points to the <b>arpwhohas</b> subroutine.                                                                               |
| addr      | Points to the <b>in_addr</b> structure's address.                                                                        |
| extra     | A void pointer that can be used in the future so that IF layers can pass extra structures to <b>arpwhohas</b> .          |
| dst       | Points to the sockaddr_in structure. This structure has the destination IP address.                                      |
| hwaddr    | Points to the buffer. This buffer contains the hardware address if it finds a completed entry.                           |
| szhwaddr  | Size of the buffer pointed to by hwaddr.                                                                                 |

| Item         | Description                                                                                                    |
|--------------|----------------------------------------------------------------------------------------------------|
| if_dependent | Pointer to the <b>if_dependent</b> structure. <b>arpresolve_common</b> uses this to pass the <b>if_dependent</b> data, which is part of the <b>arptab</b> entry, to the calling function. |

## **Return Values**

| Item          | Description                                                                                                    |
|---------------|----------------------------------------------------------------------------------------------------|
| ARP_MBUF      | The arp entry is not complete.                                                                                               |
| ARP_HWADDR    | The <i>hwaddr</i> buffer is filled with the hardware address.                                                                |
| ARP_FLG_NOARP | The arp entry does not exist, and the <b>IFF_NOARP</b> flag is set only if the value of <b>if_type</b> is <b>IFT_ETHER</b> . |

## arpupdate Subroutine Purpose

Updates arp entries for a given IP address.

## Syntax

```
int arpupdate (ac, m, hp, action, prm)
    register struct arpcom *ac;
    struct mbuf *m;
    caddr_t hp;
    int action;
    struct arpupdate_parm *prm;
```

## Description

The **arpupdate** subroutine updates arp entries for a given IP address. It is called by **arpinput** from the IF layer of the interface. This subroutine searches the arp table for an entry that matches the IP address. It then updates the arp entry for the given IP address. The **arpupdate** subroutine also performs reverse arp lookups.

The **arpupdate** subroutine enters a new address in **arptab**, pushing out the oldest entry from the bucket if there is no room. This subroutine always succeeds because no bucket can be completely filled with permanent entries (except when **arpioctl** tests whether another permanent entry can fit).

Depending on the action specified, the prm IP addresses **isaddr**, **itaddr**, and **myaddr** are used by the **arpupdate** subroutine.

| Item | Description                                                                                                   |
|------|----------------------------------------------------------------------------------------------------|
| ac   | Points to the <b>arpcom</b> structure.                                                                        |
| т    | Points to the memory buffer ( <b>mbuf</b> ), that contains the arp response packet received by the interface. |
| hp   | Points to the buffer that is passed by the interrupt handler.                                                 |

| Item<br>action | -         | <b>Description</b><br>Returns a value that indicates which action is taken:                                                                                                    |  |
|----------------|-----------|----------------------------------------------------------------------------------------------------|--|
|                | LOOK      | Looks for the <b>isaddr</b> IP address in the arp table and returns the hardware address and <b>if_dependent</b> structure.                                                                                            |  |
|                | LKPUB     | Looks for the <b>isaddr</b> IP address in the arp table and returns the hardware address and <b>if_dependent</b> structure only if the <b>ATF_PUBL</b> is set.                                                         |  |
|                | UPDT      | Updates the arp entry for an IP address ( <b>isaddr</b> ). If no arp entry is there, creates a new one and updates the <b>if_dependent</b> structure using the <b>ptr</b> function passed in the <b>prm</b> structure. |  |
|                | REVARP    |                                                                                                    |  |
|                |           | Reverses the arp request. <i>hwaddr</i> contains the hardware address, <i>szhwaddr</i> indicates its size, and <i>saddr</i> returns the IP address if an entry is found.                                               |  |
| prm            | Points to | the arpudpate_parm structure. The values are:                                                                                                    |  |
|                | LOOK o    | r LKPUB<br>itaddr and myaddr are ignored. isaddr is used for arp table lookup.                                                                                                    |  |
|                | UPDTE     | <b>isaddr</b> points to the sender protocol address. <b>itaddr</b> points to the target protocol address. <b>myaddr</b> points to the protocol address of the interface that received the packet.                      |  |
| Return Values  |           |                                                                                                    |  |

| Item     | Description                         |
|----------|-------------------------------------|
| ARP_OK   | Lookup or update was successful.    |
| ARP_FAIL | Lookup or update failed.            |
| ARP_NEWF | New arp entry could not be created. |

# b

AIX runtime services beginning with the letter *b*.

# bind Subroutine Purpose

Binds a name to a socket.

# Library

Standard C Library (libc.a)

# Syntax

#include <sys/socket.h>

int bind ( Socket, Name, NameLength)
int Socket;
const struct sockaddr \*Name;
socklen\_t NameLength;

## Description

The **bind** subroutine assigns a *Name* parameter to an unnamed socket. Sockets created by the **socket** subroutine are unnamed; they are identified only by their address family. Subroutines that connect sockets either assign names or use unnamed sockets.

For a UNIX domain socket, a **connect** call only succeeds if the process that calls **connect** has read and write permissions on the socket file created by the **bind** call. Permissions are determined by the **umask** value of the process that created the file.

An application program can retrieve the assigned socket name with the **getsockname** subroutine.

The socket applications can be compiled with **COMPAT\_43** defined. This makes the **sockaddr** structure BSD 4.3 compatible. For more details refer to the **socket.h** file.

Binding a name in the UNIX domain creates a socket in the file system that must be deleted by the caller when it is no longer needed.

**Note:** When you enable IPv6 for an application, IPv4 addresses are also supported. You can use an AF\_INET6 socket to send and receive both IPv4 and IPv6 packets because AF\_INET6 sockets are capable of handling communication with both IPv4 and IPv6 hosts. However, you must convert the address format of the IPv4 addresses that were previously passed to the socket calls to the IPv4-mapped IPv6 address format. For example, you must convert 10.1.1.1 in the *sockaddr\_in* structure to ::ffff:10.1.1.1 in the *sockaddr\_in* structure.

## Parameters

| Item       | Description                                                                                                    |
|------------|----------------------------------------------------------------------------------------------------|
| Socket     | Specifies the socket descriptor (an integer) of the socket to be bound.                                                                                                    |
| Name       | Points to an address structure that specifies the address to which the socket should be bound. The <b>/usr/include/sys/socket.h</b> file defines the <b>sockaddr</b> address structure. The <b>sockaddr</b> structure contains an identifier specific to the address format and protocol provided in the <b>socket</b> subroutine. |
| NameLength | Specifies the length of the socket address structure.                                                                                                    |

# **Return Values**

Upon successful completion, the **bind** subroutine returns a value of 0.

If the **bind** subroutine is unsuccessful, the subroutine handler performs the following actions:

- Returns a value of -1 to the calling program.
- Moves an error code, indicating the specific error, into the **errno** global variable. For further explanation of the **errno** variable see "Error Notification Object Class" in *Communications Programming Concepts*.

# **Error Codes**

The **bind** subroutine is unsuccessful if any of the following errors occurs:

| Value         | Description                                                                                     |
|---------------|-------------------------------------------------------------------------------------------------|
| EACCES        | The requested address is protected, and the current user does not have permission to access it. |
| EADDRINUSE    | The specified address is already in use.                                                        |
| EADDRNOTAVAIL | The specified address is not available from the local machine.                                  |
| EAFNOSUPPORT  | The specified address is not a valid address for the address family of the specified socket.    |
| EAGAIN        | The transient ports are already in use and are not available.                                   |
| EBADF         | The Socket parameter is not valid.                                                              |
| EDESTADDRREQ  | The <i>address</i> argument is a null pointer.                                                  |
| EFAULT        | The Address parameter is not in a writable part of the UserAddress space.                       |
| EINVAL        | The socket is already bound to an address.                                                      |
| ENOBUF        | Insufficient buffer space available.                                                            |
| ENODEV        | The specified device does not exist.                                                            |
| ENOTSOCK      | The Socket parameter refers to a file, not a socket.                                            |
| EOPNOTSUPP    | The socket referenced by Socket parameter does not support address binding.                     |

# Examples

The following program fragment illustrates the use of the **bind** subroutine to bind the name "/tmp/zan/" to a UNIX domain socket.

```
#include <sys/un.h>
```

```
.
.
.
.
struct sockaddr_un addr;
.
.
.
.
.
strcpy(addr.sun_path, "/tmp/zan/");
addr.sun_len = strlen(addr.sun_path);
addr.sun_family = AF_UNIX;
bind(s,(struct sockaddr*)&addr, SUN_LEN(&addr));
Palated reference;
```

## Related reference:

"connect Subroutine" on page 36 "socket Subroutine" on page 246

# bind2addrsel Subroutine Purpose

Binds a socket to an address according to address selection preferences.

# Library

Library (libc.a)

# Syntax

#include <netinet/in.h>
int bind2addrsel(int socket,const struct sockaddr \*dstaddr, socklen\_t dstaddrlen)

# Description

When establishing a communication with a distant address, AIX uses a address selection algorithm to define what local address will be used to communicate with a distant address. This algorithm uses a set of ordered rules (RFC 3484) to choose this local address. Some of these rules use the type of address for this selection. By default, public addresses are preferred over temporary addresses; CGA addresses are preferred over non CGA addresses; home addresses are preferred over care-of addresses. An application may prefer the use other preference choices (for example use a temporary address rather that a public address) for the rules using the type of address. If these rules are applied, these preferences will be used. The application can express these preferences using a **setsockopt** call with the IPV6\_ADDR\_PREFERENCES option and a combination of the following flags:

- IPV6\_PREFER\_SRC\_HOME: prefer addresses reachable from a Home source address
- IPV6\_PREFER\_SRC\_COA: prefer addresses reachable from a Care-of source address
- IPV6\_PREFER\_SRC\_TMP: prefer addresses reachable from a temporary address
- IPV6\_PREFER\_SRC\_PUBLIC: the prefer addresses reachable from a public source address
- IPV6\_PREFER\_SRC\_CGA: the prefer addresses reachable from a Cryptographically Generated Address (CGA) source address
- IPV6\_PREFER\_SRC\_NONCGA: the prefer addresses reachable from a non-CGA source address

The application will then call **bind2addrsel**. **bind2addrsel** binds a socket to a local address selected to communicate with the given destination address according to the address selection preferences.

# Parameters

| Item       | Description                                                                                                    |
|------------|----------------------------------------------------------------------------------------------------|
| socket     | Specifies the unique socket name                                                                                                    |
| dstaddr    | Points to a sockaddr structure containing the destination address. The sin6_family field of this sockaddr structure must be set to AF_INET6. |
| dstaddrlen | Specifies the size of the sockaddr structure pointed by dstaddr.                                                                             |

# **Return Values**

Upon successful completion, the subroutine returns 0

If unsuccessful, the subroutine returns -1 and errno is set accordingly:

# С

AIX runtime services beginning with the letter *c*.

# connect Subroutine Purpose

Connects two sockets.

## Library

Standard C Library (libc.a

Syntax
#include <sys/socket.h>

int connect ( Socket, Name, NameLength)
int Socket;
const struct sockaddr \*Name;
socklen\_t NameLength;

## Description

The **connect** subroutine requests a connection between two sockets. The kernel sets up the communication link between the sockets; both sockets must use the same address format and protocol.

If a **connect** subroutine is issued on an unbound socket or a partially bound socket (a socket that is assigned a port number but no IP address), the system automatically binds the socket. The **connect** subroutine can be used to connect a socket to itself. This can be done, for example, by binding a socket to a local port (using **bind**) and then connecting it to the same port with a local IP address (using **connect**).

The **connect** subroutine performs a different action for each of the following two types of initiating sockets:

- If the initiating socket is **SOCK\_DGRAM**, the **connect** subroutine establishes the peer address. The peer address identifies the socket where all datagrams are sent on subsequent **send** subroutines. No connections are made by this **connect** subroutine. If the UDP socket is receiving datagrams when the **connect** subroutine is called, the subroutine will change the IP address, preventing the socket from receiving datagram packets based on the previous address.
- If the initiating socket is **SOCK\_STREAM** or **SOCK\_CONN\_DGRAM**, the **connect** subroutine attempts to make a connection to the socket specified by the *Name* parameter. Each communication space interprets the *Name* parameter differently. For **SOCK\_CONN\_DGRAM** socket type and ATM

protocol, some of the ATM parameters may have been modified by the remote station, applications may query new values of ATM parameters using the appropriate socket options.

• In the case of a UNIX domain socket, a **connect** call only succeeds if the process that calls **connect** has read and write permissions on the socket file created by the **bind** call. Permissions are determined by the **umask**< value of the process that created the file.

#### **Implementation Specifics**

### **Parameters**

| Item       | Description                                                                                   |
|------------|-----------------------------------------------------------------------------------------------|
| Socket     | Specifies the unique name of the socket.                                                      |
| Name       | Specifies the address of target socket that will form the other end of the communication line |
| NameLength | Specifies the length of the address structure.                                                |

## **Return Values**

Upon successful completion, the **connect** subroutine returns a value of 0.

If the **connect** subroutine is unsuccessful, the system handler performs the following functions:

- Returns a value of -1 to the calling program.
- Moves an error code, indicating the specific error, into the errno global variable.

## **Error Codes**

The connect subroutine is unsuccessful if any of the following errors occurs:

| Value         | Description                                                                                                    |
|---------------|----------------------------------------------------------------------------------------------------|
| EADDRINUSE    | The specified address is already in use. This error will also occur if the <b>SO_REUSEADDR</b> socket option was set and the local address (whether specified or selected by the system) is already in use. |
| EADDRNOTAVAIL | The specified address is not available from the local machine.                                                                                                    |
| EAFNOSUPPORT  | The addresses in the specified address family cannot be used with this socket.                                                                                                    |
| EALREADY      | The socket is specified with <b>O_NONBLOCK</b> or <b>O_NDLAY</b> , and a previous connecttion attempt has not yet completed.                                                                                |
| EINTR         | The attempt to establish a connection was interrupted by delivery of a signal that was caught; the connection will be established asynchronously.                                                           |
| EACCES        | Search permission is denied on a component of the path prefix or write access to the named socket is denied.                                                                                                |
| ENOBUFS       | The system ran out of memory for an internal data structure.                                                                                                    |
| EOPNOTSUPP    | The socket referenced by Socket parameter does not support connect.                                                                                                    |
| EWOULDBLOCK   | The range allocated for TCP/UDP ephemeral ports has been exhausted.                                                                                                    |
| EBADF         | The Socket parameter is not valid.                                                                                                    |
| ECONNREFUSED  | The attempt to connect was rejected.                                                                                                    |
| EFAULT        | The Address parameter is not in a writable part of the user address space.                                                                                                    |
| EINPROGRESS   | The socket is marked as nonblocking. The connection cannot be immediately completed. The application program can select the socket for writing during the connection process.                               |
| EINVAL        | The specified path name contains a character with the high-order bit set.                                                                                                    |
| EISCONN       | The socket is already connected.                                                                                                    |
| ENETDOWN      | The specified physical network is down.                                                                                                    |
| ENETUNREACH   | No route to the network or host is present.                                                                                                    |
| ENOSPC        | There is no space left on a device or system table.                                                                                                    |
| ENOTCONN      | The socket could not be connected.                                                                                                    |
| ENOTSOCK      | The Socket parameter refers to a file, not a socket.                                                                                                    |
| ETIMEDOUT     | The establishment of a connection timed out before a connection was made.                                                                                                    |
| EPROTOTYPE    | The specified address has a different type from the socket that is bound to the specified peer address.                                                                                                    |
| ELOOP         | Too many symbolic links were encountered in translating the path name in address.                                                                                                    |
| ENOENT        | A component of the path name does not name an existing file or the path name is an empty string.                                                                                                    |

| Value   | Description                                                                    |
|---------|--------------------------------------------------------------------------------|
| ENOTDIR | A component of the path prefix of the path name in address is not a directory. |

# **Examples**

The following program fragment illustrates the use of the **connect** subroutine by a client to initiate a connection to a server's socket.

```
struct sockaddr_un server;
```

connect(s,(struct sockaddr\*)&server, sun\_len(&server));

#### **Related reference:**

"bind Subroutine" on page 33 "/etc/socks5c.conf File" on page 251

# CreateloCompletionPort Subroutine Purpose

Creates an I/O completion port with no associated file descriptor or associates an opened socket or file with an existing or newly created I/O completion port.

## **Syntax**

```
#include <iocp.h>
int CreateIoCompletionPort (FileDescriptor, CompletionPort, CompletionKey, ConcurrentThreads)
HANDLE FileDescriptor, CompletionPort;
DWORD CompletionKey, ConcurrentThreads;
```

## Description

The **CreateIoCompletionPort** subroutine creates an I/O completion port or associates an open file descriptor with an existing or newly created I/O completion port. When creating a new I/O completion port, the *CompletionPort* parameter is set to NULL, the *FileDescriptor* parameter is set to INVALID\_HANDLE\_VALUE (-1), and the *CompletionKey* parameter is ignored.

The **CreateIoCompletionPort** subroutine returns a descriptor (an integer) to the I/O completion port created or modified.

The CreateIoCompletionPort subroutine is part of the I/O Completion Port (IOCP) kernel extension.

**Note:** This subroutine only works with file descriptors of sockets, or regular files for use with the Asynchronous I/O (AIO) subsystem. It does not work with file descriptors of other types.

| Item              | Description                                                                                                    |
|-------------------|----------------------------------------------------------------------------------------------------|
| FileDescriptor    | Specifies a valid file descriptor obtained from a call to the <b>socket</b> or <b>accept</b> subroutines.                                                                                             |
| CompletionPort    | Specifies a valid I/O completion port descriptor. Specifying a <i>CompletionPort</i> parameter value of NULL causes the <b>CreateIoCompletionPort</b> subroutine to create a new I/O completion port. |
| CompletionKey     | Specifies an integer to serve as the identifier for completion packets generated from a particular file-completion port set.                                                                          |
| ConcurrentThreads | This parameter is not implemented and is present only for compatibility purposes.                                                                                                    |

# **Return Values**

Upon successful completion, the **CreateIoCompletionPort** subroutine returns an integer (the I/O completion port descriptor).

If the **CreateIoCompletionPort** is unsuccessful, the subroutine handler performs the following functions:

- Returns a value of NULL to the calling program.
- Moves an error code, indicating the specific error, into the **errno** global variable. For further explanation of the **errno** variable, see the link in the Related Information section of this document.

## **Error Codes**

The CreateIoCompletionPort subroutine is unsuccessful if either of the following errors occur:

| Item     | Description                                    |
|----------|------------------------------------------------|
| EBADF    | The I/O completion port descriptor is invalid. |
| EINVAL   | The file descriptor is invalid.                |
| EALREADY | The file descriptor is already associated.     |

# **Examples**

The following program fragment illustrates the use of the **CreateIoCompletionPort** subroutine to create a new I/O completion port with no associated file descriptor:

c = CreateIoCompletionPort (INVALID\_HANDLE\_VALUE, NULL, 0, 0);

The following program fragment illustrates the use of the **CreateIoCompletionPort** subroutine to associate file descriptor 34 (which has a newly created I/O completion port) with completion key 25:

c = CreateIoCompletionPort (34, NULL, 25, 0);

The following program fragment illustrates the use of the **CreateIoCompletionPort** subroutine to associate file descriptor 54 (which has an existing I/O completion port) with completion key 15:

c = CreateIoCompletionPort (54, 12, 15, 0);

### Related information:

Error Notification Object Class

# d

AIX runtime services beginning with the letter *d*.

## dn\_comp Subroutine Purpose

Compresses a domain name.

## Library

Standard C Library (libc.a)

#### Syntax

```
#include <sys/types.h>
#include <netinet/in.h>
#include <arpa/nameser.h>
#include <resolv.h>
```

int dn\_comp (ExpDomNam, CompDomNam, Length, DomNamPtr, LastDomNamPtr)
u\_char \* ExpDomNam, \* CompDomNam;
int Length;
u char \*\* DomNamPtr, \*\* LastDomNamPtr;

## Description

The **dn\_comp** subroutine compresses a domain name to conserve space. When compressing names, the client process must keep a record of suffixes that have appeared previously. The **dn\_comp** subroutine compresses a full domain name by comparing suffixes to a list of previously used suffixes and removing the longest possible suffix.

The **dn\_comp** subroutine compresses the domain name pointed to by the *ExpDomNam* parameter and stores it in the area pointed to by the *CompDomNam* parameter. The **dn\_comp** subroutine inserts labels into the message as the name is compressed. The **dn\_comp** subroutine also maintains a list of pointers to the message labels and updates the list of label pointers.

- If the value of the *DomNamPtr* parameter is null, the **dn\_comp** subroutine does not compress any names. The **dn\_comp** subroutine translates a domain name from ASCII to internal format without removing suffixes (compressing). Otherwise, the *DomNamPtr* parameter is the address of pointers to previously compressed suffixes.
- If the *LastDomNamPtr* parameter is null, the **dn\_comp** subroutine does not update the list of label pointers.

The **dn\_comp** subroutine is one of a set of subroutines that form the resolver. The resolver is a set of functions that perform a translation between domain names and network addresses. Global information used by the resolver subroutines resides in the **\_res** data structure. The **/usr/include/resolv.h** file contains the **\_res** data structure definition.

All applications containing the **dn\_comp** subroutine must be compiled with the **\_BSD** macro set to a specific value. Acceptable values are 43 and 44. In addition, all socket applications must include the BSD **libbsd.a** library.

## **Parameters**

| Item          | Description                                                                         |
|---------------|-------------------------------------------------------------------------------------|
| ExpDomNam     | Specifies the address of an expanded domain name.                                   |
| CompDomNam    | Points to an array containing the compressed domain name.                           |
| Length        | Specifies the size of the array pointed to by the CompDomNam parameter.             |
| DomNamPtr     | Specifies a list of pointers to previously compressed names in the current message. |
| LastDomNamPtr | Points to the end of the array specified to by the CompDomNam parameter.            |

# **Return Values**

Upon successful completion, the **dn\_comp** subroutine returns the size of the compressed domain name.

If unsuccessful, the **dn\_comp** subroutine returns a value of -1 to the calling program.

## Files

Item /usr/include/resolv.h **Description** Contains global information used by the resolver subroutines.

# Related reference: "dn\_expand Subroutine" Related information: TCP/IP name resolution Sockets Overview Understanding Domain Name Resolution

## dn\_expand Subroutine Purpose

Expands a compressed domain name.

# Library

Standard C Library (libc.a)

# Syntax

#include <sys/types.h>
#include <netinet/in.h>
#include <arpa/nameser.h>
#include <resolv.h>

int dn\_expand (MessagePtr, EndofMesOrig, CompDomNam, ExpandDomNam, Length)
u\_char \* MessagePtr, \* EndOfMesOrig;
u\_char \* CompDomNam, \* ExpandDomNam;
int Length;

# Description

The **dn\_expand** subroutine expands a compressed domain name to a full domain name, converting the expanded names to all uppercase letters. A client process compresses domain names to conserve space. Compression consists of removing the longest possible previously occurring suffixes. The **dn\_expand** subroutine restores a domain name compressed by the **dn\_comp** subroutine to its full size.

The **dn\_expand** subroutine is one of a set of subroutines that form the resolver. The resolver is a set of functions that perform a translation between domain names and network addresses. Global information used by the resolver subroutines resides in the **\_res** data structure. The **/usr/include/resolv.h** file contains the **\_res** data structure definition.

All applications containing the **dn\_expand** subroutine must be compiled with the **\_BSD** macro set to a specific value. Acceptable values are 43 and 44. In addition, all socket applications must include the BSD **libbsd.a** library.

| Item         | Description                                                                         |
|--------------|-------------------------------------------------------------------------------------|
| MessagePtr   | Specifies a pointer to the beginning of a message.                                  |
| EndOfMesOrig | Points to the end of the original message that contains the compressed domain name. |
| CompDomNam   | Specifies a pointer to a compressed domain name.                                    |
| ExpandDomNam | Specifies a pointer to a buffer that holds the resulting expanded domain name.      |
| Length       | Specifies the size of the buffer pointed to by the <i>ExpandDomNam</i> parameter.   |

# **Return Values**

Upon successful completion, the **dn\_expand** subroutine returns the size of the expanded domain name.

If unsuccessful, the dn\_expand subroutine returns a value of -1 to the calling program.

#### Files

| Item        |       | Description                                                            |
|-------------|-------|------------------------------------------------------------------------|
|             | /etc/ | Defines name server and domain name constants, structures, and values. |
| resolv.conf |       |                                                                        |

Related reference: "dn\_comp Subroutine" on page 39 Related information: exit subroutine TCP/IP name resolution

# e

AIX runtime services beginning with the letter *e*.

## eaccept Subroutine Purpose

Accepts a connection on a socket to create a new socket. The **eaccept** subroutine is similar to the **accept** subroutine with the addition of the **sec\_labels\_t** structure. The **sec\_labels\_t** structure reads the Sensitivity Level (SL) that is received on the incoming connection for Trusted AIX enabled systems.

## Library

Standard C Library (libc.a)

# Syntax

```
#include <sys/socket.h>
#include <sys/mac.h>
int eaccept ( Socket, Address, AddressLength, Label)
int Socket;
struct sockaddr *Address;
socklen_t *AddressLength;
sec_labels_t *Label;
```

## Description

The **eaccept** subroutine extracts the first connection in the queue of pending connections, creates a new socket with the same properties as the specified socket, and allocates a new file descriptor for that socket.

If there are no connection requests in the **listen** queue, the **eaccept** subroutine performs the following actions:

- Blocks a calling socket of the **blocking** type until a connection is present.
- Returns an EWOULDBLOCK error code for sockets marked nonblocking.

The accepted socket cannot accept more connections, but the original socket remains open and can accept more connections.

The **eaccept** subroutine is used with only the SOCK\_STREAM socket type. If a valid *Label* parameter is specified, the SL from the incoming connection is returned to the application.

## **Parameters**

| Item          | Description                                                                                                    |
|---------------|----------------------------------------------------------------------------------------------------|
| Socket        | Specifies a socket created with the <b>socket</b> subroutine that is bound to an address with the <b>bind</b> or <b>ebind</b> subroutine and has issued a successful call to the <b>listen</b> subroutine.                                                                          |
| Address       | Specifies a result parameter that contains the address of the connecting entity as known to the communications layer. The exact format of the <i>Address</i> parameter is determined by the domain in which the communication occurs.                                               |
| AddressLength | Specifies a parameter that initially contains the amount of space pointed to by the <i>Address</i> parameter. Upon return, the parameter contains the actual length (in bytes) of the address returned. The <b>eaccept</b> subroutine is used with <b>SOCK_STREAM</b> socket types. |
| Label         | Specifies a result parameter that contains the SL received on the incoming connection.                                                                                                    |

# **Return Values**

| Item         | Description                                             |
|--------------|---------------------------------------------------------|
| Successful   | a non-negative socket descriptor of the accepted socket |
| Unsuccessful | -1                                                      |

# **Error Codes**

The **eaccept** subroutine is unsuccessful if one or more of the following is true:

| Item         | Description                                                                                                    |
|--------------|----------------------------------------------------------------------------------------------------|
| EBADF        | The <i>Socket</i> parameter is not valid.                                                                                                    |
| EINTR        | The <b>eaccept</b> function was interrupted by a signal that was caught before a valid connection arrived.                                                                       |
| EINVAL       | The socket referenced by <i>s</i> is not currently a listen socket or has been shutdown with <b>shutdown</b> . A <b>listen</b> must be done before an <b>eaccept</b> is allowed. |
| EMFILE       | The number of open file descriptors per process exceeds the system limit (OPEN_MAX).                                                                                             |
| ENFILE       | The number of open files exceeds the allowed maximum value.                                                                                                    |
| ENOTSOCK     | The Socket parameter refers to a file, not a socket.                                                                                                    |
| EOPNOTSUPP   | The referenced socket is not of type SOCK_STREAM.                                                                                                    |
| EFAULT       | The Address parameter is not in a writable part of the user address space.                                                                                                    |
| EWOULDBLOCK  | The socket is marked as nonblocking, and no connections are present to be accepted.                                                                                              |
| ENETDOWN     | The network that the socket is associated with is down.                                                                                                    |
| ENOTCONN     | The socket is not in the connected state.                                                                                                    |
| ECONNABORTED | The client aborted the connection.                                                                                                    |
| EPERM        | The MLS MAC check failed.                                                                                                    |

# ebind Subroutine Purpose

Binds a name to a socket. Also binds a socket to the specific Sensitivity Level (SL) that is passed as a parameter.

# Library

Standard C Library (libc.a)

### Syntax

```
#include <sys/socket.h>
#include <sys/mac.h>
int ebind ( Socket, Name, NameLength, Label)
int Socket;
const struct sockaddr *Name;
socklen_t NameLength;
sec_labels_t *Label;
```

## Description

The **ebind** subroutine assigns a *Name* parameter to an unnamed socket. Sockets created by the **socket** subroutine are unnamed; they are identified only by their address family. Subroutines that connect sockets either assign names or use unnamed sockets.

When a NULL pointer is passed to the *Label* parameter, then a normal multi-level port is created. However, when a valid label is passed to the *Label* parameter, a port at the specified Sensitivity Level (SL) is created. This means that only those incoming connections at the specified SL are able to connect. This also means that multiple sockets can be bound to the same port at different SLs. It is possible to create a multi-level port as well as several specific-level ports. If none of the specific SLs matches the incoming packet, then the packet port is a default multi-level port.

## **Parameters**

| Item       | Description                                                                                                    |
|------------|----------------------------------------------------------------------------------------------------|
| Socket     | Specifies the socket descriptor of the socket to be bound. The socket descriptor is an integer,                                                                                                    |
| Name       | Points to an address structure that specifies the address to which the socket should be bound. The <b>/usr/include/sys/socket.h</b> file defines the <b>sockaddr</b> address structure. The <b>sockaddr</b> structure contains an identifier specific to the address format and protocol provided in the <b>socket</b> subroutine. |
| NameLength | Specifies the length of the socket address structure.                                                                                                    |
| Label      | Specifies the Sensitivity Label associated with the socket.                                                                                                    |

## **Return Values**

| Item         | Description |
|--------------|-------------|
| Successful   | 0           |
| Unsuccessful | -1          |

# **Error Codes**

The ebind subroutine is unsuccessful if any of the following errors occurs:

| Description                                                                                     |
|-------------------------------------------------------------------------------------------------|
| The requested address is protected, and the current user does not have permission to access it. |
| The specified address is already in use.                                                        |
| The specified address is not available from the local machine.                                  |
| The specified address is not a valid address for the address family of the specified socket.    |
| The Socket parameter is not valid.                                                              |
| The <i>address</i> argument is a null pointer.                                                  |
| The Address parameter is not in a writable part of the user address space.                      |
| The socket is already bound to an address.                                                      |
| Insufficient buffer space available.                                                            |
| The specified device does not exist.                                                            |
|                                                                                                 |

| Value      | Description                                                                            |
|------------|----------------------------------------------------------------------------------------|
| ENOTSOCK   | The Socket parameter refers to a file, not a socket.                                   |
| EOPNOTSUPP | The socket referenced by the <i>Socket</i> parameter does not support address binding. |

# econnect Subroutine Purpose

Connects two sockets. The **econnect** subroutine is similar to the **connect** subroutine with the addition of the **sec\_labels\_t** pointer. The **sec\_labels\_t** pointer indicates the Sensitivity Level (SL) of the outgoing connection request.

# Library

Standard C Library (libc.a)

# Syntax

```
#include <sys/socket.h>
#include <sys/mac.h>
int econnect ( Socket, Name, NameLength, Label)
int Socket;
const struct sockaddr *Name;
socklen_t NameLength;
sec_labels_t *Label;
```

# Description

The **econnect** subroutine requests a connection between two sockets, similar to the **connect** subroutine. The kernel sets up the communication link between the sockets; both sockets must use the same address format and protocol.

The SL specified by the *Label* parameter is the SL of the outgoing request. The requested SL must be dominated by the current clearance or must have appropriate privileges to clear the MAC check.

## **Parameters**

| Item       | Description                                                                                        |
|------------|----------------------------------------------------------------------------------------------------|
| Socket     | Specifies the unique name of the socket.                                                           |
| Name       | Specifies the address of the target socket that will form the other end of the communication line. |
| NameLength | Specifies the length of the address structure.                                                     |
| Label      | Specifies the SL of the outgoing connection request.                                               |

# **Return Values**

| Item         | Description |
|--------------|-------------|
| Successful   | 0           |
| Unsuccessful | -1          |

# **Error Codes**

The **econnect** subroutine is unsuccessful if any of the following errors occurs:

| Value         | Description                                                                                                    |
|---------------|----------------------------------------------------------------------------------------------------|
| EADDRINUSE    | The specified address is already in use.                                                                                                    |
| EADDRNOTAVAIL | The specified address is not available from the local machine.                                                                                                    |
| EAFNOSUPPORT  | The addresses in the specified address family cannot be used with this socket.                                                                                                |
| EALREADY      | The socket is specified with <b>O_NONBLOCK</b> or <b>O_NDLAY</b> , and a previous connection attempt has not yet completed.                                                   |
| EINTR         | The attempt to establish a connection was interrupted by delivery of a signal that was caught; the connection will be established asynchronously.                             |
| EACCES        | Search permission was denied on a component of the path prefix or write access to the named socket was denied.                                                                |
| ENOBUFS       | The system has run out of memory for an internal data structure.                                                                                                    |
| EOPNOTSUPP    | The socket referenced by the Socket parameter does not support the econnect subroutine.                                                                                       |
| EWOULDBLOCK   | The range allocated for TCP/UDP ephemeral ports has been exhausted.                                                                                                    |
| EBADF         | The Socket parameter is not valid.                                                                                                    |
| ECONNREFUSED  | The attempt to connect was rejected.                                                                                                    |
| EFAULT        | The Address parameter is not in a writable part of the user address space.                                                                                                    |
| EINPROGRESS   | The socket is marked as nonblocking. The connection cannot be immediately completed. The application program can select the socket for writing during the connection process. |
| EINVAL        | The specified path name contains a character with the high-order bit set.                                                                                                    |
| EISCONN       | The socket is already connected.                                                                                                    |
| ENETDOWN      | The specified physical network is down.                                                                                                    |
| ENETUNREACH   | No route to the network or host is present.                                                                                                    |
| ENOSPC        | There is no space left on a device or system table.                                                                                                    |
| ENOTCONN      | The socket could not be connected.                                                                                                    |
| ENOTSOCK      | The Socket parameter refers to a file, not a socket.                                                                                                    |
| ETIMEDOUT     | The establishment of a connection times out before a connection is made.                                                                                                    |
| EPERM         | The Trusted AIX MAC check failed.                                                                                                    |

# endhostent Subroutine Purpose

Closes the /etc/hosts file.

## Library

Standard C Library (libc.a) (libbind) (libnis) (liblocal)

Syntax

#include <netdb.h>
endhostent ()

## Description

When using the **endhostent** subroutine in DNS/BIND name service resolution, **endhostent** closes the TCP connection which the **sethostent** subroutine set up.

When using the **endhostent** subroutine in NIS name resolution or to search the **/etc/hosts** file, **endhostent** closes the **/etc/hosts** file.

**Note:** If a previous **sethostent** subroutine is performed and the *StayOpen* parameter does not equal 0, the **endhostent** subroutine closes the **/etc/hosts** file. Run a second **sethostent** subroutine with the *StayOpen* value equal to 0 in order for a following **endhostent** subroutine to succeed. Otherwise, the **/etc/hosts** file closes on an **exit** subroutine call .

## Files

Item /etc/hosts /etc/netsvc.conf /usr/include/netdb.h

#### **Related reference:**

"sethostent Subroutine" on page 213

#### **Related information**:

exit subroutine Sockets Overview

# endhostent\_r Subroutine Purpose

Closes the **/etc/hosts** file.

## Library

Standard C Library (libc.a) (libbind) (libnis) (liblocal)

# Syntax

#include <netdb.h>

void endhostent\_r (struct hostent\_data \*ht\_data);

## Description

When using the **endhostent\_r** subroutine in DNS/BIND name service resolution, **endhostent\_r** closes the TCP connection which the **sethostent\_r** subroutine set up.

When using the **endhostent\_r** subroutine in NIS name resolution or to search the **/etc/hosts** file, **endhostent\_r** closes the **/etc/hosts** file.

**Note:** If a previous **sethostent\_r** subroutine is performed and the *StayOpen* parameter does not equal 0, then the **endhostent\_r** subroutine closes the **/etc/hosts** file. Run a second **sethostent\_r** subroutine with the *StayOpen* value equal to 0 in order for a following **endhostent\_r** subroutine to succeed. Otherwise, the **/etc/hosts** file closes on an **exit** subroutine call .

## Parameters

Item ht\_data Description Points to the hostent\_data structure

#### **Description** Contains the host name database. Contains the name service ordering. Contains the network database structure.

Item /etc/hosts /etc/netsvc.conf /usr/include/netdb.h

# endnetent Subroutine Purpose

Closes the /etc/networks file.

## Library

Standard C Library (libc.a)

# Syntax

#include <netdb.h>
void endnetent ( )

# Description

The **endnetent** subroutine closes the **/etc/networks** file. Calls made to the **getnetent**, **getnetbyaddr**, or **getnetbyname** subroutine open the **/etc/networks** file.

All applications containing the **endnetent** subroutine must be compiled with the **\_BSD** macro set to a specific value. Acceptable values are 43 and 44. In addition, all socket applications must include the BSD **libbsd.a** library.

## **Return Values**

If a previous **setnetent** subroutine has been performed and the *StayOpen* parameter does not equal 0, then the **endnetent** subroutine will not close the **/etc/networks** file. Also, the **setnetent** subroutine does not indicate that it closed the file. A second **setnetent** subroutine has to be issued with the *StayOpen* parameter equal to 0 in order for a following **endnetent** subroutine to succeed. If this is not done, the **/etc/networks** file must be closed with the **exit** subroutine.

## **Examples**

To close the /etc/networks file, type: endnetent();

## Files

Item /etc/networks

Related reference: "setnetent Subroutine" on page 217

**Related information**: exit subroutine

# endnetent\_r Subroutine Purpose

Closes the **/etc/networks** file.

Description Contains official network names.

**Description** Contains the host name database. Contains the name service ordering. Contains the network database structure.

# Library

Standard C Library (libc.a)

## Syntax

#include <netdb.h>

void endnetent\_r (net\_data)
struct netent\_data \*net\_data;

# Description

The **endnetent\_r** subroutine closes the **/etc/networks** file. Calls made to the **getnetent\_r**, **getnetbyaddr\_r**, or **getnetbyname\_r** subroutine open the **/etc/networks** file.

Description

## **Parameters**

**Item** net\_data

# Files

Item /etc/networks **Description** Contains official network names.

Points to the netent\_data structure.

# endnetgrent\_r Subroutine Purpose

Handles the group network entries.

# Library

Standard C Library (libc.a)

## Syntax

#include <netdb.h>
 void endnetgrent r (void \*\*ptr)

## Description

The **setnetgrent\_r** subroutine establishes the network group from which the **getnetgrent\_r** subroutine will obtain members, and also restarts calls to the **getnetgrent\_r** subroutine from the beginnning of the list. If the previous **setnetgrent\_r** call was to a different network group, an **endnetgrent\_r** call is implied.

The **endnetgrent\_r** subroutine frees the space allocated during the **getnetgrent\_r** calls.

Item ptr

## Files

Item /etc/netgroup /usr/include/netdb.h

# endprotoent Subroutine Purpose

Closes the **/etc/protocols** file.

# Library

Standard C Library (libc.a)

# Syntax

void endprotoent (void)

## Description

The **endprotoent** subroutine closes the **/etc/protocols** file.

Calls made to the **getprotoent** subroutine, **getprotobyname** subroutine, or **getprotobynumber** subroutine open the **/etc/protocols** file. An application program can use the **endprotoent** subroutine to close the **/etc/protocols** file.

All applications containing the **endprotoent** subroutine must be compiled with the **\_BSD** macro set to a specific value. Acceptable values are 43 and 44. In addition, all socket applications must include the BSD **libbsd.a** library.

## **Return Values**

If a previous **setprotoent** subroutine has been performed and the *StayOpen* parameter does not equal 0, the **endprotoent** subroutine will not close the **/etc/protocols** file. Also, the **setprotoent** subroutine does not indicate that it closed the file. A second **setprotoent** subroutine has to be issued with the *StayOpen* parameter equal to 0 in order for a following **endprotoent** subroutine to succeed. If this is not done, the **/etc/protocols** file closes on an **exit** subroutine.

## Examples

To close the **/etc/protocols** file, type: endprotoent();

## Files

**Description** Keeps the function threadsafe.

**Description** Contains network groups red

Contains network groups recognized by the system. Contains the network database structures.

| Item           | Description              |
|----------------|--------------------------|
| /etc/protocols | Contains protocol names. |

### **Related reference:**

"setprotoent Subroutine" on page 219
"getprotobyname Subroutine" on page 95
"getprotobynumber Subroutine" on page 97
"getprotoent Subroutine" on page 99
"getservbyport Subroutine" on page 105
"getservent Subroutine" on page 107
"setservent Subroutine" on page 221 **Related information:**exit subroutine
Sockets Overview

Understanding Network Address Translation

# endprotoent\_r Subroutine Purpose

Closes the /etc/protocols file.

# Library

Standard C Library (libc.a)

## Syntax

void endprotoent\_r(proto\_data);
struct protoent\_data \*proto\_data;

## Description

The **endprotoent\_r** subroutine closes the **/etc/protocols** file, which is opened by the calls made to the **getprotoent\_r** subroutine, getprotobyname\_r subroutine, or getprotobynumber\_r subroutine.

#### **Parameters**

**Item** proto\_data

## Files

Item /etc/protocols

# endservent Subroutine Purpose

Closes the **/etc/services** file.

## Library

Standard C Library (libc.a)

Description Points to the protoent\_data structure

**Description** Contains protocol names.

# Syntax

#include <netdb.h>
void endservent ( )

## Description

The **endservent** subroutine closes the **/etc/services** file. A call made to the **getservent** subroutine, **getservbyname** subroutine, or **getservbyport** subroutine opens the **/etc/services** file. An application program can use the **endservent** subroutine to close the **/etc/services** file.

All applications containing the **endservent** subroutine must be compiled with the **\_BSD** macro set to a specific value. Acceptable values are 43 and 44. In addition, all socket applications must include the BSD **libbsd.a** library.

# **Return Values**

If a previous **setservent** subroutine has been performed and the *StayOpen* parameter does not equal 0, then the **endservent** subroutine will not close the **/etc/services** file. Also, the **setservent** subroutine does not indicate that it closed the file. A second **setservent** subroutine has to be issued with the *StayOpen* parameter equal to 0 in order for a following **endservent** subroutine to succeed. If this is not done, the **/etc/services** file closes on an **exit** subroutine.

# Examples

To close the **/etc/services** file, type: endservent ();

## Files

Item /etc/services

## **Related reference:**

"getservbyname Subroutine" on page 102 "getservbyport Subroutine" on page 105 **Related information**:

#### exit subroutine

Sockets Overview

# endservent\_r Subroutine Purpose

Closes the **/etc/services** file.

## Library

Standard C Library (libc.a)

## **Syntax**

#include <netdb.h>
void endservent\_r(serv\_data)
struct servent\_data \*serv\_data;

**Description** Contains service names.

# Description

The **endservent\_r** subroutine closes the **/etc/services** file, which is opend by a call made to the **getservent\_r** subroutine, **getservbyname\_r** subroutine, or **getservbyport\_r** subroutine opens the **/etc/services** file.

## **Parameters**

Item serv\_data

# Examples

To close the /etc/services file, type: endservent\_r(serv\_data);

# Files

Item /etc/services Description

Points to the servent\_data structure

Description

Contains service names.

# erecv, erecvmsg, erecvfrom, enrecvmsg, or enrecvfrom Subroutine Purpose

Allows applications to receive messages from sockets along with the Sensitivity Level (SL).

# Library

The libraries that are available in the **erecv** subroutines are:

- 1. Standard C Library (libc.a)
- 2. Trusted AIX Sensitivity Label Library (libmls.a)

## Syntax

```
#include <sys/socket.h>
#include <sys/mac.h>
int erecv (Socket, Buffer, Length, Flags, Label)
int Socket;
void * Buffer;
size_t Length;
int Flags;
sec_labels_t *Label;
int erecvmsg ( Socket, Message, Flags, Label)
int Socket;
struct msghdr Message [ ];
int Flags;
sec labels t *Label;
ssize_t erecvfrom (Socket, Buffer, Length, Flags, From, FromLength, Label)
int Socket;
void * Buffer;
size t Length,
int Flags;
struct sockaddr * From;
socklen_t * FromLength;
sec_labels_t *Label;
int enrecvmsg (Socket, Message, Flags, Label)
int Socket;
```

```
struct msghdr Message [ ];
int Flags;
sec_labels_t *Label;
ssize_t enrecvfrom (Socket, Buffer, Length, Flags, From, FromLength, Label)
int Socket;
void *Buffer;
size_t Length;
int Flags;
struct sockaddr *From;
socklen_t *FromLength;
sec_labels_t *Label;
```

# Description

The **erecv**, **erecvmsg**, **erecvfrom**, **enrecvmsg**, and **enrecvfrom** subroutines work exactly like the **recv**, **recvmsg**, **recvfrom**, **nrecvmsg**, and **nrecvfrom** subroutines respectively, except that the **erecv**, **erecvmsg**, **erecvfrom**, **enrecvmsg**, and **enrecvfrom** subroutines allow the application to retrieve the SL from the received data by providing a valid *Label* parameter.

If no messages are available at the socket, the **erecv**, **erecvmsg**, **erecvfrom**, **enrecvmsg**, and **enrecvfrom** subroutines wait for a message to arrive, unless the socket is nonblocking. If a socket is nonblocking, the system returns an error.

#### **Parameters**

| Item       | Description                                                                                                    |
|------------|----------------------------------------------------------------------------------------------------|
| Socket     | Specifies the socket descriptor.                                                                                                    |
| Buffer     | Specifies the address where the message is placed.                                                                                                    |
| Length     | Specifies the size of the <i>Buffer</i> parameter.                                                                                                    |
| Flags      | Points to a value controlling the message reception. The <b>/usr/include/sys/socket.h</b> file defines the <i>Flags</i> parameter. The argument to receive a call is formed by the logical OR operation with one or more of the following values:                                                                                                    |
|            | MSG_OOB                                                                                                    |
|            | Processes out-of-band data. The significance of out-of-band data is protocol dependent.                                                                                                    |
|            | MSG_PEEK                                                                                                    |
|            | Peeks at incoming data. The data continues to be treated as unread and will be read by the next call to the <b>erecv, erecvmsg, erecvfrom, enrecvmsg,</b> or <b>enrecvfrom</b> subroutine or a similar subroutine.                                                                                                    |
|            | MSG_WAITALL                                                                                                    |
|            | Requests that the subroutine does not return until the requested number of bytes are read.<br>The subroutine can return fewer bytes than the requested number if a signal is caught, the<br>connection is terminated, or an error is pending for the socket. The subroutine can also<br>return fewer bytes when the SL information across the data stream is different. Only those<br>bytes that have the same SL information are returned to the user. |
| Message    | Points to the address of the <b>msghdr</b> structure, which contains both the address for the incoming message and the space for the sender address.                                                                                                    |
| From       | Points to a socket structure, containing the address of the source.                                                                                                    |
| FromLength | Specifies the length of the address of the sender or of the source.                                                                                                    |
| Label      | Specifies a result parameter that contains the SL from the received data.                                                                                                    |

## **Return Values**

Upon successful completion, the subroutines return the length of the message in bytes.

When an error occurs, the subroutine handler performs the following functions:

- Returns a value of -1 to the calling program.
- Returns a value of 0 if the connection disconnects (in case of connected sockets).

• Moves an error code, indicating the specific error, into the errno global variable.

# **Error Codes**

The **erecv**, **erecvmsg**, **erecvfrom**, **enrecvmsg**, or **enrecvfrom** subroutine is unsuccessful if any of the following errors occurs:

| Item        | Description                                                                                                    |
|-------------|----------------------------------------------------------------------------------------------------|
| EBADF       | The Socket parameter is not valid.                                                                                                    |
| ECONNRESET  | The remote peer forced the connection to be closed.                                                                                                    |
| EFAULT      | The data was directed into a nonexistent or protected part of the process address space. (The <i>Buffer</i> parameter is not valid.)                          |
| EINTR       | A signal interrupted the <b>erecv</b> , <b>erecvmsg</b> , <b>erecvfrom</b> , <b>enrecvmsg</b> , or <b>enrecvfrom</b> subroutine before any data is available. |
| EINVAL      | The MSG_OOB value was set and no out-of-band data was available.                                                                                              |
| ENOBUF      | Insufficient resources are available in the system to perform the operation.                                                                                  |
| ENOTCONN    | A receiving operation was attempted on a SOCK_STREAM socket that was not connected.                                                                           |
| ENOTSOCK    | The Socket parameter refers to a file, not a socket.                                                                                                    |
| EOPNOTSUPP  | The MSG_OOB value is set for a SOCK_DGRAM socket or any AF_UNIX socket.                                                                                       |
| ETIMEDOUT   | The connection timed out during connection establishment, or there was a transmission timeout on an active connection.                                        |
| EWOULDBLOCK | The socket is marked nonblocking, and no connections are present to be accepted.                                                                              |
| EACCES      | The MLS MAC check failed.                                                                                                    |

# esend, esendto, or esendmsg Subroutine Purpose

Allows an application to send messages on a socket with the Sensitivity Level (SL) different from that of its own.

## Library

Standard C Library (libc.a)Trusted AIX Sensitivity Label Library (libmls.a)

#### Syntax

```
#include <sys/types.h>
#include <sys/socketvar.h>
#include <sys/mac.h>
#include <sys/socket.h>
int esend (Socket, Message, Length, Flags, Label)
int Socket;
const void * Message;
size_t Length;
int Flags;
sec_labels_t *Label;
int esendmsg ( Socket, Message, Flags, Label)
int Socket;
const struct msghdr Message [ ];
int Flags;
sec_labels_t *Label;
int esendto (Socket, Message, Length, Flags, To, ToLength, Label)
int Socket;
const void * Message;
size_t Length;
int Flags;
const struct sockaddr * To;
socklen_t ToLength;
sec_labels_t *Label;
```

# Description

The **esend**, **esendmsg**, and **esendto** subroutines work exactly like **send**, **sendmsg** and **sendto** subroutines respectively, except that the **esend**, **esendmsg**, and **esendto** subroutines allow applications to associate a Sensitivity Level different from their own to the outgoing data through the *Label* parameter.

The **esend** subroutine can be used on connected sockets only. The **esendto** and **esendmsg** subroutines can be used with connected or unconnected sockets.

For **SOCK\_STREAM** socket types, when the SL is changed between subsequent send operations, the application is blocked until the pending data on the socket buffer can be flushed. If the socket is marked as nonblocking type and there is pending data on the socket buffer, an error is returned.

## **Parameters**

| Item     | Description                                                                                                    |
|----------|----------------------------------------------------------------------------------------------------|
| Socket   | Specifies a unique name for the socket.                                                                                                    |
| Message  | Points to the address of the message or the <b>msghdr</b> structure containing the message to send.                                                             |
| Length   | Specifies the length of the message in bytes.                                                                                                    |
| Flags    | Allows the sender to control the transmission of the message.                                                                                                   |
|          | MSG_OOB                                                                                                    |
|          | Processes out-of-band data on sockets that support SOCK_STREAM communication.                                                                                   |
|          | MSG_DONTROUTE                                                                                                    |
|          | Sends without using routing tables.                                                                                                    |
|          | MSG_MPEG2                                                                                                    |
|          | Indicates that this block is a MPEG2 block. This value is valid <b>SOCK_CONN_DGRAM</b> socket types only.                                                       |
| То       | Specifies the destination address for the message. The destination address is a <b>sockaddr</b> structure defined in the <b>/usr/include/sys/socket.h</b> file. |
| ToLength | Specifies the size of the destination address.                                                                                                    |
| Label    | Specifies the SL to be used on the outgoing data.                                                                                                    |

## **Return Values**

Upon successful completion, the **esend**, **esendmsg**, or **esendto** subroutine returns the number of characters sent.

If errors occur, the subroutine handler performs the following functions:

- Returns a value of -1 to the calling program.
- Moves an error code, indicating the specific error, into the errno global variable.

## **Error Codes**

The esend, esendmsg, or esendto subroutine is unsuccessful if any of the following errors occurs:

| Error         | Description                                                                                                    |
|---------------|----------------------------------------------------------------------------------------------------|
| EACCES        | Write access to the named socket is denied, or the socket trying to send a broadcast packet does not have broadcast capability, or the MLS MAC check failed. |
| EADDRNOTAVAIL | The specified address is not valid.                                                                                                    |
| EAFNOSUPPORT  | The specified address is not a valid address for the address family of this socket.                                                                          |
| EBADF         | The Socket parameter is not valid.                                                                                                    |
| ECONNRESET    | A connection was forcibly closed by a peer.                                                                                                    |
| EDESTADDRREQ  | The socket is not in connection mode and no peer address is set.                                                                                             |
| EFAULT        | The Address parameter is not in a writable part of the user address space.                                                                                   |
| EHOSTUNREACH  | The destination host cannot be reached.                                                                                                    |
| EINTR         | A signal interrupted the esend, esendmsg, or esendto subroutine before any data was transmitted.                                                             |

| Error       | Description                                                                                                    |
|-------------|----------------------------------------------------------------------------------------------------|
| EINVAL      | The Length parameter is not valid.                                                                                                    |
| EISCONN     | A SOCK_DGRAM socket is already connected.                                                                                                    |
| EMSGSIZE    | The message is too large to be sent all at once, as the socket requires.                                                                                                    |
| ENETUNREACH | The destination network is not reachable.                                                                                                    |
| ENOBUFS     | Insufficient resources were available in the system to perform the operation.                                                                                                    |
| ENOENT      | The path name does not contain an existing file, or the path name is an empty string.                                                                                                    |
| ENOMEM      | The available data space in memory is not large enough to hold group or ACL information.                                                                                                    |
| ENOTSOCK    | The Socket parameter refers to a file, not a socket.                                                                                                    |
| EOPNOTSUPP  | The <i>Socket</i> parameter is associated with a socket that does not support one or more of the values set in the <i>Flags</i> parameter.                                                                                                    |
| EPIPE       | An attempt was made to send on a socket that was connected, but the connection was shut down either by the remote peer or by this side of the connection. If the socket is of type <b>SOCK_STREAM</b> , the <b>SIGPIPE</b> signal is generated for the calling process. |
| EWOULDBLOCK | The socket is marked nonblocking, and no connections are present to be accepted. Or a sending operation was attempted with different SLs while there was pending data on the socket buffer, and the socket was marked nonblocking                                       |

# ether\_ntoa, ether\_aton, ether\_ntohost, ether\_hostton, or ether\_line Subroutine Purpose

Maps 48-bit Ethernet numbers.

## Library

Standard C Library (libc.a)

## **Syntax**

#include <arap/inet.h>

char \*ether\_ntoa (EthernetNumber)
struct ether\_addr \* EthernetNumber;

```
struct ether_addr *ether_aton( String);
char *string
```

```
int *ether_ntohost (HostName, EthernetNumber)
char * HostName;
struct ether_addr *EthernetNumber;
int *ether_hostton (HostName, EthernetNumber)
char *HostName;
struct ether addr *EthernetNumber;
```

int \*ether\_line (Line, EthernetNumber, HostName)
char \* Line, \*HostName;
struct ether addr \*EthernetNumber;

## Description

Attention: Do not use the ether\_ntoa or ether\_aton subroutine in a multithreaded environment.

The **ether\_ntoa** subroutine maps a 48-bit Ethernet number pointed to by the *EthernetNumber* parameter to its standard ASCII representation. The subroutine returns a pointer to the ASCII string. The representation is in the form *x*:*x*:*x*:*x*:*x*:*x*: where *x* is a hexadecimal number between 0 and ff. The **ether\_aton** subroutine converts the ASCII string pointed to by the *String* parameter to a 48-bit Ethernet number. This subroutine returns a null value if the string cannot be scanned correctly.

The **ether\_ntohost** subroutine maps a 48-bit Ethernet number pointed to by the *EthernetNumber* parameter to its associated host name. The string pointed to by the *HostName* parameter must be long enough to hold the host name and a null character. The **ether\_hostton** subroutine maps the host name string pointed to by the *HostName* parameter to its corresponding 48-bit Ethernet number. This subroutine modifies the Ethernet number pointed to by the *EthernetNumber* parameter.

The **ether\_line** subroutine scans the line pointed to by *line* and sets the hostname pointed to by the *HostName* parameter and the Ethernet number pointed to by the *EthernetNumber* parameter to the information parsed from *LINE*.

# Parameters

| Item           | Description                   |
|----------------|-------------------------------|
| EthernetNumber | Points to an Ethernet number. |
| String         | Points to an ASCII string.    |
| HostName       | Points to a host name.        |
| Line           | Points to a line.             |

## **Return Values**

| Item     | Description                                       |
|----------|---------------------------------------------------|
| 0        | Indicates that the subroutine was successful.     |
| non-zero | Indicates that the subroutine was not successful. |

# Files

| Item        | Description                                                                                |
|-------------|--------------------------------------------------------------------------------------------|
| /etc/ethers | Contains information about the known (48-bit) Ethernet addresses of hosts on the Internet. |

#### **Related information**:

Subroutines Overview List of Multithread Subroutines

# f

AIX runtime services beginning with the letter *f*.

# FrcaCacheCreate Subroutine Purpose

Creates a cache instance within the scope of a Fast Response Cache Accelerator (FRCA) instance.

## Library

FRCA Library (libfrca.a)

## Syntax

```
#include <frca.h>
int32_t FrcaCacheCreate ( CacheHandle, FrcaHandle, CacheSpec);
int32_t * CacheHandle;
int32_t FrcaHandle;
frca_cache_create_t * CacheSpec;
```

# Description

The **FrcaCacheCreate** subroutine creates a cache instance for an FRCA instance that has already been configured. Multiple caches can be created for an FRCA instance. Cache handles are unique only within the scope of the FRCA instance.

#### **Parameters**

| Item        | Description                                                                                                    |
|-------------|----------------------------------------------------------------------------------------------------|
| CacheHandle | Returns a handle that is required by the other cache-related subroutines of the FRCA API to refer to the newly created FRCA cache instance.                    |
| FrcaHandle  | Identifies the FRCA instance for which the cache is created.                                                                                                   |
| CacheSpec   | Points to a <b>frca_ctrl_create_t</b> structure, which specifies the characteristics of the cache to be created. The structure contains the following members: |
|             | uint32_t cacheType;<br>uint32_t nMaxEntries;                                                                                                    |
|             | Note: Structure members do not necessarily appear in this order.                                                                                               |
|             | <i>cacheType</i><br>Specifies the type of the cache instance. This field must be set to FCTRL_SERVERTYPE_HTTP.                                                 |
|             | <i>nMaxEntries</i><br>Specifies the maximum number of entries allowed for the cache instance.                                                                  |

## **Return Values**

| Item | Description                                                                                            |
|------|----------------------------------------------------------------------------------------------------|
| 0    | The subroutine completed successfully.                                                                 |
| -1   | The subroutine failed. The global variable <i>errno</i> is set to indicate the specific type of error. |

#### **Error Codes**

| Item<br>EINVAL | <b>Description</b><br>The <i>CacheHandle</i> or the <i>CacheSpec</i> parameter is zero or the<br><i>CacheSpec</i> parameter is not of the correct type<br><b>FCTRL_CACHETYPE_HTTP</b> . |
|----------------|----------------------------------------------------------------------------------------------------|
| EFAULT         | The <i>CacheHandle</i> or the <i>CacheSpec</i> point to an invalid address.                                                                                                    |
| ENOENT         | The <i>FrcaHandle</i> parameter is invalid.                                                                                                    |

# FrcaCacheDelete Subroutine Purpose

Deletes a cache instance within the scope of a Fast Response Cache Accelerator (FRCA) instance.

# Library

FRCA Library (libfrca.a)

# Syntax

```
#include <frca.h>
int32_t FrcaCacheDelete ( CacheHandle, FrcaHandle);
int32_t CacheHandle;
int32_t FrcaHandle;
```

# Description

The FrcaCacheDelete subroutine deletes a cache instance and releases any associated resources.

## Parameters

| Item        | Description                                                       |
|-------------|-------------------------------------------------------------------|
| CacheHandle | Identifies the cache instance that is to be deleted.              |
| FrcaHandle  | Identifies the FRCA instance to which the cache instance belongs. |

## **Return Values**

| Item | Description                                                                                            |
|------|----------------------------------------------------------------------------------------------------|
| 0    | The subroutine completed successfully.                                                                 |
| -1   | The subroutine failed. The global variable <i>errno</i> is set to indicate the specific type of error. |

## **Error Codes**

ItemDescriptionENOENTThe CacheHandle or the FrcaHandle parameter is invalid.

# FrcaCacheLoadFile Subroutine Purpose

Loads a file into a cache associated with a Fast Response Cache Accelerator (FRCA) instance.

## Library

FRCA Library (libfrca.a)

## **Syntax**

#include <frca.h>
int32\_t FrcaCacheLoadFile ( CacheHandle, FrcaHandle, FileSpec, AssocData);
int32\_t CacheHandle;
int32\_t FrcaHandle;
frca\_filespec\_t \* FileSpec;
frca\_assocdata\_t \* AssocData;

## Description

The **FrcaCacheLoadFile** subroutine loads a file into an existing cache instance for an previously configured FRCA instance.

| <b>Item</b><br>CacheHandle<br>FrcaHandle<br>FileSpec | <b>Description</b><br>Identifies the cache instance to which the new entry should be added.<br>Identifies the FRCA instance to which the cache instance belongs.<br>Points to a <b>frca_loadfile_t</b> structure, which specifies characteristics used to identify the cache entry that is<br>to be loaded into the given cache. The structure contains the following members:                                                                                                    |
|------------------------------------------------------|----------------------------------------------------------------------------------------------------|
|                                                      | <pre>uint32_t cacheEntryType;<br/>char * fileName;<br/>char * virtualHost;<br/>char * searchKey;<br/>Note: Structure members do not necessarily appear in this order.</pre>                                                                                                    |
|                                                      | <i>cacheEntryType</i><br>Specifies the type of the cache entry. This field must be set to FCTRL_CET_HTTPFILE.                                                                                                    |
|                                                      | <i>fileName</i> Specifies the absolute path to the file that is providing the contents for the new cache entry.                                                                                                    |
|                                                      | <i>virtualHost</i> Specifies a virtual host name that is being served by the FRCA instance.                                                                                                    |
| AssocData                                            | <ul> <li>searchKey</li> <li>Specifies the key that the cache entry can be found under by the FRCA instance when it processes an intercepted request. For the HTTP GET engine, the search key is identical to the <i>abs_path</i> part of the HTTP URL according to section 3.2.2 of RFC 2616. For example, the search key corresponding to the URL http://www.mydomain/welcome.html is /welcome.html.</li> <li>Note: If a cache entry with the same type, file name, virtual host, and search key already exists and the file has not been modified since the existing entry was created, the load request succeeds without any effect. If the entry exists and the file's contents have been modified since being loaded into the cache, the cache entry is updated. If the entry exists and the file's contents have not changed, but any of the settings of the HTTP header fields change, the existing entry must be unloaded first.</li> <li>Points to a frca_assocdata_t structure, which specifies additional information to be associated with the</li> </ul> |
|                                                      | <pre>contents of the given cache entry. The structure contains the following members:<br/>uint32_t assocDataType;<br/>char * cacheControl;<br/>char * contentType;<br/>char * contentEncoding;<br/>char * contentLanguage;<br/>char * contentCharset;<br/>Note: Structure members do not necessarily appear in this order.</pre>                                                                                                    |
|                                                      | assocDataType<br>Specifies the type of data that is associated with the given cache entry.                                                                                                    |
|                                                      | <i>cacheControl</i><br>Specifies the settings of the corresponding HTTP header field according to RFC 2616.                                                                                                    |
|                                                      | <i>contentType</i><br>Specifies the settings of the corresponding HTTP header field according to RFC 2616.                                                                                                    |
|                                                      | <i>contentEncoding</i><br>Specifies the settings of the corresponding HTTP header field according to RFC 2616.                                                                                                    |
|                                                      | <i>contentLanguage</i><br>Specifies the settings of the corresponding HTTP header field according to RFC 2616.                                                                                                    |
|                                                      | <i>contentCharset</i><br>Specifies the settings of the corresponding HTTP header field according to RFC 2616.                                                                                                    |
| Return Values                                        |                                                                                                    |

| Item | Description                                                                                            |
|------|----------------------------------------------------------------------------------------------------|
| 0    | The subroutine completed successfully.                                                                 |
| -1   | The subroutine failed. The global variable <i>errno</i> is set to indicate the specific type of error. |

## **Error Codes**

| Item<br>EINVAL      | <b>Description</b><br>The <i>FileSpec</i> or the <i>AssocData</i> parameter is zero or are not of the correct type or any of the <i>fileName</i> or the <i>searchKey</i> components are zero or the size of the file is zero. |
|---------------------|----------------------------------------------------------------------------------------------------|
| EFAULT              | The <i>FileSpec</i> or the <i>AssocData</i> parameter or one of their components points to an invalid address.                                                                                                    |
| ENOMEM              | The FRCA or NBC subsystem is out of memory.                                                                                                    |
| EFBIG               | The content of the cache entry failed to load into the NBC. Check network options <b>nbc_limit</b> , <b>nbc_min_cache</b> , and <b>nbc_max_cache</b> .                                                                        |
| ENOTREADY<br>ENOENT | The kernel extension is currently being loaded or unloaded.<br>The <i>CacheHandle</i> or the <i>FrcaHandle</i> parameter is invalid.                                                                                          |

# FrcaCacheUnloadFile Subroutine Purpose

Removes a cache entry from a cache that is associated with a Fast Response Cache Accelerator (FRCA) instance.

## Library

FRCA Library (libfrca.a)

## Syntax

#include <frca.h>
int32\_t FrcaCacheUnoadFile ( CacheHandle, FrcaHandle, FileSpec);
int32\_t CacheHandle;
int32\_t FrcaHandle;
frca\_filespec\_t \* FileSpec;

## Description

The **FrcaCacheUnoadFile** subroutine removes a cache entry from an existing cache instance for an previously configured FRCA instance.

| Item        | Description                                                           |
|-------------|-----------------------------------------------------------------------|
| CacheHandle | Identifies the cache instance from which the entry should be removed. |
| FrcaHandle  | Identifies the FRCA instance to which the cache instance belongs.     |

| <b>Item</b><br>FileSpec | <b>Description</b><br>Points to a <b>frca_loadfile_t</b> structure, which specifies characteristics used to identify the cache entry that is to be removed from the given cache. The structure contains the following members: |  |  |  |
|-------------------------|----------------------------------------------------------------------------------------------------|--|--|--|
|                         | <pre>uint32_t cacheEntryType;<br/>char * fileName;<br/>char * virtualHost;<br/>char * searchKey;<br/>Note: Structure members do not necessarily appear in this order.</pre>                                                    |  |  |  |
|                         | <i>cacheEntryType</i><br>Specifies the type of the cache entry. This field must be set to FCTRL_CET_HTTPFILE.                                                                                                    |  |  |  |
|                         | <i>fileName</i> Specifies the absolute path to the file that is to be removed from the cache.                                                                                                    |  |  |  |
|                         | <i>virtualHost</i> Specifies a virtual host name that is being served by the FRCA instance.                                                                                                    |  |  |  |
|                         | searchKey Specifies the key under which the cache entry can be found.                                                                                                    |  |  |  |

**Note:** The **FrcaCacheUnoadFile** subroutine succeeds if a cache entry with the same type, file name, virtual host, and search key does not exist. This subroutine fails if the file associated with *fileName* does not exist or if the calling process does not have sufficient access permissions.

## **Return Values**

| Item        | <b>Description</b><br>The subroutine completed successfully.                                           |
|-------------|----------------------------------------------------------------------------------------------------|
| -1          | The subroutine failed. The global variable <i>errno</i> is set to indicate the specific type of error. |
| Error Codes |                                                                                                    |

| Item   | Description                                                                                                    |
|--------|----------------------------------------------------------------------------------------------------|
| EINVAL | The <i>FileSpec</i> parameter is zero or the <i>cacheEntryType</i> component<br>is not set to <b>FCTRL_CET_HTTPFILE</b> or the <i>searchKey</i> component<br>is zero or the <i>fileName</i> is '/' or the <i>fileName</i> is not an absolute<br>path. |
| EFAULT | The <i>FileSpec</i> parameter or one of the components points to an invalid address.                                                                                                    |
| EACCES | Access permission is denied on the <i>fileName</i> .                                                                                                    |

# FrcaCtrlCreate Subroutine Purpose

Creates a Fast Response Cache Accelerator (FRCA) control instance.

## Library

FRCA Library (libfrca.a)

# Syntax

```
#include <frca.h>
int32_t FrcaCtrlCreate ( FrcaHandle, InstanceSpec);
int32_t * FrcaHandle;
frca_ctrl_create_t * InstanceSpec;
```

## Description

The **FrcaCtrlCreate** subroutine creates and configures an FRCA instance that is associated with a previously configured TCP listen socket. TCP connections derived from the TCP listen socket are intercepted by the FRCA instance and, if applicable, adequate responses are generated by the in-kernel code on behalf of the user-level application.

The only FRCA instance type that is currently supported handles static GET requests as part of the Hypertext Transfer Protocol (HTTP).

## **Parameters**

| <b>Item</b><br>FrcaHandle | <b>Descript</b><br>Returns<br>instance.                                                                                                    | a handle that is required by the other FRCA API subroutines to refer to the newly configured FRCA                                                                                                    |  |
|---------------------------|----------------------------------------------------------------------------------------------------|----------------------------------------------------------------------------------------------------|--|
| InstanceSpec              | Points to a <b>frca_ctrl_create_t</b> structure, which specifies the parameters used to configure the newly created FRCA instance. The structure contains the following members: |                                                                                                    |  |
|                           | char * s<br>uint32_t<br>uint32_t<br>uint32_t<br>uint32_t<br>uint32_t<br>char * l                                                                                                 | t serverType;<br>serverName;<br>t nListenSockets;<br>t * ListenSockets;<br>t flags;<br>t nMaxConnections;<br>t nLogBufs;<br>logFile;<br>ructure members do not necessarily appear in this order.                                                                      |  |
|                           | serverTyp                                                                                                    | <i>be</i> Specifies the type for the FRCA instance. This field must be set to FCTRL_SERVERTYPE_HTTP.                                                                                                    |  |
|                           | serverNa                                                                                                    | <i>me</i><br>Specifies the value to which the HTTP header field is set.                                                                                                    |  |
|                           | nListenSo                                                                                                    | ocket Specifies the number of listen socket descriptors pointed to by <i>listenSockets</i> .                                                                                                    |  |
|                           | listenSoch                                                                                                    | <i>ket</i><br>Specifies the TCP listen socket that the FRCA instance should be configured to intercept.<br><b>Note:</b> The TCP listen socket must exist and the SO_KERNACCEPT socket option must be set at the time of calling the <b>FrcaCtrlCreate</b> subroutine. |  |
|                           | flags                                                                                                    | Specifies the logging format, the initial state of the logging subsystem, and whether responses generated by the FRCA instance should include the <b>Server:</b> HTTP header field. The valid flags are as follows:                                                   |  |
|                           |                                                                                                    | FCTRL_KEEPALIVE                                                                                                    |  |
|                           |                                                                                                    | FCTRL_LOGFORMAT                                                                                                    |  |
|                           |                                                                                                    | FCTRL_LOGFORMAT_ECLF                                                                                                    |  |
|                           |                                                                                                    | FCTRL_LOGFORMAT_VHOST                                                                                                    |  |
|                           |                                                                                                    | FCTRL_LOGMODE                                                                                                    |  |
|                           |                                                                                                    | FCTRL_LOGMODE_ON                                                                                                    |  |
|                           |                                                                                                    | FCTRL_SENDSERVERHEADER                                                                                                    |  |
|                           | nMaxCor                                                                                                    | <i>mections</i><br>Specifies the maximum number of intercepted connections that are allowed at any given point in time.                                                                                                    |  |
|                           | nLogBufs                                                                                                    | s<br>Specifies the number of preallocated logging buffers used for logging information about HTTP GET                                                                                                    |  |

Specifies the number of preallocated logging buffers used for logging information about HTTP GET requests that have been served successfully.

| Item                 | Description |                                                                                                    |  |
|----------------------|-------------|----------------------------------------------------------------------------------------------------|--|
|                      | logFile     | Specifies the absolute path to a file used for appending logging information. The HTTP GET engine uses <i>logFile</i> as a base name and appends a sequence number to it to generate the actual file name. Whenever the size of the current log file exceeds the threshold of approximately 1 gigabyte, the sequence number is incremented by 1 and the logging subsystem starts appending to the new log file. <b>Note:</b> The FRCA instance creates the log file, but not the path to it. If the path does not exist or is not accessible, the FRCA instance reverts to the default log file <b>/tmp/frca.log</b> . |  |
| <b>Return Values</b> |             |                                                                                                    |  |
| Item                 |             | Description                                                                                                    |  |
| 0                    |             | The subroutine completed successfully.                                                                                                    |  |
| -1                   |             | The subroutine failed. The global variable <i>errno</i> is set to indicate the specific type of error.                                                                                                    |  |

#### **Error Codes**

| Item                  | Description                                                                                                    |
|-----------------------|----------------------------------------------------------------------------------------------------|
| EINVAL                | The <i>FrcaHandle</i> or the <i>InstanceSpec</i> parameter is zero or is not of the correct type or the <i>listenSockets</i> components do not specify any socket descriptors. |
| EFAULT                | The <i>FrcaHandle</i> or the <i>InstanceSpec</i> or a component of the <i>InstanceSpec</i> points to an invalid address.                                                       |
| ENOTREADY<br>ENOTSOCK | The kernel extension is currently being loaded or unloaded.<br>A TCP listen socket does not exist.                                                                             |

# FrcaCtrlDelete Subroutine Purpose

Deletes a Fast Response Cache Accelerator (FRCA) control instance.

#### Library

FRCA Library (libfrca.a)

#### **Syntax**

#include <frca.h>
int32\_t FrcaCtrlDelete ( FrcaHandle);
int32\_t \* FrcaHandle;

#### Description

The FrcaCtrlDelete subroutine deletes an FRCA instance and releases any associated resources.

The only FRCA instance type that is currently supported handles static GET requests as part of the Hypertext Transfer Protocol (HTTP).

 Item
 Description

 FrcaHandle
 Identifies the FRCA instance on which this operation is performed.

# **Return Values**

| Item | Description                                                                                            |
|------|----------------------------------------------------------------------------------------------------|
| 0    | The subroutine completed successfully.                                                                 |
| -1   | The subroutine failed. The global variable <i>errno</i> is set to indicate the specific type of error. |

# **Error Codes**

| Item      | Description                                         |
|-----------|-----------------------------------------------------|
| ENOENT    | The FrcaHandle parameter is invalid.                |
| ENOTREADY | The FRCA control instance is in an undefined state. |

# FrcaCtrlLog Subroutine Purpose

Modifies the behavior of the logging subsystem.

# Library

FRCA Library (libfrca.a)

# Syntax

#include <frca.h>
int32\_t FrcaCtrlLog ( FrcaHandle, Flags);
int32\_t FrcaHandle;
uint32\_t Flags;

# Description

The **FrcaCtrlLog** subroutine modifies the behavior of the logging subsystem for the Fast Response Cache Accelerator (FRCA) instance specified. Modifiable attributes are the logging mode, which can be turned on or off, and the logging format, which defaults to the HTTP Common Log Format (CLF). The logging format can be changed to Extended Common Log Format (ECLF) and can be set to include virtual host information.

The only FRCA instance type that is currently supported handles static GET requests as part of the Hypertext Transfer Protocol (HTTP).

| Item       | Description                                                                                                    |
|------------|----------------------------------------------------------------------------------------------------|
| FrcaHandle | Returns a handle that is required by the other FRCA API subroutines to refer to the newly configured FRCA instance.                                  |
| Flags      | Specifies the behavior of the logging subsystem. The parameter value is constructed by logically ORing single flags. The valid flags are as follows: |
|            | FCTRL_LOGFORMAT                                                                                                    |
|            | FCTRL_LOGFORMAT_ECLF                                                                                                    |
|            | FCTRL_LOGFORMAT_VHOST                                                                                                    |
|            | FCTRL_LOGMODE                                                                                                    |
|            | FCTRL_LOGMODE_ON                                                                                                    |
|            |                                                                                                    |

| Item | Description                                                                                            |
|------|----------------------------------------------------------------------------------------------------|
| 0    | The subroutine completed successfully.                                                                 |
| -1   | The subroutine failed. The global variable <i>errno</i> is set to indicate the specific type of error. |

#### **Error Codes**

| Item      | Description                                                 |
|-----------|-------------------------------------------------------------|
| ENOTREADY | The kernel extension is currently being loaded or unloaded. |

# FrcaCtrlStart Subroutine Purpose

Starts the interception of TCP data connections for a previously configured Fast Response Cache Accelerator (FRCA) instance.

#### Library

FRCA Library (libfrca.a)

#### **Syntax**

```
#include <frca.h>
int32_t FrcaCtrlStart ( FrcaHandle);
int32_t * FrcaHandle;
```

#### Description

The **FrcaCtrlStart** subroutine starts the interception of TCP data connections for an FRCA instance. If the FRCA instance cannot handle the data on that connection, it passes the data to the user-level application that has established the listen socket.

The only FRCA instance type that is currently supported handles static GET requests as part of the Hypertext Transfer Protocol (HTTP).

 Item
 Description

 FrcaHandle
 Identifies the FRCA instance on which this operation is performed.

#### **Return Values**

| Item | Description                                                                                            |
|------|----------------------------------------------------------------------------------------------------|
| 0    | The subroutine completed successfully.                                                                 |
| -1   | The subroutine failed. The global variable <i>errno</i> is set to indicate the specific type of error. |

# **Error Codes**

Item ENOENT ENOTREADY ENOTSOCK **Description** The *FrcaHandle* parameter is invalid. The FRCA control instance is in an undefined state. A TCP listen socket that was passed in with the *FrcaCtrlCreate* cannot be intercepted because it does not exist.

# FrcaCtrlStop Subroutine Purpose

Stops the interception of TCP data connections for a Fast Response Cache Accelerator (FRCA) instance.

# Library

FRCA Library (libfrca.a)

# Syntax

#include <frca.h>
int32\_t FrcaCtrlStop ( FrcaHandle);
int32\_t \* FrcaHandle;

#### Description

The **FrcaCtrlStop** subroutine stops the interception of newly arriving TCP data connections for a previously configured FRCA instance. Connection requests are passed to the user-level application that has established the listen socket.

The only FRCA instance type that is currently supported handles static GET requests as part of the Hypertext Transfer Protocol (HTTP).

#### **Parameters**

ItemDescriptionFrcaHandleIdentifies the FRCA instance on which this operation is performed.

# **Return Values**

| Item | Description                                                                                            |
|------|----------------------------------------------------------------------------------------------------|
| 0    | The subroutine completed successfully.                                                                 |
| -1   | The subroutine failed. The global variable <i>errno</i> is set to indicate the specific type of error. |

#### **Error Codes**

ItemDescriptionENOENTThe FrcaHandle parameter is invalid.ENOTREADYThe FRCA control instance has not been started yet.

#### freeaddrinfo Subroutine Purpose

Frees memory allocated by the "getaddrinfo Subroutine."

#### Library

The Standard C Library (<libc.a>)

#### Syntax

#include <sys/socket.h>
#include <netdb.h>
void freeaddrinfo (struct addrinfo \*ai)

#### Description

The **freeaddrinfo** subroutine frees one or more **addrinfo** structures returned by the **getaddrinfo** subroutine, along with any additional storage associated with those structures. If the **ai\_next** field of the structure is not NULL, the entire list of structures is freed.

#### **Parameters**

| Item | Description                                                       |
|------|-------------------------------------------------------------------|
| ai   | Points to dynamic storage allocated by the getaddrinfo subroutine |

# Related information:

gai\_strerror Subroutine

# g

AIX runtime services beginning with the letter *g*.

# getaddrinfo Subroutine

#### Purpose

Protocol-independent hostname-to-address translation.

#### Library

Library (libc.a)

# Syntax

#include <sys/socket.h>
#include <netdb.h>
int getaddrinfo (hostname, servname, hints, res)
const char \*hostname;
const char \*servname;
const struct addrinfo \*hints;
struct addrinfo \*\*res;

# Description

The *hostname* and *servname* parameters describe the hostname and/or service name to be referenced. Zero or one of these arguments may be NULL. A non-NULL hostname may be either a hostname or a numeric host address string (a dotted-decimal for IPv4 or hex for IPv6). A non-NULL servname may be either a service name or a decimal port number.

The *hints* parameter specifies hints concerning the desired return information. The *hostname* and *servname* parameters are pointers to null-terminated strings or NULL. One or both of these arguments must be a non-NULL pointer. In a normal client scenario, both the *hostname* and *servname* parameters are specified. In the normal server scenario, only the *servname* parameter is specified. A non-NULL hostname string can be either a host name or a numeric host address string (for example, a dotted-decimal IPv4 address or an IPv6 hex address). A non-NULL *servname* string can be either a service name or a decimal port number.

The caller can optionally pass an **addrinfo** structure, pointed to by the *hints* parameter, to provide hints concerning the type of socket that the caller supports. In this **hints** structure, all members other than **ai\_flags**, **ai\_eflags ai\_family**, **ai\_socktype**, and **ai\_protocol** must be zero or a NULL pointer. A value of PF\_UNSPEC for **ai\_family** means the caller will accept any protocol family. A value of zero for **ai\_socktype** means the caller accepts any socket type. A value of zero for **ai\_protocol** means the caller accepts any socket type. A value of zero for **ai\_socktype** member of the **hints** structure should be set to SOCK\_STREAM when the **getaddrinfo** subroutine is called. If the caller handles only IPv4 and not IPv6, the **ai\_family** member of the **hints** structure should be set to PF\_INET when **getaddrinfo** is called. If the *hints* parameter in **getaddrinfo** is a NULL pointer, it is the same as if the caller fills in an **addrinfo** structure initialized to zero with **ai\_family** set to PF\_UNSPEC.

Upon successful return, a pointer to a linked list of one or more **addrinfo** structures is returned through the *res* parameter. The caller can process each **addrinfo** structure in this list by following the **ai\_next** pointer, until a NULL pointer is encountered. In each returned **addrinfo** structure the three members **ai\_family**, **ai\_socktype**, and **ai\_protocol** are the corresponding arguments for a call to the **socket** subroutine. In each **addrinfo** structure, the **ai\_addr** member points to a filled-in socket address structure whose length is specified by the **ai\_addrlen** member.

If the AI\_PASSIVE bit is set in the **ai\_flags** member of the **hints** structure, the caller plans to use the returned socket address structure in a call to the **bind** subroutine. If the *hostname* parameter is a NULL pointer, the IP address portion of the socket address structure will be set to INADDR\_ANY for an IPv4 address or IN6ADDR\_ANY\_INIT for an IPv6 address.

If the AI\_PASSIVE bit is not set in the **ai\_flags** member of the hints structure, the returned socket address structure is ready for a call to the **connect** subroutine (for a connection-oriented protocol) or the **connect**, **sendto**, or **sendmsg** subroutine (for a connectionless protocol). If the *hostname* parameter is a NULL pointer, the IP address portion of the socket address structure is set to the loopback address.

If the AI\_CANONNAME bit is set in the **ai\_flags** member of the hints structure, upon successful return the **ai\_canonname** member of the first **addrinfo** structure in the linked list points to a NULL-terminated string containing the canonical name of the specified hostname.

If the AI\_NUMERICHOST flag is specified, a non-NULL nodename string supplied is a numeric host address string. Otherwise, an (EAI\_NONAME) error is returned. This flag prevents any type of name resolution service (such as, DNS) from being invoked.

If the AI\_NUMERICSERV flag is specified, a non-NULL servname string supplied is a numeric port string. Otherwise, an (EAI\_NONAME) error is returned. This flag prevents any type of name resolution service from being invoked.

If the AI\_V4MAPPED flag is specified along with an **ai\_family** value of AF\_INET6, the **getaddrinfo** subroutine returns IPv4-mapped IPv6 addresses when no matching IPv6 addresses (**ai\_addrlen** is 16) are found. For example, when using DNS, if no AAAA or A6 records are found, a query is made for A records. Any found are returned as IPv4-mapped IPv6 addresses. The AI\_V4MAPPED flag is ignored unless **ai\_family** equals AF\_INET6.

If the AI\_ALL flag is used with the AI\_V4MAPPED flag, the **getaddrinfo** subroutine returns all matching IPv6 and IPv4 addresses. For example, when using DNS, a query is first made for AAAA/A6 records. If successful, those IPv6 addresses are returned. Another query is made for A records, and any IPv4 addresses found are returned as IPv4-mapped IPv6 addresses. The AI\_ALL flag without the AI\_V4MAPPED flag is ignored.

**Note:** When **ai\_family** is not specified (AF\_UNSPEC), AI\_V4MAPPED and AI\_ALL flags are used if AF\_INET6 is supported.

If the AI\_EXTFLAGS is specified in the **ai\_flags** member of the hints structure and **ai\_eflags** is specified as a non zero value, the address selection algorithm is affected. The address selection algorithm orders the list of returned addrinfo structures using a set of ordered rules (RFC 3484) taking into account the address contained in the ai\_addr member of each addrinfo structure and the source addresses from which this address can be reached. The ai\_eflags expresses preferences meaning that the rules described below will be applied if a higher rule has not ordered the set of addresses before.

The **ai\_eflags** can be set to a combination of the following flags:

- IPV6\_PREFER\_SRC\_HOME: prefer addresses reachable from a Home source address
- IPV6\_PREFER\_SRC\_COA: prefer addresses reachable from a Care-of source address
- IPV6\_PREFER\_SRC\_TMP: prefer addresses reachable from a temporary address
- IPV6\_PREFER\_SRC\_PUBLIC: the prefer addresses reachable from a public source address
- IPV6\_PREFER\_SRC\_CGA: the prefer addresses reachable from a Cryptographically Generated Address (CGA) source address
- IPV6\_PREFER\_SRC\_NONCGA: the prefer addresses reachable from a non-CGA source address

For instance, the IPV6\_PREFER\_SRC\_TMP ai\_eflags means that the address selection algorithm will order the returned addrinfo structures with addresses reachable from a temporary address before the ones with addresses reachable from a public address whenever possible. Setting contradictory flags (e.g. IPV6\_PREFER\_SRC\_TMP and IPV6\_PREFER\_SRC\_PUBLIC) at the same time results in the error EINVAL.

If the AI\_ADDRCONFIG flag is specified, a query for AAAA or A6 records should occur only if the node has at least one IPv6 source address configured. A query for A records should occur only if the node has at least one IPv4 source address configured. The loopback address is not considered valid as a configured source address.

All of the information returned by the **getaddrinfo** subroutine is dynamically allocated: the **addrinfo** structures, the socket address structures, and canonical host name strings pointed to by the **addrinfo** structures. To return this information to the system, freeaddrinfo subroutine is called.

#### The addrinfo structure is defined as:

```
struct addrinfo {
    int ai_flags; /* AI_PASSIVE, AI_CANONNAME */
    int ai_family; /* PF_xxx */
    int ai_socktype; /* SOCK_xxx */
    int ai_protocol; /* 0 or IP=PROTO_xxx for IPv4 and IPv6 */
    size_t ai_addrlen; /* length of ai_addr */
    char *ai_canonname; /* canoncial name for hostname */
    struct sockaddr *ai_addr; /* binary address */
    struct addrinfo *ai_next; /* next structure in linked list */
    int ai_eflags; /* Extended flags for special usage */
}
```

If the query is successful, a pointer to a linked list of one or more **addrinfo** structures is returned via the *res* parameter. A zero return value indicates success. If the query fails, a non-zero error code is returned.

# **Error Codes**

The following names are the non-zero error codes. See *netdb.h* for further definition.

| Item            | Description                                     |
|-----------------|-------------------------------------------------|
| EAI_ADDRFAMILY  | Address family for hostname not supported       |
| EAI_AGAIN       | Temporary failure in name resolution            |
| EAI_BADFLAGS    | Invalid value for <b>ai_flags</b>               |
| EAI_FAIL        | Non-recoverable failure in name resolution      |
| EAI_FAMILY      | ai_family not supported                         |
| EAI_MEMORY      | Memory allocation failure                       |
| EAI_NODATA      | No address associated with hostname             |
| EAI_NONAME      | No hostname nor servname provided, or not known |
| EAI_SERVICE     | servname not supported for ai_socktype          |
| EAI_SOCKTYPE    | ai_socktype not supported                       |
| EAI_SYSTEM      | System error returned in errno                  |
| EAI_BADEXTFLAGS | Invalid value for ai_eflags.                    |

#### **Related information:**

gai\_strerror Subroutine

# get\_auth\_method Subroutine

#### Purpose

Returns the list of authentication methods for the secure rcmds.

#### Library

Authentication Methods Library (libauthm.a)

#### Syntax

#### Description

This method returns the authentication methods currently configured in the order in which they should be attempted in the unsigned integer pointer the user passed in.

The list in the unsigned integer pointer is either NULL (on an error) or is an array of unsigned integers terminated by a zero. Each integer identifies an authentication method. The order that a client should attempt to authenticate is defined by the order of the list.

Note: The calling routine is responsible for freeing the memory in which the list is contained.

The flags identifying the authentication methods are defined in the /usr/include/authm.h file.

#### Parameter

ItemDescriptionauthmPoints to an array of unsigned integers. The list of authentication methods is returned in the zero terminated list.

#### **Return Values**

Upon successful completion, the get\_auth\_method subroutine returns a zero.

Upon unsuccessful completion, the get\_auth\_method subroutine returns an errno.

#### getdomainname Subroutine Purpose

Gets the name of the current domain.

#### Library

Standard C Library (libc.a)

# Syntax

```
int getdomainname ( Name, Namelen)
char *Name;
int Namelen;
```

#### Description

The **getdomainname** subroutine returns the name of the domain for the current processor as previously set by the **setdomainname** subroutine. The returned name is null-terminated unless insufficient space is provided.

The purpose of domains is to enable two distinct networks that may have host names in common to merge. Each network would be distinguished by having a different domain name. Only the Network Information Service (NIS) and the **sendmail** command make use of domains.

All applications containing the **getdomainname** subroutine must be compiled with the **\_BSD** macro set to a specific value. Acceptable values are 43 and 44. In addition, all socket applications must include the BSD **libbsd.a** library.

Note: Domain names are restricted to 256 characters.

| Item    | Description                                                              |
|---------|--------------------------------------------------------------------------|
| Name    | Specifies the domain name to be returned.                                |
| Namelen | Specifies the size of the array pointed to by the <i>Name</i> parameter. |

If the call succeeds, a value of 0 is returned. If the call is unsuccessful, a value of -1 is returned and an error code is placed in the **errno** global variable.

#### **Error Codes**

The following error may be returned by this subroutine:

 Value
 Description

 EFAULT
 The Name parameter gave an invalid address.

#### **Related reference:**

"setdomainname Subroutine" on page 212

#### **Related information**:

Sockets Overview

#### gethostbyaddr Subroutine Purpose

Gets network host entry by address.

#### Library

```
Standard C Library (libc.a)
(libbind)
(libnis)
(liblocal)
```

Syntax #include <netdb.h>

struct hostent \*gethostbyaddr ( Address, Length, Type)
const void \*Address, size\_t Length, int Type;

#### Description

The **gethostbyaddr** subroutine is threadsafe. However, the return value points to static data that is overwritten by subsequent calls. This data must be copied to be saved for use by subsequent calls.

The **gethostbyaddr** subroutine retrieves information about a host using the host address as a search key. Unless specified, the **gethostbyaddr** subroutine uses the default name services ordering, that is, it will query DNS/BIND, NIS, then the local **/etc/hosts** file.

When using DNS/BIND name service resolution, if the file **/etc/resolv.conf** exists, the **gethostbyaddr** subroutine queries the domain name server. The **gethostbyaddr** subroutine recognizes domain name servers as described in RFC 883.

When using NIS for name resolution, if the **getdomainname** subroutine is successful and **yp\_bind** indicates NIS is running, then the **gethostbyaddr** subroutine queries NIS.

The gethostbyaddr subroutine also searches the local /etc/hosts file when indicated to do so.

The **gethostbyaddr** returns a pointer to a **hostent** structure, which contains information obtained from one of the name resolutions services. The **hostent** structure is defined in the **netdb.h** file.

The environment variable, NSORDER can be set to override the default name services ordering and the order specified in the **/etc/netsvc.conf** file.

#### **Parameters**

| Item    | Description                                                                                     |
|---------|-------------------------------------------------------------------------------------------------|
| Address | Specifies a host address. The host address is passed as a pointer to the binary format address. |
| Length  | Specifies the length of host address.                                                           |
| Туре    | Specifies the domain type of the host address. It can be either AF_INET or AF_INET6.            |

#### **Return Values**

The gethostbyaddr subroutine returns a pointer to a hostent structure upon success.

If an error occurs or if the end of the file is reached, the **gethostbyaddr** subroutine returns a NULL pointer and sets **h\_errno** to indicate the error.

#### **Error Codes**

The gethostbyaddr subroutine is unsuccessful if any of the following errors occur:

| Error               | Description                                                                                 |
|---------------------|---------------------------------------------------------------------------------------------|
| HOST_NOT_FOUND      | The host specified by the Name parameter is not found.                                      |
| TRY_AGAIN           | The local server does not receive a response from an authoritative server. Try again later. |
| NO_RECOVERY         | This error code indicates an unrecoverable error.                                           |
| NO_ADDRESS          | The requested Address parameter is valid but does not have a name at the name server.       |
| SERVICE_UNAVAILABLE | None of the name services specified are running or available.                               |

#### Files

| Item                 | Description                                           |
|----------------------|-------------------------------------------------------|
| /etc/hosts           | Contains the host-name database.                      |
| /etc/resolv.conf     | Contains the name server and domain name information. |
| /etc/netsvc.conf     | Contains the name of the services ordering.           |
| /usr/include/netdb.h | Contains the network database structure.              |

#### **Related reference:**

"gethostbyname Subroutine" on page 76

#### **Related information**:

Sockets Overview Network Address Translation

# gethostbyaddr\_r Subroutine Purpose

Gets network host entry by address.

#### Library

Standard C Library (libc.a) (libbind) (libnis) (liblocal)

#### Syntax

#include <netdb.h>
int gethostbyadd\_r(Addr, Len, Type, Htent, Ht\_data)
const char \*Addr, size\_t Len, int Type, struct hostent \*Htent, struct hostent\_data \*Ht\_data;

#### Description

This function internally calls the **gethostbyaddr** subroutine and stores the value returned by the **gethostbyaddr** subroutine to the hostent structure.

# Parameters

| Item    | Description                                                                                                 |
|---------|----------------------------------------------------------------------------------------------------|
| Addr    | Points to the host address that is a pointer to the binary format address.                                  |
| Len     | Specifies the length of the address.                                                                        |
| Туре    | Specifies the domain type of the host address. It can be either AF_INET or AF_INET6.                        |
| Htent   | Points to a hostent structure which is used to store the return value of the <b>gethostaddr</b> subroutine. |
| Ht_data | Points to a <b>hostent_data</b> structure.                                                                  |

# **Return Values**

The function returns a 0 if successful and a -1 if unsuccessful.

**Note:** The return value of the **gethostbyaddr** subroutine points to static data that is overwritten by subsequent calls. This data must be copied at every call to be saved for use by subsequent calls. The **gethostbyaddr\_r** subroutine solves this problem.

If the *Name* parameter is a **hostname**, this subroutine searches for a machine with that name as an IP address. Because of this, use the **gethostbyname\_r** subroutine.

# **Error Codes**

The **gethostbyaddr\_r** subroutine is unsuccessful if any of the following errors occur:

| Item                | Description                                                                                |
|---------------------|--------------------------------------------------------------------------------------------|
| HOST_NOT_FOUND      | The host specified by the Name parameter was not found.                                    |
| TRY_AGAIN           | The local server did not receive a response from an authoritative server. Try again later. |
| NO_RECOVERY         | Indicates an unrecoverable error occured.                                                  |
| NO_ADDRESS          | The requested Name parameter is valid but does not have an Internet address at the name    |
|                     | server.                                                                                    |
| SERVICE_UNAVAILABLE | None of the name services specified are running or available.                              |
| EINVAL              | The hostent pointer is NULL                                                                |

#### Files

| Item                 | Description                               |
|----------------------|-------------------------------------------|
| /etc/hosts           | Contains the host name data base.         |
| /etc/resolv.conf     | Contains the name server and domain name. |
| /etc/netsvc.conf     | Contains the name services ordering.      |
| /usr/include/netdb.h | Contains the network database structure.  |

# gethostbyname Subroutine Purpose

Gets network host entry by name.

Library Standard C Library (libc.a) (libbind) (libnis) (liblocal)

# Syntax

#include <netdb.h>

struct hostent \*gethostbyname ( Name)
char \*Name;

# Description

The **gethostbyname** subroutine is threadsafe. However, the return value points to static data that is overwritten by subsequent calls. This data must be copied to be saved for use by subsequent calls.

The **gethostbyname** subroutine retrieves host address and name information using a host name as a search key. Unless specified, the **gethostbyname** subroutine uses the default name services ordering, that is, it queries DNS/BIND, NIS or the local **/etc/hosts** file for the name.

When using DNS/BIND name service resolution, if the **/etc/resolv.conf** file exists, the **gethostbyname** subroutine queries the domain name server. The **gethostbyname** subroutine recognizes domain name servers as described in RFC883.

When using NIS for name resolution, if the **getdomaninname** subroutine is successful and **yp\_bind** indicates yellow pages are running, then the **gethostbyname** subroutine queries NIS for the name.

The **gethostbyname** subroutine also searches the local **/etc/hosts** file for the name when indicated to do so.

The **gethostbyname** subroutine returns a pointer to a **hostent** structure, which contains information obtained from a name resolution services. The **hostent** structure is defined in the **netdb.h** header file.

#### Parameters

| Item | Description              |
|------|--------------------------|
| Name | Points to the host name. |

# **Return Values**

The gethostbyname subroutine returns a pointer to a hostent structure on success.

If the parameter *Name* passed to **gethostbyname** is actually an IP address, **gethostbyname** will return a non-NULL hostent structure with an IP address as the hostname without actually doing a lookup. Remember to call **inet\_addr** subroutine to make sure *Name* is not an IP address before calling **gethostbyname**. To resolve an IP address call **gethostbyaddr** instead.

If an error occurs or if the end of the file is reached, the **gethostbyname** subroutine returns a null pointer and sets **h\_errno** to indicate the error.

The environment variable, *NSORDER* can be set to overide the default name services ordering and the order specified in the **/etc/netsvc.conf** file.

By default, resolver routines first attempt to resolve names through the DNS/BIND, then NIS and the **/etc/hosts** file. The **/etc/netsvc.conf** file may specify a different search order. The environment variable NSORDER overrides both the **/etc/netsvc.conf** file and the default ordering. Services are ordered as **hosts** = *value*, *value*, *value* in the **/etc/netsvc.conf** file where at least one value must be specified from the list **bind**, **nis**, **local**. NSORDER specifies a list of values.

#### **Error Codes**

The gethostbyname subroutine is unsuccessful if any of the following errors occur:

| Error               | Description                                                                                  |
|---------------------|----------------------------------------------------------------------------------------------|
| HOST_NOT_FOUND      | The host specified by the Name parameter was not found.                                      |
| TRY_AGAIN           | The local server did not receive a response from an authoritative server. Try again later.   |
| NO_RECOVERY         | This error code indicates an unrecoverable error.                                            |
| NO_ADDRESS          | The requested <i>Name</i> is valid but does not have an Internet address at the name server. |
| SERVICE_UNAVAILABLE | None of the name services specified are running or available.                                |

#### **Examples**

The following program fragment illustrates the use of the **gethostbyname** subroutine to look up a destination host:

```
hp=gethostbyname(argv[1]);
if(hp = = NULL) {
    fprintf(stderr, "rlogin: %s: unknown host\n", argv[1]);
    exit(2);
}
```

#### Files

| Item                 | Description                               |
|----------------------|-------------------------------------------|
| /etc/hosts           | Contains the host name data base.         |
| /etc/resolv.conf     | Contains the name server and domain name. |
| /etc/netsvc.conf     | Contains the name services ordering.      |
| /usr/include/netdb.h | Contains the network database structure.  |

#### **Related reference:**

"gethostbyaddr Subroutine" on page 74

"inet\_addr Subroutine" on page 131

# Related information:

Sockets Overview

#### gethostbyname\_r Subroutine

#### Purpose

Gets network host entry by name.

#### Library

```
Standard C Library (libc.a)
(libbind)
(libnis)
(liblocal)
```

# Syntax

#include netdb.h>
int gethostbyname\_r(Name, Htent, Ht data)

const char \*Name, struct hostent \*Htent, struct hostent\_data \*Ht\_data;

#### Description

This function internally calls the **gethostbyname** subroutine and stores the value returned by the **gethostbyname** subroutine to the hostent structure.

#### **Parameters**

| Item    | Description                                                                                                    |
|---------|----------------------------------------------------------------------------------------------------|
| Name    | Points to the host name (which is a constant).                                                                   |
| Htent   | Points to a <b>hostent</b> structure in which the return value of the <b>gethostbyname</b> subroutine is stored. |
| Ht_data | Points to a <b>hostent_data</b> structure.                                                                       |

#### **Return Values**

The function returns a 0 if successful and a -1 if unsuccessful.

Note:

The return value of the **gethostbyname** subroutine points to static data that is overwritten by subsequent calls. This data must be copied at every call to be saved for use by subsequent calls. The **gethostbyname\_r** subroutine solves this problem.

If the *Name* parameter is an IP address, this subroutine searches for a machine with that IP address as a name. Because of this, use the **gethostbyaddr\_r** subroutine instead of the **gethostbyname\_r** subroutine if the *Name* parameter is an IP address.

#### **Error Codes**

The **gethostbyname\_r** subroutine is unsuccessful if any of the following errors occurs:

| Item                          | Description                                                                                   |
|-------------------------------|-----------------------------------------------------------------------------------------------|
| HOST_NOT_FOUND                | The host specified by the Name parameter was not found.                                       |
| TRY_AGAIN                     | The local server did not receive a response from an authoritative server. Try again later.    |
| NO_RECOVERY                   | An unrecoverable error occurred.                                                              |
| NO_ADDRESS                    | The requested <i>Name</i> is valid but does not have an Internet address at the name server.  |
| SERVICE_UNAVAILABLE<br>EINVAL | None of the name services specified are running or available.<br>The hostent pointer is NULL. |

Files

Item /etc/hosts /etc/resolv.conf /etc/netsvc.conf /usr/include/netdb.h

# gethostent Subroutine Purpose

Retrieves a network host entry.

# Library

Standard C Library (libc.a) (libbind) (libnis) (liblocal)

Syntax #include <netdb.h>

struct hostent \*gethostent ()

# Description

The **gethostent** subroutine is threadsafe. However, the return value points to static data that is overwritten by subsequent calls. This data must be copied to be saved for use by subsequent calls.

When using DNS/BIND name service resolution, the gethostent subroutine is not defined.

When using NIS name service resolution or searching the local **/etc/hosts** file, the **gethostent** subroutine reads the next line of the **/etc/hosts** file, opening the file if necessary.

The **gethostent** subroutine returns a pointer to a **hostent** structure, which contains the equivalent fields for a host description line in the **/etc/hosts** file. The **hostent** structure is defined in the **netdb.h** file.

# **Return Values**

Upon successful completion, the gethostent subroutine returns a pointer to a hostent structure.

If an error occurs or the end of the file is reached, the **gethostent** subroutine returns a null pointer.

Description

Contains the host name database.

Contains the name services ordering.

Contains the network database structure.

# Files

Item /etc/hosts /etc/netsvc.conf /usr/include/netdb.h

# **Related information**:

Sockets Overview Network Address Translation

# gethostent\_r Subroutine Purpose

Retrieves a network host entry.

#### Description

Contains the host name data base. Contains the name server and domain name. Contains the name services ordering. Contains the network database structure.

# Library

Standard C Library (libc.a) (libbind) (libnis) (liblocal)

# Syntax

#include <netdb.h>

int gethostent\_r (htent, ht\_data)
struct hostent \*htent;
struct hostent\_data \*ht\_data;

# Description

When using DNS/BIND name service resolution, the **gethostent\_r** subroutine is not defined.

When using NIS name service resolution or searching the local **/etc/hosts** file, the **gethostent\_r** subroutine reads the next line of the **/etc/hosts** file, and opens the file if necessary.

The **gethostent\_r** subroutine internally calls the **gethostent** subroutine, and stores the values in the htent and ht\_data structures.

The **gethostent** subroutine overwrites the static data returned in subsequent calls. The **gethostent\_r** subroutine does not.

# Parameters

| Item    | Description                          |
|---------|--------------------------------------|
| htent   | Points to the hostent structure      |
| ht_data | Points to the hostent_data structure |

# **Return Values**

This subroutine returns a 0 if successful, and a -1 if unsuccessful.

#### Files

| Item                 | Description                              |
|----------------------|------------------------------------------|
| /etc/hosts           | Contains the host name database.         |
| /etc/netsvc.conf     | Contains the name services ordering.     |
| /usr/include/netdb.h | Contains the network database structure. |

# gethostid Subroutine Purpose

Gets the unique identifier of the current host.

#### Library

Standard C Library (libc.a)

# Syntax

#include <unistd.h>

int gethostid ( )

# Description

The **gethostid** subroutine allows a process to retrieve the 32-bit identifier for the current host. In most cases, the host ID is stored in network standard byte order and is a DARPA Internet Protocol address for a local machine.

All applications containing the **gethostid** subroutine must be compiled with the **\_BSD** macro set to a specific value. Acceptable values are 43 and 44. In addition, all socket applications must include the BSD **libbsd.a** library.

#### **Return Values**

Upon successful completion, the gethostid subroutine returns the identifier for the current host.

**Related reference:** 

"sethostname Subroutine" on page 216

#### **Related information:**

Sockets Overview

#### gethostname Subroutine Purpose

Gets the name of the local host.

#### Library

Standard C Library (libc.a)

# Syntax

#include <unistd.h>
int gethostname ( Name, NameLength)
char \*Name;
size t NameLength;

#### Description

The **gethostname** subroutine retrieves the standard host name of the local host. If excess space is provided, the returned *Name* parameter is null-terminated. If insufficient space is provided, the returned name is truncated to fit in the given space. System host names are limited to 256 characters.

The **gethostname** subroutine allows a calling process to determine the internal host name for a machine on a network.

All applications containing the **gethostname** subroutine must be compiled with the **\_BSD** macro set to a specific value. Acceptable values are 43 and 44. In addition, all socket applications must include the BSD **libbsd.a** library.

| Item       | Description                                                                     |
|------------|---------------------------------------------------------------------------------|
| Name       | Specifies the address of an array of bytes where the host name is to be stored. |
| NameLength | Specifies the length of the <i>Name</i> array.                                  |

Upon successful completion, the system returns a value of 0.

If the gethostname subroutine is unsuccessful, the subroutine handler performs the following functions:

- Returns a value of -1 to the calling program.
- Moves an error code, indicating the specific error, into the errno global variable.

#### **Error Codes**

The gethostname subroutine is unsuccessful if the following is true:

ErrorDescriptionEFAULTThe Name parameter or NameLength parameter gives an invalid address.

#### Related reference:

"sethostname Subroutine" on page 216

#### **Related information:**

Sockets Overview

# GetMultipleCompletionStatus Subroutine Purpose

Dequeues multiple completion packets from a specified I/O completion port.

#### **Syntax**

```
#include <sys/iocp.h>
int GetMultipleCompletionStatus (CompletionPort, Nmin, Nmax, Timeout, Results[])
HANDLE CompletionPort;
DWORD Nmin, Nmax, Timeout;
struct gmcs {
    DWORD transfer_count, completion_key, errorno;
    LPOVERLAPPED overlapped;
} Results[];
```

#### Description

The **GetMultipleCompletionStatus** subroutine attempts to dequeue a number of completion packets from the completion port that is specified by the *CompletionPort* parameter. The number of dequeued completion packets that are wanted ranges from the value of the *Nmin* parameter through the value of the *Nmax* parameter. As it collects the packets, this subroutine might wait a predetermined maximum amount of time that is specified by the *Timeout* parameter for the minimum number of completion packets to arrive. If, for example, the X<sup>th</sup> completion packet does not arrive in time, the subroutine returns with only X-1 packets completed.

Either the *Timeout* parameter or a signal might cause a return with completions fewer than the value of the *Nmin* parameter. In other words, *Nmin* completions are not guaranteed to be returned unless the *Timeout* parameter value is set to INFINITE, and a signal does not interrupt the wait. The return of zero completions is not considered an error. The **errno** value will, however, indicate the condition with either the **ETIMEDOUT** or **EINTR** error code. In extreme low-memory situations, the kernel might not be able to provide a timeout. In this case, the system call returns immediately with any available completions, up

to the value of the *Nmax* parameter, and the **errno** value is set to **ENOMEM**. Be sure to set the **errno** value to zero before calling the GetMultipleCompletionStatus subroutine so that the change of the errno value that the subroutine makes can be distinguished from the existing value.

The GetMultipleCompletionStatus subroutine is part of the I/O Completion Port (IOCP) kernel extension.

#### Note:

- 1. This subroutine only works with file descriptors of sockets, or regular files for use with the asynchronous I/O subsystem. It does not work with file descriptors of other types.
- 2. This function must be the exclusive wait mechanism on a completion port. Multiple simultaneous waits through the GetMultipleCompletionStatus subroutine, the GetQueuedCompletionStatus subroutine, or both, are not supported.
- 3. When the GetMultipleCompletionStatus subroutine is used with the lio\_listio subroutine, you can set the value of the cmd parameter of the lio\_listio subroutine to LIO\_NOWAIT\_GMCS to avoid asynchronous updating of the **aiocb** structures, thereby reducing overhead. In this case, you must use the GetMultipleCompletionStatus subroutine to wait for I/O completions, and retrieve completion status only from the **struct gmcs** members, not from the **aiocb** structure. When using the LIO\_NOWAIT\_GMCS value, do not use the *completion\_key* value in the **gmcs** structure. Do not use the LIO NOWAIT AIOWAIT value with the lio listio subroutine when using the GetMultipleCompletionStatus subroutine. The LIO\_NOWAIT\_GMCS value is available for that purpose.
- 4. Cancelling an asynchronous I/O operation will not affect the GetMultipleCompletionStatus subroutine. Even if the cancelling reduces the number of active asynchronous I/O operations to zero, the subroutine will continue to wait.
- 5. When using the GetMultipleCompletionStatus subroutine with sockets, do not wait for multiple completions (*Nmin* > 1) with an **INFINITE** timeout. Use a finite timeout value, and to be prepared to repeat the call if additional completions are still expected.

#### **Parameters**

| Item           | Description                                                                                                    | Attribute description                                                                                             |
|----------------|----------------------------------------------------------------------------------------------------|----------------------------------------------------------------------------------------------------|
| CompletionPort | Specifies the file descriptor for the completion port that this subroutine will access.                                                                                                    |                                                                                                    |
| Nmin           | Specifies the minimum number of<br>completions. Fewer might be returned if<br>the value of the <i>timeout</i> parameter is<br>exceeded, or a signal accepted. More<br>might be returned, up to the number<br>that is specified by the <i>Nmax</i> parameter,<br>if additional completions have occurred.<br>Setting the value of the <i>Nmin</i> parameter<br>to zero will poll for completions and<br>return immediately, ignoring the value of<br>the <i>timeout</i> parameter. |                                                                                                    |
| Nmax           | Specifies the maximum number of completions to wait for, up to the value of the GMCS_NMAX macro.                                                                                                    |                                                                                                    |
| Results        | This is the address of an array of the <b>gmcs</b> structure to receive the completion data. The array must contain space for the number of entries specified by the <i>Nmax</i> parameter. <i>Results[i]. transfer_count</i>                                                                                                    | Specifies the number of bytes transferred. This parameter is set                                                  |
|                | , , , , , , , , , , , , , , , , , , ,                                                                                                    | by the subroutine from the value received in the $i^{\text{th}}$ completion packet. This value is limited to 2 G. |

| Item    | Description                                                                                                    | Attribute description                                                                                                    |
|---------|----------------------------------------------------------------------------------------------------|----------------------------------------------------------------------------------------------------|
|         | Results[i].completion_key                                                                                                    | Specifies the completion key associated with the file descriptor that is used in the transfer request. This parameter is set by the subroutine from the value received in the <i>i</i> <sup>th</sup> completion packet. Do not use this value with the <b>LIO_NOWAIT_GMCS</b> command parameter of the <b>lio_listio</b> subroutine.                                                                                                    |
|         | Results[i].errorno                                                                                                    | Specifies the <b>errno</b> value that is associated with the <i>i</i> <sup>th</sup> completion packet. When asynchronous I/O requests are started using the <b>lio_listio</b> subroutine with the <b>LIO_NOWAIT_GMCS</b> command parameter, you must use this error value, not the <b>aio_errno</b> member in the <b>aiocb</b> structure, to retrieve the error value that is associated with an I/O request.                                                                                                    |
|         | Results[i].overlapped                                                                                                    | Specifies the overlapped structure that is used in the transfer request. This parameter is set by the subroutine from the value received in the <i>i</i> <sup>th</sup> completion packet. For regular files, this parameter contains a pointer to the asynchronous I/O control block (AIOCB) for a completed AIO request. If an application uses the same completion port for both socket and AIO to regular files, it must use unique <i>completion_key</i> values to differentiate between sockets and regular files to properly interpret the <i>overlapped</i> parameter. |
| Timeout | Specifies the amount of time in<br>milliseconds that the subroutine is to<br>wait for completion packets. This value<br>can be set to zero. If this parameter is set<br>to INFINITE, the subroutine will never<br>time out. |                                                                                                    |

 Item
 Description

 Success
 The subroutine returns an integer ranging from zero through the value of the Nmax parameter, indicating how many completion packets are dequeued.

 Failure
 The subroutine returns a value of -1.

#### **Error codes**

The subroutine is unsuccessful if any of the following errors occur:

| Item   | Description                                                                                  |
|--------|----------------------------------------------------------------------------------------------|
| EINVAL | The value of the <i>CompletionPort</i> or other parameter is not valid.                      |
| EBUSY  | Another thread is already waiting on the I/O completion port.                                |
| EBADF  | This error code might also be returned when the value of the CompletionPort parameter is not |
|        | valid.                                                                                       |

If an error occurs after some completions have been handled, the error notifications will be lost. An **EFAULT** error when copying out results can cause the situation.

#### **Examples**

1. The following program fragment illustrates the use of the **GetMultipleCompletionStatus** subroutine to dequeue up to 10 completion packets within a 100-millisecond window.

```
struct gmcs results[10];
int n_results;
HANDLE iocpfd;
errno = 0;
n_results = GetMultipleCompletionStatus(iocpfd, 10, 10, 100, results);
```

#### **Related information**:

lio\_listio subroutine Error Notification Object Class

# getnameinfo Subroutine Purpose

Address-to-host name translation [given the binary address and port].

**Note:** This is the reverse functionality of the "getaddrinfo Subroutine" on page 69 host-to-address translation.

Attention: This is not a POSIX (1003.1g) specified function.

# Library

Library (libc.a)

# Syntax

```
#include <sys/socket.h>
#include <netdb.h>
int
getnameinfo (sa, salen, host, hostlen, serv, servlen, flags)
const struct sockaddr *sa;
char *host;
size_t hostlen;
char *serv;
size_t servlen;
int flags;
```

# Description

The *sa* parameter points to either a **sockaddr\_in** structure (for IPv4) or a **sockaddr\_in6** structure (for IPv6) that holds the IP address and port number. The*salen* parameter gives the length of the **sockaddr\_in** or **sockaddr\_in6** structure.

Note: A reverse lookup is performed on the IP address and port number provided in sa.

The *host* parameter is a buffer where the hostname associated with the IP address is copied. The *hostlen* parameter provides the length of this buffer. The service name associated with the port number is copied into the buffer pointed to by the *serv* parameter. The *servlen* parameter provides the length of this buffer.

The *flags* parameter defines flags that may be used to modify the default actions of this function. By default, the fully-qualified domain name (FQDN) for the host is looked up in DNS and returned.

| Item           | Description                                                                                                    |
|----------------|----------------------------------------------------------------------------------------------------|
| NI_NOFQDN      | If set, return only the hostname portion of the FQDN. If cleared, return the FQDN.                                                                                                    |
| NI_NUMERICHOST | If set, return the numeric form of the host address. If cleared, return the name.                                                                                                    |
| NI_NAMEREQD    | If set, return an error if the host's name cannot be determined. If cleared, return the numeric form of the host's address (as if NI_NUMERICHOST had been set).                                                                                                    |
| NI_NUMERICSERV | If set, return the numeric form of the desired service. If cleared, return the service name.                                                                                                    |
| NI_DGRAM       | If set, consider the desired service to be a datagram service, (for example, call <b>getservbyport</b> with an argument of <b>udp</b> ). If clear, consider the desired service to be a stream service (for example, call <b>getserbyport</b> with an argument of <b>tcp</b> ). |

A zero return value indicates successful completion; a non-zero value indicates failure. If successful, the strings for hostname and service name are copied into the *host* and *serv* buffers, respectively. If either the host or service name cannot be located, the numeric form is copied into the *host* and *serv* buffers, respectively. If either the numeric form is copied into the *host* and *serv* buffers, respectively.

#### **Related information**:

gai\_strerror Subroutine Subroutines Overview

#### getnetbyaddr Subroutine Purpose

Gets network entry by address.

#### Library

Standard C Library (libc.a)

Syntax #include <netdb.h>

# struct netent \*getnetbyaddr (Network, Type) long Network; int Type;

#### Description

The **getnetbyaddr** subroutine is threadsafe. However, the return value points to static data that is overwritten by subsequent calls. This data must be copied to be saved for use by subsequent calls.

The **getnetbyaddr** subroutine retrieves information from the **/etc/networks** file using the network address as a search key. The **getnetbyaddr** subroutine searches the file sequentially from the start of the file until it encounters a matching net number and type or until it reaches the end of the file.

The **getnetbyaddr** subroutine returns a pointer to a **netent** structure, which contains the equivalent fields for a network description line in the **/etc/networks** file. The **netent** structure is defined in the **netdb.h** file.

Use the endnetent subroutine to close the /etc/networks file.

All applications containing the **getnetbyaddr** subroutine must be compiled with the **\_BSD** macro set to a specific value. Acceptable values are 43 and 44. In addition, all socket applications must include the BSD **libbsd.a** library.

| Item    | Description                                                                        |
|---------|------------------------------------------------------------------------------------|
| Network | Specifies the number of the network to be located.                                 |
| Туре    | Specifies the address family for the network. The only supported value is AF_INET. |

Upon successful completion, the getnetbyaddr subroutine returns a pointer to a netent structure.

If an error occurs or the end of the file is reached, the getnetbyaddr subroutine returns a null pointer.

#### Files

Item /etc/networks **Description** Contains official network names.

#### **Related reference:**

"endnetent Subroutine" on page 48 "setnetent Subroutine" on page 217

#### **Related information**:

Sockets Overview

#### getnetbyaddr\_r Subroutine Purpose

Gets network entry by address.

#### Library

Standard C Library (libc.a)

#### Syntax

#include<netdb.h>
int getnetbyaddr\_r(net, type, netent, net data)

register in\_addr\_t net; register int type; struct netent \*netent; struct netent\_data \*net\_data;

#### Description

The **getnetbyaddr\_r** subroutine retrieves information from the **/etc/networks** file using the *Name* parameter as a search key.

The **getnetbyaddr\_r** subroutine internally calls the **getnetbyaddr** subroutine and stores the information in the structure data.

The **getnetbyaddr** subroutine overwrites the static data returned in subsequent calls. The **getnetbyaddr\_r** subroutine does not.

Use the **endnetent\_r** subroutine to close the **/etc/networks** file.

| Item     | Description                                                                                        |
|----------|----------------------------------------------------------------------------------------------------|
| Net      | Specifies the number of the network to be located.                                                 |
| Туре     | Specifies the address family for the network. The only supported values are AF_INET, and AF_INET6. |
| netent   | Points to the <b>netent</b> structure.                                                             |
| net_data | Points to the <b>net_data structure</b> .                                                          |

The function returns a 0 if successful and a -1 if unsuccessful.

#### Files

Item /etc/networks **Description** Contains official network names.

#### getnetbyname Subroutine Purpose

Gets network entry by name.

#### Library

Standard C Library (libc.a)

#### Syntax

#include <netdb.h>

struct netent \*getnetbyname (Name)
char \*Name;

#### Description

The **getnetbyname** subroutine is threadsafe. However, the return value points to static data that is overwritten by subsequent calls. This data must be copied to be saved for use by subsequent calls.

The **getnetbyname** subroutine retrieves information from the **/etc/networks** file using the *Name* parameter as a search key. The **getnetbyname** subroutine searches the **/etc/networks** file sequentially from the start of the file until it encounters a matching net name or until it reaches the end of the file.

The **getnetbyname** subroutine returns a pointer to a **netent** structure, which contains the equivalent fields for a network description line in the **/etc/networks** file. The **netent** structure is defined in the **netdb.h** file.

Use the endnetent subroutine to close the /etc/networks file.

All applications containing the **getnetbyname** subroutine must be compiled with the **\_BSD** macro set to a specific value. Acceptable values are 43 and 44. In addition, all socket applications must include the BSD **libbsd.a** library.

| Item | Description                                            |
|------|--------------------------------------------------------|
| Name | Points to a string containing the name of the network. |

Upon successful completion, the getnetbyname subroutine returns a pointer to a netent structure.

If an error occurs or the end of the file is reached, the getnetbyname subroutine returns a null pointer.

# Files

Item /etc/networks **Description** Contains official network names.

#### **Related reference:**

"endnetent Subroutine" on page 48

Related information:

Sockets Overview

# getnetbyname\_r Subroutine Purpose

Gets network entry by name.

# Library

Standard C Library (libc.a)

# Syntax

```
#include <netdb.h>
int getnetbyname_r(Name, netent, net_data)
register const char *Name;
struct netent *netent;
struct netent_data *net_data;
```

# Description

The **getnetbyname\_r** subroutine retrieves information from the **/etc/networks** file using the *Name* parameter as a search key.

The **getnetbyname\_r** subroutine internally calls the **getnetbyname** subroutine and stores the information in the structure data.

The **getnetbyname** subroutine overwrites the static data returned in subsequent calls. The **getnetbyname\_r** subroutine does not.

Use the **endnetent\_r** subroutine to close the **/etc/networks** file.

| Item     | Description                                            |
|----------|--------------------------------------------------------|
| Name     | Points to a string containing the name of the network. |
| netent   | Points to the <b>netent</b> structure.                 |
| net_data | Points to the <b>net_data</b> structure.               |

The function returns a 0 if successful and a -1 if unsuccessful.

**Note:** If an error occurs or the end of the file is reached, the **getnetbyname\_r** subroutine returns a -1 to indicate error.

#### Files

Item /etc/networks **Description** Contains official network names.

# getnetent Subroutine Purpose

Gets network entry.

Library

Standard C Library (libc.a)

# Syntax

#include <netdb.h>
struct netent \*getnetent ( )

# Description

The **getnetent** subroutine is threadsafe. However, the return value points to static data that is overwritten by subsequent calls. This data must be copied to be saved for use by subsequent calls.

The **getnetent** subroutine retrieves network information by opening and sequentially reading the */etc/networks* file.

The **getnetent** subroutine returns a pointer to a **netent** structure, which contains the equivalent fields for a network description line in the **/etc/networks** file. The **netent** structure is defined in the **netdb.h** file.

Use the endnetent subroutine to close the /etc/networks file.

All applications containing the **getnetent** subroutine must be compiled with the **\_BSD** macro set to a specific value. Acceptable values are 43 and 44. In addition, all socket applications must include the BSD **libbsd.a** library.

#### **Return Values**

Upon successful completion, the **getnetent** subroutine returns a pointer to a **netent** structure.

If an error occurs or the end of the file is reached, the **getnetent** subroutine returns a null pointer.

Files

Item /etc/networks

Related reference:

"setnetent Subroutine" on page 217

**Related information**: Sockets Overview

# getnetent\_r Subroutine Purpose

Gets network entry.

# Library

Standard C Library (libc.a)

# Syntax

#include <netdb.h>
int getnetent\_r(netent, net\_data)

struct netent \*netent;
struct netent\_data \*net\_data;

#### Description

The **getnetent\_r** subroutine retrieves network information by opening and sequentially reading the **/etc/networks** file. This subroutine internally calls the **getnetent** subroutine and stores the values in the hostent structure.

The **getnetent** subroutine overwrites the static data returned in subsequent calls. The **getnetent\_r** subroutine does not. Use the **endnetent\_r** subroutine to close the **/etc/networks** file.

#### **Parameters**

| Item     | Description                              |
|----------|------------------------------------------|
| netent   | Points to the <b>netent</b> structure.   |
| net_data | Points to the <b>net_data</b> structure. |

#### **Return Values**

The function returns a 0 if successful and a -1 if unsuccessful.

**Note:** If an error occurs or the end of the file is reached, the **getnetent\_r** subroutine returns a -1 to indicate error.

#### Files

**Description** Contains official network names.

| Item          | Description                      |
|---------------|----------------------------------|
| /etc/networks | Contains official network names. |

# getnetgrent\_r Subroutine

#### Purpose

Handles the group network entries.

#### Library

Standard C Library (libc.a)

#### Syntax

```
#include<netdb.h>
int getnetgrent_r(machinep, namep, domainp, ptr)
    char **machinep, **namep, **domainp;
void **ptr;
```

#### Description

The **getnetgrent\_r** subroutine internally calls the **getnetgrent** subroutine and stores the information in the structure data. This subroutine returns 1 or 0, depending if netgroup contains the machine, user, and domain triple as a member. Any of these three strings can be NULL, in which case it signifies a wildcard.

The **getnetgrent\_r** subroutine returns the next member of a network group. After the call, the *machinep* parameter contains a pointer to a string containing the name of the machine part of the network group member. The *namep* and *domainp* parameters contain similar pointers. If *machinep*, *namep*, or *domainp* is returned as a NULL pointer, it signifies a wildcard.

The **getnetgrent** subroutine overwrites the static data returned in subsequent calls. The **getnetgrent\_r** subroutine does not.

#### **Parameters**

| Item     | Description                                                     |
|----------|-----------------------------------------------------------------|
| machinep | Points to the string containing the machine part of the network |
|          | group.                                                          |
| namep    | Points to the string containing the user part of the network    |
|          | group.                                                          |
| domainp  | Points to the string containing the domain name.                |
| ptr      | Keeps the function threadsafe.                                  |
|          |                                                                 |

#### **Return Values**

The function returns a 0 if successful and a -1 if unsuccessful.

#### Files

Item /etc/netgroup /usr/include/netdb.h Description

Contains network groups recognized by the system. Contains the network database structures.

# getpeername Subroutine Purpose

Gets the name of the peer socket.

#### Library

Standard C Library (libc.a)

#### Syntax

| <pre>#include <sys socket.h=""></sys></pre> |       |                     |
|---------------------------------------------|-------|---------------------|
| <pre>int getpeername ( Socket,</pre>        | Name, | NameLength <b>)</b> |
| int Socket;                                 |       |                     |
| <pre>struct sockaddr *Name;</pre>           |       |                     |
| <pre>socklen_t *NameLength;</pre>           |       |                     |

# Description

The **getpeername** subroutine retrieves the *Name* parameter from the peer socket connected to the specified socket. The *Name* parameter contains the address of the peer socket upon successful completion.

A process created by another process can inherit open sockets. The created process may need to identify the addresses of the sockets it has inherited. The **getpeername** subroutine allows a process to retrieve the address of the peer socket at the remote end of the socket connection.

Note: The getpeername subroutine operates only on connected sockets.

A process can use the getsockname subroutine to retrieve the local address of a socket.

All applications containing the **getpeername** subroutine must be compiled with the **\_BSD** macro set to a specific value. Acceptable values are 43 and 44. In addition, all socket applications must include the BSD **libbsd.a** library.

#### Parameters

| Item       | Description                                                                                                    |
|------------|----------------------------------------------------------------------------------------------------|
| Socket     | Specifies the descriptor number of a connected socket.                                                                                                    |
| Name       | Points to a <b>sockaddr</b> structure that contains the address of the destination socket upon successful completion. The <b>/usr/include/sys/socket.h</b> file defines the <b>sockaddr</b> structure.                                                          |
| NameLength | Points to the size of the address structure. Initializes the <i>NameLength</i> parameter to indicate the amount of space pointed to by the <i>Name</i> parameter. Upon successful completion, it returns the actual size of the <i>Name</i> parameter returned. |

#### **Return Values**

Upon successful completion, a value of 0 is returned and the *Name* parameter holds the address of the peer socket.

If the getpeername subroutine is unsuccessful, the system handler performs the following functions:

• Returns a value of -1 to the calling program.

• Moves an error code, indicating the specific error, into the errno global variable.

# **Error Codes**

The getpeername subroutine is unsuccessful if any of the following errors occurs:

| Error    | Description                                                                       |
|----------|-----------------------------------------------------------------------------------|
| EBADF    | The Socket parameter is not valid.                                                |
| EINVAL   | The socket has been shut down.                                                    |
| ENOTSOCK | The Socket parameter refers to a file, not a socket.                              |
| ENOTCONN | The socket is not connected.                                                      |
| ENOBUFS  | Insufficient resources were available in the system to complete the call.         |
| EFAULT   | The <i>Address</i> parameter is not in a writable part of the user address space. |

# Examples

The following program fragment illustrates the use of the **getpeername** subroutine to return the address of the peer connected on the other end of the socket:

```
struct sockaddr_in name;
int namelen = sizeof(name);
.
.
if(getpeername(0,(struct sockaddr*)&name, &namelen)<0){
    syslog(LOG_ERR,"getpeername: %m");
    exit(1);
} else
    syslog(LOG_INFO,"Connection from %s",inet_ntoa(name.sin_addr));
.
.
```

#### Related reference:

"getsockname Subroutine" on page 109

# Related information:

Sockets Overview

#### getprotobyname Subroutine Purpose

Gets protocol entry from the /etc/protocols file by protocol name.

#### Library

Standard C Library (libc.a)

Syntax #include <netdb.h>

struct protoent \*getprotobyname (Name)
char \*Name;

#### Description

The **getprotobyname** subroutine is threadsafe. However, the return value points to static data that is overwritten by subsequent calls. This data must be copied to be saved for use by subsequent calls.

The **getprotobyname** subroutine retrieves protocol information from the **/etc/protocols** file by protocol name. An application program can use the **getprotobyname** subroutine to access a protocol name, its aliases, and protocol number.

The **getprotobyname** subroutine searches the **protocols** file sequentially from the start of the file until it finds a matching protocol name or until it reaches the end of the file. The subroutine returns a pointer to a **protoent** structure, which contains fields for a line of information in the **/etc/protocols** file. The **netdb.h** file defines the **protoent** structure.

Use the endprotoent subroutine to close the /etc/protocols file.

All applications containing the **getprotobyname** subroutine must be compiled with the **\_BSD** macro set to a specific value. Acceptable values are 43 and 44. In addition, all socket applications must include the BSD **libbsd.a** library.

#### **Parameters**

| Item | Description                  |
|------|------------------------------|
| Name | Specifies the protocol name. |

#### **Return Values**

Upon successful completion, the getprotobyname subroutine returns a pointer to a protoent structure.

If an error occurs or the end of the file is reached, the **getprotbyname** subroutine returns a null pointer.

#### **Related reference:**

"endprotoent Subroutine" on page 50

"setprotoent Subroutine" on page 219

"setservent Subroutine" on page 221

#### **Related information**:

Sockets Overview

#### getprotobyname\_r Subroutine Purpose

Gets protocol entry from the /etc/protocols file by protocol name.

#### Library

Standard C Library (libc.a)

#### **Syntax**

#include <netdb.h>

```
int getprotobyname_r(Name, protoent, proto_data)
register const char *Name;
struct protoent *protoent;
struct protoent_data *proto data;
```

#### Description

The **getprotobyname\_r** subroutine retrieves protocol information from the **/etc/protocols** file by protocol name.

An application program can use the **getprotobyname\_r** subroutine to access a protocol name, aliases, and protocol number.

The **getprotobyname\_r** subroutine searches the protocols file sequentially from the start of the file until it finds a matching protocol name or until it reaches the end of the file. The subroutine writes the protoent structure, which contains fields for a line of information in the **/etc/protocols** file.

The **netdb.h** file defines the protoent structure.

The **getprotobyname** subroutine overwrites any static data returned in subsequent calls. The **getprotobyname\_r** subroutine does not.

Use the endprotoent\_r subroutine to close the /etc/protocols file.

#### **Parameters**

| Item       | Description                              |
|------------|------------------------------------------|
| Name       | Specifies the protocol name.             |
| protoent   | Points to the <b>protoent</b> structure. |
| proto_data | Points to the proto_data structure.      |

#### **Return Values**

The function returns a 0 if successful and a -1 if unsuccessful.

**Note:** If an error occurs or the end of the file is reached, the **getprotobyname\_r** subroutine returns a -1 to indicate error.

#### getprotobynumber Subroutine

#### Purpose

Gets a protocol entry from the /etc/protocols file by number.

#### Library

Standard C Library (libc.a)

Syntax #include <netdb.h>

struct protoent \*getprotobynumber ( Protocol)
int Protocol;

#### Description

The **getprotobynumber** subroutine is threadsafe. However, the return value points to static data that is overwritten by subsequent calls. This data must be copied to be saved for use by subsequent calls.

The **getprotobynumber** subroutine retrieves protocol information from the **/etc/protocols** file using a specified protocol number as a search key. An application program can use the **getprotobynumber** subroutine to access a protocol name, its aliases, and protocol number.

The **getprotobynumber** subroutine searches the **/etc/protocols** file sequentially from the start of the file until it finds a matching protocol name or protocol number, or until it reaches the end of the file. The

subroutine returns a pointer to a **protoent** structure, which contains fields for a line of information in the **/etc/protocols** file. The **netdb.h** file defines the **protoent** structure.

Use the endprotoent subroutine to close the /etc/protocols file.

All applications containing the **getprotobynumber** subroutine must be compiled with the **\_BSD** macro set to a specific value. Acceptable values are 43 and 44. In addition, all socket applications must include the BSD **libbsd.a** library.

#### **Parameters**

**Item** *Protocol*  **Description** Specifies the protocol number.

#### **Return Values**

Upon successful completion, the **getprotobynumber** subroutine, returns a pointer to a **protoent** structure.

If an error occurs or the end of the file is reached, the **getprotobynumber** subroutine returns a null pointer.

#### Files

Item /etc/protocols **Description** Contains protocol information.

Related reference: "endprotoent Subroutine" on page 50 Related information: Sockets Overview

# getprotobynumber\_r Subroutine Purpose

Gets a protocol entry from the /etc/protocols file by number.

#### Library

Standard C Library (libc.a)

#### **Syntax**

```
#include <netdb.h>
int getprotobynumber_r(proto, protoent, proto_data)
register int proto;
struct protoent *protoent;
struct protoent_data *proto_data;
```

#### Description

The **getprotobynumber\_r** subroutine retrieves protocol information from the **/etc/protocols** file using a specified protocol number as a search key.

An application program can use the **getprotobynumber\_r** subroutine to access a protocol name, aliases, and number.

The **getprotobynumber\_r** subroutine searches the **/etc/protocols** file sequentially from the start of the file until it finds a matching protocol name, protocol number, or until it reaches the end of the file.

The subroutine writes the protoent structure, which contains fields for a line of information in the */etc/protocols* file.

The **netdb.h** file defines the protoent structure.

The **getprotobynumber** subroutine overwrites static data returned in subsequent calls. The **getprotobynumber\_r** subroutine does not.

Use the **endprotoent\_r** subroutine to close the **/etc/protocols** file.

#### **Parameters**

| Item       | Description                              |
|------------|------------------------------------------|
| proto      | Specifies the protocol number.           |
| protoent   | Points to the <b>protoent</b> structure. |
| proto_data | Points to the proto_data structure.      |

#### **Return Values**

The function returns a 0 if successful and a -1 if unsuccessful.

**Note:** If an error occurs or the end of the file is reached, the **getprotobynumber\_r** subroutine sets the *protoent* parameter to NULL and returns a -1 to indicate error.

#### **Files**

Item /etc/protocols **Description** Contains protocol information.

#### getprotoent Subroutine Purpose

Gets protocol entry from the /etc/protocols file.

#### Library

Standard C Library (libc.a)

# Syntax #include <netdb.h>

```
struct protoent *getprotoent ( )
```

#### Description

The **getprotoent** subroutine is threadsafe. However, the return value points to static data that is overwritten by subsequent calls. This data must be copied to be saved for use by subsequent calls.

The **getprotoent** subroutine retrieves protocol information from the **/etc/protocols** file. An application program can use the **getprotoent** subroutine to access a protocol name, its aliases, and protocol number.

The **getprotoent** subroutine opens and performs a sequential read of the **/etc/protocols** file. The **getprotoent** subroutine returns a pointer to a **protoent** structure, which contains the fields for a line of information in the **/etc/protocols** file. The **netdb.h** file defines the **protoent** structure.

Use the **endprotoent** subroutine to close the **/etc/protocols** file.

All applications containing the **getprotoent** subroutine must be compiled with the **\_BSD** macro set to a specific value. Acceptable values are 43 and 44. In addition, all socket applications must include the BSD **libbsd.a** library.

#### **Return Values**

Upon successful completion, the getprotoent subroutine returns a pointer to a protoent structure.

If an error occurs or the end of the file is reached, the **getprotoent** subroutine returns a null pointer.

#### Files

Item /etc/protocols **Description** Contains protocol information.

#### Related reference:

"endprotoent Subroutine" on page 50 **Related information**:

Sockets Overview

#### getprotoent\_r Subroutine Purpose

Gets protocol entry from the /etc/protocols file.

#### Library

Standard C Library (libc.a)

Syntax #include <netdb.h>

int getprotoent\_r(protoent, proto\_data)
struct protoent \*protoent;
struct protoent data \*proto data;

#### Description

The **getprotoent\_r** subroutine retrieves protocol information from the **/etc/protocols** file. An application program can use the **getprotoent\_r** subroutine to access a protocol name, its aliases, and protocol number. The **getprotoent\_r** subroutine opens and performs a sequential read of the **/etc/protocols** file. This subroutine writes to the protoent structure, which contains the fields for a line of information in the **/etc/protocols** file.

The **netdb.h** file defines the protoent structure.

Use the **endprotoent\_r** subroutine to close the **/etc/protocols** file. Static data is overwritten in subsequent calls when using the **getprotoent** subroutine. The **getprotoent\_r** subroutine does not overwrite.

**Item** protoent proto\_data **Description** Points to the **protoent** structure. Points to the **proto\_data** structure.

# **Return Values**

The function returns a 0 if successful and a -1 if unsuccessful.

**Note:** If an error occurs or the end of the file is reached, the **getprotoent\_r** subroutine sets the *protoent* parameter to NULL.

### Files

Item /etc/protocols **Description** Contains protocol information.

# GetQueuedCompletionStatus Subroutine Purpose

Dequeues a completion packet from a specified I/O completion port.

### **Syntax**

```
#include <iocp.h>
boolean_t GetQueuedCompletionStatus (CompletionPort, TransferCount, CompletionKey, Overlapped, Timeout)
HANDLE CompletionPort;
LPDWORD TransferCount, CompletionKey;
LPOVERLAPPED Overlapped; DWORD Timeout;
```

# Description

The **GetQueuedCompletionStatus** subroutine attempts to dequeue a completion packet from the *CompletionPort* parameter. If there is no completion packet to be dequeued, this subroutine waits a predetermined amount of time as indicated by the *Timeout* parameter for a completion packet to arrive.

The **GetQueuedCompletionStatus** subroutine returns a boolean indicating whether or not a completion packet has been dequeued.

The **GetQueuedCompletionStatus** subroutine is part of the I/O Completion Port (IOCP) kernel extension.

**Note:** This subroutine only works with file descriptors of sockets, or regular files for use with the Asynchronous I/O (AIO) subsystem. It does not work with file descriptors of other types.

| Item           | Description                                                                                                    |
|----------------|----------------------------------------------------------------------------------------------------|
| CompletionPort | Specifies the completion port that this subroutine will attempt to access.                                                                                                    |
| TransferCount  | Specifies the number of bytes transferred. This parameter is set by the subroutine from the value received in the completion packet.                                                     |
| CompletionKey  | Specifies the completion key associated with the file descriptor used in the transfer request. This parameter is set by the subroutine from the value received in the completion packet. |

| Item       | Description                                                                                                    |
|------------|----------------------------------------------------------------------------------------------------|
| Overlapped | Specifies the overlapped structure used in the transfer request. This parameter is set by the subroutine from the value received in the completion packet. For regular files, this    |
|            | parameter contains a pointer to the AIOCB for a completed AIO request. If an                                                                                                    |
|            | application uses the same completion port for both socket and AIO to regular files, it must use unique <i>CompletionKey</i> values to differentiate between sockets and regular files |
|            | in order to properly interpret the Overlapped parameter.                                                                                                    |
| Timeout    | Specifies the amount of time in milliseconds the subroutine is to wait for a completion packet. If this parameter is set to INFINITE, the subroutine will never timeout.              |

# **Return Values**

Upon successful completion, the **GetQueuedCompletionStatus** subroutine returns a boolean indicating its success.

If the **GetQueuedCompletionStatus** subroutine is unsuccessful, the subroutine handler performs the following functions:

- Returns a value of 0 to the calling program.
- Moves an error code, indicating the specific error, into the **errno** global variable. For further explanation of the **errno** variable, see the link in the Related Information section of this document.

# **Error Codes**

The subroutine is unsuccessful if any of the following errors occur:

| Item<br>ETIMEDOUT<br>EINVAL<br>EAGAIN | <b>Description</b><br>No completion packet arrived to be dequeued and the <i>Timeout</i> parameter has elapsed.<br>The value of the <i>CompletionPort</i> or other parameter is not valid.<br>Resource temporarily unavailable. If a sleep is interrupted by a signal, <b>EAGAIN</b> may<br>be returned.                                                                             |
|---------------------------------------|----------------------------------------------------------------------------------------------------|
| ENOTCONN                              | Socket is not connected. The <b>ENOTCONN</b> return can happen for two reasons. One is if a request is made, the <b>fd</b> is then closed, then the request is returned back to the process. The error will be <b>ENOTCONN</b> . The other is if the socket drops while the <b>fd</b> is still open, the requests after the socket drops (disconnects) will return <b>ENOTCONN</b> . |
| EBADF                                 | This error code might also be returned when the value of the <i>CompletionPort</i> parameter is not valid.                                                                                                    |

# **Examples**

The following program fragment illustrates the use of the **GetQueuedCompletionStatus** subroutine to dequeue a completion packet.

int transfer\_count, completion\_key
LPOVERLAPPED overlapped;
c = GetQueuedCompletionStatus (34, &transfer\_count, &completion\_key, &overlapped, 1000);
Related information:

Error Notification Object Class

# getservbyname Subroutine Purpose

Gets service entry by name.

# Library

Standard C Library (libc.a)

# Syntax

#include <netdb.h>

struct servent \*getservbyname ( Name, Protocol)
char \*Name, \*Protocol;

# Description

The **getservbyname** subroutine is threadsafe. However, the return value points to static data that is overwritten by subsequent calls. This data must be copied to be saved for use by subsequent calls.

The **getservbyname** subroutine retrieves an entry from the **/etc/services** file using the service name as a search key.

An application program can use the **getservbyname** subroutine to access a service, service aliases, the protocol for the service, and a protocol port number for the service.

The **getservbyname** subroutine searches the **/etc/services** file sequentially from the start of the file until it finds one of the following:

- Matching name and protocol number
- Matching name when the *Protocol* parameter is set to 0
- End of the file

Upon locating a matching name and protocol, the **getservbyname** subroutine returns a pointer to the **servent** structure, which contains fields for a line of information from the **/etc/services** file. The **netdb.h** file defines the **servent** structure and structure fields.

Use the endservent subroutine to close the /etc/services file.

All applications containing the **getservbyname** subroutine must be compiled with the **\_BSD** macro set to a specific value. Acceptable values are 43 and 44. In addition, all socket applications must include the BSD **libbsd.a** library.

# Parameters

| Item     | Description                                              |
|----------|----------------------------------------------------------|
| Name     | Specifies the name of a service.                         |
| Protocol | Specifies a protocol for use with the specified service. |

# **Return Values**

The **getservbyname** subroutine returns a pointer to a **servent** structure when a successful match occurs. Entries in this structure are in network byte order.

If an error occurs or the end of the file is reached, the getservbyname subroutine returns a null pointer.

#### Files

Item /etc/services **Description** Contains service names.

**Related reference**: "endservent Subroutine" on page 51

#### **Related information:**

Sockets Overview Understanding Network Address Translation

# getservbyname\_r Subroutine Purpose

Gets service entry by name.

# Library

Standard C Library (libc.a)

# Syntax

```
#include <netdb.h>
int getservbyname_r(name, proto, servent, serv_data)
const char *Name, proto;
struct servent *servent;
struct servent_data *serv_data;
```

# Description

**Requirement:** Use the **getservbyname** subroutine instead of the **getservbyname\_r** subroutine. The **getservbyname\_r** subroutine is compatible only with earlier versions of AIX.

An application program can use the **getservbyname\_r** subroutine to access a service, service aliases, the protocol for the service, and a protocol port number for the service.

The **getservbyname\_r** subroutine searches the **/etc/services** file sequentially from the start of the file until it finds one of the following:

- Matching name and protocol number.
- Matching name when the *Protocol* parameter is set to 0.
- End of the file.

Upon locating a matching name and protocol, the **getservbyname\_r** subroutine stores the values to the servent structure. The **getservbyname** subroutine overwrites the static data it returns in subsequent calls. The **getservbyname\_r** subroutine does not.

Use the **endservent\_r** subroutine to close the **/etc/hosts** file.

You must fill the **servent\_data** structure with zeros before its first access by either the **setservent\_r** or the **getservbyname\_r** subroutine.

| Item      | Description                                              |
|-----------|----------------------------------------------------------|
| name      | Specifies the name of a service.                         |
| proto     | Specifies a protocol for use with the specified service. |
| servent   | Points to the servent structure.                         |
| serv_data | Points to the serv_data structure.                       |

# **Return Values**

The function returns a 0 if successful and a -1 if unsuccessful. The **getservbyname** subroutine returns a pointer to a servent structure when a successful match occurs. Entries in this structure are in network byte order.

Note: If an error occurs or the end of the file is reached, the getservbyname\_r returns a -1.

Files

Item /etc/services **Description** Contains service names.

# getservbyport Subroutine Purpose

Gets service entry by port.

Library

Standard C Library (libc.a)

Syntax #include <netdb.h>

struct servent \*getservbyport (Port, Protocol)
int Port;char \*Protocol;

# Description

The **getservbyport** subroutine is threadsafe. However, the return value points to static data that is overwritten by subsequent calls. This data must be copied to be saved for use by subsequent calls.

The **getservbyport** subroutine retrieves an entry from the **/etc/services** file using a port number as a search key.

An application program can use the **getservbyport** subroutine to access a service, service aliases, the protocol for the service, and a protocol port number for the service.

The **getservbyport** subroutine searches the services file sequentially from the beginning of the file until it finds one of the following:

- Matching protocol and port number
- Matching protocol when the Port parameter value equals 0
- End of the file

Upon locating a matching protocol and port number or upon locating a matching protocol only if the *Port* parameter value equals 0, the **getservbyport** subroutine returns a pointer to a **servent** structure, which contains fields for a line of information in the **/etc/services** file. The **netdb.h** file defines the **servent** structure and structure fields.

Use the **endservent** subroutine to close the **/etc/services** file.

All applications containing the **getservbyport** subroutine must be compiled with the **\_BSD** macro set to a specific value. Acceptable values are 43 and 44. In addition, all socket applications must include the BSD **libbsd.a** library.

### **Parameters**

| Item     | Description                                    |
|----------|------------------------------------------------|
| Port     | Specifies the port where a service resides.    |
| Protocol | Specifies a protocol for use with the service. |

# **Return Values**

Upon successful completion, the getservbyport subroutine returns a pointer to a servent structure.

If an error occurs or the end of the file is reached, the getservbyport subroutine returns a null pointer.

### Files

Item /etc/services **Description** Contains service names.

# Related reference:

"endservent Subroutine" on page 51 "endprotoent Subroutine" on page 50 **Related information**: Sockets Overview

# getservbyport\_r Subroutine Purpose

Gets service entry by port.

# Library

Standard C Library (libc.a)

# Syntax

#include <netdb.h>

```
int getservbyport_r(Port, Proto, servent, serv_data)
int Port;
const char *Proto;
struct servent *servent;
struct servent_data *serv_data;
```

The **getservbyport\_r** subroutine retrieves an entry from the **/etc/services** file using a port number as a search key. An application program can use the **getservbyport\_r** subroutine to access a service, service aliases, the protocol for the service, and a protocol port number for the service.

The **getservbyport\_r** subroutine searches the services file sequentially from the beginning of the file until it finds one of the following:

- Matching protocol and port number
- Matching protocol when the Port parameter value equals 0
- End of the file

Upon locating a matching protocol and port number or upon locating a matching protocol where the *Port* parameter value equals 0, the **getservbyport\_r** subroutine returns a pointer to a servent structure, which contains fields for a line of information in the **/etc/services** file. The **netdb.h** file defines the servent structure, the servert\_data structure, and their fields.

The **getservbyport** routine overwrites static data returned on subsequent calls. The **getservbyport\_r** routine does not.

Use the **endservent\_r** subroutine to close the **/etc/services** file.

### **Parameters**

| Item      | Description                                    |
|-----------|------------------------------------------------|
| Port      | Specifies the port where a service resides.    |
| Proto     | Specifies a protocol for use with the service. |
| servent   | Points to the <b>servent</b> structure.        |
| serv_data | Points to the serv_data structure.             |

# **Return Values**

The function returns a 0 if successful and a -1 if unsuccessful.

**Note:** If an error occurs or the end of the file is reached, the **getservbyport\_r** subroutine returns a -1 to indicate error.

Files

Item /etc/services **Description** Contains service names.

# getservent Subroutine Purpose

Gets services file entry.

# Library

Standard C Library (libc.a)

Syntax
#include <netdb.h>
struct servent \*getservent ( )

The **getservent** subroutine is threadsafe. However, the return value points to static data that is overwritten by subsequent calls. This data must be copied to be saved for use by subsequent calls.

The getservent subroutine opens and reads the next line of the /etc/services file.

An application program can use the **getservent** subroutine to retrieve information about network services and the protocol ports they use.

The **getservent** subroutine returns a pointer to a **servent** structure, which contains fields for a line of information from the **/etc/services** file. The **servent** structure is defined in the **netdb.h** file.

The **/etc/services** file remains open after a call by the **getservent** subroutine. To close the **/etc/services** file after each call, use the **setservent** subroutine. Otherwise, use the **endservent** subroutine to close the **/etc/services** file.

All applications containing the **getservent** subroutine must be compiled with the **\_BSD** macro set to a specific value. Acceptable values are 43 and 44. In addition, all socket applications must include the BSD **libbsd.a** library.

#### **Return Values**

The getservent subroutine returns a pointer to a servent structure when a successful match occurs.

If an error occurs or the end of the file is reached, the **getservent** subroutine returns a null pointer.

Files

Item /etc/services **Description** Contains service names.

Related reference: "endprotoent Subroutine" on page 50 Related information: Sockets Overview Understanding Network Address Translation

# getservent\_r Subroutine

#### Purpose

Gets services file entry.

### Library

Standard C Library (libc.a)

#### Syntax

```
#include <netdb.h>
int getservent_r(servent, serv_data)
struct servent *servent;
struct servent_data *serv_data;
```

The **getservent\_r** subroutine opens and reads the next line of the **/etc/services** file.An application program can use the **getservent\_r** subroutine to retrieve information about network services and the protocol ports they use.

The **/etc/services** file remains open after a call by the **getservent\_r** subroutine. To close the **/etc/services** file after each call, use the **setservent\_r** subroutine. Otherwise, use the **endservent\_r** subroutine to close the **/etc/services** file.

# **Parameters**

Item servent serv\_data **Description** Points to the **servent** structure. Points to the **serv\_data** structure.

# **Return Values**

The **getservent\_r** fails when a successful match occurs. The**getservent** subroutine overwrites static data returned on subsequent calls. The **getservent\_r** subroutine does not.

### Files

Item /etc/services **Description** Contains service names.

# getsockname Subroutine Purpose

Gets the socket name.

# Library

Standard C Library (libc.a)

# **Syntax**

#include <sys/socket.h>

```
int getsockname (Socket, Name, NameLength)
int Socket;
struct sockaddr * Name;
socklen t * NameLength;
```

# Description

The **getsockname** subroutine retrieves the locally bound address of the specified socket. The socket address represents a port number in the Internet domain and is stored in the **sockaddr** structure pointed to by the *Name* parameter. The **sys/socket.h** file defines the **sockaddr** data structure.

A process created by another process can inherit open sockets. To use the inherited socket, the created process needs to identify their addresses. The **getsockname** subroutine allows a process to retrieve the local address bound to the specified socket.

A process can use the **getpeername** subroutine to determine the address of a destination socket in a socket connection.

# Parameters

| Item       | Description                                                                                                    |
|------------|----------------------------------------------------------------------------------------------------|
| Socket     | Specifies the socket for which the local address is desired.                                                                                                    |
| Name       | Points to the structure containing the local address of the specified socket.                                                                                                    |
| NameLength | Specifies the size of the local address in bytes. Initializes the value pointed to by the <i>NameLength</i> parameter to indicate the amount of space pointed to by the <i>Name</i> parameter. |

# **Return Values**

Upon successful completion, a value of 0 is returned, and the *NameLength* parameter points to the size of the socket address.

If the **getsockname** subroutine is unsuccessful, the subroutine handler performs the following functions:

- Returns a value of -1 to the calling program.
- Moves an error code, indicating the specific error, into the errno global variable.
- For sockets in the AF\_UNIX domain, if the returned value of the NameLength parameter is greater than 255, the corresponding value of the sun\_len field in the overloaded sockaddr structure is assigned an address of 0xFF because of the bit size limitations of the sun\_len field.

# **Error Codes**

The getsockname subroutine is unsuccessful if any of the following errors occurs:

| Error    | Description                                                                |
|----------|----------------------------------------------------------------------------|
| EBADF    | The <i>Socket</i> parameter is not valid.                                  |
| ENOTSOCK | The Socket parameter refers to a file, not a socket.                       |
| ENOBUFS  | Insufficient resources are available in the system to complete the call.   |
| EFAULT   | The Address parameter is not in a writable part of the user address space. |

#### **Related reference:**

"getpeername Subroutine" on page 94

"socket Subroutine" on page 246

"socks5tcp\_bind Subroutine" on page 254

"socks5tcp\_connect Subroutine" on page 256

#### **Related information**:

Checking for Pending Connections Example Program Sockets Overview

-----

# getsockopt Subroutine Purpose

Gets options on sockets.

#### Library

Standard C Library (libc.a)

#### Syntax

#include <sys/socket.h>

int getsockopt (Socket, Level, OptionName, OptionValue, OptionLength)
int Socket, Level, OptionName;
void \* OptionValue;
socklen\_t \* OptionLength;

#### Description

The **getsockopt** subroutine allows an application program to query socket options. The calling program specifies the name of the socket, the name of the option, and a place to store the requested information. The operating system gets the socket option information from its internal data structures and passes the requested information back to the calling program.

Options can exist at multiple protocol levels. They are always present at the uppermost socket level. When retrieving socket options, specify the level where the option resides and the name of the option.

All applications containing the **getsockopt** subroutine must be compiled with the **\_BSD** macro set to a specific value. Acceptable values are 43 and 44. In addition, all socket applications must include the BSD **libbsd.a** library.

| Item       | Description                                                                                                    |
|------------|----------------------------------------------------------------------------------------------------|
| Socket     | Specifies the unique socket name.                                                                                                    |
| Level      | Specifies the protocol level where the option resides. Options can be retrieved at the following levels:                                                                                                    |
|            | Socket level Specifies the <i>Level</i> parameter as the SOL_SOCKET option.                                                                                                    |
|            | Other levels<br>Supplies the appropriate protocol number for the protocol controlling the option. For example, to indicate that<br>an option will be interpreted by the TCP protocol, set the <i>Level</i> parameter to the protocol number of TCP, as<br>defined in the <b>netinet/in.h</b> file.                                                                                                    |
| OptionName | Specifies a single option. The <i>OptionName</i> parameter and any specified options are passed uninterpreted to the appropriate protocol module for interpretation. The <b>sys/socket.h</b> file contains definitions for socket level options. The <b>netinet/tcp.h</b> file contains definitions for TCP protocol level options. Socket-level options can be enabled or disabled; they operate in a toggle fashion. The <b>sys/atmsock.h</b> file contains definitions for ATM protocol level options.                            |
|            | The following list defines socket protocol level options found in the sys/socket.h file:                                                                                                    |
|            | SO_DEBUG<br>Specifies the recording of debugging information. This option enables or disables debugging in the underlying<br>protocol modules.                                                                                                    |
|            | SO_BROADCAST<br>Specifies whether transmission of broadcast messages is supported. The option enables or disables broadcast<br>support.                                                                                                    |
|            | SO_CKSUMREV<br>Enables performance enhancements in the protocol layers. If the protocol supports this option, enabling causes<br>the protocol to defer checksum verification until the user's data is moved into the user's buffer (on recv,<br>recvfrom, read, or recvmsg thread). This can cause applications to be awakened when no data is available, in<br>the case of a checksum error. In this case, EAGAIN is returned. Applications that set this option must handle<br>the EAGAIN error code returned from a receive call. |
|            | SO_REUSEADDR<br>Specifies that the rules used in validating addresses supplied by a bind subroutine should allow reuse of a<br>local port. A particular IP address can only be bound once to the same port. This option enables or disables<br>reuse of local ports.                                                                                                    |
|            | SO_REUSEADDR allows an application to explicitly deny subsequent <b>bind</b> subroutine to the port/address of the socket with SO_REUSEADDR set. This allows an application to block other applications from binding with the <b>bind</b> subroutine.                                                                                                    |
|            | SO_REUSEPORT<br>Specifies that the rules used in validating addresses supplied by a bind subroutine should allow reuse of a<br>local port/address combination. Each binding of the port/address combination must specify the<br>SO_REUSEPORT socket option. This option enables or disables the reuse of local port/address combinations.                                                                                                    |
|            | SO_KEEPALIVE<br>Monitors the activity of a connection by enabling or disabling the periodic transmission of ACK messages on a<br>connected socket. The idle interval time can be designated using the TCP/IP no command. Broken connections<br>are discussed in "Understanding Socket Types and Protocols" in Communications Programming Concepts.                                                                                                    |

#### Item OptionName (contd)

#### Description

#### SO\_DONTROUTE

Indicates outgoing messages should bypass the standard routing facilities. Does not apply routing on outgoing messages. Directs messages to the appropriate network interface according to the network portion of the destination address. This option enables or disables routing of outgoing messages.

#### SO\_LINGER

Lingers on a **close** subroutine if data is present. This option controls the action taken when an unsent messages queue exists for a socket, and a process performs a **close** subroutine on the socket.

If the **SO\_LINGER** option is set, the system blocks the process during the **close** subroutine until it can transmit the data or until the time expires. If the **SO\_LINGER** option is not specified, and a **close** subroutine is issued, the system handles the call in a way that allows the process to continue as quickly as possible.

The **sys/socket.h** file defines the **linger** structure that contains the **l\_linger** member for specifying linger time interval. If linger time is set to anything but 0, the system tries to send any messages queued on the socket. The maximum value that the **l\_linger** member can be set to is 65535. If the application has requested SPEC1170 compliant behavior by exporting the XPG\_SUS\_ENV environment variable, the linger time is *n* seconds; otherwise, the linger time is n/100 seconds (ticks), where *n* is the value of the **l\_linger** member.

#### SO\_OOBINLINE

Leaves received out-of-band data (data marked urgent) in line. This option enables or disables the receipt of out-of-band data.

#### SO\_SNDBUF

Retrieves buffer size information.

#### SO\_RCVBUF

Retrieves buffer size information.

#### SO SNDLOWAT

Retrieves send buffer low-water mark information.

#### SO RCVLOWAT

Retrieves receive buffer low-water mark information.

#### SO\_SNDTIMEO

Retrieves time-out information. This option is settable, but currently not used.

#### SO\_RCVTIMEO

Retrieves time-out information. This option is settable, but currently not used.

#### SO\_PEERID

Retrieves the credential information of the process associated with a peer UNIX domain socket. This information includes the process ID, effective user ID, and effective group ID. The **peercred\_struct** structure must be used in order to get the credential information. This structure is defined in the **sys/socket.h** file.

#### SO ERROR

Retrieves information about error status and clears.

SO\_TYPE Sets the retrieval of a socket type.

The following list defines TCP protocol level options found in the netinet/tcp.h file:

#### TCP\_CWND\_IF

Increases the factor of the TCP congestion window (cwnd) during the congestion avoidance. The value must be in the range 0 - 100 (0 is disable). The **tcp\_cwnd\_modified** network tunable option must be enabled.

#### TCP CWND DF

Decrease the factor of the TCP cwnd during the congestion avoidance. The value must be in the range 0 - 100 (0 is disable). The tcp\_cwnd\_modified network tunable option must be enabled.

#### TCP\_NOTENTER\_SSTART

Avoids reentering the slow start after the retransmit timeout, which might reset the cwnd to the initial window size, instead of the size of the current slow-start threshold (ss\_threshold) value or half of the maximum cwnd (max cwnd/2). The values are 1 for enable and 0 for disable. The tcp\_cwnd\_modified network tunable option must be enabled.

#### TCP\_NOREDUCE\_CWND\_IN\_FRXMT

Not decrease the cwnd size when in the fast retransmit phrase. The values are 1 for enable and 0 for disable. The **tcp\_cwnd\_modified** network tunable option must be enabled.

#### TCP\_NOREDUCE\_CWND\_EXIT\_FRXMT

Not decrease the cwnd size when exits the fast retransmit phrase. The values are 1 for enable and 0 for disable. The tcp\_cwnd\_modified network tunable option must be enabled.

#### TCP RFC1323

Indicates whether RFC 1323 is enabled or disabled on the specified socket. A non-zero OptionValue returned by the getsockopt subroutine indicates the RFC is enabled.

#### TCP\_NODELAY

Specifies whether TCP should follow the Nagle algorithm for deciding when to send data. By default TCP will follow the Nagle algorithm. To disable this behavior, applications can enable **TCP\_NODELAY** to force TCP to always send data immediately. A non-zero *OptionValue* returned by the **getsockopt** subroutine indicates **TCP\_NODELAY** is enabled. For example, **TCP\_NODELAY** should be used when there is an appliciation using TCP for a request/response.

OptionName (contd)

| Item<br>OptionName (contd) | Description                                                                                                    |
|----------------------------|----------------------------------------------------------------------------------------------------|
|                            | TCP_NODELAYACK<br>Specifies if TCP needs to send immediate acknowledgement packets to the sender. If this option is not set, TCP<br>delays sending the acknowledgement packets by up to 200 ms. This allows the acknowledgements to be sent<br>along with the data on a response and minimizes system overhead. Setting this TCP option might cause a<br>slight increase in system overhead, but can result in higher performance for network transfers if the sender is<br>waiting on the receiver's acknowledgements. |
|                            | The following list defines ATM protocol level options found in the sys/atmsock.h file:                                                                                                    |
|                            | SO_ATM_PARM<br>Retrieves all ATM parameters. This socket option can be used instead of using individual sockets options<br>described below. It uses the connect_ie structure defined in sys/call_ie.h file.                                                                                                    |
|                            | SO_ATM_AAL_PARM<br>Retrieves ATM AAL (Adaptation Layer) parameters. It uses the aal_parm structure defined in sys/call_ie.h file.                                                                                                    |
|                            | SO_ATM_TRAFFIC_DES<br>Retrieves ATM Traffic Descriptor values. It uses the traffic_desc structure defined in sys/call_ie.h file.                                                                                                    |
|                            | SO_ATM_BEARER<br>Retrieves ATM Bearer capability information. It uses the <b>bearer</b> structure defined in <b>sys/call_ie.h</b> file.                                                                                                    |
|                            | SO_ATM_BHLI<br>Retrieves ATM Broadband High Layer Information. It uses the bhli structure defined in sys/call_ie.h file.                                                                                                    |
|                            | SO_ATM_BLLI<br>Retrieves ATM Broadband Low Layer Information. It uses the blli structure defined in sys/call_ie.h file.                                                                                                    |
|                            | SO_ATM_QoS<br>Retrieves ATM Ouality Of Service values. It uses the qos_parm structure defined in sys/call_ie.h file.                                                                                                    |
|                            | SO_ATM_TRANSIT_SEL<br>Retrieves ATM Transit Selector Carrier. It uses the transit_sel structure defined in sys/call_ie.h file.                                                                                                    |
|                            | SO_ATM_MAX_PEND<br>Retrieves the number of outstanding transmit buffers that are permitted before an error indication is returned<br>to applications as a result of a transmit operation. This option is only valid for non best effort types of virtual<br>circuits.                                                                                                    |
|                            | SO_ATM_CAUSE<br>Retrieves cause for the connection failure. It uses the cause_t structure defined in the sys/call_ie.h file.                                                                                                    |
| OptionValue                | Specifies a pointer to the address of a buffer. The <i>OptionValue</i> parameter takes an integer parameter. The <i>OptionValue</i> parameter should be set to a nonzero value to enable a Boolean option or to a value of 0 to disable the option. The following options enable and disable in the same manner:                                                                                                    |
|                            | • SO_DEBUG                                                                                                    |
|                            | • SO_REUSEADDR                                                                                                    |
|                            | • SO_KEEPALIVE                                                                                                    |
|                            | • SO_DONTROUTE                                                                                                    |
|                            | • SO_BROADCAST                                                                                                    |
|                            | • SO_OOBINLINE                                                                                                    |
|                            | • TCP_RFC1323                                                                                                    |
| OptionLength               | Specifies the length of the <i>OptionValue</i> parameter. The <i>OptionLength</i> parameter initially contains the size of the buffer pointed to by the <i>OptionValue</i> parameter. On return, the <i>OptionLength</i> parameter is modified to indicate the actual size of the value returned. If no option value is supplied or returned, the <i>OptionValue</i> parameter can be 0.                                                                                                    |
|                            |                                                                                                    |

Options at other protocol levels vary in format and name.

| Item        | Description                           |
|-------------|---------------------------------------|
| IP_DONTFRAG | Get current IP_DONTFRAG option value. |
| IP_FINDPMTU | Get current PMTU value.               |
| IP_PMTUAGE  | Get current PMTU time out value.      |

#### Item IP\_DONTGRAG IP\_FINDPMTU IP\_PMTUAGE

#### **Description** Not supported. Get current PMTU value. Not supported.

| Item        | Description                                                                                                    | Value                                                                    |
|-------------|----------------------------------------------------------------------------------------------------|--------------------------------------------------------------------------|
| IPV6_V6ONLY | Determines whether the socket is restricted to IPv6 communications only.                                                                                                    | Option Type:<br>int (Boolean interpretation)                             |
|             | Allows the user to determine the outgoing hop limit value for unicast IPv6 packets.                                                                                                    | Option Type:<br>int                                                      |
|             | Allows the user to determine the outgoing hop limit value for multicast IPv6 packets.                                                                                                    | Option Type:<br>int                                                      |
|             | Allows the user to determine the interface being used for outgoing multicast packets.                                                                                                    | Option Type:<br>unsigned int                                             |
|             | If a multicast datagram is sent to a group that the<br>sending host belongs, a copy of the datagram is looped<br>back by the IP layer for local delivery (if the option is<br>set to 1). If the option is set to 0, a copy is not looped<br>back. | Option Type:<br>unsigned int                                             |
|             | Determines whether the destination IPv6 address and<br>arriving interface index of incoming IPv6 packets are<br>being received as ancillary data on UDP and raw<br>sockets.                                                                       | Option Type:<br>int (Boolean interpretation)                             |
|             | Determines whether the hop limit of incoming IPv6<br>packets is being received as ancillary data on UDP and<br>raw sockets.                                                                                                    | Option Type:<br>int (Boolean interpretation)                             |
|             | Determines whether the traffic class of incoming IPv6<br>packets is being received as ancillary data on UDP and<br>raw sockets.                                                                                                    | Option Type:<br>int (Boolean interpretation)                             |
|             | Determines whether the routing header of incoming<br>IPv6 packets is being received as ancillary data on UDP<br>and raw sockets.                                                                                                    | Option Type:<br>int (Boolean interpretation)                             |
|             | Determine whether the hop-by-hop options header of<br>incoming IPv6 packets is being received as ancillary<br>data on UDP and raw sockets.                                                                                                    | Option Type:<br>int (Boolean interpretation)                             |
|             | Determines whether the destination options header of<br>incoming IPv6 packets is being received as ancillary<br>data on UDP and raw sockets.                                                                                                    | Option Type:<br>int (Boolean interpretation)                             |
|             | Determines the source IPv6 address and outgoing<br>interface index for all IPv6 packets being sent on this<br>socket.                                                                                                    | Option Type:<br>struct in6_pktinfo defined in the<br>netinet/in.h file.  |
|             | Determines the next hop being used for outgoing IPv6 datagrams on this socket.                                                                                                    | Option Type:<br>struct sockaddr_in6 defined in the<br>netinet/in.h file. |
|             | Determines the traffic class for outgoing IPv6<br>datagrams on this socket.                                                                                                    | Option Type:<br>int                                                      |
|             | Determines the routing header to be used for outgoing IPv6 datagrams on this socket.                                                                                                    | Option Type:<br>struct ip6_rthdr defined in the netinet/ip6.h<br>file.   |
|             | Determines the hop-by-hop options header to be used for outgoing IPv6 datagrams on this socket.                                                                                                    | Option Type:<br>struct ip6_rthdr defined in the netinet/ip6.h<br>file.   |
|             | Determines the destination options header to be used<br>for outgoing IPv6 datagrams on this socket. This header<br>will follow a routing header (if present) and will also<br>be used when there is no routing header specified.                  | Option Type:<br>struct ip6_dest defined in the netinet/ip6.h<br>file.    |
|             | Determines the destination options header to be used<br>for outgoing IPv6 datagrams on this socket. This header<br>will precede a routing header (if present). If no routing<br>header is specified, this option will be silently ignored.        | Option Type:<br>struct ip6_dest defined in the netinet/ip6.h<br>file.    |
|             | Determines how IPv6 path MTU discovery is being controlled for this socket.                                                                                                    | Option Type:<br>int                                                      |
|             | Determines whether fragmentation of outgoing IPv6 packets has been disabled on this socket.                                                                                                    | Option Type:<br>int (Boolean interpretation)                             |

| Item | Description                                                                                      | Value                                                                   |
|------|--------------------------------------------------------------------------------------------------|-------------------------------------------------------------------------|
|      | Determines whether IPV6_PATHMTU messages are<br>being received as ancillary data on this socket. | Option Type:<br>int (Boolean interpretation)                            |
|      | Gets the address selection preferences for a socket.                                             | Option Type:<br>int (Boolean interpretation)                            |
|      | Determines the current Path MTU for a connected socket.                                          | Option Type:<br>struct ip6_mtuinfo defined in the<br>netinet/in.h file. |

| Item           | Description                                                                                                    | Value                                                                                 |
|----------------|----------------------------------------------------------------------------------------------------|---------------------------------------------------------------------------------------|
| IPPROTO_ICMPV6 | Allows the user to filter ICMPV6<br>messages by the ICMPV6 type field. If no<br>filter was set, the default kernel filter will<br>be returned. | Option Type:<br>The icmp6_filter structure<br>defined in the netinet/icmp6.h<br>file. |

# **Return Values**

Upon successful completion, the getsockopt subroutine returns a value of 0.

If the **getsockopt** subroutine is unsuccessful, the subroutine handler performs the following actions:

- Returns a value of -1 to the calling program.
- Moves an error code, indicating the specific error, into the **errno** global variable.

Upon successful completion of the IPPROTO\_IP option IP\_PMTUAGE the returns are:

With AIX Version 6.1:

• Positive non-zero OptionValue.

Upon successful completion of TCP protocol sockets option IP\_FINDPMTU the returns are:

With AIX Version 6.1:

- OptionValue 0 if PMTU discovery (tcp\_pmtu\_discover) is not enabled/not available.
- Positive non-zero OptionValue if PMTU is available.

# **Error Codes**

| Item        | Description                                                                                                    |
|-------------|----------------------------------------------------------------------------------------------------|
| EBADF       | The <i>Socket</i> parameter is not valid.                                                                                                    |
| EFAULT      | The address pointed to by the <i>OptionValue</i> parameter is not in a valid (writable) part of the process space, or the <i>OptionLength</i> parameter is not in a valid part of the process address space. |
| EINVAL      | The Level, OptionName, or OptionLength is invalid.                                                                                                    |
| ENOBUF      | Insufficient resources are available in the system to complete the call.                                                                                                    |
| ENOTSOCK    | The Socket parameter refers to a file, not a socket.                                                                                                    |
| ENOPROTOOPT | The option is unknown.                                                                                                    |
| EOPNOTSUPP  | The option is not supported by the socket family or socket type.                                                                                                    |
| EPERM       | The user application does not have the permission to get or to set this socket option. Check the network tunable option.                                                                                     |

# **Examples**

The following program fragment illustrates the use of the **getsockopt** subroutine to determine an existing socket type:

```
#include <sys/types.h>
#include <sys/socket.h>
int type;
socklen_t size = sizeof(int);
if(getsockopt(s, SOL_SOCKET, SO_TYPE, (void*)&type,&size)<0){
.
.</pre>
```

# Related reference:

"bind Subroutine" on page 33 "shutdown Subroutine" on page 233 **Related information**: no subroutine Sockets Overview

# h

}

AIX runtime services beginning with the letter *h*.

# htonl Subroutine Purpose

Converts an unsigned long integer from host byte order to Internet network byte order.

# Library

ISODE Library (libisode.a)

# Syntax

#include <sys/types.h>
#include <netinet/in.h>

uint32\_t hton1 ( HostLong)
uint32\_t HostLong;

# Description

The **htonl** subroutine converts an unsigned long (32-bit) integer from host byte order to Internet network byte order.

The Internet network requires addresses and ports in network standard byte order. Use the **htonl** subroutine to convert the host integer representation of addresses and ports to Internet network byte order.

The **htonl** subroutine is defined in the **net/nh.h** file as a null macro if the host byte order is the same as the network byte order.

The **htonl** subroutine is declared in the **net/nh.h** file as a function if the host byte order is not the same as the network byte order.

All applications containing the **htonl** subroutine must be compiled with the **\_BSD** macro set to a specific value. Acceptable values are 43 and 44. In addition, all socket applications must include the BSD **libbsd.a** library.

# Parameters

 Item
 Description

 HostLong
 Specifies a 32-bit integer in host byte order.

# **Return Values**

The htonl subroutine returns a 32-bit integer in Internet network byte order (most significant byte first).

**Related information**: Sockets Overview

# htonll Subroutine Purpose

Converts an unsigned long integer from host byte order to Internet network byte order.

# Library

ISODE Library (**libisode.a**)

# Syntax

#include <sys/types.h>
#include <netinet/in.h>

uint64\_t htonll ( HostLong)
uint64\_t HostLong;

# Description

The **htonll** subroutine converts an unsigned long (64-bit) integer from host byte order to Internet network byte order.

The Internet network requires addresses and ports in network standard byte order. Use the **htonll** subroutine to convert the host integer representation of addresses and ports to Internet network byte order.

The **htonll** subroutine is defined in the **net/nh.h** file as a null macro if the host byte order is the same as the network byte order.

The **htonll** subroutine is declared in the **net/nh.h** file as a function if the host byte order is not the same as the network byte order.

All applications containing the **htonll** subroutine must be compiled with the **\_BSD** macro set to a specific value. Acceptable values are 43 and 44. In addition, all socket applications must include the BSD **libbsd.a** library.

 Item
 Description

 HostLong
 Specifies a 64-bit integer in host byte order.

# **Return Values**

The **htonll** subroutine returns a 64-bit integer in Internet network byte order (most significant byte first). **Related information**:

Sockets Overview

# htons Subroutine Purpose

Converts an unsigned short integer from host byte order to Internet network byte order.

# Library

ISODE Library (libisode.a)

# Syntax

#include <sys/types.h>
#include <netinet/in.h>

uint16\_t htons ( HostShort)
uint16\_t HostShort;

# Description

The **htons** subroutine converts an unsigned short (16-bit) integer from host byte order to Internet network byte order.

The Internet network requires ports and addresses in network standard byte order. Use the **htons** subroutine to convert addresses and ports from their host integer representation to network standard byte order.

The **htons** subroutine is defined in the **net/nh.h** file as a null macro if the host byte order is the same as the network byte order.

The **htons** subroutine is declared in the **net/nh.h** file as a function if the host byte order is not the same as the network byte order.

All applications containing the **htons** subroutine must be compiled with the **\_BSD** macro set to a specific value. Acceptable values are 43 and 44. In addition, all socket applications must include the BSD **libbsd.a** library.

 Item
 Description

 HostShort
 Specifies a 16-bit integer in host byte order that is a host address or port.

# **Return Values**

The **htons** subroutine returns a 16-bit integer in Internet network byte order (most significant byte first). **Related information**:

Sockets Overview

# i

AIX runtime services beginning with the letter *i*.

# if\_freenameindex Subroutine Purpose

Frees the dynamic memory that was allocated by the "if\_nameindex Subroutine" on page 120.

### Library

Library (libc.a)

### **Syntax**

#include <net/if.h>

void if\_freenameindex (struct if\_nameindex \*ptr);

# Description

The *ptr* parameter is a pointer returned by the **if\_nameindex** subroutine. After the **if\_freenameindex** subroutine has been called, the application must not use the array of which *ptr* is the address.

# **Parameters**

Item ptr **Description** Pointer returned by the **if\_nameindex** subroutine

# **Related information:**

Subroutines Overview

# if\_indextoname Subroutine Purpose

Maps an interface index into its corresponding name.

# Library

Standard C Library <libc.a>

# Syntax

```
#include <net/if.h>
char *if_indextoname(unsigned int ifindex, char *ifname);
```

When the **if\_indextoname** subroutine is called, the *ifname* parameter points to a buffer of at least IF\_NAMESIZE bytes. The **if\_indextoname** subroutine places the name of the interface in this buffer with the *ifindex* index.

**Note:** IF\_NAMESIZE is also defined in **<net/if.h>** and its value includes a terminating null byte at the end of the interface name.

If *ifindex* is an interface index, the **if\_indextoname** Subroutine returns the *ifname* value, which points to a buffer containing the interface name. Otherwise, it returns a NULL pointer and sets the **errno** global value to indicate the error.

If there is no interface corresponding to the specified index, the **errno** global value is set to **ENXIO**. If a system error occurs (such as insufficient memory), the **errno** global value is set to the proper value (such as, **ENOMEM**).

### **Parameters**

ItemDescriptionifindexPossible interface indexifnamePossible name of an interface

# **Error Codes**

| Item   | Description                                                |
|--------|------------------------------------------------------------|
| ENXIO  | There is no interface corresponding to the specified index |
| ENOMEM | Insufficient memory                                        |

#### **Related information:**

Subroutines Overview

# if\_nameindex Subroutine Purpose

Retrieves index and name information for all interfaces.

# Library

The Standard C Library (<libc.a>)

# Syntax

```
#include <net/if.h>
```

```
struct if_nameindex *if_nameindex(void)
struct if_nameindex {
unsigned int if_index; /* 1, 2, ... */
char *if_name; /* null terminated name: "le0", ... */
};
```

# Description

The if\_nameindex subroutine returns an array of if\_nameindex structures (one per interface).

The memory used for this array of structures is obtained dynamically. The interface names pointed to by the *if\_name* members are obtained dynamically as well. This memory is freed by the **if\_freenameindex** subroutine.

The function returns a NULL pointer upon error, and sets the **errno** global value to the appropriate value. If successful, the function returns an array of structures. The end of an array of structures is indicated by a structure with an *if\_index* value of 0 and an *if\_name* value of NULL.

#### **Related information**:

Subroutines Overview

# if\_nametoindex Subroutine Purpose

Maps an interface name to its corresponding index.

### Library

Standard C Library (libc.a)

### Syntax

#include <net/if.h>
unsigned int if\_nametoindex(const char \*ifname);

### Description

If the *ifname* parameter is the name of an interface, the **if\_nametoindex** subroutine returns the interface index corresponding to the *ifname* name. If the *ifname* parameter is not the name of an interface, the **if\_nametoindex** subroutine returns a 0 and the **errno** global variable is set to the appropriate value.

### **Parameters**

**Item** *ifname*  **Description** Possible name of an interface.

# **Related information**:

Subroutines Overview

# inet\_ntop6\_zone Subroutine Purpose

Converts a binary IPv6 address with the possible zone ID into a text string that is suitable for presentation.

# **Syntax**

```
const char
inet_ntop6_zone (const void src, char dst, size_t size)
```

# Description

The **inet\_ntop6\_zone** subroutine is preferred over the **inet\_ntop** subroutine because it can infer the zone ID (defined in Section 11 of RFC 4007) that might be present in the **sin6\_scope\_id** field of the **sockaddr\_in6** structure.

Functionally, this subroutine uses the **inet\_ntop** subroutine to generate the textual representation of the address. It appends the *%zoneid* suffix to the string if the **sin6\_scope\_id** field is non-zero.

| Item | Description                                                                                        |
|------|----------------------------------------------------------------------------------------------------|
| src  | Specifies the sockaddr_in6 structure that contains the address in the sin6_addr field and the zone |
|      | ID in the <b>sin6_scope_id</b> field.                                                              |
| dst  | Specifies a buffer where the textual representation of the address is stored, and if non-zero, the |
|      | zone ID is stored.                                                                                 |
| size | Specifies the size (in bytes) of the buffer pointed to by the <b>dst</b> parameter.                |
|      |                                                                                                    |

# **Return Values**

If successful, a pointer to the buffer containing the converted address is returned. If unsuccessful, NULL is returned. Upon failure, the **errno** global variable is set to ENOSPC if the **size** parameter indicates that the destination buffer is small.

### **Related information**:

inet\_ntop Subroutines

# inet\_pton6\_zone Subroutine Purpose

Converts an IPv6 address in its standard text form which might include a zone ID suffix, into its numeric binary form.

### Syntax

int
inet pton6 zone (const char \*src, void \*dst)

# Description

The **inet\_pton6\_zone** subroutine is preferred over the **inet\_pton** subroutine because it can infer the zone ID suffix (defined in Section 11 of RFC 4007) that might be present in the textual representation of an IPv6 address.

Functionally, this subroutine removes the zone ID, if present, and stores it in the **sin6\_scope\_id** field of the **sockaddr\_in6** structure pointed to by the **dst** parameter. It uses the **inet\_pton** subroutine to convert the removed address, and stores it in the **sin6\_addr** field.

#### **Parameters**

| Item | Description                                                                                                    |
|------|----------------------------------------------------------------------------------------------------|
| src  | The string that contains the textual representation of the address.                                               |
| dst  | A pointer to the <b>sockaddr_in6</b> structure where the numeric representation is stored. The zone ID,           |
|      | if present, is stored in the <b>sin6_scope_id</b> field, and the address is stored in the <b>sin6_addr</b> field. |

# **Return Values**

If successful, one is returned. If the input is not a valid IPv6 address, zero is returned.

#### **Related information**:

inet\_pton Subroutine

# inet6\_is\_srcaddr Subroutine Purpose

Verifies that a given local address meets address selection preferences.

# Library

Library (libc.a)

# Syntax

```
# include <netinet/in.h>
int inet6_is_srcaddr(struct sockaddr_in6 *srcaddr, uint32_t flags);
```

# Description

inet6\_is\_src\_addr verifies that a local address corresponds to the set of address selection preference flags specified in flags.

The values of address selection preference flags are:

- IPV6\_PREFER\_SRC\_HOME: prefer addresses reachable from a Home source address
- IPV6\_PREFER\_SRC\_COA: prefer addresses reachable from a Care-of source address
- IPV6\_PREFER\_SRC\_TMP: prefer addresses reachable from a temporary address
- IPV6\_PREFER\_SRC\_PUBLIC: the prefer addresses reachable from a public source address
- IPV6\_PREFER\_SRC\_CGA: the prefer addresses reachable from a Cryptographically Generated Address (CGA) source address
- IPV6\_PREFER\_SRC\_NONCGA: the prefer addresses reachable from a non-CGA source address.

For example:

- To check if srcaddr is a Care-of address, flags must be set to IPV6\_PREFER\_SRC\_COA.
- To check if srcaddr is a CGA and a public address, flags must be set to IPV6\_PREFER\_SRC\_CGA | IPV6\_PREFER\_SRC\_PUBLIC.

# **Parameters**

| Item    | Description                                                               |
|---------|---------------------------------------------------------------------------|
| srcaddr | Points to a sockaddr_in6 structure containing the source address to check |
| flags   | Specifies the address selection preferences.                              |

# **Return Values**

- The subroutine returns 1 when the given address corresponds to a local address and satisfies the address selection preferences.
- The subroutine returns -1 if the given address is not a local address or if flags does not specify one of the valid address selection flag value
- The subroutine returns 0 if the given address is a local address but does not satisfies the address selection preferences

# inet6\_opt\_append Subroutine Purpose

Returns the updated total length of the extension header.

# Syntax

The **inet6\_opt\_append** subroutine returns the updated total length of the extension header, taking into account adding an option with length *len* and alignment *align*. If *extbuf* is not NULL, then, in addition to returning the length, the subroutine inserts any needed pad option, initializes the option (setting the type and length fields), and returns a pointer to the location for the option content in *databufp*. After **inet6\_opt\_append()** has been called, the application can use the *databuf* directly, or use **inet6\_opt\_set\_val()** to specify the content of the option.

# Parameters

| Item<br>extbuf | <b>Description</b><br>If NULL, <b>inet6_opt_append</b> will return only the updated length.<br>If <i>extbuf</i> is not NULL, in addition to returning the length, the<br>function inserts any needed pad option, initializes the option<br>(setting the <b>type</b> and <b>length</b> fields) and returns a pointer to the<br>location for the option content in <i>databufp</i> . |
|----------------|----------------------------------------------------------------------------------------------------|
| extlen         | Size of the buffer pointed to by <i>extbuf</i> .                                                                                                    |
| offset         | The length returned by <b>inet6_opt_init()</b> or a previous <b>inet6_opt_append()</b> .                                                                                                    |
| type           | 8-bit option type. Must have a value from 2 to 255, inclusive. (0 and 1 are reserved for the <i>Pad1</i> and <i>PadN</i> options, respectively.)                                                                                                    |
| len            | Length of the option data (excluding the option type and option length fields). Must be a value between 0 and 255, inclusive, and is the length of the option data that follows.                                                                                                    |
| align          | Alignment of the option data. Must be a value of 1, 2, 4, or 8.<br>The <i>align</i> value can not exceed the value of <i>len</i> .                                                                                                    |
| databufp       | Specifies the content of the option.                                                                                                    |

# **Return Values**

| Item          | Description                                                 |
|---------------|-------------------------------------------------------------|
| -1            | Option content does not fit in the extension header buffer. |
| integer value | Updated total length of the extension header.               |

# inet6\_opt\_find Subroutine Purpose

Looks for a specified option in the extension header.

# Syntax

# Description

The **inet6\_opt\_find** subroutine is similar to the **inet6\_opt\_next()** function, except this subroutine lets the caller specify the option type to be searched for, instead of always returning the next option in the extension header.

| Item     | Description                                                                                                    |
|----------|----------------------------------------------------------------------------------------------------|
| extbuf   | Specifies the extension header.                                                                                                    |
| extlen   | Size of the buffer pointed to by <i>extbuf</i> .                                                                                                    |
| offset   | Specifies the position where scanning of the extension buffer can continue. Should either be 0 (for the first option) or the length returned by a previous call to <b>inet6_opt_next()</b> or <b>inet6_opt_find()</b> . |
| typep    | Stores the option type.                                                                                                    |
| lenp     | Stores the length of the option data (excluding the option type and option length fields).                                                                                                    |
| databufp | Points to the data field of the option.                                                                                                    |

# **Return Values**

The **inet6\_opt\_find** subroutine returns the updated "previous" total length computed by advancing past the option that was returned and past any options that did not match the type. This returned "previous" length can then be passed to subsequent calls to **inet6\_opt\_find()** for finding the next occurrence of the same option type.

 Item
 Description

 -1
 The option cannot be located, there are no more options, or the option extension header is malformed.

# inet6\_opt\_finish Subroutine Purpose

Returns the final length of an extension header.

# **Syntax**

int inet6\_opt\_finish(void \*extbuf, socklen\_t extlen, int offset);

# Description

The **inet6\_opt\_finish** subroutine returns the final length of an extension header, taking into account the final padding of the extension header to make it a multiple of 8 bytes.

# Parameters

| Item   | Description                                                                                                    |
|--------|----------------------------------------------------------------------------------------------------|
| extbuf | If NULL, <b>inet6_opt_finish</b> will only return the final length. If<br><i>extbuf</i> is not NULL, in addition to returning the length, the |
|        | function initializes the option by inserting a <i>Pad1</i> or <i>PadN</i> option                                                              |
|        | of the proper length.                                                                                                    |
| extlen | Size of the buffer pointed to by <i>extbuf</i> .                                                                                              |
| offset | The length returned by <b>inet6_opt_init()</b> or a previous <b>inet6_opt_append()</b> .                                                      |

# **Return Values**

| Item          | Description                                                    |
|---------------|----------------------------------------------------------------|
| -1            | The necessary pad does not fit in the extension header buffer. |
| integer value | Final length of the extension header.                          |

# inet6\_opt\_get\_val Subroutine Purpose

Extracts data items of various sizes in the data portion of the option.

# Syntax

# Description

The **inet6\_opt\_get\_val** subroutine extracts data items of various sizes in the data portion of the option. It is expected that each field is aligned on its natural boundaries, but the subroutine will not rely on the alignment.

# Parameters

| Item    | Description                                                                                                    |
|---------|----------------------------------------------------------------------------------------------------|
| databuf | Pointer to the data content returned by inet6_opt_next() or inet6_opt_find().                                                                                              |
| offset  | Specifies where in the data portion of the option the value should be extracted. The first byte after the option type and length is accessed by specifying an offset of 0. |
| val     | Pointer to the destination for the extracted data.                                                                                                    |
| vallen  | Specifies the size of the data content to be extracted.                                                                                                    |

# **Return Values**

The **inet6\_opt\_get\_val** subroutine returns the offset for the next field (that is, *offset + vallen*), which can be used when extracting option content with multiple fields.

# inet6\_opt\_init Subroutine Purpose

Returns the number of bytes needed for an empty extension header.

# Syntax

```
int inet6_opt_init(void *extbuf, socklen_t extlen);
```

# Description

The **inet6\_opt\_init** subroutine returns the number of bytes needed for the empty extension header (that is, a header without any options).

| Item   | Description                                                                                                    |
|--------|----------------------------------------------------------------------------------------------------|
| extbuf | Specifies NULL for an empty header. If <i>extbuf</i> is not NULL, it initializes the extension header to have the correct length field. |
| extlen | Specifies the size of the extension header. The value of <i>extlen</i> must be a positive value that is a multiple of 8.                |

# **Return Values**

| Item          | Description                                                            |
|---------------|------------------------------------------------------------------------|
| -1            | The value of <i>extlen</i> is not a positive (non-zero) multiple of 8. |
| integer value | Number of bytes needed for an empty extension header.                  |

# inet6\_opt\_next Subroutine

| Item | Description                                                            |
|------|------------------------------------------------------------------------|
| -1   | There are no more options or the option extension header is malformed. |

# Purpose

Parses received option extension headers returning the next option.

### Syntax

# Description

The **inet6\_opt\_next** subroutine parses received option extension headers, returning the next option. The next option is returned by updating the *typep*, *lenp*, and *databufp* parameters.

# **Parameters**

| Item     | Description                                                                                                    |
|----------|----------------------------------------------------------------------------------------------------|
| extbuf   | Specifies the extension header.                                                                                                    |
| extlen   | Size of the buffer pointed to by <i>extbuf</i> .                                                                                                    |
| offset   | Specifies the position where scanning of the extension buffer can continue. Should either be 0 (for the first option) or the length returned by a previous call to <b>inet6_opt_next()</b> or <b>inet6_opt_find()</b> . |
| typep    | Stores the option type.                                                                                                    |
| lenp     | Stores the length of the option data (excluding the option type and option length fields).                                                                                                    |
| databufp | Points to the data field of the option.                                                                                                    |

# **Return Values**

The **inet6\_opt\_next** subroutine returns the updated "previous" length computed by advancing past the option that was returned. This returned "previous" length can then be passed to subsequent calls to **inet6\_opt\_next()**. This function does not return any *PAD1* or *PADN* options.

# inet6\_opt\_set\_val Subroutine Purpose

Inserts data items into the data portion of an option.

# Syntax

# Description

The **inet6\_opt\_set\_val** subroutine inserts data items of various sizes into the data portion of the option. The caller must ensure that each field is aligned on its natural boundaries. However, even when the alignment requirement is not satisfied, **inet6\_opt\_set\_val** will just copy the data as required.

# Parameters

| Item    | Description                                                                                                    |
|---------|----------------------------------------------------------------------------------------------------|
| databuf | Pointer to the data area returned by inet6_opt_append().                                                                                                    |
| offset  | Specifies where in the data portion of the option the value should be inserted; the first byte after the option type and length is accessed by specifying an offset of 0. |
| val     | Pointer to the data content to be inserted.                                                                                                    |
| vallen  | Specifies the size of the data content to be inserted.                                                                                                    |

# **Return Values**

The function returns the offset for the next field (that is, *offset* + *vallen*), which can be used when composing option content with multiple fields.

### inet6\_rth\_add Subroutine Purpose

Adds an IPv6 address to the end of the Routing header being constructed.

# Syntax

int inet6\_rth\_add(void \*bp, const struct in6\_addr \*addr);

# Description

The **inet6\_rth\_add** subroutine adds the IPv6 address pointed to by *addr* to the end of the Routing header being constructed.

#### Parameters

| Item | Description                                  |
|------|----------------------------------------------|
| bp   | Points to the buffer of the Routing header.  |
| addr | Specifies which IPv6 address is to be added. |

# **Return Values**

 Item
 Description

 0
 Success. The segleft member of the Routing Header is updated to account for the new address in the Routing header.

 -1
 The new address could not be added.

# inet6\_rth\_getaddr Subroutine Purpose

Returns a pointer to a specific IPv6 address in a Routing header.

# Syntax

struct in6\_addr \*inet6\_rth\_getaddr(const void \*bp, int index);

# Description

The **inet6\_rth\_getaddr** subroutine returns a pointer to the IPv6 address specified by *index* in the Routing header described by *bp*. An application should first call **inet6\_rth\_segments()** to obtain the number of segments in the Routing header.

### **Parameters**

| Item  | Description                                                                                                    |
|-------|----------------------------------------------------------------------------------------------------|
| bp    | Points to the Routing header.                                                                                                    |
| index | Specifies the index of the IPv6 address that must be returned. The value of index must be between 0 and one less than the value returned by <b>inet6_rth_segments()</b> . |

# **Return Values**

| Item          | Description                                      |
|---------------|--------------------------------------------------|
| NULL          | The inet6_rth_getaddr subroutine failed.         |
| Valid pointer | Pointer to the address indexed by <i>index</i> . |

# inet6\_rth\_init Subroutine Purpose

Initializes a buffer to contain a Routing header.

### Syntax

# Description

The **inet6\_rth\_init** subroutine initializes the buffer pointed to by *bp* to contain a Routing header of the specified *type* and sets **ip6r\_len** based on the *segments* parameter. *bp\_len* is only used to verify that the buffer is large enough. The **ip6r\_segleft** field is set to 0; **inet6\_rth\_add()** increments it.

When the application uses ancillary data, the application must initialize any **cmsghdr** fields. The caller must allocate the buffer, and the size of the buffer can be determined by calling **inet6\_rth\_space()**.

# Parameters

| Item     | Description                                                  |
|----------|--------------------------------------------------------------|
| bp       | Points to the buffer to be initialized.                      |
| bp_len   | Size of the buffer pointed to by bp.                         |
| type     | Specifies the type of Routing header to be held.             |
| segments | Specifies the number of addresses within the Routing header. |

# **Return Values**

Upon success, the return value is the pointer to the buffer (*bp*), and this is then used as the first argument to the **inet6\_rth\_add()** function.

ItemDescriptionNULLThe buffer could not be initialized.

# inet6\_rth\_reverse Subroutine Purpose

Writes a new Routing header that sends datagrams along the reverse route of a Routing header extension header.

# Syntax

int inet6\_rth\_reverse(const void \*in, void \*out);

# Description

The **inet6\_rth\_reverse** subroutine takes a Routing header extension header (pointed to by the first argument) and writes a new Routing header that sends datagrams along the reverse of that route. The function reverses the order of the addresses and sets the *segleft* member in the new Routing header to the number of segments. Both arguments are allowed to point to the same buffer (that is, the reversal can occur in place).

# **Parameters**

| Item | Description                                                                   |
|------|-------------------------------------------------------------------------------|
| in   | Points to the original Routing header extension header.                       |
| out  | Points to the new Routing header route that reverses the route of <i>in</i> . |

### **Return Values**

| Item | Description                                          |
|------|------------------------------------------------------|
| 0    | The reverse Routing header was successfully created. |
| -1   | The reverse Routing header could not be created.     |

# inet6\_rth\_segments Subroutine Purpose

Returns the number of segments (addresses) contained in a Routing header.

# **Syntax**

int inet6\_rth\_segments(const void \*bp);

# Description

The **inet6\_rth\_segments** subroutine returns the number of segments (addresses) contained in the Routing header described by *bp*.

| Item | Description                   |
|------|-------------------------------|
| bp   | Points to the Routing header. |

# **Return Values**

| Item           | Description                                                          |
|----------------|----------------------------------------------------------------------|
| 0 (or greater) | The number of addresses in the Routing header was returned.          |
| -1             | The number of addresses of the Routing header could not be returned. |

# inet6\_rth\_space Subroutine Purpose

Returns the required number of bytes to hold a Routing header.

# Syntax

socklen\_t inet6\_rth\_space(int type, int segments);

# Description

The **inet6\_rth\_space** subroutine returns the number of bytes required to hold a Routing header of the specified *type* containing the specified number of *segments* (addresses). For an IPv6 Type 0 Routing header, the number of segments must be between 0 and 127, inclusive. For an IPv6 Type 2 Routing Header, the number of segments must be 1. The return value is simply the space for the Routing header. When the application uses ancillary data, the application must pass the returned length to **CMSG\_SPACE()** in order to determine how much memory is needed for the ancillary data object (including the **cmsghdr** structure).

**Note:** Although **inet6\_rth\_space** returns the size of the ancillary data, it does not allocate the space required for the ancillary data. This allows an application to allocate a larger buffer, so that other ancillary data objects can be added, because all the ancillary data objects must be specified to **sendmsg()** as a single **msg\_control** buffer.

# Parameters

| Item     | Description                                                  |
|----------|--------------------------------------------------------------|
| type     | Specifies the type of Routing header to be held.             |
| segments | Specifies the number of addresses within the Routing header. |

# **Return Values**

| Item   | Description                                                                                    |
|--------|------------------------------------------------------------------------------------------------|
| 0      | Either the type of the Routing header is not supported by this implementation or the number of |
|        | segments is invalid for this type of Routing header.                                           |
| length | Determines how much memory is needed for the ancillary data object.                            |

# inet\_addr Subroutine

#### Purpose

Converts Internet addresses to Internet numbers.

# Library

Standard C Library (libc.a)

# Syntax

#include <sys/socket.h>
#include <sys/socketvar.h>
#include <netinet/in.h>
#include <arpa/inet.h>

in\_addr\_t inet\_addr ( CharString)
register const char \*CharString;

# Description

The **inet\_addr** subroutine converts an ASCII string containing a valid Internet address using dot notation into an Internet address number typed as an unsigned integer value. An example of dot notation is 120.121.5.123. The **inet\_addr** subroutine returns an error value if the Internet address notation in the ASCII string supplied by the application is not valid.

**Note:** Although they both convert Internet addresses in dot notation to Internet numbers, the **inet\_addr** subroutine and **inet\_network** process ASCII strings differently. When an application gives the **inet\_addr** subroutine a string containing an Internet address value without a delimiter, the subroutine returns the logical product of the value represented by the string and 0xFFFFFFFF. For any other Internet address, if the value of the fields exceeds the previously defined limits, the **inet\_addr** subroutine returns an error value of -1.

When an application gives the **inet\_network** subroutine a string containing an Internet address value without a delimiter, the **inet\_network** subroutine returns the logical product of the value represented by the string and 0xFF. For any other Internet address, the subroutine returns an error value of -1 if the value of the fields exceeds the previously defined limits.

All applications containing the **inet\_addr** subroutine must be compiled with the **\_BSD** macro set to a specific value. Acceptable values are 43 and 44. In addition, all socket applications must include the BSD **libbsd.a** library.

Sample return values for each subroutine are as follows:

| Application String | inet_addr Returns                                 | inet_network Returns             |
|--------------------|---------------------------------------------------|----------------------------------|
|                    | 0x090abcdef 0xFFFFFFF (= -1)<br>0xFFFFFFFF (= -1) | 0x000000ef 0x0000ef00 0x00010203 |

The ASCII string for the **inet\_addr** subroutine must conform to the following format:

```
string::= field | field delimited_field^1-3 | delimited_field^1-3
delimited_field::= delimiter field | delimiter
delimiter::= .
field::= 0X | 0x | 0Xhexadecimal* | 0x hexadecimal* | decimal* | 0 octal
hexadecimal::= decimal |a|b|c|d|e|f|A|B|C|D|E|F
decimal::= octal |8|9
octal::= 0|1|2|3|4|5|6|7
```

#### Note:

- 1. ^n indicates *n* repetitions of a pattern.
- 2. ^n-m indicates *n* to *m* repetitions of a pattern.
- 3. \* indicates 0 or more repetitions of a pattern, up to environmental limits.
- 4. The Backus Naur form (BNF) description states the space character, if one is used. *Text* indicates text, not a BNF symbol.

The **inet\_addr** subroutine requires an application to terminate the string with a null terminator (0x00) or a space (0x30). The string is considered invalid if the application does not end it with a null terminator or a space. The subroutine ignores characters trailing a space.

The following describes the restrictions on the field values for the inet\_addr subroutine:

| Format  | Field Restrictions (in decimal)                                                        |
|---------|----------------------------------------------------------------------------------------|
| а       | <i>Value_a</i> < 4,294,967,296                                                         |
| a.b     | <i>Value_a</i> < 256; <i>Value_b</i> < 16,777,216                                      |
| a.b.c   | <i>Value_a</i> < 256; <i>Value_b</i> < 256; <i>Value_c</i> < 65536                     |
| a.b.c.d | <i>Value_a</i> < 256; <i>Value_b</i> < 256; <i>Value_c</i> < 256; <i>Value_d</i> < 256 |

Applications that use the **inet\_addr** subroutine can enter field values exceeding these restrictions. The subroutine accepts the least significant bits up to an integer in length, then checks whether the truncated value exceeds the maximum field value. For example, if an application enters a field value of 0x1234567890 and the system uses 16 bits per integer, then the **inet\_addr** subroutine uses bits 0 -15. The subroutine returns 0x34567890.

Applications can omit field values between delimiters. The **inet\_addr** subroutine interprets empty fields as 0.

#### Note:

- 1. The **inet\_addr** subroutine does not check the pointer to the ASCII string. The user must ensure the validity of the address in the ASCII string.
- 2. The application must verify that the network and host IDs for the Internet address conform to either a Class A, B, or C Internet address. The **inet\_attr** subroutine processes any other number as a Class C address.

# **Parameters**

| Item       | Description                                                     |
|------------|-----------------------------------------------------------------|
| CharString | Represents a string of characters in the Internet address form. |

# **Return Values**

For valid input strings, the **inet\_addr** subroutine returns an unsigned integer value comprised of the bit patterns of the input fields concatenated together. The subroutine places the first pattern in the most significant position and appends any subsequent patterns to the next most significant positions.

The inet\_addr subroutine returns an error value of -1 for invalid strings.

**Note:** An Internet address with a dot notation value of 255.255.255.255 or its equivalent in a different base format causes the **inet\_addr** subroutine to return an unsigned integer value of 4294967295. This value is identical to the unsigned representation of the error value. Otherwise, the **inet\_addr** subroutine considers 255.255.255.255.255 a valid Internet address.

# Files

Item /etc/hosts /etc/networks **Description** Contains host names. Contains network names.

Related reference: "gethostbyname Subroutine" on page 76 Related information:

Sockets Overview Understanding Network Address Translation

# inet\_Inaof Subroutine Purpose

Returns the host ID of an Internet address.

# Library

Standard C Library (libc.a)

# Syntax

#include <sys/socket.h>
#include <sys/socket.h>
#include <netinet/in.h>
#include <arpa/inet.h>

int inet\_Inaof ( InternetAddr)
struct in\_addr InternetAddr;

# Description

The **inet\_lnaof** subroutine masks off the host ID of an Internet address based on the Internet address class. The calling application must enter the Internet address as an unsigned long value.

All applications containing the **inet\_lnaof** subroutine must be compiled with the **\_BSD** macro set to a specific value. Acceptable values are 43 and 44. In addition, all socket applications must include the BSD **libbsd.a** library.

**Note:** The application must verify that the network and host IDs for the Internet address conform to either a Class A, B, or C Internet address. The **inet\_lnaof** subroutine processes any other number as a Class C address.

# Parameters

| Item         | Description                                 |
|--------------|---------------------------------------------|
| InternetAddr | Specifies the Internet address to separate. |

# **Return Values**

The return values of the **inet\_lnaof** subroutine depend on the class of Internet address the application provides:

| Value   | Description                                                 |
|---------|-------------------------------------------------------------|
| Class A | The logical product of the Internet address and 0x00FFFFFF. |
| Class B | The logical product of the Internet address and 0x0000FFFF. |
| Class C | The logical product of the Internet address and 0x000000FF. |

# Files

| Item       | Description          |
|------------|----------------------|
| /etc/hosts | Contains host names. |

#### Related information:

Sockets Overview Understanding Network Address Translation

# inet\_makeaddr Subroutine Purpose

Returns a structure containing an Internet Protocol address based on a network ID and host ID provided by the application.

# Library

Standard C Library (libc.a)

### Syntax

```
#include <sys/socket.h>
#include <sys/socket.h>
#include <netinet/in.h>
#include <arpa/inet.h>
```

struct in\_addr inet\_makeaddr ( Net, LocalNetAddr)
int Net, LocalNetAddr;

# Description

The **inet\_makeaddr** subroutine forms an Internet Protocol (IP) address from the network ID and Host ID provided by the application (as integer types). If the application provides a Class A network ID, the **inet\_makeaddr** subroutine forms the IP address using the net ID in the highest-order byte and the logical product of the host ID and 0x00FFFFFF in the 3 lowest-order bytes. If the application provides a Class B network ID, the **inet\_makeaddr** subroutine forms the IP address using the net ID in the two highest-order bytes and the logical product of the host ID and 0x000FFFFF in the lowest two ordered bytes. If the application does not provide either a Class A or Class B network ID, the **inet\_makeaddr** subroutine forms the IP address A or Class B network ID, the **inet\_makeaddr** subroutine forms the IP and 0x0000FFFF in the lowest two ordered bytes. If the application does not provide either a Class A or Class B network ID, the **inet\_makeaddr** subroutine forms the IP address using the network ID in the 3 highest-order bytes and the logical product of the host ID and 0x0000FFFF in the lowest ID and 0x0000FFFFF in the lowest ID in the 3 highest-order bytes and the logical product of the host ID and 0x0000FFFFF in the lowest bytes.

The **inet\_makeaddr** subroutine ensures that the IP address format conforms to network order, with the first byte representing the high-order byte. The **inet\_makeaddr** subroutine stores the IP address in the structure as an unsigned long value.

The application must verify that the network ID and host ID for the IP address conform to class A, B, or C. The **inet\_makeaddr** subroutine processes any nonconforming number as a Class C address.

The **inet\_makeaddr** subroutine expects the **in\_addr** structure to contain only the IP address field. If the application defines the **in\_addr** structure otherwise, then the value returned in **in\_addr** by the **inet\_makeaddr** subroutine is undefined.

All applications containing the **inet\_makeaddr** subroutine must be compiled with the **\_BSD** macro set to a specific value. Acceptable values are 43 and 44. In addition, all socket applications must include the BSD **libbsd.a** library.

Description

Contains an Internet network number.

Contains a local network address.

#### **Parameters**

**Item** Net LocalNetAddr

# **Return Values**

Upon successful completion, the inet\_makeaddr subroutine returns a structure containing an IP address.

If the inet\_makeaddr subroutine is unsuccessful, the subroutine returns a -1.

#### Files

Item /etc/hosts **Description** Contains host names.

# Related information:

Sockets Overview Understanding Network Address Translation

# inet\_net\_ntop Subroutine Purpose

Converts between binary and text address formats.

# Library

Library (libc.a)

# Syntax

```
char *inet_net_ntop (af, src, bits, dst, size)
int af;
const void *src;
int bits;
char *dst;
size_t size;
```

#### Description

This function converts a network address and the number of bits in the network part of the address into the CIDR format ascii text (for example, 9.3.149.0/24). The *af* parameter specifies the family of the address. The *src* parameter points to a buffer holding an IPv4 address if the *af* parameter is AF\_INET. The *bits* parameter is the size (in bits) of the buffer pointed to by the *src* parameter. The *dst* parameter points to a buffer where the function stores the resulting text string. The *size* parameter is the size (in bytes) of the buffer pointed to by the *size* parameter is the size (in bytes) of the buffer pointed to by the *size* parameter is the size (in bytes) of the buffer pointed to by the *dst* parameter.

| Item | Description                                                                        |
|------|------------------------------------------------------------------------------------|
| af   | Specifies the family of the address.                                               |
| src  | Points to a buffer holding and IPv4 address if the <i>af</i> parameter is AF_INET. |
| bits | Specifies the size of the buffer pointed to by the src parameter.                  |
| dst  | Points to a buffer where the resulting text string is stored.                      |
| size | Specifies the size of the buffer pointed to by the <i>dst</i> parameter.           |

# **Return Values**

If successful, a pointer to a buffer containing the text string is returned. If unsuccessful, NULL is returned. Upon failure, **errno** is set to EAFNOSUPPORT if the *af* parameter is invalid or ENOSPC if the size of the result buffer is inadequate.

#### Related information:

Subroutines Overview

# inet\_net\_pton Subroutine Purpose

Converts between text and binary address formats.

## Library

Library (libc.a)

## Syntax

```
int inet_net_pton (af, src, dst, size)
int af;
const char *src;
void *dst;
size_t size;
```

#### Description

This function converts a network address in ascii into the binary network address. The ascii representation can be CIDR-based (for example, 9.3.149.0/24) or class-based (for example, 9.3.149.0). The *af* parameter specifies the family of the address. The *src* parameter points to the string being passed in. The *dst* parameter points to a buffer where the function will store the resulting numeric address. The *size* parameter is the size (in bytes) of the buffer pointed to by the *dst* parameter.

# Parameters

| Item | Description                                                                         |
|------|-------------------------------------------------------------------------------------|
| af   | Specifies the family of the address.                                                |
| src  | Points to the string being passed in.                                               |
| dst  | Points to a buffer where the resulting numeric address is stored.                   |
| size | Specifies the size (in bytes) of the buffer pointed to by the <i>dst</i> parameter. |

# **Return Values**

If successful, the number of bits, either inputted classfully or specified with /*CIDR*, is returned. If unsuccessful, a -1 (negative one) is returned (check errno). ENOENT means it was not a valid network specification.

#### **Related information**:

Subroutines Overview

# inet\_netof Subroutine Purpose

Returns the network id of the given Internet address.

# Library

Standard C Library (libc.a)

# Syntax

```
#include <sys/socket.h>
#include <sys/socketvar.h>
#include <netinet/in.h>
#include <arpa/inet.h>
```

```
int inet_netof ( InternetAddr)
struct in_addr InternetAddr;
```

# Description

The **inet\_netof** subroutine returns the network number from the specified Internet address number typed as unsigned long value. The **inet\_netof** subroutine masks off the network number and the host number from the Internet address based on the Internet address class.

All applications containing the **inet\_netof** subroutine must be compiled with the **\_BSD** macro set to a specific value. Acceptable values are 43 and 44. In addition, all socket applications must include the BSD **libbsd.a** library.

**Note:** The application assumes responsibility for verifying that the network number and the host number for the Internet address conforms to a class A or B or C Internet address. The **inet\_netof** subroutine processes any other number as a class C address.

# Parameters

| Item         | Description                                 |
|--------------|---------------------------------------------|
| InternetAddr | Specifies the Internet address to separate. |

# **Return Values**

Upon successful completion, the **inet\_netof** subroutine returns a network number from the specified long value representing the Internet address. If the application gives a class A Internet address, the **inet\_lnoaf** subroutine returns the logical product of the Internet address and 0xFF000000. If the application gives a class B Internet address, the **inet\_lnoaf** subroutine returns the logical product of the Internet address A or B Internet address, the **inet\_lnoaf** subroutine returns the logical product of the Internet address and 0xFFF0000. If the application does not give a class A or B Internet address, the **inet\_lnoaf** subroutine returns the logical product of the Internet address and 0xFFFF000.

# Files

Item /etc/hosts /etc/networks **Description** Contains host names. Contains network names.

#### **Related information:**

Sockets Overview Understanding Network Address Translation

# inet\_network Subroutine Purpose

Converts an ASCII string containing an Internet network addressee in . (dot) notation to an Internet address number.

# Library

Standard C Library (libc.a)

## **Syntax**

```
#include <sys/socket.h>
#include <sys/socket.h>
#include <netinet/in.h>
#include <arpa/inet.h>
```

in\_addr\_t inet\_network ( CharString)
register const char \*CharString;

## Description

The **inet\_network** subroutine converts an ASCII string containing a valid Internet address using . (dot) notation (such as, 120.121.122.123) to an Internet address number formatted as an unsigned integer value. The **inet\_network** subroutine returns an error value if the application does not provide an ASCII string containing a valid Internet address using . notation.

The input ASCII string must represent a valid Internet address number, as described in "TCP/IP addressing" in *Networks and communication management*. The input string must be terminated with a null terminator (0x00) or a space (0x30). The **inet\_network** subroutine ignores characters that follow the terminating character.

The input string can express an Internet address number in decimal, hexadecimal, or octal format. In hexadecimal format, the string must begin with 0x. The string must begin with 0 to indicate octal format. In decimal format, the string requires no prefix.

Each octet of the input string must be delimited from another by a period. The application can omit values between delimiters. The **inet\_network** subroutine interprets missing values as 0.

The following examples show valid strings and their output values in both decimal and hexadecimal notation:

#### Examples of valid strings

| Input String    | Output Value (in decimal) | Output Value (in hex) |
|-----------------|---------------------------|-----------------------|
| 1               | 1                         | 0x0000001             |
| .1              | 65536                     | 0x00010000            |
| 1               | 1                         | 0x1                   |
| 0xFFFFFFFF      | 255                       | 0x00000FF             |
| 1.              | 256                       | 0x100                 |
| 1.2.3.4         | 66048                     | 0x010200              |
| 0x01.0X2.03.004 | 16909060                  | 0x01020304            |
| 1.2. 3.4        | 16777218                  | 0x01000002            |
| 9999.1.1.1      | 251724033                 | 0x0F010101            |

The following examples show invalid input strings and the reasons they are not valid:

Examples of invalid strings

| Input String   | Reason                                              |
|----------------|-----------------------------------------------------|
| 1.2.3.4.5      | Excessive fields.                                   |
| 1.2.3.4.       | Excessive delimiters (and therefore fields).        |
| 1,2            | Bad delimiter.                                      |
| 1p             | String not terminated by null terminator nor space. |
| {empty string} | No field or delimiter present.                      |

Typically, the value of each octet of an Internet address cannot exceed 246. The **inet\_network** subroutine can accept larger values, but it uses only the eight least significant bits for each field value. For example, if an application passes 0x1234567890.0xabcdef, the **inet\_network** subroutine returns 37103 (0x000090EF).

The application must verify that the network ID and host ID for the Internet address conform to class A, class B, or class C. The **inet\_makeaddr** subroutine processes any nonconforming number as a class C address.

The **inet\_network** subroutine does not check the pointer to the ASCII input string. The application must verify the validity of the address of the string.

All applications containing the **inet\_network** subroutine must be compiled with the **\_BSD** macro set to a specific value. Acceptable values are 43 and 44. In addition, all socket applications must include the BSD **libbsd.a** library.

#### Parameters

| Item       | Description                                                     |
|------------|-----------------------------------------------------------------|
| CharString | Represents a string of characters in the Internet address form. |

# **Return Values**

For valid input strings, the **inet\_network** subroutine returns an unsigned integer value that comprises the bit patterns of the input fields concatenated together. The **inet\_network** subroutine places the first pattern in the leftmost (most significant) position and appends subsequent patterns if they exist.

For invalid input strings, the inet\_network subroutine returns a value of -1.

# Files

Item /etc/hosts /etc/networks **Description** Contains host names. Contains network names.

**Related information**: Sockets Overview Understanding Network Address Translation

# inet\_ntoa Subroutine Purpose

Converts an Internet address into an ASCII string.

# Library

Standard C Library (libc.a)

# Syntax

#include <sys/socket.h>
#include <netinet/in.h>
#include <arpa/inet.h>

char \*inet\_ntoa ( InternetAddr)
struct in\_addr InternetAddr;

# Description

The **inet\_ntoa** subroutine takes an Internet address and returns an ASCII string representing the Internet address in dot notation. All Internet addresses are returned in network order, with the first byte being the high-order byte.

Use C language integers when specifying each part of a dot notation.

All applications containing the **inet\_ntoa** subroutine must be compiled with the **\_BSD** macro set to a specific value. Acceptable values are 43 and 44. In addition, all socket applications must include the BSD **libbsd.a** library.

# **Parameters**

 Item
 Description

 InternetAddr
 Contains the Internet address to be converted to ASCII.

# **Return Values**

Upon successful completion, the **inet\_ntoa** subroutine returns an Internet address.

If the inet\_ntoa subroutine is unsuccessful, the subroutine returns a -1.

# Files

Item /etc/hosts /etc/networks **Description** Contains host names. Contains network names.

#### **Related information:**

Sockets Overview Understanding Network Address Translation

# inet\_ntop Subroutine Purpose

This function is deprecated for AF\_INET6 in favor of the inet\_ntop6\_zone Subroutine .

## Library

Library (libc.a)

# **Syntax**

```
const char *inet_ntop (af, src, dst, size)
int af;
const void *src;
char *dst;
size_t size;
```

# Description

This function converts from an address in binary format (as specified by the *src* parameter) to standard text format, and places the result in the *dst* parameter (if *size*, which specifies the space available in the *dst* parameter, is sufficient). The *af* parameter specifies the family of the address. This can be AF\_INET or AF\_INET6.

The *src* parameter points to a buffer holding an IPv4 address if the *af* parameter is AF\_INET, or an IPv6 address if the *af* parameter is AF\_INET6. The *dst* parameter points to a buffer where the function will store the resulting text string. The *size* parameter specifies the size of this buffer (in bytes). The application must specify a non-NULL *dst* parameter. For IPv6 addresses, the buffer must be at least INET6\_ADDRSTRLEN bytes. For IPv4 addresses, the buffer must be at least INET\_ADDRSTRLEN bytes.

In order to allow applications to easily declare buffers of the proper size to store IPv4 and IPv6 addresses in string form, the following two constants are defined in the **<netinet/in.h>** library:

# #define INET\_ADDRSTRLEN 16 #define INET6\_ADDRSTRLEN 46

#### **Parameters**

| Item | Description                                                                                                    |
|------|----------------------------------------------------------------------------------------------------|
| af   | Specifies the family of the address. This can be AF_INET or AF_INET6.                                                                                      |
| STC  | Points to a buffer holding an IPv4 address if the <i>af</i> parameter is set to AF_INET, or an IPv6 address if the <i>af</i> parameter is set to AF_INET6. |
| dst  | Points to a buffer where the resulting text string is stored.                                                                                              |
| size | Specifies the size (in bytes) of the buffer pointed to by the <i>dst</i> parameter.                                                                        |

# **Return Values**

If successful, a pointer to the buffer containing the converted address is returned. If unsuccessful, NULL is returned. Upon failure, the **errno** global variable is set to EAFNOSUPPORT if the specified address

family (*af*) is unsupported, or to ENOSPC if the *size* parameter indicates the destination buffer is too small.

#### **Related information:**

Subroutines Overview

## inet\_pton Subroutine Purpose

This function is deprecated for AF\_INET6 in favor of theinet\_pton6\_zone Subroutine .

# Library

Library (libc.a)

# Syntax

```
int inet_pton (af, src, dst)
int af;
const char *src;
void *dst;
```

# Description

This function converts an address in its standard text format into its numeric binary form. The *af* parameter specifies the family of the address.

Note: Only the AF\_INET and AF\_INET6 address families are supported.

# **Parameters**

| Item | Description                                                                                                    |
|------|----------------------------------------------------------------------------------------------------|
| af   | Specifies the family of the address. This can be AF_INET or AF_INET6.                                            |
| src  | Points to the string being passed in.                                                                            |
| dst  | Points to a buffer where the function stores the numeric address. The address is returned in network byte order. |

# **Return Values**

If successful, one is returned. If unsuccessful, zero is returned if the input is not a valid IPv4 dotted-decimal string or a valid IPv6 address string; or a negative one with the **errno** global variable set to EAFNOSUPPORT if the *af* parameter is unknown. The calling application must ensure that the buffer referred to by the *dst* parameter is large enough to hold the numeric address (4 bytes for AF\_INET or 16 bytes for AF\_INET6).

If the *af* parameter is AF\_INET, the function accepts a string in the standard IPv4 dotted-decimal form. *ddd.ddd.ddd* 

Where *ddd* is a one to three digit decimal number between 0 and 255.

**Note:** Many implementations of the existing **inet\_addr** and **inet\_aton** functions accept nonstandard input such as octal numbers, hexadecimal numbers, and fewer than four numbers. **inet\_pton** does not accept these formats.

If the *af* parameter is AF\_INET6, then the function accepts a string in one of the standard IPv6 text forms defined in the addressing architecture specification.

#### **Related information:**

Subroutines Overview

# innetgr, getnetgrent, setnetgrent, or endnetgrent Subroutine Purpose

Handles the group network entries.

# Library

Standard C Library (libc.a)

# **Syntax**

#include <netdb.h>

```
innetgr (NetGroup, Machine, User, Domain)
char * NetGroup, * Machine, * User, * Domain;
```

```
getnetgrent (MachinePointer, UserPointer, DomainPointer)
char ** MachinePointer, ** UserPointer, ** DomainPointer;
void setnetgrent (NetGroup)
char *NetGroup
void endnetgrent ()
```

# Description

The **innetgr** subroutine is threadsafe. However, the return value points to static data that is overwritten by subsequent calls. This data must be copied to be saved for use by subsequent calls.

The **innetgr** subroutine returns 1 or 0, depending on if **netgroup** contains the *machine*, *user*, *domain* triple as a member. Any of these three strings; *machine*, *user*, or *domain*, can be NULL, in which case it signifies a wild card.

The **getnetgrent** subroutine returns the next member of a network group. After the call, *machinepointer* will contain a pointer to a string containing the name of the machine part of the network group member, and similarly for *userpointer* and *domainpointer*. If any of *machinepointer*, *userpointer*, or *domainpointer* is returned as a NULL pointer, it signifies a wild card. The **getnetgrent** subroutine uses malloc to allocate space for the name. This space is released when the **endnetgrent** subroutine is called. **getnetgrent** returns 1 if it succeeded in obtaining another member of the network group or 0 when it has reached the end of the group.

The **setnetgrent** subroutine establishes the network group from which the **getnetgrent** subroutine will obtain members, and also restarts calls to the **getnetgrent** subroutine from the beginnning of the list. If the previous **setnetgrent()** call was to a different network group, an **endnetgrent()** call is implied. **endnetgrent()** frees the space allocated during the **getnetgrent()** calls.

# **Parameters**

| Item           | Description                                                              |
|----------------|--------------------------------------------------------------------------|
| Domain         | Specifies the domain.                                                    |
| DomainPointer  | Points to the string containing <i>Domain</i> part of the network group. |
| Machine        | Specifies the machine.                                                   |
| MachinePointer | Points to the string containing Machine part of the network group.       |
| NetGroup       | Points to a network group.                                               |
| User           | Specifies a user.                                                        |
| UserPointer    | Points to the string containing User part of the network group.          |

# **Return Values**

| Item | Description                                                             |
|------|-------------------------------------------------------------------------|
| 1    | Indicates that the subroutine was successful in obtaining a member.     |
| 0    | Indicates that the subroutine was not successful in obtaining a member. |

## Files

| Item                 | Description                                       |
|----------------------|---------------------------------------------------|
| /etc/netgroup        | Contains network groups recognized by the system. |
| /usr/include/netdb.h | Contains the network database structures.         |

#### **Related information**:

Sockets Overview

# ioctl Socket Control Operations Purpose

Performs network-related control operations.

# **Syntax**

#include <sys/ioctl.h>

```
int ioctl (fd, cmd, .../* arg */)
int fd;
int cmd;
int ... /* arg */
```

# Description

The socket ioctl commands does various network-related control. The *fd* argument is a socket descriptor. For non-socket descriptors, the functions that are performed by this call are unspecified.

The *cmd* argument and an optional third argument (with varying type) are passed to and interpreted by the socket ioctl function to perform an appropriate control operation that is specified by the user.

The socket ioctl control operations can be in the following control operations categories:

- Socket
- Routing table
- ARP table
- Global network parameters
- Interface

# Parameters

| Item      | Description                                                                                                    |
|-----------|----------------------------------------------------------------------------------------------------|
| fd        | Open file descriptor that refers to a socket created by using socket or accept calls.                                                                                                    |
| cmd       | Selects the control function to be performed.                                                                                                    |
| /* arg */ | Represents information that is required for the requested function. The type of <i>arg</i> depends on the particular control request, but it is either an integer or a pointer to a socket-specific data structure. |

# **Socket Control Operations**

The following ioctl commands operate on sockets:

| ioctl command | Description                                                                                                    |
|---------------|----------------------------------------------------------------------------------------------------|
| SIOCATMARK    | Determines whether the read pointer is pointing to the logical mark in the DataStream.<br>The logical mark indicates the point at which the out-of-band data is sent.                                                                                                    |
|               | <pre>ioctl(fd, SIOCATMARK,&amp;atmark); int atmark;</pre>                                                                                                    |
|               | If <i>atmark</i> is set to 1 on return, the read pointer points to the mark and the next read returns data after the mark. If <i>atmark</i> is set to $\theta$ on return (assuming out-of-band data is present on the DataStream), the next read returns data that is sent before the out-of-band mark.<br><b>Note:</b> The out-of-band data is a logically independent data channel that is delivered to the user independently of normal data; in addition, a signal is also sent because of the immediate attention required. Ctrl-C characters are an example. |
| SIOCSPGRP     | SIOCSPGRP sets the process group information for a socket. SIOCGPGRP gets the process group ID associated with a socket.                                                                                                    |
| SIOCGPGRP     | <pre>ioctl (fd, cmd, (int)&amp;pgrp); int pgrp;</pre>                                                                                                    |
|               | <i>cmd</i> Set to SIOCSPGRP or SIOCGPGRP.                                                                                                    |
|               | <i>pgrp</i> Specifies the process group ID for the socket.                                                                                                    |

# **Routing Table Control Operations**

The following ioctl commands operate on the kernel routing table:

| ioctl command | Description                                                                                                    |
|---------------|----------------------------------------------------------------------------------------------------|
| SIOCADDRT     | SIOCADDRT adds a route entry in the routing table. SIOCDELRT deletes a route entry from the routing table.                                                                                 |
| SIOCDELRT     | <pre>ioctl(fd, cmd, (caddr_t)&amp;route); struct ortentry route;</pre>                                                                                                    |
|               | <i>cmd</i> Set to SIOCADDRT or SIOCDELRT.<br>The route entry information is passed in the <b>ortentry</b> structure.                                                                       |
| SIOUPDROUTE   | Updates the routing table by using the information that is passed in the <b>ifreq</b> structure.<br>ioctl ( <i>fd</i> , SIOUPDROUTE, (caddr_t)& <i>ifr</i> );<br>struct ifreq <i>ifr</i> ; |

# **ARP Table Control Operations**

The following ioctl commands operate on the kernel ARP table. The **net/if\_arp.h** header file must be included.

| ioctl command | Description                                                                                                    |
|---------------|----------------------------------------------------------------------------------------------------|
| SIOCSARP      | SIOCSARP adds or modifies an ARP entry in the ARP table. SIOCDARP deletes an ARP entry from the ARP table. SIOCGARP gets an ARP entry from the ARP table.         |
| SIOCDARP      | <pre>ioctl(fd, cmd, (caddr_t)&amp;ar); struct arpreq ar;</pre>                                                                                                    |
| SIOCGARP      | <i>cmd</i> Set to SIOCSARP, SIOCDARP, or SIOCGARP.                                                                                                    |
|               | The ARP entry information is passed in the <b>arpreq</b> structure. If ar.if Type = IFT_IB and the command is SIOCDARP, the InfiniBand (IB) ARP entry is deleted. |

# **Global Network Parameters Control Operations**

| The following ioctl commands oper | rate as global network parameters: |
|-----------------------------------|------------------------------------|
|                                   |                                    |

| ioctl command | Description                                                                                                    |
|---------------|----------------------------------------------------------------------------------------------------|
| SIOCSNETOPT   | SIOCSNETOPT sets the value of a network option. SIOCGNETOPT gets the value of a network option. SIOCDNETOPT sets the default values of a network option.                                   |
| SIOCGNETOPT   | <pre>ioctl(fd, cmd, (caddr_t)&amp;oreq); struct optreq oreq;</pre>                                                                                                    |
| SIOCDNETOPT   | <i>cmd</i> Set to SIOCSNETOPT, SIOCGNETOPT, or SIOCDNETOPT.                                                                                                    |
| SIOCGNETOPT1  | The network option value is stored in the <b>optreq</b> structure.                                                                                                    |
|               | SIOCGNETOPT1 gets the current value, default value, and the range of a network option.                                                                                                    |
|               | <pre>ioctl(fd, SIOCGNETOPT1, (caddr_t)&amp;oreq); struct optreq1 oreq;</pre>                                                                                                    |
|               | The network option information is stored in the <b>optreq1</b> structure upon return The <b>optreq1</b> and <b>optreq1</b> structures are defined in <b>net/netopt.h</b> .                 |
| SIOCGNMTUS    | SIOCGNMTUS gets the number of MTUs maintained in the list of common MTUs.<br>SIOCADDMTU adds an MTU in the list of common MTUs. SIOCDELMTU deletes an<br>MTU from the list of common MTUs. |
| SIOCADDMTU    | <pre>ioctl(fd, cmd, (caddr_t)&amp;nmtus); int nmtus;</pre>                                                                                                    |
| SIOCDELMTU    | <i>cmd</i> Set to SIOCGNMTUS, SIOCADDMTU, or SIOCDELMTU.                                                                                                    |
|               | SIOCGETMTUS gets the MTUs maintained in the list of common MTUs.                                                                                                    |
|               | <pre>ioct1(fd, SIOCGETMTUS, (caddr_t)&amp;gm); struct get_mtus gm;</pre>                                                                                                    |
|               | The <b>get_mtus</b> structure is defined in <b>netinet/in.h</b> .                                                                                                    |

# **Interface Control Operations**

The following ioctl commands operate on interfaces. The **net/if.h** header file must be included.

| ioctl command | Description                                                                                                    |
|---------------|----------------------------------------------------------------------------------------------------|
| SIOCSIFADDR   | SIOCSIFADDR sets an interface address. SIOCDIFADDR deletes an interface address. The interface address is specified in the <i>ifr.ifr_addr</i> field. SIOCGIFADDR gets an |
| SIOCDIFADDR   | interface address. The address is returned in the <i>ifr.ifr_addr</i> field.                                                                                              |
|               | <pre>ioctl(fd, cmd, (caddr_t)𝔦, sizeof(struct ifreq)); struct ifreq ifr;</pre>                                                                                            |
|               | <i>cmd</i> Set to SIOCSIFADDR, or SIOCDIFADDR.                                                                                                    |

\_

| ioctl command                    | Description                                                                                                    |
|----------------------------------|----------------------------------------------------------------------------------------------------|
| SIOCAIFADDR                      | SIOCAIFADDR adds an interface address. The interface name is specified in the <i>ifr.ifra_name</i> field. The alias IP address is specified in the <i>theifr.ifra_addr</i> field. The alias IP broadcast address might be specified in the <i>ifr.ifra_broadaddr</i> field, and the alias IP network mask might be specified in the <i>ifr.ifra_mask</i> .                                                                                                    |
|                                  | <pre>ioctl(fd, cmd, (caddr_t)𝔦, sizeof(struct ifaliasreq)); struct ifaliasreq ifr;</pre>                                                                                                    |
|                                  | <i>cmd</i> Set to SIOCAIFADDR                                                                                                    |
| SIOCGIFADDRS                     | <pre>Gets the list of addresses that are associated with an interface.<br/>ioctl (fd, SIOCGIFADDRS, (caddr_t)ifaddrsp);<br/>struct ifreqaddrs *ifaddrsp;</pre>                                                                                                    |
|                                  | The interface name is passed in the <i>ifaddrsp-&gt;ifr_name field</i> . The addresses that are associated with the interface are stored in ifaddrsp->ifrasu array on return. <b>Note:</b> The <b>ifreqaddrs</b> structure contains space for storing only one <b>sockaddr_in/sockaddr_in6</b> structure (array of one <b>sockaddr_in/sockaddr_in6</b> element). To get <i>n</i> addresses associated with an interface, the caller of the ioctl command must allocate space for { <i>sizeof</i> ( <i>struct ifreqaddrs</i> ) + ( <i>n</i> * <i>sizeof</i> ( <i>struct sockaddr_in</i> )} bytes.                                                                                           |
| SIOCSIFDSTADDR<br>SIOCGIFDSTADDR | SIOCSIFDSTADDR sets the point-to-point address for an interface that is specified in the <i>ifr.ifr_dstaddr</i> field. SIOCGIFDSTADDR gets the point-to-point address that is associated with an interface. The address is stored in the <i>ifr.ifr_dstaddr</i> field on return.                                                                                                    |
|                                  | <pre>ioctl(fd, cmd, (caddr_t)𝔦, sizeof(struct ifreq)); struct ifreq ifr;</pre>                                                                                                    |
|                                  | <i>cmd</i> Set to SIOCSIFDSTADDR or SIOCGIFDSTADDR.                                                                                                    |
| SIOCSIFNETMASK                   | SIOCSIFNETMASK sets the interface netmask that is specified in the <i>ifr.ifr_addr</i> field. SIOCGIFNETMASK gets the interface netmask.                                                                                                    |
| SIOCGIFNETMASK                   | <pre>ioctl(fd, cmd, (caddr_t)𝔦, sizeof(struct ifreq)); struct ifreq ifr;</pre>                                                                                                    |
|                                  | <i>cmd</i> Set to SIOCSIFNETMASK or SIOCGIFNETMASK.                                                                                                    |
| SIOCSIFBRDADDR<br>SIOCGIFBRDADDR | SIOCSIFBRDADDR sets the interface broadcast address that is specified in the <i>ifr.ifr_broadaddr</i> field. SIOCGIFBRDADDR gets the interface broadcast address. The broadcast address is placed in the <i>ifr.ifr_broadaddr</i> field.                                                                                                    |
|                                  | <pre>ioctl(fd, cmd, (caddr_t)𝔦, sizeof(struct ifreq)); struct ifreq ifr;</pre>                                                                                                    |
|                                  | <i>cmd</i> Set to SIOCSIFBRDADDR or SIOCGIFBRDADDR.                                                                                                    |
| SIOCGSIZIFCONF                   | Gets the size of memory that is required to get configuration information for all interfaces returned by SIOCGIFCONF.                                                                                                    |
|                                  | <pre>ioctl(fd, cmd, (caddr_t)&amp;ifconfsize); int ifconfsize;</pre>                                                                                                    |
| SIOCGIFCONF                      | Returns configuration information for all the interfaces that are configured on the system.                                                                                                    |
|                                  | <pre>ioctl(fd, SIOCGIFCONF, (caddr_t)&amp;ifc); struct ifconf ifc;</pre>                                                                                                    |
|                                  | The configuration information is returned in a list of <b>ifreq</b> structures pointed to by the <i>ifc.ifc_req</i> field, with one <b>ifreq</b> structure per interface.<br><b>Note:</b> The caller of the ioctl command must allocate sufficient space to store the configuration information, returned as a list of <b>ifreq</b> structures for all of the interfaces that are configured on the system. For example, if <i>n</i> interfaces are configured on the system, <i>ifc.ifc_req</i> must point to { <i>n</i> * <i>sizeof</i> ( <i>struct ifreq</i> )} bytes of space allocated.<br><b>Note:</b> Alternatively, the SIOCGSIZIFCONF ioctl command can be used for this purpose. |

| ioctl command                  | Description                                                                                                    |
|--------------------------------|----------------------------------------------------------------------------------------------------|
| SIOCSIFFLAGS                   | SIOCSIFFLAGS sets the interface flags. SIOCGIFFLAGS gets the interface flags.                                                                                                    |
| SIOCGIFFLAGS                   | <pre>ioctl(fd, cmd, (caddr_t)𝔦); struct ifreq ifr;</pre>                                                                                                    |
|                                | Refer to /usr/include/net/if.h for the interface flags, denoted by IFF_xxx.<br>Note: The IFF_BROADCAST, IFF_POINTTOPOINT, IFF_SIMPLEX,<br>IFF_RUNNING, IFF_OACTIVE, and IFF_MULTICAST flags cannot be changed by<br>using ioctl. |
| SIOCSIFMETRIC<br>SIOCGIFMETRIC | SIOCSIFMETRIC sets the interface metric that is specified in the <i>ifr.ifr_metric</i> field.<br>SIOCGIFMETRIC gets the interface metric. The interface metric is placed in the <i>ifr.ifr_metric</i> field on return.           |
|                                | <pre>ioctl(fd, cmd, (caddr_t)𝔦); struct ifreq ifr;</pre>                                                                                                    |
|                                | <i>cmd</i> Set to SIOCSIFMETRIC or SIOCGIFMETRIC.                                                                                                    |
| SIOCSIFSUBCHAN                 | SIOCSIFSUBCHAN sets the subchannel address that is specified in the <i>ifr.ifr_flags</i> field. SIOCGIFSUBCHAN gets the subchannel address in the <i>ifr.ifr_flags</i> field.                                                    |
| SIOCGIFSUBCHAN                 | <pre>ioctl(fd, SIOCSIFSUBCHAN, (caddr_t)𝔦); struct ifreq ifr;</pre>                                                                                                    |
| SIOCSIFOPTIONS                 | SIOCSIFOPTIONS sets the interface options. SIOCGIFOPTIONS gets the interface options.                                                                                                    |
| SIOCGIFOPTIONS                 | <pre>ioctl(fd, SIOCSIFOPTIONS, (caddr_t)𝔦); struct ifreq ifr;</pre>                                                                                                    |
|                                | The interface options are stored in the <i>ifr_flags</i> field of the <b>ifreq</b> structure. Refer to <b>/usr/include/net/if.h</b> file for the list of interface options that are denoted by <b>IFO_</b> <i>xxx</i> .          |

| ioctl command                | Description                                                                                                    |
|------------------------------|----------------------------------------------------------------------------------------------------|
| SIOCADDMULTI<br>SIOCDELMULTI | SIOCADDMULTI adds an address to the list of multicast addresses for an interface.<br>SIOCDELMULTI deletes a multicast address from the list of multicast addresses for an interface. |
|                              | <pre>ioctl(fd, cmd, (caddr_t)𝔦); struct ifreq ifr;</pre>                                                                                                    |
|                              | <i>cmd</i> Set to SIOCADDMULTI or SIOCDELMULTI.<br>The multicast address information is specified in the <b>ifr_addr</b> structure.                                                  |
| SIOCGETVIFCNT                | Gets the packet count information for a virtual interface. The information is specified in the <b>sioc_vif_req</b> structure.                                                        |
|                              | <pre>ioctl (fd, SIOCGETVIFCNT, (caddr_t)&amp;v_req); struct sioc_vif_req v_req;</pre>                                                                                                |
| SIOCGETSGCNT                 | Gets the packet count information for the source group specified. The information is stored in the <b>sioc_sg_req</b> structure on return.                                           |
|                              | <pre>ioctl(fd, SIOCGETSGCNT, (caddr_t)&amp;v_req); struct sioc_sg_req v_req;</pre>                                                                                                   |
| SIOCSIFMTU                   | SIOCSIFMTU sets the interface maximum transmission unit (MTU). SIOCGIFMTU gets the interface MTU.                                                                                    |
| SIOCGIFMTU                   | <pre>ioctl(fd, cmd, (caddr_t)𝔦); struct ifreq ifr;</pre>                                                                                                    |
|                              | The MTU value is stored in <i>ifr.ifr_mtu</i> field.<br><b>Note:</b> The range of valid values for MTU varies for an interface and is dependent on the interface type.               |
| SIOCIFATTACH                 | SIOCIFATTACH attaches an interface. This initializes and adds an interface in the network interface list. SIOCIFDETACH detaches an interface broadcast address. This                 |
| SIOCIFDETACH                 | removes the interface from the network interface list. The interface name is specified in the <i>ifr.ifr_name</i> field.                                                             |
|                              | <pre>ioctl(fd, cmd, (caddr_t)𝔦); struct ifreq ifr;</pre>                                                                                                    |

| ioctl command                                    | Description                                                                                                    |
|--------------------------------------------------|----------------------------------------------------------------------------------------------------|
| SIOCSIFGIDLIST<br>SIOCGIFGIDLIST                 | SIOCSIFGIDLIST adds or deletes the list of group IDs specified in the <i>ifrg.ifrg_gidlist</i> field to the <i>gidlist</i> interface. The interface name is specified in the <i>ifrg.ifrg_name</i> field. An operation code, ADD_GRP/DEL_GRP, specified in the <i>ifrg.ifrg_gidlist</i> field indicates whether the specified list of group IDs must be added to or deleted from the <i>gidlist</i> interface. SIOCGIFGIDLIST gets the list of group IDs associated with an interface. The group IDs are placed in the <i>ifrg.ifrg_gidlist</i> field on return.                       |
|                                                  | <pre>ioctl(fd, cmd, (caddr_t)&amp;ifrg); struct ifgidreq ifrg;</pre>                                                                                                    |
| SIOCIF_ATM_UBR                                   | SIOCIF_ATM_UBR sets the UBR rate for an ATM interface. SIOCIF_ATM_SNMPARP                                                                                                    |
| SIOCIF_ATM_SNMPARP                               | gets the SNMP ATM ARP entries. SIOCIF_ATM_DUMPARP gets the specified number<br>of ATM ARP entries. SIOCIF_ATM_DARP deletes an ATM ARP entry from the ARP<br>table. SIOCIF_ATM_GARP gets an ATM ARP entry to the ARP table.                                                                                                    |
| SIOCIF_ATM_DUMPARP                               | SIOCIF_ATM_SARP adds an ATM ARP entry. The ARP information is specified in the                                                                                                    |
| SIOCIF_ATM_IDLE                                  | atm_arpreq structure. SIOCIF_ATM_SVC specifies whether this interface supports<br>Permanent Virtual Circuit (PVC) and Switched Virtual Circuit (SVC) types of virtual                                                                                                    |
| SIOCIF_ATM_SVC                                   | connections. It also specifies whether this interface is an ARP client or an ARP server for this Logical IP Subnetwork (LIS) based on the flag that is set in the <b>ifatm_svc_arg</b>                                                                                                    |
| SIOCIF_ATM_DARP                                  | structure. SIOCIF_ATM_IDLE specifies the idle time limit on the interface.                                                                                                    |
| SIOCIF_ATM_GARP                                  |                                                                                                    |
| SIOCIF_ATM_SARP                                  |                                                                                                    |
| SIOCSISNO                                        | SIOCSISNO sets interface specific network options for an interface. SIOCGISNO gets interface specific network options that are associated with an interface.                                                                                                    |
| SIOCGISNO                                        | <pre>ioctl(fd, cmd, (caddr_t)𝔦); struct ifreq ifr;</pre>                                                                                                    |
|                                                  | <i>cmd</i> Set to SIOCSISNO or SIOCGISNO.<br>The interface-specific network options are stored in <b>ifr.ifr_isno</b> structure. Refer to / <b>usr/include/net/if.h</b> file for the list of interface-specific network options that are denoted by <b>ISNO</b> _ <i>xxx</i> .                                                                                                    |
| SIOCGIFBAUDRATE                                  | Gets the value of the interface baud rate in the <i>ifr_baudrate</i> field.                                                                                                    |
|                                                  | <pre>ioct1(fd, SIOCGIFBAUDRATE, (caddr_t)𝔦); struct ifreq ifr;</pre>                                                                                                    |
|                                                  | The baud rate is stored in the <i>ifr.ifr_baudrate</i> field.                                                                                                    |
| SIOCADDIFVIPA<br>SIOCDELIFVIPA<br>SIOCLISTIFVIPA | SIOCADDIFVIPA associates the specified list of interfaces pointed to by <i>ifrv.ifrv_ifname</i><br>with the virtual interface specified by <i>ifrv.ifrv_name</i> . This operation causes the source<br>address for all outgoing packets on these interfaces to be set to the virtual interface<br>address. SIOCDELIFVIPA removes the list of specified interfaces that are pointed by<br><i>ifrv.ifrv_ifname</i> and associated with the virtual interface specified by <i>ifrv.ifrv_name</i> , by<br>using SIOCADDIFVIPA. SIOCLISTIFVIPA lists all the interfaces that are associated |
|                                                  | with the virtual interface specified by <i>ifrv.ifrv_name</i> .                                                                                                    |
|                                                  | <pre>ioctl(fd, SIOCADDIFVIPA, (caddr_t)&amp;ifrv); struct ifvireq ifrv;</pre>                                                                                                    |
|                                                  | The virtual interface information is stored in the <b>ifvireq</b> structure.<br><b>Note:</b> These flags operate on a virtual interface only.                                                                                                    |
| SIOCSIFADDR6                                     | Set or Add an IPv6 address.                                                                                                    |
|                                                  | <pre>ioctl(fd, SIOCSIFADDR6, (caddr_t)𝔦); struct in6_ifreq ifr;</pre>                                                                                                    |
| SIOCGIFADDR6                                     | Gets an IPv6 address.                                                                                                    |
|                                                  | <pre>ioctl(fd, SIOCGIFADDR6, (caddr_t)𝔦); struct in6_ifreq ifr;</pre>                                                                                                    |
| SIOCSIFDSTADDR6                                  | Set the destination (point-to-point) address for a IPv6 address.                                                                                                    |
|                                                  | <pre>ioctl(fd, SIOCSIFDSTADDR6, (caddr_t)𝔦); struct in6_ifreq ifr;</pre>                                                                                                    |
| SIOCGIFDSTADDR6                                  | Get the destination (point-to-point) address for a IPv6 address.<br>ioct1(fd, SIOCGIFDSTADDR6, (caddr_t)𝔦);<br>struct in6_ifreq ifr;                                                                                                    |

| ioctl command     | Description                                                                                         |  |
|-------------------|----------------------------------------------------------------------------------------------------|--|
| SIOCSIFNETMASK6   | Set the netmask for an IPv6 address.                                                                |  |
|                   | <pre>ioct1(fd, SIOCSIFNETMASK6, (caddr_t)𝔦); struct in6_ifreq ifr;</pre>                            |  |
| SIOCGIFNETMASK6   | Get the netmask for an IPv6 address.                                                                |  |
|                   | <pre>ioct1(fd, SIOCGIFNETMASK6, (caddr_t)𝔦); struct in6_ifreq ifr;</pre>                            |  |
| SIOCDIFADDR6      | Delete an IPv6 address.                                                                             |  |
|                   | <pre>ioct1(fd, SIOCDIFADDR6, (caddr_t)𝔦); struct in6_ifreq ifr;</pre>                               |  |
| SIOCFIFADDR6      | Put an IPv6 address at the beginning of the address list.                                           |  |
|                   | <pre>ioct1(fd, SIOCFIFADDR6, (caddr_t)𝔦); struct in6_ifreq ifr;</pre>                               |  |
| SIOCAIFADDR6      | Add or change an IPv6 alias address.                                                                |  |
|                   | <pre>ioct1(fd, SIOCAIFADDR6, (caddr_t)&amp;ifra); struct in6_aliasreq ifra;</pre>                   |  |
| SIOCADDANY6       | Add an IPv6 anycast address.                                                                        |  |
|                   | <pre>ioct1(fd, SIOCADDANY6, (caddr_t)&amp;ifra); struct in6_ifreq ifr;</pre>                        |  |
| SIOCDELANY6       | Delete an IPv6 anycast address.                                                                     |  |
|                   | <pre>ioct1(fd, SIOCDELANY6, (caddr_t)&amp;ifra); struct in6_ifreq ifr;</pre>                        |  |
| SIOCSIFZONE6      | Set the IPv6 zone ID of an interface at a particular address scope.                                 |  |
|                   | <pre>ioctl(fd, SIOCSIFZONE6, (caddr_t)&amp;ifrz); struct in6_zonereq ifrz;</pre>                    |  |
| SIOCGIFZONE6      | Get the IPv6 scope zone IDs of an interface.                                                        |  |
|                   | <pre>ioctl(fd, SIOCGIFZONE6, (caddr_t)&amp;ifrz); struct in6_zonereq ifrz;</pre>                    |  |
| SIOCSIFADDRORI6   | Set the configuration origin for an IPv6 address.                                                   |  |
|                   | <pre>ioctl(fd, SIOCSIFADDRORI6, (caddr_t)&amp;ifro); struct ifaddrorigin6 ifro;</pre>               |  |
| SIOCAIFADDR6T     | Add or change an IPv6 alias address and type.                                                       |  |
|                   | <pre>ioct1(fd, SIOCAIFADDR6T, (caddr_t)&amp;ifra); struct in6_aliasreq2 ifra;</pre>                 |  |
| SIOCGIFADDR6T     | Get the type of an IPv6 address.                                                                    |  |
|                   | <pre>ioctl(fd, SIOCGIFADDR6T, (caddr_t)&amp;ifra); struct in6_aliasreq2 ifra;</pre>                 |  |
| SIOCSIFADDRSTATE6 | Change the state of an IPv6 address.                                                                |  |
|                   | <pre>ioct1(fd, SIOCSIFADDRSTATE6, (caddr_t)&amp;ifra); struct in6_aliasreq2 ifra;</pre>             |  |
| SIOCGIFADDRSTATE6 | Get the state of an IPv6 address.                                                                   |  |
|                   | <pre>ioct1(fd, SIOCGIFADDRSTATE6, (caddr_t)&amp;ifra); struct in6_aliasreq2 ifra;</pre>             |  |
| SIOCGSRCFILTER6   | Get the IPv6 multicast group source filter for an interface.                                        |  |
|                   | <pre>ioctl(fd, SIOCGSRCFILTER6, (caddr_t)&amp;ifrgsf); struct group_source_filter_req ifrgsf;</pre> |  |
| SIOCACLADDR6      | Add an IPv6 cluster alias address.                                                                  |  |
|                   | <pre>ioct1(fd, SIOCACLADDR6, (caddr_t)&amp;ifra); struct in6_aliasreq ifra;</pre>                   |  |
| SIOCDCLADDR6      | Delete an IPv6 cluster address.                                                                     |  |
|                   | <pre>ioct1(fd, SIOCDCLADDR6, (caddr_t)𝔦); struct in6_ifreq ifr;</pre>                               |  |
| SIOCSIFADDRFLAG6  | Set address source flag for an IPv6 address.                                                        |  |
|                   | <pre>ioctl(fd, SIOCSIFADDRFLAG6, (caddr_t)&amp;ifra2); struct in6_aliasreq2 ifra2;</pre>            |  |

| ioctl command    | Description                                                                              |
|------------------|------------------------------------------------------------------------------------------|
| SIOCGIFADDRFLAG6 | Get address source flag for an IPv6 address.                                             |
|                  | <pre>ioctl(fd, SIOCGIFADDRFLAG6, (caddr_t)&amp;ifra2); struct in6_aliasreq2 ifra2;</pre> |

# **Return Values**

Upon successful completion, ioctl returns 0. Otherwise, it returns -1 and sets errno to indicate the error.

# **Error Codes**

The ioctl commands fail under the following general conditions:

| Item   | Description                                                               |
|--------|---------------------------------------------------------------------------|
| EBADF  | The file descriptor <i>fd</i> is not a valid open socket file descriptor. |
| EINTR  | A signal was caught during ioctl operation.                               |
| EINVAL | An invalid command or argument was specified.                             |

If the underlying operation specified by the ioctl command *cmd* failed, ioctl fails with one of the following error codes:

| Item          | Description                                                                            |
|---------------|----------------------------------------------------------------------------------------|
| EACCES        | Permission that is denied for the specified operation.                                 |
| EADDRNOTAVAIL | Specified address not available for interface.                                         |
| EAFNOSUPPORT  | Operation that is not supported on sockets.                                            |
| EBUSY         | Resource is busy.                                                                      |
| EEXIST        | An entry or file exists.                                                               |
| EFAULT        | Argument references an inaccessible memory area.                                       |
| EIO           | Input/Output error.                                                                    |
| ENETUNREACH   | Gateway unreachable.                                                                   |
| ENOBUFS       | Routing table overflow.                                                                |
| ENOCONNECT    | No connection.                                                                         |
| ENOMEM        | Not enough memory available.                                                           |
| ENOTCONN      | The operation is only defined on a connected socket, but the socket was not connected. |
| ENXIO         | Device does not exist.                                                                 |
| ESRCH         | No such process.                                                                       |

# **Related information:**

Socket Overview ioctl subroutine

# isinet\_addr Subroutine Purpose

Determines if the given ASCII string contains an Internet address using dot notation.

# Library

Standard C Library (libc.a)

# Syntax

#include <sys/types.h>
#include <netinet/in.h>

u\_long isinet\_addr (name)
char \* name;

## Description

The **isinet\_addr** subroutine determines if the given ASCII string contains an Internet address using dot notation (for example, "120.121.122.123"). The **isaddr\_inet** subroutine considers Internet address strings as a valid string, and considers any other string type as an invalid strings.

The isinet\_addr subrountine expects the ASCII string to conform to the following format:

```
string ::= field | field delimited_field^1-3
delimited_field ::= delimiter field
delimiter ::= .
field ::= 0 X | 0 x | 0 X hexadecimal* | 0 x hexadecimal* | decimal* | 0 octal*
hexadecimal ::= decimal | a | b | c | d | e | f | A | B | C | D | E | F
decimal ::= octal | 8 | 9
octal ::= 0 | 1 | 2 | 3 | 4 | 5 | 6 | 7
```

| Value                  | Description                                                                  |
|------------------------|------------------------------------------------------------------------------|
| $A^n$                  | Indicates <i>n</i> repetitions of pattern A.                                 |
| A^ <i>n</i> - <i>m</i> | Indicates <i>n</i> to <i>m</i> repetitions of pattern A.                     |
| A*                     | Indicates zero or more repetitions of pattern A, up to environmental limits. |

The BNF description explicitly states the space character (' '), if used.

| Value      | Description                               |
|------------|-------------------------------------------|
| $\{text\}$ | Indicates <i>text</i> , not a BNF symbol. |

The **isinet\_addr** subrountine allows the application to terminate the string with a null terminator (0x00) or a space (0x30). It ignores characters trailing the space character and considers the string invalid if the application does not terminate the string with a null terminator (0x00) or space (0x30).

The following describes the restrictions on the field values:

| Address Format | Field Restrictions (values in decimal base) |
|----------------|---------------------------------------------|
| a              | a < 4294967296.                             |
| a.b            | a < 256; b < 16777216.                      |
| a.b.c          | a < 256; b < 256; c < 16777216.             |
| a.b.c.d        | a < 256; b < 2^8; c < 256; d < 256.         |

The **isinet\_addr** subrountine applications can enter field values exceeding the field value restrictions specified previously; **isinet\_addr** accepts the least significant bits up to an integer in length. The **isinet\_addr** subroutine still checks to see if the truncated value exceeds the maximum field value. For example, if an application gives the string 0.0;0;0xFF00000001 then **isinet\_addr** interprets the string as 0.0.0.0x000000001 and considers the string as valid.

**isinet\_addr** applications cannot omit field values between delimiters and considers a string with successive periods as invalid.

Examples of valid strings:

| Input String    | Comment                                         |
|-----------------|-------------------------------------------------|
| 1               | isinet_addr uses a format.                      |
| 1.2             | isinet_addr uses a.b format.                    |
| 1.2.3.4         | isinet_addr uses a.b.c.d format.                |
| 0x01.0X2.03.004 | isinet_addr uses a.b.c.d format.                |
| 1.2 3.4         | isinet_addr uses a.b format; and ignores "3.4". |

Examples of invalid strings:

| Input String   | Reason                                              |
|----------------|-----------------------------------------------------|
|                | No explicit field values specified.                 |
| 1.2.3.4.5      | Excessive fields.                                   |
| 1.2.3.4.       | Excessive delimiters and fields.                    |
| 1,2            | Bad delimiter.                                      |
| 1p             | String not terminated by null terminator nor space. |
| {empty string} | No field or delimiter present.                      |
| 9999.1.1.1     | Value for field a exceeds limit.                    |

## Note:

- 1. The **isinet\_addr** subroutine does not check the pointer to the ASCII string; the user takes responsibility for ensuring validity of the address of the ASCII string.
- 2. The application assumes responsibility for verifying that the network number and host number for the Internet address conforms to a class A or B or C Internet address; any other string is processed as a class C address.

All applications using **isinet\_addr** must compile with the **\_BSD** macro defined. Also, all socket applications must include the BSD library **libbsd** when applicable.

# **Parameters**

ItemDescriptionnameAddress of ASCII string buffer.

# **Return Values**

The **isinet\_addr** subroutine returns 1 for valid input strings and 0 for invalid input strings. **isinet\_addr** returns the value as an unsigned long type.

# Files

#include <ctype.h>

#include <sys/types.h>

# kvalid\_user Subroutine Purpose

This routine maps the DCE principal to the local user account and determines if the DCE principal is allowed access to the account.

# Library

Valid User Library (libvaliduser.a)

# Syntax

# Description

This routine is called when Kerberos 5 authentication is configured to determine if the incoming Kerberos 5 ticket should allow access to the local account.

This routine determines whether the DCE principal, specified by the *princ\_name* parameter, is allowed access to the user's account identified by the *local\_user* parameter. The routine accesses the **\$HOME/.k5login** file for the users account. It looks for the string pointed to by *princ\_name* in that file.

Access is granted if one of two things is true.

- 1. The **\$HOME/.k5login** file exists and the *princ\_name* is in it.
- 2. The **\$HOME/.k5login** file does NOT exist and the DCE principal name is the same as the local user's name.

# Parameters

| Item       | Description                                                                                                    |
|------------|----------------------------------------------------------------------------------------------------|
| princ_name | This parameter is a single-string representation of the Kerberos 5 principal. The Kerberos 5 libraries have         |
|            | two services, krb5_unparse_name and krb5_parse_name, which convert a krb5_principal structure to and                |
|            | from a single-string format. This routine expects the <i>princ_name</i> parameter to be a single-string form of the |
|            | krb5_principal structure.                                                                                           |
| local_user | This parameter is the character string holding the name of the local account.                                       |

# **Return Values**

If the user is allowed access to the account, the kvalid\_user routine returns TRUE.

If the user is NOT allowed access to the account or there was an error, the **kvalid\_user** routine returns FALSE.

# **Related information:**

Communications and networks Authentication and the secure rcmds

# listen Subroutine Purpose

Listens for socket connections and limits the backlog of incoming connections.

# Library

Standard C Library (libc.a)

# Syntax

#include <sys/socket.h>

int listen ( Socket, Backlog)
int Socket, Backlog;

# Description

The listen subroutine performs the following activities:

1. Identifies the socket that receives the connections.

- 2. Marks the socket as accepting connections.
- 3. Limits the number of outstanding connection requests in the system queue.

The outstanding connection request queue length limit is specified by the parameter *backlog* per listen call. A *no* parameter *- somaxconn -* defines the maximum queue length limit allowed on the system, so the effective queue length limit will be either *backlog* or *somaxconn*, whichever is smaller.

All applications containing the **listen** subroutine must be compiled with the **\_BSD** macro set to a specific value. Acceptable values are 43 and 44. In addition, all socket applications must include the BSD **libbsd.a** library.

## **Parameters**

| Item    | Description                                                      |
|---------|------------------------------------------------------------------|
| Socket  | Specifies the unique name for the socket.                        |
| Backlog | Specifies the maximum number of outstanding connection requests. |

# **Return Values**

Upon successful completion, the listen subroutine returns a value 0.

If the listen subroutine is unsuccessful, the subroutine handler performs the following functions:

- Returns a value of -1 to the calling program.
- Moves an error code, indicating the specific error, into the errno global variable.

# **Error Codes**

The subroutine is unsuccessful if any of the following errors occurs:

| Error        | Description                                                                                                    |
|--------------|----------------------------------------------------------------------------------------------------|
| EBADF        | The Socket parameter is not valid.                                                                                                   |
| ECONNREFUSED | The host refused service, usually due to a server process missing at the requested name or the request exceeding the backlog amount. |
| EINVAL       | The socket is already connected.                                                                                                    |
| ENOTSOCK     | The Socket parameter refers to a file, not a socket.                                                                                 |
| EOPNOTSUPP   | The referenced socket is not a type that supports the listen subroutine.                                                             |

# **Examples**

The following program fragment illustrates the use of the **listen** subroutine with 5 as the maximum number of outstanding connections which may be queued awaiting acceptance by the server process. listen(s,5)

## **Related reference**:

"accept Subroutine" on page 29

#### **Related information:**

Accepting Internet Stream Connections Example Program

Sockets Overview

Understanding Socket Connections

# n

AIX runtime services beginning with the letter n.

# ntohl Subroutine Purpose

Converts an unsigned long integer from Internet network standard byte order to host byte order.

# Library

ISODE Library (libisode.a)

# Syntax

#include <sys/types.h>
#include <netinet/in.h>

uint32\_t ntoh1 ( NetLong)
uint32\_t NetLong;

# Description

The **ntohl** subroutine converts an unsigned long (32-bit) integer from Internet network standard byte order to host byte order.

Receiving hosts require addresses and ports in host byte order. Use the **ntohl** subroutine to convert Internet addresses and ports to the host integer representation.

The **ntohl** subroutine is defined in the **net/nh.h** file as a null macro if the host byte order is same as the network byte order.

The **ntohl** subroutine is declared in the **net/nh.h** file as a function if the host byte order is not same as the network byte order.

All applications containing the **ntohl** subroutine must be compiled with the **\_BSD** macro set to a specific value. Acceptable values are 43 and 44. In addition, all socket applications must include the BSD **libbsd.a** library.

# Parameters

ItemDescriptionNetLongRequires a 32-bit integer in network byte order.

# **Return Values**

The **ntohl** subroutine returns a 32-bit integer in host byte order. **Related information**: Sockets Overview

# ntohll Subroutine Purpose

Converts an unsigned long integer from Internet network standard byte order to host byte order.

# Library

ISODE Library (libisode.a)

# Syntax

#include <sys/types.h>
#include <netinet/in.h>

uint64\_t ntohll ( NetLong)
uint64\_t NetLong;

# Description

The **ntohll** subroutine converts an unsigned long (64-bit) integer from Internet network standard byte order to host byte order.

Receiving hosts require addresses and ports in host byte order. Use the **ntohll** subroutine to convert Internet addresses and ports to the host integer representation.

The **ntohll** subroutine is defined in the **net/nh.h** file as a null macro if the host byte order is the same as the network byte order.

The **ntohll** subroutine is declared in the **net/nh.h** file as a function if the host byte order is not the same as the network byte order.

All applications containing the **ntohll** subroutine must be compiled with the **\_BSD** macro set to a specific value. Acceptable values are 43 and 44. In addition, all socket applications must include the BSD **libbsd.a** library.

## **Parameters**

| Item    | Description                                      |
|---------|--------------------------------------------------|
| NetLong | Requires a 64-bit integer in network byte order. |

#### **Return Values**

The ntohll subroutine returns a 64-bit integer in host byte order.

#### **Related information:**

Sockets Overview

## ntohs Subroutine Purpose

Converts an unsigned short integer from Internet network byte order to host byte order.

#### Library

ISODE Library (libisode.a)

#### Syntax

#include <sys/types.h>
#include <netinet/in.h>

uint16\_t ntohs ( NetShort)
uint16\_t NetShort;

# Description

The **ntohs** subroutine converts an unsigned short (16-bit) integer from Internet network byte order to the host byte order.

Receiving hosts require Internet addresses and ports in host byte order. Use the **ntohs** subroutine to convert Internet addresses and ports to the host integer representation.

The **ntohs** subroutine is defined in the **net/nh.h** file as a null macro if the host byte order is same as the network byte order.

The **ntohs** subroutine is declared in the **net/nh.h** file as a function if the host byte order is not same as the network byte order.

All applications containing the **ntohs** subroutine must be compiled with the **\_BSD** macro set to a specific value. Acceptable values are 43 and 44. In addition, all socket applications must include the BSD **libbsd.a** library.

## Parameters

 Item
 Description

 NetShort
 Requires a 16-bit integer in network standard byte order.

# **Return Values**

The **ntohs** subroutine returns a 16-bit integer in host byte order.

**Related information:** 

Sockets Overview

# PostQueuedCompletionStatus Subroutine Purpose

Post a completion packet to a specified I/O completion port.

# Syntax

```
#include <iocp.h>
boolean_t PostQueuedCompletionStatus (CompletionPort, TransferCount, CompletionKey, Overlapped, )
HANDLE CompletionPort;
DWORD TransferCount, CompletionKey;
LPOVERLAPPED Overlapped;
```

# Description

The **PostQueuedCompletionStatus** subroutine attempts to post a completion packet to *CompletionPort* with the values of the completion packet populated by the *TransferCount*, *CompletionKey*, and *Overlapped* parameters.

The **PostQueuedCompletionStatus** subroutine returns a boolean indicating whether or not a completion packet has been posted.

The **PostQueuedCompletionStatus** subroutine is part of the I/O Completion Port (IOCP) kernel extension.

**Note:** This subroutine only works to a socket file descriptor. It does not work with files or other file descriptors.

# Parameters

| Item           | Description                                                                |
|----------------|----------------------------------------------------------------------------|
| CompletionPort | Specifies the completion port that this subroutine will attempt to access. |
| TransferCount  | Specifies the number of bytes transferred.                                 |
| CompletionKey  | Specifies the completion key.                                              |
| Overlapped     | Specifies the overlapped structure.                                        |

# **Return Values**

Upon successful completion, the **PostQueuedCompletionStatus** subroutine returns a boolean indicating its success.

If the **PostQueuedCompletionStatus** subroutine is unsuccessful, the subroutine handler performs the following functions:

- Returns a value of 0 to the calling program.
- Moves an error code, indicating the specific error, into the **errno** global variable. For further explanation of the **errno** variable, see the link in the Related Information section of this document.

# **Error Codes**

The subroutine is unsuccessful if either of the following errors occur:

| Item   | Description                               |
|--------|-------------------------------------------|
| EBADF  | The CompletionPort parameter was NULL.    |
| EINVAL | The CompletionPort parameter was invalid. |

# **Examples**

The following program fragment illustrates the use of the **PostQueuedCompletionStatus** subroutine to post a completion packet.

c = GetQueuedCompletionStatus (34, 128, 25, struct overlapped);

# Related information:

Error Notification Object Class

# r

AIX runtime services beginning with the letter *r*.

# rcmd Subroutine Purpose

Allows execution of commands on a remote host.

# Library

Standard C Library (libc.a)

# Syntax

```
int rcmd (Host,
Port, LocalUser, RemoteUser, Command, ErrFileDesc)
char ** Host;
u_short Port;
char * LocalUser;
```

char \* RemoteUser; char \* Command; int \* ErrFileDesc;

#### Description

The **rcmd** subroutine allows execution of certain commands on a remote host that supports **rshd**, **rlogin**, and **rpc** among others.

Only processes with an effective user ID of root user can use the **rcmd** subroutine. An authentication scheme based on remote port numbers is used to verify permissions. Ports in the range between 0 and 1023 can only be used by a root user. The application must pass in *Port*, which must be in the range 512 to 1023.

The **rcmd** subroutine looks up a host by way of the name server or if the local name server isn't running, in the **/etc/hosts** file.

If the connection succeeds, a socket in the Internet domain of type **SOCK\_STREAM** is returned to the calling process and given to the remote command as standard input (**stdin**) and standard output (**stdout**).

Always specify the *Host* parameter. If the local domain and remote domain are the same, specifying the domain parts is optional.

All applications containing the **rcmd** subroutine must be compiled with the **\_BSD** macro set to a specific value. Acceptable values are 43 and 44. In addition, all socket applications must include the BSD **libbsd.a** library.

### **Parameters**

| Item                     | Description                                                                                                    |  |
|--------------------------|----------------------------------------------------------------------------------------------------|--|
| Host                     | Specifies the name of a remote host that is listed in the <b>/etc/hosts</b> file. If the specified name of the host is not found in this file, the <b>rcmd</b> subroutine is unsuccessful.                                                                                                    |  |
| Port                     | Specifies the well-known port to use for the connection. The <b>/etc/services</b> file contains the DARPA Internet services, their ports, and socket types.                                                                                                    |  |
| LocalUser and RemoteUser | Points to user names that are valid at the local and remote host, respectively.<br>Any valid user name can be given.                                                                                                    |  |
| Command                  | Specifies the name of the command to be started at the remote host.                                                                                                    |  |
| ErrFileDesc              | Specifies an integer controlling the set up of communication channels. Integer options are as follows:                                                                                                    |  |
|                          | Non-zero                                                                                                    |  |
|                          | Indicates an auxiliary channel to a control process is set up, and the <i>ErrFileDesc</i> parameter points to the file descriptor for the channel. The control process provides diagnostic output from the remote command on this channel and also accepts bytes as signal numbers to be forwarded to the process group of the command. |  |
|                          | <b>0</b> Indicates the standard error ( <b>stderr</b> ) of the remote command is the same as standard output ( <b>stdout</b> ). No provision is made for sending arbitrary signals to the remote process. However, it is possible to send out-of-band data to the remote command.                                                       |  |

# **Return Values**

Upon successful completion, the **rcmd** subroutine returns a valid socket descriptor.

Upon unsuccessful completion, the **rcmd** subroutine returns a value of -1. The subroutine returns a -1, if the effective user ID of the calling process is not root user or if the subroutine is unsuccessful to resolve the host.

#### Files

Item /etc/services /etc/hosts

/etc/resolv.conf

#### Related information:

Sockets Overview

# rcmd\_af Subroutine Purpose

Allows execution of commands on a remote host.

# **Syntax**

# Description

The **rcmd\_af** subroutine allows execution of certain commands on a remote host that supports **rshd**, **rlogin**, and **rpc** among others. It behaves the same as the existing **rcmd()** function, but instead of creating only an AF\_INET TCP socket, it can also create an AF\_INET6 TCP socket. The existing **rcmd()** function cannot transparently use AF\_INET6 sockets because an application would not be prepared to handle AF\_INET6 addresses returned by subroutines such as **getpeername()** on the file descriptor created by **rcmd()**.

Only processes with an effective user ID of root user can use the **rcmd\_af** subroutine. An authentication scheme based on remote port numbers is used to verify permissions. Ports in the range between 0 and 1023 can only be used by a root user.

The **rcmd\_af** subroutine looks up a host by way of the name server or if the local name server is not running, in the **/etc/hosts** file.

If the connection succeeds, a socket in the Internet domain of type **SOCK\_STREAM** is returned to the calling process and given to the remote command as standard input (**stdin**) and standard output (**stdout**).

Always specify the *ahost* parameter. If the local domain and remote domain are the same, specifying the domain parts is optional.

# **Parameters**

#### Description

Contains the service names, ports, and socket type. Contains host names and their addresses for hosts in a network. Contains the name server and domain name.

| Item    | Description                                                                                                    |  |  |
|---------|----------------------------------------------------------------------------------------------------|--|--|
| ahost   | Specifies the name of a remote host that is listed in the <b>/etc/hosts</b> file. If the specified name of the host is not found in this file, the <b>rcmd_af</b> subroutine is unsuccessful.                                                                                                    |  |  |
| rport   | Specifies the well-known port to use for the connection. The <b>/etc/services</b> file contains the DARPA Internet services, their ports, and socket types.                                                                                                    |  |  |
| locuser | Points to user names that are valid at the local host. Any valid user name can be given.                                                                                                    |  |  |
| remuser | Points to user names that are valid at the remote host. Any valid user name can be given.                                                                                                    |  |  |
| cmd     | Specifies the name of the command to be started at the remote host.                                                                                                    |  |  |
| fd2p    | Specifies an integer controlling the set up of communication channels. Integer options are as follows:                                                                                                    |  |  |
|         | Non-zero                                                                                                    |  |  |
|         | Indicates an auxiliary channel to a control process is set up, and the $fd2p$ parameter points to the file descriptor for the channel. The control process provides diagnostic output from the remote command on this channel and also accepts bytes as signal numbers to be forwarded to the process group of the command.                      |  |  |
|         | 0 Indicates the standard error ( <b>stderr</b> ) of the remote command is the same as standard output ( <b>stdout</b> ). No provision is made for sending arbitrary signals to the remote process. However, it is possible to send out-of-band data to the remote command.                                                                       |  |  |
| af      | The family argument is AF_INET, AF_INET6, or AF_UNSPEC. When either AF_INET or AF_INET6 is specified, this function will create a socket of the specified address family. When AF_UNSPEC is specified, it will try all possible address families until a connection can be established, and will return the associated socket of the connection. |  |  |

# **Return Values**

Upon successful completion, the **rcmd\_af** subroutine returns a valid socket descriptor. Upon unsuccessful completion, the **rcmd\_af** subroutine returns a value of -1. The subroutine returns a -1 if the effective user ID of the calling process is not the root user or if the subroutine is unsuccessful to resolve the host.

#### Files

| Item             | Description                                                     |
|------------------|-----------------------------------------------------------------|
| /etc/services    | Contains the service names, ports, and socket type.             |
|                  | Contains host names and their addresses for hosts in a network. |
| /etc/resolv.conf | Contains the name server and domain name.                       |

# rds Subroutine Purpose

Reliable Datagram Sockets (RDS) provides reliable, in-order datagram delivery between sockets across various network transport.

#### Library

```
#include <sys/socket.h>
#include <netinet/in.h>
#include <sys/bypass.h>
#include <net/rds_rdma.h>
```

# Description

RDS is an implementation of the RDS Application Programming Interface (API). RDS can be transported through InfiniBand and loopback. RDS through TCP is disabled. RDS uses the standard AF\_INET addresses to identify the endpoints.

# **Socket Creation**

RDS sockets are created as follows: rds socket = socket(AF BYPASS, SOCK SEQPACKET, BYPASSPROTO RDS);

# **Socket Options**

RDS supports multiple socket options through the **setsockopt** and **getsockopt** calls. The following options with the SOL\_SOCKET socket level are important.

## SO\_RCVBUF

Specifies the size of the receive buffer. See Congestion Control.

## SO\_SNDBUF

Specifies the size of the send buffer. See Message Transmission.

## SO\_SNDTIMEO

Specifies the send timeout of the socket when you enqueue a message on a socket with a full queue in the blocking mode.

RDS also supports multiple protocol-specific options with the SOL\_RDS socket level .

# Binding

A new RDS has no local address when it is initially returned from the **socket** call. The socket must be bound to a local address by running the **bind** system call before any messages are sent or received. The **bind** call attaches the socket to a specific network transport, which is based on the type of interface the local address is attached to. From the point the call is attached to the socket, the socket can reach the destinations that are available through this network transport.

For instance, when binding to the address of an InfiniBand interface, such as ib0, the socket uses the InfiniBand transport system. If RDS is not able to associate a transport system with the specific address, it returns the EADDRNOTAVAIL value.

An RDS socket can only be bound to one address and only one socket can be bound to a specific address or port pair. If no port is specified in the binding address, an unbound port is selected at random.

RDS does not permit the application to bind a previously bound socket to another address. Binding to the INADDR\_ANY wildcard address is not allowed.

# Connecting

In the default mode of operation RDS uses unconnected sockets, and specifies destination address as an argument to the **sendmsg** subroutine. However, RDS allows sockets to be connected to a remote end point by using the **connect** subroutine. If a socket is connected, you can call the **sendmsg** subroutine without specifying a destination address and the subroutine uses the remote address that was previously provided.

# **Congestion Control**

RDS does not have an explicit congestion control mechanism like the common streaming protocols such as TCP. The sockets have two queue limits that are the send queue size and the receive queue size. Messages are accounted based on the number of bytes of payload.

The send queue size limits the data that the local processes can queue on a local socket. If the limit exceeds, the kernel does not accept messages until the queue is free and messages are delivered and acknowledged by the remote host.

The receive queue size limits the data that RDS stores on the receive queue of a socket before marking the socket as **congested**. When a socket becomes congested, RDS sends a *congestion map* update to the other participating hosts, which are then expected to stop sending more messages to this port.

There is a timing window during which a remote host can continue to send messages to a congested port. RDS resolves the timing window by accepting messages even when the receive queue of the socket exceeds the limit.

When the application receives incoming messages from the receive queue by using the **recvmsg** system call, the number of bytes on the receive queue reduces below the receive queue size and the port is marked as uncongested. A congestion update is sent to all the participating hosts.

The values for the send buffer size and receive buffer size can be tuned by the application through the S0\_SNDBUF and S0\_RCVBUF socket options.

## **Blocking Behavior**

The **sendmsg** and **recvmsg** calls can be blocked in various situations. A call can be blocked or returned with an error depending on the non-blocking setting of the file descriptor and the MSG\_DONTWAIT message flag. If the file descriptor is set to blocking mode (which is the default), and the MSG\_DONTWAIT flag is not specified, the call is blocked.

The **SO\_SNDTIMEO** and **SO\_RCVTIMEO** socket options are used to specify a timeout (in seconds) after which the call ends and returns an error. The default timeout is 0, which allows RDS to block indefinitely.

## **Message Transmission**

Messages can be sent by using the **sendmsg** call after the RDS socket is bound. Message length cannot exceed 4 GB as the wire protocol uses an unsigned 32-bit integer to express the message length.

RDS does not support data that is out-of-band. Applications can send data to unicast addresses only, where broadcast or multicast are not supported.

A successful **sendmsg** call places the message in the transmit queue of the socket where it remains until the destination acknowledges that the message is no longer in the network or the application removes the message from the send queue.

Messages can be removed from the send queue with the RDS\_CANCEL\_SENT\_TO socket option.

When a message is in the transmit queue, its payload bytes are considered. If an attempt is made to send a message when the transmit queue is not free, the call blocks or returns the EAGAIN value.

When messages are sent to a destination that is marked as congested, the call is blocked or the ENOBUFS value is returned.

A message that is sent with no payload bytes does not require any space in the send buffer of the destination but a message receipt is sent to the destination. The receiver cannot get any payload data but the address of the sender can be viewed.

Messages sent to a port to which no socket is bound is discarded by the destination host. No error messages are reported to the sender.

# **Message Receipt**

Messages can be received with the **recvmsg** call on RDS after it is bound to a source address. RDS returns messages in the same order that the sender sent the messages.

The address of the sender is returned in the sockaddr\_in structure pointed by the msg\_name field, if the field is set.

If the MSG\_PEEK flag is set, the first message on the receive queue is returned without removing the message from the queue.

The memory that is used by messages waiting to be delivered does not limit the number of messages that can be queued to be received. RDS attempts to control congestion.

If the length of the message exceeds the size of the buffer that is provided to **recvmsg** call, then the remaining bytes in the message are discarded and the MSG\_TRUNC flag is set in the msg\_flags field. In this case the **recvmsg** call, returns the number of bytes copied. It does not return the length of the entire message. If MSG\_TRUNC is set in the flags argument to **recvmsg**, it returns the number of bytes in the entire message. You can view the size of the next message in the receive queue without providing a zero length buffer and setting the MSG\_PEEK and MSG\_TRUNC options in the flags argument.

The sending address of a zero-length message is provided in the msg\_name field.

## **Control Messages**

RDS uses control messages that is the ancillary data by using the **msg\_control** and **msg\_controllen** fields in the **sendmsg** and **recvmsg** calls. Control messages that are generated by RDS have a **cmsg\_level** value of sol\_rds. Most control messages are related to the zerocopy interface added in RDS version 3, and are described in the **rds-rdma** subroutine.

The only exception is the RDS\_CMSG\_CONG\_UPDATE message.

# Polling

Support for the **poll** interface is limited. POLLIN is returned when there is an RDS message, or a control message waiting in the receive queue of the socket. POLLOUT is returned when there is space on the send queue of the socket.

Sending messages to the congested ports requires special handling mechanism. When an application tries to send message to a congested destination, the system call returns the ENOBUFS value. RDS cannot poll for POLLOUT because the transmit queue can still accommodate the messages and the call to the **poll** interface might return immediately, even though the destination is congested.

You can perform one of the method to handle the congestion:

- Poll for the POLLIN option. By default, a process sleeping in the **poll** interface is activated when the congestion map is updated. The application can retry any previously congested send operation.
- Monitor the explicit congestion, which gives the application greater control.

With explicit monitoring, the application polls for POLLIN option as before, and additionally uses the **RDS\_CONG\_MONITOR** socket option to install a 64-bit mask value in the socket, where each bit corresponds to a group of ports. When a congestion update is received, RDS socket checks the set of ports that became uncongested against the bit mask that is installed in the socket. If they overlap, a control message is enqueued on the socket, and the application is activated. When **recvmsg** call is called, RDS gives the control message that contains the bitmap on the socket.

The congestion monitor bitmask can be set and queried by using the **setsockopt** call with the **RDS\_CONG\_MONITOR** option, and a pointer to the 64-bit mask variable.

Congestion updates are delivered to the application through the **RDS\_CMSG\_CONG\_UPDATE** control messages. The control messages are delivered separately, but never with RDS data message. The cmsg\_data field of the control message is an eight byte data that contains the 64-bit mask value.

Applications can use the following macros to test for and set bits in the bitmask:

```
#define RDS_CONG_MONITOR_SIZE 64
#define RDS_CONG_MONITOR_BIT(port) (((unsigned int) port) % RDS_CONG_MONITOR_SIZE)
#define RDS_CONG_MONITOR_MASK(port) (1 << RDS_CONG_MONITOR_BIT(port))</pre>
```

# **Canceling Messages**

An application can cancel messages from the send queue by using the **RDS\_CANCEL\_SENT\_TO** socket option with the **setsockopt** call. The **setsockopt** call uses an optional sockaddr\_in address structure as an argument. Only messages to the destination address that is specified by the sockaddr\_in address are discarded. If no address is provided, all pending messages are discarded.

**Note:** This call affects messages that are not transmitted and messages that are transmitted but no acknowledgment is received from the remote host.

## Reliability

If the **sendmsg** succeeds, RDS guarantees that the message is visible to **recvmsg** on a socket that is bound to the destination address as long as that destination socket remains open.

If there is no socket bound on the destination, the message is dropped. If the RDS that is sending messages is not sure that a socket is bound, it tries to send the message indefinitely until it is sure or the sent message is canceled.

If a socket is closed, the pending sent messages on the socket are canceled and can or cannot be seen by the receiver.

The **RDS\_CANCEL\_SENT\_TO** socket option can be used to cancel all the pending messages to a given destination.

If a receiving socket is closed with pending messages, then the sender considers those messages as having left the network and will not retransmit them.

A message is seen by the **recvmsg** call unless the MSG\_PEEK is specified. When the message is delivered it is removed from the transmit queue of the sending socket.

All messages sent from the same socket to the same destination is delivered in the order they are sent. Messages sent from different sockets, or to different destinations, are delivered randomly.

## rds-info Subroutine Purpose

Displays information from the kernel extension of the Reliable Datagram Sockets (RDS).

# **Syntax**

```
rds-info [-v ] [ -cknrst]
```

## Description

The **rds-info** utility displays various sources of information that the RDS kernel module maintains. When you run the **rds-info** utility without any optional arguments, the output has all the information. When you specify the optional arguments, the information that is associated with those options is displayed.

#### Parameters

# Item

-c

-n

#### Descriptor

Displays global counters. Each counter increments after the event occurs. You cannot reset the counters. The set of the supported counters can change with time. The list of output fields includes:

#### CounterName

The name of the counter. These names are derived from the kernel and can change based on the capability of the kernel extension.

#### Value

The number of times the counter increments after the kernel module is loaded.

Displays all the RDS sockets in the system. There is one socket that is listed at a time that is not bound to or connected to any address because the **rds-info** utility uses an unbound socket to collect information. The list of output fields includes:

#### BoundAddr, BPort

The IP address and port number to which the socket is bound. The 0.0.0.0 0 address indicates that the socket is not bound.

#### ConnAddr, CPort

The IP address and port number to which the socket is connected. The  $0.0.0.0\ 0$  address indicates that the socket is not connected.

#### SndBuf, RcvBuf

The message payload in bytes that can be queued for sending or receiving on the respective socket.

Displays all the RDS connections. RDS connections are maintained between nodes by the network transports. The list of output fields includes:

#### Loca1Addr

The IP address of a node. For connections that originate and terminate on the same node, the local address indicates the address that initiated the connection establishment and

#### RemoteAddr

The IP address of the remote end of the connection.

#### NextTX

The sequence number that is given to the next message that is sent over the connection.

#### NextRX

The expected sequence number of the next message that arrives over the connection. Any incoming messages with sequence numbers less than the expected number is dropped.

#### Flg

Flags that indicate the state of the connection.

- **s** A process is sending a message down the connection.
- **c** The transport is attempting to connect to the remote address.
- **C** The connection to the remote host is active.

| Item<br>-r, -s, -t | <b>Descriptor</b><br>Displays the messages in the receive, send, or retransmit queues.                                                                                                    |
|--------------------|----------------------------------------------------------------------------------------------------|
|                    | <b>LocalAddr, LPort</b><br>The local IP address and port number of the node that is<br>associated with the message. For sent messages, this<br>address is the source address. For receive messages, this<br>address is the destination address. |
|                    | <b>RemoteAddr, RPort</b><br>The remote IP address and port number that is associated<br>with the message. For sent messages, this address is the<br>destination address. For receive messages, this address is<br>the source address.           |
|                    | Seq                                                                                                    |
|                    | The sequence number of the message. Bytes                                                                                                    |
|                    | The message payload in bytes.                                                                                                    |
| -v                 | Displays verbose output. When this option is specified complete data is displayed.                                                                                                    |

# rds-ping Subroutine Purpose

Tests the reachability of the remote node over Reliable Datagram Sockets (RDS).

# Syntax

rds-ping [-ccount][-iinterval][-Ilocal\_addr]remote\_addr

# Description

The **rds-ping** utility is used to test whether a remote node is reachable over RDS. The RDS interface is designed to operate like the standard ping utility, with a difference. The **rds-ping** utility opens several RDS sockets and sends packets to port 0 on the specified host. This port is a special port number to which no socket is bound to, and the kernel processes the incoming packets and responds to them.

# **Parameters**

| Item       | Description                                                                                                    |
|------------|----------------------------------------------------------------------------------------------------|
| -c count   | Causes the rds-ping utility to exit after the specified number of packets are sent and received.                                                                                                    |
| -I address | Accepts the local source address for the RDS socket that is based on the routing information for the specified destination address. For example, if packets to a specific destination are routed through the ib0 interface, it uses the IP address of ib0 as the source address. By using the -I option, you can override this choice.                                                                                      |
| -i timeout | Waits for one second between sending packets, by default. Use this option to specify a different interval. The timeout value is given in seconds, and can be a floating point number. Optionally, append the msec or usec parameter to specify the timeout in milliseconds or microseconds.<br>Note: If you specify a timeout that is considerably smaller than the packet round-trip time, it produces unexpected results. |

# rds-rdma Subroutine Purpose

Reliable Datagram Sockets (RDS) zerocopy provides an interface for remote direct memory access (RDMA) over RDS.

# Description

The zerocopy interface of RDS was added in RDS Version3. In the RDS zerocopy, the client initiates a direct transfer to or from an area of the memory in its process address space. This memory need not be aligned.

The client obtains a handle for this region of memory, and passes it to the server. This cookie is called the RDMA cookie. To the application, the cookie is an opaque 64-bit data type.

The client sends this handle to the server application, along with other details of the RDMA request such as the data to transfer to the RDMA memory area. This message is called the RDMA request.

The server uses the RDMA cookie to initiate the requested RDMA transfer. The RDMA transfer is combined atomically with a normal RDS message, which is delivered to the client. This message is called the RDMA ACK. Atomic refers to both the RDMA succeeds and the RDMA ACK delivered, or they do not succeed.

When the client receives the RDMA ACK, it means that the RDMA completed successfully. If required, it can then release the RDMA cookie for this memory region.

RDMA operations are not reliable. Unlike normal RDS messages, RDS RDMA operations fail and get dropped.

# Interface

The interface is based on control messages that are sent or received through the **sendmsg** and **recvmsg** system calls. Optionally, a previous interface can be used that is based on the **setsockopt** system call. The control messages must be used as it reduces the number of system calls required.

# **Control Message Interface**

With the control message interface, the RDMA cookie is passed to the server out-of-band that is included in an extension header that is attached to the RDS message.

Initially, the client sends RDMA requests along with a RDS\_CMSG\_RDMA\_MAP control message. The control message contains the address and length of the memory region to obtain a handle, flags, and a pointer to a memory location in the address space of the caller where the kernel stores the RDMA cookie.

If the application has an RDMA cookie for the memory range to or from an RDMA request, it can give this cookie to the kernel by using the RDS\_CMSG\_RDMA\_DEST control message.

The kernel includes the resulting RDMA cookie in an extension header that is transmitted as part of the RDMA request to the server.

When the server receives the RDMA request, the kernel delivers the cookie within a RDS\_CMSG\_RDMA\_DEST message. The server initiates the data transfer by sending the RDMA ACK message along with a RDS\_CMSG\_RDMA\_ARGS control message. This message contains the RDMA cookie, and the local memory that can be copied.

The server process can request a notification when an RDMA operation completes. The notifications are delivered as the RDS\_CMSG\_RDMA\_STATUS control messages. When an application calls the **recvmsg** call, it receives a regular RDS message with other RDMA-related control messages, or an empty message with one or more status control messages. When an RDMA operation fails and is discarded, the application can ask notifications for failed messages, regardless of the success notification of an individual message.

To activate the option for receiving failed notification, you must set the RDS\_RECVERR socket option.

# Setsockopt Interface

A process can register and release memory ranges for RDMA through the **setsockopt** calls with the help of RDS.

## RDS\_GET\_MR

To obtain an RDMA cookie for a memory range, the application can use the **setsockopt** call with the RDS\_GET\_MR option. This cookie operates as the RDS\_CMSG\_RDMA\_MAP control message. The argument contains the address and length of the memory range to be registered, and a pointer to an RDMA cookie variable where the system call stores the cookie for the registered range.

## RDS\_FREE\_MR

Memory ranges are released by calling the **setsockopt** call with the RDS\_FREE\_MR option. You can specify the RDMA cookie with flags as arguments.

#### RDS\_RECVERR

This is a Boolean option that is set and queried by using the **getsockopt** call. When enabled, RDS sends RDMA notification messages to the application for any RDMA operation that fails. This option by default is set to off.

For all the calls, the level argument to the setsockopt call is SOL\_RDS.

# **RDMA Macros and types**

RDMA cookie typedef u\_int64\_t rds\_rdma\_cookie\_t

This cookie contains a memory location in the client process. The cookie contains the R\_Key of the remote memory region, and the offset into it so that the alignment is not a concern for the application. The RDMA cookie is used in several struct types. The RDS\_CMSG\_RDMA\_DEST control message contains a rds\_rdma\_cookie\_t as payload.

#### Mapping arguments

The following data type is used with the RDS\_CMSG\_RDMA\_MAP control messages and with the RDS\_GET\_MR socket option:

```
struct rds_iovec {
    u_int64_t addr;
    u_int64_t bytes;
};
struct rds_get_mr_args {
    struct rds_iovec vec;
    u_int64_t cookie_addr;
    uint64_t flags;
};
```

The cookie\_addr parameter specifies a memory location to store the RDMA cookie.

The flags value is a bitwise OR of any of the following flags:

#### RDS\_RDMA\_USE\_ONCE

This flag specifies to the kernel that the allocated RDMA cookie must be used one time. When the RDMA ACK message is received, the kernel automically unbinds the memory area and releases any resources that are associated with the cookie. If this flag is not set, the application must release the memory region by using the RDS\_FREE\_MR socket option.

#### RDS\_RDMA\_INVALIDATE

The RDMA memory mappings are not invalidated because it requires synchronization with the HCA,

which is not cost effective. However, the server application can access the registered memory for any amount of time. The RDS code invalidates the mapping at the time it is released, and this can happen in two ways:

- 1. When an RDMA ACK and the RDS\_RDMA\_USE\_ONCE flag is set
- 2. When the application releases the memory by using the RDS\_FREE\_MR socket option.

#### **RDMA** Operation

RDMA operations are initiated by the server by using the RDS\_CMSG\_RDMA\_ARGS control message, which takes the following data as payload:

```
struct rds_rdma_args {
    rds_rdma_cookie_t cookie;
    struct rds_iovec remote_vec;
    u_int64_t local_vec_addr;
    u_int64_t nr_local;
    u_int64_t flags;
    u_int32_t user_token;
};
```

The cookie argument contains the RDMA cookie received from the client. The local memory has an array of rds\_iovecs. The array address is specified in the local\_vec\_addr option, and its number of elements is specified in the nr\_local option. The struct member remote\_vec specifies a location relative to the memory area that is identified by the remote\_vec.addr cookie as an offset into that region, and remote\_vec.bytes is the length of the memory window that can be copied. This length must match the size of the local memory area that is the sum of bytes in all members of the local **iovec** call. The flags field contains the bitwise or the following flags:

#### RDS\_RDMA\_READWRITE

Performs an RDMA WRITE from the memory of the server to the client when the flag is set. If not set, RDS does an RDMA READ from the memory of the client to the memory of the server.

#### RDS\_RDMA\_FENCE

The order of an RDMA READ in reference to the subsequent SEND operations is not decided by InfiniBand. When this flag is set, the RDMA READ is separated from the subsequent RDS ACK message. Setting this flag requires an additional round trip of the InfiniBand. Set this flag by default.

#### RDS\_RDMA\_NOTIFY\_ME

This flag requests a notification on completion of the RDMA operation whether successful or otherwise. The notification contains the value of the user\_token field that is passed by the application. This flag allows the application to release resources such as buffers that are associated with the RDMA transfer. The user\_token can be used to pass an application-specific identifier to the kernel. This token is returned to the application when a status notification is generated.

#### **RDMA** Notification

The RDS kernel code is able to notify the server application when an RDMA operation completes. These notifications are delivered through the RDS\_CMSG\_RDMA\_STATUS control messages. By default, no notifications are generated. There are two ways an application can request for the messages. The status notifications can be enabled for every operation by setting the RDS\_RDMA\_NOTIFY\_ME flag in the RDMA arguments. The application can request notifications for all RDMA operations that fail by setting the RDS\_RECVERR socket option. In both cases, the format of the notification is the same and one notification is sent for the completed operation. The format of the message is as shown:

```
struct rds_rdma_notify {
    u_int32_t user_token;
    int32_t status;
};
```

The user\_token field contains the value that was previously stored in the kernel in the RDS\_CMSG\_RDMA\_ARGS control message. The status field contains a status value, with 0 indicating success, and non-zero indicating an error. The following status codes are defined:

#### RDS\_RDMA\_SUCCESS

The RDMA operation succeeded.

#### RDS\_RDMA\_REMOTE\_ERROR

The RDMA operation failed due to a remote access error. This error is because of an invalid R\_key, offset, or transfer size.

#### RDS\_RDMA\_CANCELED

The RDMA operation was canceled by the application.

#### RDS\_RDMA\_DROPPED

RDMA operations was discarded after the connection failed and was reestablished. The RDMA operation is processed partially.

#### RDS\_RDMA\_OTHER\_ERROR

Any other failure.

RDMA setsockopt arguments

When you use the RDS\_GET\_MR socket option to register a memory range, the application passes a pointer to a struct rds\_get\_mr\_args variable. The **RDS\_FREE\_MR** call accepts an argument of type rds\_free\_mr\_args struct:

```
struct rds_free_mr_args {
        rds_rdma_cookie_t cookie;
        u_int64_t flags;
};
```

Where cookie specifies the RDMA cookie to be released. RDMA access to the memory range is not received instantly because the operation is costly. However, if the flags argument contains RDS\_RDMA\_INVALIDATE, RDS invalidates the mapping immediately. If the cookie argument is 0, and RDS\_RDMA\_INVALIDATE is set, RDS invalidates old memory mappings on all devices.

#### Errors

In addition to the usual error codes returned by **sendmsg**, **recvmsg** and **setsockopt** system calls, RDS returns the following error codes:

#### EAGAIN

RDS was unable to map a memory range because the limit exceeded (returned by RDS\_CMSG\_RDMA\_MAP and RDS\_GET\_MR) .

#### EINVAL

When a message is sent, there were conflicting control messages (For example, two RDMA\_MAP messages, or a RDMA\_MAP and a RDMA\_DEST message). In a RDS\_CMSG\_RDMA\_MAP or RDS\_GET\_MR operation, the application that is specified by the memory range is greater than the maximum size supported. The size of the local memory specified in the rds\_iovec call does not match the size of the remote memory range when an RDMA operation with the RDS\_CMSG\_RDMA\_ARGS was set up.

#### EBUSY

RDS was unable to obtain a DMA mapping for the indicated memory.

#### ReadFile Subroutine Purpose

Reads data from a socket.

# Syntax

#include <iocp.h>
boolean\_t ReadFile (FileDescriptor, Buffer, ReadCount, AmountRead, Overlapped)
HANDLE FileDescriptor;
LPVOID Buffer;
DWORD ReadCount;
LPDWORD AmountRead;
LPOVERLAPPED Overlapped;

## Description

The **ReadFile** subroutine reads the number of bytes specified by the *ReadCount* parameter from the *FileDescriptor* parameter into the buffer indicated by the *Buffer* parameter. The number of bytes read is saved in the *AmountRead* parameter. The *Overlapped* parameter indicates whether or not the operation can be handled asynchronously.

The **ReadFile** subroutine returns a boolean (an integer) indicating whether or not the request has been completed.

The ReadFile subroutine is part of the I/O Completion Port (IOCP) kernel extension.

**Note:** This subroutine only works to a socket file descriptor. It does not work with files or other file descriptors.

## **Parameters**

| Item           | Description                                                                                            |  |
|----------------|----------------------------------------------------------------------------------------------------|--|
| FileDescriptor | Specifies a valid file descriptor obtained from a call to the socket or accept subroutines.            |  |
| Buffer         | Specifies the buffer from which the data will be read.                                                 |  |
| ReadCount      | Specifies the maximum number of bytes to read.                                                         |  |
| AmountRead     | Specifies the number of bytes read. The parameter is set by the subroutine.                            |  |
| Overlapped     | Specifies an overlapped structure indicating whether or not the request can be handled asynchronously. |  |

## **Return Values**

Upon successful completion, the **ReadFile** subroutine returns a boolean indicating the request has been completed.

If the **ReadFile** subroutine is unsuccessful, the subroutine handler performs the following functions:

- Returns a value of 0 to the calling program.
- Moves an error code, indicating the specific error, into the **errno** global variable. For further explanation of the **errno** variable, see the link in the Related Information section of this document.

## **Error Codes**

The subroutine is unsuccessful if any of the following errors occur:

| Item        | Description                                                                             |
|-------------|-----------------------------------------------------------------------------------------|
| EINPROGRESS | The read request can not be immediately satisfied and will be handled asynchronously. A |
|             | completion packet will be sent to the associated completion port upon completion.       |
| EAGAIN      | The read request cannot be immediately satisfied and cannot be handled asynchronously.  |
| EINVAL      | The FileDescriptor parameter is invalid.                                                |

## **Examples**

The following program fragment illustrates the use of the **ReadFile** subroutine to synchronously read data from a socket:

void buffer; int amount\_read; b = ReadFile (34, &buffer, 128, &amount\_read, NULL);

The following program fragment illustrates the use of the **ReadFile** subroutine to asynchronously read data from a socket:

```
void buffer;
int amount_read;
LPOVERLAPPED overlapped;
b = ReadFile (34, &buffer, 128, &amount_read, overlapped);
```

Note: The request will only be handled asynchronously if it cannot be immediately satisfied.

# Related information:

Error Notification Object Class

#### recv Subroutine Purpose

Receives messages from connected sockets.

#### Library

Standard C Library (libc.a)

## Syntax

```
#include <sys/socket.h>
```

```
int recv (Socket,
Buffer, Length, Flags)
int Socket;
void * Buffer;
size_t Length;
int Flags;
```

## Description

The **recv** subroutine receives messages from a connected socket. The **recvfrom** and **recvmsg** subroutines receive messages from both connected and unconnected sockets. However, they are usually used for unconnected sockets only.

The **recv** subroutine returns the length of the message. If a message is too long to fit in the supplied buffer, excess bytes may be truncated depending on the type of socket that issued the message.

If no messages are available at the socket, the **recv** subroutine waits for a message to arrive, unless the socket is nonblocking. If a socket is nonblocking, the system returns an error.

Use the select subroutine to determine when more data arrives.

The socket applications can be compiled with **COMPAT\_43** defined. This will make the **sockadd**r structure BSD 4.3 compatible. For more details refer to **socket.h**.

#### **Parameters**

| Item   | Description                                                                                                    |
|--------|----------------------------------------------------------------------------------------------------|
| Socket | Specifies the socket descriptor.                                                                                                    |
| Buffer | Specifies an address where the message should be placed.                                                                                                    |
| Length | Specifies the size of the Buffer parameter.                                                                                                    |
| Flags  | Points to a value controlling the message reception. The <b>/usr/include/sys/socket.h</b> file defines the <i>Flags</i> parameter. The argument to receive a call is formed by logically ORing one or more of the following values: |
|        | MSG_OOB<br>Processes out-of-band data. The significance of out-of-band data is protocol-dependent.                                                                                                    |
|        | MSG_PEEK<br>Peeks at incoming data. The data continues to be treated as unread and will be read by the next call to                                                                                                    |

Peeks at incoming data. The data continues to be treated as unread and will be read by the next call to **recv()** or a similar function.

#### MSG\_WAITALL

Requests that the function not return until the requested number of bytes have been read. The function can return fewer than the requested number of bytes only if a signal is caught, the connection is terminated, or an error is pending for the socket.

## **Return Values**

Upon successful completion, the recv subroutine returns the length of the message in bytes.

If the **recv** subroutine is unsuccessful, the subroutine handler performs the following functions:

- Returns a value of -1 to the calling program.
- Returns a 0 if the connection disconnects.
- Moves an error code, indicating the specific error, into the errno global variable.

## **Error Codes**

The recv subroutine is unsuccessful if any of the following errors occurs:

| Error       | Description                                                                                                    |
|-------------|----------------------------------------------------------------------------------------------------|
| EBADF       | The Socket parameter is not valid.                                                                                                    |
| ECONNRESET  | The remote peer forces the connection to be closed.                                                                                               |
| EFAULT      | The data was directed to be received into a nonexistent or protected part of the process address space. The <i>Buffer</i> parameter is not valid. |
| EINTR       | A signal interrupted the recv subroutine before any data was available.                                                                           |
| EINVAL      | The MSG_OOB flag is set and no out-of-band data is available.                                                                                     |
| ENOBUF      | Insufficient resources are available in the system to perform the operation.                                                                      |
| ENOTCONN    | A receive is attempted on a SOCK_STREAM socket that is not connected.                                                                             |
| ENOTSOCK    | The Socket parameter refers to a file, not a socket.                                                                                              |
| EOPNOTSUPP  | MSG_OOB flag is set for a SOCK_DGRAM socket, or MSG_OOB flag is set for any AF_UNIX socket.                                                       |
| ETIMEDOUT   | The connection timed out during connection establishment, or there was a transmission timeout on an active connection.                            |
| EWOULDBLOCK | The socket is marked nonblocking, and no connections are present to be accepted.                                                                  |

#### **Related reference**:

"recvmsg Subroutine" on page 179 "recvfrom Subroutine" on page 177 "shutdown Subroutine" on page 233 **Related information**: fgets subroutine read subroutine Sockets Overview

# recvfrom Subroutine Purpose

Receives messages from sockets.

# Library

Standard C Library (libc.a)

# Syntax

#include <sys/socket.h>

```
ssize_t recvfrom
(Socket, Buffer, Length, Flags, From, FromLength)
int Socket;
void * Buffer;
size_t Length,
int Flags;
struct sockaddr * From;
socklen t * FromLength;
```

# Description

The **recvfrom** subroutine allows an application program to receive messages from unconnected sockets. The **recvfrom** subroutine is normally applied to unconnected sockets as it includes parameters that allow the calling program to specify the source point of the data to be received.

To return the source address of the message, specify a nonnull value for the *From* parameter. The *FromLength* parameter is a value-result parameter, initialized to the size of the buffer associated with the *From* parameter. On return, the **recvfrom** subroutine modifies the *FromLength* parameter to indicate the actual size of the stored address. The **recvfrom** subroutine returns the length of the message. If a message is too long to fit in the supplied buffer, excess bytes may be truncated depending on the type of socket that issued the message.

If no messages are available at the socket, the **recvfrom** subroutine waits for a message to arrive, unless the socket is nonblocking. If the socket is nonblocking, the system returns an error.

The socket applications can be compiled with **COMPAT\_43** defined. This will make the **sockaddr** structure BSD 4.3 compatible. For more details refer to **socket.h**.

| Item       | Description                                                                                                    |  |  |
|------------|----------------------------------------------------------------------------------------------------|--|--|
| Socket     | Specifies the socket descriptor.                                                                                                    |  |  |
| Buffer     | Specifies an address where the message should be placed.                                                                                                    |  |  |
| Length     | Specifies the size of the <i>Buffer</i> parameter.                                                                                                    |  |  |
| Flags      | Points to a value controlling the message reception. The argument to receive a call is formed by logically ORing one or more of the values shown in the following list:                                                                                                    |  |  |
|            | MSG_OOB                                                                                                    |  |  |
|            | Processes out-of-band data. The significance of out-of-band data is protocol-dependent.                                                                                                    |  |  |
|            | MSG_PEEK                                                                                                    |  |  |
|            | Peeks at incoming data. The data continues to be treated as unread and will be read by the next call to <b>recv()</b> or a similar function.                                                                                                    |  |  |
|            | MSG_WAITALL<br>Requests that the function not return until the requested number of bytes have been read. The<br>function can return fewer than the requested number of bytes only if a signal is caught, the<br>connection is terminated, or an error is pending for the socket. |  |  |
| From       | Points to a socket structure, filled in with the source's address.                                                                                                    |  |  |
| FromLength | Specifies the length of the sender's or source's address.                                                                                                    |  |  |

# **Return Values**

If the **recvfrom** subroutine is successful, the subroutine returns the length of the message in bytes.

If the call is unsuccessful, the subroutine handler performs the following functions:

- Returns a value of -1 to the calling program.
- Moves an error code, indicating the specific error, into the errno global variable.

#### **Error Codes**

The recvfrom subroutine is unsuccessful if any of the following errors occurs:

| Error                              | Description                                                                                                    |  |
|------------------------------------|----------------------------------------------------------------------------------------------------|--|
| EBADF                              | The Socket parameter is not valid.                                                                                               |  |
| ECONNRESET                         | The remote peer forces the connection to be closed.                                                                              |  |
| EFAULT                             | The data was directed to be received into a nonexistent or protected part of the process address space. The buffer is not valid. |  |
| EINTR                              | The receive is interrupted by a signal delivery before any data is available.                                                    |  |
| EINVAL                             | The <b>MSG_OOB</b> flag is set but no out-of-band data is available.                                                             |  |
| ENOBUF                             | Insufficient resources are available in the system to perform the operation.                                                     |  |
| ENOPROTOOPT                        | The protocol is not 64-bit supported.                                                                                            |  |
| ENOTCONN                           | A receive is attempted on a <b>SOCK_STREAM</b> socket that is not connected.                                                     |  |
| ENOTSOCK                           | The <i>Socket</i> parameter refers to a file, not a socket.                                                                      |  |
| EOPNOTSUPP                         | MSG_OOB flag is set for a SOCK_DGRAM socket, or MSG_OOB flag is set for any AF_UNIX socket.                                      |  |
| ETIMEDOUT                          | The connection timed out during connection establishment, or there was a transmission timeout on an active connection.           |  |
| EWOULDBLOCK                        | The socket is marked nonblocking, and no connections are present to be accepted.                                                 |  |
| Related reference:                 |                                                                                                    |  |
| "recv Subroutine"                  | on page 175                                                                                                    |  |
| Related information:               |                                                                                                    |  |
| fgets subroutine                   |                                                                                                    |  |
| select subroutine                  |                                                                                                    |  |
| Sockets Overview                   |                                                                                                    |  |
| Understanding Socket Data Transfer |                                                                                                    |  |
|                                    |                                                                                                    |  |

# recvmsg Subroutine Purpose

Receives a message from any socket.

# Library

Standard C Library (libc.a)

Syntax

#include <sys/socket.h>

int recvmsg ( Socket, Message, Flags)
int Socket;
struct msghdr Message [ ];
int Flags;
int recvmmsg ( Socket, MessageVec, Num\_msg, Flags, Timeout)
int Socket;
struct mmsghdr MessageVec [ ];

unsigned int Num\_msg ;
int Flags;
struct timespec \*Timeout

# Description

The **recvmsg** subroutine receives messages from unconnected or connected sockets. The **recvmsg** subroutine returns the length of the message. If a message is too long to fit in the supplied buffer, excess bytes may be truncated depending on the type of socket that issued the message.

If no messages are available at the socket, the **recvmsg** subroutine waits for a message to arrive. If the socket is nonblocking and no messages are available, the **recvmsg** subroutine is unsuccessful.

Use the **select** subroutine to determine when more data arrives.

The **recvmsg** subroutine uses a **msghdr** structure to decrease the number of directly supplied parameters. The **msghdr** structure is defined in the**sys/socket.h** file. In BSD 4.3 Reno, the size and members of the **msghdr** structure have been modified. Applications wanting to start the old structure need to compile with **COMPAT\_43** defined. The default behavior is that of BSD 4.4.

All applications containing the **recvmsg** subroutine must be compiled with the **\_BSD** macro set to a specific value. Acceptable values are 43 and 44. In addition, all socket applications must include the BSD **libbsd.a** library.

The recvmmsg subroutine is an extension of the recvmsg subroutine that receives multiple messages from a socket to the caller socket. This subroutine has performance benefits for some applications. The recvmmsg subroutine supports timeout for wait during the receive operation.

The **sockfd** argument is the file descriptor of the socket from which data is received. The **msgvec** argument is a pointer to an array of mmsghdr structures. These arguments are defined in the sys/socket.h file.

On return from the recvmmsg subroutine, successive elements of the msgvec structure are updated to contain information about each received message. The *msg\_len* field contains the size of the received message. The sub fields of the *msg\_hdr* field are updated as described in the recvmsg subroutine. The return value of the recvmsg call indicates the number of elements of the msgvec field that are updated.

# Parameters

| Item       | Description                                                                                                    |
|------------|----------------------------------------------------------------------------------------------------|
| Socket     | Specifies the unique name of the socket.                                                                                                    |
| Message    | Points to the address of the <b>msghdr</b> structure, which contains both the address for the incoming message and the space for the sender address.                                                                                                    |
| Flags      | Permits the subroutine to exercise control over the reception of messages. The <i>Flags</i> parameter that is used to receive a call is formed by logically ORing one or more of the values which are shown in the following list:                                                                                                    |
|            | MSG_OOB<br>Processes out-of-band data. The significance of out-of-band data is protocol-dependent.                                                                                                    |
|            | MSG_PEEK                                                                                                    |
|            | Peeks at incoming data. The data continues to be treated as unread and will be read by the next call to <b>recv()</b> or a similar function.                                                                                                    |
|            | MSG_WAITALL<br>Requests that the function not return until the requested number of bytes have been read. The function<br>can return fewer than the requested number of bytes only if a signal is caught, the connection is<br>terminated, or an error is pending for the socket.                                                                                                    |
|            | MSG_WAITFORONE                                                                                                    |
|            | Turns on the MSG_DONTWAIT flag after the first message is received.                                                                                                    |
|            | The /sys/socket.h file contains the possible values for the Flags parameter.                                                                                                    |
| MessageVec | Points to an array of mmsghdr structures, which contain msghdr structures for incoming messages, space for the sender address and a value that represents the total number of elements in the array.                                                                                                    |
| Num_msg    | Defines the number of messages to receive before the control is returned to the calling socket.                                                                                                    |
| Timeout    | The <i>timeout</i> argument points to a timespec structure that defines a timeout value(specified in seconds plus nanoseconds) for the receive operation. If the timeout value is NULL a call to the recvmmsg subroutine is blocked until the vlen messages are received or until the timeout value expires. A nonblocking call to the recvmmsg subroutine reads all messages that are available (the limit is specified by the vlen parameter) at the sender socket and returns from the subroutine to the calling function immediately. |
|            |                                                                                                    |

# **Return Values**

Upon successful completion of recvmsg subroutine, the length of the message in bytes is returned and for the recvmmsg subroutine, the number of received messages is returned.

If the recvmsg or the recvmmsg subroutine is unsuccessful, the subroutine handler performs the following functions:

- Returns a value of -1 to the calling program.
- Moves an error code, indicating the specific error, into the errno global variable.

# **Error Codes**

The **recvmsg** subroutine is unsuccessful if any of the following error codes occurs:

| Error       | Description                                                                                                    |
|-------------|----------------------------------------------------------------------------------------------------|
| EBADF       | The Socket parameter is not valid.                                                                                                    |
| ECONNRESET  | The remote peer forces the connection to be closed.                                                                                                    |
| EFAULT      | The Address parameter is not in a writable part of the user address space.                                                                               |
| EINTR       | The <b>recvmsg</b> subroutine was interrupted by delivery of a signal before any data was available for the receive.                                     |
| EINVAL      | The length of the <b>msghdr</b> structure is invalid, or the <b>MSG_OOB</b> flag is set and no out-of-band data is available.                            |
| EMSGSIZE    | The <i>msg_iovlen</i> member of the <b>msghdr</b> structure pointed to by <i>Message</i> is less than or equal to 0, or is greater than <b>IOV_MAX</b> . |
| ENOBUF      | Insufficient resources are available in the system to perform the operation.                                                                             |
| ENOPROTOOPT | The protocol is not 64-bit supported.                                                                                                    |
| ENOTCONN    | A receive is attempted on a SOCK_STREAM socket that is not connected.                                                                                    |
| ENOTSOCK    | The Socket parameter refers to a file, not a socket.                                                                                                    |

| Error       | Description                                                                                         |
|-------------|----------------------------------------------------------------------------------------------------|
| EOPNOTSUPP  | MSG_OOB flag is set for a SOCK_DGRAM socket, or MSG_OOB flag is set for any AF_UNIX socket.         |
| ETIMEDOUT   | The connection timed out during connection establishment, or there was a transmission timeout on an |
|             | active connection.                                                                                  |
| EWOULDBLOCK | The socket is marked nonblocking, and no connections are present to be accepted.                    |

#### **Related reference**:

"recv Subroutine" on page 175 **Related information**: no subroutine select subroutine Sockets Overview

#### res\_init Subroutine Purpose

Searches for a default domain name and Internet address.

## Library

Standard C Library (libc.a)

# Syntax

```
#include <sys/types.h>
#include <netinet/in.h>
#include <arpa/nameser.h>
#include <resolv.h>
```

void res\_init ( )

## Description

The **res\_init** subroutine reads the **/etc/resolv.conf** file for the default domain name and the Internet address of the initial hosts running the name server.

**Note:** If the **/etc/resolv.conf** file does not exist, the **res\_init** subroutine attempts name resolution using the local **/etc/hosts** file. If the system is not using a domain name server, the **/etc/resolv.conf** file should not exist. The **/etc/hosts** file should be present on the system even if the system is using a name server. In this instance, the file should contain the host IDs that the system requires to function even if the name server is not functioning.

The **res\_init** subroutine is one of a set of subroutines that form the resolver, a set of functions that translate domain names to Internet addresses. All resolver subroutines use the **/usr/include/resolv.h** file, which defines the **\_res** structure. The **res\_init** subroutine stores domain name information in the **\_res** structure. Three environment variables, **LOCALDOMAIN**, **RES\_TIMEOUT**, and **RES\_RETRY**, affect default values related to the **\_res** structure.

All applications containing the **res\_init** subroutine must be compiled with the **\_BSD** macro set to a specific value. Acceptable values are 43 and 44. In addition, all socket applications must include the BSD **libbsd.a** library.

For more information on the \_res structure, see "Understanding Domain Name Resolution" in *Communications Programming Concepts*.

# Files

| Item        |       | Description                                                                                    |
|-------------|-------|------------------------------------------------------------------------------------------------|
|             | /etc/ | Contains the name server and domain name.                                                      |
| resolv.conf |       |                                                                                                |
|             | /etc/ | Contains host names and their addresses for hosts in a network. This file is used to resolve a |
| hosts       |       | host name into an Internet address.                                                            |
|             |       |                                                                                                |

#### **Related information**:

Sockets Overview Understanding Domain Name Resolution

#### res\_mkquery Subroutine Purpose

Makes query messages for name servers.

#### Library

Standard C Library (libc.a)

#### **Syntax**

```
#include <sys/types.h>
#include <netinet/in.h>
#include <arpa/nameser.h>
#include <resolv.h>
```

```
int res_mkquery (Operation, DomName, Class, Type, Data, DataLength)
int res_mkquery (Reserved, Buffer, BufferLength)
int Operation;
char * DomName;
int Class, Type;
char * Data;
int DataLength;
struct rrec * Reserved;
char * Buffer;
int BufferLength;
```

## Description

The **res\_mkquery** subroutine creates packets for name servers in the Internet domain. The subroutine also creates a standard query message. The *Buffer* parameter determines the location of this message.

The **res\_mkquery** subroutine is one of a set of subroutines that form the resolver, a set of functions that resolve domain names. Global information used by the resolver subroutines is kept in the **\_res** data structure. The **/usr/include/resolv.h** file contains the **\_res** structure definition.

All applications containing the **res\_mkquery** subroutine must be compiled with the **\_BSD** macro set to a specific value. Acceptable values are 43 and 44. In addition, all socket applications must include the BSD **libbsd.a** library.

| Item                                                     | Description                                                                                                    |        |  |
|----------------------------------------------------------|----------------------------------------------------------------------------------------------------|--------|--|
| Operation                                                | Specifies a query type. The usual type is <b>QUERY</b> , but the parameter can be set to any of the query types defined in the <b>arpa/nameser.h</b> file.                                                                                                    |        |  |
| DomName                                                  | Points to the name of the domain. If the <i>DomName</i> parameter points to a single label and the <b>RES_DEFNAMES</b> structure is set, as it is by default, the subroutine appends the <i>DomName</i> parameter to the current domain name. The current domain name is defined by the name server in use or in the <b>/etc/resolv.conf</b> file.                                                    |        |  |
| Class                                                    | pecifies one of the following parameters:                                                                                                    |        |  |
|                                                          | <b>_IN</b> Specifies the ARPA Internet.                                                                                                    |        |  |
|                                                          | CHAOS                                                                                                    |        |  |
| Туре                                                     | Specifies the Chaos network at MIT.<br>Requires one of the following values:                                                                                                    |        |  |
|                                                          | A Host address                                                                                                    |        |  |
|                                                          | NS Authoritative server                                                                                                    |        |  |
|                                                          | _MD Mail destination                                                                                                    |        |  |
|                                                          | _MF Mail forwarder                                                                                                    |        |  |
|                                                          | CNAME<br>Canonical name                                                                                                    |        |  |
|                                                          | SOA Start-of-authority zone                                                                                                    |        |  |
|                                                          | MB Mailbox-domain name                                                                                                    |        |  |
|                                                          | _MG Mail-group member                                                                                                    |        |  |
|                                                          | MR Mail-rename name                                                                                                    |        |  |
|                                                          | NULL                                                                                                    |        |  |
|                                                          | Null resource record                                                                                                    |        |  |
|                                                          | WKS Well-known service                                                                                                    |        |  |
|                                                          | PTR Domain name pointer                                                                                                    |        |  |
|                                                          | HINFO<br>Host information                                                                                                    |        |  |
|                                                          | MINFO<br>Mailbox information                                                                                                    |        |  |
|                                                          | MX Mail-routing information                                                                                                    |        |  |
|                                                          | UINFO<br>User (finger command) information                                                                                                    |        |  |
|                                                          | _UID User ID                                                                                                    |        |  |
| Data<br>DataLength<br>Reserved<br>Buffer<br>BufferLength | <b>_GID</b> Group ID<br>points to the data that is sent to the name server as a search key. The data is stored as a character<br>effines the size of the array pointed to by the <i>Data</i> parameter.<br>pecifies a reserved and currently unused parameter.<br>points to a location containing the query message.<br>pecifies the length of the message pointed to by the <i>Buffer</i> parameter. | array. |  |

# **Return Values**

Upon successful completion, the **res\_mkquery** subroutine returns the size of the query. If the query is larger than the value of the *BufferLength* parameter, the subroutine is unsuccessful and returns a value of -1.

#### Files

 Item
 Description

 /etc/
 Contains the name server and domain name.

resolv.conf

#### **Related information**:

finger subroutine Sockets Overview Understanding Domain Name Resolution

## res\_ninit Subroutine Purpose

Sets the default values for the members of the \_res structure.

# Library

Standard C Library (libc.a)

# Syntax

#include <resolv.h>

int res\_ninit (statp)
res\_state statp;

# Description

Reads the **/etc/resolv.conf** configuration file to get the default domain name, search list, and internet address of the local name server(s). It does this in order to re-initialize the resolver context for a given thread in a multi-threaded environment.

The **res\_ninit** subroutine sets the default values for the members of the **\_res** structure (defined in the **/usr/include/resolv.h** file) after reading the **/etc/resolv.conf** configuration file to get default domain name, search list, Internet address of the local name server(s), sort list, and options (for details, please refer to the **/etc/resolv.conf** file). If no name server is configured, the server address is set to INADDR\_ANY and the default domain name is obtained from the **gethostname** subroutine. It also allows the user to override retrans, retry, and local domain definition using three environment variables RES\_TIMEOUT, RES\_RETRY, and LOCALDOMAIN, respectively.

Using this subroutine, each thread can have unique local resolver context. Since the configuration file is read each time the subroutine is called, it is capable of tracking dynamic changes to the resolver state file. Changes include, addition or removal of the configuration file or any other modifications to this file and reflect the same for a given thread. The **res\_ninit** subroutine can also be used in single-threaded applications to detect dynamic changes to the resolver file even while the program is running (See the example section below). For more information on the **\_res** structure, see Understanding Domain Name Resolution in *AIX Version 6.1 Communications Programming Concepts*.

ItemDescriptionstatpSpecifies the state to be initialized.

## **Examples**

# cat /etc/resolv.conf
domain in.ibm.com
nameserver 9.184.192.240

The following two examples use the **gethostbyname** system call to retrieve the host address of a system (florida.in.ibm.com) continuously. In the first example, **gethostbyname** is called (by a thread 'resolver') in a multi-threaded environment. The second example is not. Before each call to **gethostbyname**, the **res\_ninit** subroutine is called to reflect dynamic changes to the configuration file.

```
1) #include <stdio.h>
    #include <netdb.h>
    #include <resolv.h>
    #include <pthread.h>
    void *resolver (void *arg);
   main()
      pthread t thid;
                  if ( pthread create(&thid, NULL, resolver, NULL) ) {
                  printf("error in thread creation\n");
                  exit(); }
                 pthread_exit(NULL);
     }
     void *resolver (void *arg) {
            struct hostent *hp;
       struct sockaddr in client;
           while(1) {
                  res ninit(& res);
                                             /* res init() with RES INIT unset would NOT work here */
                  hp = (struct hostent * ) gethostbyname("florida.in.ibm.com");
                  bcopy(hp->h_addr_list[0],&client.sin_addr,sizeof(client.sin_addr));
                  printf("hostname: %s\n",inet_ntoa(client.sin_addr));
            }
     }
```

If the **/etc/resolv.conf** file is present when the thread 'resolver' is invoked, the hostname will be resolved for that thread (using the nameserver 9.184.192.210) and the output will be hostname: 9.182.21.151.

If /etc/resolv.conf is not present, the output will be hostname: 0.0.0.0.

2) The changes to /etc/resolv.conf file are reflected even while the program is running

```
#include <stdio.h>
#include <resolv.h>
#include <resolv.h>
#include <sys.h>
#include <string.h>
main() {
    struct hostent *hp;
    struct sockaddr_in client;
    while (1) {
        res_ninit(&_res);
            hp = (struct hostent * ) gethostbyname("florida.in.ibm.com");
            bcopy(hp->h_addr_list[0],&client.sin_addr,sizeof(client.sin_addr));
            printf("hostname: %s\n",inet_ntoa(client.sin_addr));
        }
}
```

If **/etc/resolv.conf** is present while the program is running, the hostname will be resolved (using the nameserver 9.184.192.240) and the output will be hostname: 9.182.21.151.

If the /etc/resolv.conf file is not present, the output of the program will be hostname: 0.0.0.0.

**Note:** In the second example, the **res\_init** subroutine with \_res.options = ~RES\_INIT can be used instead of the **res\_ninit** subroutine.

#### Files

The **/etc/resolv.conf** and **/etc/hosts** files. **Related information**: Understanding Domain Name Resolution

#### res\_query Subroutine Purpose

Provides an interface to the server query mechanism.

#### Library

Standard C Library (libc.a)

## Syntax

```
#include <sys/types.h>
#include <netinet/in.h>
#include <arpa/nameser.h>
#include <resolv.h>
int res_query (DomName, Class, Type, Answer, AnswerLength)
char * DomName;
int Class;
int Class;
int Type;
u_char * Answer;
int AnswerLength;
```

## Description

The **res\_query** subroutine provides an interface to the server query mechanism. It constructs a query, sends it to the local server, awaits a response, and makes preliminary checks on the reply. The query requests information of the specified type and class for the fully-qualified domain name specified in the *DomName* parameter. The reply message is left in the answer buffer whose size is specified by the *AnswerLength* parameter, which is supplied by the caller.

The **res\_query** subroutine is one of a set of subroutines that form the resolver, a set of functions that resolve domain names. The **\_res** data structure contains global information used by the resolver subroutines. The **/usr/include/resolv.h** file contains the **\_res** structure definition.

All applications containing the **res\_query** subroutine must be compiled with the **\_BSD** macro set to a specific value. Acceptable values are 43 and 44. In addition, all socket applications must include the BSD **libbsd.a** library.

| Item<br>DomName<br>Class | <b>Description</b><br>Points to the name of the domain. If the <i>DomName</i> parameter<br>points to a single-component name and the <b>RES_DEFNAMES</b><br>structure is set, as it is by default, the subroutine appends the<br>default domain name to the single-component name. The current<br>domain name is defined by the name server in use or is specified<br>in the <b>/etc/resolv.conf</b> file.<br>Specifies one of the following values: |
|--------------------------|----------------------------------------------------------------------------------------------------|
|                          | <b>C_IN</b> Specifies the ARPA Internet.                                                                                                    |
| Туре                     | C_CHAOS<br>Specifies the Chaos network at MIT.<br>Requires one of the following values:                                                                                                    |
|                          | T_A Host address                                                                                                    |
|                          | T_NS Authoritative server                                                                                                    |
|                          | T_MD Mail destination                                                                                                    |
|                          | T_MF Mail forwarder                                                                                                    |
|                          | T_CNAME<br>Canonical name                                                                                                    |
|                          | T_SOA Start-of-authority zone                                                                                                    |
|                          | T_MB Mailbox-domain name                                                                                                    |
|                          | T_MG Mail-group member                                                                                                    |
|                          | T_MR Mail-rename name                                                                                                    |
|                          | T_NULL                                                                                                    |
|                          | Null resource record<br>T_WKS Well-known service                                                                                                    |
|                          | T_PTR Domain name pointer                                                                                                    |
|                          | T_HINFO                                                                                                    |
|                          | Host information                                                                                                    |
|                          | T_MINFO                                                                                                    |
|                          | Mailbox information                                                                                                    |
|                          | T_MX Mail-routing information                                                                                                    |
|                          | T_UINFO<br>User (finger command) information                                                                                                    |
|                          | T_UID User ID                                                                                                    |
| Answer<br>AnswerLength   | <b>T_GID</b> Group ID<br>Points to an address where the response is stored.<br>Specifies the size of the answer buffer.                                                                                                    |
|                          |                                                                                                    |

## **Return Values**

Upon successful completion, the **res\_query** subroutine returns the size of the response. Upon unsuccessful completion, the **res\_query** subroutine returns a value of -1 and sets the **h\_errno** value to the appropriate error.

#### Files

Item /etc/resolv.conf

**Related information**:

finger subroutine Sockets Overview Understanding Domain Name Resolution

# res\_search Subroutine Purpose

Makes a query and awaits a response.

## Library

Standard C Library (libc.a)

#### **Syntax**

```
#include <sys/types.h>
#include <netinet/in.h>
#include <arpa/nameser.h>
#include <resolv.h>
```

```
int res_search (DomName, Class, Type, Answer, AnswerLength)
char * DomName;
int Class;
int Type;
u_char * Answer;
int AnswerLength;
```

## Description

The **res\_search** subroutine makes a query and awaits a response like the **res\_query** subroutine. However, it also implements the default and search rules controlled by the **RES\_DEFNAMES** and **RES\_DNSRCH** options.

The **res\_search** subroutine is one of a set of subroutines that form the resolver, a set of functions that resolve domain names. The **\_res** data structure contains global information used by the resolver subroutines. The **/usr/include/resolv.h** file contains the **\_res** structure definition.

All applications containing the **res\_search** subroutine must be compiled with the **\_BSD** macro set to a specific value. Acceptable values are 43 and 44. In addition, all socket applications must include the BSD **libbsd.a** library.

## Parameters

**Description** Contains the name server and domain name.

| <b>Item</b><br>DomName | <b>Description</b><br>Points to the name of the domain. If the <i>DomName</i> parameter<br>points to a single-component name and the <b>RES_DEFNAMES</b><br>structure is set, as it is by default, the subroutine appends the<br>default domain name to the single-component name. The current<br>domain name is defined by the name server in use or is specified<br>in the <i>/etc/resolv.conf</i> file. |
|------------------------|----------------------------------------------------------------------------------------------------|
|                        | If the <b>RES_DNSRCH</b> bit is set, as it is by default, the <b>res_search</b> subroutine searches for host names in both the current domain and in parent domains.                                                                                                    |
| Class                  | Specifies one of the following values:                                                                                                    |
|                        | C_IN Specifies the ARPA Internet.                                                                                                    |
| Туре                   | C_CHAOS<br>Specifies the Chaos network at MIT.<br>Requires one of the following values:                                                                                                    |
|                        | T_A Host address                                                                                                    |
|                        | T_NS Authoritative server                                                                                                    |
|                        | T_MD Mail destination                                                                                                    |
|                        | T_MF Mail forwarder                                                                                                    |
|                        | T_CNAME<br>Canonical name                                                                                                    |
|                        | T_SOA Start-of-authority zone                                                                                                    |
|                        | T_MB Mailbox-domain name                                                                                                    |
|                        | T_MG Mail-group member                                                                                                    |
|                        | T_MR Mail-rename name                                                                                                    |
|                        | T_NULL<br>Null resource record                                                                                                    |
|                        | T_WKS Well-known service                                                                                                    |
|                        | T_PTR Domain name pointer                                                                                                    |
|                        | T_HINFO<br>Host information                                                                                                    |
|                        | T_MINFO                                                                                                    |
|                        | Mailbox information                                                                                                    |
|                        | T_MX Mail-routing information                                                                                                    |
|                        | T_UINFO<br>User (finger command) information                                                                                                    |
|                        | T_UID User ID                                                                                                    |
| Answer<br>AnswerLength | <b>T_GID</b> Group ID<br>Points to an address where the response is stored.<br>Specifies the size of the answer buffer.                                                                                                    |
|                        |                                                                                                    |

# **Return Values**

Upon successful completion, the res\_search subroutine returns the size of the response. Upon unsuccessful completion, the res\_search subroutine returns a value of -1 and sets the h\_errno value to the appropriate error.

Files

Item /etc/resolv.conf **Description** Contains the name server and domain name.

#### Related information:

finger subroutine Sockets Overview Understanding Domain Name Resolution

# res\_send Subroutine Purpose

Sends a query to a name server and retrieves a response.

## Library

Standard C Library (libc.a)

## Syntax

```
#include <sys/types.h>
#include <netinet/in.h>
#include <arpa/nameser.h>
#include <resolv.h>
```

```
int res_send (MessagePtr, MessageLength, Answer, AnswerLength)
char * MsgPtr;
int MsgLength;
char * Answer;
int AnswerLength;
```

# Description

The **res\_send** subroutine sends a query to name servers and calls the **res\_init** subroutine if the **RES\_INIT** option of the **\_res** structure is not set. This subroutine sends the query to the local name server and handles time outs and retries.

The **res\_send** subroutine is one of a set of subroutines that form the resolver, a set of functions that resolve domain names. Global information used by the resolver subroutines is kept in the **\_res** structure. The **/usr/include/resolv.h** file contains the **\_res** structure definition.

All applications containing the **res\_send** subroutine must be compiled with the **\_BSD** macro set to a specific value. Acceptable values are 43 and 44. In addition, all socket applications must include the BSD **libbsd.a** library.

ItemDescriptionMessagePtrPoints to the beginning of a message.MessageLengthSpecifies the length of the message.AnswerPoints to an address where the response is stored.AnswerLengthSpecifies the size of the answer area.

# **Return Values**

Upon successful completion, the res\_send subroutine returns the length of the message.

If the **res\_send** subroutine is unsuccessful, the subroutine returns a -1.

#### Files

 Item
 Description

 /etc/
 Contains general name server and domain name information.

**Related information**: Sockets Overview Understanding Domain Name Resolution

#### rexec Subroutine Purpose

Allows command execution on a remote host.

## Library

Standard C Library (libc.a)

## Syntax

int rexec ( Host, Port, User, Passwd, Command, ErrFileDescParam)
char \*\*Host;
int Port;
char \*User, \*Passwd,
\*Command;
int \*ErrFileDescParam;

## Description

The rexec subroutine allows the calling process to start commands on a remote host.

If the **rexec** connection succeeds, a socket in the Internet domain of type **SOCK\_STREAM** is returned to the calling process and is given to the remote command as standard input and standard output.

All applications containing the **rexec** subroutine must be compiled with the **\_BSD** macro set to a specific value. Acceptable values are 43 and 44. In addition, all socket applications must include the BSD **libbsd.a** library.

| Item             | Description                                                                                                    |  |
|------------------|----------------------------------------------------------------------------------------------------|--|
| Host             | Contains the name of a remote host that is listed in the <b>/etc/hosts</b> file or <b>/etc/resolv.config</b> file. If the name of the host is not found in either file, the <b>rexec</b> subroutine is unsuccessful.                                                                                                    |  |
| Port             | Specifies the well-known DARPA Internet port to use for the connection. A pointer to the structure that contains the necessary port can be obtained by issuing the following library call:                                                                                                    |  |
|                  | getservbyname("exec","tcp")                                                                                                    |  |
| User and Passwd  | Points to a user ID and password valid at the host. If these parameters are not supplied, the <b>rexec</b> subroutine takes the following actions until finding a user ID and password to send to the remote host:                                                                                                    |  |
|                  | 1. Searches the current environment for the user ID and password on the remote host.                                                                                                    |  |
|                  | 2. Searches the user's home directory for a file called <b>\$HOME/.netrc</b> that contains a user ID and password.                                                                                                    |  |
|                  | 3. Prompts the user for a user ID and password.                                                                                                    |  |
| Command          | Points to the name of the command to be executed at the remote host.                                                                                                    |  |
| ErrFileDescParam | Specifies one of the following values:                                                                                                    |  |
|                  | Non-zero                                                                                                    |  |
|                  | Indicates an auxiliary channel to a control process is set up, and a descriptor for it is placed in the <i>ErrFileDescParam</i> parameter. The control process provides diagnostic output from the remote command on this channel and also accepts bytes as signal numbers to be forwarded to the process group of the command. This diagnostic information does not include remote authorization failure, since this connection is set up after authorization has been verified. |  |
|                  | <b>0</b> Indicates the standard error of the remote command is the same as standard output, and no provision is made for sending arbitrary signals to the remote process. In this case, however, it may be possible to send out-of-band data to the remote command.                                                                                                    |  |

## **Return Values**

Upon successful completion, the system returns a socket to the remote command.

If the **rexec** subroutine is unsuccessful, the system returns a -1 indicating that the specified host name does not exist.

#### Files

Item /etc/hosts

/etc/resolv.conf \$HOME/.netrc

#### **Related information:**

Transmission Control Protocol/Internet Protocol Sockets Overview

## rexec\_af Subroutine Purpose

Allows command execution on a remote host.

#### Syntax

#### Description

Contains host names and their addresses for hosts in a network. This file is used to resolve a host name into an Internet address. Contains the name server and domain name. Contains automatic login information.

# Description

The **rexec\_af** subroutine allows the calling process to start commands on a remote host. It behaves the same as the existing **rexec()** function, but instead of creating only an AF\_INET TCP socket, it can also create an AF\_INET6 TCP socket.

The **rexec\_af** subroutine is useful because the existing **rexec()** function cannot transparently use AF\_INET6 sockets. This is because an application would not be prepared to handle AF\_INET6 addresses returned by functions such as **getpeername()** on the file descriptor created by **rexec()**.

If the **rexec\_af** connection succeeds, a socket in the Internet domain of type **SOCK\_STREAM** is returned to the calling process and is given to the remote command as standard input and standard output.

All applications containing the **rexec\_af** subroutine must be compiled with the **\_BSD** macro set to a specific value. Acceptable values are 43 and 44. In addition, all socket applications must include the BSD **libbsd.a** library.

#### **Parameters**

| Item          | Description                                                                                                    |  |
|---------------|----------------------------------------------------------------------------------------------------|--|
| ahost         | Contains the name of a remote host that is listed in the <b>/etc/hosts</b> file or <b>/etc/resolv.config</b> file. If the name of the host is not found in either file, the <b>rexec</b> subroutine is unsuccessful.                                                                                                    |  |
| rport         | Specifies the well-known DARPA Internet port to use for the connection. A pointer to the structure that contains the necessary port can be obtained by issuing the following library call:                                                                                                    |  |
|               | getservbyname("exec","tcp")                                                                                                    |  |
| name and pass | Points to a valid user ID and password at the host. If these parameters are not supplied, the <b>rexec_af</b> subroutine takes the following actions until it finds a user ID and password to send to the remote host:                                                                                                    |  |
|               | 1. Searches the current environment for the user ID and password on the remote host.                                                                                                    |  |
|               | 2. Searches the user's home directory for a file called <b>\$HOME/.netrc</b> that contains a user ID and password.                                                                                                    |  |
|               | 3. Prompts the user for a user ID and password.                                                                                                    |  |
| cmd           | Points to the name of the command to be executed at the remote host.                                                                                                    |  |
| fd2p          | Specifies one of the following values:                                                                                                    |  |
|               | Non-zero                                                                                                    |  |
|               | Indicates that an auxiliary channel to a control process is set up, and a descriptor for it is placed<br>in the $fd2p$ parameter. The control process provides diagnostic output from the remote command<br>on this channel and also accepts bytes as signal numbers to be forwarded to the process group<br>of the command. This diagnostic information does not include remote authorization failure, since<br>this connection is set up after authorization has been verified. |  |
|               | Indicates that the standard error of the remote command is the same as standard output, and no provision is made for sending arbitrary signals to the remote process. In this case, however, it might be possible to send out-of-band data to the remote command.                                                                                                    |  |
| af            | The family argument is AF_INET, AF_INET6, or AF_UNSPEC. When either AF_INET or AF_INET6 is specified, this subroutine will create a socket of the specified address family. When AF_UNSPEC is specified, it will try all possible address families until a connection can be established, and will return the associated socket of the connection.                                                                                                    |  |

## **Return Values**

Upon successful completion, the system returns a socket to the remote command. If the **rexec\_af** subroutine is unsuccessful, the system returns a –1, indicating that the specified host name does not exist.

Files

Item /etc/hosts

/etc/resolv.conf \$HOME/.netrc

# rresvport Subroutine Purpose

Retrieves a socket with a privileged address.

# Library

Standard C Library (libc.a)

# Syntax

int rresvport ( Port)
int \*Port;

## Description

The **rresvport** subroutine obtains a socket with a privileged address bound to the socket. A privileged Internet port is one that falls in a range between 0 and 1023.

Only processes with an effective user ID of root user can use the **rresvport** subroutine. An authentication scheme based on remote port numbers is used to verify permissions.

If the connection succeeds, a socket in the Internet domain of type **SOCK\_STREAM** is returned to the calling process.

All applications containing the **rresvport** subroutine must be compiled with the **\_BSD** macro set to a specific value. Acceptable values are 43 and 44. In addition, all socket applications must include the BSD **libbsd.a** library.

## **Parameters**

 Item
 Description

 Port
 Specifies the port to use for the connection.

# **Return Values**

Upon successful completion, the rresvport subroutine returns a valid, bound socket descriptor.

If the **rresvport** subroutine is unsuccessful, the subroutine handler performs the following functions:

- Returns a value of -1 to the calling program.
- Moves an error code, indicating the specific error, into the errno global variable.

# **Error Codes**

The **rresvport** subroutine is unsuccessful if any of the following errors occurs:

#### **Description** Contains host names and their addresses for hosts in a network. This file is used to resolve a host name into a

network. This file is used to resolve a host name into an Internet address. Contains the name server and domain name. Contains automatic login information.

| Error        | Description                                                                    |
|--------------|--------------------------------------------------------------------------------|
| EAGAIN       | All network ports are in use.                                                  |
| EAFNOSUPPORT | The addresses in the specified address family cannot be used with this socket. |
| EMFILE       | Two hundred file descriptors are currently open.                               |
| ENFILE       | The system file table is full.                                                 |
| ENOBUFS      | Insufficient buffers are available in the system to complete the subroutine.   |
|              |                                                                                |

#### Files

Item /etc/services **Description** Contains the service names.

#### **Related information**:

Sockets Overview

## rresvport\_af Subroutine Purpose

Retrieves a socket with a privileged address.

## Syntax

int rresvport\_af(int \*port, int family);

## Description

The **rresvport\_af** subroutine obtains a socket with a privileged address bound to the socket. A privileged Internet port is one that falls in a range between 0 and 1023.

This subroutine is similar to the existing rresvport() subroutine, except that rresvport\_af also takes and address family as an argument. This function is capable of creating either an AF\_INET/TCP or an AF\_INET6/TCP socket.

Only processes with an effective user ID of root user can use the **rresvport** subroutine. An authentication scheme based on remote port numbers is used to verify permissions.

If the connection succeeds, a socket in the Internet domain of type **SOCK\_STREAM** is returned to the calling process.

All applications containing the **rresvport** subroutine must be compiled with the **\_BSD** macro set to a specific value. Acceptable values are 43 and 44. In addition, all socket applications must include the BSD **libbsd.a** library.

#### Parameters

| Item   | Description                                                                  |
|--------|------------------------------------------------------------------------------|
| port   | Specifies the port to use for the connection.                                |
| family | Specifies either AF_INET or AF_INET6 to accommodate the appropriate version. |

## **Return Values**

Upon successful completion, the **rresvport\_af** subroutine returns a valid, bound socket descriptor.

If the **rresvport\_af** subroutine is unsuccessful, the subroutine handler performs the following functions:

- Returns a value of -1 to the calling program.
- Moves an error code, indicating the specific error, into the **errno** global variable.

# **Error Codes**

ItemDescriptionEAFNOSUPPORTThe address family is not supported.EAGAINAll network ports are in use.EMFILETwo hundred file descriptors are currently open.ENFILEThe system file table is full.ENOBUFSInsufficient buffers are available in the system to complete the subroutine.

Description

Contains the service names.

#### Files

Item /etc/services

# ruserok Subroutine Purpose

Allows servers to authenticate clients.

#### Library

Standard C Library (libc.a)

# Syntax

```
int ruserok (Host, RootUser, RemoteUser, LocalUser)
char * Host;
int RootUser;
char * RemoteUser,
* LocalUser;
```

## Description

The ruserok subroutine allows servers to authenticate clients requesting services.

Always specify the host name. If the local domain and remote domain are the same, specifying the domain parts is optional. To determine the domain of the host, use the **gethostname** subroutine.

All applications containing the **ruserok** subroutine must be compiled with the **\_BSD** macro set to a specific value. Acceptable values are 43 and 44. In addition, all socket applications must include the BSD **libbsd.a** library.

| Item       | Description                                                                                                    |
|------------|----------------------------------------------------------------------------------------------------|
| Host       | Specifies the name of a remote host. The <b>ruserok</b> subroutine checks for this host in the <b>/etc/host.equiv</b> file. |
|            | Then, if necessary, the subroutine checks a file in the user's home directory at the server called                          |
|            | /\$HOME/.rhosts for a host and remote user ID.                                                                              |
| RootUser   | Specifies a value to indicate whether the effective user ID of the calling process is a root user. A value of 0             |
|            | indicates the process does not have a root user ID. A value of 1 indicates that the process has local root user             |
|            | privileges, and the <b>/etc/hosts.equiv</b> file is not checked.                                                            |
| RemoteUser | Points to a user name that is valid at the remote host. Any valid user name can be specified.                               |
| LocalUser  | Points to a user name that is valid at the local host. Any valid user name can be specified.                                |

# **Return Values**

The **ruserok** subroutine returns a 0, if the subroutine successfully locates the name specified by the *Host* parameter in the **/etc/hosts.equiv** file or the IDs specified by the *Host* and *RemoteUser* parameters are found in the **/\$HOME/.rhosts** file.

If the name specified by the *Host* parameter was not found, the **ruserok** subroutine returns a -1.

## Files

| Item            | Description                                         |
|-----------------|-----------------------------------------------------|
| /etc/services   | Contains service names.                             |
| /etc/host.equiv | Specifies foreign host names.                       |
| /\$HOME/.rhosts | Specifies the remote users of a local user account. |

#### **Related information:**

Sockets Overview

# S

AIX runtime services beginning with the letter s.

# sctp\_opt\_info Subroutine Purpose

Passes information both into and out of SCTP stack.

# Library

Standard C Library (libc.a)

## Syntax

```
#include <sys/types.h>
#include <sys/socket.h>
#include <netinet/in.h>
#include <netinet/sctp.h>
int sctp_opt_info(sd, id, opt, *arg_size, *size);
int sd;
sctp_assoc_t id;
int opt;
void *arg_size;
size_t *size;
```

## Description

Applications use the **sctp\_opt\_info** subroutine to get information about various SCTP socket options from the stack. For the sockets with multiple associations, the association ID can be specified to apply the operation on any particular association of a socket. Because an SCTP association supports multihoming, this operation can be used to specify any particular peer address using a **sockaddr\_storage** structure. In this case, the result of the operation will be applied to only that particular peer address.

## **Implementation Specifics**

The sctp\_opt\_info subroutine is part of Base Operating System (BOS) Runtime.

| Item     | Description                                                                     |
|----------|---------------------------------------------------------------------------------|
| sd       | Specifies the UDP style socket descriptor returned from the socket system call. |
| id       | Specifies the identifier of the association to query.                           |
| opt      | Specifies the socket option to get.                                             |
| arg_size | Specifies an option specific structure buffer provided by the caller.           |
| size     | Specifies the size of the option returned.                                      |

# **Return Values**

Upon successful completion, the **sctp\_opt\_info** subroutine returns 0.

If the **sctp\_opt\_info** subroutine is unsuccessful, the subroutine handler returns a value of -1 to the calling program and sets **errno** to the appropriate error code.

## **Error Codes**

The **sctp\_opt\_info** subroutine is unsuccessful if any of the following errors occurs:

| Item        | Description                                                                                                    |
|-------------|----------------------------------------------------------------------------------------------------|
| EFAULT      | Indicates that the user has insufficient authority to access the data, or the address specified in the <i>uaddr</i> parameter is not valid. |
| EIO         | Indicates that a permanent I/O error occurred while referencing data.                                                                       |
| ENOMEM      | Indicates insufficient memory for the required paging operation.                                                                            |
| ENOSPC      | Indicates insufficient file system or paging space.                                                                                         |
| ENOBUFS     | Insufficient resources were available in the system to complete the call.                                                                   |
| ENOPROTOOPT | Protocol not available.                                                                                                    |
| ENOTSOCK    | Indicates that the user has tried to do a socket operation on a non-socket.                                                                 |

#### **Related information**:

Stream Control Transmission Protocol

# sctp\_peeloff Subroutine Purpose

Branches off an association into a separate socket.

## Library

Standard C Library (libc.a)

## Syntax

```
#include <sys/types.h>
#include <sys/socket.h>
#include <netinet/in.h>
#include <netinet/sctp.h>
int sctp_peeloff(sd, *assoc_id);
```

int scip\_peerorn(su, \*ussoc\_ii)
int sd;
scip\_assoc\_t \*assoc\_id;

## Description

An application uses the **sctp\_peeloff** subroutine when it wants to branch-off an existing association into a separate socket/file descriptor. It returns a new socket descriptor, which in turn can be used to send and receive subsequent SCTP packets. After it has been branched off, an association becomes completely independent of the original socket. Any subsequent data or control operations to that association must be

passed using the new socket descriptor. Also, a close on the original socket descriptor will not close the new socket descriptor branched out of the association.

All the associations under the same socket share the same socket buffer space of the socket that they belong to. If an association gets branched off to a new socket using **sctp\_peeloff**, then it inherits the socket buffer space associated with the new socket descriptor. This way, the association that got peeled off keeps more buffer space.

#### **Implementation Specifics**

The sctp\_peeloff subroutine is part of Base Operating System (BOS) Runtime.

#### **Parameters**

| Item     | Description                                                                                             |
|----------|----------------------------------------------------------------------------------------------------|
| sd       | Specifies the UDP style socket descriptor returned from the socket system call.                         |
| assoc_id | Specifies the identifier of the association that is to be branched-off to a separate socket descriptor. |

## **Return Values**

Upon successful completion, the **sctp\_peeloff** subroutine returns the nonnegative socket descriptor of the branched-off socket.

If the **sctp\_peeloff** subroutine is unsuccessful, the subroutine handler returns a value of -1 to the calling program and moves an error code to the **errno** global variable.

#### **Error Codes**

The **sctp\_peeloff** subroutine is unsuccessful if any of the following errors occurs:

| Item            | Description                                                                    |
|-----------------|--------------------------------------------------------------------------------|
| EINVAL          | Invalid argument.                                                              |
| EBADF           | Bad file descriptor.                                                           |
| EAFNOSUPPORT    | The addresses in the specified address family cannot be used with this socket. |
| ESOCKTNOSUPPORT | The socket in the specified address family is not supported.                   |
| EMFILE          | The per-process descriptor table is full.                                      |
| ENOBUFS         | Insufficient resources were available in the system to complete the call.      |
| ECONNABORTED    | The client aborted the connection.                                             |
|                 |                                                                                |

#### **Related information**:

Stream Control Transmission Protocol

## send Subroutine Purpose

Sends messages from a connected socket.

#### Library

Standard C Library (libc.a)

#### Syntax

<sup>#</sup>include <sys/types.h>
#include <sys/socketvar.h>
#include <sys/socket.h>

int send (Socket, Message, Length, Flags) int Socket; const void \* Message; size\_t Length; int Flags;

#### Description

The **send** subroutine sends a message only when the socket is connected. This subroutine on a socket is not thread safe. The **sendto** and **sendmsg** subroutines can be used with unconnected or connected sockets.

To broadcast on a socket, first issue a **setsockopt** subroutine using the **SO\_BROADCAST** option to gain broadcast permissions.

Specify the length of the message with the *Length* parameter. If the message is too long to pass through the underlying protocol, the system returns an error and does not transmit the message.

No indication of failure to deliver is implied in a **send** subroutine. A return value of -1 indicates some locally detected errors.

If no space for messages is available at the sending socket to hold the message to be transmitted, the **send** subroutine blocks unless the socket is in a nonblocking I/O mode. Use the **select** subroutine to determine when it is possible to send more data.

The socket applications can be compiled with **COMPAT\_43** defined. This will make the **sockaddr** structure BSD 4.3 compatible. For more details refer to **socket.h**.

#### **Parameters**

| <b>Item</b><br>Socket<br>Message<br>Length<br>Flags | <b>Description</b><br>Specifies the unique name for the socket.<br>Points to the address of the message to send.<br>Specifies the length of the message in bytes.<br>Allows the sender to control the transmission of the message. The <i>Flags</i> parameter used to send a call is formed by |
|-----------------------------------------------------|----------------------------------------------------------------------------------------------------|
|                                                     | logically ORing one or both of the values shown in the following list:<br>MSG_OOB<br>Processes out-of-band data on sockets that support SOCK_STREAM communication.<br>MSG_DONTROUTE                                                                                                    |
|                                                     | Sends without using routing tables.<br>MSG_MPEG2<br>Indicates that this block is a MPEG2 block. This flag is valid SOCK_CONN_DGRAM types of sockets<br>only.                                                                                                    |

#### **Return Values**

Upon successful completion, the send subroutine returns the number of characters sent.

If the send subroutine is unsuccessful, the subroutine handler performs the following functions:

- Returns a value of -1 to the calling program.
- Moves an error code, indicating the specific error, into the errno global variable.

# **Error Codes**

The subroutine is unsuccessful if any of the following errors occurs:

| Error         | Description                                                                                                    |
|---------------|----------------------------------------------------------------------------------------------------|
| EACCES        | Write access to the named socket is denied, or the socket trying to send a broadcast packet does not have broadcast capability.                                                                                                    |
| EADDRNOTAVAIL | The specified address is not a valid address.                                                                                                    |
| EAFNOSUPPORT  | The specified address is not a valid address for the address family of this socket.                                                                                                    |
| EBADF         | The <i>Socket</i> parameter is not valid.                                                                                                    |
| ECONNRESET    | A connection was forcibly closed by a peer.                                                                                                    |
| EDESTADDRREQ  | The socket is not in connection-mode and no peer address is set.                                                                                                    |
| EFAULT        | The Address parameter is not in a writable part of the user address space.                                                                                                    |
| EHOSTUNREACH  | The destination host cannot be reached.                                                                                                    |
| EINTR         | A signal interrupted send before any data was transmitted.                                                                                                    |
| EINVAL        | The <i>Length</i> parameter is invalid.                                                                                                    |
| EISCONN       | A SOCK_DGRAM socket is already connected.                                                                                                    |
| EMSGSIZE      | The message is too large to be sent all at once, as the socket requires.                                                                                                    |
| ENETUNREACH   | The destination network is not reachable.                                                                                                    |
| ENOBUFS       | Insufficient resources were available in the system to perform the operation.                                                                                                    |
| ENOENT        | The path name does not name an existing file, or the path name is an empty string.                                                                                                    |
| ENOMEM        | The available data space in memory is not large enough to hold group/ACL information.                                                                                                    |
| ENOTSOCK      | The <i>Socket</i> parameter refers to a file, not a socket.                                                                                                    |
| EOPNOTSUPP    | The socket argument is associated with a socket that does not support one or more of the values set in <i>Flags</i> .                                                                                                    |
| EPIPE         | An attempt was made to send on a socket that was connected, but the connection has been shut down either by the remote peer or by this side of the connection. If the socket is of type <b>SOCK_STREAM</b> , the <b>SIGPIPE</b> signal is generated to the calling process. |
| EWOULDBLOCK   | The socket is marked nonblocking, and no connections are present to be accepted.                                                                                                    |

#### **Related reference:**

"sendmsg Subroutine" "setsockopt Subroutine" on page 222 **Related information**: select subroutine

Sockets Overview

## sendmsg Subroutine

#### Purpose

Sends a message from a socket using a message structure.

#### Library

Standard C Library (libc.a)

#### Syntax

```
#include <sys/types.h>
#include <sys/socketvar.h>
#include <sys/socket.h>
```

```
int sendmsg ( Socket, Message, Flags)
int Socket;
const struct msghdr Message [ ];
int Flags;
```

# Description

The **sendmsg** subroutine sends messages through connected or unconnected sockets using the **msghdr** message structure. The **/usr/include/sys/socket.h** file contains the **msghdr** structure and defines the structure members. In BSD 4.4, the size and members of the **msghdr** message structure have been modified. Applications wanting to start the old structure need to compile with **COMPAT\_43** defined. The default behaviour is that of BSD 4.4.

To broadcast on a socket, the application program must first issue a **setsockopt** subroutine using the **SO\_BROADCAST** option to gain broadcast permissions.

The sendmsg subroutine supports only 15 message elements.

All applications containing the **sendmsg** subroutine must be compiled with the **\_BSD** macro set to a specific value. Acceptable values are 43 and 44. In addition, all socket applications must include the BSD **libbsd.a** library.

The **sendmsg** routine supports IPv6 ancillary data elements as defined in the Advanced Sockets API for IPv6.

#### **Parameters**

| <b>Item</b><br>Socket<br>Message<br>Flags | <b>Description</b><br>Specifies the socket descriptor.<br>Points to the <b>msghdr</b> message structure containing the message to be sent.<br>Allows the sender to control the message transmission. The <b>sys/socket.h</b> file contains the <i>Flags</i> parameter. The <i>Flags</i> parameter used to send a call is formed by logically ORing one or both of the following values: |
|-------------------------------------------|----------------------------------------------------------------------------------------------------|
|                                           | <ul> <li>MSG_OOB</li> <li>Processes out-of-band data on sockets that support SOCK_STREAM.</li> <li>Note: The following value is not for general use. It is an administrative tool used for debugging or for routing programs.</li> </ul>                                                                                                    |
|                                           | MSG_DONTROUTE<br>Sends without using routing tables.                                                                                                    |
|                                           | MSG_MPEG2<br>Indicates that this block is a MPEG2 block. It only applies to SOCK_CONN_DGRAM types of sockets<br>only.                                                                                                    |

## **Return Values**

Upon successful completion, the sendmsg subroutine returns the number of characters sent.

If the sendmsg subroutine is unsuccessful, the system handler performs the following functions:

- Returns a value of -1 to the calling program.
- Moves an error code, indicating the specific error, into the errno global variable.

#### **Error Codes**

The sendmsg subroutine is unsuccessful if any of the following errors occurs:

| Error         | Description                                                                                                    |
|---------------|----------------------------------------------------------------------------------------------------|
| EACCES        | Write access to the named socket is denied, or the socket trying to send a broadcast packet does not have broadcast capability.                                                                                                    |
| EADDRNOTAVAIL | The specified address is not a valid address.                                                                                                    |
| EAFNOSUPPORT  | The specified address is not a valid address for the address family of this socket.                                                                                                    |
| EBADF         | The <b>Socket</b> parameter is not valid.                                                                                                    |
| ECONNRESET    | A connection was forcibly closed by a peer.                                                                                                    |
| EDESTADDRREQ  | The socket is not in connection-mode and does not have its peer address set.                                                                                                    |
| EFAULT        | The Address parameter is not in a writable part of the user address space.                                                                                                    |
| EHOSTUNREACH  | The destination host cannot be reached.                                                                                                    |
| EINTR         | A signal interrupted the sendmsg subroutine before any data was transmitted.                                                                                                    |
| EINVAL        | The length of the msghdr structure is invalid.                                                                                                    |
| EISCONN       | A SOCK_DGRAM socket is already connected.                                                                                                    |
| EMSGSIZE      | The message is too large to be sent all at once (as the socket requires), or the msg_iovlen member of the msghdr structure pointed to by the <b>Messages</b> parameter is less than or equal to 0 or is greater than <b>IOV_MAX</b> .                                 |
| ENOENT        | The path name does not point an existing file, or the path name is an empty string.                                                                                                    |
| ENETUNREACH   | The destination network is not reachable.                                                                                                    |
| ENOBUFS       | The system ran out of memory for an internal data structure.                                                                                                    |
| ENOMEM        | The available data space in memory is not large enough to hold group or access control list (ACL) information.                                                                                                    |
| ENOPROTOOPT   | The protocol is not 64-bit supported.                                                                                                    |
| ENOTCONN      | The socket is in connection-mode but is not connected.                                                                                                    |
| ENOTSOCK      | The <b>Socket</b> parameter refers to a file, not a socket.                                                                                                    |
| EOPNOTSUPP    | The socket argument is associated with a socket that does not support one or more of the values set in flags.                                                                                                    |
| EPIPE         | An attempt was made to send on a socket that was connected, but the connection is shut down either by the remote peer or by this side of the connection. If the socket is of type <b>SOCK_STREAM</b> , the <b>SIGPIPE</b> signal is generated to the calling process. |
| EWOULDBLOCK   | The socket is marked nonblocking, and no connections are present to be accepted.                                                                                                    |
|               |                                                                                                    |

#### **Related reference:**

"send Subroutine" on page 199 "setsockopt Subroutine" on page 222

#### **Related information**:

select subroutine

Sockets Overview

## sendmmsg Subroutine Purpose

Sends multiple messages from a socket by using a message structure.

## Syntax

```
#include <sys/types.h>
#include <sys/socketvar.h>
#include <sys/socket.h>
int sendmmsg (Socket, Messages, Flags)
int Socket;
struct mmsghdr Message [];
int Flags;
```

# Description

The **sendmmsg** subroutine sends messages through the connected or unconnected sockets by using the mmsghdr message structure. The /usr/include/sys/socket.h file contains the mmsghdr message structure and defines the structure members. This subroutine is an extension to the **sendmsg** subroutine.

#### **Parameters**

#### Socket

Specifies the socket descriptor.

#### Messages

Points to an array of mmsghdr message structures that contain the messages to be sent.

#### Flags

Allows the sender to control the message transmission. The **Flags** parameter that is used to send a call is formed by logically ORing the flag values. The **sendmmsg** subroutine accepts the same flag values as the **sendmsg** subroutine. The sys/socket.h file contains the **Flags** parameter.

## **Return values**

Upon successful completion, the sendmmsg subroutine returns the number of sent messages.

The **sendmmsg** subroutine updates the *msg\_len* attribute of each mmsghdr structure to indicate the number of bytes that are sent from the corresponding message.

If the sendmmsg subroutine is unsuccessful, the system handler performs the following functions:

- Returns a value of -1 to the calling program.
- Moves an error code, which indicates the specific error, into the errno global variable.

# **Error codes**

The sendmmsg subroutine is unsuccessful if any of the following errors occur:

| Error         | Description                                                                                                    |
|---------------|----------------------------------------------------------------------------------------------------|
| EACCES        | Write access to the named socket is denied, or the socket that is trying to send a broadcast packet does not have the broadcast capability.                                                                                                 |
| EADDRNOTAVAIL | The specified address is not a valid address.                                                                                                    |
| EAFNOSUPPORT  | The specified address is not a valid address for the address family of the socket.                                                                                                    |
| EBADF         | The <b>Socket</b> parameter is not valid.                                                                                                    |
| ECONNRESET    | A connection was forcibly closed by a peer.                                                                                                    |
| EDESTADDRREQ  | The socket is not in connection-mode and does not have its peer address set.                                                                                                    |
| EFAULT        | The Address parameter is not in a writable part of the user address space.                                                                                                    |
| EHOSTUNREACH  | The destination host cannot be reached.                                                                                                    |
| EINTR         | A signal interrupted the sendmmsg subroutine before any data was transmitted.                                                                                                    |
| EINVAL        | The length of the msghdr structure is invalid.                                                                                                    |
| EISCONN       | The SOCK_DGRAM socket is already connected.                                                                                                    |
| EMSGSIZE      | The message is too large to be sent together (as per the socket requirement), or the $msg_ivel$ member of the msghdr structure pointed to by the <b>Messages</b> parameter is less than or equal to 0 or is greater than the IOV_MAX value. |
| ENOENT        | The path name does not point an existing file, or the path name is an empty string.                                                                                                    |
| ENETUNREACH   | The destination network is not reachable.                                                                                                    |
| ENOBUFS       | The system ran out of memory for an internal data structure.                                                                                                    |
| ENOMEM        | The available data space in memory is not large enough to hold group information or access control list (ACL) information.                                                                                                    |
| ENOPROTOOPT   | The protocol does not support 64 bits.                                                                                                    |
| ENOTCONN      | The socket is in connection-mode but is not connected.                                                                                                    |
| ENOTSOCK      | The <b>Socket</b> parameter refers to a file, not a socket.                                                                                                    |

| Error       | Description                                                                                                    |
|-------------|----------------------------------------------------------------------------------------------------|
| EOPNOTSUPP  | The <b>Socket</b> argument is associated with a socket that does not support one or more of the values that are                                                                                                    |
|             | set in the Flags parameter.                                                                                                    |
| EPIPE       | An attempt was made to send on a socket that was connected, but the connection is shut down either by the remote peer or by the socket side of the connection. If the socket is of type <b>SOCK_STREAM</b> , the <b>SIGPIPE</b> signal is generated to the calling process. |
| EWOULDBLOCK | The socket is marked as nonblocking, and no connections are present to be accepted.                                                                                                    |

#### **Related reference:**

"sendmsg Subroutine" on page 201

#### sendto Subroutine Purpose

Sends messages through a socket.

## Library

Standard C Library (libc.a)

# Syntax

#include <sys/socket.h>

```
int sendto
(Socket, Message, Length,
Flags, To, ToLength)
int Socket;
const void * Message;
size_t Length;
int Flags;
const struct sockaddr * To;
socklen_t ToLength;
```

## Description

The **sendto** subroutine allows an application program to send messages through an unconnected socket by specifying a destination address.

To broadcast on a socket, first issue a **setsockopt** subroutine using the **SO\_BROADCAST** option to gain broadcast permissions.

Provide the address of the target using the *To* parameter. Specify the length of the message with the *Length* parameter. If the message is too long to pass through the underlying protocol, the error **EMSGSIZE** is returned and the message is not transmitted.

If the **sending** socket has no space to hold the message to be transmitted, the **sendto** subroutine blocks the message unless the socket is in a nonblocking I/O mode.

Use the **select** subroutine to determine when it is possible to send more data.

The socket applications can be compiled with **COMPAT\_43** defined. This will make the **sockaddr** structure BSD 4.3 compatible. For more details refer to **socket.h**.

| Item     | Description                                                                                                    |
|----------|----------------------------------------------------------------------------------------------------|
| Socket   | Specifies the unique name for the socket.                                                                                                    |
| Message  | Specifies the address containing the message to be sent.                                                                                                    |
| Length   | Specifies the size of the message in bytes.                                                                                                    |
| Flags    | Allows the sender to control the message transmission. The <i>Flags</i> parameter used to send a call is formed by logically ORing one or both of the following values: |
|          | MSG_OOB                                                                                                    |
|          | Processes out-of-band data on sockets that support <b>SOCK_STREAM</b> .                                                                                                 |
|          | Note:                                                                                                    |
|          | MSG_DONTROUTE                                                                                                    |
|          | Sends without using routing tables.                                                                                                    |
|          | The /usr/include/sys/socket.h file defines the <i>Flags</i> parameter.                                                                                                  |
| То       | Specifies the destination address for the message. The destination address is a <b>sockaddr</b> structure defined in the /usr/include/sys/socket.h file.                |
| ToLength | Specifies the size of the destination address.                                                                                                    |

# **Return Values**

Upon successful completion, the sendto subroutine returns the number of characters sent.

If the **sendto** subroutine is unsuccessful, the system returns a value of -1, and the **errno** global variable is set to indicate the error.

# **Error Codes**

The subroutine is unsuccessful if any of the following errors occurs:

| Error         | Description                                                                                                    |
|---------------|----------------------------------------------------------------------------------------------------|
| EACCES        | Write access to the named socket is denied, or the socket trying to send a broadcast packet does not have      |
|               | broadcast capability.                                                                                          |
| EADDRNOTAVAIL | The specified address is not a valid address.                                                                  |
| EAFNOSUPPORT  | The specified address is not a valid address for the address family of this socket.                            |
| EBADF         | The <i>Socket</i> parameter is not valid.                                                                      |
| ECONNRESET    | A connection was forcibly closed by a peer.                                                                    |
| EDESTADDRREQ  | The socket is not in connection-mode and no peer address is set.                                               |
| EFAULT        | The Address parameter is not in a writable part of the user address space.                                     |
| EHOSTUNREACH  | The destination host cannot be reached.                                                                        |
| EINTR         | A signal interrupted sendto before any data was transmitted.                                                   |
| EINVAL        | The <i>Length</i> or <i>ToLength</i> parameter is invalid.                                                     |
| EISCONN       | A SOCK_DGRAM socket is already connected.                                                                      |
| EMSGSIZE      | The message is too large to be sent all at once as the socket requires.                                        |
| ENETUNREACH   | The destination network is not reachable.                                                                      |
| ENOBUFS       | The system ran out of memory for an internal data structure.                                                   |
| ENOENT        | The path name does not name an existing file, or the path name is an empty string.                             |
| ENOMEM        | The available data space in memory is not large enough to hold group/ACL information.                          |
| ENOPROTOOPT   | The protocol is not 64-bit supported.                                                                          |
| ENOTCONN      | The socket is in connection-mode but is not connected.                                                         |
| ENOTSOCK      | The Socket parameter refers to a file, not a socket.                                                           |
| EOPNOTSUPP    | The socket argument is associated with a socket that does not support one or more of the values set in         |
|               | Flags.                                                                                                    |
| EPIPE         | An attempt was made to send on a socket that was connected, but the connection has been shut down              |
|               | either by the remote peer or by this side of the connection. If the socket is of type <b>SOCK_STREAM</b> , the |
|               | SIGPIPE signal is generated to the calling process.                                                            |
| EWOULDBLOCK   | The socket is marked nonblocking, and no connections are present to be accepted.                               |

#### **Related reference**:

"setsockopt Subroutine" on page 222

**Related information**: select subroutine Sending Datagrams Example Program

# send\_file Subroutine Purpose

Sends the contents of a file through a socket.

# Library

Standard C Library (libc.a)

# Syntax

```
#include < sys/socket.h >
```

```
ssize_t send_file(Socket_p, sf_iobuf, flags)
```

```
int * Socket_p;
struct sf_parms * sf_iobuf;
uint_t flags;
```

# Description

The **send\_file** subroutine sends data from the opened file specified in the *sf\_iobuf* parameter, over the connected socket pointed to by the *Socket\_p* parameter.

**Note:** Currently, the **send\_file** only supports the TCP/IP protocol (SOCK\_STREAM socket in AF\_INET). An error will be returned when this function is used on any other types of sockets.

| Item     | Description                                                                   |
|----------|-------------------------------------------------------------------------------|
| Socket_p | Points to the socket descriptor of the socket which the file will be sent to. |
|          | Note: This is different from most of the socket functions.                    |

```
Item
              Description
sf_iobuf
             Points to a sf_parms structure defined as follows:
               * Structure for the send_file system call
               */
             #ifdef __64BIT_
#define SF_INT64(x)
                                       int64_t x;
              #define SF UINT64(x)
                                       uint6\overline{4} t x;
              #else
              #ifdef LONG LONG
              #define SF INT64(x)
                                       int64 t x;
              #define SF_UINT64(x)
                                       uint64_t x;
              #else
              #define SF INT64(x)
                                       int filler_##x; int x;
              #define SF_UINT64(x)
                                       int filler_##x; uint_t x;
              #endif
              #endif
             struct sf_parms {
                  /* ----- header parms ----- */
                            *header_data; /* Input/Output. Points to header buf */
header_length; /* Input/Output. Length of the header */
                  void *header_data;
                  uint t
                  /* ----- file parms ----- */
                  int
                          file_descriptor; /* Input. File descriptor of the file */
                                                 /* Output. Size of the file */
/* Input/Output. Starting offset */
                  SF UINT64(file_size)
                  SF UINT64(file_offset)
                  SF_INT64(file_bytes)
                                                 /* Input/Output. number of bytes to send */
                  /* ------ trailer parms ------ */
                                               /* Input/Output. Points to trailer buf */
                 void *trailer_data;
                 uint_t trailer_length;
                                                  /* Input/Output. Length of the trailer */
                  /* ------ return info ----- */
                  SF_UINT64(bytes_sent)
                                                  /* Output. number of bytes sent */
             };
```

header\_data

Points to a buffer that contains header data which is to be sent before the file data. May be a NULL pointer if *header\_length* is 0. This field will be updated by **send\_file** when header is transmitted - that is, header\_data + number of bytes of the header sent.

#### header\_length

Specifies the number of bytes in the *header\_data*. This field must be set to 0 to indicate that header data is not to be sent. This field will be updated by **send\_file** when header is transmitted - that is, header\_length - number of bytes of the header sent.

#### file\_descriptor

Specifies the file descriptor for a file that has been opened and is readable. This is the descriptor for the file that contains the data to be transmitted. The *file\_descriptor* is ignored when *file\_bytes* = 0. This field is not updated by **send\_file**.

*file\_size* Contains the byte size of the file specified by *file\_descriptor*. This field is filled in by the kernel.

*file\_offset* Specifies the byte offset into the file from which to start sending data. This field is updated by the **send\_file** when file data is transmitted - that is, file\_offset + number of bytes of the file data sent.

#### Item Description

*file\_bytes* Specifies the number of bytes from the file to be transmitted. Setting *file\_bytes* to -1 transmits the entire file from the *file\_offset*. When this field is not set to -1, it is updated by **send\_file** when file data is transmitted - that is, file\_bytes - number of bytes of the file data sent.

#### trailer\_data

Points to a buffer that contains trailer data which is to be sent after the file data. May be a NULL pointer if *trailer\_length* is 0. This field will be updated by **send\_file** when trailer is transmitted - that is, trailer\_data + number of bytes of the trailer sent.

#### trailer\_length

Specifies the number of bytes in the *trailer\_data*. This field must be set to 0 to indicate that trailer data is not to be sent. This field will be updated by **send\_file** when trailer is transmitted - that is, trailer\_length - number of bytes of the trailer sent.

#### bytes\_sent

Contains number of bytes that were actually sent in this call to **send\_file**. This field is filled in by the kernel.

All fields marked with Input in the *sf\_parms* structure requires setup by an application prior to the **send\_file** calls. All fields marked with 0utput in the *sf\_parms* structure adjusts by **send\_file** when it successfully transmitted data, that is, either the specified data transmission is partially or completely done.

The **send\_file** subroutine attempts to write *header\_length* bytes from the buffer pointed to by *header\_data*, followed by *file\_bytes* from the file associated with *file\_descriptor*, followed by *trailer\_length* bytes from the buffer pointed to by *trailer\_data*, over the connection associated with the socket pointed to by *Socket\_p*.

As the data is sent, the kernel updates the parameters pointed by  $sf_{iobuf}$  so that if the **send\_file** has to be called multiple times (either due to interruptions by signals, or due to non-blocking I/O mode) in order to complete a file data transmission, the application can reissue the **send\_file** command without setting or re-adjusting the parameters over and over again.

If the application sets *file\_offset* greater than the actual file size, or *file\_bytes* greater than (the actual file size *- file\_offset*), the return value will be -1 with errno EINVAL.

#### Item Description

flags

Specifies the following attributes:

#### SF\_CLOSE

Closes the socket pointed to by *Socket\_p* after the data has been successfully sent or queued for transmission.

#### SF\_REUSE

Prepares the socket for reuse after the data has been successfully sent or queued for transmission and the existing connection closed.

Note: This option is currently not supported on this operating system.

#### SF\_DONT\_CACHE

Does not put the specified file in the Network Buffer Cache.

#### SF\_SYNC\_CACHE

Verifies/Updates the Network Buffer Cache for the specified file before transmission.

When the *SF\_CLOSE* flag is set, the connected socket specified by *Socket\_p* will be disconnected and closed by **send\_file** after the requested transmission has been successfully done. The socket descriptor pointed to by *Socket\_p* will be set to -1. This flag won't take effect if **send\_file** returns non-0.

The flag  $SF_REUSE$  currently is not supported by AIX. When this flag is specified, the socket pointed by  $Socket_p$  will be closed and returned as -1. A new socket needs to be created for the next connection.

**send\_file** will take advantage of a Network Buffer Cache in kernel memory to dynamically cache the output file data. This will help to improve the **send\_file** performance for files which are:

- 1. accessed repetitively through network and
- 2. not changed frequently.

Applications can exclude the specified file from being cached by using the *SF\_DONT\_CACHE* flag. **send\_file** will update the cache every so often to make sure that the file data in cache is valid for a certain time period. The network option parameter "send\_file\_duration" controlled by the **no** command can be modified to configure the interval of the **send\_file** cache validation, the default is 300 (in seconds). Applications can use the *SF\_SYNC\_CACHE* flag to ensure that a cache validation of the specified file will occur before the file is sent by **send\_file**, regardless the value of the "send\_file\_duration". Other Network Buffer Cache related parameters are "nbc\_limit", nbc\_max\_cache", and nbc\_min\_cache". For additional infromation, see the **no** command.

## **Return Value**

There are three possible return values from **send\_file**:

## Value Description

- -1 an error has occurred, errno contains the error code.
- 0 the command has completed successfully.
- 1 the command was completed partially, some data has been transmitted but the command has to return for some reason, for example, the command was interrupted by signals.

The fields marked with Output in the *sf\_parms* structure (pointed to by *sf\_iobuf*) is updated by **send\_file** when the return value is either 0 or 1. The *bytes\_sent* field contains the total number of bytes that were sent in this call. It is always true that *bytes\_sent* (Output) <= *header\_length*(Input) + *file\_bytes*(Input) + *trailer\_length* (Input).

The **send\_file** supports the blocking I/O mode and the non-blocking I/O mode. In the blocking I/O mode, **send\_file** blocks until all file data (plus the header and the trailer) is sent. It adjusts the *sf\_iobuf* to reflect the transmission results, and return 0. It is possible that **send\_file** can be interrupted before the request is fully done, in that case, it adjusts the *sf\_iobuf* to reflect the transmission progress, and return 1.

In the non-blocking I/O mode, the **send\_file** transmits as much as the socket space allows, adjusts the *sf\_iobuf* to reflect the transmission progress, and returns either 0 or 1. When there is no socket space in the system to buffer any of the data, the **send\_file** returns -1 and sets errno to EWOULDBLOCK. **select** or **poll** can be used to determine when it is possible to send more data.

| Possible errno returned: |                                                                                                    |
|--------------------------|----------------------------------------------------------------------------------------------------|
| EBADF                    | Either the socket or the file descriptor parameter is not valid.                                                                                                    |
| ENOTSOCK                 | The socket parameter refers to a file, not a socket.                                                                                                    |
| EPROTONOSUPPORT          | Protocol not supported.                                                                                                    |
| EFAULT                   | The addresses specified in the HeaderTailer parameter is not in a writable part of the user-address space.                                                                              |
| EINTR                    | The operation was interrupted by a signal before any data was sent. (If some data was sent, <b>send_file</b> returns the number of bytes sent before the signal, and EINTR is not set). |
| EINVAL                   | The offset, length of the HeaderTrailer, or flags parameter is invalid.                                                                                                    |
| ENOTCONN                 | A <b>send_file</b> on a socket that is not connected, a <b>send_file</b> on a socket that has not completed the connect sequence with its peer, or is no longer connected to its peer.  |
| EWOULDBLOCK              | The socket is marked non-blocking and the requested operation would block.                                                                                                    |
| ENOMEM                   | No memory is available in the system to perform the operation.                                                                                                    |

## PerformanceNote

By taking advantage of the Network Buffer Cache, **send\_file** provides better performance and network throughput for file transmission. It is recommanded for files bigger than 4K bytes.

# Related information: select subroutine

Sockets Overview Understanding Socket Data Transfer

# set\_auth\_method Subroutine Purpose

Sets the authentication methods for the rcmds for this system.

# Library

Authentication Methods Library (libauthm.a)

# Syntax

## Description

This method configures the authentication methods for the system. The authentication methods should be passed to the function in the order in which they should be attempted in the unsigned integer pointer in which the user passed.

The list is an array of unsigned integers terminated by a zero. Each integer identifies an authentication method. The order that a client should attempt to authenticate is defined by the order of the list.

The flags identifying the authentication methods are defined in the /usr/include/authm.h file.

Any undefined bits in the input parameter invalidate the entire command. If the same authentication method is specified twice or if any authentication method is specified after Standard AIX, the command fails.

The user must have root authority or this method fails.

# Parameter

 Item
 Description

 authm
 Points to an array of unsigned integers. The list of authentication methods to be set is terminated by a zero.

# **Return Values**

Upon successful completion, the **set\_auth\_method** subroutine returns a zero.

Upon unsuccessful completion, the set\_auth\_method subroutine returns an errno.

## **Related information**:

Communications and networks Authentication and the secure rcmds

# setdomainname Subroutine Purpose

Sets the name of the current domain.

## Library

Standard C Library (libc.a)

# Syntax

int setdomainname ( Name, Namelen)
char \*Name;
int Namelen:

# Description

The **setdomainname** subroutine sets the name of the domain for the host machine. It is normally used when the system is bootstrapped. You must have root user authority to run this subroutine.

The purpose of domains is to enable two distinct networks that may have host names in common to merge. Each network would be distinguished by having a different domain name. At the current time, only Network Information Service (NIS) makes use of domains set by this subroutine.

All applications containing the **setdomainname** subroutine must be compiled with the **\_BSD** macro set to a specific value. Acceptable values are 43 and 44. In addition, all socket applications must include the BSD **libbsd.a** library.

Note: Domain names are restricted to 256 characters.

| Item    | Description                                                              |
|---------|--------------------------------------------------------------------------|
| Name    | Specifies the domain name to be set.                                     |
| Namelen | Specifies the size of the array pointed to by the <i>Name</i> parameter. |

## **Return Values**

If the call succeeds, a value of 0 is returned. If the call is unsuccessful, a value of -1 is returned and an error code is placed in the **errno** global variable.

## **Error Codes**

The following errors may be returned by this subroutine:

ErrorDescriptionEFAULTThe Name parameter gave an invalid address.EPERMThe caller was not the root user.

## **Related reference**:

"getdomainname Subroutine" on page 73

## **Related information**:

Sockets Overview

## sethostent Subroutine Purpose

Opens network host file.

## Library

Standard C Library (libc.a) (libbind) libnis) (liblocal)

## Syntax

#include <netdb.h>
sethostent ( StayOpen)
int StayOpen;

## Description

When using the **sethostent** subroutine in DNS/BIND name service resolution, **sethostent** allows a request for the use of a connected socket using TCP for queries. If the *StayOpen* parameter is non-zero, this sets the option to send all queries to the name server using TCP and to retain the connection after each call to **gethostbyname** or **gethostbyaddr**.

When using the **sethostent subroutine** to search the **/etc/hosts** file, **sethostent** opens and rewinds the **/etc/hosts** file. If the *StayOpen* parameter is non-zero, the hosts database is not closed after each call to **gethostbyname** or **gethostbyaddr**.

### Description

**Item** StayOpen

When used in NIS name resolution and to search the local /etc/hosts file, it contains a value used to indicate whether to close the host file after each call to gethostbyname and gethostbyaddr. A non-zero value indicates not to close the host file after each call and a zero value allows the file to be closed.
When used in DNS/BIND name resolution, a non-zero value retains the TCP connection after each call to gethostbyname and gethostbyname and gethostbyname and gethostbyname and gethostbyaddr.

## Files

| Item                 | Description                              |
|----------------------|------------------------------------------|
| /etc/hosts           | Contains the host name database.         |
| /etc/netsvc.conf     | Contains the name services ordering.     |
| /etc/include/netdb.h | Contains the network database structure. |

## **Related reference:**

"endhostent Subroutine" on page 46

## **Related information:**

Sockets Overview Network Address Translation

## sethostent\_r Subroutine Purpose

Opens network host file.

## Library

Standard C Library (libc.a) (libbind) libnis) (liblocal)

## Syntax

#include <netdb.h>
sethostent\_r (StayOpenflag, ht data)

int StayOpenflag;
struct hostent\_data \*ht\_data;

## Description

When using the **sethostent\_r** subroutine in DNS/BIND name service resolution, **sethostent\_r** allows a request for the use of a connected socket using TCP for queries. If the *StayOpen* parameter is non-zero, this sets the option to send all queries to the name server using TCP and to retain the connection after each call to **gethostbyname\_r** or **gethostbyaddr\_r**.

When using the **sethostent\_r** subroutine to search the **/etc/hosts** file, **sethostent\_r** opens and rewinds the **/etc/hosts** file. If the *StayOpen* parameter is non-zero, the hosts database is not closed after each call to **gethostbyname\_r** or **gethostbyaddr\_r**. It internally runs the **sethostent** command.

| <b>Item</b><br>StayOpenflag | <b>Description</b><br>When used in NIS name resolution and to search the local <b>/etc/hosts</b> file, it contains a value used to indicate whether to close the host file after each call to the <b>gethostbyname</b> and <b>gethostbyaddr</b> subroutines. A non-zero value indicates not to close the host file after each call, and a zero value allows the file to be closed. |
|-----------------------------|----------------------------------------------------------------------------------------------------|
|                             | When used in DNS/BIND name resolution, a non-zero value retains the TCP connection after each call to <b>gethostbyname</b> and <b>gethostbyaddr</b> . A value of zero allows the connection to be closed.                                                                                                    |
| ht_data                     | Points to the <b>hostent_data</b> structure.                                                                                                    |
|                             |                                                                                                    |

## Files

ItemDescription/etc/hostsContains the host name database./etc/netsvc.confContains the name services ordering./etc/include/netdb.hContains the network database structure.

# sethostid Subroutine Purpose

Sets the unique identifier of the current host.

## Library

Standard C Library (libc.a)

## Syntax

int sethostid ( HostID)
int HostID;

## Description

The **sethostid** subroutine allows a calling process with a root user ID to set a new 32-bit identifier for the current host. The **sethostid** subroutine enables an application program to reset the host ID.

All applications containing the **sethostid** subroutine must be compiled with the **\_BSD** macro set to a specific value. Acceptable values are 43 and 44. In addition, all socket applications must include the BSD **libbsd.a** library.

## **Parameters**

 Item
 Description

 HostID
 Specifies the unique 32-bit identifier for the current host.

## **Return Values**

Upon successful completion, the **sethostid** subroutine returns a value of 0.

If the **sethostid** subroutine is unsuccessful, the subroutine handler performs the following functions:

- Returns a value of -1 to the calling program.
- Moves an error code, indicating the specific error, into the **errno** global variable. For further explanation of the **errno** variable see Error Notification Object Class in *Communications Programming Concepts*.

# **Error Codes**

The **sethostid** subroutine is unsuccessful if the following is true:

## Error Description

**EPERM** The calling process did not have an effective user ID of root user.

## **Related information**:

Sockets Overview

## sethostname Subroutine Purpose

Sets the name of the current host.

## Library

Standard C Library (libc.a)

## Syntax

int sethostname ( Name, NameLength)
char \*Name;
int NameLength;

## Description

The **sethostname** subroutine sets the name of a host machine. Only programs with a root user ID can use this subroutine.

The **sethostname** subroutine allows a calling process with root user authority to set the internal host name of a machine on a network.

All applications containing the **sethostname** subroutine must be compiled with the **\_BSD** macro set to a specific value. Acceptable values are 43 and 44. In addition, all socket applications must include the BSD **libbsd.a** library.

## Parameters

| Item       | Description                             |
|------------|-----------------------------------------|
| Name       | Specifies the name of the host machine. |
| NameLength | Specifies the length of the Name array. |

## **Return Values**

Upon successful completion, the system returns a value of 0.

If the sethostname subroutine is unsuccessful, the subroutine handler performs the following functions:

- Returns a value of -1 to the calling program.
- Moves an error code, indicating the specific error, into the **errno** global variable. For further explanation of the **errno** variable see Error Notification Object Class in *General Programming Concepts: Writing and Debugging Programs*.

# **Error Codes**

The sethostname subroutine is unsuccessful if any of the following errors occurs:

ErrorDescriptionEFAULTThe Name parameter or NameLength parameter gives an address that is not valid.EPERMThe calling process did not have an effective root user ID.

## **Related reference:**

"gethostname Subroutine" on page 82 "gethostid Subroutine" on page 81 **Related information**: Sockets Overview Understanding Network Address Translation

## setnetent Subroutine Purpose

Opens the /etc/networks file and sets the file marker.

# Library

Standard C Library (libc.a)

## Syntax

#include <netdb.h>
void setnetent (StayOpen)
int StayOpen;

## Description

The **setnetent** subroutine is threadsafe. However, the return value points to static data that is overwritten by subsequent calls. This data must be copied to be saved for use by subsequent calls.

The **setnetent** subroutine opens the **/etc/networks** file and sets the file marker at the beginning of the file.

All applications containing the **setnetent** subroutine must be compiled with the **\_BSD** macro set to a specific value. Acceptable values are 43 and 44. In addition, all socket applications must include the BSD **libbsd.a** library.

## **Parameters**

| Item     | Description                                                                                                    |
|----------|----------------------------------------------------------------------------------------------------|
| StayOpen | Contains a value used to indicate when to close the /etc/networks file.                                          |
|          | Specifying a value of 0 closes the <b>/etc/networks</b> file after each call to the <b>getnetent</b> subroutine. |
|          | Specifying a nonzero value leaves the /etc/networks file open after each call.                                   |

## **Return Values**

If an error occurs or the end of the file is reached, the setnetent subroutine returns a null pointer.

# Files

Item /etc/networks **Description** Contains official network names.

# Related reference:

"endnetent Subroutine" on page 48 "getnetent Subroutine" on page 91 "getnetbyaddr Subroutine" on page 87 **Related information**: Sockets Overview

# setnetent\_r Subroutine Purpose

Opens the /etc/networks file and sets the file marker.

# Library

Standard C Library (libc.a)

# Syntax

```
#include <netdb.h>
int setnetent_r(StayOpenflag, net_data)
struct netent_data *net_data;
int StayOpenflag;
```

# Description

The **setnetent\_r** subroutine opens the **/etc/networks** file and sets the file marker at the beginning of the file.

# Parameters

| Item         | Description                                                                                                    |
|--------------|----------------------------------------------------------------------------------------------------|
| StayOpenflag | Contains a value used to indicate when to close the /etc/networks file.                                                                                                    |
|              | Specifying a value of 0 closes the <b>/etc/networks</b> file after each call to the <b>getnetent</b> subroutine. Specifying a nonzero value leaves the <b>/etc/networks</b> file open after each call. |
| net_data     | Points to the <b>netent_data</b> structure.                                                                                                    |
|              |                                                                                                    |

## Files

Item /etc/networks **Description** Contains official network names.

# setnetgrent\_r Subroutine Purpose

Handles the group network entries.

# Library

Standard C Library (libc.a)

Syntax
#include <netdb.h>
int setnetgrent\_r(NetGroup,ptr)
char \*NetGroup;
void \*\*ptr;

# Description

The **setnetgrent\_r** subroutine functions the same as the **setnetgrent** subroutine.

The **setnetgrent\_r** subroutine establishes the network group from which the **getnetgrent\_r** subroutine will obtain members. This subroutine also restarts calls to the **getnetgrent\_r** subroutine from the beginnning of the list. If the previous **setnetgrent\_r** call was to a different network group, an **endnetgrent\_r** call is implied. The **endnetgrent\_r** subroutine frees the space allocated during the **getnetgrent\_r** calls.

## **Parameters**

| Item     | Description                    |
|----------|--------------------------------|
| NetGroup | Points to a network group.     |
| ptr      | Keeps the function threadsafe. |

## **Return Values**

The **setnetgrent\_r** subroutine returns a 0 if successful and a -1 if unsuccessful.

## Files

| Item                 | Description                                       |
|----------------------|---------------------------------------------------|
| /etc/netgroup        | Contains network groups recognized by the system. |
| /usr/include/netdb.h | Contains the network database structures.         |

## setprotoent Subroutine Purpose

Opens the /etc/protocols file and sets the file marker.

## Library

Standard C Library (libc.a)

## Syntax

#include <netdb.h>
void setprotoent (StayOpen)
int StayOpen;

## Description

The **setprotoent** subroutine is threadsafe. However, the return value points to static data that is overwritten by subsequent calls. This data must be copied to be saved for use by subsequent calls.

The **setprotoent** subroutine opens the **/etc/protocols** file and sets the file marker to the beginning of the file.

All applications containing the **setprotoent** subroutine must be compiled with the **\_BSD** macro set to a specific value. Acceptable values are 43 and 44. In addition, all socket applications must include the BSD **libbsd.a** library.

## **Parameters**

| <b>Item</b><br>StayOpen | Description<br>Indicates when to close the <b>/etc/protocols</b> file.                          |
|-------------------------|-------------------------------------------------------------------------------------------------|
|                         | Specifying a value of 0 closes the file after each call to <b>getprotoent</b> .                 |
|                         | Specifying a nonzero value allows the /etc/protocols file to remain open after each subroutine. |

## **Return Values**

The return value points to static data that is overwritten by subsequent calls.

## Files

Item /etc/protocols **Description** Contains the protocol names.

# Related reference:

"endprotoent Subroutine" on page 50

"getprotobyname Subroutine" on page 95

## **Related information**:

Sockets Overview

# setprotoent\_r Subroutine Purpose

Opens the /etc/protocols file and sets the file marker.

## Library

Standard C Library (libc.a)

## Syntax

#include <netdb.h>

int setprotoent\_r(StayOpenflag, proto\_data);
int StayOpenflag;
struct protoent\_data \*proto\_data;

## Description

The **setprotoent\_r** subroutine opens the **/etc/protocols** file and sets the file marker to the beginning of the file.

**Item** *StayOpenflag*  **Description** Indicates when to close the **/etc/protocols** file.

Specifying a value of 0 closes the file after each call to **getprotoent**. Specifying a nonzero value allows the **/etc/protocols** file to remain open after each subroutine.

## Files

Item /etc/protocols **Description** Contains the protocol names.

## setservent Subroutine Purpose

Opens /etc/services file and sets the file marker.

# Library

Standard C Library (libc.a)

## Syntax

#include <netdb.h>
void setservent ( StayOpen)
int StayOpen;

# Description

The **setservent** subroutine is threadsafe. However, the return value points to static data that is overwritten by subsequent calls. This data must be copied to be saved for use by subsequent calls.

The setservent subroutine opens the /etc/services file and sets the file marker at the beginning of the file.

All applications containing the **setservent** subroutine must be compiled with the **\_BSD** macro set to a specific value. Acceptable values are 43 and 44. In addition, all socket applications must include the BSD **libbsd.a** library.

## Parameters

| <b>Item</b><br>StayOpen | Description<br>Indicates when to close the <b>/etc/services</b> file.                        |
|-------------------------|----------------------------------------------------------------------------------------------|
|                         | Specifying a value of 0 closes the file after each call to the <b>getservent</b> subroutine. |
|                         | Specifying a nonzero value allows the file to remain open after each call.                   |

## **Return Values**

If an error occurs or the end of the file is reached, the **setservent** subroutine returns a null pointer.

## Files

| Item          | Description             |
|---------------|-------------------------|
| /etc/services | Contains service names. |

## **Related reference:**

"endprotoent Subroutine" on page 50 "getprotobyname Subroutine" on page 95

# Related information:

Sockets Overview

setservent\_r Subroutine Purpose

Opens /etc/services file and sets the file marker.

# Library

Standard C Library (libc.a)

Syntax

#include <netdb.h>

int setservent\_r(StayOpenflag, serv\_data)
int StayOpenflag;
struct servent\_data serv\_data;

# Description

The **setservent\_r** subroutine opens the **/etc/services** file and sets the file marker at the beginning of the file.

## Parameters

| <b>Item</b><br>StayOpenflag | Description<br>Indicates when to close the /etc/services file.                                                                                                    |
|-----------------------------|----------------------------------------------------------------------------------------------------|
|                             | Specifying a value of 0 closes the file after each call to the <b>getservent</b> subroutine. Specifying a nonzero value allows the file to remain open after each call. |
| serv_data                   | Points to the <b>servent_data</b> structure.                                                                                                    |

## Files

| Item          | Description             |
|---------------|-------------------------|
| /etc/services | Contains service names. |

# setsockopt Subroutine Purpose

Sets socket options.

## Library

Standard C Library (libc.a)

# Syntax

```
#include <sys/types.h>
#include <sys/socket.h>
#include <sys/socketvar.h>
#include <sys/atmsock.h> /*Needed for SOCK_CONN_DGRAM socket type
only*/
```

## int setsockopt

(Socket, Level, OptionName, OptionValue, OptionLength)
int Socket, Level, OptionName;
const void \* OptionValue;
socklen\_t OptionLength;

# Description

The **setsockopt** subroutine sets options associated with a socket. Options can exist at multiple protocol levels. The options are always present at the uppermost socket level.

The **setsockopt** subroutine provides an application program with the means to control a socket communication. An application program can use the **setsockopt** subroutine to enable debugging at the protocol level, allocate buffer space, control time outs, or permit socket data broadcasts. The **/usr/include/sys/socket.h** file defines all the options available to the **setsockopt** subroutine.

When setting socket options, specify the protocol level at which the option resides and the name of the option.

Use the parameters *OptionValue* and *OptionLength* to access option values for the **setsockopt** subroutine. These parameters identify a buffer in which the value for the requested option or options is returned.

All applications containing the **setsockopt** subroutine must be compiled with the **\_BSD** macro set to a specific value. Acceptable values are 43 and 44. In addition, all socket applications must include the BSD **libbsd.a** library.

## Parameters

| Item   | Description                                                                  |
|--------|------------------------------------------------------------------------------|
| Socket | Specifies the unique socket name.                                            |
| Level  | Specifies the protocol level at which the option resides. To set options at: |
|        | Socket level                                                                 |
|        | Specifies the <i>Level</i> parameter as <b>SOL_SOCKET</b> .                  |

Other levels

Supplies the appropriate protocol number for the protocol controlling the option. For example, to indicate that an option will be interpreted by the TCP protocol, set the *Level* parameter to the protocol number of TCP, as defined in the **netinet/in.h** file. Similarly, to indicate that an option will be interpreted by ATM protocol, set the *Level* parameter to NDDPROTO\_ATM, as defined in **sys/atmsock.h**.

# Item

## OptionName

#### Description

Specifies the option to set. The *OptionName* parameter and any specified options are passed uninterpreted to the appropriate protocol module for interpretation. The **sys/socket.h** file defines the socket protocol level options. The **netinet/tcp.h** file defines the TCP protocol level options. The socket level options can be enabled or disabled; they operate in a toggle fashion.

The following list defines socket protocol level options found in the sys/socket.h file:

#### SO\_DEBUG

- Turns on recording of debugging information. This option enables or disables debugging in the underlying protocol modules. Set this option in one of the following ways at the command level:
- Use the sodebug command, which turns on or off this option for existing sockets.
- Specify |DEBUG[=*level*] in the **wait/nowait** field of a service in **inetd.conf** in order to turn on this option for the specific service.
- Set the **sodebug\_env** parameter to no, and specify SODEBUG=*level* in the process environment. This turns on or off this option for all subsequent sockets created by the process.

The value for *level* can be either min, normal, or detail.

#### SO\_REUSEADDR

Specifies that the rules used in validating addresses supplied by a **bind** subroutine should allow reuse of a local port.

**SO\_REUSEADDR** allows an application to explicitly deny subsequent **bind** subroutine to the port/address of the socket with **SO\_REUSEADDR** set. This allows an application to block other applications from binding with the **bind** subroutine.

#### SO\_REUSEPORT

Specifies that the rules used in validating addresses supplied by a **bind** subroutine should allow reuse of a local port/address combination. Each binding of the port/address combination must specify the **SO\_REUSEPORT** socket option

#### SO\_CKSUMREV

Enables performance enhancements in the protocol layers. If the protocol supports this option, enabling causes the protocol to defer checksum verification until the user's data is moved into the user's buffer (on **recv, recvfrom, read**, or **recvmsg** thread). This can cause applications to be awakened when no data is available, in the case of a checksum error. In this case, EAGAIN is returned. Applications that set this option must handle the EAGAIN error code rturned from a receive call.

#### SO\_KEEPALIVE

Monitors the activity of a connection by enabling or disabling the periodic transmission of ACK messages on a connected socket. The idle interval time can be designated using the TCP/IP **no** command. Broken connections are discussed in "Understanding Socket Types and Protocols" in *Communications Programming Concepts*.

Item OptionName

#### Description

#### SO\_DONTROUTE

Does not apply routing on outgoing messages. Indicates that outgoing messages should bypass the standard routing facilities. Instead, they are directed to the appropriate network interface according to the network portion of the destination address.

#### SO\_BROADCAST

Permits sending of broadcast messages.

#### SO\_LINGER

Lingers on a **close** subroutine if data is present. This option controls the action taken when an unsent messages queue exists for a socket, and a process performs a **close** subroutine on the socket.

If **SO\_LINGER** is set, the system blocks the process during the **close** subroutine until it can transmit the data or until the time expires. If **SO\_LINGER** is not specified and a **close** subroutine is issued, the system handles the call in a way that allows the process to continue as quickly as possible.

The **sys/socket.h** file defines the **linger** structure that contains the **l\_linger** member for specifying linger time interval. If linger time is set to anything but 0, the system tries to send any messages queued on the socket. The maximum value that the **l\_linger** member can be set to is 65535. If the application has requested SPEC1170 compliant behavior by exporting the XPG\_SUS\_ENV environment variable , the linger time is *n* seconds; otherwise, the linger time is *n*/100 seconds (ticks), where *n* is the value of the **l\_linger** member.

#### SO\_OOBINLINE

Leaves received out-of-band data (data marked urgent) in line.

#### SO\_SNDBUF

Sets send buffer size.

#### SO\_RCVBUF

Sets receive buffer size.

#### SO\_SNDLOWAT

Sets send low-water mark.

#### SO\_RCVLOWAT

Sets receive low-water mark.

#### SO\_SNDTIMEO

Sets send time out. This option is setable, but currently not used.

#### SO\_RCVTIMEO

Sets receive time out. This option is setable, but currently not used.

#### SO ERROR

Sets the retrieval of error status and clear.

#### SO\_TYPE

Sets the retrieval of a socket type.

OptionName

#### Description

The following list defines TCP protocol level options found in the netinet/tcp.h file:

#### TCP\_CWND\_IF

Increases the factor of the TCP congestion window (cwnd) during the congestion avoidance. The value must be in the range 0 - 100 (0 is disable). The **tcp\_cwnd\_modified** network tunable option must be enabled.

#### TCP\_CWND\_DF

Decrease the factor of the TCP cwnd during the congestion avoidance. The value must be in the range 0 - 100 (0 is disable). The **tcp\_cwnd\_modified** network tunable option must be enabled.

#### TCP\_NOTENTER\_SSTART

Avoids reentering the slow start after the retransmit timeout, which might reset the cwnd to the initial window size, instead of the size of the current slow-start threshold (ss\_threshold) value or half of the maximum cwnd (max cwnd/2). The values are 1 for enable and 0 for disable. The **tcp\_cwnd\_modified** network tunable option must be enabled.

#### TCP\_ NOREDUCE\_CWND\_IN\_FRXMT

Not decrease the cwnd size when in the fast retransmit phrase. The values are 1 for enable and 0 for disable. The **tcp\_cwnd\_modified** network tunable option must be enabled.

#### TCP\_ NOREDUCE\_CWND\_EXIT\_FRXMT

Not decrease the cwnd size when exits the fast retransmit phrase. The values are 1 for enable and 0 for disable. The **tcp\_cwnd\_modified** network tunable option must be enabled.

#### TCP\_KEEPCNT

Specifies the maximum number of keepalive packets to be sent to validate a connection. This socket option value is inherited from the parent socket. The default is 8.

#### TCP\_KEEPIDLE

Specifies the number of seconds of idle time on a connection after which TCP sends a keepalive packet. This socket option value is inherited from the parent socket from the accept system call. The default value is 7200 seconds (14400 half seconds).

#### TCP\_KEEPINTVL

Specifies the interval of time between keepalive packets. It is measured in seconds. This socket option value is inherited from the parent socket from the accept system call. The default value is 75 seconds (150 half seconds).

#### TCP\_NODELAY

Specifies whether TCP should follow the Nagle algorithm for deciding when to send data. By default, TCP will follow the Nagle algorithm. To disable this behavior, applications can enable **TCP\_NODELAY** to force TCP to always send data immediately. For example, **TCP\_NODELAY** should be used when there is an application using TCP for a request/response.

#### Item

OptionName

## Description

#### TCP\_RFC1323

Enables or disables RFC 1323 enhancements on the specified TCP socket. An application might contain the following lines to enable RFC 1323:

#### TCP\_STDURG

Enables or disables RFC 1122 compliant urgent point handling. By default, TCP implements urgent pointer behavior compliant with the 4.2 BSD operating system, i.e., this option defaults to 0.

#### TCP\_NODELAYACK

Specifies if TCP needs to send immediate acknowledgement packets to the sender. If this option is not set, TCP delays sending the acknowledgement packets by up to 200 ms. This allows the acknowledgements to be sent along with the data on a response and minimizes system overhead. Setting this TCP option might cause a slight increase in system overhead, but can result in higher performance for network transfers if the sender is waiting on the receiver's acknowledgements.

TCP protocol level socket options are inherited from listening sockets to new sockets.

The following list defines ATM protocol level options found in the sys/atmsock.h file:

### SO\_ATM\_PARAM

Sets all ATM parameters. This socket option can be used instead of using individual sockets options described below. It uses the **connect\_ie** structure defined in **sys/call\_ie.h** file.

#### SO\_ATM\_AAL\_PARM

Sets ATM AAL(Adaptation Layer) parameters. It uses the **aal\_parm** structure defined in **sys/call\_ie.h** file.

#### SO\_ATM\_TRAFFIC\_DES

Sets ATM Traffic Descriptor values. It uses the traffic structure defined in sys/call\_ie.h file.

#### SO\_ATM\_BEARER

Sets ATM Bearer capability. It uses the bearer structure defined in sys/call\_ie.h file.

#### SO\_ATM\_BHLI

Sets ATM Broadband High Layer Information. It uses the **bhli** structure defined in **sys/call\_ie.h** file.

#### SO\_ATM\_BLLI

SO\_ATM\_QOS

Sets ATM Broadband Low Layer Information. It uses the **blli** structure defined in **sys/call\_ie.h** file.

# Sets ATM Quality Of Service values. It uses the qos\_parm structure defined in sys/call\_ie.h file.

SO\_ATM\_TRANSIT\_SEL

Sets ATM Transit Selector Carrier. It uses the transit\_sel structure defined in sys/call\_ie.h file.

#### SO\_ATM\_ACCEPT

Indicates acceptance of an incoming ATM call, which was indicated to the application via *ACCEPT* system call. This must be issues for the incoming connection to be fully established. This allows negotiation of ATM parameters.

#### SO\_ATM\_MAX\_PEND

Sets the number of outstanding transmit buffers that are permitted before an error indication is returned to applications as a result of a transmit operation. This option is only valid for non best effort types of virtual circuits. OptionValue/OptionLength point to a byte which contains the value that this parameter will be set to.

The following list defines IPPROTO\_TCP protocol level options found in the netinet/sctp.h file:

#### SCTP\_PEER\_ADDR\_PARAMS

Enables or disables heartbeats for an association and modifies the heartbeat interval of the association. This option uses the *sctp\_paddrparams* structure defined in the **netinet/sctp.h** file. For *spp\_address* field, AIX only supports wildcard address now. The **SPP\_HB\_ENABLE**, **SPP\_HB\_DISABLE**, and **SPP\_HB\_TIME\_ISZERO** flags are supported for the *spp\_flags* field. The *spp\_hbinterval* field can be set to a minimum value of 50 milliseconds.

#### SCTP\_MAXSEG

Sets the maximum size of any outgoing **SCTP DATA** chunk. If the message is larger than the specified size, the message is fragmented by SCTP into the specified size. It uses the *sctp\_assoc\_value* structure that is defined in the **netinet/sctp.h** file.

**OptionName** 

| <b>Item</b><br><i>OptionValue</i> | <b>Description</b><br>The <i>OptionValue</i> parameter takes an <i>Int</i> parameter. To enable a Boolean option, set the <i>OptionValue</i> parameter to a nonzero value. To disable an option, set the <i>OptionValue</i> parameter to 0. |
|-----------------------------------|----------------------------------------------------------------------------------------------------|
|                                   | The following options enable and disable in the same manner:                                                                                                    |
|                                   | • SO_DEBUG                                                                                                    |
|                                   | • SO_REUSEADDR                                                                                                    |
|                                   | • SO_KEEPALIVE                                                                                                    |
|                                   | SO_DONTROUTE                                                                                                    |
|                                   | • SO_BROADCAST                                                                                                    |
|                                   | • SO_OOBINLINE                                                                                                    |
|                                   | • SO_LINGER                                                                                                    |
|                                   | • TCP_RFC1323                                                                                                    |
| OptionLength                      | The OptionLength parameter contains the size of the buffer pointed to by the OptionValue parameter.                                                                                                    |

Options at other protocol levels vary in format and name.

| Item                      | Description                                                                                                    |
|---------------------------|----------------------------------------------------------------------------------------------------|
| IP_DONTFRAG               | Sets DF bit from now on for every packet in the IP header. To detect decreases in Path MTU, UDP applications use the <b>IP_DONTFRAG</b> option.                                                                                                    |
| IP_FINDPMTU               | Sets enable/disable PMTU discovery for this path. Protocol level path<br>MTU discovery should be enabled for the discovery to happen.                                                                                                    |
| IP_PMTUAGE                | Sets the age of PMTU. Specifies the frequency of PMT reductions discovery for the session. Setting it to 0 (zero) implies infinite age and PMTU reduction discovery will not be attempted. This will replace the previously set PMTU age. The new PMTU age is effective after the currently set timer expires. Currently, this option is unused because UDP applications must set the <b>IP_DONTFRAG</b> socket to detect decreases in PMTU immediately. |
| IP_TTL                    | Sets the time-to-live field in the IP header for every packet. However, for raw sockets, the default MAXTTL value will be used while sending the messages irrespective of the value set using the <b>setsockopt</b> subroutine.                                                                                                    |
| IP_HDRINCL                | This option allows users to build their own IP header. It indicates that<br>the complete IP header is included with the data and can be used only<br>for raw sockets.                                                                                                    |
| IP_ADD_MEMBERSHIP         | Joins a multicast group as specified in the <i>OptionValue</i> parameter of the <b>ip_mreq</b> structure type.                                                                                                    |
| IP_DROP_MEMBERSHIP        | Leaves a multicast group as specified in the <i>OptionValue</i> parameter of the <b>ip_mreq</b> structure type.                                                                                                    |
| IP_MULTICAST_IF           | Permits sending of multicast messages on an interface as specified in<br>the <i>OptionValue</i> parameter of the <b>ip_addr</b> structure type. An address of<br><b>INADDR_ANY</b> (0x00000000) removes the previous selection of an<br>interface in the multicast options. If no interface is specified, the<br>interface leading to the default route is used.                                                                                         |
| IP_MULTICAST_LOOP         | Sets multicast loopback, determining whether or not transmitted messages are delivered to the sending host. An <i>OptionValue</i> parameter of the <b>char</b> type controls the loopback to be on or off.                                                                                                    |
| IP_MULTICAST_TTL          | Sets the time-to-live (TTL) for multicast packets. An <i>OptionValue</i> parameter of the <b>char</b> type sets the value of TTL ranging from 0 through 255.                                                                                                    |
| IP_BLOCK_SOURCE           | Blocks data from a given source to a given group.                                                                                                    |
| IP_UNBLOCK_SOURCE         | Unblocks a blocked source (to undo the <b>IP_BLOCK_SOURCE</b> operation).                                                                                                    |
| IP_ADD_SOURCE_MEMBERSHIP  | Joins a source-specific multicast group. If the host is a member of the group, accept data from the source; otherwise, join the group and accept data from the given source.                                                                                                    |
| IP_DROP_SOURCE_MEMBERSHIP | Leaves a source-specific multicast group. Drops the source from the given multicast group list. To drop all sources of a given group, use the <b>IP_DROP_MEMBERSHIP</b> socket option.                                                                                                    |

| Item         | Description                                                                                                    | Value                                                                                                    |
|--------------|----------------------------------------------------------------------------------------------------|----------------------------------------------------------------------------------------------------|
| IPPROTO_IPV6 | Restricts AF_INET6 sockets to IPv6 communications only.                                                                                                    | Option Type:<br>int (Boolean interpretation)                                                                                                    |
|              | Allows the user to set the outgoing hop limit for unicast<br>IPv6 packets.                                                                                                    | Option Type:<br>int (x)                                                                                                    |
|              |                                                                                                    | Option Value:<br>x < -1 Error EINVAL                                                                                                    |
|              |                                                                                                    | x == -1 Use kernel default                                                                                                    |
|              |                                                                                                    | 0 <= x <= 255 Use<br>x x >= 256 Error EINVAL                                                                                                    |
|              | Allows the user to set the outgoing hop limit for multicast IPv6 packets.                                                                                                    | Option Type:<br>int (x)                                                                                                    |
|              |                                                                                                    | <b>Option Value:</b><br>Interpretation is same as<br>IPV6_UNICAST_HOPS (listed above).                                                                                                    |
|              | Allows the user to specify the interface being used for<br>outgoing multicast packets. If specified as 0, the system<br>selects the outgoing interface.                                                                                                    | Option Type:<br>unsigned int (index of interface to use)                                                                                                    |
|              | If a multicast datagram is sent to a group that the<br>sending host belongs to, a copy of the datagram is<br>looped back by the IP layer for local delivery (if the<br>option is set to 1). If the option is set to 0, a copy is not<br>looped back.                                                                                 | Option Type:<br>unsigned int                                                                                                    |
|              | Joins a multicast group on a specified local interface. If<br>the interface index is specified as 0, the kernel chooses<br>the local interface.                                                                                                    | Option Type:<br>struct ipv6_mreq as defined in the<br>netinet/in.h file                                                                                                    |
|              | Leaves a multicast group on a specified interface.                                                                                                    | Option Type:<br>struct ipv6_mreq as defined in the<br>netinet/in.h file                                                                                                    |
|              | Specifies that the kernel computes checksums over the data and the pseudo-IPv6 header for a raw socket. The kernel will compute the checksums for outgoing packets as well as verify checksums for incoming packets on that socket. Incoming packets with incorrect checksums will be discarded. This option is disabled by default. | Option Type:<br>int<br>Option Value:<br>Offsets into the user data where the<br>checksum result must be stored. This must<br>be a positive even value. Setting the value<br>to -1 will disable the option. |
|              | Causes the destination IPv6 address and arriving interface index of incoming IPv6 packets to be received as ancillary data on UDP and raw sockets.                                                                                                    | Option Type:<br>int (Boolean interpretation)                                                                                                    |
|              | Causes the hop limit of incoming IPv6 packets to be received as ancillary data on UDP and raw sockets.                                                                                                    | Option Type:<br>int (Boolean interpretation)                                                                                                    |
|              | Causes the traffic class of incoming IPv6 packets to be received as ancillary data on UDP and raw sockets.                                                                                                    | Option Type:<br>int (Boolean interpretation)                                                                                                    |
|              | Causes the routing header (if any) of incoming IPv6<br>packets to be received as ancillary data on UDP and<br>raw sockets.                                                                                                    | Option Type:<br>int (Boolean interpretation)                                                                                                    |
|              | Causes the hop-by-hop options header (if any) of<br>incoming IPv6 packets to be received as ancillary data<br>on UDP and raw sockets.                                                                                                    | Option Type:<br>int (Boolean interpretation)                                                                                                    |
|              | Causes the destination options header (if any) of<br>incoming IPv6 packets to be received as ancillary data<br>on UDP and raw sockets.                                                                                                    | Option Type:<br>int (Boolean interpretation)                                                                                                    |
|              | Sets the source IPv6 address and outgoing interface<br>index for all IPv6 packets being sent on this socket. This<br>option can be cleared by doing a regular <b>setsockopt</b><br>with <b>ipi6_addr</b> being <b>in6addr_any</b> and <b>ipi6_ifindex</b><br>being 0.                                                                | Option Type:<br>struct in6_pktinfo defined in the<br>netinet/in.h file.                                                                                                    |
|              | Sets the next hop for outgoing IPv6 datagrams on this<br>socket. This option can be cleared by doing a regular<br><b>setsockopt</b> with a 0 length. Note that a memory pointer<br>must still be supplied for the option value in this case.                                                                                         | Option Type:<br>struct sockaddr_in6 defined in the<br>netinet/in.h file.                                                                                                    |

| Item | Description                                                                                                    | Value                                                                                                    |
|------|----------------------------------------------------------------------------------------------------|----------------------------------------------------------------------------------------------------|
|      | Sets the traffic class for outgoing IPv6 datagrams on this<br>socket. To clear this option, the application can specify<br>-1 as the value.                                                                                                    | Option Type:<br>int (x)                                                                                                    |
|      |                                                                                                    | <b>Option Value:</b><br>x < -1 Error EINVAL                                                                                                    |
|      |                                                                                                    | x == -1 Use kernel default                                                                                                    |
|      |                                                                                                    | 0 <= x <= 255 Use                                                                                                    |
|      |                                                                                                    | x x >= 256 Error EINVAL                                                                                                    |
|      | Sets the routing header to be used for outgoing IPv6 datagrams on this socket. This option can be cleared by doing a regular <b>setsockopt</b> with a 0 length. Note that a memory pointer must still be supplied for the option value in this case.                                                                                                    | Option Type:<br>struct ip6_rthdr defined in the netinet/ip6.h<br>file.                                                                                                    |
|      | Sets the hop-by-hop options header to be used for<br>outgoing IPv6 datagrams on this socket. This option can<br>be cleared by doing a regular <b>setsockopt</b> with a 0<br>length. Note that a memory pointer must still be<br>supplied for the option value in this case.                                                                                                    | Option Type:<br>struct ip6_hbh defined in the netinet/ip6.h<br>file.                                                                                                    |
|      | Sets the destination options header to be used for<br>outgoing IPv6 datagrams on this socket. This header<br>will follow a routing header (if present) and will also be<br>used when there is no routing header specified. This<br>option can be cleared by doing a regular <b>setsockopt</b><br>with a 0 length. Note that a memory pointer must still<br>be supplied for the option value in this case.    | Option Type:<br>struct ip6_dest defined in the netinet/ip6.h<br>file.                                                                                                    |
|      | Sets the destination options header to be used for<br>outgoing IPv6 datagrams on this socket. This header<br>will precede a routing header (if present). If no routing<br>header is specified, this option will be silently ignored.<br>This option can be cleared by doing a regular<br>setsockopt with a 0 length. Note that a memory pointer<br>must still be supplied for the option value in this case. | Option Type:<br>struct ip6_dest defined in the netinet/ip6.h<br>file.                                                                                                    |
|      | Sets this option to control IPv6 path MTU discovery.                                                                                                    | Option Type:<br>int                                                                                                    |
|      |                                                                                                    | Option Type:<br>-1 Performs path MTU discovery for unicast<br>destinations, but does not perform it for<br>multicast destinations.0 Always performs<br>path MTU discovery.1 Always disables path<br>MTU discovery and sends packets at the<br>minimum MTU. |
|      | Setting this option prevents fragmentation of outgoing<br>IPv6 packets on this socket. If a packet is being sent that<br>is larger than the outgoing interface MTU, the packet<br>will be discarded.                                                                                                    | Option Type:<br>int (Boolean interpretation)                                                                                                    |
|      | Enables the receipt of IPV6_PATHMTU ancillary data items by setting this option.                                                                                                    | Option Type:<br>int (Boolean interpretation)                                                                                                    |
|      | Sets the address selection preferences for this socket.                                                                                                    | Option Type:<br>int                                                                                                    |
|      |                                                                                                    | Option Value:<br>Combination of the IPV6_PREFER_SRC_*<br>flags defined in netinet/in.h                                                                                                    |
|      | Joins the multicast group as specified in the <i>OptionValue</i> parameter of the <b>group_req</b> structure. If the specified interface index is 0, the kernel chooses the default interface.                                                                                                    | Option Type:<br>struct group_req as defined in the<br>netinet/in.h file                                                                                                    |
|      | Leaves the multicast group as specified in the <i>OptionValue</i> parameter of the <b>group_req</b> structure.                                                                                                    | Option Type:<br>struct group_req as defined in the<br>netinet/in.h file                                                                                                    |
|      | Blocks data from the specified source to the specified multicast group.                                                                                                    | Option Type:<br>struct group_source_req as defined in the<br>netinet/in.h file                                                                                                    |
|      | Unblocks data from the specified source to the specified multicast group. The option is used to undo the MCAST_BLOCK_SOURCE operation.                                                                                                    | Option Type:<br>struct group_source_req as defined in the<br>netinet/in.h file                                                                                                    |
|      | Joins a source-specific multicast group. If the host is<br>already a member of the group, accept data from the<br>specified source; otherwise, join the group and accept<br>data from the specified source.                                                                                                    | Option Type:<br>struct group_source_req as defined in the<br>netinet/in.h file                                                                                                    |

| Item | Description                                                                                                    | Value                                                                          |
|------|----------------------------------------------------------------------------------------------------|--------------------------------------------------------------------------------|
|      | Leaves a source-specific multicast group. Leaves the<br>specified source from the specified multicast group. To<br>leave all sources of the multicast group, use the<br>IPV6_LEAVE_GROUP or MCAST_LEAVE_GROUP<br>socket option. | Option Type:<br>struct group_source_req as defined in the<br>netinet/in.h file |

| Item           | Description                                                                                                    | Value                                                                                                    |
|----------------|----------------------------------------------------------------------------------------------------|----------------------------------------------------------------------------------------------------|
| IPPROTO_ICMPV6 | Allows the user to filter ICMPV6 messages<br>by the ICMPV6 type field. In order to clear<br>an existing filter, issue a <b>setsockopt</b> call<br>with zero length. | <b>Option Type:</b><br>The <b>icmp6_filter</b> structure<br>defined in the <b>netinet/icmp6.h</b><br>file. |

The following values (defined in the **/usr/include/netint/tcp.h** file) are used by the **setsockopt** subroutine to configure the **dacinet** functions.

Note: The DACinet facility is available only in a CAPP/EAL4+ configured AIX system.

```
tcp.h:#define TCP ACLFLUSH
                               0x21
                                       /* clear all DACinet ACLs */
tcp.h:#define TCP ACLCLEAR
                               0x22
                                       /* clear DACinet ACL */
tcp.h:#define TCP ACLADD
                               0x23
                                       /* Add to DACinet ACL */
tcp.h:#define TCP ACLDEL
                               0x24
                                       /* Delete from DACinet ACL */
tcp.h:#define TCP_ACLLS
                               0x25
                                       /* List DACinet ACL */
tcp.h:#define TCP ACLBIND
                               0x26
                                       /* Set port number for TCP ACLLS */
tcp.h:#define TCP_ACLGID
                               0x01
                                       /* ID being added to ACL is a GID */
tcp.h:#define TCP_ACLUID
tcp.h:#define TCP_ACLSUBNET
                               0x02
                                       /* ID being added to ACL is a GID */
                                       /* address being added to ACL is a subnet */
                               0x04
tcp.h:#define TCP_ACLDENY
                               0x08
                                       /* this ACL entry is for denying access */
```

# **Return Values**

Upon successful completion, a value of 0 is returned.

If the **setsockopt** subroutine is unsuccessful, the subroutine handler performs the following functions:

- Returns a value of -1 to the calling program.
- Moves an error code, indicating the specific error, into the errno global variable.

## **Error Codes**

| Item        | Description                                                                                                    |
|-------------|----------------------------------------------------------------------------------------------------|
| EBADF       | The <i>Socket</i> parameter is not valid.                                                                               |
| EFAULT      | The Address parameter is not in a writable part of the user address space.                                              |
| EINVAL      | The OptionValue parameter or the OptionLength parameter is invalid or the socket                                        |
|             | has been shutdown.                                                                                                    |
| ENOBUFS     | There is insufficient memory for an internal data structure.                                                            |
| ENOTSOCK    | The Socket parameter refers to a file, not a socket.                                                                    |
| ENOPROTOOPT | The option is unknown.                                                                                                  |
| EOPNOTSUPP  | The option is not supported by the socket family or socket type.                                                        |
| EPERM       | The user application does not have the permission to get or to set this socket option. Check the network tunable option |

## Examples

- To mark a socket for broadcasting: int on=1; setsockopt(s, SOL\_SOCKET, SO\_BROADCAST, &on, sizeof(on));
- To turn on the **TCP\_NODELAYACK** option, run the following:

int on=1; setsockopt(s, IPPROTO\_TCP, TCP\_NODELAYACK, &on, sizeof(on));

## Related reference:

"sendto Subroutine" on page 205

"bind Subroutine" on page 33

## **Related information**:

no subroutine

# setsourcefilter, getsourcefilter, setipv4sourcefilter, getipv4sourcefilter Subroutine Purpose

Manage IP multicast source filters.

## Library

Library (libc.a)

# Syntax

# Description

The **setsourcefilter** and **setipv4sourcefilter** subroutines allow a socket to join a multicast group on an interface while excluding (fmode = MCAST\_EXCLUDE) messages or accepting (fmode = MCAST\_INCLUDE) messages from a number of senders listed in the slist table. The number of elements in the slist is specified by numsrc.

The **getsourcefilter** and **getipv4sourcefilter** subroutines provide information on existing source filter for a socket on a given interface and for a given multicast group. fmode, numsrc and slist are pointers to parameters which will contain the information returned by the subroutine. fmode will point to the type of filter returned: MCAST\_EXCLUDE or MCAST\_INCLUDE. On input, numsrc points to the maximum number of senders that the application is expecting. If there are more sources than requested, the subroutine returns only the first numsrc sources in slist and numsrc is set to indicate the total number of sources. slist contains the table of excluded or included senders depending on the type of the filter. Memory pointed by fmode, numsrc and slist must be allocated by the application. In particular, slist must point to a memory zone able to contain numsrc elements.

The setipv4sourcefilter and getipv4sourcefilter can only be used for AF\_INET sockets.

The setsourcefilter and getsourcefilter can be used for AF\_INET and AF\_INET6 sockets.

# Parameters

| Item      | Description                                                                                                    |
|-----------|----------------------------------------------------------------------------------------------------|
| socket    | Specifies the unique socket name                                                                                                    |
| interface | Specifies the local interface. For <b>setipv4sourcefilter</b> and <b>getipv4sourcefilter</b> an address configured on the interface must be specified. For <b>setsourcefilter</b> and <b>getsourcefilter</b> , the interface must be specified by its interface index. |
| group     | Specifies the multicast group                                                                                                    |
| fmode     | Specifies if the elements contained in the slist must be excluded (MCAST_EXCLUDE) or included (MCAST_INCLUDE)                                                                                                    |
| numsrc    | Specifies the number of elements in slist                                                                                                    |
| slist     | Specifies the list of elements to exclude or include.                                                                                                    |

For setsourcefilter and setipv4sourcefilter:

For getsourcefilter and getipv4sourcefilter:

| Item      | Description                                                                                                    |
|-----------|----------------------------------------------------------------------------------------------------|
| socket    | Specifies the unique socket name                                                                                                    |
| interface | Specifies the local interface. For <b>setipv4sourcefilter</b> and <b>getipv4sourcefilter</b> an address configured on the interface must be specified. For <b>setsourcefilter</b> and <b>getsourcefilter</b> the interface must be specified by its interface index. |
| group     | Specifies the multicast group                                                                                                    |
| fmode     | Specifies a pointer to the type of element returned in slist. MCAST_EXCLUDE for a list of excluded elements MCAST_INCLUDE for a list of excluded elements.                                                                                                    |
| numsrc    | On input, specifies the number of elements that can be returned in slist. On output, contains the total number of sources for this filter                                                                                                    |
| slist     | Contains the list of elements returned.                                                                                                    |

## **Return Values**

Upon successful completion, the subroutine returns 0.

If unsuccessful, the subroutine returns -1 and errno is set accordingly.

## shutdown Subroutine Purpose

Shuts down all socket send and receive operations.

## Library

Standard C Library (libc.a)

## Syntax

#include <sys/socket.h>

int shutdown ( Socket, How)
int Socket, How;

## Description

The shutdown subroutine disables all receive and send operations on the specified socket.

All applications containing the **shutdown** subroutine must be compiled with the **\_BSD** macro set to a specific value. Acceptable values are 43 and 44. In addition, all socket applications must include the BSD **libbsd.a** library.

## **Parameters**

| <b>Item</b><br>Socket | <b>Description</b><br>Specifies the unique name of the socket.       |                                                          |
|-----------------------|----------------------------------------------------------------------|----------------------------------------------------------|
| How                   | Specifies the type of subroutine shutdown. Use the following values: |                                                          |
|                       | 0                                                                    | Disables further receive operations.                     |
|                       | 1                                                                    | Disables further send operations.                        |
|                       | 2                                                                    | Disables further send operations and receive operations. |

# **Return Values**

Upon successful completion, a value of 0 is returned.

If the **shutdown** subroutine is unsuccessful, the subroutine handler performs the following functions:

- Returns a value of -1 to the calling program.
- Moves an error code, indicating the specific error, into the **errno** global variable. For further explanation of the **errno** variable see Error Notification Object Class in *General Programming Concepts: Writing and Debugging Programs*.

# **Error Codes**

The shutdown subroutine is unsuccessful if any of the following errors occurs:

| Error    | Description                                                 |
|----------|-------------------------------------------------------------|
| EBADF    | The Socket parameter is not valid.                          |
| EINVAL   | The <i>How</i> parameter is invalid.                        |
| ENOTCONN | The socket is not connected.                                |
| ENOTSOCK | The <i>Socket</i> parameter refers to a file, not a socket. |

## Files

| Item                      | Description                                  |
|---------------------------|----------------------------------------------|
| /usr/include/sys/socket.h | Contains socket definitions.                 |
| /usr/include/sys/types.h  | Contains definitions of unsigned data types. |

## **Related reference:**

"getsockopt Subroutine" on page 110 "recv Subroutine" on page 175

## **Related information**:

read subroutine Sockets Overview

# SLPAttrCallback Subroutine Purpose

Returns the same callback type as the **SLPFindAttrs()** function.

# Syntax

# Description

The SLPAttrCallback type is the type of the callback function parameter to the SLPFindAttrs() function.

The *pcAttrList* parameter contains the requested attributes as a comma-separated list (or is empty if no attributes matched the original tag list).

## **Parameters**

| Item       | Description                                                                                                    |
|------------|----------------------------------------------------------------------------------------------------|
| hSLP       | The <b>SLPHandle</b> used to initiate the operation.                                                                                                    |
| pcAttrList | A character buffer containing a comma-separated, null-terminated list of attribute ID/value assignments, in SLP wire format: "(attr-id=attr-value-list)"                                                                                                    |
| errCode    | An error code indicating if an error occurred during the operation. The callback should check this error code before processing the parameters. If the error code is other than <b>SLP_OK</b> , then the API library can choose to terminate the outstanding operation. |
| pvCookie   | Memory passed down from the client code that called the original API function, starting the operation. Can be NULL.                                                                                                    |

# **Return Values**

The client code should return SLP\_TRUE if more data is desired; otherwise SLP\_FALSE is returned.

## **Related information**:

/etc/slp.conf File Service Location Protocol (SLP) API

# SLPCIose Subroutine Purpose

Frees all resources associated with the handle.

## Syntax

void SLPClose(SLPHandle hSLP);

## Description

The **SLPClose** subroutine frees all resources associated with the handle. If the handle was invalid, the function returns silently. Any outstanding synchronous or asynchronous operations are cancelled so that their callback functions will not be called any further.

Item hSLP **Description** The **SLPHandle** handle returned from a call to **SLPOpen()**.

## Related information:

/etc/slp.conf File Service Location Protocol (SLP) API

# SLPDereg Subroutine Purpose

Deregisters the advertisement for URL in all scopes and locales.

# Syntax

SLPError SLPReg(hSLP, pcURL, callback, pvCookie)
SLPHandle hSLP;
const char \*pcURL;
SLPRegReport callback;
void \*pvCookie;

# Description

The **SLPDereg** subroutine deregisters the advertisement for the URL specified by the *pcURL* parameter in all scopes where the service is registered and in all language locales. The deregistration is not confined to the **SLPHandle** locale. Deregistration takes place in all locales.

## **Parameters**

| Item     | Description                                                                           |
|----------|---------------------------------------------------------------------------------------|
| hSLP     | The language-specific SLPHandle handle used for deregistration of services.           |
| pcURL    | The URL that needs to be deregistered.                                                |
| callback | A callback function through which the results of the operation are reported.          |
| pvCookie | The memory passed to callback code from the client. The parameter can be set to NULL. |

## **Return Values**

| Item     | Description                          |
|----------|--------------------------------------|
| SLP_OK   | The subroutine has run successfully. |
| SLPError | An error occurred.                   |

## **Related information:**

/etc/slp.conf subroutine Service Location Protocol (SLP) APIs

# SLPEscape Subroutine Purpose

Processes an input string and escapes any characters reserved for SLP.

# Syntax

# Description

The **SLPEscape** subroutine processes the input string in *pcInbuf* and escapes any characters reserved for SLP. If the *isTag* parameter is **SLPTrue**, **SLPEscape** looks for bad tag characters and signals an error if any are found by returning the **SLP\_PARSE\_ERROR** code. The results are put into a buffer allocated by the API library and returned in the *ppcOutBuf* parameter. This buffer should be deallocated using **SLPFree()** when the memory is no longer needed.

## **Parameters**

| Item      | Description                                                                                                    |
|-----------|----------------------------------------------------------------------------------------------------|
| pcInbuf   | Pointer to the input buffer to process for escape characters.                                                                                                    |
| ppcOutBuf | Pointer to a pointer for the output buffer with the characters reserved for SLP escaped. Must be freed using <b>SLPFree()</b> when the memory is no longer needed. |
| isTag     | When true, the input buffer is checked for bad tag characters.                                                                                                    |

## **Return Values**

The **SLPEscape** subroutine returns **SLP\_PARSE\_ERROR** if any characters are bad tag characters and the *isTag* flag is true; otherwise, it returns **SLP\_OK**, or the appropriate error code if another error occurs.

# Related information:

/etc/slp.conf File Service Location Protocol (SLP) API

## SLPFindAttrs Subroutine Purpose

Returns service attributes that match the attribute IDs for the indicated service URL or service type.

## **Syntax**

## Description

The **SLPFindAttrs** subroutine returns service attributes matching the attribute IDs for the indicated service URL or service type. If **pcURLOrServiceType** is a service URL, the attribute information returned is for that particular advertisement in the language locale of the *SLPHandle*.

If **pcURLOrServiceType** is a service type name (including naming authority if any), then the attributes for all advertisements of that service type are returned regardless of the language of registration. Results are returned through the *callback*.

The result is filtered with an SLP attribute request filter string parameter. If the filter string is the empty string (""), all attributes are returned.

| Item               | Description                                                                                                    |
|--------------------|----------------------------------------------------------------------------------------------------|
| hSLP               | The <b>SLPHandle</b> on which to search for attributes.                                                                                                    |
| pcURLOrServiceType | The service URL or service type. Cannot be the empty string.                                                                                                    |
| pcScopeList        | A pointer to a char containing a comma-separated list of scope names. Cannot be the empty string, "".                                                                                                    |
| pcAttrIds          | The filter string indicating which attribute values to return. Use the empty string ("") to indicate all values. Wildcards matching all attribute IDs having a particular prefix or suffix are also possible. |
| callback           | A callback function through which the results of the operation are reported.                                                                                                    |
| pvCookie           | Memory passed to the callback code from the client. Can be NULL.                                                                                                    |

# **Return Values**

If **SLPFindAttrs** is successful, it returns **SLP\_OK**. If an error occurs in starting the operation, one of the **SLPError** codes is returned.

## **Related information**:

/etc/slp.conf File Service Location Protocol (SLP) API

# SLPFindScopes Subroutine Purpose

Sets the *ppcScopeList* parameter to point to a comma-separated list that includes all available scope values.

## Syntax

## Description

The **SLPFindScopes** subroutine sets the *ppcScopeList* parameter to point to a comma-separated list that includes all available scope values. If there is any order to the scopes, preferred scopes are listed before less desirable scopes. There is always at least one name in the list, the default scope, **DEFAULT**.

## **Parameters**

| Item         | Description                                                                                                    |
|--------------|----------------------------------------------------------------------------------------------------|
| hSLP         | The <b>SLPHandle</b> on which to search for scopes.                                                                                                    |
| ppcScopeList | A pointer to a char pointer into which the buffer pointer is placed upon return. The buffer is null terminated. The memory should be freed by calling <b>SLPFree()</b> . |

## **Return Values**

If no error occurs, **SLPFindScopes** returns **SLP\_OK**; otherwise, it returns the appropriate error code. **Related information**:

/etc/slp.conf File Service Location Protocol (SLP) API

# SLPFindSrvs Subroutine Purpose

Issues the query for services on the language-specific **SLPHandle** and returns the results through the *callback*.

# Syntax

# Description

The **SLPFindSrvs** subroutine issues the query for services on the language-specific **SLPHandle** and returns the results through the callback. The parameters determine the results

## **Parameters**

| Item           | Description                                                                                                    |
|----------------|----------------------------------------------------------------------------------------------------|
| hSLP           | The language-specific SLPHandle on which to search for services.                                                                                                    |
| pcServiceType  | The Service Type String, including authority string if any, for the request, which can be discovered using <b>SLPSrvTypes()</b> . This could be, for example, "service:printer:lpr" or "service:nfs". This cannot be the empty string (""). |
| pcScopeList    | A pointer to a char containing a comma-separated list of scope names. This cannot be the empty string ("").                                                                                                    |
| pcSearchFilter | A query formulated of attribute pattern matching expressions in the form of a LDAPv3 Search Filter. If this filter is empty (""), all services of the requested type in the specified scopes are returned.                                  |
| callback       | A callback function through which the results of the operation are reported.                                                                                                    |
| pvCookie       | Memory passed to the callback code from the client. Can be NULL.                                                                                                    |

## **Return Values**

If **SLPFindSrvs** is successful, it returns **SLP\_OK**. If an error occurs in starting the operation, one of the **SLPError** codes is returned.

## **Related information**:

/etc/slp.conf File Service Location Protocol (SLP) API

# SLPFindSrvTypes Subroutine Purpose

Issues an SLP service type request.

## Syntax

## Description

The **SLPFindSrvType()** subroutine issues an SLP service type request for service types in the scopes indicated by the **pcScopeList**. The results are returned through the *callback* parameter. The service types are independent of language locale, but only for services registered in one of the scopes and for the naming authority indicated by *pcNamingAuthority*.

If the naming authority is "\*", then results are returned for all naming authorities. If the naming authority is the empty string, "", then the default naming authority, "IANA", is used. "IANA" is not a valid naming authority name, and it returns a **PARAMETER\_BAD** error when it is included explicitly.

The service type names are returned with the naming authority intact. If the naming authority is the default (that is, the empty string), then it is omitted, as is the separating ".". Service type names from URLs of the **service:** scheme are returned with the "service:" prefix intact.

## Parameters

| Item              | Description                                                                                                    |
|-------------------|----------------------------------------------------------------------------------------------------|
| hSLP              | The <b>SLPHandle</b> on which to search for types.                                                                                |
| pcNamingAuthority | The naming authority to search. Use "*" for all naming authorities and the empty string, "", for the default naming authority.    |
| pcScopeList       | A pointer to a char containing a comma-separated list of scope names to search for service types. Cannot be the empty string, "". |
| callback          | A callback function through which the results of the operation are reported.                                                      |
| pvCookie          | Memory passed to the callback code from the client. Can be NULL.                                                                  |

## **Return Values**

If **SLPFindSrvTypes** is successful, it returns **SLP\_OK**. If an error occurs in starting the operation, one of the **SLPError** codes is returned.

Related information: /etc/slp.conf File Service Location Protocol (SLP) API

## SLPFree Subroutine Purpose

Frees memory returned from SLPParseSrvURL(), SLPFindScopes(), SLPEscape(), and SLPUnescape().

## **Syntax**

void SLPFree(void\* pvMem);

## Description

The SLPFree subroutine frees memory returned from SLPParseSrvURL(), SLPFindScopes(), SLPEscape(), and SLPUnescape().

## **Parameters**

 Item
 Description

 pvMem
 A pointer to the storage allocated by the SLPParseSrvURL(), SLPEscape(), SLPUnescape(), or

 SLPFindScopes() function. Ignored if NULL.

## **Related information**:

/etc/slp.conf File Service Location Protocol (SLP) API

# SLPGetProperty Subroutine Purpose

Returns the value of the corresponding SLP property name.

# Syntax

const char\* SLPGetProperty(const char\* pcName);

# Description

The **SLPGetProperty** subroutine returns the value of the corresponding SLP property name. The returned string is owned by the library and *must not* be freed.

## **Parameters**

 Item
 Description

 pcName
 Null-terminated string with the property name.

# **Return Values**

If no error, the **SLPGetProperty** subroutine returns a pointer to a character buffer containing the property value. If the property was not set, the subroutine returns the default value. If an error occurs, it returns NULL. The returned string *must not* be freed.

## **Related information**:

/etc/slp.conf File Service Location Protocol (SLP) API

# SLPOpen Subroutine Purpose

Returns an SLPHandle handle that encapsulates the language locale for SLP requests.

# Syntax

SLPError SLPOpen(const char \*pcLang, SLPBoolean isAsync, SLPHandle \*phSLP);

# Description

The **SLPOpen** subroutine returns an **SLPHandle** handle in the *phSLP* parameter for the language locale passed in as the *pcLang* parameter. The client indicates if operations on the handle are to be synchronous or asynchronous through the *isAsync* parameter. The handle encapsulates the language locale for SLP requests issued through the handle, and any other resources required by the implementation. However, SLP properties are not encapsulated by the handle; they are global. The return value of the function is an **SLPError** code indicating the status of the operation. Upon failure, the *phSLP* parameter is NULL.

## **Implementation Specifics**

An **SLPHandle** can only be used for one SLP API operation at a time. If the original operation was started asynchronously, any attempt to start an additional operation on the handle while the original operation is pending results in the return of an **SLP\_HANDLE\_IN\_USE** error from the API function. The **SLPClose()** API function terminates any outstanding calls on the handle. If an implementation is unable to support an asynchronous (resp. synchronous) operation, because of memory constraints or lack of threading support, the **SLP\_NOT\_IMPLEMENTED** flag might be returned when the *isAsync* flag is **SLP\_TRUE** (resp. **SLP\_FALSE**).

| Item    | Description                                                                                                    |
|---------|----------------------------------------------------------------------------------------------------|
| pcLang  | A pointer to an array of characters (AIX supports "en" only).                                                                                             |
| isAsync | An <b>SLPBoolean</b> indicating whether the <b>SLPHandle</b> should be opened for asynchronous operation or not. AIX supports synchronous operation only. |
| phSLP   | A pointer to an <b>SLPHandle</b> , in which the open <b>SLPHandle</b> is returned. If an error occurs, the value upon return is NULL.                     |

# **Return Values**

If **SLPOpen** is successful, it returns **SLP\_OK** and an **SLPHandle** handle in the *phSLP* parameter for the language locale passed in as the *pcLang* parameter.

## **Error Codes**

Item SLPError **Description** Indicates the status of the operation

## **Related information**:

/etc/slp.conf File Service Location Protocol (SLP) API

## SLPParseSrvURL Subroutine Purpose

Parses the URL passed in as the argument into a service URL structure and returns it in the *ppSrvURL* pointer.

## Syntax

SLPError SLPParseSrvURL(char \*pcSrvURL SLPSrvURL\*\* ppSrvURL);

## Description

The **SLPParseSrvURL** subroutine parses the URL passed in as the argument into a service URL structure and returns it in the *ppSrvURL* pointer. If a parse error occurs, returns **SLP\_PARSE\_ERROR**. The input buffer *pcSrvURL* is destructively modified during the parse and used to fill in the fields of the return structure. The structure returned in *ppSrvURL* should be freed with **SLPFreeURL()**. If the URL has no service part, the **s\_pcSrvPart** string is the empty string (""), not NULL. If *pcSrvURL* is not a service: URL, then the **s\_pcSrvType** field in the returned data structure is the URL's scheme, which might not be the same as the service type under which the URL was registered. If the transport is IP, the **s\_pcTransport** field is the empty string. If the transport is not IP or there is no port number, the **s\_iPort** field is 0.

## **Parameters**

| Item     | Description                                                                                                    |
|----------|----------------------------------------------------------------------------------------------------|
| pcSrvURL | A pointer to a character buffer containing the null-terminated URL string to parse. It is destructively modified to produce the output structure.                    |
| ppSrvURL | A pointer to a pointer for the <b>SLPSrvURL</b> structure to receive the parsed URL. The memory should be freed by a call to <b>SLPFree()</b> when no longer needed. |

## **Return Values**

If no error occurs, the return value is **SLP\_OK**. Otherwise, the appropriate error code is returned. **Related information**:

/etc/slp.conf File

Service Location Protocol (SLP) API

# SLPReg Subroutine Purpose

Registers the services on the language-specific **SLPHandle** handle and returns the results through the callback.

# Syntax

```
SLPError SLPReg (hSLP, pcSrvURL,
usLifetime, pcSrvType,
pcAttrs, fresh,
callback, pvCookie)SLPHandle hSLP;
const char *pcSrvURL;
const unsigned short usLifetime;
const char *pcSrvType;
const char *pcAttrs;
SLPBoolean fresh;
SLPRegReport callback;
void *pvCookie;
```

## Description

The **SLPReg** subroutine registers the URL specified by the *pcSrvURL* parameter having the *usLifeTime* lifetime with the attribute list specified by the *pcAttrs* parameter. The attribute list is a comma-separated list of attributes. The *pcSrvType* parameter is the service type name and can be included in the **scheme** service URL that are not in the service. In the case of the **scheme** service URL with service, the *pcSrvType* parameter is ignored. The *fresh* flag specifies that this registration is a new or an update-only registration. If the *fresh* parameter is set to SLP\_TRUE, the registration replaces existing registrations. If the *fresh* parameter must be nonzero and less than or equal to SLP\_LIFETIME\_MAXIMUM. The registration takes place in the language locale of **hhSLP** handle.

## **Parameters**

| Item       | Description                                                                                                    |
|------------|----------------------------------------------------------------------------------------------------|
| hSLP       | The language-specific SLPHandle handle on which to register the services.                                                                                                    |
| pcSrvURL   | The URL that needs to be registered.                                                                                                    |
| usLifetime | The time after which the registered URL will expire.                                                                                                    |
| pcSrvType  | Specifies the service type name that can be included in the service URL, which is not in the <b>scheme</b> service.                                                               |
| pcAttrs    | The comma-separated list of attributes to be registered along with the service URL.                                                                                               |
| fresh      | If the <i>fresh</i> parameter is set to SLP_TRUE, the registration is new; if the <i>fresh</i> parameter is set to SLP_FALSE, this registration updates an existing registration. |
| callback   | A callback function through which the results of the operation are reported.                                                                                                    |
| pvCookie   | The memory passed to callback code from the client. The parameter can be set to NULL.                                                                                             |

## **Return Values**

| Item     | Description                          |
|----------|--------------------------------------|
| SLP_OK   | The subroutine has run successfully. |
| SLPError | An error occurred.                   |

## **Related information:**

/etc/slp.conf subroutine Service Location Protocol (SLP) APIs

# SLPRegReport Callback Subroutine Description

Returns the same callback type as the SLPReg and SLPDereg subroutines.

## Syntax

typedef void SLPRegReport (hSLP, errCode, pvCookie)
SLPHandle hSLP;
SLPError errCode;
void \*pvCookie;

# Description

The **SLPSrvURLCallback** type is the type of the callback subroutine parameter to the **SLPFindSrvs** subroutine.

## **Parameters**

| Item     | Description                                                                                                    |
|----------|----------------------------------------------------------------------------------------------------|
| hSLP     | The <b>SLPHandle</b> handle used to initiate the operation.                                                                                                    |
| errCode  | An error code indicating that an error occurred during the operation. The callback must check this error code before processing the parameters. If the error code is not SLP_OK, the API library can choose to terminate the outstanding operation. |
| pvCookie | The memory passed down from the client code that calls the original API function at the start of the operation. The parameter can be set to NULL.                                                                                                   |

# **Return Values**

| Item      | Description                      |
|-----------|----------------------------------|
| SLP_TRUE  | More data is necessary.          |
| SLP_FALSE | No additional data is necessary. |

# SLPSrvTypeCallback Subroutine Purpose

Returns the same callback type as the **SLPFindSrvTypes()** function.

## Syntax

## Description

The **SLPSrvTypeCallback** type is the type of the callback function parameter to the **SLPFindSrvTypes()** function.

| Item       | Description                                                                                                    |
|------------|----------------------------------------------------------------------------------------------------|
| hSLP       | The <b>SLPHandle</b> used to initiate the operation.                                                                                                    |
| pcSrvTypes | A character buffer containing a comma-separated, null-terminated list of service types.                                                                                                    |
| errCode    | An error code indicating if an error occurred during the operation. The callback should check this error code before processing the parameters. If the error code is other than <b>SLP_OK</b> , then the API library can choose to terminate the outstanding operation. |
| pvCookie   | Memory passed down from the client code that called the original API function, starting the operation. Can be NULL.                                                                                                    |

## **Return Values**

The client code should return SLP\_TRUE if more data is desired; otherwise SLP\_FALSE is returned.

# SLPSrvURLCallback Subroutine Purpose

Returns the same callback type as the **SLPFindSrvs()** function.

#### **Syntax**

## Description

The **SLPSrvURLCallback** type is the type of the callback function parameter to the **SLPFindSrvs()** function.

void \*pvCookie);

#### **Parameters**

| Item      | Description                                                                                                    |
|-----------|----------------------------------------------------------------------------------------------------|
| hSLP      | The <b>SLPHandle</b> used to initiate the operation.                                                                                                    |
| pcSrvURL  | A character buffer containing the returned service URL.                                                                                                    |
| sLifetime | An unsigned short giving the lifetime of the service advertisement, in seconds. The value must be an unsigned integer less than or equal to <b>SLP_LIFETIME_MAXIMUM</b> .                                                                                               |
| errCode   | An error code indicating if an error occurred during the operation. The callback should check this error code before processing the parameters. If the error code is other than <b>SLP_OK</b> , then the API library can choose to terminate the outstanding operation. |
| pvCookie  | Memory passed down from the client code that called the original API function, starting the operation. Can be NULL.                                                                                                    |

## **Return Values**

The client code should return SLP\_TRUE if more data is desired; otherwise SLP\_FALSE is returned.

## **Related information**:

/etc/slp.conf File Service Location Protocol (SLP) API

# SLPUnescape Subroutine Purpose

Processes an input string and unescapes any characters reserved for SLP.

## Syntax

## Description

The **SLPUnescape** subroutine processes the input string in *pcInbuf* and unescapes any characters reserved for SLP. If the *isTag* parameter is **SLPTrue**, **SLPUnescape** looks for bad tag characters and signals an error if any are found by returning the **SLP\_PARSE\_ERROR** code. No transformation is performed if the input string is opaque. The results are put into a buffer allocated by the API library and returned in the *ppcOutBuf* parameter. This buffer should be deallocated using **SLPFree()** when the memory is no longer needed.

## **Parameters**

| Item      | Description                                                                                                    |
|-----------|----------------------------------------------------------------------------------------------------|
| pcInbuf   | Pointer to the input buffer to process for escape characters.                                                                                                    |
| ppcOutBuf | Pointer to a pointer for the output buffer with the characters reserved for SLP escaped. Must be freed using <b>SLPFree()</b> when the memory is no longer needed. |
| isTag     | When true, the input buffer is checked for bad tag characters.                                                                                                    |

## **Return Values**

The **SLPUnescape** subroutine returns **SLP\_PARSE\_ERROR** if any characters are bad tag characters and the *isTag* flag is true; otherwise, it returns **SLP\_OK**, or the appropriate error code if another error occurs.

#### **Related information**:

/etc/slp.conf File Service Location Protocol (SLP) API

## socket Subroutine Purpose

Creates an end point for communication and returns a descriptor.

## Library

Standard C Library (libc.a)

## Syntax

```
#include <sys/types.h>
#include <sys/socket.h>
#include <sys/socketvar.h>
int socket ( AddressFamily, Type, Protocol)
int AddressFamily, Type, Protocol;
```

## Description

The **socket** subroutine creates a socket in the specified *AddressFamily* and of the specified type. A protocol can be specified or assigned by the system. If the protocol is left unspecified (a value of 0), the system selects an appropriate protocol from those protocols in the address family that can be used to support the requested socket type.

The **socket** subroutine returns a descriptor (an integer) that can be used in later subroutines that operate on sockets.

Socket level options control socket operations. The **getsockopt** and **setsockopt** subroutines are used to get and set these options, which are defined in the **/usr/include/sys/socket.h** file.

#### **Parameters**

| <b>Item</b><br>AddressFamily | <b>Description</b><br>Specifies an address family with which addresses specified in later socket operations should be interpreted. The <b>/usr/include/sys/socket.h</b> file contains the definitions of the address families. Commonly used families are:                                                                                                    |
|------------------------------|----------------------------------------------------------------------------------------------------|
|                              | AF_UNIX<br>Denotes the operating system path names.                                                                                                    |
|                              | AF_INET<br>Denotes the ARPA Internet addresses.                                                                                                    |
|                              | AF_INET6<br>Denotes the IPv6 and IPv4 addresses.                                                                                                    |
|                              | AF_NS Denotes the XEROX Network Systems protocol.                                                                                                    |
|                              | AF_BYPASS<br>Denotes the kernel-bypass protocol domain (for example, the protocols that operate on the<br>InfiniBand domain).                                                                                                    |
| Туре                         | Specifies the semantics of communication. The <b>/usr/include/sys/socket.h</b> file defines the socket types. The operating system supports the following types:                                                                                                    |
|                              | SOCK_STREAM<br>Provides sequenced, two-way byte streams with a transmission mechanism for out-of-band<br>data.                                                                                                    |
|                              | SOCK_DGRAM<br>Provides datagrams, which are connectionless messages of a fixed maximum length (usually<br>short).                                                                                                    |
|                              | SOCK_RAW<br>Provides access to internal network protocols and interfaces. This type of socket is available<br>only to the root user, or to non-root users who have the CAP_NUMA_ATTACH capability.<br>(For non-root raw socket access, the CAP_NUMA_ATTACH capability, along with<br>CAP_PROPAGATE, is assigned using the chuser command. For more information about the<br>chuser command, see chuser Command in Commands Reference, Volume 1.) |
|                              | SOCK_SEQPACKET<br>Provides sequenced, reliable, and unduplicated flow of information. This type of socket is<br>used for UDP-style socket creation in case of Stream Control Transmission Protocol and<br>Reliable Datagram Sockets (RDS) Protocol.                                                                                                    |
| Protocol                     | Specifies a particular protocol to be used with the socket. Specifying the <i>Protocol</i> parameter of 0 causes the <b>socket</b> subroutine to default to the typical protocol for the requested type of returned socket. For SCTP sockets, the protocol parameter is IPPROTO_SCTP. For RDS sockets, the <i>Protocol</i> parameter is BYPASSPROTO_RDS.                                                                                         |

## **Return Values**

Upon successful completion, the **socket** subroutine returns an integer (the socket descriptor).

If the **socket** subroutine is unsuccessful, the subroutine handler performs the following functions:

- Returns a value of -1 to the calling program.
- Moves an error code, indicating the specific error, into the **errno** global variable. For further explanation of the **errno** variable see Error Notification Object Class in *General Programming Concepts: Writing and Debugging Programs*.

# **Error Codes**

The **socket** subroutine is unsuccessful if any of the following errors occurs:

| Error           | Description                                                                    |
|-----------------|--------------------------------------------------------------------------------|
| EAFNOSUPPORT    | The addresses in the specified address family cannot be used with this socket. |
| EMFILE          | The per-process descriptor table is full.                                      |
| ENOBUFS         | Insufficient resources were available in the system to complete the call.      |
| ESOCKTNOSUPPORT | The socket in the specified address family is not supported.                   |

## **Examples**

The following program fragment illustrates the use of the **socket** subroutine to create a datagram socket for on-machine use:

s = socket(AF\_UNIX, SOCK\_DGRAM,0);

#### **Implementation Specifics**

The socket subroutine is part of Base Operating System (BOS) Runtime.

The socket applications can be compiled with **COMPAT\_43** defined. This will make the **sockaddr** structure BSD 4.3 compatible. For more details refer to **socket.h**.

#### **Related reference:**

"accept Subroutine" on page 29

"bind Subroutine" on page 33

"getsockname Subroutine" on page 109

#### **Related information**:

ioctl subroutine

Initiating Internet Stream Connections Example Program

#### socketpair Subroutine Purpose

Creates a pair of connected sockets.

#### Library

Standard C Library (libc.a)

Syntax
#include <sys/socket.h>

```
int socketpair (Domain, Type, Protocol, SocketVector[0])
int Domain, Type, Protocol;
int SocketVector[2];
```

## Description

The **socketpair** subroutine creates an unnamed pair of connected sockets in a specified domain, of a specified type, and using the optionally specified protocol. The two sockets are identical.

Note: Create sockets with this subroutine only in the AF\_UNIX protocol family.

The descriptors used in referencing the new sockets are returned in the *SocketVector*[**0**] and *SocketVector*[**1**] parameters.

The /usr/include/sys/socket.h file contains the definitions for socket domains, types, and protocols.

All applications containing the **socketpair** subroutine must be compiled with the **\_BSD** macro set to a value of 43 or 44. Socket applications must include the BSD **libbsd.a** library.

#### **Parameters**

| Item         | Description                                                                                                    |
|--------------|----------------------------------------------------------------------------------------------------|
| Domain       | Specifies the communications domain within which the sockets are created. This subroutine does not create sockets in the Internet domain. |
| Туре         | Specifies the communications method, whether <b>SOCK_DGRAM</b> or <b>SOCK_STREAM</b> , that the socket uses.                              |
| Protocol     | Points to an optional identifier used to specify which standard set of rules (such as UDP/IP and TCP/IP) governs the transfer of data.    |
| SocketVector | Points to a two-element vector that contains the integer descriptors of a pair of created sockets.                                        |

## **Return Values**

Upon successful completion, the socketpair subroutine returns a value of 0.

If the socketpair subroutine is unsuccessful, the subroutine handler performs the following functions:

- Returns a value of -1 to the calling program.
- Moves an error code, indicating the specific error, into the errno global variable.

#### **Error Codes**

If the socketpair subroutine is unsuccessful, it returns one of the following errors codes:

| Error           | Description                                                                     |
|-----------------|---------------------------------------------------------------------------------|
| EAFNOSUPPORT    | The addresses in the specified address family cannot be used with this socket.  |
| EFAULT          | The SocketVector parameter is not in a writable part of the user address space. |
| EMFILE          | This process has too many descriptors in use.                                   |
| ENFILE          | The maximum number of files allowed are currently open.                         |
| ENOBUFS         | Insufficient resources were available in the system to perform the operation.   |
| EOPNOTSUPP      | The specified protocol does not allow the creation of socket pairs.             |
| EPROTONOSUPPORT | The specified protocol cannot be used on this system.                           |
| EPROTOTYPE      | The socket type is not supported by the protocol.                               |

#### **Related information**:

Socketpair Communication Example Program, Sockets Overview,

#### socks5\_getserv Subroutine Purpose

Return the address of the SOCKSv5 server (if any) to use when connecting to a given destination.

## Library

Standard C Library (libc.a)

## Syntax

```
#include <stdlib.h>
#include <netinet/in.h>
#include <sys/socket.h>
struct sockaddr * socks5_getserv (Dst, DstLen)
struct sockaddr *Dst;
size_t DstLen;
```

Description

The **socks5\_getserv** subroutine determines which (if any) SOCKSv5 server should be used as an intermediary when connecting to the address specified in *Dst*.

The address returned in *Dst* may be IPv4 or IPv6 or some other family. The user should check the address family before using the returned data.

The socket applications can be compiled with **COMPAT\_43** defined. This will make the **sockaddr** structure BSD 4.3 compatible. For more details refer to **socket.h**.

#### **Parameters**

| Item      | Description                                                                                                |
|-----------|----------------------------------------------------------------------------------------------------|
| Dst       | Specifies the external address of the target socket to use as a key for looking up the appropriate SOCKSv5 |
|           | server.                                                                                                    |
| DstLength | Specifies the length of the address structure in <i>Dst</i> .                                              |

#### **Return Values**

- Upon successful lookup, the socks\_getserv subroutine returns a reference to a sockaddr struct.
- If the **socks5tcp\_connect** subroutine is unsuccessful in finding a server, for any reason, a value of NULL is returned. If an error occurred, an error code, indicating the generic system error, is moved into the **errno** global variable.

## Error Codes (placed in errno)

The **socks5\_getserv** subroutine is unsuccessful if no server is indicated or if any of the following errors occurs:

| Error        | Description                                                                    |
|--------------|--------------------------------------------------------------------------------|
| EAFNOSUPPORT | The addresses in the specified address family cannot be used with this socket. |
| EFAULT       | The Dst parameter is not in a writable part of the user address space.         |
| EINVAL       | One or more of the specified arguments is invalid.                             |
| ENOMEM       | The <i>Dst</i> parameter is not large enough to hold the server address.       |

## **Examples**

The following program fragment illustrates the use of the **socks5\_getserv** subroutine by a client to request a connection from a server's socket.

struct sockaddr\_in6 dst;

```
struct sockaddr *srv;
.
.
.
srv = socks5_getserv((struct sockaddr*)&dst, sizeof(dst));
if (srv !=NULL) {
```

/\* Success: srv should be used as the socks5 server \*/
} else {

```
/* Failure: no server could be returned. check errno */
```

}

## Related reference:

"connect Subroutine" on page 36

Related information:

Sockets Overview SOCKS5C\_CONFIG Environment Variable

## /etc/socks5c.conf File Purpose

Contains mappings between network destinations and SOCKSv5 servers.

# Description

The **/etc/socks5c.conf** file contains basic mappings between network destinations (hosts or networks) and SOCKSv5 servers to use when accessing those destinations. This is an ASCII file that contains records for server mappings. Text following a pound character ('#') is ignored until the end of line. Each record appears on a single line and is the following format:

<destination>[/<prefixlength>] <server>[:<port>]

You must separate fields with whitespace. Records are separated by new-line characters. The fields and modifiers in a record have the following values:

| Item         | Description                                                                                                    |
|--------------|----------------------------------------------------------------------------------------------------|
| destination  | Specifies a network destination; <i>destination</i> may be either a name fragment or a numeric address (with optional <i>prefixlength</i> ). If <i>destination</i> is an address, it may be either IPv4 or IPv6.                                                   |
| prefixlength | If specified, indicates the number of leftmost (network order) bits of an address to use when comparing to this record. Only valid if <i>destination</i> is an address. If not specified, all bits are used in comparisons.                                        |
| server       | Specifies the SOCKSv5 server associated with <i>destination</i> . If <i>server</i> is "NONE" (must be all uppercase), this record indicates that target addresses matching <i>destination</i> should not use any SOCKSv5 server, but rather be contacted directly. |
| port         | If specified, indicates the port to use when contacting <i>server</i> . If not specified, the default of 1080 is assumed.                                                                                                    |
|              | <b>Note:</b> Server address in IPv6 format <b>must</b> be followed by a port number.                                                                                                    |

If a name fragment *destination* is present in **/etc/socks5c.conf**, all target addresses is SOCKSv5 operations will be converted into hostnames for name comparison (in addition to numeric comparisons with numeric records). The resulting hostname is considered to match if the last characters in the hostname match the specified name fragment.

When using this configuration information to determine the address of the appropriate SOCKSv5 server for a target destination, the "best" match is used. The "best" match is defined as:

Item destination is numeric destination is a name fragment **Description** Most bits in comparison (i.e. largest *prefixlength*) Most characters in name fragment.

When both name fragment and numeric addresses are present, all name fragment entries are "better" than numeric address entries.

Two implicit records:

0.0.0.0/0 NONE #All IPv4 destinations; no associated server. ::/0 NONE #All IPv6 destinations; no associated server.

are assumed as defaults for all destinations not specified in /etc/socks5c.conf.

#### Security

Access Control: This file should grant read (r) access to all users and grant write (w) access only to the root user.

#### **Examples**

#Sample socks5c.conf file
9.0.0.0/8 NONE #Direct communication with all hosts in the 9 network.

129.35.0.0/16 sox1.austin.ibm.com

ibm.com NONE #Direct communication will all hosts matching "ibm.com" (e.g. "aguila.austin.ibm.com")

#### **Related reference:**

"connect Subroutine" on page 36

## socks5tcp\_accept Subroutine Purpose

Awaits an incoming connection to a socket from a previous socks5tcp\_bind() call.

## Library

Standard C Library (libc.a)

## **Syntax**

```
#include <stdlib.h>
#include <netinet/in.h>
#include <sys/socket.h>
int socks5tcp_accept(Socket, Dst, DstLen, Svr, SvrLen)
int Socket;
struct sockaddr *Dst;
size_t DstLen;
struct sockaddr *Svr;
size t SrvLen;
```

## Description

The **socks5tcp\_accept** subroutine blocks until an incoming connection is established on a listening socket that was requested in a previous call to **socks5tcp\_bind**. Upon success, subsequent writes to and reads from *Socket* will be relayed through *Svr*.

Socket must be an open socket descriptor of type SOCK\_STREAM.

The socket applications can be compiled with **COMPAT\_43** defined. This will make the **sockaddr** structure BSD 4.3 compatible. For more details refer to **socket.h**.

#### Parameters

| Item      | Description                                                                                                    |
|-----------|----------------------------------------------------------------------------------------------------|
| Socket    | Specifies the unique name of the socket.                                                                                                    |
| Dst       | If non-NULL, buffer for receiving the address of the remote client which initiated an incoming connection                                                                                              |
| DstLength | Specifies the length of the address structure in Dst.                                                                                                    |
| Svr       | If non-NULL, specifies the address of the SOCKSv5 server to use to request the relayed connection; on success, this space will be overwritten with the server-side address of the incoming connection. |
| SvrLength | Specifies the length of the address structure in Svr.                                                                                                    |

## **Return Values**

Upon successful completion, the **socks5tcp\_accept** subroutine returns a value of 0, and modifies *Dst* and *Svr* to reflect the actual endpoints of the incoming external socket.

If the **socks5tcp\_accept** subroutine is unsuccessful, the system handler performs the following functions:

- Returns a value of -1 to the calling program.
- Moves an error code, indicating the generic system error, into the errno global variable.
- Moves an error code, indicating the specific SOCKSv5 error, into the socks5\_errno global variable.

## Error Codes (placed in errno; inherited from underlying call to connect())

The **socks5tcp\_bindaccept** subroutine is unsuccessful if any of the following errors occurs:

| Error        | Description                                                                                 |
|--------------|---------------------------------------------------------------------------------------------|
| EBADF        | The Socket parameter is not valid.                                                          |
| EAFNOSUPPORT | The addresses in the specified address family cannot be used with this socket.              |
| ENETUNREACH  | No route to the network or host is present.                                                 |
| EFAULT       | The <i>Dst</i> or <i>Svr</i> parameter is not in a writable part of the user address space. |
| EINVAL       | One or more of the specified arguments is invalid.                                          |
| ENETDOWN     | The specified physical network is down.                                                     |
| ENOSPC       | There is no space left on a device or system table.                                         |
| ENOTCONN     | The socket could not be connected.                                                          |

## Error Codes (placed in socks5\_errno; SOCKSv5-specific errors)

The **socks5tcp\_connect** subroutine is unsuccessful if any of the following errors occurs:

| Error           | Description                                                       |
|-----------------|-------------------------------------------------------------------|
| S5_ESRVFAIL     | General SOCKSv5 server failure.                                   |
| S5_EPERM        | SOCKSv5 server ruleset rejection.                                 |
| S5_ENETUNREACH  | SOCKSv5 server could not reach target network.                    |
| S5_EHOSTUNREACH | SOCKSv5 server could not reach target host.                       |
| S5_ECONNREFUSED | SOCKSv5 server connection request refused by target host.         |
| S5_ETIMEDOUT    | SOCKSv5 server connection failure due to TTL expiry.              |
| S5_EOPNOTSUPP   | Command not supported by SOCKSv5 server.                          |
| S5_EAFNOSUPPORT | Address family not supported by SOCKSv5 server.                   |
| S5_EADDRINUSE   | Requested bind address is already in use (at the SOCKSv5 server). |
| S5_ENOSERV      | No server found.                                                  |

# Examples

The following program fragment illustrates the use of the **socks5tcp\_accept** and **socks5tcp\_bind** subroutines by a client to request a listening socket from a server and wait for an incoming connection on the server side.

#### **Related information:**

Initiating Stream Connections Example Program

Sockets Overview

## socks5tcp\_bind Subroutine Purpose

Connect to a SOCKSv5 server and request a listening socket for incoming remote connections.

## Library

Standard C Library (libc.a)

## Syntax

```
#include <stdlib.h>
#include <netinet/in.h>
#include <sys/socket.h>
int socks5tcp_bind(Socket, Dst, DstLen, Svr, SvrLen)
Int Socket;
struct sockaddr *Dst;
size_t DstLen;
struct sockaddr *Svr;
size_t SrvLen;
```

## Description

The **socks5tcp\_bind** subroutine requests a listening socket on the SOCKSv5 server specified in *Svr*, in preparation for an incoming connection from a remote destination, specified by *Dst*. Upon success, *Svr* will be overwritten with the actual address of the newly bound listening socket, and *Socket* may be used in a subsequent call to **socks5tcp\_accept**.

Socket must be an open socket descriptor of type SOCK\_STREAM.

The socket applications can be compiled with **COMPAT\_43** defined. This will make the **sockaddr** structure BSD 4.3 compatible. For more details refer to **socket.h**.

| Item      | Description                                                                                                    |
|-----------|----------------------------------------------------------------------------------------------------|
| Socket    | Specifies the unique name of the socket.                                                                                                    |
| Dst       | Specifies the address of the SOCKSv5 server to use to request the relayed connection; on success, this space will be overwritten with the actual bound address on the server.              |
| DstLength | Specifies the length of the address structure in Dst.                                                                                                    |
| Svr       | If non-NULL, specifies the address of the SOCKSv5 server to use to request the relayed connection; on success, this space will be overwritten with the actual bound address on the server. |
| SvrLength | Specifies the length of the address structure in Svr.                                                                                                    |

## **Return Values**

Upon successful completion, the **socks5tcp\_bind** subroutine returns a value of 0, and modifies *Svr* to reflect the actual address of the newly bound listener socket.

If the **socks5tcp\_bind** subroutine is unsuccessful, the system handler performs the following functions:

- Returns a value of -1 to the calling program.
- Moves an error code, indicating the generic system error, into the errno global variable.
- Moves an error code, indicating the specific SOCKSv5 error, into the socks5\_errno global variable.

## Error Codes (placed in errno; inherited from underlying call to connect())

The socks5tcp\_bindaccept subroutine is unsuccessful if any of the following errors occurs:

| Error         | Description                                                                                                    |
|---------------|----------------------------------------------------------------------------------------------------|
| EBADF         | The <i>Socket</i> parameter is not valid.                                                                                                    |
| ENOTSOCK      | The Socket parameter refers to a file, not a socket.                                                                                                    |
| EADDRNOTAVAIL | The specified address is not available from the local machine.                                                                                                    |
| EAFNOSUPPORT  | The addresses in the specified address family cannot be used with this socket.                                                                                                |
| EISCONN       | The socket is already connected.                                                                                                    |
| ETIMEDOUT     | The establishment of a connection timed out before a connection was made.                                                                                                    |
| ECONNREFUSED  | The attempt to connect was rejected.                                                                                                    |
| ENETUNREACH   | No route to the network or host is present.                                                                                                    |
| EADDRINUSE    | The specified address is already in use.                                                                                                    |
| EFAULT        | The Address parameter is not in a writable part of the user address space.                                                                                                    |
| EINPROGRESS   | The socket is marked as nonblocking. The connection cannot be immediately completed. The application program can select the socket for writing during the connection process. |
| EINVAL        | One or more of the specified arguments is invalid.                                                                                                    |
| ENETDOWN      | The specified physical network is down.                                                                                                    |
| ENOSPC        | There is no space left on a device or system table.                                                                                                    |
| ENOTCONN      | The socket could not be connected.                                                                                                    |

## Error Codes (placed in socks5\_errno; SOCKSv5-specific errors)

The **socks5tcp\_connect** subroutine is unsuccessful if any of the following errors occurs:

| Error           | Description                                                       |
|-----------------|-------------------------------------------------------------------|
| S5_ESRVFAIL     | General SOCKSv5 server failure.                                   |
| S5_EPERM        | SOCKSv5 server ruleset rejection.                                 |
| S5_ENETUNREACH  | SOCKSv5 server could not reach target network.                    |
| S5_EHOSTUNREACH | SOCKSv5 server could not reach target host.                       |
| S5_ECONNREFUSED | SOCKSv5 server connection request refused by target host.         |
| S5_ETIMEDOUT    | SOCKSv5 server connection failure due to TTL expiry.              |
| S5_EOPNOTSUPP   | Command not supported by SOCKSv5 server.                          |
| S5_EAFNOSUPPORT | Address family not supported by SOCKSv5 server.                   |
| S5_EADDRINUSE   | Requested bind address is already in use (at the SOCKSv5 server). |
| S5_ENOERV       | No server found.                                                  |

# Examples

The following program fragment illustrates the use of the **socks5tcp\_bind** subroutine by a client to request a listening socket from a server.

```
struct sockaddr_in svr;
struct sockaddr_in dst;
```

socks5tcp\_bind(s, (struct sockaddr \*)&dst, sizeof(dst), (structsockaddr \*)&svr, sizeof(svr));

#### **Related reference:**

"getsockname Subroutine" on page 109

#### **Related information:**

Sockets Overview

## socks5tcp\_connect Subroutine Purpose

Connect to a SOCKSv5 server and request a connection to an external destination.

## Library

Standard C Library (libc.a)

## Syntax

```
#include <stdlib.h>
#include <netinet/in.h>
#include <netinet/in.h>
#include <sys/socket.h>
int socks5tcp_connect (Socket, Dst, DstLen, Svr, SvrLen)
int Socket;
struct sockaddr *Dst;
size_t DstLen;
struct sockaddr *Svr;
size_t SrvLen;
```

## Description

The **socks5tcp\_connect** subroutine requests a connection to *Dst* from the SOCKSv5 server specified in *Svr*. If successful, *Dst* and *Svr* will be overwritten with the actual addresses of the external connection and subsequent writes to and reads from *Socket* will be relayed through *Svr*.

*Socket* must be an open socket descriptor of type SOCK\_STREAM; *Dst* and *Svr* may be either IPv4 or IPv6 addresses.

The socket applications can be compiled with **COMPAT\_43** defined. This will make the **sockaddr** structure BSD 4.3 compatible. For more details refer to **socket.h**.

| Item      | Description                                                                                              |
|-----------|----------------------------------------------------------------------------------------------------|
| Socket    | Specifies the unique name of the socket.                                                                 |
| Dst       | Specifies the external address of the target socket to which the SOCKSv5 server will attempt to connect. |
| DstLength | Specifies the length of the address structure in Dst.                                                    |
| Svr       | If non-NULL, specifies the address of the SOCKSv5 server to use to request the relayed connection.       |
| SvrLength | Specifies the length of the address structure in Svr.                                                    |

## **Return Values**

Upon successful completion, the **socks5tcp\_connect** subroutine returns a value of 0, and modifies *Dst* and *Svr* to reflect the actual endpoints of the created external socket.

If the **socks5tcp\_connect** subroutine is unsuccessful, the system handler performs the following functions:

- Returns a value of -1 to the calling program.
- Moves an error code, indicating the generic system error, into the errno global variable.
- Moves an error code, indicating the specific SOCKSv5 error, into the **socks5\_errno** global variable.
- *Dst* and *Svr* are left unmodified.

## Error Codes (placed in errno; inherited from underlying call to connect())

The **socks5tcp\_connect** subroutine is unsuccessful if any of the following errors occurs:

| Error         | Description                                                                                                    |
|---------------|----------------------------------------------------------------------------------------------------|
| EBADF         | The <i>Socket</i> parameter is not valid.                                                                                                    |
| ENOTSOCK      | The Socket parameter refers to a file, not a socket.                                                                                                    |
| EADDRNOTAVAIL | The specified address is not available from the local machine.                                                                                                    |
| EAFNOSUPPORT  | The addresses in the specified address family cannot be used with this socket.                                                                                                |
| EISCONN       | The socket is already connected.                                                                                                    |
| ETIMEDOUT     | The establishment of a connection timed out before a connection was made.                                                                                                    |
| ECONNREFUSED  | The attempt to connect was rejected.                                                                                                    |
| ENETUNREACH   | No route to the network or host is present.                                                                                                    |
| EADDRINUSE    | The specified address is already in use.                                                                                                    |
| EFAULT        | The Address parameter is not in a writable part of the user address space.                                                                                                    |
| EINPROGRESS   | The socket is marked as nonblocking. The connection cannot be immediately completed. The application program can select the socket for writing during the connection process. |
| EINVAL        | One or more of the specified arguments is invalid.                                                                                                    |
| ENETDOWN      | The specified physical network is down.                                                                                                    |
| ENOSPC        | There is no space left on a device or system table.                                                                                                    |
| ENOTCONN      | The socket could not be connected.                                                                                                    |

## Error Codes (placed in socks5\_errno; SOCKSv5-specific errors)

The **socks5tcp\_connect** subroutine is unsuccessful if any of the following errors occurs:

| Error           | Description                                               |
|-----------------|-----------------------------------------------------------|
| S5_ESRVFAIL     | General SOCKSv5 server failure.                           |
| S5_EPERM        | SOCKSv5 server ruleset rejection.                         |
| S5_ENETUNREACH  | SOCKSv5 server could not reach target network.            |
| S5_EHOSTUNREACH | SOCKSv5 server could not reach target host.               |
| S5_ECONNREFUSED | SOCKSv5 server connection request refused by target host. |
| S5_ETIMEDOUT    | SOCKSv5 server connection failure due to TTL expiry.      |
| S5_EOPNOTSUPP   | Command not supported by SOCKSv5 server.                  |
| S5_EAFNOSUPPORT | Address family not supported by SOCKSv5 server.           |
| S5_ENOSERV      | No server found.                                          |

# Examples

The following program fragment illustrates the use of the **socks5tcp\_connect** subroutine by a client to request a connection from a server's socket.

```
struct sockaddr_in svr;
struct sockaddr_in6 dst;
```

socks5tcp connect(s,(struct sockaddr\*)&dst, sizeof(dst), (struct sockaddr \*)&svr, sizeof(svr));

#### **Related reference:**

"getsockname Subroutine" on page 109

#### **Related information:**

Initiating Stream Connections Example Program

#### socks5udp\_associate Subroutine Purpose

Connects to a SOCKSv5 server, and requests a UDP association for subsequent UDP socket communications.

## Library

Standard C Library (libc.a)

## Syntax

```
#include <stdlib.h>
#include <netinet/in.h>
#include <netinet/in.h>
#include <sys/socket.h>
int socks5udp_associate (Socket, Dst, DstLen, Svr, SvrLen)
int Socket;
const struct sockaddr *Dst;
size_t DstLen;
const struct sockaddr *Svr;
size t SrvLen;
```

## Description

The **socks5udp\_associate** subroutine requests a UDP association for *Dst* on the SOCKSv5 server specified in *Svr*. Upon success, *Dst* is overwritten with a rendezvous address to which subsequent UDP packets should be sent for relay by *Svr*.

*Socket* must be an open socket descriptor of type SOCK\_STREAM; *Dst* and *Svr* may be either IPv4 or IPv6 addresses.

Note that *Socket* cannot be used to send subsequent UDP packets (a second socket of type SOCK\_DGRAM must be created).

The socket applications can be compiled with **COMPAT\_43** defined. This will make the **sockaddr** structure BSD 4.3 compatible. For more details refer to **socket.h**.

| Item      | Description                                                                                                  |
|-----------|----------------------------------------------------------------------------------------------------|
| Socket    | Specifies the unique name of the socket.                                                                     |
| Dst       | Specifies the external address of the target socket to which the SOCKSv5 client expects to send UDP packets. |
| DstLength | Specifies the length of the address structure in Dst.                                                        |
| Svr       | Specifies the address of the SOCKSv5 server to use to request the association.                               |
| SvrLength | Specifies the length of the address structure in Svr.                                                        |

## **Return Values**

Upon successful completion, the **socks5udp\_associate** subroutine returns a value of 0 and overwrites *Dst* with the rendezvous address.

If the **socks5udp\_associate** subroutine is unsuccessful, the system handler performs the following functions:

- Returns a value of -1 to the calling program.
- Moves an error code, indicating the generic system error, into the errno global variable.
- Moves an error code, indicating the specific SOCKSv5 error, into the socks5\_errno global variable.

## Error Codes (placed in errno; inherited from underlying call to connect())

The **socks5udp\_associate** subroutine is unsuccessful if any of the following errors occurs:

| Error         | Description                                                                                                    |
|---------------|----------------------------------------------------------------------------------------------------|
| EBADF         | The Socket parameter is not valid.                                                                                                    |
| ENOTSOCK      | The Socket parameter refers to a file, not a socket.                                                                                                    |
| EADDRNOTAVAIL | The specified address is not available from the local machine.                                                                                                    |
| EAFNOSUPPORT  | The addresses in the specified address family cannot be used with this socket.                                                                                                |
| EISCONN       | The socket is already connected.                                                                                                    |
| ETIMEDOUT     | The establishment of a connection timed out before a connection was made.                                                                                                    |
| ECONNREFUSED  | The attempt to connect was rejected.                                                                                                    |
| ENETUNREACH   | No route to the network or host is present.                                                                                                    |
| EADDRINUSE    | The specified address is already in use.                                                                                                    |
| EFAULT        | The Address parameter is not in a writable part of the user address space.                                                                                                    |
| EINPROGRESS   | The socket is marked as nonblocking. The connection cannot be immediately completed. The application program can select the socket for writing during the connection process. |
| EINVAL        | One or more of the specified arguments is invalid.                                                                                                    |
| ENETDOWN      | The specified physical network is down.                                                                                                    |
| ENOSPC        | There is no space left on a device or system table.                                                                                                    |
| ENOTCONN      | The socket could not be connected.                                                                                                    |

## Error Codes (placed in socks5\_errno; SOCKSv5-specific errors)

The **socks5tcp\_connect** subroutine is unsuccessful if any of the following errors occurs:

| Error           | Description                                               |
|-----------------|-----------------------------------------------------------|
| S5_ESRVFAIL     | General SOCKSv5 server failure.                           |
| S5_EPERM        | SOCKSv5 server ruleset rejection.                         |
| S5_ENETUNREACH  | SOCKSv5 server could not reach target network.            |
| S5_EHOSTUNREACH | SOCKSv5 server could not reach target host.               |
| S5_ECONNREFUSED | SOCKSv5 server connection request refused by target host. |
| S5_ETIMEDOUT    | SOCKSv5 server connection failure due to TTL expiry.      |
| S5_EOPNOTSUPP   | Command not supported by SOCKSv5 server.                  |
| S5_EAFNOSUPPORT | Address family not supported by SOCKSv5 server.           |
| S5_ENOSERV      | No server found.                                          |

# Examples

The following program fragment illustrates the use of the **socks5udp\_associate** subroutine by a client to request an association on a server.

```
struct sockaddr_in svr;
struct sockaddr_in6 dst;
```

```
socks5udp_associate(s,(struct sockaddr*)&dst, sizeof(dst), (struct sockaddr *)&svr, sizeof(svr));
```

#### **Related information:**

Initiating Stream Connections Example Program SOCKS5C\_CONFIG Environment Variable

## socks5udp\_sendto Subroutine Purpose

Send UDP packets through a SOCKSv5 server.

#### Library

Standard C Library (libc.a)

## **Syntax**

```
#include <stdlib.h>
#include <netinet/in.h>
#include <sys/socket.h>
int socks5udp_sendto (Socket, Message, MsgLen, Flags, Dst, DstLen, Svr, SvrLen)
int Socket;
void *Message;
size_t MsgLen;
int Flags;
struct sockaddr *Dst;
size_t DstLen;
struct sockaddr *Svr;
size_t SrvLen;
```

## Description

The **socks5udp\_sendto** subroutine sends a UDP packet to *Svr* for relay to *Dst*. *Svr* must be the rendezvous address returned from a previous call to **socks5udp\_associate**.

*Socket* must be an open socket descriptor of type SOCK\_DGRAM; *Dst* and *Svr* may be either IPv4 or IPv6 addresses.

The socket applications can be compiled with **COMPAT\_43** defined. This will make the **sockaddr** structure BSD 4.3 compatible. For more details refer to **socket.h**.

| Item      | Description                                                                                                    |
|-----------|----------------------------------------------------------------------------------------------------|
| Socket    | Specifies the unique name of the socket.                                                                                              |
| Message   | Specifies the address containing the message to be sent.                                                                              |
| MsgLen    | Specifies the size of the message in bytes.                                                                                           |
| Flags     | Allows the sender to control the message transmission. See the description in the <b>sendto</b> subroutine for more specific details. |
| Dst       | Specifies the external address to which the SOCKSv5 server will attempt to relay the UDP packet.                                      |
| DstLength | Specifies the length of the address structure in Dst.                                                                                 |
| Svr       | Specifies the address of the SOCKSv5 server to send the UDP packet for relay.                                                         |
| SvrLength | Specifies the length of the address structure in Svr.                                                                                 |

## **Return Values**

Upon successful completion, the **socks5udp\_sendto** subroutine returns a value of 0.

If the **socks5udp\_sendto** subroutine is unsuccessful, the system handler performs the following functions:

- Returns a value of -1 to the calling program.
- Moves an error code, indicating the generic system error, into the errno global variable.
- Moves an error code, indicating the specific SOCKSv5 error, into the socks5\_errno global variable.

## Error Codes (placed in errno; inherited from underlying call to sendto())

The **socks5tcp\_connect** subroutine is unsuccessful if any of the following errors occurs:

| Error        | Description                                                                    |
|--------------|--------------------------------------------------------------------------------|
| EBADF        | The Socket parameter is not valid.                                             |
| ENOTSOCK     | The Socket parameter refers to a file, not a socket.                           |
| EAFNOSUPPORT | The addresses in the specified address family cannot be used with this socket. |
| ENETUNREACH  | No route to the network or host is present.                                    |
| EINVAL       | One or more of the specified arguments is invalid.                             |
| ENETDOWN     | The specified physical network is down.                                        |
| ENOSPC       | There is no space left on a device or system table.                            |

## Error Codes (placed in socks5\_errno; SOCKSv5-specific errors)

The **socks5tcp\_connect** subroutine is unsuccessful if any of the following errors occurs:

| Error           | Description                                               |
|-----------------|-----------------------------------------------------------|
| S5_ESRVFAIL     | General SOCKSv5 server failure.                           |
| S5_EPERM        | SOCKSv5 server ruleset rejection.                         |
| S5_ENETUNREACH  | SOCKSv5 server could not reach target network.            |
| S5_EHOSTUNREACH | SOCKSv5 server could not reach target host.               |
| S5_ECONNREFUSED | SOCKSv5 server connection request refused by target host. |
| S5_ETIMEDOUT    | SOCKSv5 server connection failure due to TTL expiry.      |
| S5_EOPNOTSUPP   | Command not supported by SOCKSv5 server.                  |
| S5_EAFNOSUPPORT | Address family not supported by SOCKSv5 server.           |
| S5_ENOSERV      | No server found.                                          |

#### **Examples**

The following program fragment illustrates the use of the **socks5udp\_sendto** subroutine by a client to request a connection from a server's socket.

void \*message; size\_t msglen; int flags; struct sockaddr\_in svr; struct sockaddr\_in6 dst; . socks5udp\_associate(s,(struct sockaddr\*)&dst, sizeof(dst), (struct sockaddr \*)&svr, sizeof(svr));

. socks5udp\_sendto(s, message, msglen, flags (struct sockaddr\*)&dst, sizeof(dst), (struct sockaddr \*)&svr, sizeof(svr));

**Related information**:

Sockets Overview

## splice Subroutine

#### Purpose

Lets the protocol stack manage two sockets that use TCP.

## Syntax

# #include <sys/types.h> #include <sys/socket.h>

```
int splice(socket1, socket2, flags)
int socket1, socket2;
int flags;
```

## Description

The **splice** subroutine will let TCP manage two sockets that are in connected state thus relieving the caller from moving data from one socket to another. After the **splice** subroutine returns successfully, the caller needs to close the two sockets.

The two sockets should be of type **SOCK\_STREAM** and protocol **IPPROTO\_TCP**. Specifying a protocol of zero will also work.

## **Parameters**

| Item             | Description                                                                  |
|------------------|------------------------------------------------------------------------------|
| socket1, socket2 | Specifies a socket that had gone through a successful connect() or accept(). |
| flags            | Set to zero. Currently ignored.                                              |

## **Return Values**

| Item | Description                                                   |
|------|---------------------------------------------------------------|
| 0    | Indicates a successful completion.                            |
| -1   | Indicates an error. The specific error is indicated by errno. |

## **Error Codes**

| Item         | Description                                                             |
|--------------|-------------------------------------------------------------------------|
| EBADF        | socket1 or socket2 is not valid.                                        |
| ENOTSOCK     | socket1 or socket2 refers to a file, not a socket.                      |
| EOPNOTSUPP   | socket1 or socket2 is not of type SOCK_STREAM.                          |
| EINVAL       | The parameters are invalid.                                             |
| EEXIST       | socket1 or socket2 is already spliced.                                  |
| ENOTCONN     | socket1 or socket2 is not in connected state.                           |
| EAFNOSUPPORT | socket1 or socket2 address family is not supported for this subroutine. |

# WriteFile Subroutine Purpose

Writes data to a socket.

## **Syntax**

#include <iocp.h>
boolean\_t WriteFile (FileDescriptor, Buffer, WriteCount, AmountWritten, Overlapped)
HANDLE FileDescriptor;
LPVOID Buffer;
DWORD WriteCount;
LPDWORD AmountWritten;
LPDWORD AmountWritten;

## Description

The **WriteFile** subroutine writes the number of bytes specified by the *WriteCount* parameter from the buffer indicated by the *Buffer* parameter to the *FileDescriptor* parameter. The number of bytes written is saved in the *AmountWritten* parameter. The *Overlapped* parameter indicates whether or not the operation can be handled asynchronously.

The **WriteFile** subroutine returns a boolean (an integer) indicating whether or not the request has been completed.

The WriteFile subroutine is part of the I/O Completion Port (IOCP) kernel extension.

**Note:** This subroutine only works to a socket file descriptor. It does not work with files or other file descriptors.

## **Parameters**

| Item           | Description                                                                                            |
|----------------|----------------------------------------------------------------------------------------------------|
| FileDescriptor | Specifies a valid file descriptor obtained from a call to the socket or accept subroutines.            |
| Buffer         | Specifies the buffer from which the data will be written.                                              |
| WriteCount     | Specifies the maximum number of bytes to write.                                                        |
| AmountWritten  | Specifies the number of bytes written. The parameter is set by the subroutine.                         |
| Overlapped     | Specifies an overlapped structure indicating whether or not the request can be handled asynchronously. |

# **Return Values**

Upon successful completion, the **WriteFile** subroutine returns a boolean indicating the request has been completed.

If the WriteFile subroutine is unsuccessful, the subroutine handler performs the following functions:

• Returns a value of 0 to the calling program.

• Moves an error code, indicating the specific error, into the **errno** global variable. For further explanation of the **errno** variable, see the link in the Related Information section of this document.

## **Error Codes**

| Item        | Description                                                                                                    |
|-------------|----------------------------------------------------------------------------------------------------|
| EINPROGRESS | The write request can not be immediately satisfied and will be handled asynchronously. A completion packet will be sent to the associated completion port upon completion. |
| EAGAIN      | The write request cannot be immediately satisfied and cannot be handled asynchronously.                                                                                    |
| EINVAL      | The FileDescriptor is invalid.                                                                                                    |

## **Examples**

The following program fragment illustrates the use of the **WriteFile** subroutine to synchronously write data to a socket:

```
void buffer;
int amount_written;
b=WriteFile (34, &buffer, 128, &amount_written, NULL);
```

The following program fragment illustrates the use of the **WriteFile** subroutine to asynchronously write data to a socket:

```
void buffer;
int amount_written;
LPOVERLAPPED overlapped;
b = ReadFile (34, &buffer, 128, &amount_written, overlapped);
```

Note: The request will only be handled asynchronously if it cannot be immediately satisfied.

#### **Related information:**

Error Notification Object Class

# Streams

STREAMS is a general, flexible facility and a set of tools for developing system communication services. With STREAMS, developers can provide services ranging from complete networking protocol suites to individual device drivers.

## а

AIX runtime services beginning with the letter *a*.

## adjmsg Utility Purpose

Trims bytes in a message.

## Syntax

int adjmsg (mp, len)
mblk\_t \* mp;
register int len;

# Description

The **adjmsg** utility trims bytes from either the head or tail of the message specified by the *mp* parameter. It only trims bytes across message blocks of the same type. The **adjmsg** utility is unsuccessful if the *mp* parameter points to a message containing fewer than *len* bytes of similar type at the message position indicated.

This utility is part of STREAMS Kernel Extensions.

## Parameters

 Item
 Description

 mp
 Specifies the message to be trimmed.

 len
 Specifies the number of bytes to remove from the message.

If the value of the *len* parameter is greater than 0, the **adjmsg** utility removes the number of bytes specified by the *len* parameter from the beginning of the *mp* message. If the value of the *len* parameter is less than 0, it removes *len* bytes from the end of the *mp* message. If the value of the *len* parameter is 0, the **adjmsg** utility does nothing.

## **Return Values**

On successful completion, the adjmsg utility returns a value of 1. Otherwise, it returns a value of 0.

Related reference: "msgdsize Utility" on page 320 Related information: List of Streams Programming References

allocb Utility Purpose

Allocates message and data blocks.

## Syntax

```
struct msgb *
allocb(size, pri)
register int size;
uint pri;
```

## Description

The **allocb** utility allocates blocks for a message. When a message is allocated in this manner, the b\_band field of the **mblk\_t** structure is initially set to a value of 0. Modules and drivers can set this field.

This utility is part of STREAMS Kernel Extensions.

#### Item Description

*size* Specifies the minimum number of bytes needed in the data buffer.

- *pri* Specifies the relative importance of the allocated blocks to the module. The possible values are:
  - BPRI\_LO
  - BPRI\_MED
  - BPRI\_HI

## **Return Values**

The **allocb** utility returns a pointer to a message block of type **M\_DATA** in which the data buffer contains at least the number of bytes specified by the *size* parameter. If a block cannot be allocated as requested, the **allocb** utility returns a null pointer.

#### **Related reference:**

"esballoc Utility" on page 275

"bufcall Utility" on page 268

"copyb Utility" on page 270

"testb Utility" on page 384

#### **Related information**:

List of Streams Programming References

# b

AIX runtime services beginning with the letter *b*.

## backq Utility Purpose

Returns a pointer to the queue behind a given queue.

## Syntax

queue\_t \*
backq(q)
register queue\_t \* q;

## Description

The **backq** utility returns a pointer to the queue preceding a given queue. If no such queue exists (as when the *q* parameter points to a stream end), the **backq** utility returns a null pointer.

This utility is part of STREAMS Kernel Extensions.

ItemDescriptionqSpecifies the queue from which to begin.

# **Return Values**

The **backq** utility returns a pointer to the queue behind a given queue. If no such queue exists, the **backq** utility returns a null pointer.

Related reference:

"RD Utility" on page 335

"WR Utility" on page 447

# Related information:

List of Streams Programming References Understanding STREAMS Messages

# bcanput Utility Purpose

Tests for flow control in the given priority band.

# Syntax

```
int
bcanput(q, pri)
register queue_t * q;
unsigned char pri;
```

## Description

The **bcanput** utility provides modules and drivers with a way to test flow control in the given priority band.

The **bcanput** (q, 0) call is equivalent to the **canput** (q) call.

This utility is part of STREAMS Kernel Extensions.

## Parameters

Item Description

*q* Specifies the queue from which to begin to test.

*pri* Specifies the priority band to test.

## **Return Values**

The **bcanput** utility returns a value of 1 if a message of the specified priority can be placed on the queue. It returns a value of 0 if the priority band is flow-controlled and sets the **QWANTW** flag to 0 band (the **QB\_WANTW** flag is set to nonzero band). If the band does not yet exist on the queue in question, it returns a value of 1.

Related reference: "srv Utility" on page 340 Related information: List of Streams Programming References Understanding STREAMS Flow Control

# bufcall Utility Purpose

Recovers from a failure of the **allocb** utility.

# Syntax

#include <sys/stream.h>

```
int
bufcall(size, pri, func, arg)
uint size;
int pri;
void (* func)();
long arg;
```

# Description

The **bufcall** utility assists in the event of a block-allocation failure. If the **allocb** utility returns a null, indicating a message block is not currently available, the **bufcall** utility may be invoked.

The **bufcall** utility arranges for (*\*func*)(*arg*) call to be made when a buffer of the number of bytes specified by the *size* parameter is available. The *pri* parameter is as described in the **allocb** utility. When the function specified by the *func* parameter is called, it has no user context. It cannot reference the **u\_area** and must return without sleeping. The **bufcall** utility does not guarantee that the desired buffer will be available when the function specified by the *func* parameter is called since interrupt processing may acquire it.

On an unsuccessful return, the function specified by the *func* parameter will never be called. A failure indicates a temporary inability to allocate required internal data structures.

On multiprocessor systems, the function specified by the *func* parameter should be interrupt-safe. Otherwise, the **STR\_QSAFETY** flag must be set when installing the module or driver with the **str\_install** utility.

This utility is part of STREAMS Kernel Extensions.

**Note:** The **stream.h** header file must be the last included header file of each source file using the stream library.

## Parameters

Item Description

- size Specifies the number of bytes needed.
- pri Specifies the relative importance of the allocated blocks to the module. The possible values are:
  - BPRI\_LO
  - BPRI\_MED
  - BPRI\_HI

| Item | Description                                   |
|------|-----------------------------------------------|
| func | Specifies the function to be called.          |
| arg  | Specifies an argument passed to the function. |

# **Return Values**

The **bufcall** utility returns a value of 1 when the request is successfully recorded. Otherwise, it returns a value of 0.

#### Related reference:

"allocb Utility" on page 265 "unbufcall Utility" on page 440 "mi\_bufcall Utility" on page 317 **Related information**:

Understanding STREAMS Synchronization

# С

AIX runtime services beginning with the letter *c*.

## canput Utility Purpose

Tests for available room in a queue.

## Syntax

int
canput(q)
register queue\_t \* q;

## Description

The **canput** utility determines if there is room left in a message queue. If the queue does not have a service procedure, the **canput** utility searches farther in the same direction in the stream until it finds a queue containing a service procedure. This is the first queue on which the passed message can actually be queued. If such a queue cannot be found, the search terminates on the queue at the end of the stream.

The canput utility only takes into account normal data flow control.

This utility is part of STREAMS Kernel Extensions.

## **Parameters**

ItemDescriptionqSpecifies the queue at which to begin the search.

## **Return Values**

The **canput** utility tests the queue found by the search. If the message queue in this queue is not full, the **canput** utility returns a value of 1. This return indicates that a message can be put to the queue. If the message queue is full, the **canput** utility returns a value of 0. In this case, the caller is generally referred to as "blocked".

#### **Related reference:**

"getq Utility" on page 284 **Related information**: List of Streams Programming References Understanding STREAMS Messages

## clone Device Driver Purpose

Opens an unused minor device on another STREAMS driver.

## Description

The **clone** device driver is a STREAMS software driver that finds and opens an unused minor device on another STREAMS driver. The minor device passed to the **clone** device driver during the open routine is interpreted as the major device number of another STREAMS driver for which an unused minor device is to be obtained. Each such open operation results in a separate stream to a previously unused minor device.

The **clone** device driver consists solely of an **open** subroutine. This open function performs all of the necessary work so that subsequent subroutine calls (including the **close** subroutine) require no further involvement of the **clone** device driver.

The **clone** device driver generates an **ENXIO** error, without opening the device, if the minor device number provided does not correspond to a valid major device, or if the driver indicated is not a STREAMS driver.

**Note:** Multiple opens of the same minor device cannot be done through the **clone** interface. Executing the **stat** subroutine on the file system node for a cloned device yields a different result from executing the **fstat** subroutine using a file descriptor obtained from opening the node.

## Related reference:

"strlog Utility" on page 346

Related information: close subroutine stat subroutine Understanding STREAMS Drivers and Modules

## copyb Utility Purpose

Copies a message block.

## Syntax

```
mblk_t *
copyb(bp)
register mblk_t * bp;
```

## Description

The **copyb** utility copies the contents of the message block pointed to by the *bp* parameter into a newly allocated message block of at least the same size. The **copyb** utility allocates a new block by calling the **allocb** utility. All data between the b\_rptr and b\_wptr pointers of a message block are copied to the new block, and these pointers in the new block are given the same offset values they had in the original message block.

This utility is part of STREAMS Kernel Extensions.

## Parameters

ItemDescriptionbpContains a pointer to the message block to be copied.

## **Return Values**

On successful completion, the **copyb** utility returns a pointer to the new message block containing the copied data. Otherwise, it returns a null value. The copy is rounded to a fullword boundary.

# Related reference:

"allocb Utility" on page 265

"copymsg Utility"

**Related information**: Understanding STREAMS Messages

## copymsg Utility Purpose

Copies a message.

## **Syntax**

```
mblk_t *
copymsg(bp)
register mblk_t * bp;
```

## Description

The **copymsg** utility uses the **copyb** utility to copy the message blocks contained in the message pointed to by the *bp* parameter to newly allocated message blocks. It then links the new message blocks to form the new message.

This utility is part of STREAMS Kernel Extensions.

## Parameters

ItemDescriptionbpContains a pointer to the message to be copied.

## **Return Values**

On successful compilation, the **copymsg** utility returns a pointer to the new message. Otherwise, it returns a null value.

Related reference:

"copyb Utility" on page 270

#### **Related information**:

List of Streams Programming References

Understanding STREAMS Messages

# d

AIX runtime services beginning with the letter *d*.

## datamsg Utility Purpose

Tests whether message is a data message.

# Syntax

```
#define datamsg( type) ((type) == M_DATA | | (type) == M_PROTO | | (type) ==
M_PCPROTO | | (type) == M_DELAY)
```

# Description

The **datamsg** utility determines if a message is a data-type message. It returns a value of True if mp->b\_datap->db\_type (where mp is declared as **mblk\_t \*mp**) is a data-type message. The possible data types are **M\_DATA**, **M\_PROTO**, **M\_PCPROTO**, and **M\_DELAY**.

This utility is part of STREAMS Kernel Extensions.

# Parameters

 Item
 Description

 type
 Specifies acceptable data types.

## **Return Values**

The **datamsg** utility returns a value of True if the message is a data-type message. Otherwise, it returns a value of False.

## **Related information**:

List of Streams Programming References Understanding STREAMS Messages

## dlpi STREAMS Driver Purpose

Provides an interface to the data link provider.

## Description

The **dlpi** driver is a STREAMS-based pseudo-driver that provides a Data Link Provider Interface (DLPI) style 2 interface to the data link providers in the operating system.

This driver is part of STREAMS Kernel Extensions.

The data link provider interface supports both the connectionless and connection-oriented modes of service, using the DL\_UNITDATA\_REQ and DL\_UNITDATA\_IND primitives. See Data Link Provider Interface Information in *Communications Programming Concepts*.

Refer to the "STREAMS Overview" in *Communications Programming Concepts* for related publications about the DLPI.

## File System Name

Each provider supported by the **dlpi** driver has a unique name in the file system. The supported interfaces are:

| Driver Name  | Interface |
|--------------|-----------|
| /dev/dlpi/en | Ethernet  |
| /dev/dlpi/et | 802.3     |
| /dev/dlpi/tr | 802.5     |
| /dev/dlpi/fi | FDDI      |

#### **Physical Point of Attachment**

The Physical Point of Attachment (PPA) is used to identify one of several of the same type of interface in the system. It must be a nonnegative integer in the range 0 through 99.

The **dlpi** drivers use the network interface drivers to access the communication adapter drivers. For example, the **/dev/dlpi/tr** file uses the network interface driver **if\_tr** (interface **tr0**, **tr1**, **tr2**, . . . ) to access the token-ring adapter driver. The PPA value used attaches the device open instance with the corresponding network interface. For example, opening to the **/dev/dlpi/en** device and then performing an attach with PPA value of 1 attaches this open instance to the network interface **en1**. Therefore, choosing a PPA value selects a network interface. The specific network interface must be active before a certain PPA value is used.

Examples of client and server dlpi programs are located in the /usr/samples/dlpi directory.

Note: You must load the dlpi driver using the strload command before running the example programs.

#### Files

| Item              | Description                                             |
|-------------------|---------------------------------------------------------|
| /dev/dlpi/*       | Contains names of supported protocols.                  |
| /usr/samples/dlpi | Contains client and server <b>dlpi</b> sample programs. |

#### **Related information:**

ifconfig subroutine strload subroutine Understanding STREAMS Drivers and Modules

dupb Utility Purpose

Duplicates a message-block descriptor.

#### Syntax

```
mblk_t *
dupb(bp)
register mblk_t * bp;
```

#### Description

The **dupb** utility duplicates the message block descriptor (**mblk\_t**) pointed to by the *bp* parameter by copying the descriptor into a newly allocated message-block descriptor. A message block is formed with the new message-block descriptor pointing to the same data block as the original descriptor. The reference count in the data-block descriptor (**dblk\_t**) is then incremented. The **dupb** utility does not copy the data buffer, only the message-block descriptor.

Message blocks that exist on different queues can reference the same data block. In general, if the contents of a message block with a reference count greater than 1 are to be modified, the **copymsg** utility should be used to create a new message block. Only the new message block should be modified to ensure that other references to the original message block are not invalidated by unwanted changes.

This utility is part of STREAMS Kernel Extensions.

## Parameters

ItemDescriptionbpContains a pointer to the message-block descriptor to be copied.

## **Return Values**

On successful compilation, the **dupb** utility returns a pointer to the new message block. If the **dupb** utility cannot allocate a new message-block descriptor, it returns a null pointer.

# Related reference:

"dupmsg Utility" "freeb Utility" on page 278 **Related information**: List of Streams Programming References Understanding STREAMS Messages

## dupmsg Utility Purpose

Duplicates a message.

## Syntax

mblk\_t \*
dupmsg(bp)
register mblk\_t \* bp;

## Description

The **dupmsg** utility calls the **dupb** utility to duplicate the message pointed to by the *bp* parameter by copying all individual message block descriptors and then linking the new message blocks to form the new message. The **dupmsg** utility does not copy data buffers, only message-block descriptors.

This utility is part of STREAMS Kernel Extensions.

ItemDescriptionbpSpecifies the message to be copied.

## **Return Values**

On successful completion, the **dupmsg** utility returns a pointer to the new message. Otherwise, it returns a null pointer.

Related reference: "dupb Utility" on page 273 Related information: List of Streams Programming References Understanding STREAMS Messages

# е

AIX runtime services beginning with the letter *e*.

## enableok Utility Purpose

Enables a queue to be scheduled for service.

## Syntax

```
void
enableok(q)
queue_t * q;
```

## Description

The **enableok** utility cancels the effect of an earlier **noenable** utility on the same queue. It allows a queue to be scheduled for service that had previously been excluded from queue service by a call to the **noenable** utility.

This utility is part of STREAMS Kernel Extensions.

## Parameters

ItemDescriptionqSpecifies the queue to be enabled.

## **Related reference:**

"noenable Utility" on page 321

**Related information**: List of Streams Programming References Understanding STREAMS Messages

esballoc Utility Purpose

Allocates message and data blocks.

# Syntax

```
mblk_t *
esballoc(base, size, pri, free_rtn)
unsigned char * base;
int size, pri;
frn_t * free_rtn;
```

# Description

The **esballoc** utility allocates message and data blocks that point directly to a client-supplied buffer. The **esballoc** utility sets the db\_base, b\_rptr, and b\_wptr fields to the value specified in the *base* parameter (data buffer size) and the db\_lim field to the *base* value plus the *size* value. The pointer to the **free\_rtn** structure is placed in the db\_freep field of the data block.

The success of the **esballoc** utility depends on the success of the **allocb** utility and also that the *base*, *size*, and *free\_rtn* parameters are not null. If successful, the **esballoc** utility returns a pointer to a message block. If an error occurs, the **esballoc** utility returns a null pointer.

This utility is part of STREAMS Kernel Extensions.

## Parameters

| Item     | Description                                                                                                    |
|----------|----------------------------------------------------------------------------------------------------|
| base     | Specifies the data buffer size.                                                                                                    |
| size     | Specifies the number of bytes.                                                                                                    |
| pri      | Specifies the relative importance of this block to the module. The possible values are:                                                               |
|          | • BPRI_LO                                                                                                    |
|          | • BPRI_MED                                                                                                    |
|          | • BPRI_HI                                                                                                    |
|          | The <i>pri</i> parameter is currently unused and is maintained only for compatibility with applications developed prior to UNIX System V Release 4.0. |
| free_rtn | Specifies the function and argument to be called when the message is freed.                                                                           |

## **Return Values**

On successful completion, the **esballoc** utility returns a pointer to a message block. Otherwise, it returns a null pointer.

**Related reference:** 

"allocb Utility" on page 265

#### **Related information:**

List of Streams Programming References Understanding STREAMS Messages

# f

AIX runtime services beginning with the letter *f*.

## flushband Utility Purpose

Flushes the messages in a given priority band.

# Syntax

```
void flushband(q, pri, flag)
register queue_t * q;
unsigned char pri;
int flag;
```

## Description

The **flushband** utility provides modules and drivers with the capability to flush the messages associated in a given priority band. The *flag* parameter is defined the same as in the **flushq** utility. Otherwise, messages are flushed from the band specified by the *pri* parameter according to the value of the *flag* parameter.

This utility is part of STREAMS Kernel Extensions.

## Parameters

#### Item Description

- *q* Specifies the queue to flush.
- *pri* Specifies the priority band to flush. If the value of the *pri* parameter is 0, only ordinary messages are flushed.
- *flag* Specifies which messages to flush from the queue. Possible values are:

#### FLUSHDATA

Discards all M\_DATA, M\_PROTO, M\_PCPROTO, and M\_DELAY messages, but leaves all other messages on the queue.

#### FLUSHALL

Discards all messages from the queue.

#### **Related reference:**

"flushq Utility"

"I\_FLUSH streamio Operation" on page 300

#### **Related information**:

List of Streams Programming References

Understanding STREAMS Messages

## flushq Utility Purpose

Flushes a queue.

## Syntax

```
void flushq(q, flag)
register queue_t * q;
int flag;
```

## Description

The **flushq** utility removes messages from the message queue specified by the *q* parameter and then frees them using the **freemsg** utility.

If a queue behind the *q* parameter is blocked, the **flushq** utility may enable the blocked queue, as described in the **putq** utility.

This utility is part of STREAMS Kernel Extensions.

# Parameters

#### Item Description

*q* Specifies the queue to flush.

*flag* Specifies the types of messages to flush. Possible values are:

#### FLUSHDATA

Discards all M\_DATA, M\_PROTO, M\_PCPROTO, and M\_DELAY messages, but leaves all other messages on the queue.

#### FLUSHALL

Discards all messages from the queue.

#### **Related reference:**

"flushband Utility" on page 276 "freemsg Utility" on page 279 "putq Utility" on page 332 "I\_FLUSH streamio Operation" on page 300 "I\_FLUSHBAND streamio Operation" on page 301 **Related information**:

List of Streams Programming References

# freeb Utility Purpose

Frees a single message block.

## Syntax

void freeb(bp)
register struct msgb \* bp;

## Description

The **freeb** utility frees (deallocate) the message-block descriptor pointed to by the *bp* parameter. It also frees the corresponding data block if the reference count (see the **dupb** utility) in the data-block descriptor (**datab** structure) is equal to 1. If the reference count is greater than 1, the **freeb** utility does not free the data block, but decrements the reference count instead.

If the reference count is 1 and if the message was allocated by the **esballoc** utility, the function specified by the db\_frtnp->free\_func pointer is called with the parameter specified by the db\_frtnp->free\_arg pointer.

The **freeb** utility cannot be used to free a multiple-block message (see the **freemsg** utility). Results are unpredictable if the **freeb** utility is called with a null argument. Always ensure that the pointer is nonnull before using the **freeb** utility.

This utility is part of STREAMS Kernel Extensions.

Item Description

*bp* Contains a pointer to the message-block descriptor that is to be freed.

#### **Related reference:**

"dupb Utility" on page 273

"freemsg Utility"

# Related information:

List of Streams Programming References Understanding STREAMS Messages

## freemsg Utility Purpose

Frees all message blocks in a message.

## Syntax

```
void freemsg(bp)
register mblk_t * bp;
```

## Description

The **freemsg** utility uses the **freeb** utility to free all message blocks and their corresponding data blocks for the message pointed to by the *bp* parameter.

This utility is part of STREAMS Kernel Extensions.

## Parameters

ItemDescriptionbpContains a pointer to the message that is to be freed.

## **Related reference:**

"flushq Utility" on page 277 "freeb Utility" on page 278

## Related information:

List of Streams Programming References Understanding STREAMS Messages

# g

AIX runtime services beginning with the letter *g*.

## getadmin Utility Purpose

Returns a pointer to a module.

## Syntax

```
int
(*getadmin(mid))()
ushort mid;
```

# Description

The getadmin utility returns a pointer to the module identified by the *mid* parameter.

This utility is part of STREAMS Kernel Extensions.

## **Parameters**

ItemDescriptionmidIdentifies the module to locate.

## **Return Values**

On successful completion, the **getadmin** utility returns a pointer to the specified module. Otherwise, it returns a null pointer.

#### **Related information**:

List of Streams Programming References Understanding STREAMS Drivers and Modules

## getmid Utility Purpose

Returns a module ID.

#### Syntax

```
ushort
getmid(name)
char name;
```

## Description

The getmid utility returns the module ID for the module identified by the name parameter.

This utility is part of STREAMS Kernel Extensions.

#### **Parameters**

 Item
 Description

 name
 Specifies the module to be identified.

## **Return Values**

On successful completion, the **getmid** utility returns the module ID. Otherwise, it returns a value of 0. **Related information**:

List of Streams Programming References Understanding STREAMS Drivers and Modules

## getmsg System Call Purpose

Gets the next message off a stream.

# Syntax

#include <stropts.h>

```
int getmsg (fd, ctlptr, dataptr, flags)
int fd;
struct strbuf * ctlptr;
struct strbuf * dataptr;
int * flags;
```

# Description

The **getmsg** system call retrieves from a STREAMS file the contents of a message located at the stream-head read queue, and places the contents into user-specified buffers. The message must contain either a data part, a control part, or both. The data and control parts of the message are placed into separate buffers, as described in the "Parameters" section. The semantics of each part are defined by the STREAMS module that generated the message.

This system call is part of the STREAMS Kernel Extensions.

## Parameters

| Item    | Descript                                                              | ion                                                        |
|---------|-----------------------------------------------------------------------|------------------------------------------------------------|
| fd      | Specifies                                                             | a file descriptor referencing an open stream.              |
| ctlptr  | Holds the control part of the message.                                |                                                            |
| dataptr | Holds th                                                              | e data part of the message.                                |
| flags   | Indicates the type of message to be retrieved. Acceptable values are: |                                                            |
|         | 0                                                                     | Process the next message of any type.                      |
|         | RS_HIP                                                                | RI                                                         |
|         |                                                                       | Process the next message only if it is a priority message. |

The *ctlptr* and *dataptr* parameters each point to a **strbuf** structure that contains the following members:

```
int maxlen; /* maximum buffer length */
int len; /* length of data */
char *buf; /* ptr to buffer */
```

In the **strbuf** structure, the maxlen field indicates the maximum number of bytes this buffer can hold, the len field contains the number of bytes of data or control information received, and the buf field points to a buffer in which the data or control information is to be placed.

If the *ctlptr* (or *dataptr*) parameter is null or the maxlen field is -1, the following events occur:

- The control part of the message is not processed. Thus, it is left on the stream-head read queue.
- The len field is set to -1.

If the maxlen field is set to 0 and there is a zero-length control (or data) part, the following events occur:

- The zero-length part is removed from the read queue.
- The len field is set to 0.

If the maxlen field is set to 0 and there are more than 0 bytes of control (or data) information, the following events occur:

- The information is left on the read queue.
- The len field is set to 0.

If the maxlen field in the *ctlptr* or *dataptr* parameter is less than, respectively, the control or data part of the message, the following events occur:

- The maxlen bytes are retrieved.
- The remainder of the message is left on the stream-head read queue.
- A nonzero return value is provided.

By default, the **getmsg** system call processes the first priority or nonpriority message available on the stream-head read queue. However, a user may choose to retrieve only priority messages by setting the *flags* parameter to **RS\_HIPRI**. In this case, the **getmsg** system call processes the next message only if it is a priority message. When the integer pointed to by *flagsp* is 0, any message will be retrieved. In this case, on return, the integer pointed to by *flagsp* will be set to RS\_HIPRI if a high-priority message was retrieved, or 0 otherwise.

If the **O\_NDELAY** or **O\_NONBLOCK** flag has not been set, the **getmsg** system call blocks until a message of the types specified by the *flags* parameter (priority only or either type) is available on the stream-head read queue. If the **O\_DELAY** or **O\_NONBLOCK** flag has been set and a message of the specified types is not present on the read queue, the **getmsg** system call fails and sets the **errno** global variable to **EAGAIN**.

If a hangup occurs on the stream from which messages are to be retrieved, the **getmsg** system call continues to operate until the stream-head read queue is empty. Thereafter, it returns 0 in the len fields of both the *ctlptr* and *dataptr* parameters.

#### **Return Values**

Upon successful completion, the **getmsg** system call returns a nonnegative value. The possible values are:

| Value               | Description                                                                                                    |
|---------------------|----------------------------------------------------------------------------------------------------|
| 0                   | Indicates that a full message was read successfully.                                                                   |
| MORECTL             | Indicates that more control information is waiting for retrieval.                                                      |
| MOREDATA            | Indicates that more data is waiting for retrieval.                                                                     |
| MORECTL   .MOREDATA | Indicates that both types of information remain. Subsequent <b>getmsg</b> calls retrieve the remainder of the message. |

If the high priority control part of the message is consumed, the message will be placed back on the queue as a normal message of band 0. Subsequent **getmsg** system calls retrieve the remainder of the message. If, however, a priority message arrives or already exists on the STREAM head, the subsequent call to **getmsg** retrieves the higher-priority message before retrieving the remainder of the message that was put back.

On return, the len field contains one of the following:

- The number of bytes of control information or data actually received
- 0 if there is a zero-length control or data part
- -1 if no control information or data is present in the message.

If information is retrieved from a priority message, the *flags* parameter is set to **RS\_HIPRI** on return.

Upon failure, getmsg returns -1 and sets errno to indicate the error.

#### **Error Codes**

The **getmsg** system call fails if one or more of the following is true:

| Error   | Description                                                                                                    |
|---------|----------------------------------------------------------------------------------------------------|
| EAGAIN  | The <b>O_NDELAY</b> flag is set, and no messages are available.                                                                                      |
| EBADF   | The <i>fd</i> parameter is not a valid file descriptor open for reading.                                                                             |
| EBADMSG | Queued message to be read is not valid for the getmsg system call.                                                                                   |
| EFAULT  | The ctlptr, dataptr, or flags parameter points to a location outside the allocated address space.                                                    |
| EINTR   | A signal was caught during the <b>getmsg</b> system call.                                                                                            |
| EINVAL  | An illegal value was specified in the <i>flags</i> parameter or else the stream referenced by the <i>fd</i> parameter is linked under a multiplexer. |
| ENOSTR  | A stream is not associated with the <i>fd</i> parameter.                                                                                             |

The **getmsg** system call can also fail if a STREAMS error message had been received at the stream head before the call to the **getmsg** system call. The error returned is the value contained in the STREAMS error message.

## Files

| Item         | Description                          |
|--------------|--------------------------------------|
| /lib/pse.exp | Contains the STREAMS export symbols. |

#### **Related reference:**

"getpmsg System Call"

"ioctl Streams Device Driver Operations" on page 286

#### **Related information**:

poll subroutine read subroutine

List of Streams Programming References

## getpmsg System Call Purpose

Gets the next priority message off a stream.

## Syntax

#include <stropts.h>

```
int getpmsg (fd, ctlptr, dataptr, bandp, flags)
int fd;
struct strbuf * ctlptr;
struct strbuf * dataptr;
int * bandp;
int * flags;
```

## Description

The **getpmsg** system call is identical to the **getmsg** system call, except that the message priority can be specified.

This system call is part of the STREAMS Kernel Extensions.

#### Parameters

#### Item Description

| fd      | Specifies a file descriptor referencing an open stream.                                                                                    |
|---------|----------------------------------------------------------------------------------------------------|
| ctlptr  | Holds the control part of the message.                                                                                                    |
| dataptr | Holds the data part of the message.                                                                                                    |
| bandp   | Specifies the priority band of the message. If the value of the <i>bandp</i> parameter is set to 0, then the priority band is not limited. |
| flags   | Indicates the type of message priority to be retrieved. Acceptable values are:                                                             |
|         | MSG_ANY<br>Process the next message of any type.                                                                                           |
|         | 0 , , , ,                                                                                                    |

#### MSG\_BAND

Process the next message only if it is of the specified priority band.

#### MSG\_HIPRI

Process the next message only if it is a priority message.

If the value of the *flags* parameter is MSG\_ANY or MSG\_HIPRI, then the *bandp* parameter must be set to 0.

#### **Related reference:**

"getmsg System Call" on page 280 "putpmsg System Call" on page 331

#### **Related information**:

poll subroutine read subroutine List of Streams Programming References

## getq Utility Purpose

Gets a message from a queue.

## **Syntax**

```
mblk_t *
getq(q)
register queue_t * q;
```

## Description

The **getq** utility gets the next available message from the queue pointed to by the *q* parameter. The **getq** utility returns a pointer to the message and removes that message from the queue. If no message is queued, the **getq** utility returns null.

The **getq** utility, and certain other utility routines, affect flow control in the Stream as follows: If the **getq** utility returns null, the queue is marked with the **QWANTR** flag so that the next time a message is placed on it, it will be scheduled for service (that is, enabled - see the **qenable** utility). If the data in the enqueued messages in the queue drops below the low-water mark, as specified by the q\_lowat field, and if a queue behind the current queue has previously attempted to place a message in the queue and failed, (that is, was blocked - see the **canput** utility), then the queue behind the current queue is scheduled for service.

The queue count is maintained on a per-band basis. Priority band 0 (normal messages) uses the q\_count and q\_lowat fields. Nonzero priority bands use the fields in their respective **qband** structures (the qb\_count and qb\_lowat fields). All messages appear on the same list, linked according to their b\_next pointers.

The q\_count field does not reflect the size of all messages on the queue; it only reflects those messages in the normal band of flow.

This utility is part of STREAMS Kernel Extensions.

## Parameters

ItemDescriptionqSpecifies the queue from which to get the message.

## **Return Values**

On successful completion, the **getq** utility returns a pointer to the message. Otherwise, it returns a null value.

# Related reference:

"canput Utility" on page 269

"qenable Utility" on page 334

## Related information:

List of Streams Programming References

# i

AIX runtime services beginning with the letter *i*.

## insq Utility Purpose

Puts a message at a specific place in a queue.

## Syntax

```
int
insq(q, emp, mp)
register queue_t * q;
register mblk_t * emp;
register mblk_t * mp;
```

## Description

The **insq** utility places the message pointed to by the *mp* parameter in the message queue pointed to by the *q* parameter, immediately before the already-queued message pointed to by the *emp* parameter.

If an attempt is made to insert a message out of order in a queue by using the **insq** utility, the message will not be inserted and the routine is not successful.

This utility is part of STREAMS Kernel Extensions.

The queue class of the new message is ignored. However, the priority band of the new message must adhere to the following format:

emp->b\_prev->b\_band >= mp->b\_band >= emp->b\_band.

## Parameters

#### Item Description

- *q* Specifies the queue on which to place the message.
- *emp* Specifies the existing message before which the new message is to be placed.

If the *emp* parameter has a value of null, the message is placed at the end of the queue. If the *emp* parameter is nonnull, it must point to a message that exists on the queue specified by the *q* parameter, or undesirable results could occur. Specifies the message that is to be inserted on the queue.

### **Return Values**

тp

On successful completion, the insq utility returns a value of 1. Otherwise, it returns a value of 0.

#### **Related reference:**

"getq Utility" on page 284

#### **Related information:**

List of Streams Programming References

Understanding STREAMS Messages

## ioctl Streams Device Driver Operations

(As defined in X/Open Common Application Environment (CAE) Specification: System Interfaces and Headers, Issue 5 (2/97).)

#### Purpose

Controls a STREAMS device.

#### Syntax

#include <stropts.h>

```
int ioctl (fd, request, .../*arg*/)
int fd;
int request;
int .../*arg*/;
```

#### Description

The **ioctl** operation performs a variety of control functions on STREAMS devices. For non-STREAMS devices, the functions performed by this call are unspecified. The *request* argument and an optional third argument (with varying type) are passed to and interpreted by the appropriate part of the STREAM associated with fd.

Using the **ioctl** operation on a file descriptor obtained from a call to the **shm\_open** subroutine fails with **ENOTTY**.

#### **Parameters**

| Item    | Description                                                                                                    |
|---------|----------------------------------------------------------------------------------------------------|
| fd      | An open file descriptor that refers to a device.                                                                                                    |
| request | Selects the control function to be performed and will depend on the STREAMS device being addressed.                                                                                                    |
| /*arg*/ | Represents additional information that is needed by this specific STREAMS device to perform the requested function. The type of <i>arg</i> depends on the particular control request, but it is either an integer or a pointer to a device-specific data structure. |

The following **ioctl** commands, with error values indicated, are applicable to all STREAMS files:

| Item<br>I_PUSH | <b>Description</b><br>Pushes the module whose name is pointed to by <i>arg</i> onto the top of the current STREAM, just below the STREAM head. It then calls the <i>open</i> function of the newly-pushed module.                                                                                              |
|----------------|----------------------------------------------------------------------------------------------------|
|                | The <i>ioctl</i> function with the <b>I_PUSH</b> command will fail if:                                                                                                    |
|                | [EINVAL]<br>Invalid module name.                                                                                                    |
|                | [ENXIO]<br>Open function of new module failed.                                                                                                    |
|                | [ENXIO] Hangup received on <i>fd</i> .                                                                                                    |
| I_POP          | Removes the module just below the STREAM head of the STREAM pointed to by <i>fd</i> . The <i>arg</i> argument should be 0 in an I_POP request.                                                                                                    |
|                | The <i>ioctl</i> function with the I_POP command will fail if:                                                                                                    |
|                | [EINVAL]<br>No module present in the STREAM.                                                                                                    |
|                | [ENXIO] Hangup received on <i>fd</i> .                                                                                                    |
| I_LOOK         | Retrieves the name of the module just below the STREAM head of the STREAM pointed to by <i>fd</i> , and places it in a character string pointed to by <i>arg</i> . The buffer pointed to by <i>arg</i> should be at least FMNAMESZ+1 bytes long, where FMNAMESZ is defined in <b><stropts.h></stropts.h></b> . |
|                | The <i>ioctl</i> function with the I_LOOK command will fail if:                                                                                                    |
|                | [EINVAL]<br>No module present in the STREAM.                                                                                                    |
| I_FLUSH        | This request flushes read and/or write queues, depending on the value of <i>arg</i> . Valid <i>arg</i> values are: <b>FLUSHR</b>                                                                                                    |
|                | Flush all read queues.                                                                                                    |
|                | FLUSHW<br>Flush all write queues.                                                                                                    |
|                | FLUSHRW<br>Flush all read and all write queues.                                                                                                    |
|                | The <i>ioctl</i> function with the I_FLUSH command will fail if:                                                                                                    |
|                | [EINVAL]<br>Invalid <i>arg</i> argument.                                                                                                    |
|                | [EAGAIN] or [ENOSR]<br>Unable to allocate buffers for flush messages.                                                                                                    |
|                | [ENXIO] Hangup received on <i>fd</i> .                                                                                                    |
| I_FLUSHBAND    | Flushes a particular band of messages. The <i>arg</i> argument points to a bandinfo structure. The <b>bi_flag</b> member may be one of FLUSHR, FLUSHW, OR FLUSHRW as described above. The <b>bi_pri</b> member determines the priority band to be flushed.                                                     |

I\_SETSIG

Item

Request that the STREAMS implementation send the SIGPOLL signal to the calling process when a particular event has occurred on the STREAM associated with *fd*. I\_SETSIG supports an asynchronous processing capability in STREAMS. The value of *arg* is a bitmask that specifies the events for which the process should be signaled. It is the bitwise-OR of an combination of the following constants:

#### S\_RDNORM

A normal (priority band set to 0) message has arrived at the head of a STREAM head read queue. A signal will be generated even if the message is of zero length.

#### S\_RDBAND

A message with a nonzero priority band has arrived at the head of a STREAM head read queue. A signal will be generated even if the message is of zero length.

#### S\_INPUT

A message, other than a high-priority message, has arrived at the head of a STREAM head read queue. A signal will be generated even if the message is of zero length.

#### S\_HIPRI

A high-priority message is present on a STREAM head read queue. A signal will be generated even if the message is of zero length.

#### S\_OUTPUT

The write queue for normal data (priority band 0) just below the STREAM head is no longer full. This notifies the process that there is room on the queue for sending (or writing) normal data downstream.

#### S\_WRNORM

Same as S\_OUTPUT.

#### S\_WRBAND

The write queue for a nonzero priority band just below the STREAM head is no longer full. This notifies the process that there is room on the queue for sending (or writing) priority data downstream.

**S\_MSG** A STREAMS signal message that contains the SIGPOLL signal has reached the front of the STREAM head read queue.

#### S\_ERROR

Notification of an error condition has reached the STREAM head.

#### S\_HANGUP

Notification of a hangup has reached the STREAM head.

#### S\_BANDURG

When used in conjunction with S\_RDBAND, SIGURG is generated instead of SIGPOLL when a priority message reaches the front of the STREAM head read queue.

If *arg* is 0, the calling process will be unregistered and will not receive further SIGPOLL signals for the stream associated with fd.

Processes that wish to receive SIGPOLL signals must explicitly register to receive them using I\_SETSIG. If several processes register to receive this signal for the same event on the same STREAM, each process will be signaled when the event occurs.

The *ioctl* function with the I\_SETSIG command will fail if:

#### [EINVAL]

The value of *arg* is invalid.

#### [EINVAL]

The value of arg is 0 and the calling process is not registered to receive the SIGPOLL signal.

#### [EAGAIN]

There were insufficient resources to store the signal request.

**I\_GETSIG** Returns the events for which the calling process is currently registered to be sent a SIGPOLL signal. The events are returned as a bitmask in an **int** pointed to by *arg*, where the events are those specified in the description of I\_SETSIG above.

The ioctl function with the I\_GETSIG command will fail if:

#### [EINVAL]

Process is not registered to receive the SIGPOLL signal.

| Item<br>I_FIND | <b>Description</b> The request compares the names of all modules currently present in the STREAM to the name pointed to by <i>arg</i> , and returns 1 if the named module is present in the STREAM, or returns 0 if the named module is not present.                                                                                                    |
|----------------|----------------------------------------------------------------------------------------------------|
|                | The <i>ioctl</i> function with the I_FIND command will fail if:                                                                                                    |
|                | [EINVAL]                                                                                                    |
| I_PEEK         | <i>arg</i> does not contain a valid module name.<br>This request allows a process to retrieve the information in the first message on the STREAM head read queue without taking the message off the queue. It is analogous to <i>getmsg</i> except that this command does not remove the message from the queue. The <i>arg</i> argument points to a <b>strpeek</b> structure.                                                                                           |
|                | The <b>maxlen</b> member in the <b>ctlbuf</b> and <b>databuf strbuf</b> structures must be set to the number of bytes of control information and/or data information, respectively, to retrieve. The <b>flags</b> member may be marked RS_HIPRI or 0, as described by <i>getmsg</i> . If the process sets <b>flags</b> to RS_HIPRI, for example, I_PEEK will only look for a high-priority message on the STREAM head read queue.                                        |
|                | I_PEEK returns 1 if a message was retrieved, and returns 0 if no message was found on the STREAM head read queue, or if the RS_HIPRI flag was set in <b>flags</b> and a high-priority message was not present on the STREAM head read queue. It does not wait for a message to arrive. On return, <b>ctlbuf</b> specifies information in the control buffer, <b>databuf</b> specifies information in the data buffer, and <b>flags</b> contains the value RS_HIPRI or 0. |
| I_SRDOPT       | Sets the read mode using the value of the argument <i>arg</i> . Read modules are described in <i>read</i> . Valid <i>arg</i> flags are:                                                                                                    |
|                | RNORM                                                                                                    |
|                | Byte-stream mode, the default.                                                                                                    |
|                | RMSGD<br>Message-discard mode.                                                                                                    |
|                | RMSGN<br>Message-nondiscard mode.                                                                                                    |
|                | The bitwise inclusive OR of RMSGD and RMSGN will return [EINVAL]. The bitwise inclusive OR of RNORM and either RMSGD or RMSGN will result in the other flag overriding RNORM which is the default.                                                                                                    |
|                | In addition, treatment of control messages by the STREAM head may be changed by setting any of the following flags in <i>arg</i> :                                                                                                    |
|                | <b>RPROTNORM</b><br>Fail <i>read</i> with [EBADMSG] if a message containing a control part is at the front of the STREAM head read queue.                                                                                                    |
|                | <b>RPROTDAT</b><br>Deliver the control part of a message as data when a process issues a <i>read</i> .                                                                                                    |
|                | RPROTDIS                                                                                                    |
| I_GRDOPT       | Discard the control part of a message, delivering any data portion, when a process issues a <i>read</i> .<br>Returns the current read mode setting as, described above, in an <b>int</b> pointed to by the argument <i>arg</i> .<br>Read modes are described in <i>read</i> .                                                                                                    |
| I_NREAD        | Counts the number of data bytes in the data part of the first message on the STREAM head read queue and places this value in the <b>int</b> pointed to by <i>arg</i> . The return value for the command is the number of messages on the STREAM head read queue. For example, if 0 is returned in <i>arg</i> , but the <i>ioctl</i> return value is greater than 0, this indicates that a zero-length message is next on the queue.                                      |
|                |                                                                                                    |

I\_FDINSERT

Item

Creates a message from a specified buffer(s), adds information about another STREAM, and sends the message downstream. The message contains a control part and an optional data part. The data and control parts to be sent are distinguished by placement in separate buffers, as described below. The *arg* argument points to a **strfdinsert** structure.

The **len** member in the **ctlbuf strbuf** structure must be set to the size of a **t\_uscalar\_t** plus the number of bytes of control information to be sent with the message. The **fd** member specifies the file descriptor of the other STREAM, and the **offset** member, which must be suitably aligned for use as a **t\_uscalar\_t**, specifies the offset from the start of the control buffer where I\_FDINSERT will store a **t\_uscalar\_t** whose interpretation is specific to the STREAM end. The **len** member in the **databuf strbuf** structure must be set to the number of bytes of data information to be sent with the message, or to 0 if no data part is to be sent.

The **flags** member specifies the type of message to be created. A normal message is created if **flags** is set to 0, and a high-priority message is created if **flags** is set to RS\_HIPRI. For non-priority messages, I\_FDINSERT will block if the STREAM write queue is full due to internal flow control conditions. For priority messages, I\_FDINSERT does not block on this condition. For non-priority messages, I\_FDINSERT does not block when the write queue is full and O\_NONBLOCK is set. Instead, it fails and sets *errno* to [EAGAIN].

I\_FDINSERT also blocks, unless prevented by lack of internal resources, waiting for the availability of message blocks in the STREAM, regardless of priority or whether O\_NONBOCK has been specified. No partial message is sent.

The *ioctl* function with the I\_FDINSERT command will fail if:

#### [EAGAIN]

A non-priority message is specified, the O\_NONBLOCK flag is set, and the STREAM write queue is full due to internal flow control conditions.

#### [EAGAIN] or [ENOSR]

Buffers cannot be allocated for the message that is to be created.

#### [EINVAL]

One of the following:

- The *fd* member of the **strfdinsert** structure is not a valid, open STREAM file descriptor.
- The size of a **t\_uscalar\_t** plus *offset* is greater than the *len* member for the buffer specified through *ctlptr*.
- The offset member does not specify a properly-aligned location in the data buffer.
- An undefined value is stored in flags.

#### [ENXIO]

Hangup received on the STREAM identified by either the fd argument or the fd member of the **strfdinsert** structure.

#### [ERANGE]

The *len* member for the buffer specified through *databuf* does not fall within the range specified by the maximum and minimum packet sizes of the topmost STREAM module or the *len* member for the buffer specified through *databuf* is larger than the maximum configured size of the data part of a message; or the *len* member for the buffer specified through *ctlbuf* is larger than the maximum configured size of the control message.

| Item<br>I_STR | <b>Description</b><br>Constructs an internal STREAMS <i>ioctl</i> message from the data pointed to by <i>arg</i> , and sends that message downstream.                                                                                                    |
|---------------|----------------------------------------------------------------------------------------------------|
|               | This mechanism is provided to send <i>ioctl</i> requests to downstream modules and drivers. It allows information to be sent with <i>ioctl</i> , and returns to the process any information sent upstream by the downstream recipient. I_STR blocks until the system responds with either a positive or negative acknowledgment message, or until the request "times out" after some period of time. If the request times out, it fails with <i>errno</i> set to [ETIME]. |
|               | At most, one I_STR can be active on a STREAM. Further I_STR calls will block until the active I_STR completes at the STREAM head. The default timeout interval for these requests is 15 seconds. The O_NONBLOCK flag has no effect on this call.                                                                                                    |
|               | To send requests downstream, arg must point to a strioctl structure.                                                                                                    |
|               | The <b>ic_cmd</b> member is the internal <i>ioct1</i> command intended for a downstream module or driver and <b>ic_timeout</b> is the number of seconds:                                                                                                    |
|               | -1 = Infinite.                                                                                                    |
|               | <b>0</b> = Use implementation-dependent timeout interval.                                                                                                    |
|               | >0 = As specified.                                                                                                    |
|               | an I_STR request will wait for acknowledgment before timing out. <b>ic_len</b> is the number of bytes in the data argument, and <b>ic_dp</b> is a pointer to the data argument. The <b>ic_len</b> member has two uses:                                                                                                    |
|               | • On input, it contains the length of the data argument passed on.                                                                                                    |
|               | <ul> <li>On return from the command, it contains the number of bytes being returned to the process (the buffer<br/>pointed to by ic_dp should be large enough to contain the maximum amount of data that any module<br/>or the driver in the STREAM can return).</li> </ul>                                                                                                    |
|               | The <i>ioctl</i> function with the I_STR command will fail if:                                                                                                    |
|               | <b>[EAGAIN] or [ENOSR]</b><br>Unable to allocate buffers for the <i>ioct1</i> message.                                                                                                    |
|               | [EINVAL]<br>The <i>ic_len</i> member is less than 0 or larger than the maximum configured size of the data part of a message, or <i>ictimeout</i> is less than -1.                                                                                                    |
|               | [ENXIO] Hangup received on <i>fd</i> .                                                                                                    |
|               | [ETIME]<br>A downstream <i>ioct1</i> timed out before acknowledgment was received.                                                                                                    |
|               | An I_STR can also fail while waiting for an acknowledgment if a message indicating an error or a hangup is received at the STREAM head. In addition, an error code can be returned in the positive or negative acknowledgment message, in the event the <i>ioctl</i> command sent downstream fails. For these cases, I_STR fails with <i>errno</i> set to the value in the message.                                                                                       |
| I_SWROPT      | Sets the write mode using the value of the argument <i>arg</i> . Valid bit settings for <i>arg</i> are:                                                                                                    |
|               | <b>SNDZERO</b><br>Send a zero-length message downstream when a <i>write</i> of 0 bytes occurs. To not send a zero-length message when a <i>write</i> of 0 bytes occurs, this bit must not be set in <i>arg</i> (for example, <i>arg</i> would be set to 0).                                                                                                    |
|               | The <i>ioctl</i> function with the I_SWROPT command will fail if:                                                                                                    |
|               | [EINVAL]                                                                                                    |
| I_GWROPT      | <i>arg</i> is not the above value.<br>Returns the current write mode setting, as described above, in the <b>int</b> that is pointed to by the argument <i>arg</i> .                                                                                                    |

| ltem<br>I_SENDFD | <b>Description</b><br>I_SENDFD creates a new reference to the open file description, associated with the file descriptor <i>arg</i> , and writes a message on the STREAMS-based pipe <i>fd</i> containing this reference, together with the user ID and group ID of the calling process.                                                                                                    |
|------------------|----------------------------------------------------------------------------------------------------|
|                  | The <i>ioctl</i> function with the I_SENDFD command will fail if:                                                                                                    |
|                  | <b>[EAGAIN]</b><br>The sending STREAM is unable to allocate a message block to contain the file pointer; or the<br>read queue of the receiving STREAM head is full and cannot accept the message sent by<br>I_SENDFD.                                                                                                    |
|                  | [EBADF] The <i>arg</i> argument is not a valid, open file descriptor.                                                                                                    |
|                  | [EINVAL] The <i>fd</i> argument is not connected to a STREAM pipe.                                                                                                    |
|                  | [ENXIO] Hangup received on <i>fd</i> .                                                                                                    |
| I_RECVFD         | Retrieves the reference to an open file description from a message written to a STREAMS-based pipe using the I_SENDFD command, and allocates a new file descriptor in the calling process that refers to this open file description. The <i>arg</i> argument is a pointer to an <b>strrecvfd</b> data structure as defined in <b>stropts.h</b> .                                                                                                    |
|                  | The <b>fd</b> member is a file descriptor. The <b>uid</b> and <b>gid</b> members are the effective user ID and group ID, respectively, of the sending process.                                                                                                    |
|                  | If O_NONBLOCK is not set, I_RECVFD blocks until a message is present at the STREAM head. If O_NONBLOCK is set, I_RECVFD fails with <i>errno</i> set to [EAGAIN] if no message is present at the STREAM head.                                                                                                    |
|                  | If the message at the STREAM head is a message sent by an I_SENDFD, a new file descriptor is allocated for the open file descriptor referenced in the message. The new file descriptor is placed in the <b>fd</b> member of the <b>strrecfd</b> structure pointed to by <i>arg</i> .                                                                                                    |
|                  | The <i>ioctl</i> function with the I_RECVFD command will fail it:                                                                                                    |
|                  | [EAGAIN]<br>A message is not present at the STREAM head read queue and the O_NONBLOCK flag is set.                                                                                                    |
|                  | <b>[EBADMSG]</b><br>The message at the STREAM head read queue is not a message containing a passed file descriptor.                                                                                                    |
|                  | [EMFILE]                                                                                                    |
|                  | The process has the maximum number of file descriptors currently open that is allowed.<br>[ENXIO]                                                                                                    |
| I_LIST           | Hangup received on <i>fd</i> .<br>This request allows the process to list all the module names on the STREAM, up to an including the topmost driver name. If <i>arg</i> is a null pointer, the return value is the number of modules, including the driver, that are on the STREAM pointed to by <i>fd</i> . This lets the process allocate enough space for the module names. Otherwise, it should point to an <b>str_list</b> structure.                                                                                                    |
|                  | The <b>sl_nmods</b> member indicates the number of entries that process has allocated in the array. Upon return, the <b>sl_modlist</b> member of the <b>str_list</b> structure contains the list of module names, and the number of entries that have been filled into the <b>sl_modlist</b> array is found in the <b>sl_mods</b> member (the number includes the number of modules including the driver)> The return value from <i>ioctl</i> is 0. The entries are filled in starting at the top of the STREAM and continuing downstream until either the end of the STREAM is reached, or the number of requested modules ( <b>sl_nmods</b> ) is satisfied. |
|                  | The <i>ioctl</i> function with the I_LIST command will fail it:                                                                                                    |
|                  | [EINVAL]<br>The <b>sl_nmods</b> member is less than 1.                                                                                                    |
|                  | [EAGAIN] or [ENOSR]<br>Unable to allocate buffers.                                                                                                    |

| Item<br>I_ATMARK | <b>Description</b><br>This request allows the process to see if the message at the head of the STREAM head read queue is<br>marked by some module downstream. The <i>arg</i> argument determines how the checking is done when<br>there may be multiple marked messages on the STREAM head read queue. It may take on the following<br>values:                                                                                                    |
|------------------|----------------------------------------------------------------------------------------------------|
|                  | ANYMARK<br>Check if the message is marked.                                                                                                    |
|                  | LASTMARK<br>Check if the message is the last one marked on the queue.                                                                                                    |
|                  | The bitwise inclusive OR of the flags ANYMARK and LASTMARK is permitted.                                                                                                    |
|                  | The return value is 1 if the mark condition is satisfied and 0 otherwise.                                                                                                    |
|                  | The <i>ioctl</i> function with the I_ATMARK command will fail if:                                                                                                    |
| I_CKBAND         | <ul><li>[EINVAL]<br/>Invalid arg value.</li><li>Check if the message of given priority band exists on the STREAM head read queue. This returns 1 if a message of the given priority exists, 0 if no such message exists, or -1 on error. arg should be of type int.</li></ul>                                                                                                    |
|                  | The <i>ioctl</i> function with the I_CKBAND command will fail if:                                                                                                    |
| I_GETBAND        | [EINVAL]<br>Invalid <i>arg</i> value.<br>Return the priority band of the first message on the STREAM head read queue in the integer referenced<br>by <i>arg</i> .                                                                                                    |
|                  | The <i>ioctl</i> function with the I_GETBAND command will fail if:                                                                                                    |
|                  | [ENODATA]<br>No message on the STREAM head read queue.                                                                                                    |
| I_CANPUT         | Check if a certain band is writable. <i>arg</i> is set to the priority band in question. The return value is 0 if the band is flow-controlled, 1 if the band is writable, or -1 on error.                                                                                                    |
|                  | The <i>ioctl</i> function with the I_CANPUT command will fail if:                                                                                                    |
|                  | [EINVAL]<br>Invalid <i>arg</i> value.                                                                                                    |
| I_SETCLTIME      | This request allows the process to set the time the STREAM head will delay when a STREAM is closing<br>and there is no data on the write queues. Before closing each module or driver, if there is data on its<br>write queue, the STREAM head will delay for the specified amount of time to allow the data to drain. If,<br>after the delay, data is still present, they will be flushed. The <i>arg</i> argument is a pointer to an integer<br>specifying the number of milliseconds to delay, rounded up to the nearest valid value. If I_SETCLTIME is<br>not performed on a STREAM, an implementation-dependent default timeout interval is used. |
|                  | The <i>ioctl</i> function with the I_SETCLTIME command will fail if:                                                                                                    |
|                  | [EINVAL]<br>Invalid <i>arg</i> value.                                                                                                    |
| I_GETCLTIME      | This request returns the close time delay in the integer pointed to by <i>arg</i> .                                                                                                    |

# Multiplexed STREAMS Configurations

The following four commands are used for connecting and disconnecting multiplexed STREAMS configurations. These commands use an implementation-dependent default timeout interval.

Item

I LINK

I\_UNLINK

Connects two STREAMS, where *fd* is the file descriptor of the STREAM connected to the multiplexing driver, and *arg* is the file descriptor of the STREAM connected to another driver. The STREAM designated by *arg* gets connected below the multiplexing driver. I\_LINK requires the multiplexing driver to send an acknowledgment message to the STREAM head regarding the connection. This call returns a multiplexer ID number (an identifier used to disconnect the multiplexer; see I\_UNLINK) on success, and -1 on failure.

The *ioctl* function with the I\_LINK command will fail if:

#### [ENXIO]

Hangup received on fd.

#### [ETIME]

Time out before acknowledgment message was received at STREAM head.

#### [EAGAIN] or [ENOSR]

Unable to allocate STREAMS storage to perform the I\_LINK.

#### [EINVAL]

The *fd* argument does not support multiplexing; or *arg* is not a STREAM or is already connected downstream from a multiplexer; or the specified I\_LINK operation would connect the STREAM head in more than one place in the multiplexed STREAM.

An I\_LINK can also fail while waiting for the multiplexing driver to acknowledge the request, if a message indicating an error or a hangup is received at the STREAM head of *fd*. In addition, an error code can be returned in the positive or negative acknowledgment message. For these cases, I\_LINK fails with *errno* set to the value in the message.

Disconnects the two STREAMS specified by *fd* and *arg*. *fd* is the file descriptor of the STREAM connected to the multiplexing driver. The *arg* argument is the multiplexer ID number that was returned by the I\_LINK *ioctl* command when a STREAM was connected downstream from the multiplexing driver. If *arg* is MUXID\_ALL, then all STREAMS that were connected to *fd* are disconnected. As in I\_LINK, this command requires acknowledgment.

The *ioctl* function with the I\_UNLINK command will fail if:

#### [ENXIO]

Hangup received on fd.

#### [ETIME]

Time out before acknowledgment message was received at STREAM head.

#### [EAGAIN] or [ENOSR]

Unable to allocate buffers for the acknowledgment message.

#### [EINVAL]

Invalid multiplexer ID number.

An I\_UNLINK can also fail while waiting for the multiplexing driver to acknowledge the request is a message indicating an error or a hangup is received at the STREAM head of *fd*. In addition, an error code can be returned in the positive or negative acknowledgment message. For these cases, I\_UNLINK fails with *errno* set to the value in the message.

#### Item I\_PLINK

I PUNLINK

Creates a *persistent connection* between two STREAMS, where *fd* is the file descriptor of the STREAM connected to the multiplexing driver, and *arg* is the file descriptor of the STREAM connected to another driver. This call creates a persistent connection which can exist even if the file descriptor *fd* associated with the upper STREAM to the multiplexing driver is closed. The STREAM designated by *arg* gets connected via a persistent connection below the multiplexing driver. I\_PLINK requires the multiplexing driver to send an acknowledgment to the STREAM head. This call returns a multiplexer ID number (an identifier that may be used to disconnect the multiplexer; see I\_PUNLINK) on success, and -1 on failure.

The *ioctl* function with the I\_PLINK command will fail if:

#### [ENXIO]

Hangup received on fd.

#### [ETIME]

Time out before acknowledgment message was received at STREAM head.

#### [EAGAIN] or [ENOSR]

Unable to allocate STREAMS storage to perform the I\_PLINK.

#### [EINVAL]

The *fd* argument does not support multiplexing; or *arg* is not a STREAM or is already connected downstream from a multiplexer; or the specified I\_PLINK operation would connect the STREAM head in more than one place in the multiplexed STREAM.

An I\_PLINK can also fail while waiting for the multiplexing driver to acknowledge the request, if a message indicating an error or a hangup is received at the STREAM head of *fd*. In addition, an error code can be returned in the positive or negative acknowledgment message. For these cases, I\_PLINK fails with *errno* set to the value in the message.

Disconnects the two STREAMS specified by *fd* and *arg* from a persistent connection. The *fd* argument is the file descriptor of the STREAM connected to the multiplexing driver. The *arg* argument is the multiplexer ID number that was returned by the I\_PLINK *ioctl* command when a STREAM was connected downstream from the multiplexing driver. If *arg* is MUXID\_ALL than all STREAMS which are persistent conditions to *fd* are disconnected. As in I\_PLINK, this command requires the multiplexing driver to acknowledge the request.

The ioctl function with the I\_PUNLINK command will fail if:

#### [ENXIO]

Hangup received on fd.

#### [ETIME]

Time out before acknowledgment message was received at STREAM head.

#### [EAGAIN] or [ENOSR]

Unable to allocate buffers for the acknowledgment message.

#### [EINVAL]

Invalid multiplexer ID number.

An I\_PUNLINK can also fail while waiting for the multiplexing driver to acknowledge the request if a message indicating an error or a hangup is received at the STREAM head of *fd*. In addition, an error code can be returned in the positive or negative acknowledgment message. For these cases, I\_PUNLINK fails with *errno* set to the value in the message.

#### **Return Value**

Upon successful completion, *ioctl* returns a value other than -1 that depends upon the STREAMS device control function. Otherwise, it returns -1 and sets *errno* to indicate the error.

#### Errors

Under the following general conditions, ioctl will fail if:

| Item     | Description                                                                                                    |
|----------|----------------------------------------------------------------------------------------------------|
| [EBADF]  | The <i>fd</i> argument is not a valid open file descriptor.                                                           |
| [EINTR]  | A signal was caught during the <i>ioctl</i> operation.                                                                |
| [EINVAL] | The STREAM or a multiplexer referenced by <i>fd</i> is linked (directly or indirectly) downstream from a multiplexer. |

If an underlying device driver detects an error, then *ioctl* will fail if:

| Item     | Description                                                                                                    |
|----------|----------------------------------------------------------------------------------------------------|
| [EINVAL] | The <i>request</i> or <i>arg</i> argument is not valid for this device.                                                                                                    |
| [EIO]    | Some physical I/O error has occurred.                                                                                                    |
| [ENOTTY] | The <i>fd</i> argument is not associated with a STREAMS device that accepts control functions. A file descriptor was obtained from a call to the <b>shm_open</b> subroutine. |
| [ENXIO]  | The <i>request</i> and <i>arg</i> arguments are valid for this device driver, but the service requested cannot be performed on this particular sub-device.                   |
| [ENODEV] | The <i>fd</i> argument refers to a valid STREAMS device, but the corresponding device driver does not support the <i>ioctl</i> function.                                     |

If a STREAM is connected downstream from a multiplexer, and *ioctl* command except I\_UNLINK and I\_PUNLINK will set *errno* to [EINVAL].

## **Application Usage**

The implementation-dependent timeout interval for STREAMS has historically been 15 seconds.

#### **Related reference:**

"getmsg System Call" on page 280

"putmsg System Call" on page 329

Related information: close subroutine open subroutine read subroutine List of Streams Programming References STREAMS Overview

# I\_ATMARK streamio Operation Purpose

Checks to see if a message is marked.

# Description

The **I\_ATMARK** operation shows the user if the current message on the stream-head read queue is marked by a downstream module. The *arg* parameter determines how the checking is done when there are multiple marked messages on the stream-head read queue. The possible values for the *arg* parameter are:

| Value    | Description                                                                                  |
|----------|----------------------------------------------------------------------------------------------|
| ANYMARK  | Read to determine if the message is marked by a downstream module.                           |
| LASTMARK | Read to determine if the message is the last one marked on the queue by a downstream module. |

The **I\_ATMARK** operation returns a value of 1 if the mark condition is satisfied. Otherwise, it returns a value of 0.

This operation is part of STREAMS Kernel Extensions.

### **Error Codes**

If unsuccessful, the **errno** global variable is set to the following value:

ValueDescriptionEINVALThe value of the *arg* parameter could not be used.

#### **Related reference:**

"streamio Operations" on page 345

**Related information**: Understanding STREAMS Messages

## I\_CANPUT streamio Operation Purpose

Checks if a given band is writable.

#### Description

The **I\_CANPUT** operation checks a given priority band to see if it can be written on. The *arg* parameter contains the priority band to be checked.

#### **Return Values**

The return value is set to one of the following:

#### Value Description

- **0** The band is flow controlled.
- **1** The band is writable.
- -1 An error occurred.

# **Error Codes**

If unsuccessful, the errno global variable is set to the following value:

ValueDescriptionEINVALThe value in the *arg* parameter is invalid.

#### Related reference:

"streamio Operations" on page 345

#### Related information:

Understanding STREAMS Messages

# I\_CKBAND streamio Operation Purpose

Checks if a message of a particular band is on the stream-head read queue.

## Description

The **I\_CKBAND** operation checks to see if a message of a given priority band exists on the stream-head read queue. The *arg* parameter is an integer containing the value of the priority band being searched for.

The **I\_CKBAND** operation returns a value of 1 if a message of the given band exists. Otherwise, it returns a value of -1.

This operation is part of STREAMS Kernel Extensions.

## **Error Codes**

If unsuccessful, the errno global variable is set to the following value:

ValueDescriptionEINVALThe value in the *arg* parameter is not valid.

Related reference:

"streamio Operations" on page 345

Related information:

Understanding STREAMS Messages

## I\_FDINSERT streamio Operation Purpose

Creates a message from user-specified buffers, adds information about another stream and sends the message downstream.

## Description

The **I\_FDINSERT** operation creates a message from user-specified buffers, adds information about another stream, and sends the message downstream. The message contains a control part and an optional data part. The data and control parts transmitted are identified by their placement in separate buffers. The *arg* parameter points to a **strfdinsert** structure that contains the following elements:

```
struct strbuf ctlbuf;
struct strbuf databuf;
long flags;
int fildes;
int offset;
```

The len field in the **strbuf** structure must be set to the size of a pointer plus the number of bytes of control information sent with the message. The fildes field in the **strfdinsert** structure specifies the file descriptor of the other stream. The offset field, which must be word-aligned, specifies the number of bytes beyond the beginning of the control buffer to store a pointer. This pointer will be the address of the read queue structure of the driver for the stream corresponding to the fildes field in the **strfdinsert** structure. The len field in the **strbuf** structure of the databuf field must be set to the number of bytes of data information sent with the message or to 0 if no data part is sent.

The flags field specifies the type of message created. There are two valid values for the flags field:

| Value    | Description                    |
|----------|--------------------------------|
| 0        | Creates a nonpriority message. |
| RS_HIPRI | Creates a priority message.    |

For nonpriority messages, the **I\_FDINSERT** operation blocks if the stream write queue is full due to internal flow-control conditions. For priority messages, the **I\_FDINSERT** operation does not block on this condition. For nonpriority messages, the **I\_FDINSERT** operation does not block when the write queue is full and the **O\_NDELAY** flag is set. Instead, the operation fails and sets the **errno** global variable to **EAGAIN**.

The **I\_FDINSERT** operation also blocks unless prevented by lack of internal resources, while it is waiting for the availability of message blocks in the stream, regardless of priority or whether the **O\_NDELAY** flag has been specified. No partial message is sent.

This operation is part of STREAMS Kernel Extensions.

## **Error Codes**

If unsuccessful, the **errno** global variable is set to one of the following values:

| Value  | Description                                                                                                    |  |
|--------|----------------------------------------------------------------------------------------------------|--|
| EAGAIN | A nonpriority message was specified, the <b>O_NDELAY</b> flag is set, and the stream write queue is full due to internal flow-control conditions.                                                                                                    |  |
| ENOSR  | Buffers could not be allocated for the message that was to be created due to insufficient STREAMS memory resources.                                                                                                    |  |
| EFAULT | The <i>arg</i> parameter points to an area outside the allocated address space, or the buffer area specified in the ctlbuf or databuf field is outside this space.                                                                                                    |  |
| EINVAL | VVAL One of the following conditions has occurred:                                                                                                    |  |
|        | The fildes field in the strfdinsert structure is not a valid, open stream file descriptor.                                                                                                    |  |
|        | The size of a pointer plus the value of the offset field is greater than the len field for the buffer specified through the ctlptr field.                                                                                                    |  |
|        | The offset parameter does not specify a properly aligned location in the data buffer.                                                                                                    |  |
|        | An undefined value is stored in the <i>flags</i> parameter.                                                                                                    |  |
| ENXIO  | Hangup received on the <i>fildes</i> parameter of the <b>ioctl</b> call or the fildes field in the <b>strfdinsert</b> structure.                                                                                                    |  |
| ERANGE | The len field for the buffer specified through the databuf field does not fall within the range specified by the maximum and minimum packet sizes of the topmost stream module; or the len field for the buffer specified through the databuf field is larger than the maximum configured size of the data part of a message; or the len field for the buffer specified through the ctlbuf field is larger than the maximum configured size of the control part of a message. |  |

The **I\_FDINSERT** operation is also unsuccessful if an error message is received by the stream head corresponding to the fildes field in the **strfdinsert** structure. In this case, the **errno** global variable is set to the value in the message.

#### **Related reference:**

"streamio Operations" on page 345

**Related information:** 

Understanding STREAMS Messages

## I\_FIND streamio Operation Purpose

Compares the names of all modules currently present in the stream to a specified name.

The **I\_FIND** operation compares the names of all modules currently present in the stream to the name pointed to by the *arg* parameter, and returns a value of 1 if the named module is present in the stream. It returns a value of 0 if the named module is not present.

This operation is part of STREAMS Kernel Extensions.

## **Error Codes**

If unsuccessful, the errno global variable is set to one of the following values:

| Value  | Description                                                    |
|--------|----------------------------------------------------------------|
| EFAULT | The arg parameter points outside the allocated address space.  |
| EINVAL | The <i>arg</i> parameter does not contain a valid module name. |

#### **Related reference:**

"streamio Operations" on page 345

#### **Related information**:

Understanding STREAMS Drivers and Modules

# I\_FLUSH streamio Operation Purpose

Flushes all input or output queues.

## Description

The **I\_FLUSH** operation flushes all input or output queues, depending on the value of the *arg* parameter. Legal values for the *arg* parameter are:

| Value   | Description                  |
|---------|------------------------------|
| FLUSHR  | Flush read queues.           |
| FLUSHW  | Flush write queues.          |
| FLUSHRW | Flush read and write queues. |

This operation is part of STREAMS Kernel Extensions.

## **Error Codes**

If unsuccessful, the errno global variable is set to one of the following values:

| Value  | Description                                                                                |
|--------|--------------------------------------------------------------------------------------------|
| ENOSR  | Unable to allocate buffers for flush message due to insufficient STREAMS memory resources. |
| EINVAL | Invalid value for the <i>arg</i> parameter.                                                |
| ENVIO  | Hangun received on the filder parameter                                                    |

**ENXIO** Hangup received on the *fildes* parameter.

#### **Related reference:**

"streamio Operations" on page 345

"flushband Utility" on page 276

"flushq Utility" on page 277

# I\_FLUSHBAND streamio Operation Purpose

Flushes all messages from a particular band.

### Description

The **I\_FLUSHBAND** operation flushes all messages of a given priority band from all input or output queues. The *arg* parameter points to a **bandinfo** structure that contains the following elements:

unsigned char bi\_pri; int bi\_flag;

The elements are defined as follows:

| Description                                                                |
|----------------------------------------------------------------------------|
| Specifies the band to be flushed.                                          |
| Specifies the queues to be pushed. Legal values for the bi_flag field are: |
| FLUSHR<br>Flush read queues.                                               |
| FLUSHW<br>Flush write queues.                                              |
| FLUSHRW<br>Flush read and write queues.                                    |
|                                                                            |

This operation is part of STREAMS Kernel Extensions.

#### **Error Codes**

If unsuccessful, the errno global variable is set to one of the following values:

| Value  | Description                                                                                |
|--------|--------------------------------------------------------------------------------------------|
| ENOSR  | Unable to allocate buffers for flush message due to insufficient STREAMS memory resources. |
| EINVAL | Invalid value for the <i>arg</i> parameter.                                                |
| ENXIO  | Hangup received on the <i>fildes</i> parameter.                                            |

#### **Related reference:**

"streamio Operations" on page 345 "flushq Utility" on page 277

# I\_GETBAND streamio Operation Purpose

Gets the band of the first message on the stream-head read queue.

## Description

The **I\_GETBAND** operation returns the priority band of the first message on the stream-head read queue in the integer referenced by the *arg* parameter.

This operation is part of STREAMS Kernel Extensions.

## **Error Codes**

If unsuccessful, the errno global variable is set to the following value:

ValueDescriptionENODATANo message is on the stream-head read queue.

## **Related reference:**

"streamio Operations" on page 345

### **Related information**:

Understanding STREAMS Messages

## I\_GETCLTIME streamio Operation Purpose

Returns the delay time.

## Description

The **I\_GETCLTIME** operation returns the delay time, in milliseconds, that is pointed to by the *arg* parameter.

This operation is part of STREAMS Kernel Extensions. **Related reference**: "streamio Operations" on page 345 "I\_SETCLTIME streamio Operation" on page 310

# I\_GETSIG streamio Operation Purpose

Returns the events for which the calling process is currently registered to be sent a SIGPOLL signal.

# Description

The **I\_GETSIG** operation returns the events for which the calling process is currently registered to be sent a **SIGPOLL** signal. The events are returned as a bitmask pointed to by the *arg* parameter, where the events are those specified in the description of the **I\_SETSIG** operation.

This operation is part of STREAMS Kernel Extensions.

# **Error Codes**

If unsuccessful, the errno global variable is set to one of the following values:

ValueDescriptionEINVALProcess not registered to receive the SIGPOLL signal.EFAULTThe arg parameter points outside the allocated address space.

#### Related reference:

"streamio Operations" on page 345 "I\_SETSIG streamio Operation" on page 311

# I\_GRDOPT streamio Operation Purpose

Returns the current read mode setting.

The **I\_GRDOPT** operation returns the current read mode setting in an *int* parameter pointed to by the *arg* parameter. Read modes are described in the **read** subroutine description.

This operation is part of STREAMS Kernel Extensions.

## **Error Codes**

If unsuccessful, the errno global variable is set to the following value:

ValueDescriptionEFAULTThe arg parameter points outside the allocated address space.

#### **Related reference:**

"streamio Operations" on page 345 "I\_SRDOPT streamio Operation" on page 312

## I\_LINK streamio Operation Purpose

Connects two specified streams.

## Description

The I\_LINK operation is used for connecting multiplexed STREAMS configurations.

The **I\_LINK** operation connects two streams, where the *fildes* parameter is the file descriptor of the stream connected to the multiplexing driver, and the *arg* parameter is the file descriptor of the stream connected to another driver. The stream designated by the *arg* parameter gets connected below the multiplexing driver. The **I\_LINK** operation requires the multiplexing driver to send an acknowledgment message to the stream head regarding the linking operation. This call returns a multiplexer ID number (an identifier used to disconnect the multiplexer; see the **I\_UNLINK** operation) on success, and a value of -1 on failure.

This operation is part of STREAMS Kernel Extensions.

## **Error Codes**

If unsuccessful, the errno global variable is set to one of the following values:

| Value  | Description                                                                                                    |
|--------|----------------------------------------------------------------------------------------------------|
| ENXIO  | Hangup received on the <i>fildes</i> field.                                                                         |
| ETIME  | Time out before acknowledgment message was received at stream head.                                                 |
| EAGAIN | Temporarily unable to allocate storage to perform the <b>I_LINK</b> operation.                                      |
| ENOSR  | Unable to allocate storage to perform the I_LINK operation due to insufficient STREAMS memory resources.            |
| EBADF  | The <i>arg</i> parameter is not a valid, open file descriptor.                                                      |
| EINVAL | The specified link operation would cause a cycle in the resulting configuration; that is, if a given stream head is |
|        | linked into a multiplexing configuration in more than one place.                                                    |

An **I\_LINK** operation can also fail while waiting for the multiplexing driver to acknowledge the link request, if a message indicating an error or a hangup is received at the stream head of the *fildes* parameter. In addition, an error code can be returned in the positive or negative acknowledgment message. For these cases, the **I\_LINK** operation fails with the **errno** global variable set to the value in the message.

#### **Related reference:**

"streamio Operations" on page 345

## I\_LIST streamio Operation Purpose

Lists all the module names on a stream.

## Description

The **I\_LIST** operation lists all of the modules present on a stream, including the topmost driver name. If the value of the *arg* parameter is null, the **I\_LIST** operation returns the number of modules on the stream pointed to by the *fildes* parameter. If the value of the *arg* parameter is nonnull, it points to an **str\_list** structure that contains the following elements:

The **str\_mlist** structure contains the following element: char 1 name[FMNAMESZ+1];

The fields are defined as follows:

| Field      | Description                                                          |
|------------|----------------------------------------------------------------------|
| sl_nmods   | Specifies the number of entries the user has allocated in the array. |
| sl_modlist | Contains the list of module names (on return).                       |

This operation is part of STREAMS Kernel Extensions.

## **Error Codes**

If unsuccessful, the errno global variable is set to one of the following values:

| Value  | Description                         |
|--------|-------------------------------------|
| EAGAIN | Unable to allocate buffers.         |
| EINVAL | The sl_nmods member is less than 1. |

#### **Related reference:**

"streamio Operations" on page 345

#### **Related information**:

scls subroutine Understanding STREAMS Drivers and Modules

## I\_LOOK streamio Operation Purpose

Retrieves the name of the module just below the stream head.

## Syntax

```
#include <sys/conf.h>
#include <stropts.h>
int ioctl (fildes, command, arg)
int fildes, command;
```

The **I\_LOOK** operation retrieves the name of the module just below the stream head of the stream pointed to by the *fildes* parameter and places it in a null terminated character string pointed at by the *arg* parameter. The buffer pointed to by the *arg* parameter should be at least FMNAMESMZ + 1 bytes long.

This operation is part of STREAMS Kernel Extensions.

## **Error Codes**

If unsuccessful, the errno global variable is set to one of the following values:

ValueDescriptionEFAULTThe *arg* parameter points outside the allocated address space.EINVALNo module is present in stream.

#### **Related reference:**

"streamio Operations" on page 345

#### **Related information:**

scls subroutine

Understanding STREAMS Drivers and Modules

## I\_NREAD streamio Operation Purpose

Counts the number of data bytes in data blocks in the first message on the stream-head read queue, and places this value in a specified location.

#### Description

The **I\_NREAD** operation counts the number of data bytes in data blocks in the first message on the stream-head read queue, and places this value in the location pointed to by the *arg* parameter.

This operation is part of STREAMS Kernel Extensions.

#### **Return Values**

The return value for the operation is the number of messages on the stream-head read queue. For example, if a value of 0 is returned in the *arg* parameter, but the **ioctl** operation return value is greater than 0, this indicates that a zero-length message is next on the queue.

#### **Error Codes**

If unsuccessful, the **errno** global variable is set to the following value:

Value Description

**EFAULT** The *arg* parameter points outside the allocated address space.

#### Related reference:

"streamio Operations" on page 345

# I\_PEEK streamio Operation

This operation is part of STREAMS Kernel Extensions.

## Purpose

Allows a user to retrieve the information in the first message on the stream-head read queue without taking the message off the queue.

#### Description

The **I\_PEEK** operation allows a user to retrieve the information in the first message on the stream-head read queue without taking the message off the queue. The *arg* parameter points to a **strpeek** structure that contains the following elements:

struct strbuf ctlbuff; struct strbuf databuf; long flags;

The maxlen field in the **strbuf** structures of the ctlbuf and databuf fields must be set to the number of bytes of control information or data information, respectively, to retrieve. If the user sets the flags field to **RS\_HIPRI**, the **I\_PEEK** operation looks for a priority message only on the stream-head read queue.

The **I\_PEEK** operation returns a value of 1 if a message was retrieved, and returns a value of 0 if no message was found on the stream-head read queue, or if the **RS\_HIPRI** flag was set in the flags field and a priority message was not present on the stream-head read queue. It does not wait for a message to arrive.

On return, the fields contain the following data:

| Data    | Description                                  |
|---------|----------------------------------------------|
| ctlbuf  | Specifies information in the control buffer. |
| databuf | Specifies information in the data buffer.    |
| flags   | Contains the value of 0 or <b>RS_HIPRI</b> . |

# **Error Codes**

If unsuccessful, the errno global variable is set to one of the following values:

 Value
 Description

 EFAULT
 The arg parameter points, or the buffer area specified in the ctlbuf or databuf field is outside the allocated address space.

 EBADMSG
 Queued message is not valid for the I\_PEEK operation.

**Related reference:** 

"streamio Operations" on page 345

Related information:

Understanding STREAMS Messages

## I\_PLINK streamio Operation Purpose

Connects two specified streams.

## Description

The **I\_PLINK** operation is used for connecting multiplexed STREAMS configurations with a permanent link.

This operation is part of STREAMS Kernel Extensions.

The **I\_PLINK** operation connects two streams, where the *fildes* parameter is the file descriptor of the stream connected to the multiplexing driver, and the *arg* parameter is the file descriptor of the stream connected to another driver. The stream designated by the *arg* parameter gets connected by a permanent link below the multiplexing driver. The **I\_PLINK** operation requires the multiplexing driver to send an acknowledgment message to the stream head regarding the linking operation. This call creates a permanent link which can exist even if the file descriptor associated with the upper stream to the multiplexing driver is closed. This call returns a multiplexer ID number (an identifier used to disconnect the multiplexer; see the **I\_PUNLINK** operation) on success, and a value of -1 on failure.

## **Error Codes**

If unsuccessful, the **errno** global variable is set to one of the following values:

| Value<br>ENXIO<br>ETIME<br>EAGAIN<br>EBADF<br>EINVAL | Description<br>Hangup received on the <i>fildes</i> field.<br>Time out occurred before acknowledgment message was received at stream head.<br>Unable to allocate storage to perform the <b>I_PLINK</b> operation.<br>The <i>arg</i> parameter is not a valid, open file descriptor.<br>The <i>fildes</i> parameter does not support multiplexing. |
|------------------------------------------------------|----------------------------------------------------------------------------------------------------|
|                                                      | OR                                                                                                    |
|                                                      | The <i>fildes</i> parameter is the file descriptor of a pipe or FIFO.                                                                                                    |
|                                                      | OR                                                                                                    |
|                                                      | The arg parameter is not a stream or is already linked under a multiplexer.                                                                                                    |
|                                                      | OR                                                                                                    |
|                                                      | The specified link operation would cause a cycle in the resulting configuration: that is, if a given stream head is                                                                                                    |

The specified link operation would cause a cycle in the resulting configuration; that is, if a given stream head is linked into a multiplexing configuration in more than one place.

An **I\_PLINK** operation can also be unsuccessful while waiting for the multiplexing driver to acknowledge the link request, if a message indicating an error or a hangup is received at the stream head of the *fildes* parameter. In addition, an error code can be returned in the positive or negative acknowledgment message. For these cases, the **I\_PLINK** operation is unsuccessful with the **errno** global variable set to the value in the message.

#### **Related reference:**

"streamio Operations" on page 345

## I\_POP streamio Operation Purpose

Removes the module just below the stream head.

## Description

The **I\_POP** operation removes the module just below the stream head of the stream pointed to by the *fildes* parameter. The value of the *arg* parameter should be 0 in an **I\_POP** request.

This operation is part of STREAMS Kernel Extensions.

## **Error Codes**

If unsuccessful, the errno global variable is set to one of the following values:

ValueDescriptionEINVALNo module is present in the stream.ENXIOHangup received on the *fildes* parameter.

#### **Related reference:**

"streamio Operations" on page 345

Related information:

Building STREAMS

## I\_PUNLINK streamio Operation Purpose

Disconnects the two specified streams.

## Description

The **I\_PUNLINK** operation is used for disconnecting Multiplexed STREAMS configurations connected by a permanent link.

The **I\_PUNLINK** operation disconnects the two streams specified by the *fildes* parameter and the *arg* parameter that are connected with a permanent link. The *fildes* parameter is the file descriptor of the stream connected to the multiplexing driver. The *arg* parameter is the multiplexer ID number that was returned by the **I\_PLINK** operation. If the value of the *arg* parameter is **MUXID\_ALL**, then all streams which are permanently linked to the stream specified by the *fildes* parameter are disconnected. As in the **I\_PLINK** operation, this operation requires the multiplexing driver to acknowledge the unlink.

This operation is part of STREAMS Kernel Extensions.

# **Error Codes**

If unsuccessful, the errno global variable is set to one of the following values:

| Value  | Description                                                                 |
|--------|-----------------------------------------------------------------------------|
| ENXIO  | Hangup received on the <i>fildes</i> parameter.                             |
| ETIME  | Time out occurred before acknowledgment message was received at stream head |
| EINVAL | The arg parameter is an invalid multiplexer ID number.                      |
|        | OR                                                                          |

The *fildes* parameter is the file descriptor of a pipe or FIFO.

An **I\_PUNLINK** operation can also be unsuccessful while waiting for the multiplexing driver to acknowledge the link request, if a message indicating an error or a hangup is received at the stream head of the *fildes* parameter. In addition, an error code can be returned in the positive or negative acknowledgment message. For these cases, the **I\_PUNLINK** operation is unsuccessful and the **errno** global variable is set to the value in the message.

## **Related reference:**

"streamio Operations" on page 345

# I\_PUSH streamio Operation Purpose

Pushes a module onto the top of the current stream.

The **I\_PUSH** operation pushes the module whose name is pointed to by the *arg* parameter onto the top of the current stream, just below the stream head. It then calls the open routine of the newly-pushed module.

This operation is part of STREAMS Kernel Extensions.

## **Error Codes**

If unsuccessful, the errno global variable is set to one of the following values:

| Value  | Description                                                          |
|--------|----------------------------------------------------------------------|
| EINVAL | Incorrect module name.                                               |
| EFAULT | The <i>arg</i> parameter points outside the allocated address space. |
| ENXIO  | Open routine of new module failed.                                   |
| ENXIO  | Hangup received on the <i>fildes</i> parameter.                      |

#### **Related reference:**

"streamio Operations" on page 345

**Related information**: autopush subroutine

Building STREAMS

## I\_RECVFD streamio Operation Purpose

Retrieves the file descriptor associated with the message sent by an **I\_SENDFD** operation over a stream pipe.

## Description

The **I\_RECVFD** operation retrieves the file descriptor associated with the message sent by an **I\_SENDFD** operation over a stream pipe. The *arg* parameter is a pointer to a data buffer large enough to hold an **strrecvfd** data structure containing the following elements:

int fd; unsigned short uid; unsigned short gid; char fill[8];

The fields of the **strrecvfd** structure are defined as follows:

#### Field Description

- fd Specifies an integer file descriptor.
- uid Specifies the user ID of the sending stream.
- gid Specifies the group ID of the sending stream.

If the **O\_NDELAY** flag is not set, the **I\_RECVFD** operation blocks until a message is present at the stream head. If the **O\_NDELAY** flag is set, the **I\_RECVFD** operation fails with the **errno** global variable set to **EAGAIN** if no message is present at the stream head.

If the message at the stream head is a message sent by an **I\_SENDFD** operation, a new user file descriptor is allocated for the file pointer contained in the message. The new file descriptor is place in the fd field of the **strrecvfd** structure. The structure is copied into the user data buffer pointed to by the *arg* parameter.

This operation is part of STREAMS Kernel Extensions.

# **Error Codes**

If unsuccessful, the **errno** global variable is set to one of the following values:

| Value   | Description                                                                                      |
|---------|--------------------------------------------------------------------------------------------------|
| EAGAIN  | A message was not present at the stream head read queue, and the O_NDELAY flag is set.           |
| EBADMSG | The message at the stream head read queue was not a message containing a passed file descriptor. |
| EFAULT  | The arg parameter points outside the allocated address space.                                    |
| EMFILE  | The NOFILES file descriptor is currently open.                                                   |
| ENXIO   | Hangup received on the <i>fildes</i> parameter.                                                  |

#### **Related reference:**

"isastream Function" on page 315 "streamio Operations" on page 345

# I\_SENDFD streamio Operation Purpose

Requests a stream to send a message to the stream head at the other end of a stream pipe.

#### Description

The **I\_SENDFD** operation requests the stream associated with the *fildes* field to send a message, containing a file pointer, to the stream head at the other end of a stream pipe. The file pointer corresponds to the *arg* parameter, which must be an integer file descriptor.

The **I\_SENDFD** operation converts the *arg* parameter into the corresponding system file pointer. It allocates a message block and inserts the file pointer in the block. The user ID and group ID associated with the sending process are also inserted. This message is placed directly on the read queue of the stream head at the other end of the stream pipe to which it is connected.

This operation is part of STREAMS Kernel Extensions.

# **Error Codes**

If unsuccessful, the errno global variable is set to one of the following values:

| Value  | Description                                                                                                    |
|--------|----------------------------------------------------------------------------------------------------|
| EAGAIN | The sending stream is unable to allocate a message block to contain the file pointer.                             |
| EAGAIN | The read queue of the receiving stream head is full and cannot accept the message sent by the I_SENDFD operation. |
| EBADF  | The <i>arg</i> parameter is not a valid, open file descriptor.                                                    |
| EINVAL | The <i>fildes</i> parameter is not connected to a stream pipe.                                                    |
| ENXIO  | Hangup received on the <i>fildes</i> parameter.                                                                   |

#### Related reference:

"streamio Operations" on page 345

"putmsg System Call" on page 329

# I\_SETCLTIME streamio Operation Purpose

Sets the time that the stream head delays when a stream is closing.

The **I\_SETCLTIME** operation sets the time that the stream head delays when a stream is closing and there is data on the write queues. Before closing each module and driver, the stream head delays closing for the specified length of time to allow the data to be written. Any data left after the delay is flushed.

The *arg* parameter contains a pointer to the number of milliseconds to delay. This number is rounded up to the nearest legal value on the system. The default delay time is 15 seconds.

This operation is part of STREAMS Kernel Extensions.

## **Error Codes**

If unsuccessful, the **errno** global variable is set to the following value:

ValueDescriptionEINVALThe value in the *arg* parameter is invalid.

#### **Related reference:**

"I\_GETCLTIME streamio Operation" on page 302 "streamio Operations" on page 345

## I\_SETSIG streamio Operation Purpose

Informs the stream head that the user wants the kernel to issue the **SIGPOLL** signal when a particular event occurs on the stream.

## Description

The **I\_SETSIG** operation informs the stream head that the user wants the kernel to issue the **SIGPOLL** signal (see the **signal** and **sigset** subroutines) when a particular event has occurred on the stream associated with the *fildes* parameter. The **I\_SETSIG** operation supports an asynchronous processing capability in STREAMS. The value of the *arg* parameter is a bit mask that specifies the events for which the user should be signaled. It is the bitwise-OR of any combination of the following constants:

| Constant<br>S INPUT | Description<br>A nonpriority message has arrived on a stream-head read queue, and no other messages existed on that queue                                      |
|---------------------|----------------------------------------------------------------------------------------------------|
|                     | before this message was placed there. This is set even if the message is of zero length.                                                                       |
| S_HIPRI             | A priority message is present on the stream-head read queue. This is set even if the message is of zero length.                                                |
| S_OUTPUT            | The write queue just below the stream head is no longer full. This notifies the user that there is room on the queue for sending (or writing) data downstream. |
| S_MSG               | A STREAMS signal message that contains the SIGPOLL signal has reached the front of the stream-head read                                                        |
|                     | queue.                                                                                                    |

A user process may choose to be signaled only by priority messages by setting the *arg* bit mask to the value **S\_HIRPI**.

Processes that want to receive **SIGPOLL** signals must explicitly register to receive them using **I\_SETSIG**. If several processes register to receive this signal for the same event on the same stream, each process will be signaled when the event occurs.

If the value of the *arg* parameter is 0, the calling process is unregistered and does not receive further **SIGPOLL** signals.

This operation is part of STREAMS Kernel Extensions.

# **Error Codes**

If unsuccessful, the errno global variable is set to one of the following values:

ValueDescriptionEINVALThe value for the *arg* parameter is invalid or 0 and process is not registered to receive the SIGPOLL signal.EAGAINThe allocation of a data structure to store the signal request is unsuccessful.

#### **Related reference:**

"I\_GETSIG streamio Operation" on page 302 "streamio Operations" on page 345 **Related information**:

poll subroutine

signal subroutine

## I\_SRDOPT streamio Operation Purpose

Sets the read mode.

#### Description

The **I\_SRDOPT** operation sets the read mode using the value of the *arg* parameter. Legal values for the *arg* parameter are:

Value Description

**RNORM** Byte-stream mode. This is the default mode.

**RMSGD** Message-discard mode.

**RMSGN** Message-nondiscard mode.

RFILL Read mode. This mode prevents completion of any read request until one of three conditions occurs:

- The entire user buffer is filled.
- An end of file occurs.
- The stream head receives an M\_MI\_READ\_END message.

Several control messages support the **RFILL** mode. They are used by modules to manipulate data being placed in user buffers at the stream head. These messages are multiplexed under a single **M\_MI** message type. The message subtype, pointed to by the  $b_{rptr}$  parameter, is one of the following:

#### M\_MI\_READ\_SEEK

Provides random access data retrieval. An application and a cooperating module can gather large data blocks from a slow, high-latency, or unreliable link, while minimizing the number of system calls required, and relieving the protocol modules of large buffering requirements.

The **M\_MI\_READ\_SEEK** message subtype is followed by two long words, as in a standard **seek** call. The first word is an origin indicator as follows:

- 0 Start of buffer
- 1 Current position
- 2 End of buffer

The second word is a signed offset from the specified origin.

#### M\_MI\_READ\_RESET

Discards any data previously delivered to partially satisfy an RFILL mode read request.

#### M\_MI\_READ\_END

Completes the current RFILL mode read request with whatever data has already been delivered.

In addition, treatment of control messages by the stream head can be changed by setting the following flags in the *arg* parameter:

| Flag      | Description                                                                                                    |
|-----------|----------------------------------------------------------------------------------------------------|
| RPROTNORM | Causes the <b>read</b> routine to be unsuccessful if a control message is at the front of the stream-head read queue. |
| RPROTDAT  | Delivers the control portion of a message as data.                                                                    |
| RPROTDIS  | Discards the control portion of a message, delivering any data portion.                                               |

This operation is part of STREAMS Kernel Extensions.

## **Error Codes**

If unsuccessful, the **errno** global variable is set to the following value:

 Value
 Description

 EINVAL
 The value of the *arg* parameter is not one of the above legal values.

#### **Related reference:**

"I\_GRDOPT streamio Operation" on page 302 "streamio Operations" on page 345

# I\_STR streamio Operation Purpose

Constructs an internal STREAMS ioctl message.

#### Description

The **I\_STR** operation constructs an internal STREAMS ioctl message from the data pointed to by the *arg* parameter and sends that message downstream.

This mechanism is provided to send user ioctl requests to downstream modules and drivers. It allows information to be sent with the ioctl and returns to the user any information sent upstream by the downstream recipient. The **I\_STR** operation blocks until the system responds with either a positive or negative acknowledgment message or until the request times out after some period of time. If the request times out, it fails with the **errno** global variable set to **ETIME**.

At most, one **I\_STR** operation can be active on a stream. Further **I\_STR** operation calls block until the active **I\_STR** operation completes at the stream head. The default timeout interval for this request is 15 seconds. The **O\_NDELAY** flag has no effect on this call.

To send a request downstream, the *arg* parameter must point to a **strioctl** structure that contains the following elements:

| int  | ic_cmd;                | <pre>/* downstream operation */</pre> |
|------|------------------------|---------------------------------------|
| int  | <pre>ic_timeout;</pre> | /* ACK/NAK timeout */                 |
| int  | ic_len:                | /* length of data arg */              |
| char | *ic_dp;                | /* ptr to data arg */                 |

The elements of the **strioctl** structure are described as follows:

| Element<br>ic_cmd<br>ic_timout | <b>Description</b><br>The internal <b>ioctl</b> operation intended for a downstream module or driver.<br>The number of seconds an <b>I_STR</b> request waits for acknowledgment before timing out:                                                         |  |
|--------------------------------|----------------------------------------------------------------------------------------------------|--|
|                                | -1 Waits an infinite number of seconds.                                                                                                    |  |
|                                | 0 Uses default value.                                                                                                    |  |
|                                | > 0 Waits the specified number of seconds.                                                                                                    |  |
| ic_len                         | The number of bytes in the data argument. The ic_len field has two uses:                                                                                                    |  |
|                                | • On input, it contains the length of the data argument passed in.                                                                                                    |  |
|                                | • On return from the operation, it contains the number of bytes being returned to the user (the buffer pointed to by the ic_dp field should be large enough to contain the maximum amount of data that any module or the driver in the stream can return). |  |
| ic_dp                          | A pointer to the data parameter.                                                                                                    |  |

The stream head converts the information pointed to by the **strioctl** structure to an internal **ioctl** operation message and sends it downstream.

This operation is part of STREAMS Kernel Extensions.

## **Error Codes**

If unsuccessful, the **errno** global variable is set to one of the following values:

| Value  | Description                                                                                                    |
|--------|----------------------------------------------------------------------------------------------------|
| EAGAIN | The value of <b>ic_len</b> is greater than the maximum size of a message block returned by the STREAMS <b>allocb</b> utility, or there is insufficient memory for a message block.                     |
| ENOSR  | Unable to allocate buffers for the ioctl message due to insufficient STREAMS memory resources.                                                                                                    |
| EFAULT | The area pointed to by the <i>arg</i> parameter or the buffer area specified by the ic_dp and ic_len fields (for data sent and data returned, respectively) is outside of the allocated address space. |
| EINVAL | The value of the ic_len field is less than 0 or greater than the maximum configured size of the data part of a message, or the value of the ic_timout field is less than -1.                           |
| ENXIO  | Hangup received on the fildes field.                                                                                                    |
| ETIME  | A downstream streamio operation timed out before acknowledgment was received.                                                                                                    |

An **I\_STR** operation can also be unsuccessful while waiting for an acknowledgment if a message indicating an error or a hangup is received at the stream head. In addition, an error code can be returned in the positive or negative acknowledgment messages, in the event that the **streamio** operation sent downstream fails. For these cases, the **I\_STR** operation is unsuccessful and the **errno** global variable is set to the value in the message.

#### **Related reference:**

"timod Module" on page 386

"streamio Operations" on page 345

#### **Related information:**

Understanding STREAMS Messages

## I\_UNLINK streamio Operation Purpose

Disconnects the two specified streams.

## Description

The I\_UNLINK operation is used for disconnecting multiplexed STREAMS configurations.

This operation is part of STREAMS Kernel Extensions.

The **I\_UNLINK** operation disconnects the two streams specified by the *fildes* parameter and the *arg* parameter. The *fildes* parameter is the file descriptor of the stream connected to the multiplexing driver. The *fildes* parameter must correspond to the stream on which the **ioctl I\_LINK** operation was issued to link the stream below the multiplexing driver. The *arg* parameter is the multiplexer ID number that was returned by the **I\_LINK** operation. If the value of the *arg* parameter is -1, then all streams that were linked to the *fildes* parameter are disconnected. As in the **I\_LINK** operation, this operation requires the multiplexing driver to acknowledge the unlink.

# **Error Codes**

If unsuccessful, the errno global variable is set to one of the following values:

| Value  | Description                                                                                                    |
|--------|----------------------------------------------------------------------------------------------------|
| ENXIO  | Hangup received on the <i>fildes</i> parameter.                                                                            |
| ETIME  | Time out before acknowledgment message was received at stream head.                                                        |
| ENOSR  | Unable to allocate storage to perform the I_UNLINK operation due to insufficient STREAMS memory resources.                 |
| EINVAL | The arg parameter is an invalid multiplexer ID number or the <i>fildes</i> parameter is not the stream on which the I_LINK |
|        | operation that returned the <i>arg</i> parameter was performed.                                                            |

An **I\_UNLINK** operation can also fail while waiting for the multiplexing driver to acknowledge the link request, if a message indicating an error or a hangup is received at the stream head of the *fildes* parameter. In addition, an error code can be returned in the positive or negative acknowledgment message. For these cases, the **I\_UNLINK** operation fails and the **errno** global variable is set to the value in the message.

#### **Related reference:**

"streamio Operations" on page 345

#### **Related information:**

List of Streams Programming References Understanding STREAMS Messages

## isastream Function Purpose

Tests a file descriptor.

## Library

Standard C Library (libc.a)

# Syntax

int isastream(int fildes);

# Description

The isastream subroutine determines if a file descriptor represents a STREAMS file.

## Parameters

 Item
 Description

 fildes
 Specifies which open file to check.

## **Return Values**

On successful completion, the **isastream** subroutine returns a value of 1 if the *fildes* parameter represents a STREAMS file, or a value of 0 if not. Otherwise, it returns a value of -1 and sets the **errno** global variable to indicate the error.

## **Error Codes**

If unsuccessful, the **errno** global variable is set to the following value:

ValueDescriptionEBADFThe *fildes* parameter does not specify a valid open file.

#### Related reference:

"I\_RECVFD streamio Operation" on page 309 "streamio Operations" on page 345 **Related information**: List of Streams Programming References

# linkb Utility Purpose

Concatenates two messages into one.

# Syntax

```
void link(mp, bp)
register mblk_t * mp;
register mblk_t * bp;
```

# Description

The **linkb** utility puts the message pointed to by the *bp* parameter at the tail of the message pointed to by the *mp* parameter. This results in a single message.

This utility is part of STREAMS Kernel Extensions.

# **Parameters**

ItemDescriptionmpSpecifies the message to which the second message is to be linked.

*bp* Specifies the message that is to be linked to the end of first message.

## **Related reference:**

"unlinkb Utility" on page 440

#### **Related information**:

List of Streams Programming References

Understanding STREAMS Messages

**M** AIX runtime services beginning with the letter *m*.

# mi\_bufcall Utility Purpose

Provides a reliable alternative to the **bufcall** utility.

# Syntax

```
#include <pse/mi.h>
#include <sys/stream.h>
```

void mi\_bufcall ( Queue, Size, Priority)
queue\_t \*Queue;
int Size;
int Priortity;

# Description

The **mi\_bufcall** utility provides a reliable alternative to the **bufcall** utility. The standard STREAMS **bufcall** utility is intended to be called when the **allocb** utility is unable to allocate a block for a message, and invokes a specified callback function (typically the **qenable** utility) with a given queue when a large enough block becomes available. This can cause system problems if the stream closes so that the queue becomes invalid before the callback function is invoked.

The **mi\_bufcall** utility is a reliable alternative, as the queue is not deallocated until the call is complete. This utility uses the standard **bufcall** mechanism with its own internal callback routine. The callback routine either invokes the **qenable** utility with the specified *Queue* parameter, or simply deallocates the instance data associated with the stream if the queue has already been closed.

The mi\_bufcall utility is part of STREAMS kernel extensions.

**Note:** The **stream.h** header file must be the last included header file of each source file using the stream library.

# Parameters

| Item     | Description                                                                      |
|----------|----------------------------------------------------------------------------------|
| Queue    | Specifies the queue which is to be passed to the <b>qenable</b> utility.         |
| Size     | Specifies the required buffer size.                                              |
| Priority | Specifies the priority as used by the standard STREAMS <b>bufcall</b> mechanism. |

## Related reference:

"bufcall Utility" on page 268 **Related information**: List of Streams Programming References STREAMS Overview

# mi\_close\_comm Utility Purpose

Performs housekeeping during STREAMS driver or module close operations.

# Syntax

#include <pse/mi.h>
#include <sys/stream.h>

int mi\_close\_comm ( StaticPointer, Queue)
caddr\_t \*StaticPointer;
queue\_t \*Queue;

## Description

The **mi\_close\_comm** utility performs housekeeping during STREAMS driver or module close operations. It is intended to be called by the driver or module **close** routine. It releases the memory allocated by the corresponding call to the **mi\_open\_comm** utility, and frees the minor number for reuse.

If an **mi\_bufcall** operation is outstanding, module resources are not freed until the **mi\_buffcall** operation is complete.

The mi\_close\_comm utility is part of STREAMS kernel extensions.

#### Note:

- 1. Each call to the **mi\_close\_comm** utility must have a corresponding call to the **mi\_open\_comm** utility. Executing one of these utilities without making a corresponding call to the other will lead to unpredictable results.
- 2. The **stream.h** header file must be the last included header file of each source file using the stream library.

## **Parameters**

| Item          | Description                                                                                                    |
|---------------|----------------------------------------------------------------------------------------------------|
| StaticPointer | Specifies the address of the static pointer which was passed to the corresponding call to the                       |
|               | <b>mi_open_comm</b> utility to store the address of the module's list of open streams.                              |
| Queue         | Specifies the <i>Queue</i> parameter which was passed to the corresponding call to the <b>mi_open_comm</b> utility. |

# **Return Values**

The **mi\_close\_comm** utility always returns a value of zero. **Related information**: List of Streams Programming References STREAMS Overview

## mi\_next\_ptr Utility Purpose

Traverses a STREAMS module's linked list of open streams.

## Syntax

#include <pse/mi.h>
#include <sys/stream.h>

caddr\_t mi\_next\_ptr ( Origin)
caddr\_t Origin;

# Description

The **mi\_next\_ptr** utility traverses a module's linked list of open streams. The *Origin* argument specifies the address of a per-instance list item, and the return value indicates the address of the next item. The first time the **mi\_next\_ptr** utility is called, the *Origin* parameter should be initialized with the value of the static pointer which was passed to the **mi\_open\_comm** utility. Subsequent calls to the **mi\_next\_ptr** utility should pass the address which was returned by the previous call, until a **NULL** address is returned, indicating that the end of the queue has been reached.

The mi\_next\_ptr utility is part of STREAMS kernel extensions.

**Note:** The **stream.h** header file must be the last included header file of each source file using the stream library.

## Parameter

 Item
 Description

 Origin
 Specifies the address of the current list item being examined.

## **Return Values**

The **mi\_next\_ptr** utility returns the address of the next list item, or **NULL** if the end of the list has been reached.

#### **Related information:**

List of Streams Programming References STREAMS Overview

## mi\_open\_comm Utility Purpose

Performs housekeeping during STREAMS driver or module open operations.

## Syntax

```
#include <pse/mi.h>
#include <sys/stream.h>
```

```
int mi_open_comm ( StaticPointer, Size, Queue, Device, Flag, SFlag, credp)
caddr_t *StaticPointer;
uint Size;
queue_t *Queue;
dev_t *Device;
int Flag;
int SFlag;
cred_t *credp;
```

## Description

The **mi\_open\_comm** subroutine performs housekeeping during STREAMS driver or module open operations. It is intended to be called by the driver or module **open** routine. It assigns a minor device number to the stream (as specified by the *SFlag* parameter), allocates the requested per-stream data, and sets the **q\_ptr** fields of the stream being opened.

The **mi\_open\_comm** subroutine is part of STREAMS kernel extensions.

Note:

- 1. Each call to the **mi\_open\_comm** subroutine must have a corresponding call to the **mi\_close\_comm** subroutine. Executing one of these utilities without making a corresponding call to the other will lead to unpredictable results.
- 2. The **stream.h** header file must be the last included header file of each source file using the stream library.

#### **Parameters**

| Item          | Description                                                                                                    |  |  |  |
|---------------|----------------------------------------------------------------------------------------------------|--|--|--|
| StaticPointer | Specifies the address of a static pointer which will be used internally by the <b>mi_open_comm</b> and related utilities to store the address of the module's list of open streams. This pointer should be initialized to <b>NULL</b> .                                                                                                    |  |  |  |
| Size          | Specifies the amount of memory the module needs for its per-stream data. It is usually the size of the local structure which contains the module's instance data.                                                                                                    |  |  |  |
| Queue         | Specifies the address of a <b>queue_t</b> structure. The <b>q_ptr</b> field of the of this structure, and of the corresponding read queue structure (if <i>Queue</i> points to a write queue) or write queue structure (if <i>Queue</i> points to a read queue), are filled in with the address of the <b>queue_t</b> structure being initialized. |  |  |  |
| Device        | Specifies the address of a <b>dev_t</b> structure. The use of this parameter depends on the value of the <i>SFlag</i> parameter.                                                                                                    |  |  |  |
| Flag          | Unused.                                                                                                    |  |  |  |
| SFlag         | Specifies how the <i>Device</i> parameter is to be used. The <i>SFlag</i> parameter may take one of the following values:                                                                                                    |  |  |  |
|               | DEVOPEN                                                                                                    |  |  |  |
|               | The minor device number specified by the Device argument is used.                                                                                                    |  |  |  |
|               | MODOPEN                                                                                                    |  |  |  |
|               | The <i>Device</i> parameter is <b>NULL</b> . This value should be used if the <b>mi_open_com</b> subroutine is called from the open routine of a STREAMS module rather than a STREAMS driver.                                                                                                    |  |  |  |
|               | <b>CLONEOPEN</b><br>A unique minor device number above 5 is assigned (minor numbers 0-5 are reserved as special access codes).                                                                                                    |  |  |  |
| credp         | Unused                                                                                                    |  |  |  |

# **Return Values**

On successful completion, the **mi\_open\_comm** subroutine returns a value of zero, otherwise one of the following codes is returned:

| Code   | Description                                                                                       |
|--------|---------------------------------------------------------------------------------------------------|
| ENXIO  | Indicates an invalid parameter.                                                                   |
| EAGAIN | Indicates that an internal structure could not be allocated, and that the call should be retried. |

#### **Related information:**

List of Streams Programming References STREAMS Overview

## msgdsize Utility Purpose

Gets the number of data bytes in a message.

#### Syntax

```
int
msgdsize(bp)
register mblk_t * bp;
```

# Description

The **msgdsize** utility returns the number of bytes of data in the message pointed to by the *bp* parameter. Only bytes included in data blocks of type **M\_DATA** are included in the total.

This utility is part of STREAMS Kernel Extensions.

## **Parameters**

ItemDescriptionbpSpecifies the message from which to get the number of bytes.

## **Return Values**

The **msgdsize** utility returns the number of bytes of data in a message.

Related reference: "adjmsg Utility" on page 264 Related information: List of Streams Programming References Understanding STREAMS Messages

# noenable Utility Purpose

Prevents a queue from being scheduled.

# Syntax

void noenable(q)
queue\_t \* q;

# Description

The **noenable** utility prevents the queue specified by the *q* parameter from being scheduled for service either by the **putq** or **putbq** utility, when these routines queue an ordinary priority message, or by the **insq** utility when it queues any message. The **noenable** utility does not prevent the scheduling of queues when a high-priority message is queued, unless the message is queued by the **insq** utility.

This utility is part of STREAMS Kernel Extensions.

# **Parameters**

ItemDescriptionqSpecifies the queue to disable.

# Related reference:

"enableok Utility" on page 275

#### **Related information:**

List of Streams Programming References

Understanding STREAMS Messages

# OTHERQ Utility Purpose

Returns the pointer to the mate queue.

# Syntax

```
#define OTHERQ( q) ((q)->flag&QREADER? (q)+1: (q)-1)
```

# Description

The **OTHERQ** utility returns a pointer to the mate queue of the *q* parameter.

This utility is part of STREAMS Kernel Extensions.

# **Parameters**

ItemDescriptionqSpecifies that queue whose mate is to be returned.

# **Return Values**

If the *q* parameter specifies the read queue for the module, the **OTHERQ** utility returns a pointer to the module's write queue. If the *q* parameter specifies the write queue for the module, this utility returns a pointer to the read queue.

Related reference: "qreply Utility" on page 334 "WR Utility" on page 447

Related information:

List of Streams Programming References Understanding STREAMS Messages

# р

AIX runtime services beginning with the letter *p*.

# pfmod Packet Filter Module Purpose

Selectively removes upstream data messages on a Stream.

# Synopsis

```
#include <stropts.h>
#include <sys/pfmod.h>
```

ioctl(fd, I\_PUSH, "pfmod");

# Description

The pfmod module implements a programmable packet filter facility that may be pushed over any stream. Every data message that pfmod receives on its read side is subjected to a filter program. If the filter program accepts a message, it will be passed along upstream, and will otherwise be freed. If no

filter program has been set (as is the case when pfmod is first pushed), all messages are accepted. Non-data messages (for example, M\_FLUSH, M\_PCPROTO, M\_IOCACK) are never examined and always accepted. The write side is not filtered.

Data messages are defined as either M\_PROTO or M\_DATA. If an M\_PROTO message is received, pfmod will skip over all the leading blocks until it finds an M\_DATA block. If none is found, the message is accepted. The M\_DATA portion of the message is then made contiguous with pullupmsg(), if necessary, to ensure the data area referenced by the filter program can be accessed in a single mblk\_t.

# IOCTLs

The following ioctls are defined for this module. All other ioctls are passed downstream without examination.

#### PFIOCSETF

Install a new filter program, replacing any previous program. It uses the following data structure:

```
typedef struct packetfilt {
    uchar Pf_Priority;
    uchar Pf_FilterLen;
    ushort Pf_Filter[MAXFILTERS];
} pfilter_t;
```

Pf\_Priority is currently ignored, and should be set to zero. Pf\_FilterLen indicates the number of shortwords in the Pf\_Filter array. Pf\_Filter is an array of shortwords that comprise the filter program. See "Filters" for details on how to write filter programs.

This ioctl may be issued either transparently or as an I\_STR. It will return 0 on success, or -1 on failure, and set errno to one of:

| Value  | Description                                                                                                    |
|--------|----------------------------------------------------------------------------------------------------|
| ERANGE | The length of the M_IOCTL message data was not exactly size of (pfilter_t). The data structure is not variable length, |
|        | although the filter program is.                                                                                        |
| EFAULT | The ioctl argument points out of bounds.                                                                               |

## Filters

A filter program consists of a linear array of shortword instructions. These instructions operate upon a stack of shortwords. Flow of control is strictly linear; there are no branches or loops. When the filter program completes, the top of the stack is examined. If it is non-zero, or if the stack is empty, the packet being examined is passed upstream (accepted), otherwise the packet is freed (rejected).

Instructions are composed of three portions: push command PF\_CMD(), argument PF\_ARG(), and operation PF\_OP(). Each instruction optionally pushes a shortword onto the stack, then optionally performs a binary operation on the top two elements on the stack, leaving its result on the stack. If there are not at least two elements on the stack, the operation will immediately fail and the packet will be rejected. The argument portion is used only by certain push commands, as documented below.

The following push commands are defined:

| Command           | Description                                                                                                    |
|-------------------|----------------------------------------------------------------------------------------------------|
| PF_NOPUSH         | Nothing is pushed onto the stack.                                                                                                  |
| PF_PUSHZERO       | Pushes 0x0000.                                                                                                    |
| <b>PF_PUSHONE</b> | Pushes 0x0001.                                                                                                    |
| PF_PUSHFFFF       | Pushes 0xffff.                                                                                                    |
| PF_PUSHFF00       | Pushes 0xff00.                                                                                                    |
| PF_PUSH00FF       | Pushes 0x00ff.                                                                                                    |
| PF_PUSHLIT        | Pushes the next shortword in the filter program as literal data. Execution resumes with the next shortword after the literal data. |
| PF_PUSHWORD+N     | Pushes shortword N of the message onto the data stack. N must be in the range 0-255, as enforced by the macro PF_ARG().            |

The following operations are defined. Each operation pops the top two elements from the stack, and pushes the result of the operation onto the stack. The operations below are described in terms of v1 and v2. The top of stack is popped into v2, then the new top of stack is popped into v1. The result of v1 op v2 is then pushed onto the stack.

| Operation | Description                                |
|-----------|--------------------------------------------|
| PF_NOP    | The stack is unchanged; nothing is popped. |
| PF_EQ     | v1 == v2                                   |
| PF_NEQ    | v1 != v2                                   |
| PF_LT     | v1 < v2                                    |
| PF_LE     | v1 <= v2                                   |
| PF_GT     | v1 > v2                                    |
| PF_GE     | v1 >= v2                                   |
| PF_AND    | v1 & v2; bitwise                           |
| PF_OR     | $v1 \mid v2$ ; bitwise                     |
| PF_XOR    | v1 ^ v2; bitwise                           |
|           |                                            |

The remaining operations are "short-circuit" operations. If the condition checked for is found, then the filter program terminates immediately, either accepting or rejecting the packet as specified, without examining the top of stack. If the condition is not found, the filter program continues. These operators do not push any result onto the stack.

| Operation | Description             |
|-----------|-------------------------|
| PF_COR    | If $v1 == v2$ , accept. |
| PF_CNOR   | If $v1 == v2$ , reject. |
| PF_CAND   | If v1 != v2, reject.    |
| PF_CNAND  | If v1 != v2, accept.    |

If an unknown push command or operation is specified, the filter program terminates immediately and the packet is rejected.

## Configuration

Before using pfmod, it must be loaded into the kernel. This may be accomplished with the **strload** command, using the following syntax:

strload -m pfmod

This command will load the pfmod into the kernel and make it available to I\_PUSH. Note that attempting to I\_PUSH pfmod before loading it will result in an **EINVAL** error code.

# Example

The following program fragment will push pfmod on a stream, then program it to only accept messages with an Ethertype of 0x8137. This example assumes the stream is a promiscuous DLPI ethernet stream (see **dlpi** for details).

```
#include <stddef.h>
#include <sys/types.h>
#include <netinet/if ether.h>
                      ((x)/sizeof(ushort))
#define scale(x)
setfilter(int fd)
{
    pfilter_t filter;
    ushort *fp, offset;
    if (ioctl(fd, I PUSH, "pfmod"))
              return -1;
    offset = scale(offsetof(struct ether header, ether type));
    fp = filter.Pf_Filter;
   /* the filter program */
   *fp++ = PF PUSHLIT;
   *fp++ = 0x8137;
   *fp++ = PF PUSHWORD + offset;
   *fp++ = PF_EQ;
   filter.Pf FilterLen = fp - filter.Pf Filter;
   if (ioctl(fd, PFIOCSETF, &filter))
              return -1;
   return 0;
}
```

This program may be shortened by combining the operation with the push command:

```
*fp++ = PF_PUSHLIT;
*fp++ = 0x8137;
*fp++ = (PF_PUSHWORD + offset) | PF_EQ;
```

The following filter will accept 802.3 frames addressed to either the Netware raw sap 0xff or the 802.2 sap 0xe0:

```
offset = scale(offsetof(struct ie3_hdr, llc));
*fp++ = PF_PUSHWORD + offset; /* get ssap, dsap */
*fp++ = PF_PUSH00FF | PF_AND; /* keep only dsap */
*fp++ = PF_PUSH00FF | PF_COR; /* is dsap == 0xff? */
*fp++ = PF_PUSHWORD + offset; /* get ssap, dsap again */
*fp++ = PF_PUSH00FF | PF_AND; /* keep only dsap */
*fp++ = PF_PUSHLIT | PF_CAND; /* is dsap == 0xe0? */
*fp++ = 0x00e0;
```

Note the use of PF\_COR in this example. If the dsap is 0xff, then the frame is accepted immediately, without continuing the filter program.

## pullupmsg Utility Purpose

Concatenates and aligns bytes in a message.

# Syntax

int
pullupmsg(mp, len)
register struct msgb \* mp;
register int len;

# Description

The **pullupmsg** utility concatenates and aligns the number of data bytes specified by the *len* parameter of the passed message into a single, contiguous message block. Proper alignment is hardware-dependent. The **pullupmsg** utility only concatenates across message blocks of similar type. It fails if the *mp* parameter points to a message of less than *len* bytes of similar type. If the *len* parameter contains a value of -1, the **pullupmsg** utility concatenates all blocks of the same type at the beginning of the message pointed to by the *mp* parameter.

As a result of the concatenation, the contents of the message pointed to by the *mp* parameter may be altered.

This utility is part of STREAMS Kernel Extensions.

# Parameters

ItemDescriptionmpSpecifies the message that is to be aligned.lenSpecifies the number of bytes to align.

# **Return Values**

On success, the pullupmsg utility returns a value of 1. On failure, it returns a value of 0.

Related information:

List of Streams Programming References Understanding STREAMS Messages

# putbq Utility Purpose

Returns a message to the beginning of a queue.

# Syntax

```
int
putbq(q, bp)
register queue_t * q;
register mblk_t * bp;
```

# Description

The **putbq** utility puts the message pointed to by the *bp* parameter at the beginning of the queue pointed to by the *q* parameter, in a position in accordance with the message type. High-priority messages are placed at the head of the queue, followed by priority-band messages and ordinary messages. Ordinary messages are placed after all high-priority and priority-band messages, but before all other ordinary messages already on the queue. The queue is scheduled in accordance with the rules described in the **putq** utility. This utility is typically used to replace a message on the queue from which it was just removed.

This utility is part of STREAMS Kernel Extensions.

**Note:** A service procedure must never put a high-priority message back on its own queue, as this would result in an infinite loop.

## **Parameters**

| Item | De | scription |  |
|------|----|-----------|--|
|      |    |           |  |

- *q* Specifies the queue on which to place the message.
- *bp* Specifies the message to place on the queue.

# **Return Values**

The **putbq** utility returns a value of 1 on success. Otherwise, it returns a value of 0.

## **Related reference:**

"putq Utility" on page 332 "srv Utility" on page 340

# Related information:

List of Streams Programming References Understanding STREAMS Messages

# putctl1 Utility Purpose

Passes a control message with a one-byte parameter.

# Syntax

int
putctl1( q, type, param)
queue\_t \*q;

# Description

The **putctl1** utility creates a control message of the type specified by the *type* parameter with a one-byte parameter specified by the *param* parameter, and calls the put procedure of the queue pointed to by the *q* parameter, with a pointer to the created message as an argument.

The **putctl1** utility allocates new blocks by calling the **allocb** utility.

This utility is part of STREAMS Kernel Extensions.

# Parameters

ItemDescriptionqSpecifies the queue.typeSpecifies the type of control message.paramSpecifies the one-byte parameter.

# **Return Values**

On successful completion, the **putctl1** utility returns a value of 1. It returns a value of 0 if it cannot allocate a message block, or if the value of the *type* parameter is **M\_DATA**, **M\_PROTO**, or **M\_PCPROTO**. The **M\_DELAY** type is allowed.

Related reference: "putctl Utility" Related information: List of Streams Programming References Understanding STREAMS Messages

putctl Utility Purpose

Passes a control message.

## Syntax

int
putctl( q, type)
queue\_t \*q;

# Description

The **putctl** utility creates a control message of the type specified by the *type* parameter, and calls the put procedure of the queue pointed to by the *q* parameter. The argument of the put procedure is a pointer to the created message. The **putctl** utility allocates new blocks by calling the **allocb** utility.

This utility is part of STREAMS Kernel Extensions.

## **Parameters**

ItemDescriptionqSpecifies the queue that contains the desired put procedure.typeSpecifies the type of control message to create.

# **Return Values**

On successful completion, the **putctl** utility returns a value of 1. It returns a value of 0 if it cannot allocate a message block, or if the value of the *type* parameter is **M\_DATA**, **M\_PROTO**, **M\_PCPROTO**, or **M\_DELAY**.

Related reference: "putctl1 Utility" on page 327 Related information: List of Streams Programming References Understanding STREAMS Messages

# putmsg System Call Purpose

Sends a message on a stream.

# Syntax

#include <stropts.h>

```
int putmsg (fd, ctlptr,
dataptr, flags)
int fd;
struct strbuf * ctlptr;
struct strbuf * dataptr;
int flags;
```

## Description

The **putmsg** system call creates a message from user-specified buffers and sends the message to a STREAMS file. The message may contain either a data part, a control part or both. The data and control parts to be sent are distinguished by placement in separate buffers. The semantics of each part is defined by the STREAMS module that receives the message.

This system call is part of STREAMS Kernel Extensions.

## Parameters

| Item    | Description                                                      |  |
|---------|------------------------------------------------------------------|--|
| fd      | Specifies a file descriptor referencing an open stream.          |  |
| ctlptr  | Holds the control part of the message.                           |  |
| dataptr | Holds the data part of the message.                              |  |
| flags   | Indicates the type of message to be sent. Acceptable values are: |  |
|         | <b>0</b> Sends a nonpriority message.                            |  |
|         | RS HIPRI                                                         |  |

Sends a priority message.

The *ctlptr* and *dataptr* parameters each point to a **strbuf** structure that contains the following members:

| int maxlen; | /* | not used */       |
|-------------|----|-------------------|
| int len;    | /* | length of data */ |
| char *buf;  | /* | ptr to buffer */  |

The len field in the **strbuf** structure indicates the number of bytes to be sent, and the buf field points to the buffer where the control information or data resides. The maxlen field is not used in the **putmsg** system call.

To send the data part of a message, the *dataptr* parameter must be nonnull and the len field of the *dataptr* parameter must have a value of 0 or greater. To send the control part of a message, the corresponding values must be set for the *ctlptr* parameter. No data (control) part will be sent if either the *dataptr* (*ctlptr*) parameter is null or the len field of the *dataptr* (*ctlptr*) parameter is set to -1.

If a control part is specified, and the *flags* parameter is set to **RS\_HIPRI**, a priority message is sent. If the *flags* parameter is set to 0, a nonpriority message is sent. If no control part is specified and the *flags* parameter is set to **RS\_HIPRI**, the **putmsg** system call fails and sets the **errno** global variable to **EINVAL**. If neither a control part nor a data part is specified and the *flags* parameter is set to 0, no message is sent and 0 is returned.

For nonpriority messages, the **putmsg** system call blocks if the stream write queue is full due to internal flow-control conditions. For priority messages, the **putmsg** system call does not block on this condition. For nonpriority messages, the **putmsg** system call does not block when the write queue is full and the **O\_NDELAY** or **O\_NONBLOCK** flag is set. Instead, the system call fails and sets the **errno** global variable to **EAGAIN**.

The **putmsg** system call also blocks, unless prevented by lack of internal resources, while waiting for the availability of message blocks in the stream, regardless of priority or whether the **O\_NDELAY** or **O\_NONBLOCK** flag has been specified. No partial message is sent.

#### **Return Values**

Upon successful completion, a value of 0 is returned. Otherwise, a value of -1 is returned and the **errno** global variable is set to indicate the error.

#### **Error Codes**

The **putmsg** system call fails if one of the following is true:

| Value        | Description                                                                                                    |
|--------------|----------------------------------------------------------------------------------------------------|
| EAGAIN       | A nonpriority message was specified, the <b>O_NONBLOCK</b> flag is set, and the stream write queue is full due to internal flow-control conditions.            |
| EAGAIN       | Buffers could not be allocated for the message that was to be created.                                                                                         |
| EBADF        | The value of the <i>fd</i> parameter is not a valid file descriptor open for writing.                                                                          |
| EFAULT       | The <i>ctlptr</i> or <i>dataptr</i> parameter points outside the allocated address space.                                                                      |
| EINTR        | A signal was caught during the <b>putmsg</b> system call.                                                                                                    |
| EINVAL       | An undefined value was specified in the <i>flags</i> parameter, or the <i>flags</i> parameter is set to <b>RS_HIPRI</b> and no control part was supplied.      |
| EINVAL       | The stream referenced by the <i>fd</i> parameter is linked below a multiplexer.                                                                                |
| ENOSR        | Buffers could not be allocated for the message that was to be created due to insufficient STREAMS memory resources.                                            |
| ENOSTR       | A stream is not associated with the <i>fd</i> parameter.                                                                                                    |
| ENXIO        | A hangup condition was generated downstream for the specified stream.                                                                                          |
| EPIPE or EIO | The $fd$ parameter refers to a STREAM-based pipe and the other end of the pipe is closed. A SIGPIPE signal is generated for the calling thread.                |
| ERANGE       | The size of the data part of the message does not fall within the range specified by the maximum and minimum packet sizes of the topmost STREAMS module.<br>OR |
|              | The control part of the message is larger than the maximum configured size of the control part of a message.                                                   |
|              | OR<br>The data must of a manager is larger than the manimum and immediate of the data must of a manager                                                        |
|              | The data part of a message is larger than the maximum configured size of the data part of a message.                                                           |

The **putmsg** system call also fails if a STREAMS error message was processed by the stream head before the call. The error returned is the value contained in the STREAMS error message.

#### Files

ItemDescription/lib/pse.expContains the STREAMS export symbols.

## **Related reference:**

"ioctl Streams Device Driver Operations" on page 286 "I\_SENDFD streamio Operation" on page 310 Related information:

read subroutine poll subroutine List of Streams Programming References

# putnext Utility Purpose

Passes a message to the next queue.

# Syntax

# #define putnext( q, mp) ((\*(q)->q\_next->q\_qinfo->qi\_putp)((q)-q\_next, (mp)))

# Description

The **putnext** utility calls the put procedure of the next queue in a stream and passes to the procedure a message pointer as an argument. The **putnext** utility is the typical means of passing messages to the next queue in a stream.

This utility is part of STREAMS Kernel Extensions.

# Parameters

ItemDescriptionqSpecifies the calling queue.

*mp* Specifies the message that is to be passed.

# Related reference:

"qreply Utility" on page 334 "wantmsg Utility" on page 444

# **Related information:**

List of Streams Programming References Understanding STREAMS Messages

# putpmsg System Call Purpose

Sends a priority message on a stream.

# Syntax

#include <stropts.h>

int putpmsg (fd, ctlptr, dataptr, band, flags) int fd; struct strbuf \* ctlptr; struct strbuf \* dataptr; int band; int flags;

#### Description

The **putpmsg** system call is identical to the **putmsg** system call except that it sends a priority message. All information except for flag settings are found in the description for the **putmsg** system call. The differences in the flag settings are noted in the error codes section.

This system call is part of STREAMS Kernel Extensions.

#### **Parameters**

| Item    | Description                                                               |
|---------|---------------------------------------------------------------------------|
| fd      | Specifies a file descriptor referencing an open stream.                   |
| ctlptr  | Holds the control part of the message.                                    |
| dataptr | Holds the data part of the message.                                       |
| band    | Indicates the priority band.                                              |
| flags   | Indicates the priority type of message to be sent. Acceptable values are: |
|         | MSG_BAND                                                                  |

Sends a non-priority message.

MSG\_HIPRI

Sends a priority message.

## **Error Codes**

The **putpmsg** system call is unsuccessful under the following conditions:

- The *flags* parameter is set to a value of 0.
- The *flags* parameter is set to MSG\_HIPRI and the *band* parameter is set to a nonzero value.
- The *flags* parameter is set to MSG\_HIPRI and no control part is specified.

#### **Related reference:**

"getpmsg System Call" on page 283

#### **Related information**:

poll subroutine read subroutine List of Streams Programming References

# putq Utility Purpose

Puts a message on a queue.

## Syntax

```
int
putq(q, bp)
register queue_t * q;
register mblk_t * bp;
```

# Description

The **putq** utility puts the message pointed to by the *bp* parameter on the message queue pointed to by the *q* parameter, and then enables that queue. The **putq** utility queues messages based on message-queuing priority.

The priority classes are:

| Class                     | Description   |
|---------------------------|---------------|
| type >= QPCTL             | High-priority |
| type < QPCTL && band > 0  | Priority band |
| type < QPCTL && band == 0 | Normal        |

When a high-priority message is queued, the **putq** utility always enables the queue. For a priority-band message, the **putq** utility is allowed to enable the queue (the **QNOENAB** flag is not set). Otherwise, the **QWANTR** flag is set, indicating that the service procedure is ready to read the queue. When an ordinary message is queued, the **putq** utility enables the queue if the following condition is set and if enabling is not inhibited by the **noenable** utility: the module has just been pushed, or else no message was queued on the last **getq** call and no message has been queued since.

The **putq** utility looks only at the priority band in the first message block of a message. If a high-priority message is passed to the **putq** utility with a nonzero b\_band field value, the b\_band field is reset to 0 before the message is placed on the queue. If the message passed to the **putq** utility has a b\_band field value greater than the number of **qband** structures associated with the queue, the **putq** utility tries to allocate a new **qband** structure for each band up to and including the band of the message.

The **putq** utility should be used in the put procedure for the same queue in which the message is queued. A module should not call the **putq** utility directly in order to pass messages to a neighboring module. Instead, the **putq** utility itself can be used as the value of the qi\_putp field in the put procedure for either or both of the module **qinit** structures. Doing so effectively bypasses any put-procedure processing and uses only the module service procedures.

This utility is part of STREAMS Kernel Extensions.

**Note:** The service procedure must never put a priority message back on its own queue, as this would result in an infinite loop.

#### **Parameters**

- Item Description
- *q* Specifies the queue on which to place the message.

*bp* Specifies the message to put on the queue.

## **Return Values**

On successful completion, the **putq** utility returns a value of 1. Otherwise, it returns a value of 0.

Related reference:

"flushq Utility" on page 277 "putbq Utility" on page 326 "getq Utility" on page 284 **Related information**: List of Streams Programming References Understanding STREAMS Messages

# q

AIX runtime services beginning with the letter *q*.

# qenable Utility Purpose

Enables a queue.

# Syntax

void qenable (q)
register queue\_t \* q;

# Description

The **qenable** utility places the queue pointed to by the *q* parameter on the linked list of queues ready to be called by the STREAMS scheduler.

This utility is part of STREAMS Kernel Extensions.

# Parameters

ItemDescriptionqSpecifies the queue to be enabled.

## **Related reference:**

"getq Utility" on page 284

# Related information:

List of Streams Programming References Understanding STREAMS Messages

# qreply Utility Purpose

Sends a message on a stream in the reverse direction.

# Syntax

```
void qreply (q, bp)
register queue_t * q;
register mblk_t * bp;
```

# Description

The **qreply** utility sends the message pointed to by the *bp* parameter either up or down the stream-in the reverse direction from the queue pointed to by the *q* parameter. The utility does this by locating the partner of the queue specified by the *q* parameter (see the **OTHERQ** utility), and then calling the put procedure of that queue's neighbor (as in the **putnext** utility). The **qreply** utility is typically used to send back a response (**M\_IOCACK** or **M\_IOCNAK** message) to an **M\_IOCTL** message.

This utility is part of STREAMS Kernel Extensions.

# Parameters

#### Item Description

- *q* Specifies which queue to send the message up or down.
- *bp* Specifies the message to send.

#### **Related reference:**

"OTHERQ Utility" on page 322 "putnext Utility" on page 331 "wantmsg Utility" on page 444 **Related information**:

List of Streams Programming References

# qsize Utility Purpose

Finds the number of messages on a queue.

# Syntax

int
qsize(qp)
register queue\_t \* qp;

## Description

The **qsize** utility returns the number of messages present in the queue specified by the *qp* parameter. If there are no messages on the queue, the **qsize** parameter returns a value of 0.

This utility is part of STREAMS Kernel Extensions.

## Parameters

ItemDescriptionqpSpecifies the queue on which to count the messages.

## **Related information:**

List of Streams Programming References Understanding STREAMS Messages

# r

AIX runtime services beginning with the letter *r*.

# RD Utility Purpose

Gets the pointer to the read queue.

# Syntax

#define RD( q) ((q)-1)

## Description

The **RD** utility accepts a write-queue pointer, specified by the *q* parameter, as an argument and returns a pointer to the read queue for the same module.

This utility is part of STREAMS Kernel Extensions.

# Parameters

ItemDescriptionqSpecifies the write queue.

Related reference: "backq Utility" on page 266 "WR Utility" on page 447

#### **Related information:**

List of Streams Programming References Understanding STREAMS Messages

# rmvb Utility Purpose

Removes a message block from a message.

# Syntax

```
mblk_t *
rmvb(mp, bp)
register mblk_t * mp;
register mblk_t * bp;
```

## Description

The **rmvb** utility removes the message block pointed to by the *bp* parameter from the message pointed to by the *mp* parameter, and then restores the linkage of the message blocks remaining in the message. The **rmvb** utility does not free the removed message block, but returns a pointer to the head of the resulting message. If the message block specified by the *bp* parameter is not contained in the message specified by the *mp* parameter, the **rmvb** utility returns a -1. If there are no message blocks in the resulting message, the **rmvb** utility returns a null pointer.

This utility is part of STREAMS Kernel Extensions.

## **Parameters**

 Item
 Description

 bp
 Specifies the message block to be removed.

 mp
 Specifies the message from which to remove the message block.

#### **Related information**:

List of Streams Programming References Understanding STREAMS Messages

rmvq Utility Purpose

Removes a message from a queue.

# Syntax

```
void rmvq (q, mp)
register queue_t * q;
register mblk_t * mp;
```

# Description

Attention: If the *mp* parameter does not point to a message that is present on the specified queue, a system panic could result.

The **rmvq** utility removes the message pointed to by the *mp* parameter from the message queue pointed to by the *q* parameter, and then restores the linkage of the messages remaining on the queue.

This utility is part of STREAMS Kernel Extensions.

## Parameters

ItemDescriptionqSpecifies the queue from which to remove the message.mpSpecifies the message to be removed.

#### **Related information:**

List of Streams Programming References Understanding STREAMS Messages

# S

AIX runtime services beginning with the letter *s*.

# sad Device Driver Purpose

Provides an interface for administrative operations.

# Syntax

```
#include <sys/types.h>
#include <sys/conf.h>
#include <sys/sad.h>
#include <sys/stropts.h>
```

```
int ioctl (fildes, command, arg)
int fildes, command;
int arg;
```

# Description

The STREAMS Administrative Driver (**sad**) provides an interface for applications to perform administrative operations on STREAMS modules and drivers. The interface is provided through **ioctl** operations. Privileged operation can access the **sad** device driver in the **/dev/sad/user** directory.

## **Parameters**

# ItemDescriptionfildesSpecifies an open file descriptor that refers to the sad device driver.commandDetermines the control function to be performed.argSupplies additional information for the given control function.

# Values for the command Parameter

The **autopush** command allows a user to configure a list of modules to be automatically pushed on a stream when a driver is first opened. The **autopush** command is controlled by the following commands.

#### Command Description

SAD\_SAP

Allows the person performing administrative duties to configure the information for the given device, which is used by the **autopush** command. The *arg* parameter points to a **strapush** structure containing the following elements:

uint sap\_cmd; long sap\_major; long sap\_minor; long sap\_lastminor; long sap\_npush; uint sap\_list[MAXAPUSH] [FMNAMESZ + 1];

The elements are described as follows:

sap\_cmd Indicates the type of configuration being done. Acceptable values are:

#### SAP\_ONE

Configures one minor device of a driver.

SAP\_RANGE

Configures a range of minor devices of a driver.

#### SAP\_ALL

Configures all minor devices of a driver.

#### SAP\_CLEAR

Undoes configuration information for a driver.

#### sap\_major

Specifies the major device number of the device to be configured.

#### sap minor

Specifies the minor device number of the device to be configured.

#### sap\_lastminor

Specifies the last minor device number in a range of devices to be configured. This field is used only with the **SAP\_RANGE** value in the sap\_cmd field.

#### sap\_npush

Indicates the number of modules to be automatically pushed when the device is opened. The value of this field must be less than or equal to **MAXAPUSH**, which is defined in the **sad.h** file. It must also be less than or equal to **NSTRPUSH**, which is defined in the kernel master file.

#### sap\_list

Specifies an array of module names to be pushed in the order in which they appear in the list.

When using the **SAP\_CLEAR** value, the user sets only the sap\_major and sap\_minor fields. This undoes the configuration information for any of the other values. If a previous entry was configured with the **SAP\_ALL** value, the sap\_minor field is set to 0. If a previous entry was configured with the **SAP\_RANGE** value, the sap\_minor field is set to the lowest minor device number in the range configured.

On successful completion, the return value from the ioctl operation is 0. Otherwise, the return value is -1.
 SAD\_GAP Allows any user to query the sad device driver to get the autopush configuration information for a given device. The *arg* parameter points to a strapush structure as described under the SAD\_SAP value.

The user sets the sap\_major and sap\_minor fields to the major and minor device numbers, respectively, of the device in question. On return, the **strapush** structure is filled with the entire information used to configure the device. Unused entries are filled with zeros.

On successful completion, the return value from the ioctl operation is 0. Otherwise, the return value is -1.

#### Command Description

```
SAD_VML
```

VML Allows any user to validate a list of modules; that is, to see if they are installed on the system. The *arg* parameter is a pointer to a **str\_list** structure containing the following elements: int sl\_nmods;

struct str\_mlist \*sl\_modlist;

The  ${\it str\_mlist}$  structure contains the following element:

char l\_name[FMNAMESZ+1];

The fields are defined as follows:

s1\_nmods

Indicates the number of entries the user has allocated in the array.

sl\_modlist

Points to the array of module names.

#### **Return Values**

On successful completion, the return value from the **ioctl** operation is 0 if the list is valid or 1 if the list contains an invalid module name. Otherwise the return value is -1.

#### **Error Codes**

On failure, the **errno** global variable is set to one of the following values:

| Value<br>EFAULT<br>EINVAL  | <b>Description</b><br>The <i>arg</i> parameter points outside the allocated address space.<br>The major device number is not valid, the number of modules is not valid.                                                                                                    |
|----------------------------|----------------------------------------------------------------------------------------------------|
|                            | OR                                                                                                    |
| ENOSTR<br>EEXIST<br>ERANGE | The list of module names is not valid.<br>The major device number does not represent a STREAMS driver.<br>The major-minor device pair is already configured.<br>The value of the <i>command</i> parameter is <b>SAP_RANGE</b> and the value in the sap_lastminor field is not greater than the value in the sap_minor field.                           |
|                            | OR                                                                                                    |
| ENODEV<br>ENOSR            | The value of the <i>command</i> parameter is <b>SAP_CLEAR</b> and the value in the sap_minor field is not equal to the first minor in the range.<br>The value in the <i>command</i> parameter is <b>SAP_CLEAR</b> and the device is not configured for the <b>autopush</b> command.<br>An internal <b>autopush</b> data structure cannot be allocated. |

#### **Related information:**

autopush command

Understanding streamio (STREAMS ioctl) Operations

#### splstr Utility Purpose

Sets the processor level.

#### Syntax

int splstr()

# Description

The **splstr** utility increases the system processor level in order to block interrupts at a level appropriate for STREAMS modules and drivers when they are executing critical portions of their code. The **splstr** utility returns the processor level at the time of its invocation. Module developers are expected to use the standard **splx(s)** utility, where **s** is the integer value returned by the **splstr** operation, to restore the processor level to its previous value after the critical portions of code are passed.

This utility is part of STREAMS Kernel Extensions.

Related reference: "splx Utility" Related information: List of Streams Programming References STREAMS Overview

splx Utility Purpose

Terminates a section of code.

# Syntax

int splx(x)
int x;

## Description

The **splx** utility terminates a section of protected critical code. This utility restores the interrupt level to the previous level specified by the *x* parameter.

This utility is part of STREAMS Kernel Extensions.

## **Related reference:**

"splstr Utility" on page 339

Related information:

List of Streams Programming References Understanding STREAMS Drivers and Modules

# srv Utility Purpose

Services queued messages for STREAMS modules or drivers.

# Syntax

#include <sys/types.h>
#include <sys/stream.h>
#include <sys/stropts.h>

Item
int <prefix>rsrv(queue\_t \*q);
int <prefix>wsrv(queue\_t \*q);

Description /\* read side \*/ /\* write side \*/

# Parameters

ItemDescriptionqPointer to the queue structure.

# Description

The optional service (<prefix>**srv**) routine can be included in a STREAMS module or driver for one or more of the following reasons:

- To provide greater control over the flow of messages in a stream
- To make it possible to defer the processing of some messages to avoid depleting system resources
- To combine small messages into larger ones, or break large messages into smaller ones
- To recover from resource allocation failure. A module's or driver's **put** routine can test for the availability of a resource, and if it is not available, enqueue the message for later processing by the **srv** routine.

A message is first passed to a module's or driver's **put** routine, which may or may not do some processing. It must then either:

- Pass the message to the next stream component with **putnext**
- If a srv routine has been included, it may call putq to place the message on the queue

Once a message has been enqueued, the STREAMS scheduler controls the invocation of the service routine. Service routines are called in FIFO order by the scheduler. No guarantees can be made about how long it will take for a **srv** routine to be called except that it will happen before any user level process is run.

Every stream component (stream head, module or driver) has limit values it uses to implement flow control. Tunable high and low water marks should be checked to stop and restart the flow of message processing. Flow control limits apply only between two adjacent components with **srv** routines.

STREAMS messages can be defined to have up to 256 different priorities to support requirements for multiple bands of data flow. At a minimum, a stream must distinguish between normal (priority zero) messages and high priority messages (such as M\_IOCACK). High priority messages are always placed at the head of the **srv** routine's queue, after any other enqueued high priority messages. Next are messages from all included priority bands, which are enqueued in decreasing order of priority. Each priority band has its own flow control limits. If a flow controlled band is stopped, all lower priority bands are also stopped.

Once the STREAMS scheduler calls a **srv** routine, it must process all messages on its queue. The following steps are general guidelines for processing messages. Keep in mind that many of the details of how a **srv** routine should be written depend on the implementation, the direction of flow (upstream or downstream), and whether it is for a module or a driver.

- 1. Use **getq** to get the next enqueued message.
- 2. If the message is high priority, process it (if appropriate) and pass it to the next stream component with **putnext**.
- **3**. If it is not a high priority message (and therefore subject to flow control), attempt to send it to the next stream component with a **srv** routine. Use **canput** or **bcanput** to determine if this can be done.

4. If the message cannot be passed, put it back on the queue with **putbq**. If it can be passed, process it (if appropriate) and pass it with **putnext**.

Rules for service routines:

- 1. Service routines must not call any kernel services that sleep or are not interrupt safe.
- 2. Service routines are called by the STREAMS scheduler with most interrupts enabled.

**Note:** Each stream module must specify a read and a write service (**srv**) routine. If a service routine is not needed (because the **put** routine processes all messages), a NULL pointer should be placed in module's qinit structure. Do not use **nulldev** instead of the NULL pointer. Use of **nulldev** for a **srv** routine may result in flow control errors.

In the earlier versions of AIX, STREAMS service routines were permitted, and were not coded to specification (that is, the service routine called sleep or called kernel services that slept, other possibilities). Currently, STREAMS service routines causes a system failure because the STREAMS scheduler is executed with some interrupts disabled. Modules or drivers can force the scheduling by setting the sc\_flags field of the kstrconf\_t structure to STR\_Q\_NOTTOSPEC. This structure is passed to the system when the module or driver calls the str\_install STREAMS service. This flag causes STREAMS to schedule the service routines of the module or driver with all interrupts enabled. There is a performance penalty for this type of STREAMS scheduling and future releases may not support STR\_Q\_NOTTOSPEC.

# **Return Values**

Ignored.

## **Related reference:**

"bcanput Utility" on page 267 "getq Utility" on page 284 "putbq Utility" on page 326

# str\_install Utility Purpose

Installs streams modules and drivers.

## Syntax

#include <sys/strconf.h>

```
int
str_install(cmd, conf)
int cmd;
strconf_t * conf;
```

# Description

The **str\_install** utility adds or removes Portable Streams Environment (PSE) drivers and modules from the internal tables of PSE. The extension is pinned when added and unpinned when removed (see the **pincode** kernel service). It uses a configuration structure to provide sufficient information to perform the specified command.

This utility is part of STREAMS Kernel Extensions.

The configuration structure, **strconf\_t**, is defined as follows:

```
typedef struct {
    char *sc_name;
    struct streamtab *sc_str;
    int sc_open_stylesc_flags;
    int sc_major;
    int sc_sqlevel;
    caddr_t sc_sqinfo;
} strconf t;
```

#### The elements of the **strconf\_t** structure are defined as follows:

#### Element

sc\_name

sc\_str
sc\_open\_stylesc\_flags

#### Description

Specifies the name of the extension in the internal tables of PSE. For modules, this name is installed in the **fmodsw** table and is used for **I\_PUSH** operations. For drivers, this name is used only for reporting with the **scls** and **strinfo** commands. Points to a **streamtab** structure.

Specifies the style of the driver or module open routine. The acceptable values are:

#### STR\_NEW\_OPEN

Specifies the open syntax and semantics used in System V Release 4.

#### STR\_OLD\_OPEN

Specifies the open syntax and semantics used in System V Release 3.

If the module is multiprocessor-safe, the following flag should be added by using the bitwise OR operator:

#### STR\_MPSAFE

Specifies that the extension was designed to run on a multiprocessor system.

If the module uses callback functions that need to be protected against interrupts (non-interrupt-safe callback functions) for the **timeout** or **bufcall** utilities, the following flag should be added by using the bitwise OR operator:

#### STR\_QSAFETY

Specifies that the extension uses non-interrupt-safe callback functions for the **timeout** or **bufcall** utilities.

This flag is automatically set by STREAMS if the module is not multiprocessor-safe.

#### STR\_PERSTREAM

Specifies that the module accepts to run at perstream synchronization level.

#### STR\_Q\_NOTTOSPEC

Specifies that the extension is designed to run it's service routine under process context.

By default STREAMS service routine runs under interrupt context (INTOFFL3). If Streams drivers or modules want to execute their service routine under process context (INTBASE), they need to set this flag.

#### STR\_64BIT

Specifies that the extension is capable to support 64-bit data types.

#### STR\_NEWCLONING

Specifies the driver open uses new-style cloning. Under this style, the driver open() is not checking for CLONEOPEN flag and returns new device number.

Specifies the major number of the device.

sc\_major

| Element<br>sc_sqlev |                                                            | <b>Description</b><br>Reserved for future use. Specifies the synchronization level to be used by PSE. There are seven levels of synchronization:                                                                                                    |
|---------------------|------------------------------------------------------------|----------------------------------------------------------------------------------------------------|
|                     |                                                            | <b>SQLVL_NOP No synchronization</b><br>Specifies that each queue can be accessed by more than one thread at the<br>same time. The protection of internal data and of <b>put</b> and <b>service</b> routines<br>against the <b>timeout</b> or <b>bufcall</b> utilities is done by the module or driver<br>itself. This synchronization level should be used essentially for<br>multiprocessor-efficient modules. |
|                     |                                                            | <b>SQLVL_QUEUE Queue Level</b><br>Specifies that each queue can be accessed by only one thread at the same<br>time. This is the finest synchronization level, and should only be used<br>when the two sides of a queue pair do not share common data.                                                                                                    |
|                     |                                                            | SQLVL_QUEUEPAIR Queue Pair Level<br>Specifies that each queue pair can be accessed by only one thread at the<br>same time.                                                                                                    |
|                     |                                                            | <b>SQLVL_MODULE Module Level</b><br>Specifies that all instances of a module can be accessed by only one thread<br>at the same time. This is the default value.                                                                                                    |
|                     |                                                            | SQLVL_ELSEWHERE Arbitrary Level<br>Specifies that a group of modules can be accessed by only one thread at<br>the same time. Usually, the group of modules is a set of cooperating<br>modules, such as a protocol family. The group is defined by using the<br>same name in the sc_sqinfo field for each module in the group.                                                                                   |
|                     |                                                            | <b>SQLVL_GLOBAL Global Level</b><br>Specifies that all of PSE can be accessed by only one thread at the same<br>time. This option should normally be used only for debugging.                                                                                                    |
|                     |                                                            | SQLVL_DEFAULT Default Level<br>Specifies the default level, set to SQLVL_MODULE.                                                                                                    |
| sc_sqinf            | o                                                          | Specifies an optional group name. This field is only used when the <b>SQLVL_ELSEWHERE</b> arbitrary synchronization level is set; all modules having the same name belong to one group. The name size is limited to eight characters.                                                                                                    |
| Parameters          |                                                            |                                                                                                    |
| <b>Item</b><br>cmd  | <b>Description</b><br>Specifies which operation to perform | m. Acceptable values are:                                                                                                    |
|                     | STR_LOAD_DEV                                               | -                                                                                                    |

Adds a device into PSE internal tables.

#### STR\_UNLOAD\_DEV Removes a device from PSE internal tables.

STR\_LOAD\_MOD

Adds a module into PSE internal tables.

#### STR\_UNLOAD\_MOD

Removes a module from PSE internal tables.

conf Points to a strconf\_t structure, which contains all the necessary information to successfully load and unload a PSE kernel extension.

## **Return Values**

On successful completion, the str\_install utility returns a value of 0. Otherwise, it returns an error code.

# **Error Codes**

On failure, the str\_install utility returns one of the following error codes:

| Code   | Description                                                        |
|--------|--------------------------------------------------------------------|
| EBUSY  | The PSE kernel extension is already in use and cannot be unloaded. |
| EEXIST | The PSE kernel extension already exists in the system.             |
| EINVAL | A parameter contains an unacceptable value.                        |
| ENODEV | The PSE kernel extension could not be loaded.                      |
| ENOENT | The PSE kernel is not present and could not be unloaded.           |
| ENOMEM | Not enough memory for the extension could be allocated and pinned. |
| ENXIO  | PSE is currently locked for use.                                   |

#### **Related information**:

pincode subroutine

Configuring Drivers and Modules in the Portable Streams Environment (PSE) List of Streams Programming References

## streamio Operations Purpose

Perform a variety of control functions on streams.

## Syntax

#include <stropts.h>
int ioctl (fildes, command, arg)
int fildes, command;

## Description

See individual streamio operations for a description of each one.

This operation is part of STREAMS Kernel Extensions.

## **Parameters**

ItemDescriptionfildesSpecifies an open file descriptor that refers to a stream.commandDetermines the control function to be performed.argRepresents additional information that is needed by this operation.

The type of the *arg* parameter depends upon the operation, but it is generally an integer or a pointer to a *command*-specific data structure.

The *command* and *arg* parameters are passed to the file designated by the *fildes* parameter and are interpreted by the stream head. Certain combinations of these arguments can be passed to a module or driver in the stream.

#### Values of the command Parameter

| Operation   | Description                                                                                                    |
|-------------|----------------------------------------------------------------------------------------------------|
| I ATMARK    | Checks if the current message on the stream-head read queue is marked.                                                                               |
| I_CANPUT    | Checks if a given band is writable.                                                                                                    |
| I CKBAND    | Checks if a message of a particular band is on the stream-head queue.                                                                                |
| I_FDINSERT  | Creates a message from user specified buffers, adds information about<br>another stream and sends the message downstream.                            |
| I_FIND      | Compares the names of all modules currently present in the stream to a specified name.                                                               |
| I_FLUSH     | Flushes all input or output queues.                                                                                                    |
| I_FLUSHBAND | Flushes all message of a particular band.                                                                                                    |
| I_GETBAND   | Gets the band of the first message on the stream-head read queue.                                                                                    |
| I_GETCLTIME | Returns the delay time.                                                                                                    |
| I_GETSIG    | Returns the events for which the calling process is currently registered to be sent a <b>SIGPOLL</b> signal.                                         |
| I_GRDOPT    | Returns the current read mode setting.                                                                                                    |
| I_LINK      | Connects two specified streams.                                                                                                    |
| I_LIST      | Lists all the module names on the stream.                                                                                                    |
| I_LOOK      | Retrieves the name of the module just below the stream head.                                                                                         |
| I_NREAD     | Counts the number of data bytes in data blocks in the first message on<br>the stream-head read queue, and places this value in a specified location. |
| I_PEEK      | Allows a user to retrieve the information in the first message on the<br>stream-head read queue without taking the message off the queue.            |
| I_PLINK     | Connects two specified streams.                                                                                                    |
| I_POP       | Removes the module just below the stream head.                                                                                                    |
| I_PUNLINK   | Disconnects the two specified streams.                                                                                                    |
| I_PUSH      | Pushes a module onto the top of the current stream.                                                                                                  |
| I_RECVFD    | Retrieves the file descriptor associated with the message sent by an $I\_SENDFD$ operation over a stream pipe.                                       |
| I_SENDFD    | Requests a stream to send a message to the stream head at the other end of a stream pipe.                                                            |
| I_SETCLTIME | Sets the time that the stream head delays when a stream is closing.                                                                                  |
| I_SETSIG    | Informs the stream head that the user wishes the kernel to issue the <b>SIGPOLL</b> signal when a particular event occurs on the stream.             |
| I_SRDOPT    | Sets the read mode.                                                                                                    |
| I_STR       | Constructs an internal STREAMS ioctl message.                                                                                                    |
| I_UNLINK    | Disconnects the two specified streams.                                                                                                    |

## **Return Values**

Unless specified otherwise, the return value from the **ioctl** subroutine is 0 upon success and -1 if unsuccessful with the **errno** global variable set as indicated.

#### Related reference:

"I\_GETBAND streamio Operation" on page 301

#### **Related information**:

List of Streams Programming References Understanding streamio (STREAMS ioctl) Operations

# strlog Utility

## Purpose

Generates STREAMS error-logging and event-tracing messages.

## Syntax

```
int
strlog(mid, sid, level, flags, fmt, arg1, . . .)
short mid, sid;
char level;
```

ushort flags; char \* fmt; unsigned arg1;

#### Description

The strlog utility generates log messages within the kernel. Required definitions are contained in the sys/strlog.h file.

This utility is part of STREAMS Kernel Extensions.

#### **Parameters**

| <b>Item</b><br>mid<br>sid<br>level<br>flags | <b>Description</b><br>Specifies the STREAMS module ID number for the module or driver submitting the <b>log</b> message.<br>Specifies an internal sub-ID number usually used to identify a particular minor device of a driver.<br>Specifies a tracing level that allows for selective screening of low-priority messages from the tracer.<br>Specifies the destination of the message. This can be any combination of: |
|---------------------------------------------|----------------------------------------------------------------------------------------------------|
|                                             | SL_ERROR<br>The message is for the error logger.                                                                                                    |
|                                             | SL_TRACE<br>The message is for the tracer.                                                                                                    |
|                                             | SL_CONSOLE<br>Log the message to the console.                                                                                                    |
|                                             | SL_FATAL<br>Advisory notification of a fatal error.                                                                                                    |
|                                             | SL_WARN<br>Advisory notification of a nonfatal error.                                                                                                    |
|                                             | SL_NOTE<br>Advisory message.                                                                                                    |
|                                             | SL_NOTIFY<br>Request that a copy of the message be mailed to the system administrator.                                                                                                    |
| fmt                                         | Specifies a print style-format string, except that %f, %e, %E, %g, and %G conversion specifications are not handled.                                                                                                    |
| arg1                                        | Specifies numeric or character arguments. Up to <b>NLOGARGS</b> (currently 4) numeric or character arguments can be provided. (The <b>NLOGARGS</b> variable specifies the maximum number of arguments allowed. It is defined in the <b>sys/strlog.h</b> file.)                                                                                                    |
| Related refere                              | nce:                                                                                                    |
| "clong Dovice                               | Driver" on page 270                                                                                                    |

"clone Device Driver" on page 270

#### **Related information**:

List of Streams Programming References

Understanding the log Device Driver

## strqget Utility Purpose

Obtains information about a queue or band of the queue.

## **Syntax**

```
int
strqget(q, what, pri, valp)
register queue_t * q;
```

qfields\_t what; register unsigned char pri; long \* valp;

## Description

The **strqget** utility allows modules and drivers to get information about a queue or particular band of the queue. The information is returned in the *valp* parameter. The fields that can be obtained are defined as follows:

This utility is part of STREAMS Kernel Extensions.

typedef enum qfileds { QHIWAT = 0,QLOWAT = 1, QMAXPSZ = 2, QMINPSZ = 3, QCOUNT = 4, = 5, QFIRST QLAST = 6, = 7, QFLAG QBAD = 8 } qfields t;

## Parameters

| Item | Description                                                 |
|------|-------------------------------------------------------------|
| 9    | Specifies the queue about which to get information.         |
| what | Specifies the information to get from the queue.            |
| pri  | Specifies the priority band about which to get information. |
| valp | Contains the requested information on return.               |

# **Return Values**

On success, the strqget utility returns a value of 0. Otherwise, it returns an error number.

## **Related information:**

List of Streams Programming References Understanding STREAMS Messages

# t

AIX runtime services beginning with the letter *t*.

# t\_accept Subroutine for Transport Layer Interface Purpose

Accepts a connect request.

# Library

Transport Layer Interface Library (libtli.a)

# Syntax

#include <tiuser.h>

```
int t_accept (fd, resfd, call)
int fd;
int resfd;
struct t_call * call;
```

#### Description

The **t\_accept** subroutine is issued by a transport user to accept a connect request. A transport user can accept a connection on either the same local transport end point or on an end point different from the one on which the connect indication arrived.

#### **Parameters**

| Item  | Description                                                                                                    |
|-------|----------------------------------------------------------------------------------------------------|
| fd    | Identifies the local transport end point where the connect indication arrived.                                                                                                    |
| resfd | Specifies the local transport end point where the connection is to be established.                                                                                                    |
| call  | Contains information required by the transport provider to complete the connection. The <i>call</i> parameter points to a <b>t_call</b> structure, which contains the following members: |
|       | struct netbuf addr;<br>struct netbuf opt;<br>struct netbuf udata;<br>int sequence;                                                                                                    |
|       | The netbuf structure is described in the tiuser.h file. In the call parameter, the addr field is the address of the caller, the                                                          |

The **netbuf** structure is described in the **tiuser.h** file. In the *call* parameter, the addr field is the address of the caller, the opt field indicates any protocol-specific parameters associated with the connection, the udata field points to any user data to be returned to the caller, and the sequence field is the value returned by the **t\_listen** subroutine which uniquely associates the response with a previously received connect indication.

If the same end point is specified (that is, the *resfd* value equals the *fd* value), the connection can be accepted unless the following condition is true: the user has received other indications on that end point, but has not responded to them (with either the **t\_accept** or **t\_snddis** subroutine). For this condition, the **t\_accept** subroutine fails and sets the **t\_errno** variable to **TBADF**.

If a different transport end point is specified (that is, the *resfd* value does not equal the *fd* value), the end point must be bound to a protocol address and must be in the **T\_IDLE** state (see the **t\_getstate** subroutine) before the **t\_accept** subroutine is issued.

For both types of end points, the **t\_accept** subroutine fails and sets the **t\_errno** variable to **TLOOK** if there are indications (for example, a connect or disconnect) waiting to be received on that end point.

The values of parameters specified by the opt field and the syntax of those values are protocol-specific. The udata field enables the called transport user to send user data to the caller, the amount of user data must not exceed the limits supported by the transport provider as returned by the **t\_open** or **t\_getinfo** subroutine. If the value in the len field of the udata field is 0, no data will be sent to the caller.

## **Return Values**

On successful completion, the **t\_connect** subroutine returns a value of 0. Otherwise, it returns a value of -1, and the **t\_errno** variable is set to indicate the error.

#### **Error Codes**

If unsuccessful, the **t\_errno** variable is set to one of the following:

| Value       | Description                                                                                                    |
|-------------|----------------------------------------------------------------------------------------------------|
| TACCES      | The user does not have permission to accept a connection on the responding transport end point or use the specified options.                                                                                       |
| TBADDATA    | The amount of user data specified was not within the bounds allowed by the transport provider.                                                                                                    |
| TBADDR      | The specified protocol address was in an incorrect format or contained illegal information.                                                                                                    |
| TBADF       | The specified file descriptor does not refer to a transport end point; or the user is illegally accepting a connection on the same transport end point on which the connect indication arrived.                    |
| TBADOPT     | The specified options were in an incorrect format or contained illegal information.                                                                                                    |
| TBADSEQ     | An incorrect sequence number was specified.                                                                                                    |
| TLOOK       | An asynchronous event has occurred on the transport end point referenced by the $fd$ parameter and requires immediate attention.                                                                                   |
| TNOTSUPPORT | This function is not supported by the underlying transport provider.                                                                                                    |
| TOUTSTATE   | The function was issued in the wrong sequence on the transport end point referenced by the $fd$ parameter, or the transport end point referred to by the <i>resfd</i> parameter is not in the <b>T_IDLE</b> state. |
| TSYSERR     | A system error has occurred during execution of this function.                                                                                                    |

#### **Related information**:

List of Streams Programming References STREAMS Overview

# t\_alloc Subroutine for Transport Layer Interface Purpose

Allocates a library structure.

## Library

Transport Layer Interface Library (libtli.a)

Syntax

#include <tiuser.h>

```
char *t_alloc (fd, struct_type, fields)
int fd;
int struct_type;
int fields;
```

# Description

The **t\_alloc** subroutine dynamically assigns memory for the various transport-function argument structures. This subroutine allocates memory for the specified structure, and also allocates memory for buffers referenced by the structure.

Use of the **t\_alloc** subroutine to allocate structures will help ensure the compatibility of user programs with future releases of the transport interface.

## **Parameters**

#### Description

fd struct\_type

Item

# Specifies the transport end point through which the newly allocated structure will be passed. Specifies the structure to be allocated. The structure to allocate is specified by the *struct\_type* parameter, and can be one of the following:

T\_BIND

struct t\_bind

#### T\_CALL

struct t\_call

#### T\_OPTMGMT

struct t\_optmgmt

#### T\_DIS struct t\_discon

#### T\_UNITDATA

struct t\_unitdata

#### T\_UDERROR

struct t\_uderr

#### T\_INFO struct t\_info

Each of these structures may subsequently be used as a parameter to one or more transport functions.

Each of the above structures, except **T\_INFO**, contains at least one field of the **struct netbuf** type. The **netbuf** structure is described in the **tiuser.h** file. For each field of this type, the user may specify that the buffer for that field should be allocated as well. The *fields* parameter specifies this option, where the parameter is the bitwise-OR of any of the following:

#### T\_ADDR

The addr field of the **t\_bind**, **t\_call**, **t\_unitdata**, or **t\_uderr** structure.

T\_OPT The opt field of the t\_optmgmt, t\_call, t\_unitdata, or t\_uderr structure.

#### T\_UDATA

The udata field of the t\_call, t\_discon, or t\_unitdata structure.

 $T\_ALL \quad \mbox{All relevant fields of the given structure}.$ 

Specifies whether the buffer should be allocated for each field type. For each field specified in the *fields* parameter, the **t\_alloc** subroutine allocates memory for the buffer associated with the field, initializes the len field to zero, and initializes the buf pointer and the maxlen field accordingly. The length of the buffer allocated is based on the same size information returned to the user from the **t\_open** and **t\_getinfo** subroutines. Thus, the *fd* parameter must refer to the transport end point through which the newly allocated structure will be passed, so that the appropriate size information can be accessed. If the size value associated with any specified field is -1 or -2, the **t\_alloc** subroutine will be unable to determine the size of the buffer to allocate; it then fails, setting the **t\_errno** variable to **TSYSERR** and the **errno** global variable to **EINVAL**. For any field not specified in the *fields* parameter, the buf field is set to null and the maxlen field is set to 0.

#### **Return Values**

fields

On successful completion, the **t\_alloc** subroutine returns a pointer to the newly allocated structure. Otherwise, it returns a null pointer.

#### **Error Codes**

On failure, the **t\_errno** variable is set to one of the following:

| Value        | Description                                                                                                    |
|--------------|----------------------------------------------------------------------------------------------------|
| TBADF        | The specified file descriptor does not refer to a transport end point.                                                                                                    |
| TNOSTRUCTYPE | Unsupported structure type requested. This can include a request for a structure type which is inconsistent with the transport provider type specified, for example, connection-oriented or connectionless. |
| TSYSERR      | A system error has occurred during execution of this function.                                                                                                    |

**Related information**:

List of Streams Programming References STREAMS Overview

# t\_bind Subroutine for Transport Layer Interface Purpose

Binds an address to a transport end point.

## Library

Transport Layer Interface Library (libtli.a)

Syntax #include <tiuser.h>

```
int t_bind(fd, req, ret)
int fd;
struct t_bind * req;
struct t_bind * ret;
```

# Description

The **t\_bind** subroutine associates a protocol address with the transport end point specified by the *fd* parameter and activates that transport end point. In connection mode, the transport provider may begin accepting or requesting connections on the transport end point. In connectionless mode, the transport user may send or receive data units through the transport end point.

# Parameters

ItemDescriptionfdSpecifies the transport end point.reqSpecifies the address to be bound to

- *req* Specifies the address to be bound to the given transport end point.
- ret Specifies the maximum size of the address buffer.

The *req* and *ret* parameters point to a **t\_bind** structure containing the following members: struct netbuf addr; unsigned qlen;

The **netbuf** structure is described in the **tiuser.h** file. The addr field of the **t\_bind** structure specifies a protocol address and the qlen field is used to indicate the maximum number of outstanding connect indications.

The *req* parameter is used to request that the address represented by the **netbuf** structure be bound to the given transport end point. In the *req* parameter, the **netbuf** structure fields have the following meanings:

| Field  | Description                                   |
|--------|-----------------------------------------------|
| len    | Specifies the number of bytes in the address. |
| buf    | Points to the address buffer.                 |
| maxlen | Has no meaning for the <i>req</i> parameter.  |

On return, the *ret* parameter contains the address that the transport provider actually bound to the transport end point; this may be different from the address specified by the user in the *req* parameter. In the *ret* parameter, the **netbuf** structure fields have the following meanings:

| Field  | Description                                                                                                  |
|--------|----------------------------------------------------------------------------------------------------|
| maxlen | Specifies the maximum size of the address buffer.                                                            |
| buf    | Points to the buffer where the address is to be placed. (On return, this field points to the bound address.) |
| len    | Specifies the number of bytes in the bound address.                                                          |

If the value of the maxlen field is not large enough to hold the returned address, an error will result.

If the requested address is not available or if no address is specified in the *req* parameter (that is, the len field of the addr field in the *req* parameter is 0) the transport provider assigns an appropriate address to be bound and returns that address in the addr field of the *ret* parameter. The user can compare the addresses in the *req* parameter to those in the *ret* parameter to determine whether the transport provider has bound the transport end point to a different address than that requested. If the transport provider could not allocate an address, the **t\_bind** subroutine fails and **t\_errno** is set to **TNOADDR**.

The *req* parameter may be null if the user does not wish to specify an address to be bound. Here, the value of the qlen field is assumed to be 0, and the transport provider must assign an address to the transport end point. Similarly, the *ret* parameter may be null if the user does not care which address was bound by the provider and is not interested in the negotiated value of the qlen field. It is valid to set the *req* and *ret* parameters to null for the same call, in which case the provider chooses the address to bind to the transport end point and does not return that information to the user.

The qlen field has meaning only when initializing a connection-mode service. It specifies the number of outstanding connect indications the transport provider should support for the given transport end point. An outstanding connect indication is one that has been passed to the transport user by the transport provider. A value of the qlen field greater than 0 is only meaningful when issued by a passive transport user that expects other users to call it. The value of the qlen field is negotiated by the transport provider and can be changed if the transport provider cannot support the specified number of outstanding connect indications. On return, the qlen field in the *ret* parameter contains the negotiated value.

This subroutine allows more than one transport end point to be bound to the same protocol address as long as the transport provider also supports this capability. However, it is not allowable to bind more than one protocol address to the same transport end point. If a user binds more than one transport end point to the same protocol address, only one end point can be used to listen for connect indications associated with that protocol address. In other words, only one **t\_bind** subroutine for a given protocol address may specify a value greater than 0 for the qlen field. In this way, the transport provider can identify which transport end point should be notified of an incoming connect indication. If a user attempts to bind a protocol address to a second transport end point having a qlen value greater than 0, the transport provider instead assigns another address to be bound to that end point. If a user accepts a connection on the transport end point that is being used as the listening end point, the bound protocol address is found to be busy for the duration of that connection. No other transport end points may be bound for listening while that initial listening end point is in the data-transfer phase. This prevents more than one transport end point bound to the same protocol address from accepting connect indications.

# **Return Values**

On successful completion, the **t\_connect** subroutine returns a value of 0. Otherwise, it returns a value of -1, and the **t\_errno** variable is set to indicate the error.

## **Error Codes**

If unsuccessful, the **t\_errno** variable is set to one of the following:

| Value     | Description                                                                                                    |
|-----------|----------------------------------------------------------------------------------------------------|
| TACCES    | The user does not have permission to use the specified address.                                                                                                    |
| TADDRBUSY | The requested address is in use.                                                                                                    |
| TBADADDR  | The specified protocol address was in an incorrect format or contained illegal information.                                                                                                    |
| TBADF     | The specified file descriptor does not refer to a transport end point.                                                                                                    |
| TBUFOVFLW | The number of bytes allowed for an incoming argument is not sufficient to store the value of that argument. The provider's state changes to <b>T_IDLE</b> and the information to be returned in the <i>ret</i> parameter is discarded. |
| TNOADDR   | The transport provider could not allocate an address.                                                                                                    |
| TOUTSTATE | The function was issued in the wrong sequence.                                                                                                    |
| TSYSERR   | A system error has occurred during execution of this function.                                                                                                    |

#### **Related information**:

List of Streams Programming References STREAMS Overview

# t\_close Subroutine for Transport Layer Interface Purpose

Closes a transport end point.

# Library

Transport Layer Interface Library (libtli.a)

# Syntax

#include <tiuser.h>

int t\_close(fd)
int fd;

# Description

The **t\_close** subroutine informs the transport provider that the user is finished with the transport end point specified by the *fd* parameter and frees any local library resources associated with the end point. In addition, the **t\_close** subroutine closes the file associated with the transport end point.

The **t\_close** subroutine should be called from the **T\_UNBND** state (see the **t\_getstate** subroutine). However, this subroutine does not check state information, so it may be called from any state to close a transport end point. If this occurs, the local library resources associated with the end point are freed automatically. In addition, the **close** subroutine is issued for that file descriptor. The **close** subroutine is abortive if no other process has that file open, and will break any transport connection that may be associated with that end point.

## Parameter

*fd* Specifies the transport end point to be closed.

#### **Return Values**

On successful completion, the **t\_connect** subroutine returns a value of 0. Otherwise, it returns a value of -1, and the **t\_errno** variable is set to indicate the error.

## **Error Code**

If unsuccessful, the **t\_errno** variable is set to the following:

ValueDescriptionTBADFThe specified file descriptor does not refer to a transport end point.

#### **Related information**:

close subroutine List of Streams Programming References STREAMS Overview

# t\_connect Subroutine for Transport Layer Interface Purpose

Establishes a connection with another transport user.

## Library

Transport Layer Interface Library (libtli.a)

## Syntax

#include <tiuser.h>

```
int t_connect(fd, sndcall, rcvcall)
int fd;
struct t_call * sndcall;
struct t_call * rcvcall;
```

#### Description

The **t\_connect** subroutine enables a transport user to request a connection to the specified destination transport user.

#### **Parameters**

| Item    | Description                                                                       |
|---------|-----------------------------------------------------------------------------------|
| fd      | Identifies the local transport end point where communication will be established. |
| sndcall | Specifies information needed by the transport provider to establish a connection. |
| rcvcall | Specifies information associated with the newly established connection.           |

The *sndcall* and *rcvcall* parameters point to a **t\_call** structure that contains the following members:

struct netbuf addr; struct netbuf opt; struct netbuf udata; int sequence;

The **netbuf** structure is described in the **tiuser.h** file. In the *sndcall* parameter, the addr field specifies the protocol address of the destination transport user, the opt field presents any protocol-specific information that might be needed by the transport provider, the udata field points to optional user data that may be passed to the destination transport user during connection establishment, and the sequence field has no meaning for this function.

On return to the *rcvcall* parameter, the addr field returns the protocol address associated with the responding transport end point, the opt field presents any protocol-specific information associated with the connection, the udata field points to optional user data that may be returned by the destination transport user during connection establishment; and the sequence field has no meaning for this function.

The opt field implies no structure on the options that may be passed to the transport provider. The transport provider is free to specify the structure of any options passed to it. These options are specific to the underlying protocol of the transport provider. The user can choose not to negotiate protocol options by setting the len field of the opt field to 0. In this case, the provider may use default options.

The udata field enables the caller to pass user data to the destination transport user and receive user data from the destination user during connection establishment. However, the amount of user data must not exceed the limits supported by the transport provider as returned by the **t\_open** or **t\_getinfo** subroutine. If the len field of the udata field in the *sndcall* parameter is 0, no data is sent to the destination transport user.

On return, the addr, opt, and udata fields of the **rcvcall** parameter are updated to reflect values associated with the connection. Thus, the maxlen field of each parameter must be set before issuing this function to indicate the maximum size of the buffer for each. However, the **rcvcall** parameter may be null, in which case no information is given to the user on return from the **t\_connect** subroutine.

By default, the **t\_connect** subroutine executes in synchronous mode, and waits for the destination user's response before returning control to the local user. A successful return (that is, a return value of 0) indicates that the requested connection has been established. However, if the **O\_NDELAY** flag is set (with the **t\_open** subroutine or the **fcntl** command), the **t\_connect** subroutine executes in asynchronous mode. In this case, the call does not wait for the remote user's response, but returns control immediately to the local user and returns -1 with the **t\_errno** variable set to **TNODATA** to indicate that the connection has not yet been established. In this way, the function simply initiates the connection establishment procedure by sending a connect request to the destination transport user.

# **Return Values**

On successful completion, the **t\_connect** subroutine returns a value of 0. Otherwise, it returns a value of -1, and the **t\_errno** variable is set to indicate the error.

# Error Codes

If unsuccessful, the **t\_errno** variable is set to one of the following:

| Value       | Description                                                                                                    |
|-------------|----------------------------------------------------------------------------------------------------|
| TACCES      | The user does not have permission to use the specified address or options.                                                                                                    |
| TBADADDR    | The specified protocol address was in an incorrect format or contained illegal information.                                                                                                    |
| TBADDATA    | The amount of user data specified was not within the bounds allowed by the transport provider.                                                                                                    |
| TBADF       | The specified file descriptor does not refer to a transport end point.                                                                                                    |
| TBADOPT     | The specified protocol options were in an incorrect format or contained illegal information.                                                                                                    |
| TBUFOVFLW   | The number of bytes allocated for an incoming argument is not sufficient to store the value of that argument. If executed in synchronous mode, the provider's state, as seen by the user, changes to <b>T_DATAXFER</b> , and the connect indication information to be returned in the <i>rcvcall</i> parameter is discarded. |
| TLOOK       | An asynchronous event has occurred on this transport end point and requires immediate attention.                                                                                                    |
| TNODATA     | The <b>O_NDELAY</b> or <b>O_NONBLOCK</b> flag was set, so the function successfully initiated the connection establishment procedure, but did not wait for a response from the remote user.                                                                                                    |
| TNOTSUPPORT | This function is not supported by the underlying transport provider.                                                                                                    |
| TOUTSTATE   | The function was issued in the wrong sequence.                                                                                                    |
| TSYSERR     | A system error has occurred during execution of this function.                                                                                                    |

#### **Related information**:

fcntl subroutine List of Streams Programming References STREAMS Overview

# t\_error Subroutine for Transport Layer Interface Purpose

Produces an error message.

# Library

Transport Layer Interface Library (libtli.a)

# **Syntax**

#include <tiuser.h>

```
void t_error(errmsg)
char * errmsg;
extern int t_errno;
extern char *t_errno;
extern int t_nerr;
```

## Description

The **t\_error** subroutine produces a message on the standard error output that describes the last error encountered during a call to a transport function.

The **t\_error** subroutine prints the user-supplied error message, followed by a colon and the standard transport-function error message for the current value contained in the **t\_errno** variable.

## Parameter

*errmsg* Specifies a user-supplied error message that gives context to the error.

#### **External Variables**

| Item<br>t_errno | <b>Description</b><br>Specifies which standard transport-function error message to print. If the value of the <b>t_errno</b> variable is<br><b>TSYSERR</b> , the <b>t_error</b> subroutine also prints the standard error message for the current value contained in the<br><b>errno</b> global variable.                                                                                                    |
|-----------------|----------------------------------------------------------------------------------------------------|
| t_nerr          | The <b>t_errno</b> variable is set when an error occurs and is not cleared on subsequent successful calls.<br>Specifies the maximum index value for the <b>t_errlist</b> array. The <b>t_errlist</b> array is the array of message strings allowing user-message formatting. The <b>t_errno</b> variable can be used as an index into this array to retrieve the error message string (without a terminating new-line character). |

# Examples

A **t\_connect** subroutine is unsuccessful on transport end point fd2 because a bad address was given, and the following call follows the failure:

t\_error("t\_connect failed on fd2")

The diagnostic message would print as: t\_connect failed on fd2: Incorrect transport address format

In this example, t\_connect failed on fd2 tells the user which function was unsuccessful on which transport end point, and Incorrect transport address format identifies the specific error that occurred.

#### **Related information**:

List of Streams Programming References STREAMS Overview

# t\_free Subroutine for Transport Layer Interface Purpose

Frees a library structure.

#### Library

Transport Layer Interface Library (libtli.a)

## Syntax

#include <tiuser.h>

```
int t_free(ptr, struct_type)
char * ptr;
int struct_type;
```

## Description

The **t\_free** subroutine frees memory previously allocated by the **t\_alloc** subroutine. This subroutine frees memory for the specified structure and also frees memory for buffers referenced by the structure.

The **t\_free** subroutine checks the addr, opt, and udata fields of the given structure (as appropriate) and frees the buffers pointed to by the buf field of the **netbuf** structure. If the buf field is null, the **t\_free** subroutine does not attempt to free memory. After all buffers are freed, the **t\_free** subroutine frees the memory associated with the structure pointed to by the *ptr* parameter.

Undefined results will occur if the *ptr* parameter or any of the buf pointers points to a block of memory that was not previously allocated by the **t\_alloc** subroutine.

#### **Parameters**

| <b>Item</b><br>ptr<br>struct_type | <b>Description</b><br>Points to one of the seven structure types described for the <b>t_alloc</b> subroutine.<br>Identifies the type of that structure. The type can be one of the following: |                                                                                    |  |
|-----------------------------------|----------------------------------------------------------------------------------------------------|------------------------------------------------------------------------------------|--|
|                                   | Туре                                                                                                    | Structure                                                                          |  |
|                                   | T_BIND                                                                                                    | struct t_bind                                                                      |  |
|                                   | T_CALL                                                                                                    | struct t_call                                                                      |  |
|                                   | T_OPTN                                                                                                    | 1GMT<br>struct t_optmgmt                                                           |  |
|                                   | T_DIS                                                                                                    | struct t_discon                                                                    |  |
|                                   | T_UNIT                                                                                                    | DATA<br>struct t_unitdata                                                          |  |
|                                   | T_UDEF                                                                                                    | ROR<br>struct t_uderr                                                              |  |
|                                   | T_INFO                                                                                                    | struct t_info                                                                      |  |
|                                   | Each of                                                                                                    | these structure types is used as a parameter to one or more transport subroutines. |  |

## **Return Values**

On successful completion, the **t\_free** subroutine returns a value of 0. Otherwise, it returns a value of -1, and the **t\_errno** variable is set to indicate the error.

#### **Error Codes**

If unsuccessful, the **t\_errno** variable is set to the following:

| Value        | Description                                                    |
|--------------|----------------------------------------------------------------|
| TNOSTRUCTYPE | Unsupported structure type requested.                          |
| TSYSERR      | A system error has occurred during execution of this function. |

#### **Related information:**

List of Streams Programming References STREAMS Overview

# t\_getinfo Subroutine for Transport Layer Interface Purpose

Gets protocol-specific service information.

#### Library

Transport Layer Interface Library (libtli.a)

Syntax #include <tiuser.h> int t\_getinfo(fd, info)
int fd;
struct t\_info \* info;

#### Description

The **t\_getinfo** subroutine returns the current characteristics of the underlying transport protocol associated with *fd* file descriptor. The **t\_info** structure is used to return the same information returned by the **t\_open** subroutine. This function enables a transport user to access this information during any phase of communication.

#### **Parameters**

| Item<br>fd<br>info | Description<br>Specifies the file descriptor.<br>Points to a t_info structure that contains the following members:<br>long addr;<br>long options;<br>long tsdu;<br>long etsdu;<br>long connect;<br>long discon; |                                                                                                    |  |  |
|--------------------|----------------------------------------------------------------------------------------------------|----------------------------------------------------------------------------------------------------|--|--|
|                    |                                                                                                    | long servtype;                                                                                                    |  |  |
|                    | The valu                                                                                                    | es of the fields have the following meanings:                                                                                                    |  |  |
|                    | addr                                                                                                    | A value greater than or equal to 0 indicates the maximum size of a transport protocol address; a value of -1 specifies that there is no limit on the address size; and a value of -2 specifies that the transport provider does not provide user access to transport protocol addresses.                                                                                                    |  |  |
|                    | options                                                                                                    | A value greater than or equal to 0 indicates the maximum number of bytes of protocol-specific options supported by the provider; a value of -1 specifies that there is no limit on the option size; and a value of -2 specifies that the transport provider does not support user-settable options.                                                                                                    |  |  |
|                    | tsdu                                                                                                    | A value greater than 0 specifies the maximum size of a transport service data unit (TSDU); a value of 0 specifies that the transport provider does not support the concept of TSDU, although it does support the sending of a data stream having no logical boundaries preserved across a connection; a value of -1 specifies that there is no limit on the size of a TSDU; and a value of -2 specifies that the transfer of normal data is not supported by the transport provider.                              |  |  |
|                    | etsdu                                                                                                    | A value greater than 0 specifies the maximum size of an expedited transport service data unit (ETSDU); a value of 0 specifies that the transport provider does not support the concept of ETSDU, although it does support the sending of an expedited data stream having no logical boundaries preserved across a connection; a value of -1 specifies that there is no limit on the size of an ETSDU; and a value of -2 specifies that the transfer of expedited data is not supported by the transport provider. |  |  |
|                    | connect                                                                                                    | A value greater than or equal to 0 specifies the maximum amount of data that may be associated with connection establishment functions; a value of -1 specifies that there is no limit on the amount of data sent during connection establishment; and a value of -2 specifies that the transport provider does not allow data to be sent with connection establishment functions.                                                                                                    |  |  |
|                    | discon                                                                                                    | A value greater than or equal to 0 specifies the maximum amount of data that may be associated with the <b>t_snddis</b> and <b>t_rcvdis</b> subroutines; a value of -1 specifies that there is no limit on the amount of data sent with these abortive release functions; and a value of -2 specifies that the transport provider does not allow data to be sent with the abortive release functions.                                                                                                    |  |  |
|                    | servtype                                                                                                    | This field specifies the service type supported by the transport provider.                                                                                                    |  |  |
|                    | must be<br>error wil                                                                                                    | port user is concerned with protocol independence, the sizes may be accessed to determine how large the buffers to hold each piece of information. Alternatively, the <b>t_alloc</b> subroutine may be used to allocate these buffers. An I result if a transport user exceeds the allowed data size on any function. The value of each field can change as a option negotiation; the <b>t_getinfo</b> subroutine enables a user to retrieve the current characteristics.                                         |  |  |

# **Return Values**

On successful completion, the **t\_getinfo** subroutine returns a value of 0. Otherwise, it returns a value of -1, and the **t\_errno** variable is set to indicate the error.

The servtype field of the *info* parameter may specify one of the following values on return:

| Value      | Description                                                                                                    |
|------------|----------------------------------------------------------------------------------------------------|
| T_COTS     | The transport provider supports a connection-mode service, but does not support the optional orderly release facility.                                                                 |
| T_COTS_ORD | The transport provider supports a connection-mode service with the optional orderly release facility.                                                                                  |
| T_CLTS     | The transport provider supports a connectionless-mode service. For this service type, the <b>t_open</b> subroutine returns -2 for the values in the etsdu, connect, and discon fields. |

## **Error Codes**

In unsuccessful, the **t\_errno** variable is set to one of the following:

| Value   | Description                                                            |
|---------|------------------------------------------------------------------------|
| TBADF   | The specified file descriptor does not refer to a transport end point. |
| TSYSERR | A system error has occurred during execution of this function.         |

#### **Related information:**

List of Streams Programming Reference STREAMS Overview

# t\_getstate Subroutine for Transport Layer Interface Purpose

Gets the current state.

## Library

Transport Layer Interface Library (libtli.a)

## Syntax

#include <tiuser.h>

int t\_getstate(fd)
int fd;

## Description

The **t\_getstate** subroutine returns the current state of the provider associated with the transport end point specified by the *fd* parameter.

#### Parameter

*fd* Specifies the transport end point.

## **Return Codes**

On successful completion, the **t\_getstate** subroutine returns the current state. Otherwise, it returns a value of -1, and the **t\_errno** variable is set to indicate the error.

If the provider is undergoing a state transition when the **t\_getstate** subroutine is called, the function will fail. The current state is one of the following.

| Value      | Description                                                               |
|------------|---------------------------------------------------------------------------|
| T_DATAXFER | Data transfer.                                                            |
| T_IDLE     | Idle.                                                                     |
| T_INCON    | Incoming connection pending.                                              |
| T_INREL    | Incoming orderly release (waiting to send an orderly release indication). |
| T_OUTCON   | Outgoing connection pending.                                              |
| T_OUTREL   | Outgoing orderly release (waiting for an orderly release indication).     |
| T_UNBND    | Unbound.                                                                  |

#### **Error Codes**

If unsuccessful, the **t\_errno** variable is set to one of the following:

| Value      | Description                                                            |
|------------|------------------------------------------------------------------------|
| TBADF      | The specified file descriptor does not refer to a transport end point. |
| TSTATECHNG | The transport provider is undergoing a state change.                   |
| TSYSERR    | A system error has occurred during execution of this function.         |

#### **Related information**:

List of Streams Programming References STREAMS Overview

# t\_listen Subroutine for Transport Layer Interface Purpose

Listens for a connect request.

#### Library

Transport Layer Interface Library (libtli.a)

## Syntax

#include <tiuser.h>

```
int t_listen(fd, call)
int fd;
struct t_call * call;
```

#### Description

The t\_listen subroutine listens for a connect request from a calling transport user.

**Note:** If a user issues a **t\_listen** subroutine call in synchronous mode on a transport end point that was not bound for listening (that is, the qlen field was 0 on the **t\_bind** subroutine), the call will never return because no connect indications will arrive on that endpoint.

#### **Parameters**

Item Description Identifies the local transport endpoint where connect indications arrive. fd call Contains information describing the connect indication. The *call* parameter points to a **t\_call** structure that contains the following members: struct netbuf addr; struct netbuf opt; struct netbuf udata; int sequence; The netbuf structure contains the following fields: addr Returns the protocol address of the calling transport user. opt Returns protocol-specific parameters associated with the connect request. udata Returns any user data sent by the caller on the connect request. sequence Uniquely identifies the returned connect indication. The value of sequence enables the user to listen for multiple connect indications before responding to any of them.

Since the t\_listen subroutine returns values for the addr, opt, and udata fields of the *call* parameter, the maxlen field of each must be set before issuing the t\_listen subroutine to indicate the maximum size of the buffer for each.

By default, the **t\_listen** subroutine executes in synchronous mode and waits for a connect indication to arrive before returning to the user. However, if the **O\_NDELAY** or **O\_NONBLOCK** flag is set (using the **t\_open** subroutine or the **fcntl** command), the **t\_listen** subroutine executes asynchronously, reducing to a poll for existing connect indications. If none are available, the **t\_listen** subroutine returns -1 and sets the **t\_errno** variable to **TNODATA**.

#### **Return Values**

On successful completion, the **t\_listen** subroutine returns a value of 0. Otherwise, it returns a value of -1, and the **t\_errno** variable is set to indicate the error.

## **Error Codes**

If unsuccessful, the **t\_errno** variable is set to one of the following:

| Value<br>TBADF<br>TBADQLEN<br>TBUFOVFLW | <b>Description</b><br>The specified file descriptor does not refer to a transport end point.<br>The transport end point is not bound for listening. The <i>qlen</i> is zero.<br>The number of bytes allocated for an incoming argument is not sufficient to store the value of that<br>argument. The provider's state, as seen by the user, changes to <b>T_INCON</b> , and the connect-indication<br>information to be returned in the <i>call</i> parameter is discarded. |
|-----------------------------------------|----------------------------------------------------------------------------------------------------|
| TLOOK                                   | An asynchronous event has occurred on this transport end point and requires immediate attention.                                                                                                    |
| TNODATA                                 | The <b>O_NDELAY</b> or <b>O_NONBLOCK</b> flag was set, but no connect indications had been queued.                                                                                                    |
| TNOTSUPPORT                             | This function is not supported by the underlying transport provider.                                                                                                    |
| TOUTSTATE                               | The subroutine was issued in the wrong sequence.                                                                                                    |
| TSYSERR                                 | A system error has occurred during execution of this function.                                                                                                    |

#### **Related information**:

List of Streams Programming References STREAMS Overview

# t\_look Subroutine for Transport Layer Interface Purpose

Looks at the current event on a transport end point.

# Library

Transport Layer Interface Library (libtli.a)

# Syntax

#include <tiuser.h>

int t\_look(fd)
int fd;

# Description

The **t\_look** subroutine returns the current event on the transport end point specified by the *fd* parameter. This subroutine enables a transport provider to notify a transport user of an asynchronous event when the user is issuing functions in synchronous mode. Certain events require immediate notification of the user and are indicated by a specific error, **TLOOK**, on the current or next subroutine executed.

This subroutine also enables a transport user to poll a transport end point periodically for asynchronous events.

# Parameter

ItemDescriptionfdSpecifies the transport end point.

## **Return Values**

On successful completion, the **t\_look** subroutine returns a value that indicates which of the allowable events has occurred, or returns a value of 0 if no event exists. One of the following events is returned:

| Event        | Description                               |
|--------------|-------------------------------------------|
| T_CONNECT    | Indicates connect confirmation received.  |
| T_DATA       | Indicates normal data received.           |
| T_DISCONNECT | Indicates disconnect received.            |
| T_ERROR      | Indicates fatal error.                    |
| T_EXDATA     | Indicates expedited data received.        |
| T_LISTEN     | Indicates connection indication received. |
| T_ORDREL     | Indicates orderly release.                |
| T_UDERR      | Indicates datagram error.                 |

If the **t\_look** subroutine is unsuccessful, a value of -1 is returned, and the **t\_errno** variable is set to indicate the error.

# **Error Codes**

If unsuccessful, the **t\_errno** variable is set to one of the following:

| Value   | Description                                                            |
|---------|------------------------------------------------------------------------|
| TBADF   | The specified file descriptor does not refer to a transport end point. |
| TSYSERR | A system error has occurred during execution of this function.         |

#### **Related information**:

List of Streams Programming References STREAMS Overview

# t\_open Subroutine for Transport Layer Interface Purpose

Establishes a transport end point.

# Library

Transport Layer Interface Library (libtli.a)

# Syntax

#include <tiuser.h>

int t\_open(path, oflag, info)
char \* path;
int oflag;
struct t\_info \* info;

# Description

The **t\_open** subroutine must be called as the first step in the initialization of a transport end point. This subroutine establishes a transport end point, first, by opening a UNIX system file that identifies a particular transport provider (that is, transport protocol) and then returning a file descriptor that identifies that end point. For example, opening the /**dev/dlpi/tr** file identifies an 802.5 data link provider.

## Parameters

 Item
 Description

 path
 Points to the path name of the file to open.

 oflag
 Specifies the open routine flags.

*info* Points to a **t\_info** structure.

The *info* parameter points to a **t\_info** structure that contains the following elements:

long addr; long options; long tsdu; long etsdu; long connect; long discon; long servtype;

The values of the elements have the following meanings:

- **addr** A value greater than or equal to 0 indicates the maximum size of a transport protocol address; a value of -1 specifies that there is no limit on the address size; and a value of -2 specifies that the transport provider does not provide user access to transport protocol addresses.
- **options** A value greater than or equal to 0 indicates the maximum number of bytes of protocol-specific options supported by the provider; a value of -1 specifies that there is no limit on the option size; and a value of -2 specifies that the transport provider does not support user-settable options.
- **tsdu** A value greater than 0 specifies the maximum size of a transport service data unit (TSDU); a value of 0 specifies that the transport provider does not support the concept of TSDU, although it does support the sending of a data stream having no logical boundaries preserved across a connection; a value of -1 specifies that there is no limit on the size of a TSDU; and a value of -2 specifies that the transfer of normal data is not supported by the transport provider.
- **etsdu** A value greater than 0 specifies the maximum size of a expedited transport service data unit (ETSDU); a value of 0 specifies that the transport provider does not support the concept of ETSDU, although it does support the sending of an expedited data stream having no logical boundaries preserved across a connection; a value of -1 specifies that there is no limit on the size of an ETSDU; and a value of -2 specifies that the transfer of expedited data is not supported by the transport provider.
- **connect** A value greater than or equal to 0 specifies the maximum amount of data that may be associated with connection establishment functions; a value of -1 specifies that there is no limit on the amount of data sent during connection establishment; and a value of -2 specifies that the transport provider does not allow data to be sent with connection establishment functions.
- **discon** A value greater than or equal to 0 specifies the maximum amount of data that may be associated with the **t\_snddis** and **t\_rcvdis** functions; a value of -1 specifies that there is no limit on the amount of data sent with these abortive release functions; and a value of -2 specifies that the transport provider does not allow data to be sent with the abortive release functions.

#### servtype

This field specifies the service type supported by the transport provider, as described in the Return Values section.

If a transport user is concerned with protocol independence, these sizes may be accessed to determine how large the buffers must be to hold each piece of information. Alternatively, the **t\_alloc** subroutine can be used to allocate these buffers. An error results if a transport user exceeds the allowed data size on any function.

#### **Return Values**

On successful completion, the **t\_open** subroutine returns a valid file descriptor. Otherwise, it returns a value of -1, and the **t\_errno** variable is set to indicate the error.

The servtype field of the *info* parameter can specify one of the following values on return:

| Value                | <b>Description</b>                                                                                                    |
|----------------------|----------------------------------------------------------------------------------------------------|
| T_COTS               | The transport provider supports a connection-mode service but does not support the optional orderly release facility.                                                                                                    |
| T_COTS_ORD<br>T_CLTS | The transport provider supports a connection-mode service with the optional orderly release facility. The transport provider supports a connectionless-mode service. For this service type, the <b>t_open</b> subroutine returns -2 for the values in the etsdu, connect, and discon fields. |

A single transport end point can support only one of the above services at one time.

If the *info* parameter is set to null by the transport user, no protocol information is returned by the **t\_open** subroutine.

# **Error Codes**

If unsuccessful, the **t\_errno** variable is set to the following:

ValueDescriptionTSYSERRA system error has occurred during the startup of this function.

**Related information**: open subroutine List of Streams Programming References

STREAMS Overview

# t\_optmgmt Subroutine for Transport Layer Interface Purpose

Manages options for a transport end point.

## Library

Transport Layer Interface Library (libtli.a)

## Syntax

#include <tiuser.h>

```
int t_optmgmt(fd, req, ret)
int fd;
struct t_optmgmt * req;
struct t_optmgmt * ret;
```

## Description

The **t\_optmgmt** subroutine enables a transport user to retrieve, verify, or negotiate protocol options with the transport provider.

## Parameters

- *fd* Identifies a bound transport end point.
- *req* Requests a specific action of the provider.
- *ret* Returns options and flag values to the user.

Both the *req* and *ret* parameters point to a **t\_optmgmt** structure containing the following members: struct netbuf opt; long flags;

The opt field identifies protocol options, and the flags field specifies the action to take with those options.

The options are represented by a **netbuf** structure in a manner similar to the address in the **t\_bind** subroutine. The *req* parameter is used to send options to the provider. This **netbuf** structure contains the following fields:

| Field  | Description                                   |
|--------|-----------------------------------------------|
| len    | Specifies the number of bytes in the options. |
| buf    | Points to the options buffer.                 |
| maxlen | Has no meaning for the <i>req</i> parameter.  |

The *ret* parameter is used to return information to the user from the transport provider. On return, this **netbuf** structure contains the following fields:

| Field  | Description                                                                                                    |
|--------|----------------------------------------------------------------------------------------------------|
| len    | Specifies the number of bytes of options returned.                                                                                                    |
| buf    | Points to the buffer where the options are to be placed.                                                                                                    |
| maxlen | Specifies the maximum size of the options buffer. The maxlen field has no meaning for the <i>req</i> parameter, but must be set in the <i>ret</i> parameter to specify the maximum number of bytes the options buffer can hold. The actual structure and content of the options is imposed by the transport provider. |

The flags field of the *req* parameter can specify one of the following actions:

| Action<br>T NEGOTIATE | <b>Description</b><br>Enables the user to negotiate the values of the options specified in the <i>req</i> parameter with the transport                                                                                                    |
|-----------------------|----------------------------------------------------------------------------------------------------|
|                       | provider. The provider evaluates the requested options and negotiates the values, returning the negotiated values through the <i>ret</i> parameter.                                                                                                    |
| T_CHECK               | Enables the user to verify if the options specified in the <i>req</i> parameter are supported by the transport provider. On return, the flags field of the <i>ret</i> parameter has either <b>T_SUCCESS</b> or <b>T_FAILURE</b> set to indicate to the user whether the options are supported or not. These flags are only meaningful for the <b>T_CHECK</b> request. |
| T_DEFAULT             | Enables a user to retrieve the default options supported by the transport provider into the opt field of the <i>ret</i> parameter. In the <i>req</i> parameter, the len field of the opt field must be zero, and the buf field can be NULL.                                                                                                    |

If issued as part of the connectionless-mode service, the **t\_optmgmt** subroutine may become blocked due to flow control constraints. The subroutine does not complete until the transport provider has processed all previously sent data units.

#### **Return Values**

On successful completion, the **t\_optmgmt** subroutine returns a value of 0. Otherwise, it returns a value of -1, and the **t\_errno** variable is set to indicate the error.

# **Error Codes**

If unsuccessful, the **t\_errno** variable is set to one of the following:

| Value     | Description                                                                                               |
|-----------|----------------------------------------------------------------------------------------------------|
| TACCES    | User does not have permission to negotiate the specified options.                                         |
| TBADF     | Specified file descriptor does not refer to a transport endpoint.                                         |
| TBADFLAG  | Unusable flag was specified.                                                                              |
| TBADOPT   | Specified protocol options were in an incorrect format or contained unusable information.                 |
| TBUFOVFLW | Number of bytes allowed for an incoming parameter is not sufficient to store the value of that parameter. |
|           | Information to be returned in the ret parameter will be discarded.                                        |
| TOUTSTATE | Function was issued in the wrong sequence.                                                                |
| TSYSERR   | A system error has occurred during operation of this subroutine.                                          |

#### **Related information:**

List of Streams Programming References STREAMS Overview

# t\_rcv Subroutine for Transport Layer Interface Purpose

Receives normal data or expedited data sent over a connection.

# Library

Transport Layer Interface Library (libtli.a)

# Syntax

```
int t_rcv(fd, buf, nbytes, flags)
int fd;
char * buf;
unsigned nbytes;
int * flags;
```

# Description

The t\_rcv subroutine receives either normal or expedited data. By default, the t\_rcv subroutine operates in synchronous mode and will wait for data to arrive if none is currently available. However, if the **O\_NDELAY** flag is set (using the t\_open subroutine or the fcntl command), the t\_rcv subroutine runs in asynchronous mode and will stop if no data is available.

On return from the call, if the **T\_MORE** flag is set in the *flags* parameter, this indicates that there is more data. This means that the current transport service data unit (TSDU) or expedited transport service data unit (ETSDU) must be received in multiple **t\_rcv** subroutine calls. Each **t\_rcv** subroutine with the **T\_MORE** flag set indicates that another **t\_rcv** subroutine must follow immediately to get more data for the current TSDU. The end of the TSDU is identified by the return of a **t\_rcv** subroutine call with the **T\_MORE** flag not set. If the transport provider does not support the concept of a TSDU as indicated in the *info* parameter on return from a **t\_open** or **t\_getinfo** subroutine, the **T\_MORE** flag is not meaningful and should be ignored.

On return, the data returned is expedited data if the **T\_EXPEDITED** flag is set in the *flags* parameter. If the number of bytes of expedited data exceeds the value in the *nbytes* parameter, the **t\_rcv** subroutine will set the **T\_EXPEDITED** and **T\_MORE** flags on return from the initial call. Subsequent calls to retrieve the remaining ETSDU not have the **T\_EXPEDITED** flag set on return. The end of the ETSDU is identified by the return of a **t\_rcv** subroutine call with the **T\_MORE** flag not set.

If expedited data arrives after part of a TSDU has been retrieved, receipt of the remainder of the TSDU will be suspended until the ETSDU has been processed. Only after the full ETSDU has been retrieved (the  $T_MORE$  flag is not set) will the remainder of the TSDU be available to the user.

#### **Parameters**

| Item   | Description                                                              |
|--------|--------------------------------------------------------------------------|
| fd     | Identifies the local transport end point through which data will arrive. |
| buf    | Points to a receive buffer where user data will be placed.               |
| nbytes | Specifies the size of the receiving buffer.                              |
| flags  | Specifies optional flags.                                                |

## **Return Values**

On successful completion, the **t\_rcv** subroutine returns the number of bytes it received. Otherwise, it returns a value of -1 and sets the **t\_errno** variable to indicate the error.

# **Error Codes**

If unsuccessful, the **t\_errno** variable may be set to one of the following:

| Value       | Description                                                                                      |
|-------------|--------------------------------------------------------------------------------------------------|
| TBADF       | The specified file descriptor does not refer to a transport end point.                           |
| TLOOK       | An asynchronous event has occurred on this transport end point and requires immediate attention. |
| TNODATA     | The O_NDELAY flag was set, but no data is currently available from the transport provider.       |
| TNOTSUPPORT | This subroutine is not supported by the underlying transport provider.                           |
| TOUTSTATE   | The subroutine was issued in the wrong sequence.                                                 |
| TSYSERR     | A system error has occurred during operation of this subroutine.                                 |

#### **Related information:**

List of Streams Programming References STREAMS Overview

# t\_rcvconnect Subroutine for Transport Layer Interface Purpose

Receives the confirmation from a connect request.

## Library

Transport Layer Interface Library (libtli.a)

Syntax

#include <tiuser.h>

```
int t_rcvconnect(fd, call)
int fd;
struct t_call * call;
```

## Description

The **t\_rcvconnect** subroutine enables a calling transport user to determine the status of a previously sent connect request and is used in conjunction with **t\_connect** to establish a connection in asynchronous mode. The connection will be established on successful completion of this function.

# Parameters

| <b>Item</b><br>fd<br>call | Description<br>Identifies the local transport end point where communication will be established.<br>Contains information associated with the newly established connection.<br>The <i>call</i> parameter points to a <b>t_call</b> structure that contains the following elements:<br>struct netbuf addr;<br>struct netbuf opt;<br>struct netbuf udata;<br>int sequence; |                                                                                                    |
|---------------------------|----------------------------------------------------------------------------------------------------|----------------------------------------------------------------------------------------------------|
|                           |                                                                                                    |                                                                                                    |
|                           |                                                                                                    |                                                                                                    |
|                           | The netbuf structure contains the following elements:                                                                                                    |                                                                                                    |
|                           | addr Returns the protocol address associated with the responding transport end point.                                                                                                    |                                                                                                    |
|                           | opt                                                                                                    | Presents protocol-specific information associated with the connection.                                               |
|                           | udata                                                                                                    | Points to optional user data that may be returned by the destination transport user during connection establishment. |
|                           | sequence                                                                                                    | Has no meaning for this function.                                                                                    |

The maxlen field of each parameter must be set before issuing this function to indicate the maximum size of the buffer for each. However, the *call* parameter may be null, in which case no information is given to the user on return from the **t\_rcvconnect** subroutine. By default, the **t\_rcvconnect** subroutine runs in synchronous mode and waits for the connection to be established before returning. On return, the addr, opt, and udata fields reflect values associated with the connection.

If the **O\_NDELAY** flag is set (using the **t\_open** subroutine or **fcntl** command), the **t\_rcvconnect** subroutine runs in asynchronous mode and reduces to a poll for existing connect confirmations. If none are available, the **t\_rcvconnect** subroutine stops and returns immediately without waiting for the connection to be established. The **t\_rcvconnect** subroutine must be re-issued at a later time to complete the connection establishment phase and retrieve the information returned in the *call* parameter.

## **Return Values**

On successful completion, the **t\_rcvconnect** subroutine returns a value of 0. Otherwise, it returns a value of -1 and sets the **t\_errno** variable to indicate the error.

## **Error Codes**

If unsuccessful, the **t\_errno** variable may be set to one of the following:

| Value       | Description                                                                                                    |
|-------------|----------------------------------------------------------------------------------------------------|
| TBADF       | The specified file descriptor does not refer to a transport end point.                                                                                                    |
| TBUFOVFLW   | The number of bytes allocated for an incoming parameter is not sufficient to store the value of that parameter and the connect information to be returned in the <i>call</i> parameter will be discarded. The state of the provider, as seen by the user, will be changed to <b>DATAXFER</b> . |
| TLOOK       | An asynchronous event has occurred on this transport connection and requires immediate attention.                                                                                                    |
| TNODATA     | The <b>O_NDELAY</b> flag was set, but a connect confirmation has not yet arrived.                                                                                                    |
| TNOTSUPPORT | This subroutine is not supported by the underlying transport provider.                                                                                                    |
| TOUTSTATE   | This subroutine was issued in the wrong sequence.                                                                                                    |
| TSYSERR     | A system error has occurred during operation of this subroutine.                                                                                                    |

#### **Related information:**

List of Streams Programming References STREAMS Overview

# t\_rcvdis Subroutine for Transport Layer Interface Purpose

Retrieves information from disconnect.

#### Library

Transport Layer Interface Library (libtli.a)

#### Syntax

#include <tiuser.h>

t\_rcvdis(fd, discon)
int fd;
struct t\_discon \* discon;

#### Description

The **t\_rcvdis** subroutine is used to identify the cause of a disconnect, and to retrieve any user data sent with the disconnect.

#### **Parameters**

| Item                                                                                            | Descripti                                                                                    | ion                                                                                                    |
|-------------------------------------------------------------------------------------------------|----------------------------------------------------------------------------------------------|----------------------------------------------------------------------------------------------------|
| fd                                                                                              | Identifies the local transport end point where the connection existed.                       |                                                                                                    |
| discon                                                                                          |                                                                                              | a <b>t_discon</b> structure that contains the reason for the disconnect and contains any user data that was sent disconnect.                                                                                                    |
|                                                                                                 | The <b>t_discon</b> structure contains the following members:                                |                                                                                                    |
|                                                                                                 | struct netbuf udata;<br>int reason;<br>int sequence;<br>These fields are defined as follows: |                                                                                                    |
|                                                                                                 |                                                                                              |                                                                                                    |
| <b>reason</b> Specifies the reason for the disconnect through a protocol-dependent reason code. |                                                                                              | Specifies the reason for the disconnect through a protocol-dependent reason code.                                                                                                    |
|                                                                                                 | udata                                                                                        | Identifies any user data that was sent with the disconnect.                                                                                                    |
|                                                                                                 | sequence                                                                                     | Identifies an outstanding connect indication with which the disconnect is associated. The sequence field is only meaningful when the <b>t_rcvdis</b> subroutine is issued by a passive transport user that has called one or more <b>t_listen</b> subroutines and is processing the resulting connect indications. If a disconnect indication occurs, the sequence field can be used to identify which of the outstanding connect indications is associated with the disconnect. |

If a user does not care if there is incoming data and does not need to know the value of the reason or sequence fields, the *discon* parameter may be null and any user data associated with the disconnect will be discarded. However, if a user has retrieved more than one outstanding connect indication (using the **t\_listen** subroutine) and the *discon* parameter is null, the user will be unable to identify with which connect indication the disconnect is associated.

# **Return Values**

On successful completion, the **t\_rcvdis** subroutine returns a value of 0. Otherwise, it returns a value of -1 and sets the **t\_errno** variable to indicate the error.

#### **Error Codes**

If unsuccessful, the **t\_errno** variable may be set to one of the following:

| Value       | Description                                                                                                    |
|-------------|----------------------------------------------------------------------------------------------------|
| TBADF       | The specified file descriptor does not refer to a transport end point.                                                                                                    |
| TBUFOVFLW   | The number of bytes allocated for incoming data is not sufficient to store the data. (The state of the provider, as seen by the user, will change to <b>T_IDLE</b> , and the disconnect indication information to be returned in the <i>discon</i> parameter will be discarded.) |
| TLOOK       | An asynchronous event has occurred on this transport endpoint and requires immediate attention.                                                                                                    |
| TNODIS      | No disconnect indication currently exists on the specified transport end point.                                                                                                    |
| TNOTSUPPORT | This function is not supported by the underlying transport provider.                                                                                                    |
| TOUTSTATE   | This subroutine was issued in the wrong sequence.                                                                                                    |
| TSYSERR     | A system error has occurred during execution of this subroutine.                                                                                                    |

#### **Related information**:

List of Streams Programming References STREAMS Overview

# t\_rcvrel Subroutine for Transport Layer Interface Purpose

Acknowledges receipt of an orderly release indication.

## Library

Transport Layer Interface Library (libtli.a)

Syntax #include <tiuser.h>

t\_rcvrel(fd)
int fd;

## Description

The **t\_rcvrel** subroutine is used to acknowledge receipt of an orderly release indication. After receipt of this indication, the user may not attempt to receive more data because such an attempt will block forever. However, the user may continue to send data over the connection if the **t\_sndrel** subroutine has not been issued by the user. The subroutine is an optional service of the transport provider, and is only supported if the transport provider returned service type **T\_COTS\_ORD** on the **t\_open** or **t\_getinfo** subroutine.

## Parameter

ItemDescriptionfdIdentifies the local transport end point where the connection exists.

## **Return Values**

On successful completion, the **t\_rcvrel** subroutine returns a value of 0. Otherwise, it returns a value of -1 and sets the **t\_errno** variable to indicate the error.

## **Error Codes**

If unsuccessful, the **t\_errno** variable is set to one of the following:

| Value       | Description                                                                                      |
|-------------|--------------------------------------------------------------------------------------------------|
| TBADF       | The specified file descriptor does not refer to a transport end point.                           |
| TLOOK       | An asynchronous event has occurred on this transport end point and requires immediate attention. |
| TNOREL      | No orderly release indication currently exists on the specified transport end point.             |
| TNOTSUPPORT | This subroutine is not supported by the underlying transport provider.                           |
| TOUTSTATE   | This subroutine was issued in the wrong sequence.                                                |
| TSYSERR     | A system error has occurred during execution of this function.                                   |

#### **Related information:**

List of Streams Programming References STREAMS Overview

# t\_rcvudata Subroutine for Transport Layer Interface Purpose

Receives a data unit.

#### Library

Transport Layer Interface Library (libtli.a)

#### **Syntax**

#include <tiuser.h>

```
int t_rcvudata(fd, unitdata, flags)
int fd;
struct t_unitdata * unitdata;
int * flags;
```

# Description

The **t\_rcvudata** subroutine is used in connectionless mode to receive a data unit from another transport user.

# Parameters

| <b>Item</b><br>fd<br>unitdata | <b>Description</b><br>dentifies the local transport end point through which data will be received.<br>Jolds information associated with the received data unit.                                                         |    |
|-------------------------------|----------------------------------------------------------------------------------------------------|----|
|                               | he unitdata parameter points to a t_unitdata structure containing the following members:                                                                                                    |    |
|                               | truct netbuf addr;<br>truct netbuf opt;<br>truct netbuf udata;                                                                                                    |    |
|                               | On return from this call:                                                                                                    |    |
|                               | <b>ddr</b> Specifies the protocol address of the sending user.                                                                                                    |    |
|                               | <b>pt</b> Identifies protocol-specific options that were associated with this data unit.                                                                                                    |    |
| <b>1</b>                      | <b>data</b> Specifies the user data that was received.<br><b>Jote:</b> The maxlen field of the addr, opt, and udata fields must be set before issuing this function to indicate th naximum size of the buffer for each. | ie |
| flags                         | ndicates that the complete data unit was not received.                                                                                                    |    |

By default, the **t\_rcvudata** subroutine operates in synchronous mode and will wait for a data unit to arrive if none is currently available. However, if the **O\_NDELAY** or **O\_NONBLOCK** flag is set (using the **t\_open** subroutine or **fcntl** command), the **t\_rcvudata** subroutine will run in asynchronous mode and will stop if no data units are available.

If the buffer defined in the udata field of *unitdata* is not large enough to hold the current data unit, the buffer will be filled and the **T\_MORE** flag will be set in *flags* on return to indicate that another **t\_rcvudata** subroutine should be issued to retrieve the rest of the data unit. Subsequent **t\_rcvudata** subroutine calls will return 0 for the length of the address and options until the full data unit has been received.

# **Return Values**

On successful completion, the **t\_rcvudata** subroutine returns a value of 0. Otherwise, it returns a value of -1 and sets the **t\_errno** variable to indicate the error.

# **Error Codes**

If unsuccessful, the **t\_errno** variable is set to one of the following:

| Value       | Description                                                                                                    |
|-------------|----------------------------------------------------------------------------------------------------|
| TBADF       | The specified file descriptor does not refer to a transport end point.                                                                                                    |
| TBUFOVFLW   | The number of bytes allocated for the incoming protocol address of options is not sufficient to store the information. (The unit data information to be returned in the <i>unitdata</i> parameter will be discarded.) |
| TLOOK       | An asynchronous event has occurred on this transport endpoint and requires immediate attention.                                                                                                    |
| TNODATA     | The <b>O_DELAY</b> or <b>O_NONBLOCK</b> flag was set, but no data units are currently available from the transport provider.                                                                                          |
| TNOTSUPPORT | This subroutine is not supported by the underlying transport provider.                                                                                                    |
| TOUTSTATE   | The subroutine was issued in the wrong sequence.                                                                                                    |
| TSYSERR     | A system error has occurred during operation of this subroutine.                                                                                                    |

## **Related information**:

List of Streams Programming References STREAMS Overview

# t\_rcvuderr Subroutine for Transport Layer Interface Purpose

Receives a unit data error indication.

## Library

Transport Layer Interface Library (libtli.a)

# Syntax

#include <tiuser.h>

```
int t_rcvuderr(fd, uderr)
int fd;
struct t_uderr * uderr;
```

## Description

The **t\_rcvuderr** subroutine is used in connectionless mode to receive information concerning an error on a previously sent data unit, and should only be issued following a unit data error indication. It informs the transport user that a data unit with a specific destination address and protocol options produced an error.

# Parameters

| fd Id<br>uderr Po<br>st<br>st<br>lo<br>D<br>O<br>ad<br>op | Coints to<br>truct ne<br>truct ne<br>ong erro<br>The maxle<br>uffer for | <pre>the local transport endpoint through which the error report will be received. a t_uderr structure containing the following members: etbuf addr; etbuf opt; or; en field of the addr and opt fields must be set before issuing this function to indicate the maximum size of the</pre> |
|-----------------------------------------------------------|-------------------------------------------------------------------------|----------------------------------------------------------------------------------------------------|
|-----------------------------------------------------------|-------------------------------------------------------------------------|----------------------------------------------------------------------------------------------------|

If the user decides not to identify the data unit that produced an error, the *uderr* parameter can be set to null and the **t\_rcvuderr** subroutine will clear the error indication without reporting any information to the user.

#### **Return Values**

On successful completion, the **t\_rcvuderr** subroutine returns a value of 0. Otherwise, it returns a value of -1 and sets the **t\_errno** variable to indicate the error.

## **Error Codes**

If unsuccessful, the **t\_errno** variable is set to one of the following:

| Value       | Description                                                                                                    |
|-------------|----------------------------------------------------------------------------------------------------|
| TBADF       | The specified file descriptor does not refer to a transport end point.                                                                                                    |
| TNOUDERR    | No unit data error indication currently exists on the specified transport end point.                                                                                                    |
| TBUFOVFLW   | The number of bytes allocated for the incoming protocol address or options is not sufficient to store the information. (The unit data error information to be returned in the <i>uderr</i> parameter will be discarded.) |
| TNOTSUPPORT | This subroutine is not supported by the underlying transport provider.                                                                                                    |
| TSYSERR     | A system error has occurred during execution of this subroutine.                                                                                                    |

#### **Related information**:

List of Streams Programming References STREAMS Overview

# t\_snd Subroutine for Transport Layer Interface Purpose

Sends data or expedited data over a connection.

## Library

Transport Layer Interface Library (libtli.a)

Syntax #include <tiuser.h>

int t\_snd(fd, buf, nbytes, flags)
int fd;

char \* buf; unsigned nbytes; int flags;

# Description

The **t\_snd** subroutine is used to send either normal or expedited data.

By default, the **t\_snd** subroutine operates in synchronous mode and may wait if flow-control restrictions prevent the data from being accepted by the local transport provider at the time the call is made. However, if the **O\_NDELAY** or **O\_NONBLOCK** flag is set (using the **t\_open** subroutine or the **fcntl** command), the **t\_snd** subroutine runs in asynchronous mode and stops immediately if there are flow-control restrictions.

Even when there are no flow-control restrictions, the **t\_snd** subroutine will wait if STREAMS internal resources are not available, regardless of the state of the **O\_NDELAY** or **O\_NONBLOCK** flag.

On successful completion, the **t\_snd** subroutine returns the number of bytes accepted by the transport provider. Normally this equals the number of bytes specified in the *nbytes* parameter. However, if the **O\_NDELAY** or **O\_NONBLOCK** flag is set, it is possible that only part of the data will be accepted by the transport provider. In this case, the **t\_snd** subroutine sets the **T\_MORE** flag for the data that was sent and returns a value less than the value of the *nbytes* parameter. If the value of the *nbytes* parameter is 0, no data is passed to the provider and the **t\_snd** subroutine returns a value of 0.

## **Parameters**

| Item   | Description                                                          |
|--------|----------------------------------------------------------------------|
| fd     | Identifies the local transport end point through which data is sent. |
| buf    | Points to the user data.                                             |
| nbytes | Specifies the number of bytes of user data to be sent.               |
| flags  | Specifies any optional flags.                                        |

If the **T\_EXPEDITED** flag is set in the *flags* parameter, the data is sent as expedited data and is subject to the interpretations of the transport provider.

If the **T\_MORE** flag is set in the *flags* parameter, or as described above, an indication is sent to the transport provider that the transport service data unit (TSDU) or expedited transport service data unit (ETSDU) is being sent through multiple **t\_snd** subroutine calls. Each **t\_snd** subroutine with the **T\_MORE** flag set indicates that another **t\_snd** subroutine will follow with more data for the current TSDU. The end of the TSDU or ETSDU is identified by a **t\_snd** subroutine call with the **T\_MORE** flag not set. Use of the **T\_MORE** flag enables a user to break up large logical data units without losing the boundaries of those units at the other end of the connection. The flag implies nothing about how the data is packaged for transfer below the transport interface. If the transport provider does not support the concept of a TSDU as indicated in the *info* parameter on return from the **t\_open** or **t\_getinfo** subroutine, the **T\_MORE** flag is not meaningful and should be ignored.

The size of each TSDU or ETSDU must not exceed the limits of the transport provider as returned by the **t\_open** or **t\_getinfo** subroutine. If the size is exceeded, a **TSYSERR** error with system error **EPROTO** occurs. However, the **t\_snd** subroutine may not fail because **EPROTO** errors may not be reported immediately. In this case, a subsequent call that accesses the transport endpoint fails with the associated **TSYSERR** error.

If the call to the **t\_snd** subroutine is issued from the **T\_IDLE** state, the provider may silently discard the data. If the call to the **t\_snd** subroutine is issued from any state other than **T\_DATAXFER**, **T\_INREL**, or **T\_IDLE**, the provider generates a **TSYSERR** error with system error **EPROTO** (which can be reported in the manner described above).

## **Return Values**

On successful completion, the **t\_snd** subroutine returns the number of bytes accepted by the transport provider. Otherwise, it returns a value of -1 and sets the **t\_errno** variable to indicate the error.

# **Error Codes**

If unsuccessful, the **t\_errno** variable is set to one of the following:

| Value       | Description                                                                                                    |
|-------------|----------------------------------------------------------------------------------------------------|
| TBADDATA    | The amount of user data specified was not within the bounds allowed by the transport provider.                                                           |
| TBADF       | The specified file descriptor does not refer to a transport end point.                                                                                   |
| TBADFLAG    | The value specified in the <i>flags</i> parameter is invalid.                                                                                            |
| TFLOW       | The <b>O_NDELAY</b> or <b>O_NONBLOCK</b> flag was set, but the flow-control mechanism prevented the transport provider from accepting data at this time. |
| TLOOK       | An asynchronous event has occurred on the transport end point reference by the $fd$ parameter and requires immediate attention.                          |
| TNOTSUPPORT | This subroutine is not supported by the underlying transport provider.                                                                                   |
| TOUTSTATE   | The subroutine was issued in the wrong sequence.                                                                                                    |
| TSYSERR     | A system error has been detected during execution of this subroutine.                                                                                    |

#### **Related information:**

List of Streams Programming References STREAMS Overview

# t\_snddis Subroutine for Transport Layer Interface Purpose

Sends a user-initiated disconnect request.

#### Library

Transport Layer Interface Library (libtli.a)

## **Syntax**

#include <tiuser.h>

```
int t_snddis(fd, call)
int fd;
struct t_call * call;
```

## Description

The **t\_snddis** subroutine is used to initiate an abortive release on an already established connection or to reject a connect request.

## Parameters

ItemDescriptionfdIdentifies the local transport endpoint of the connection.

*call* Specifies information associated with the abortive release.

The *call* parameter points to a **t\_call** structure containing the following fields: struct netbuf addr; struct netbuf opt; struct netbuf udata; int sequence;

The values in the *call* parameter have different semantics, depending on the context of the call to the **t\_snddis** subroutine. When rejecting a connect request, the *call* parameter must not be null and must contain a valid value in the sequence field to uniquely identify the rejected connect indication to the transport provider. The addr and opt fields of the *call* parameter are ignored. In all other cases, the *call* parameter need only be used when data is being sent with the disconnect request. The addr, opt, and sequence fields of the **t\_call** structure are ignored. If the user does not wish to send data to the remote user, the value of the *call* parameter can be null.

The udata field specifies the user data to be sent to the remote user. The amount of user data must not exceed the limits supported by the transport provider as returned by the **t\_open** or **t\_getinfo** subroutine. If the len field of the udata field is 0, no data will be sent to the remote user.

## **Return Values**

On successful completion, the **t\_snddis** subroutine returns a value of 0. Otherwise, it returns a value of -1 and sets the **t\_errno** variable to indicate the error.

#### **Error Codes**

If unsuccessful, the **t\_errno** variable is set to one of the following:

| Value       | Description                                                                                                    |
|-------------|----------------------------------------------------------------------------------------------------|
| TBADF       | The specified file descriptor does not refer to a transport endpoint.                                                                                                    |
| TOUTSTATE   | The error code is returned when the communication endpoint referenced by the file descriptor is not in a state in which a call to this function is valid.                                            |
| TBADDATA    | The amount of user data specified was not within the bounds allowed by the transport provider. The transport provider's outgoing queue will be flushed, so data might be lost.                       |
| TBADSEQ     | An incorrect sequence number was specified, or a null call structure was specified when rejecting a connect request. The transport provider's outgoing queue will be flushed, so data might be lost. |
| TLOOK       | An asynchronous event has occurred on this transport endpoint and requires immediate attention.                                                                                                    |
| TNOTSUPPORT | This subroutine is not supported by the underlying transport provider.                                                                                                    |
| TSYSERR     | A system error has occurred during execution of this subroutine.                                                                                                    |

#### **Related information**:

List of Streams Programming References STREAMS Overview

# t\_sndrel Subroutine for Transport Layer Interface Purpose

Initiates an orderly release of a transport connection.

#### Library

Transport Layer Interface Library (libtli.a)

Syntax #include <tiuser.h>

int t\_sndrel(fd)
int fd;

# Description

The **t\_sndrel** subroutine is used to initiate an orderly release of a transport connection and indicates to the transport provider that the transport user has no more data to send.

After issuing a **t\_sndrel** subroutine call, the user cannot send any more data over the connection. However, a user can continue to receive data if an orderly release indication has been received.

The **t\_sndrel** subroutine is an optional service of the transport provider and is only supported if the transport provider returned service type **T\_COTS\_ORD** in the **t\_open** or **t\_getinfo** subroutine.

#### Parameter

 Item
 Description

 fd
 Identifies the local transport endpoint where the connection exists.

#### **Return Values**

On successful completion, the **t\_sndrel** subroutine returns a value of 0. Otherwise, it returns a value of -1 and sets the **t\_errno** variable to indicate the error.

#### **Error Codes**

If unsuccessful, the **t\_errno** variable is set to one of the following:

| Value       | Description                                                                                                    |
|-------------|----------------------------------------------------------------------------------------------------|
| TBADF       | The specified file descriptor does not refer to a transport endpoint.                                                                                            |
| TFLOW       | The <b>O_NDELAY</b> or <b>O_NONBLOCK</b> flag was set, but the flow-control mechanism prevented the transport provider from accepting the function at this time. |
| TLOOK       | An asynchronous event has occurred on the transport end point reference by the $fd$ parameter and requires immediate attention.                                  |
| TNOTSUPPORT | This subroutine is not supported by the underlying transport provider.                                                                                           |
| TOUTSTATE   | The subroutine was issued in the wrong sequence.                                                                                                    |
| TSYSERR     | A system error has occurred during execution of this subroutine.                                                                                                 |

#### **Related information**:

List of Streams Programming References STREAMS Overview

## t\_sndudata Subroutine for Transport Layer Interface Purpose

Sends a data unit to another transport user.

#### Library

Transport Layer Interface Library (libtli.a)

#### Syntax

#include <tiuser.h>

```
int t_sndudata(fd, unitdata)
int fd;
struct t_unitdata * unitdata;
```

# Description

The **t\_sndudata** subroutine is used in connectionless mode to send a data unit to another transport user.

By default, the **t\_sndudata** subroutine operates in synchronous mode and may wait if flow-control restrictions prevent the data from being accepted by the local transport provider at the time the call is made. However, if the **O\_NDELAY** or **O\_NONBLOCK** flag is set (using the **t\_open**subroutine or the **fcntl** command), the **t\_sndudata** subroutine runs in asynchronous mode and fails under such conditions.

#### **Parameters**

| <b>Item</b><br>fd<br>unitdata | Points t<br>struct<br>struct                                                                                                    | <pre>btion es the local transport endpoint through which data is sent. to a t_unitdata structure containing the following elements:     netbuf addr;     netbuf opt;     netbuf udata;</pre>                                                                              |  |  |
|-------------------------------|----------------------------------------------------------------------------------------------------|----------------------------------------------------------------------------------------------------|--|--|
| The elements                  |                                                                                                    | nents are defined as follows:                                                                                                    |  |  |
|                               | addr                                                                                                    | Specifies the protocol address of the destination user.                                                                                                    |  |  |
|                               | opt                                                                                                    | Identifies protocol-specific options that the user wants associated with this request.                                                                                                    |  |  |
|                               | udata                                                                                                    | Specifies the user data to be sent. The user can choose not to specify what protocol options are associated with the transfer by setting the len field of the opt field to 0. In this case, the provider can use default options.                                         |  |  |
|                               |                                                                                                    | If the len field of the udata field is 0, no data unit is passed to the transport provider; the <b>t_sndudata</b> subroutine does not send zero-length data units.                                                                                                    |  |  |
|                               | exceeds                                                                                                    | If the <b>t_sndudata</b> subroutine is issued from an invalid state, or if the amount of data specified in the udata field exceeds the TSDU size as returned by the <b>t_open</b> or <b>t_getinfo</b> subroutine, the provider generates an <b>EPROTO</b> protocol error. |  |  |
|                               | For the <b>t_sndudata</b> subroutine, if the amount of data that is specified in the udata field exceeds the socket buffer size, and if all the buffers are full, the transport provider generates an <b>EMSGSIZE</b> protocol error. |                                                                                                    |  |  |

## **Return Values**

1

On successful completion, the **t\_sndudata** subroutine returns a value of 0. Otherwise, it returns a value of -1 and sets the **t\_errno** variable to indicate the error.

## **Error Codes**

If unsuccessful, the **t\_errno** variable is set to one of the following:

| Value       | Description                                                                                                    |
|-------------|----------------------------------------------------------------------------------------------------|
| TBADDATA    | The amount of user data specified was not within the bounds allowed by the transport provider.                                                           |
| TBADF       | The specified file descriptor does not refer to a transport endpoint.                                                                                    |
| TFLOW       | The <b>O_NDELAY</b> or <b>O_NONBLOCK</b> flag was set, but the flow-control mechanism prevented the transport provider from accepting data at this time. |
| TLOOK       | An asynchronous event has occurred on this transport end point and requires immediate attention.                                                         |
| TNOTSUPPORT | This subroutine is not supported by the underlying transport provider.                                                                                   |
| TOUTSTATE   | This subroutine was issued in the wrong sequence.                                                                                                    |
| TSYSERR     | A system error has occurred during execution of this subroutine.                                                                                         |

# **Related information:**

List of Streams Programming References STREAMS Overview

# t\_sync Subroutine for Transport Layer Interface Purpose

Synchronizes transport library.

# Library

Transport Layer Interface Library (libtli.a)

# Syntax

#include <tiuser.h>

int t\_sync(fd)
int fd;

# Description

The **t\_sync** subroutine synchronizes the data structures managed by the transport library with information from the underlying transport provider. In doing so, this subroutine can convert a raw file descriptor (obtained using the **open** or **dup** subroutine, or as a result of a **fork** operation and an **exec** operation) to an initialized transport endpoint, assuming that the file descriptor referenced a transport provider. This subroutine also allows two cooperating processes to synchronize their interaction with a transport provider.

For example, a process creates a new process with the **fork** subroutine and issues an **exec** subroutine call. The new process must issue a **t\_sync** subroutine call to build the private library data structure associated with a transport endpoint and to synchronize the data structure with the relevant provider information.

**Note:** The transport provider treats all users of a transport endpoint as a single user. If multiple processes are using the same endpoint, they should coordinate their activities so as not to violate the state of the provider. The **t\_sync** subroutine returns the current state of the provider to the user, thereby enabling the user to verify the state before taking further action. This coordination is only valid among cooperating processes; a process or an incoming event may change the provider's state *after* a **t\_sync** subroutine call is issued.

If the provider is undergoing a state transition when the **t\_sync** subroutine is called, the subroutine will be unsuccessful.

## Parameters

ItemDescriptionfdSpecifies the transport end point.

# **Return Values**

On successful completion, the **t\_sync** subroutine returns the state of the transport provider. Otherwise, it returns a value of -1 and sets the **t\_errno** variable to indicate the error. The state returned can be one of the following:

| Value      | Description                                                          |
|------------|----------------------------------------------------------------------|
| T_UNBIND   | Unbound                                                              |
| T_IDLE     | Idle                                                                 |
| T_OUTCON   | Outgoing connection pending                                          |
| T_INCON    | Incoming connection pending                                          |
| T_DATAXFER | Data transfer                                                        |
| T_OUTREL   | Outgoing orderly release (waiting for an orderly release indication) |
| T_INREL    | Incoming orderly release (waiting for an orderly release request)    |

# **Error Codes**

If unsuccessful, the **t\_errno** variable is set to one of the following:

| Value      | Description                                                                                                |
|------------|----------------------------------------------------------------------------------------------------|
| TBADF      | The specified file descriptor is a valid open file descriptor, but does not refer to a transport endpoint. |
| TSTATECHNG | The transport provider is undergoing a state change.                                                       |
| TSYSERR    | A system error has occurred during execution of this function.                                             |

#### **Related information:**

dup subroutine List of Streams Programming References STREAMS Overview

# t\_unbind Subroutine for Transport Layer Interface Purpose

Disables a transport endpoint.

## Library

Transport Layer Interface Library (libtli.a)

## Syntax

#include <tiuser.h>

int t\_unbind(fd)
int fd;

#### Description

The **t\_unbind** subroutine disables a transport endpoint, which was previously bound by the **t\_bind** subroutine. On completion of this call, no further data or events destined for this transport endpoint are accepted by the transport provider.

## Parameter

*fd* Specifies the transport endpoint.

## **Return Values**

On successful completion, the **t\_unbind** subroutine returns a value of 0. Otherwise, it returns a value of -1 and sets the **t\_errno** variable to indicate the error.

# **Error Codes**

If unsuccessful, the **t\_errno** variable is set to one of the following:

| Value     | Description                                                           |
|-----------|-----------------------------------------------------------------------|
| TBADF     | The specified file descriptor does not refer to a transport endpoint. |
| TOUTSTATE | The function was issued in the wrong sequence.                        |
| TLOOK     | An asynchronous event has occurred on this transport endpoint.        |
| TSYSERR   | A system error has occurred during execution of this function.        |

#### **Related information:**

List of Streams Programming References STREAMS Overview

# testb Utility Purpose

Checks for an available buffer.

## Syntax

```
int
testb(size, pri)
register size;
uint pri;
```

## Description

The **testb** utility checks for the availability of a message buffer of the size specified in the *size* parameter without actually retrieving the buffer. A successful return value from the **testb** utility does not guarantee that a subsequent call to the **allocb** utility will succeed; for example, when an interrupt routine takes the buffers.

This utility is part of STREAMS Kernel Extensions.

## **Parameters**

*size* Specifies the buffer size.

- pri Specifies the relative importance of the allocated blocks to the module. The possible values are:
  - BPRI\_LO
  - BPRI\_MED
  - BPRI\_HI

The *pri* parameter is currently unused and is maintained only for compatibility with applications developed prior to UNIX System V Release 4.0.

# **Return Values**

If the buffer is available, the testb utility returns a value of 1. Otherwise, it returns a value of 0.

#### **Related reference:**

"allocb Utility" on page 265

#### **Related information:**

List of Streams Programming References Understanding STREAMS Flow Control

# timeout Utility Purpose

Schedules a function to be called after a specified interval.

## **Syntax**

```
int
timeout(func, arg, ticks)
int (* func)();
caddr_t arg;
long ticks;
```

## Description

The **timeout** utility schedules the function pointed to by the *func* parameter to be called with the *arg* parameter after the number of timer ticks specified by the *ticks* parameter. Multiple pending calls to the **timeout** utility with the same *func* and *arg* parameters are allowed. The function called by the **timeout** utility must adhere to the same restrictions as a driver interrupt handler. It must not sleep.

On multiprocessor systems, the function called by the **timeout** utility should be interrupt-safe. Otherwise, the **STR\_QSAFETY** flag must be set when installing the module or driver with the **str\_install** utility.

This utility is part of STREAMS Kernel Extension.

**Note:** This utility must not be confused with the kernel service of the same name in the **libsys.a** library. STREAMS modules and drivers inherently use this version, not the **libsys.a** library version. No special action is required to use this version in the STREAMS environment.

## Parameters

| Item  | Description                                                                                                    |
|-------|----------------------------------------------------------------------------------------------------|
| func  | Indicates the function to be called. The function is declared as follows:                                                                                          |
|       | void (*func)(arg)<br>void *arg;                                                                                                    |
| arg   | Indicates the parameter to supply to the function specified by the <i>func</i> parameter.                                                                          |
| ticks | Specifies the number of timer ticks that must occur before the function specified by the <i>func</i> parameter is called. Many timer ticks can occur every second. |

# **Return Values**

The **timeout** utility returns an integer that identifies the request. This value may be used to withdraw the time-out request by using the **untimeout** utility. If the timeout table is full, the **timeout** utility returns a value of 0 and the request is not registered.

## **Execution Environment**

The **timeout** utility may be called from either the process or interrupt environment.

Related reference:

"untimeout Utility" on page 441

#### **Related information**:

List of Streams Programming References Understanding STREAMS Drivers and Modules

# timod Module Purpose

Converts a set of streamio operations into STREAMS messages.

## Description

The **timod** module is a STREAMS module for use with the Transport Interface (TI) functions of the Network Services Library. The **timod** module converts a set of **streamio** operations into STREAMS messages that may be consumed by a transport protocol provider that supports the Transport Interface. This allows a user to initiate certain TI functions as atomic operations.

The **timod** module must only be pushed (see "Pushable Modules" in *Communications Programming Concepts*) onto a stream terminated by a transport protocol provider that supports the TI.

All STREAMS messages, with the exception of the message types generated from the **streamio** operations described below as values for the cmd field, will be transparently passed to the neighboring STREAMS module or driver. The messages generated from the following **streamio** operations are recognized and processed by the **timod** module.

This module is part of STREAMS Kernel Extensions.

## Fields

The fields are described as follows:

#### Field Description

cmd Specifies the command to be carried out. The possible values for this field are:

#### TI\_BIND

Binds an address to the underlying transport protocol provider. The message issued to the **TI\_BIND** operation is equivalent to the TI message type **T\_BIND\_REQ**, and the message returned by the successful completion of the operation is equivalent to the TI message type **T\_BIND\_ACK**.

#### TI\_UNBIND

Unbinds an address from the underlying transport protocol provider. The message issued to the **TI\_UNBIND** operation is equivalent to the TI message type **T\_UNBIND\_REQ**, and the message returned by the successful completion of the operation is equivalent to the TI message type **T\_OK\_ACK**.

#### TI\_GETINFO

Gets the TI protocol-specific information from the transport protocol provider. The message issued to the TI\_GETINFO operation is equivalent to the TI message type T\_INFO\_REQ, and the message returned by the successful completion of the operation is equivalent to the TI message type T\_INFO\_ACK.

#### TI\_OPTMGMT

Gets, sets, or negotiates protocol-specific options with the transport protocol provider. The message issued to the **TI\_OPTMGMT** ioctl operation is equivalent to the TI message type **T\_OPTMGMT\_REQ**, and the message returned by the successful completion of the ioctl operation is equivalent to the TI message type **T\_OPTMGMT\_ACK**.

len (On issuance) Specifies the size of the appropriate TI message to be sent to the transport provider.

(On return) Specifies the size of the appropriate TI message from the transport provider in response to the issued TI message.

dp Specifies a pointer to a buffer large enough to hold the contents of the appropriate TI messages. The TI message types are defined in the **sys/tihdr.h** file.

#### Examples

The following is an example of how to use the **timod** module:

#include <sys/stropts.h>

```
-
struct strioctl strioctl;
strucu t_info info;
-
strioctl.ic_cmd = TI_GETINF0;
strioctl.ic_timeout = INFTIM;
strioctl.ic_len = sizeof (info);
strioctl.ic_dp = (char *)&info;
ioctl(fildes, I_STR, &strioctl);
```

#### **Related reference:**

"I\_STR streamio Operation" on page 313

"streamio Operations" on page 345

#### **Related information:**

Benefits and Features of STREAMS Building STREAMS

#### tirdwr Module

#### Purpose

Supports the Transport Interface functions of the Network Services library.

# Description

The **tirdwr** module is a STREAMS module that provides an alternate interface to a transport provider that supports the Transport Interface (TI) functions of the Network Services library. This alternate interface allows a user to communicate with the transport protocol provider by using the **read** and **write** subroutines. The **putmsg** and **getmsg** system calls can also be used. However, the **putmsg** and **getmsg** system calls can only transfer data messages between user and stream.

The **tirdwr** module must only be pushed (see the **I\_PUSH** operation) onto a stream terminated by a transport protocol provider that supports the TI. After the **tirdwr** module has been pushed onto a stream, none of the TI functions can be used. Subsequent calls to TI functions will cause an error on the stream. Once the error is detected, subsequent system calls on the stream will return an error with the **errno** global variable set to EPROTO.

The following list describes actions taken by the **tirdwr** module when it is pushed or popped or when data passes through it:

#### Action Description

**push** Checks any existing data to ensure that only regular data messages are present. It ignores any messages on the stream that relate to process management. If any other messages are present, the **I\_PUSH** operation returns an error and sets the **errno** global variable to **EPROTO**.

write Takes the following actions on data that originated from a write subroutine:

#### Messages with no control portions

Passes the message on downstream.

#### Zero length data messages

Frees the message and does not pass downstream.

#### Messages with control portions

Generates an error, fails any further system calls, and sets the errno global variable to EPROTO.

read Takes the following actions on data that originated from the transport protocol provider:

#### Messages with no control portions

Passes the message on upstream.

#### Zero length data messages

Frees the message and does not pass upstream.

Messages with control portions will produce the following actions:

- Messages that represent expedited data generate an error. All further calls associated with the stream fail with the errno global variable set to EPROTO.
- Any data messages with control portions have the control portions removed from the message prior to passing the message to the upstream neighbor.
- Messages that represent an orderly release indication from the transport provider generate a zero length data message, indicating the end of file, which is sent to the reader of the stream. The orderly release message itself is freed by the module.
- Messages that represent an abortive disconnect indication from the transport provider cause all further **write** and **putmsg** calls to fail with the **errno** global variable set to **ENXIO**. All further **read** and **getmsg** calls return zero length data (indicating end of file) once all previous data has been read.
- With the exception of the above rules, all other messages with control portions generate an error, and all further system calls associated with the stream fail with the **errno** global variable set to **EPROTO**.
- **pop** Sends an orderly release request to the remote side of the transport connection if an orderly release indication has been previously received.

#### Related reference:

"streamio Operations" on page 345

#### **Related information:**

read subroutine

Benefits and Features of STREAMS

# t\_accept Subroutine for X/Open Transport Interface Purpose

Accept a connect request.

# Library

X/Open Transport Interface Library (libxti.a)

# Syntax

```
#include <xti.h>
int t_accept (fd, resfd, call)
int fd;
int resfd;
const struct t_call *call;
```

# Description

The **t\_accept** subroutine is issued by a transport user to accept a command request. A transport user may accept a connection on either the same local transport endpoint or on an endpoint different than the one on which the connect indication arrived.

Before the connection can be accepted on the same endpoint, the user must have responded to any previous connect indications received on that transport endpoint via the **t\_accept** subroutine or the **t\_snddis** subroutine. Otherwise, the **t\_accept** subroutine will fail and set **t\_errno** to **TINDOUT**.

If a different transport endpoint is specified, the user may or may not choose to bind the endpoint before the **t\_accept** subroutine is issued. If the endpoint is not bound prior to the **t\_accept** subroutine, the transport provider will automatically bind the endpoint to the same protocol address specified in the *fd* parameter. If the transport user chooses to bind the endpoint, it must be bound to a protocol address with a *qlen* field of zero (see the **t\_bind** subroutine) and must be in the **T\_IDLE** state before the **t\_accept** subroutine is issued.

The call to the **t\_accept** subroutine fails with **t\_errno** set to **TLOOK** if there are indications (for example, connect or disconnect) waiting to be received on the endpoint specified by the *fd* parameter.

The value specified in the *udata* field enables the called transport user to send user data to the caller. The amount of user data sent must not exceed the limits supported by the transport provider. This limit is specified in the *connect* field of the **t\_info** structure of the **t\_open** or **t\_getinfo** subroutines. If the *len* field of *udata* is zero, no data is sent to the caller. All the *maxlen* fields are meaningless.

When the user does not indicate any option, it is assumed that the connection is to be accepted unconditionally. The transport provider may choose options other than the defaults to ensure that the connection is accepted successfully.

There may be transport provider-specific restrictions on address binding. See Appendix A, ISO Transport Protocol Information and Appendix B, Internet Protocol-specific Information.

Some transport providers do not differentiate between a connect indication and the connection itself. If the connection has already been established after a successful return of the **t\_listen** subroutine, the **t\_accept** subroutine will assign the existing connection to the transport endpoint specified by *resfd* (see Appendix B, Internet Protocol-specific Information).

- *fd* Identifies the local transport endpoint where the connect indication arrived.
- *resfd* Specifies the local transport endpoint where the connection is to be established.
- *call* Contains information required by the transport provider to complete the connection. The *call* parameter points to a **t\_call** structure which contains the following members:

```
struct netbuf addr;
struct netbuf opt;
struct netbuf udata;
int sequence;
```

The fields within the structure have the following meanings:

- *addr* Specifies the protocol address of the calling transport user. The address of the caller may be null (length zero). When this field is not null, the field may be optionally checked by the X/Open Transport Interface.
- opt Indicates any options associated with the connection.
- *udata* Points to any user data to be returned to the caller.
- sequence Specifies the value returned by the **t\_listen** subroutine which uniquely associates the response with a previously received connect indication.

#### Valid States

fd: T\_INCON
resfd (Fd != resfd): T\_IDLE

#### **Return Values**

| Item | Descrip    | tion       |         |  |
|------|------------|------------|---------|--|
| 0    | Success    | ful comp   | letion. |  |
| -    | <b>T</b> T | <b>C</b> 1 | 1       |  |

-1 Unsuccessful completion, **t\_errno** is set to indicate an error.

#### **Error Codes**

On failure, **t\_errno** is set to one of the following:

| Value         | Description                                                                                                    |
|---------------|----------------------------------------------------------------------------------------------------|
| TACCES        | The user does not have permission to accept a connection on the responding transport endpoint or to use the specified options.                                                                                                    |
| TBADADDR      | The specified protocol address was in an incorrect format or contained illegal information.                                                                                                    |
| TBADDATA      | The amount of user data specified was not within the bounds allowed by the transport provider.                                                                                                    |
| TBADF         | The file descriptor fd or resfd does not refer to a transport endpoint.                                                                                                    |
| TBADOPT       | The specified options were in an incorrect format or contained illegal information.                                                                                                    |
| TBADSEQ       | An invalid sequence number was specified.                                                                                                    |
| TINDOUT       | The subroutine was called with the same endpoint, but there are outstanding connection indications on the endpoint. Those other connection indications must be handled either by rejecting them via the <b>t_snddis</b> subroutine or accepting them on a different endpoint via the <b>t_accept</b> subroutine. |
| TLOOK         | An asynchronous event has occurred on the transport endpoint referenced by <i>fd</i> and requires immediate attention.                                                                                                    |
| TNOTSUPPORT   | This subroutine is not supported by the underlying transport provider.                                                                                                    |
| TOUTSTATE     | The subroutine was called in the wrong sequence on the transport endpoint referenced by <i>fd</i> , or the transport endpoint referred to by <i>resfd</i> is not in the appropriate state.                                                                                                    |
| TPROTO        | This error indicates that a communication problem has been detected between X/Open Transport<br>Interface and the transport provider for which there is no other suitable X/Open Transport<br>Interface( <b>t_errno</b> ).                                                                                       |
| TPROVMISMATCH | The file descriptors fd and resfd do not refer to the same transport provider.                                                                                                    |
| TRESADDR      | This transport provider requires both <i>fd</i> and <i>resfd</i> to be bound to the same address. This error results if they are not.                                                                                                    |
| TRESQLEN      | The endpoint referenced by <i>resfd</i> (where <i>resfd</i> is a different transport endpoint) was bound to a protocol address with a <i>glen</i> field value that is greater than zero.                                                                                                    |
| TSYSERR       | A system error has occurred during execution of this subroutine.                                                                                                    |

#### **Related reference:**

"t\_connect Subroutine for X/Open Transport Interface" on page 396 "t\_listen Subroutine for X/Open Transport Interface" on page 406 "t\_optmgmt Subroutine for X/Open Transport Interface" on page 411 "t\_rcvconnect Subroutine for X/Open Transport Interface" on page 419

# t\_alloc Subroutine for X/Open Transport Interface Purpose

Allocate a library structure.

#### Library

X/Open Transport Interface Library (libxti.a)

# Syntax

#include <xti.h>

```
void *t_alloc (
int fd
int struct_type,
int fields)
```

# Description

The **t\_alloc** subroutine dynamically allocates memory for the various transport function parameter structures. This subroutine allocates memory for the specified structure, and also allocates memory for buffers referenced by the structure.

Use of the **t\_alloc** subroutine to allocate structures helps ensure the compatibility of user programs with future releases of the transport interface functions.

#### **Parameters**

| Item       | Description                                                                                               |
|------------|----------------------------------------------------------------------------------------------------|
| fd         | Specifies the transport endpoint through which the newly allocated structure will be passed.              |
| struc_type | Specifies the structure to be allocated. The possible values are:                                         |
|            | T_BIND<br>struct t_bind                                                                                   |
|            | T_CALL<br>struct t_call                                                                                   |
|            | T_OPTMGMT<br>struct t_optmgmt                                                                             |
|            | T_DIS struct t_discon                                                                                     |
|            | T_UNITDATA<br>struct t_unitdata                                                                           |
|            | T_UDERROR<br>struct t_uderr                                                                               |
|            | T_INFO struct t_info                                                                                      |
|            | Each of these structures may subsequently be used as a parameter to one or more transport functions. Each |

Each of these structures may subsequently be used as a parameter to one or more transport functions. Each of the above structures, except **T\_INFO**, contains at least one field of the **struct netbuf** type. For each field of this type, the user may specify that the buffer for that field should be allocated as well. The length of the buffer allocated will be equal to or greater than the appropriate size as returned in the *info* parameter of the **t\_open** or **t\_getinfo** subroutines.

# Item Description fields Specfies whether the buffer should be allocated for each field type. The *fields* parameter specifies which buffers to allocate, where the parameter is the bitwise-OR of any of the following:

#### T\_ADDR

The *addr* field of the **t\_bind**, **t\_call**, **t\_unitdata** or **t\_underr** structures.

T\_OPT The opt field of the t\_optmgmt, t\_call, t\_unitdata or t\_underr structures.

#### T\_UDATA

The *udata* field of the **t\_call**, **t\_discon** or **t\_unitdata** structures.

**T\_ALL** All relevant fields of the given structure. Fields which are not supported by the transport provider specified by the *fd* parameter are not allocated.

For each relevant field specified in the *fields* parameter, the **t\_alloc** subroutine allocates memory for the buffer associated with the field and initializes the *len* field to zero and initializes the *buf* pointer and *maxlen* field accordingly. Irrelevant or unknown values passed in fields are ignored. The length of the buffer allocated is based on the same size information returned to the user on a call to the **t\_open** and **t\_getinfo** subroutines. Thus, the *fd* parameter must refer to the transport endpoint through which the newly allocated structure is passed so that the appropriate size information is accessed. If the size value associated with any specified field is -1 or -2, (see the **t\_open** or **t\_getinfo** subroutines), the **t\_alloc** subroutine is unable to determine the size of the buffer to allocate and fails, setting **t\_errno** to **TSYSERR** and *errno* to **EINVAL**. For any field not specified in *fields, buf* will be set to the null pointer and *len* and *maxlen* will be set to zero.

#### Valid States

ALL - apart from T\_UNINIT.

#### **Return Values**

On successful completion, the **t\_alloc** subroutine returns a pointer to the newly allocated structure. On failure, a null pointer is returned.

#### **Error Codes**

On failure, **t\_errno** is set to one of the following:

| Value        | Description                                                                                                    |
|--------------|----------------------------------------------------------------------------------------------------|
| TBADF        | The specified file descriptor does not refer to a transport endpoint.                                                                                                    |
| TSYSERR      | A system error has occurred during execution of this function.                                                                                                    |
| TNOSTRUCTYPE | Unsupported structure type ( <i>struct_type</i> ) requested. This can include a request for a structure type which is inconsistent with the transport provider type specified, for example, connection-oriented or connectionless. |
| TPROTO       | This error indicates that a communication problem has been detected between the X/Open Transport Interface and the transport provider for which there is no other suitable X/Open Transport Interface ( <b>t_errno</b> ).          |

**Related reference:** 

"t\_open Subroutine for X/Open Transport Interface" on page 408

#### t\_bind Subroutine for X/Open Transport Interface Purpose

Bind an address to a transport endpoint.

#### Library

X/Open Transport Interface Library (libxti.a)

# Syntax

#include <xti.h>

```
int t_bind (fd, req, ret)
    int fd;
    const struct t_bind *req;
    struct t_bind *ret;
```

# Description

The **t\_bind** subroutine associates a protocol address with the transport endpoint specified by the *fd* parameter and activates that transport endpoint. In connection mode, the transport provider may begin enqueuing incoming connect indications or servicing a connection request on the transport endpoint. In connectionless mode, the transport endpoint or receive data units through the transport endpoint.

The *req* and *ret* parameters point to a **t\_bind** structure containing the following members:

struct netbuf addr; unsigned qlen;

Within this structure, the fields have the following meaning:

| Field | Description                                                      |
|-------|------------------------------------------------------------------|
| addr  | Specifies a protocol address.                                    |
| qlen  | Indicates the maximum number of outstanding connect indications. |

If the requested address is not available, the **t\_bind** subroutine returns **-1** with **t\_errno** set as appropriate. If no address is specified in the *req* parameter, (that is, the *len* field of the *addr* field in the *req* parameter is zero or the *req* parameter is NULL), the transport provider assigns an appropriate address to be bound, and returns that address in the *addr* field of the *ret* parameter. If the transport provider could not allocate an address, the **t\_bind** subroutine fails with **t\_errno** set to **TNOADDR**.

The *qlen* field has meaning only when initializing a connection-mode service. This field specifies the number of outstanding connect indications that the transport provider should support for the given transport endpoint. An outstanding connect indication is one that has been passed to the transport user by the transport provider but which has not been accepted or rejected. A *qlen* field value of greater than zero is only meaningful when issued by a passive transport user that expects other users to call it. The value of the *qlen* field is negotiated by the transport provider and may be changed if the transport provider cannot support the specified number of outstanding connect indications. However, this value of the *qlen* field is never negotiated from a requested value greater than zero to zero. This is a requirement on transport providers. See "Implementation Specifics" for more information. On return, the *qlen* field in the *ret* parameter contains the negotiated value.

The requirement that the value of the *qlen* field never be negotiated from a requested value greater than zero to zero implies that transport providers, rather than the X/Open Transport Interface implementation itself, accept this restriction.

A transport provider may not allow an explicit binding of more than one transport endpoint to the same protocol address, although it allows more than one connection to be accepted for the same protocol address. To ensure portability, it is, therefore, recommended not to bind transport endpoints that are used as responding endpoints, (those specified in the *resfd* parameter), in a call to the **t\_accept** subroutine, if the responding address is to be the same as the called address.

fd Specifies the transport endpoint. If the *fd* parameter refers to a connection-mode service, this function allows more than one transport endpoint to be bound to the same protocol address. However, the transport provider must also support this capability and it is not possible to bind more than one protocol address to the same transport endpoint. If a user binds more than one transport endpoint to the same protocol address, only one endpoint can be used to listen for connect indications associated with that protocol address. In other words, only one t\_bind for a given protocol address may specify a *qlen* field value greater than zero. In this way, the transport provider can identify which transport endpoint should be notified of an incoming connect indication. If a user attempts to bind a protocol address to a second transport endpoint with a a *qlen* field value greater than zero, t\_bind will return -1 and set t\_errno to TADDRBUSY. When a user accepts a connection on the transport endpoint that is being used as the listening endpoint, the bound protocol address will be found to be busy for the duration of the connection, until a t\_unbind or t\_close call has been issued. No other transport endpoints may be bound for listening on that same protocol address while that initial listening endpoint is active (in the data transfer phase or in the T\_IDLE state). This will prevent more than one transport endpoint bound to the same protocol address from accepting connect indications.

If the *fd* parameter refers to a connectionless-mode service, only one endpoint may be associated with a protocol address. If a user attempts to bind a second transport endpoint to an already bound protocol address, **t\_bind** will return -1 and set **t\_errno** to **TADDRBUSY**.

- *req* Specifies the address to be bound to the given transport endpoint. The *req* parameter is used to request that an address, represented by the **netbuf** structure, be bound to the given transport endpoint. The **netbuf** structure is described in the **xti.h** file. In the *req* parameter, the **netbuf** structure *addr* fields have the following meanings:
  - *buf* Points to the address buffer.
  - *len* Specifies the number of bytes in the address.
  - maxlen Has no meaning for the req parameter.

The *req* parameter may be a null pointer if the user does not specify an address to be bound. Here, the value of the *qlen* field is assumed to be zero, and the transport provider assigns an address to the transport endpoint. Similarly, the *ret* parameter may be a null pointer if the user does not care what address was bound by the provider and is not interested in the negotiated value of the *qlen* field. It is valid to set the *req* and *ret* parameters to the null pointer for the same call, in which case the provider chooses the address to bind to the transport endpoint and does not return that information to the user.

- *ret* Specifies the maximum size of the address buffer. On return, the *ret* parameter contains the address that the transport provider actually bound to the transport endpoint; this is the same as the address specified by the user in the *req* parameter. In the *ret* parameter, the **netbuf** structure fields have the following meanings:
  - *buf* Points to the buffer where the address is to be placed. On return, this points to the bound address.
  - *len* Specifies the number of bytes in the bound address on return.
  - *maxlen* Specifies the maximum size of the address buffer. If the value of the *maxlen* field is not large enough to hold the returned address, an error will result.

#### Valid States

T\_UNBIND.

#### **Return Values**

- Item Description
- 0 Successful completion.
- -1 t\_errno is set to indicate an error.

#### **Error Codes**

On failure, **t\_errno** is set to one of the following:

| Value     | Description                                                                                                    |
|-----------|----------------------------------------------------------------------------------------------------|
| TACCES    | The user does not have permission to use the specified address.                                                                                                    |
| TADDRBUSY | The requested address is in use.                                                                                                    |
| TBADADDR  | The specified protocol address was in an incorrect format or contained illegal information.                                                                                                    |
| TBADF     | The specified file descriptor does not refer to a transport endpoint.                                                                                                    |
| TBUFOVLW  | The number of bytes allowed for an incoming argument ( <i>maxlen</i> ) is greater than 0 but not sufficient to store the value of that argument. The provider's state will change to <b>T_IDLE</b> and the information to be returned in <i>ret</i> will be discarded. |
| TNOADDR   | The transport provider could not allocate an address.                                                                                                    |
| TOUTSTATE | The function was issued in the wrong sequence.                                                                                                    |
| TPROTO    | This error indicates that a communication problem has been detected between the X/Open Transport Interface and the transport provider for which there is no other suitable X/Open Transport Interface ( $t_{erro}$ ).                                                  |
| TSYSERR   | A system error has occurred during execution of this function.                                                                                                    |

#### **Related reference:**

"t\_alloc Subroutine for X/Open Transport Interface" on page 391

"t\_getprotaddr Subroutine for X/Open Transport Interface" on page 403

"t\_unbind Subroutine for X/Open Transport Interface" on page 434

# t\_close Subroutine for X/Open Transport Interface Purpose

Close a transport endpoint.

# Library

X/Open Transport Interface Library (libxti.a)

# Syntax

#include <xti.h>
int t\_close (fd)
int fd;

# Description

The **t\_close** subroutine informs the transport provider that the user is finished with the transport endpoint specified by the *fd* parameter and frees any local library resources associated with the endpoint. In addition, the **t\_close** subroutine closes the file associated with the transport endpoint.

The **t\_close** subroutine should be called from the **T\_UNBND** state (see the **t\_getstate** subroutine). However, this subroutine does not check state information, so it may be called from any state to close a transport endpoint. If this occurs, the local library resources associated with the endpoint will be freed automatically. In addition, the **close** subroutine is issued for that file descriptor. The **close** subroutine is abortive if there are no other descriptors in this process or if there are no other descriptors in another process which references the transport endpoint, and in this case, will break any transport connection that may be associated with that endpoint.

A **t\_close** subroutine issued on a connection endpoint may cause data previously sent, or data not yet received, to be lost. It is the responsibility of the transport user to ensure that data is received by the remote peer.

*fd* Specfies the transport endpoint to be closed.

#### Valid States

ALL - apart from T\_UNINIT.

#### **Return Values**

#### Item Description

- 0 Successful completion.
- -1 **t\_errno** is set to indicate an error.

#### Errors

On failure, **t\_errno** is set to one of the following:

| Value  | Description                                                                                                    |
|--------|----------------------------------------------------------------------------------------------------|
| TBADF  | The specified file descriptor does not refer to a transport endpoint.                                                                                                    |
| TPROTO | This error indicates that a communication problem has been detected between the $X$ /Open Transport Interface and the transport provider for which there is no other suitable $X$ /Open Transport Interface ( <b>t_erro</b> ). |

#### **Related reference:**

"t\_getstate Subroutine for X/Open Transport Interface" on page 404 "t\_open Subroutine for X/Open Transport Interface" on page 408

# t\_connect Subroutine for X/Open Transport Interface Purpose

Establish a connection with another transport user.

#### Library

X/Open Transport Interface Library (libxti.a)

#### **Syntax**

```
#include <xti.h>
```

```
int t_connect (fd, sndcall, rcvcall)
    int fd;
    const struct t_call *sndcall;
    struct t_call *rcvcall;
```

#### Description

The **t\_connect** subroutine enables a transport user to request a connection to the specified destination transport user. This subroutine can only be issued in the **T\_IDLE** state.

The *sndcall* and *rcvcall* parameters both point to a **t\_call** structure which contains the following members:

```
struct netbuf addr;
struct netbuf opt;
struct netbuf udata;
int sequence;
```

In the *sndcall* parameter, the fields of the structure have the following meanings:

| Field    | Description                                                                                                    |
|----------|----------------------------------------------------------------------------------------------------|
| addr     | Specifies the protocol address of the destination transport user.                                                  |
| opt      | Presents any protocol-specific information that might be needed by the transport provider.                         |
| sequence | Has no meaning for this subroutine.                                                                                |
| udata    | Points to optional user data that may be passed to the destination transport user during connection establishment. |

On return, the fields of the structure pointed to by the *rcvcall* parameter have the following meanings:

| Field    | Description                                                                                                    |
|----------|----------------------------------------------------------------------------------------------------|
| addr     | Specifies the protocol address associated with the responding transport endpoint.                                    |
| opt      | Represents any protocol-specific information associated with the connection.                                         |
| sequence | Has no meaning for this subroutine.                                                                                  |
| udata    | Points to optional user data that may be returned by the destination transport user during connection establishment. |

The *opt* field permits users to define the options that may be passed to the transport provider. These options are specific to the underlying protocol of the transport provider and are described for ISO and TCP protocols in Appendix A, ISO Transport Protocol Information, Appendix B, Internet Protocol-specific Information and Appendix F, Headers and Definitions. The user may choose not to negotiate protocol options by setting the *len* field of *opt* to zero. In this case, the provider may use default options.

If used, the value of the *opt.buf* field of the *sndcall* parameter **netbuf** structure must point to a buffer with the corresponding options; the *maxlen* and *buf* values of the *addr* and *opt* fields of the *rcvcall* parameter **netbuf** structure must be set before the call.

The *udata* field of the structure enables the caller to pass user data to the destination transport user and receive user data from the destination user during connection establishment. However, the amount of user data must not exceed the limits supported by the transport provider as returned in the *connect* field of the *info* parameter of the **t\_open** or **t\_getinfo** subroutines. If the value of *udata.len* field is zero in the *sndcall* parameter **netbuf** structure, no data will be sent to the destination transport user.

On return, the *addr*, *opt*, and *udata* fields of *rcvcall* are updated to reflect values associated with the connection. Thus, the *maxlen* value of each field must be set before issuing this subroutine to indicate the maximum size of the buffer for each. However, the value of the *rcvcall* parameter may be a null pointer, in which case no information is given to the user on return from the **t\_connect** subroutine.

By default, the **t\_connect** subroutine executes in synchronous mode, and waits for the destination user's response before returning control to the local user. A successful return (for example, return value of zero) indicates that the requested connection has been established. However, if **O\_NONBLOCK** is set via the **t\_open** subroutine or the *fcntl* parameter, the **t\_connect** subroutine executes in asynchronous mode. In this case, the call will not wait for the remote user's response, but returns control immediately to the local user and returns -1 with **t\_errno** set to **TNODATA** to indicate that the connection has not yet been established. In this way, the subroutine initiates the connection establishment procedure by sending a connect request to the destination transport user. The **t\_rcvconnect** subroutine is used in conjunction with the **t\_connect** subroutine to determine the status of the requested connection.

When a synchronous **t\_connect** call is interrupted by the arrival of a signal, the state of the corresponding transport endpoint is **T\_OUTCON**, allowing a further call to either the **t\_rcvconnect**, **t\_rcvdis** or **t\_snddis** subroutines.

| fd      | Identifies the local transport endpoint where communication will be established.  |
|---------|-----------------------------------------------------------------------------------|
| sndcall | Specifies information needed by the transport provider to establish a connection. |
| rcvcall | Specifies information associated with the newly establisehd connection.           |

# **Valid States**

T\_IDLE.

#### **Return Values**

ItemDescription0Successful completion.-1t\_errno is set to indicate an error.

# **Error Codes**

On failure, **t\_errno** is set to one of the following:

| Value       | Description                                                                                                    |
|-------------|----------------------------------------------------------------------------------------------------|
| TACCES      | The user does not have permission to use the specified address or options.                                                                                                    |
| TADDRBUSY   | This transport provider does not support multiple connections with the same local and remote addresses.<br>This error indicates that a connection already exists.                                                                                                    |
| TBADADDR    | The specified protocol address was in an incorrect format or contained illegal information.                                                                                                    |
| TBADDATA    | The amount of user data specified was not within the bounds allowed by the transport provider.                                                                                                    |
| TBADF       | The specified file descriptor does not refer to a transport endpoint.                                                                                                    |
| TBADOPT     | The specified protocol options were in an incorrect format or contained illegal information.                                                                                                    |
| TBUFOVFLW   | The number of bytes allocated for an incoming parameter ( <i>maxlen</i> ) is greater than 0 but not sufficient to store the value of that argument. If executed in synchronous mode, the provider's state, as seen by the user, changes to <b>T_DAXAXFER</b> , and the information to be returned in the <i>rcvcall</i> parameter is discarded. |
| TLOOK       | An asynchronous event has occurred on this transport endpoint and requires immediate attention.,                                                                                                    |
| TNODATA     | <b>O_NONBLOCK</b> was set, so the subroutine successfully initiated the connection establishment procedure, but did not wait for a response from the remote user.                                                                                                    |
| TNOTSUPPORT | This subroutine is not supported by the underlying transport provider.                                                                                                    |
| TOUTSTATE   | The subroutine was issued in the wrong sequence.                                                                                                    |
| TPROTO      | This error indicates that a communication problem has been detected between the X/Open Transport<br>Interface and the transport provider for which there is no other suitable X/Open Transport Interface<br>(t_errno).                                                                                                    |
| TSYSERR     | A system error has occurred during execution of this subroutine.                                                                                                    |

#### **Related reference:**

"t\_accept Subroutine for X/Open Transport Interface" on page 389

"t\_error Subroutine for X/Open Transport Interface"

"t\_snddis Subroutine for X/Open Transport Interface" on page 428

# t\_error Subroutine for X/Open Transport Interface Purpose

Produce error message.

#### Library

X/Open Transport Interface Library (libxti.a)

# Syntax

#include <xti.h>

int t\_error (
 const char \*errmsg)

# Description

The **t\_error** subroutine produces a language-dependent message on the standard error output which describes the last error encountered during a call to a transport subroutine.

If the *errmsg* parameter is not a null pointer and the character pointed to be the *errmsg* parameter is not the null character, the error message is written as follows: the string pointed to by the *errmsg* parameter followed by a colon and a space and a standard error message string for the current error defined in **t\_errno**. If **t\_errno** has a value different from **TSYSERR**, the standard error message string is followed by a newline character. If, however, **t\_errno** is equal to **TSYSERR**, the **t\_errno** string is followed by the standard error message string for the current error defined in the *errno* global variable followed by a newline.

The language for error message strings written by the **t\_error** subroutine is implementation-defined. If it is in English, the error message string describing the value in **t\_errno** is identical to the comments following the **t\_errno** codes defined in the **xti.h** header file. The contents of the error message strings describing the value in the *errno* global variable are the same as those returned by the **strerror** subroutine with an parameter of *errno*.

The error number, t\_errno, is only set when an error occurs and it is not cleared on successful calls.

# Parameter

 Item
 Description

 errmsg
 Specifies a user-supplied error message that gives the context to the error.

# Valid States

ALL - apart from T\_UNINIT.

#### **Return Values**

Upon completion, a value of 0 is returned.

# **Errors Codes**

No errors are defined for the t\_error subroutine.

#### **Examples**

If a **t\_connect** subroutine fails on transport endpoint fd2 because a bad address was given, the following call might follow the failure:

t\_error("t\_connect failed on fd2");

The diagnostic message to be printed would look like: t connect failed on fd2: incorrect addr format

where incorrect addr format identifies the specific error that occurred, and t\_connect failed on fd2 tells the user which function failed on which transport endpoint.

#### Related reference:

"t\_connect Subroutine for X/Open Transport Interface" on page 396 "t\_strerror Subroutine for X/Open Transport Interface" on page 432

# Related information:

strerror subroutine

# t\_free Subroutine for X/Open Transport Interface Purpose

Free a library structure.

# Library

X/Open Transport Interface Library (libxti.a)

# Syntax

#include <xti.h>

```
int t_free (
    void *ptr;
    int struct_type)
```

# Description

The **t\_free** subroutine frees memory previously allocated by the **t\_alloc** subroutine. This subroutine frees memory for the specified structure and buffers referenced by the structure.

The **t\_free** subroutine checks the *addr, opt,* and *udata* fields of the given structure, as appropriate, and frees the buffers pointed to by the *buf* field of the **netbuf** structure. If *buf* is a null pointer, the **t\_free** subroutine does not attempt to free memory. After all buffers are free, the **t\_free** subroutine frees the memory associated with the structure pointed to by the *ptr* parameter.

Undefined results occur if the *ptr* parameter or any of the *buf* pointers points to a block of memory that was not previously allocated by the **t\_alloc** subroutine.

| Item<br>ptr<br>struct_type | <b>Description</b><br>Points to one of the seven structure types described for the <b>t_alloc</b> subroutine.<br>Identifies the type of the structure specified by the <i>ptr</i> parameter. The type can be one of the following: |
|----------------------------|----------------------------------------------------------------------------------------------------|
|                            | T_BIND<br>struct t_bind                                                                                                    |
|                            | T_CALL<br>struct t_call                                                                                                    |
|                            | T_OPTMGMT<br>struct t_optmgmt                                                                                                    |
|                            | T_DIS struct t_discon                                                                                                    |
|                            | T_UNITDATA<br>struct t_unitdata                                                                                                    |
|                            | T_UDERROR<br>struct t_uderr                                                                                                    |
|                            | T_INFO struct t_info                                                                                                    |
|                            | Each of these structures may subsequently be used as a parameter to one or more transport functions.                                                                                                    |

# Valid States

ALL - apart from T\_UNINIT.

#### **Return Values**

| Item | Description |
|------|-------------|
|------|-------------|

- 0 Successful completion.
- -1 **t\_errno** is set to indicate an error.

# **Error Codes**

On failure, **t\_errno** is set to one of the following:

| Value        | Description                                                                                                    |
|--------------|----------------------------------------------------------------------------------------------------|
| TSYSERR      | A system error has occurred during execution of this function.                                                                                                    |
| TNOSTRUCTYPE | Unsupported <i>struct_type</i> parameter value requested.                                                                                                    |
| TPROTO       | This error indicates that a communication problem has been detected between the X/Open Transport Interface and the transport provider for which there is no other suitable X/Open Transport Interface (t_errno). |

**Related reference:** 

"t\_alloc Subroutine for X/Open Transport Interface" on page 391

# t\_getinfo Subroutine for X/Open Transport Interface Purpose

Get protocol-specific service information.

#### Library

X/Open Transport Interface Library (libxti.a)

# Syntax

#include <xti.h>
int t\_getinfo (fd, info)
int fd;
struct t\_info \*info;

#### Description

The **t\_getinfo** subroutine returns the current characteristics of the underlying transport protocol and/or transport connection associated with the file descriptor specified by the *fd* parameter. The pointer specified by the *info* parameter returns the same information returned by the **t\_open** subroutine, although not necessarily precisely the same values. This subroutine enables a transport user to access this information during any phase of communication.

*fd* Specifies the file descriptor.

| J    | -r                      |                                                                                   |          |
|------|-------------------------|-----------------------------------------------------------------------------------|----------|
| info | Points to a <b>t_in</b> | fo structure which contains the following member                                  | rs:      |
|      | long addr;              | /* max size of the transport protocol<br>/* address                               | */<br>*/ |
|      | long options;           | <pre>/* max number of bytes of protocol-specific /* options</pre>                 | */<br>*/ |
|      | long tsdu;              | /* max size of a transport service data<br>/* unit (TSDU)                         | */<br>*/ |
|      | long etsdu;             | /* max size of an expedited transport<br>/* service data unit (ETSDU)             | */<br>*/ |
|      | long connect;           | <pre>/* max amount of data allowed on connection /* establishment functions</pre> | */<br>*/ |
|      | long discon;            | <pre>/* max amount of data allowed on t_snddis /* and t rcvdis functions</pre>    | */<br>*/ |
|      | long servtype;          | <pre>/* service type supported by the transport /* provider</pre>                 | */<br>*/ |
|      | long flags;             | /* other info about the transport provider                                        | */       |

The values of the fields have the following meanings:

| Field    | Description                                                                                                    |
|----------|----------------------------------------------------------------------------------------------------|
| addr     | A value greater than zero indicates the maximum size of a transport protocol address and a value of -2 specifies that the transport provider does not provide user access to transport protocol addresses.                                                                                                    |
| options  | A value greater than zero indicates the maximum number of bytes of protocol-specific options supported by the provider, and a value of -2 specifies that the transport provider does not support options set by users.                                                                                                    |
| tsdu     | A value greater than zero specifies the maximum size of a transport service data unit (TSDU); a value of zero specifies that the transport provider does not support the concept of TSDU, although it does support the sending of a datastream with no logical boundaries preserved across a connection; a value of -1 specifies that there is no limit on the size of a TSDU; and a value of -2 specifies that the transfer of normal data is not supported by the transport provider.                                                                                                    |
| etsdu    | A value greater than zero specifies the maximum size of an expedited transport service data unit (ETSDU); a value of zero specifies that the transport provider does not support the concept of ETSDU, although it does support the sending of an expedited data stream with no logical boundaries preserved across a connection; a value of -1 specifies that there is no limit on the size of an ETSDU; and a value of -2 specifies that the transfer of expedited data is not supported by the transport provider. Note that the semantics of expedited data may be quite different for different transport providers (see Appendix A, ISO Transport Protocol Information and Appendix B, Internet Protocol-specific Information). |
| connect  | A value greater than zero specifies the maximum amount of data that may be associated with connection establishment functions and a value of -2 specifies that the transport provider does not allow data to be sent with connection establishment functions.                                                                                                    |
| discon   | A value greater than zero specifies the maximum amount of data that may be associated with the <b>t_snddis</b> and <b>t_rcvdis</b> subroutines and a value of -2 specifies that the transport provider does not allow data to be sent with the abortive release functions.                                                                                                    |
| servtype | This field specifies the service type supported by the transport provider on return. The possible values are:                                                                                                    |
|          | T_COTS<br>The transport provider supports a connection-mode service but does not support the optional orderly<br>release facility.                                                                                                    |
|          | <b>T_COTS_ORD</b><br>The transport provider supports a connection-mode service with the optional orderly release facility.                                                                                                    |
|          | <b>T_CLTS</b> The transport provider supports a connectionless-mode service. For this service type, the <b>t_open</b> subroutine will return -2 for etsdu, connect and discon.                                                                                                    |
| flags    | This is a bit field used to specify other information about the transport provider. If the <b>T_SENDZERO</b> bit is set<br>in flags, this indicates that the underlying transport provider supports the sending of zero-length TSDUs. See<br>Appendix A, ISO Transport Protocol Information for a discussion of the separate issue of zero-length fragments<br>within a TSDU.                                                                                                    |

If a transport user is concerned with protocol independence, the above sizes may be accessed to determine how large the buffers must be to hold each piece of information. Alternatively, the **t\_alloc** subroutine may be used to allocate these buffers. An error results if a transport user exceeds the allowed data size on any subroutine. The value of each field may change as a result of protocol option negotiation during connection establishment (the **t\_optmgmt** call has no affect on the values returned by the

**t\_getinfo** subroutine). These values will only change from the values presented to the **t\_open** subroutine after the endpoint enters the **T\_DATAXFER** state.

#### **Valid States**

ALL - apart from T\_UNINIT.

#### **Return Values**

Item Description

- 0 Successful completion.
- -1 **t\_errno** is set to indicate an error.

# **Error Codes**

On failure, **t\_errno** is set to one of the following:

| Value   | Description                                                                                                    |
|---------|----------------------------------------------------------------------------------------------------|
| TBADF   | The specified file descriptor does not refer to a transport endpoint.                                          |
| TSYSERR | A system error has occurred during execution of this subroutine.                                               |
| TPROTO  | This error indicates that a communication problem has been detected between the X/Open Transport Interface and |
|         | the transport provider for which there is no other suitable $X$ /Open Transport Interface (t_errno).           |

#### **Related reference:**

"t\_alloc Subroutine for X/Open Transport Interface" on page 391 "t\_open Subroutine for X/Open Transport Interface" on page 408

# t\_getprotaddr Subroutine for X/Open Transport Interface Purpose

Get the protocol addresses.

#### Library

X/Open Transport Interface Library (libxti.a)

# Syntax

#include <xti.h>
int t\_getprotaddr (fd, boundaddr, peeraddr)
int fd;
struct t\_bind \*boundaddr;
struct t\_bind \*peeraddr;

#### Description

The **t\_getproaddr** subroutine returns local and remote protocol addresses currently associated with the transport endpoint specified by the *fd* parameter.

| <b>Description</b><br>Specifies the transport endpoint.<br>Specifies the local address to which the transport endpoint is to be bound. The <i>boundaddr</i> parameter has the following fields: |                                                                                  |
|----------------------------------------------------------------------------------------------------|----------------------------------------------------------------------------------|
| ess buffer.                                                                                                    |                                                                                  |
| s to be placed. On return,<br>l.                                                                                                    | e buf field of boundaddr points to                                               |
| e transport endpoint is in                                                                                                    | e <b>T_UNBND</b> state, zero is                                                  |
| ith the transport endpoin                                                                                                    |                                                                                  |
| ess buffer.                                                                                                    |                                                                                  |
| onnected to fd.                                                                                                    |                                                                                  |
| e transport endpoint is no                                                                                                    | n the <b>T_DATAXFER</b> state, zero is                                           |
| ess buffer.<br>to be placed. On return,<br>d.<br>e transport endpoint is in<br>rith the transport endpoin<br>ess buffer.<br>ponnected to <i>fd</i> .                                            | e <i>buf</i> field of <i>boundaddr</i> points<br>e <b>T_UNBND</b> state, zero is |

# **Valid States**

ALL - apart from T\_UNINIT.

#### **Return Values**

ItemDescription0Successful completion.

-1 **t\_errno** is set to indicate an error.

#### **Error Codes**

On failure, **t\_errno** is set to one of the following:

| Value     | Description                                                                                                    |
|-----------|----------------------------------------------------------------------------------------------------|
| TBADF     | The specified file descriptor does not refer to a transport endpoint.                                                                                                    |
| TBUFOVIEW | The number of bytes allocated for an incoming parameter ( <i>maxlen</i> ) is greater than 0 but not sufficient to store the value of that parameter.                                                                      |
| TSYSERR   | A system error has occurred during execution of this subroutine.                                                                                                    |
| TPROTO    | This error indicates that a communication problem has been detected between the X/Open Transport Interface and the transport provider for which there is no other suitable X/Open Transport Interface ( <b>t_errno</b> ). |

#### **Related reference:**

"t\_bind Subroutine for X/Open Transport Interface" on page 392

# t\_getstate Subroutine for X/Open Transport Interface Purpose

Get the current state.

#### Library

X/Open Transport Interface Library (libxti.a)

#### Syntax

```
#include <xti.h>
int t_getstate (fd)
int fd;
```

# Description

The **t\_getstate** subroutine returns the current state of the provider associated with the transport endpoint specified by the *fd* parameter.

#### Parameter

ItemDescriptionfdSpecifies the transport endpoint.

#### **Valid States**

ALL - apart from T\_UNINIT.

#### **Return Values**

- Item Description
- 0 Successful completion.
- -1 t\_errno is set to indicate an error. The current state is one of the following:

#### T\_UNBND

Unbound

#### T\_IDLE Idle

#### T\_OUTCON

Outgoing connection pending

#### T\_INCON

Incoming connection pending

#### T\_DATAXFER

Data transfer

#### T\_OUTREL

Outgoing orderly release (waiting for an orderly release indication)

#### T\_INREL

Incoming orderly release (waiting to send an orderly release request)

If the provider is undergoing a state transition when the **t\_getstate** subroutine is called, the subroutine will fail.

#### **Error Codes**

On failure, t\_errno is set to one of the following:

| Value      | Description                                                                                                    |
|------------|----------------------------------------------------------------------------------------------------|
| TBADF      | The specified file descriptor does not refer to a transport endpoint.                                                                                                    |
| TSTATECHNG | The transport provider is undergoing a transient state change.                                                                                                    |
| TSYSERR    | A system error has occurred during execution of this subroutine.                                                                                                    |
| TPROTO     | This error indicates that a communication problem has been detected between the X/Open Transport Interface and the transport provider for which there is no other suitable X/Open Transport Interface (t_erro). |

#### **Related reference:**

"t\_close Subroutine for X/Open Transport Interface" on page 395

"t\_open Subroutine for X/Open Transport Interface" on page 408

# t\_listen Subroutine for X/Open Transport Interface Purpose

Listen for a connect indication.

#### Library

X/Open Transport Interface Library (libxti.a)

# Syntax

#include <xti.h>
int t\_listen (fd, call)
int fd;
struct t\_call \*call;

# Description

The t\_listen subroutine listens for a connect request from a calling transport user.

By default, the **t\_listen** subroutine executes in synchronous mode and waits for a connect indication to arrive before returning to the user. However, if **O\_NONBLOCK** is set via the **t\_open** subroutine or with the **fcntl** subroutine (**F\_SETFL**), the **t\_listen** subroutine executes asynchronously, reducing to a poll for existing connect indications. If none are available, the subroutine returns -1 and sets **t\_errno** to **TNODATA**.

Some transport providers do not differentiate between a connect indication and the connection itself. If this is the case, a successful return of **t\_listen** indicates an existing connection (see Appendix B, Internet Protocol-specific Information).

#### Parameters

 Item
 Description

 fd
 Identifies the local transport endpoint where connect indications arrive.

 call
 Contains information describing the connect indication. The parameter call points to a t\_call structure which contains the following members:

 struct netbuf addr;
 struct netbuf addr;

 struct netbuf opt;
 struct netbuf udata;

 int sequence;
 In this structure, the fields have the following meanings:

 addr
 Returns the protocol address of the calling transport user. This address is in a format usable in future calls to

- *addr* Returns the protocol address of the calling transport user. This address is in a format usable in future calls to the **t\_connect** subroutine. Note, however that **t\_connect** may fail for other reasons, for example, **TADDRBUSY**.
- opt Returns options associated with the connect request.
- *udata* Returns any user data sent by the caller on the connect request.
- *sequence* A number that uniquely identifies the returned connect indication. The value of *sequence* enables the user to listen for multiple connect indications before responding to any of them.

Since this subroutine returns values for the *addr*, *opt* and *udata* fields of the *call* parameter, the *maxlen* field of each must be set before issuing the **t\_listen** subroutine to indicate the maximum size of the buffer for each.

#### Valid States

T\_IDLE, T\_INCON.

# **Return Values**

| Item | Description                          |
|------|--------------------------------------|
| 0    | Successful completion.               |
| -1   | t_errno is set to indicate an error. |

# **Error Codes**

On failure, **t\_errno** is set to one of the following:

| Value       | Description                                                                                                    |
|-------------|----------------------------------------------------------------------------------------------------|
| TBADF       | The specified file descriptor does not refer to a transport endpoint.                                                                                                    |
| TBADQLEN    | The <i>qlen</i> parameter of the endpoint referenced by the <i>fd</i> parameter is zero.                                                                                                    |
| TBODATA     | O_NONBLOCK was set, but no connect indications had been queued.                                                                                                    |
| TBUFOVFLW   | The number of bytes allocated for an incoming parameter ( <i>maxlen</i> ) is greater than 0 but not sufficient to store the value of that parameter. The provider's state, as seen by the user, changes to <b>T_INCON</b> , and the connect indication information to be returned in the <i>call</i> parameter is discarded. The value of the <i>sequence</i> parameter returned can be used to do a <b>t_snddis</b> . |
| TLOOK       | An asynchronous event has occurred on the transport endpoint and requires immediate attention.                                                                                                    |
| TNOTSUPPORT | This subroutine is not supported by the underlying transport provider.                                                                                                    |
| TOUTSTATE   | The subroutine was issued in the wrong sequence on the transport endpoint referenced by the <i>fd</i> parameter.                                                                                                    |
| TPROTO      | This error indicates that a communication problem has been detected between the X/Open Transport<br>Interface and the transport provider for which there is no other suitable X/Open Transport Interface<br>(t_errno).                                                                                                    |
| TQFULL      | The maximum number of outstanding indications has been reached for the endpoint referenced by the <i>fd</i> parameter.                                                                                                    |
| TSYSERR     | A system error has occurred during execution of this subroutine.                                                                                                    |

#### **Related reference:**

"t\_accept Subroutine for X/Open Transport Interface" on page 389 "t\_snddis Subroutine for X/Open Transport Interface" on page 428

# Related information:

fcntl subroutine

# t\_look Subroutine for X/Open Transport Interface Purpose

Look at the current event on a transport endpoint.

#### Library

X/Open Transport Interface Library (libxti.a)

#### Syntax

#include <xti.h>
int t\_look (fd)
int fd;

#### Description

The **t\_look** subroutine returns the current event on the transport endpoint specified by the *fd* parameter. This subroutine enables a transport provider to notify a transport user of an asynchronous event when the user is calling subroutines in synchronous mode. Certain events require immediate notification of the user and are indicated by a specific error, **TLOOK**, on the current or next subroutine to be executed. Details on events which cause subroutines to fail, **T\_LOOK**, may be found in Section 4.6, Events and TLOOK Error Indication.

This subroutine also enables a transport user to poll a transport endpoint periodically for asynchronous events.

Additional functionality is provided through the Event Management (EM) interface.

#### Parameter

ItemDescriptionfdSpecifies the transport endpoint.

# Valid States

ALL - apart from **T\_UNINIT**.

#### **Return Values**

Upon success, the **t\_look** subroutine returns a value that indicates which of the allowable events has occurred, or returns zero if no event exists. One of the following events is returned:

| Event        | Description                                                                                                    |
|--------------|----------------------------------------------------------------------------------------------------|
| T_LISTEN     | Connection indication received.                                                                                                    |
| T_CONNECT    | Connect confirmation received.                                                                                                    |
| T_DATA       | Normal data received.                                                                                                    |
| T_EXDATA     | Expedited data received.                                                                                                    |
| T_DISCONNECT | Disconnect received.                                                                                                    |
| T_UDERR      | Datagram error indication.                                                                                                    |
| T_ORDREL     | Orderly release indication.                                                                                                    |
| T_GODATA     | Flow control restrictions on normal data flow that led to a <b>TFLOW</b> error have been lifted. Normal data may be sent again.       |
| T_GOEXDATA   | Flow control restrictions on expedited data flow that led to a <b>TFLOW</b> error have been lifted. Expedited data may be sent again. |

On failure, -1 is returned and **t\_errno** is set to indicate the error.

# **Error Codes**

On failure, t\_errno is set to one of the following:

| Value   | Description                                                                                                    |
|---------|----------------------------------------------------------------------------------------------------|
| TBADF   | The specified file descriptor does not refer to a transport endpoint.                                                                                                    |
| TSYSERR | A system error has occurred during execution of this subroutine.                                                                                                    |
| TPROTO  | This error indicates that a communication problem has been detected between the X/Open Transport Interface and the transport provider for which there is no other suitable X/Open Transport Interface ( <b>t_erro</b> ). |

#### **Related reference:**

"t\_open Subroutine for X/Open Transport Interface"

# t\_open Subroutine for X/Open Transport Interface Purpose

Establish a transport endpoint.

#### Library

X/Open Transport Interface Library (libxti.a)

# Syntax

#include <xti.h>

#include <fcntl.h>
int t\_open (
 const char \*name;
 int oflag;
 struct t\_info \*info)

# Description

The **t\_open** subroutine must be called as the first step in the initialization of a transport endpoint. This subroutine establishes a transport endpoint by supplying a transport provider identifier that indicates a particular transport provider (for example, transport protocol) and returning a file descriptor that identifies that endpoint.

This subroutine also returns various default characteristics of the underlying transport protocol by setting fields in the  $t_info$  structure.

# Parameters

#### Item Description

- *name* Points to a transport provider identifier.
- oflag Identifies any open flags (as in the **open** exec). The oflag parameter is constructed from **O\_RDWR** optionally bitwise inclusive-OR-ed with **O\_NONBLOCK**. These flags are defined by the **fcntl.h** header file. The file descriptor returned by the **t\_open** subroutine is used by all subsequent subroutines to identify the particular local transport endpoint.

*info* Points to a **t\_info** structure which contains the following members:

| long addr: | r; /* max size of the transport prot         | ocol */     |
|------------|----------------------------------------------|-------------|
|            | /* address                                   | */          |
| long optic | ions; /* max number of bytes of              | */          |
|            | <pre>/* protocol-specific options</pre>      | */          |
| long tsdu  | u; /* max size of a transport servic         | e data */   |
|            | /* unit (TSDU)                               | */          |
| long etsdu | du; /* max size of an expedited trans        | port */     |
|            | /* service data unit (ETSDU)                 | */          |
| long conne | nect; /* max amount of data allowed on       | */          |
|            | <pre>/* connection establishment subro</pre> | utines */   |
| long disco | con; /* max amount of data allowed on        | */          |
|            | <pre>/* t_snddis and t_rcvdis subrouti</pre> | nes */      |
| long servi | vtype; /* service type supported by the      | */          |
|            | /* transport provider                        | */          |
| long flags | gs; /* other info about the transport        | provider */ |

The values of the fields have the following meanings:

- **addr** A value greater than zero indicates the maximum size of a transport protocol address and a value of -2 specifies that the transport provider does not provide user access to transport protocol addresses.
- **options** A value greater than zero indicates the maximum number of bytes of protocol-specific options supported by the provider, and a value of -2 specifies that the transport provider does not support user-settable options.
- **tsdu** A value greater than zero specifies the maximum size of a transport service data unit (TSDU); a value of zero specifies that the transport provider does not support the concept of TSDU, although it does support the sending of a data stream with no logical boundaries preserved across a connection; a value of -1 specifies that there is no limit on the size of a TSDU; and a value of -2 specifies that the transfer of normal data is not supported by the transport provider.
- **etsdu** A value greater than zero specifies the maximum size of an expedited transport service data unit (ETSDU); a value of zero specifies that the transport provider does not support the concept of ETSDU, although it does support the sending of an expedited data stream with no logical boundaries preserved across a connection; a value of -1 specifies that there is no limit on the size of an ETSDU; and a value of -2 specifies that the transfer of expedited data is not supported by the transport provider. Note that the semantics of expedited data may be quite different for different transport providers.
- **connect** A value greater than zero specifies the maximum amount of data that may be associated with connection establishment subroutines and a value of -2 specifies that the transport provider does not allow data to be sent with connection establishment subroutines.
- **discon** A value greater than zero specifies the maximum amount of data that may be associated with the **t\_synddis** and **t\_rcvdis** subroutines and a value of -2 specifies that the transport provider does not allow data to be sent with the abortive release subroutines.

#### servtype

This field specifies the service type supported by the transport provider. The valid values on return are:

T\_COTS

The transport provider supports a connection-mode service but does not support the optional orderly release facility.

#### T\_COTS\_ORD

The transport provider supports a connection-mode service with the optional orderly release facility.

T\_CLTS The transport provider supports a connectionless-mode service. For this service type, t\_open will return -2 for etsdu, connect and discon.

A single transport endpoint may support only one of the above services at one time.

**flags** This is a bit field used to specify other information about the transport provider. If the **T\_SENDZERO** bit is set in flags, this indicates the underlying transport provider supports the sending of zero-length TSDUs.

If a transport user is concerned with protocol independence, the above sizes may be accessed to determine how large the buffers must be to hold each piece of information. Alternatively, the **t\_alloc** subroutine may be used to allocate these buffers. An error will result if a transport user exceeds the allowed data size on any subroutine.

If the *info* parameter is set to a null pointer by the transport user, no protocol information is returned by the **t\_open** subroutine.

# Valid States

#### T\_UNINIT

#### **Return Values**

**Item** Valid file descriptor -1 Description Successful completion. t\_errno is set to indicate an error.

# **Error Codes**

On failure, **t\_errno** is set to one of the following:

| Value    | Description                                                                                                |
|----------|----------------------------------------------------------------------------------------------------|
| TBADFLAG | An invalid flag is specified.                                                                              |
| TBADNAME | Invalid transport provider name.                                                                           |
| TSYSERR  | A system error has occurred during execution of this subroutine.                                           |
| TPROTO   | This error indicates that a communication problem has been detected between the X/Open Transport Interface |
|          | and the transport provider for which there is no other suitable X/Open Transport Interface (t_errno).      |

#### **Related reference:**

"xtiso STREAMS Driver" on page 447

"t\_open Subroutine for X/Open Transport Interface" on page 408

# t\_optmgmt Subroutine for X/Open Transport Interface Purpose

Manage options for a transport endpoint.

# Library

X/Open Transport Interface Library (libxti.a)

# Syntax

#include <xti.h>

```
int t_optmgmt(
    int fd,
    const struct t_optmgmt *req,
    struct t_optmgmt *ret)
```

#### Description

The **t\_optmgmt** subroutine enables a transport user to retrieve, verify, or negotiate protocol options with the transport provider.

The *req* and *ret* parameters both point to a **t\_optmgmt** structure containing the following members: **struct netbuf** *opt*; **long** *flags*;

Within this structure, the fields have the following meaning:

#### Field Description

*opt* Identifies protocol options. The options are represented by a **netbuf** structure in a manner similar to the address in the **t\_bind** subroutine:

- *len* Specifies the number of bytes in the options and on return, specifies the number of bytes of options returned.
- *buf* Points to the options buffer. For the *ret* parameter, *buf* points to the buffer where the options are to be placed. Each option in the options buffer is of the form **struct t\_opthdr** possibly followed by an option value. The fields of this structure and the values are:
  - *level* Identifies the X/Open Transport Interface level or a protocol of the transport provider.
  - *name* Identifies the option within the level.
  - *len* Contains its total length, for example, the length of the option header **t\_opthdr** plus the length of the option value. If **t\_optmgmt** is called with the action **T\_NEGOTIATE** set.
  - *status* Contains information about the success or failure of a negotiation.

Each option in the input or output option buffer must start at a long-word boundary. The macro **OPT\_NEXTHDR** (*pbuf, buflen, poption*) can be used for that purpose. The macro parameters are as follows:

- *pbuf* Specifies a pointer to an option buffer *opt.buf*.
- *buflen* The length of the option buffer pointed to by *pbuf*.
- *poption* Points to the current option in the option buffer. **OPT\_NEXTHDR** returns a pointer to the position of the next option or returns a null pointer if the option buffer is exhausted. The macro is helpful for writing and reading. See the **xti.h** header file for the exact definition of this structure.
- If the transport user specifies several options on input, all options must address the same level.

If any option in the options buffer does not indicate the same level as the first option, or the level specified is unsupported, then the **t\_optmgmt** request fails with **TBADOPT**. If the error is detected, some options may have successfully negotiated. The transport user can check the current status by calling the **t\_optmgmt** subroutine with the **T\_CURRENT** flag set.

**Note:** "The Use of Options" contains a detailed description about the use of options and should be read before using this subroutine.

*maxlen* Has no meaning for the *req* parameter, but must be set in the *ret* parameter to specify the maximum size of the options buffer. On return, *len* specifies the number of bytes of options returned. The value in *maxlen* has no meaning for the *req* argument,

#### Field Description

*flags* Specifies the action to take with those options. The *flags* field of *req* must specify one of the following actions:

#### T\_CHECK

This action enables the user to verify whether the options specified in the *req* parameter are supported by the transport provider. If an option is specified with no option value, (that is, it consists only of a **t\_opthdr** structure), the option is returned with its *status* field set to one of the following:

- T\_SUCCESS if it is supported.
- T\_NOTSUPPORT if it is not or needs additional user privileges.
- T\_READONLY if it is read-only (in the current X/Open Transport Interface state).

No option value is returned. If an option is specified with an option value, the *status* field of the returned option has the same value, as if the user had tried to negotiate this value with **T\_NEGOTIATE**. If the status is **T\_SUCCESS**, **T\_FAILURE**, **T\_NOTSUPPORT**, or **T\_READONLY**, the returned option value is the same as the one requested on input.

The overall result of the option checks is returned in the *flags* field of the **netbuf** structure pointed to by the *ret* parameter. This field contains the worst single result of the option checks, where the rating is the same as for  $T_NEGOTIATE$ .

Note, that no negotiation takes place. All currently effective option values remain unchanged.

#### T\_CURRENT

This action enables the transport user to retrieve the currently effective option values. The user specifies the options of interest in the *opt* fields in the **netbuf** structure pointed to by the *req* parameter. The option values are irrelevant and will be ignored; it is sufficient to specify the **t\_opthdr** part of an option only. The currently effective values are then returned in *opt* fields in the **netbuf** structure pointed to by the *ret* parameter.

The status field returned is on of the following:

- **T\_NOTSUPPORT** if the protocol level does not support this option or the transport user illegally requested a privileged option.
- T\_READONLY if the option is read-only.
- T\_SUCCESS in all other cases.

The overall result of the option checks is returned in the *flags* field of the **netbuf** structure pointed to by the *ret* parameter. This field contains the worst single result of the option checks, where the rating is the same as for **T\_NEGOTIATE**.

For each level, the **T\_ALLOPT** option (see below) can be requested on input. All supported options of this level with their default values are then returned.

#### T\_DEFAULT

This action enables the transport user to retrieve the default option values. The user specifies the options of interest in the *opt* fields in the **netbuf** structure pointed to by the *req* parameter. The option values are irrelevant and will be ignored; it is sufficient to specify the **t\_opthdr** part of an option only. The default values are then returned in the *opt* field of the **netbuf** structure pointed to by the *ret* parameter.

The status field returned is one of the following:

- T\_NOTSUPPORT if the protocol level does not support this option or the transport user illegally requested a privileged option.
- T\_READONLY if the option is read-only.
- **T\_SUCCESS** in all other cases.

The overall result of the option checks is returned in the *flags* field of the *ret* parameter **netbuf** structure. This field contains the worst single result of the option checks, where the rating is the same as for **T\_NEGOTIATE**.

For each level, the **T\_ALLOPT** option (see below) can be requested on input. All supported options of this level with their default values are then returned. In this case, the *maxlen* value of the *opt* field in the *ret* parameter **netbuf** structure must be given at least the value of the *options* field of the *info* parameter (see the **t\_getinfo** or **t\_open subroutines**) before the call.

#### Field Description

#### **T\_NEGOTIATE**

This action enables the transport user to negotiate option values. The user specifies the options of interest and their values in the buffer specified in the *req* parameter **netbuf** structure. The negotiated option values are returned in the buffer pointed to by the *opt* field of the *ret* parameter **netbuf** structure. The *status* field of each returned option is set to indicate the result of the negotiation. The value is one of the following:

- **T\_SUCCESS** if the proposed value was negotiated.
- T\_PARTSUCCESS if a degraded value was negotiated.
- T\_FAILURE is the negotiation failed (according to the negotiation rules).
- T\_NOTSUPPORT if the transport provider does not support this option or illegally requests negotiation of a privileged option
- T\_READONLY if modification of a read-only option was requested.

If the status is **T\_SUCCESS**, **T\_FAILURE**, **T\_NOTSUPPORT** or **T\_READONLY**, the returned option value is the same as the one requested on input.

The overall result of the negotiation is returned in the *flags* field of the *ret* parameter **netbuf** structure. This field contains the worst single result, whereby the rating is done according to the following order, where  $T_NOTSUPPORT$  is the worst result and  $T_SUCCESS$  is the best:

- T\_NOTSUPPORT
- T\_READONLY
- T\_FAILURE
- T\_PARTSUCCESS
- T\_SUCCESS.

For each level, the **T\_ALLOPT** option (see below) can be requested on input. This option has no value and consists of a **t\_opthdr** only. This input requests negotiation of all supported options of this level to their default values. The result is returned option by option in the *opt* field of the structure pointed to in the *ret* parameter. Depending on the state of the transport endpoint, not all requests to negotiate the default value may be successful.

The **T\_ALLOPT** option can only be used with the **t\_optmgmt** structure and the actions **T\_NEGOTIATE**, **T\_DEFAULT** and **T\_CURRENT**. This option can be used with any supported level and addresses all supported options of this level. The option has no value and consists of a **t\_opthdr** only. Since only options of one level may be addressed in a **t\_optmgmt** call, this option should not be requested together with other options. The subroutine returns as soon as this option has been processed.

Options are independently processed in the order they appear in the input option buffer. If an option is multiply input, it depends on the implementation whether it is multiply output or whether it is returned only once.

Transport providers may not be able to provide an interface capable of supporting **T\_NEGOTIATE** and/or **T\_CHECK** functionalities. When this is the case, the error **TNOTSUPPORT** is returned.

The subroutine **t\_optmgmt** may block under various circumstances and depending on the implementation. For example, the subroutine will block if the protocol addressed by the call resides on a separate controller. It may also block due to flow control constraints, if data previously sent across this transport endpoint has not yet been fully processed. If the subroutine is interrupted by a signal, the option negotiations that have been done so far may remain valid. The behavior of the subroutine is not changed if **O\_NONBLOCK** is set.

- *fd* Identifies a transport endpoint.
- *req* Requests a specific action of the provider.
- *ret* Returns options and flag values to the user.

#### -Level Options

X/Open Transport Interface (XTI) level options are not specific for a particular transport provider. An XTI implementation supports none, all, or any subset of the options defined below. An implementation may restrict the use of any of these options by offering them only in the privileged or read-only mode, or if the bound transport endpoint identified by the fd parameter relates to specific transport providers.

The subsequent options are not association-related (see Chapter 5, The Use of Options). They may be negotiated in all XTI states except **T\_UNINIT**.

The protocol level is **XTI\_GENERIC**. For this level, the following options are defined (the type of each option value is of type **unsigned long** unless otherwise indicated):

| Option Name                         | Legal Option Value | Meaning                            |
|-------------------------------------|--------------------|------------------------------------|
| XTI_DEBUG (array of unsigned longs) | see text           | enable debugging                   |
| XTI_LINGER (struct linger)          | see text           | linger on close if data is present |
| XTI_RCVBUF                          | size in octets     | receive buffer size                |
| XTI_RCVLOWAT                        | size in octets     | receive low-water mark             |
| XTI_SNDBUF0                         | size in octets     | send buffer size                   |
| XTI_SNDLOWAT                        | size in octets     | send low-water mark                |

**XTI-Level Options** 

A request for XTI\_DEBUG is an absolute requirement. A request to activate XTI\_LINGER is an absolute requirement; the timeout value to this option is not. XTI\_RCVBUF, XTI\_RCVLOWAT, XTI\_SNDBUF and XTI\_SNDLOWAT are not absolute requirements.

#### Option Description

XTI\_DEBUG

Enables debugging. The values of this option are implementation-defined. Debugging is disabled if the option is specified with no value (for example, with an option header only).

The system supplies utilities to process the traces. An implementation may also provide other means for debugging.

| Option<br>XTI_LINGER | <b>Description</b><br>Lingers the execution of a <b>t_close</b> subroutine or the <b>close</b> exec if send data is still queued in the se<br>buffer. The option value specifies the linger period. If a <b>close</b> exec or <b>t_close</b> subroutine is issued a<br>the send buffer is not empty, the system attempts to send the pending data within the linger period<br>before closing the endpoint. Data still pending after the linger period has elapsed is discarded.                       |  |  |
|----------------------|----------------------------------------------------------------------------------------------------|--|--|
|                      | Depending on the implementation, the <b>t_close</b> subroutine or <b>close</b> exec either, at a maximum, block th linger period, or immediately return, whereupon, at most, the system holds the connection in existence for the linger period.                                                                                                    |  |  |
|                      | The option value consists of a structure t_linger declared as:<br>struct t_linger {<br>long l_onoff;<br>long l_linger;<br>}                                                                                                    |  |  |
|                      | The fields of the structure and the legal values are:                                                                                                    |  |  |
|                      | <i>l_onoff</i> Switches the option on or off. The value <i>l_onoff</i> is an absolute requirement. The possible values are:                                                                                                    |  |  |
|                      | T_NO switch option off                                                                                                    |  |  |
|                      | T_YES activate option                                                                                                    |  |  |
|                      | <i>l_linger</i> Determines the linger period in seconds. The transport user can request the default value by setting the field to <b>T_UNSPEC</b> . The default timeout value depends on the underlying transport provider (it is often <b>T_INFINITE</b> ). Legal values for this field are <b>T_UNSPEC</b> , <b>T_INFINITE</b> and all non-negative numbers.                                                                                                    |  |  |
|                      | The <i>l_linger</i> value is not an absolute requirement. The implementation may place upper and lower limits to this value. Requests that fall short of the lower limit are negotiated to the lower limit.                                                                                                    |  |  |
| VTI DOVDUE           | <b>Note:</b> Note that this option does not linger the execution of the <b>t_snddis</b> subroutine.                                                                                                    |  |  |
| XTI_RCVBUF           | Adjusts the internal buffer size allocated for the receive buffer. The buffer size may be increased for high-volume connections, or decreased to limit the possible backlog of incoming data.                                                                                                    |  |  |
|                      | This request is not an absolute requirement. The implementation may place upper and lower limits on the option value. Requests that fall short of the lower limit are negotiated to the lower limit.                                                                                                    |  |  |
|                      | Legal values are all positive numbers.                                                                                                    |  |  |
| XTI_RCVLOWAT         | Sets a low-water mark in the receive buffer. The option value gives the minimal number of bytes that must have accumulated in the receive buffer before they become visible to the transport user. If and when the amount of accumulated receive data exceeds the low-water mark, a <b>T_DATA</b> event is created, an event mechanism (for example, the <b>poll</b> or <b>select</b> subroutines) indicates the data, and the data can be read by the <b>t_rcv</b> or <b>t_rcvudata</b> subroutines. |  |  |
|                      | This request is not an absolute requirement. The implementation may place upper and lower limits on the option value. Requests that fall short of the lower limit are negotiated to the lower limit.                                                                                                    |  |  |
| XTI_SNDBUF           | Legal values are all positive numbers.<br>Adjusts the internal buffer size allocated for the send buffer.                                                                                                    |  |  |
|                      | This request is not an absolute requirement. The implementation may place upper and lower limits on the option value. Requests that fall short of the lower limit are negotiated to the lower limit.                                                                                                    |  |  |
| XTI_SNDLOWAT         | Legal values are all positive numbers.<br>Sets a low-water mark in the send buffer. The option value gives the minimal number of bytes that<br>must have accumulated in the send buffer before they are sent.                                                                                                    |  |  |
|                      | This request is not an absolute requirement. The implementation may place upper and lower limits on the option value. Requests that fall short of the lower limit are negotiated to the lower limit.                                                                                                    |  |  |
|                      | Legal values are all positive numbers.                                                                                                    |  |  |
| Valid States         |                                                                                                    |  |  |

# Valid States

ALL - except from T\_UNINIT.

# **Return Values**

| Item | Description                          |
|------|--------------------------------------|
| 0    | Successful completion.               |
| -1   | t_errno is set to indicate an error. |

# **Error Codes**

On failure, **t\_errno** is set to one of the following:

| Value     | Description                                                                                                    |  |
|-----------|----------------------------------------------------------------------------------------------------|--|
| TACCES    | The user does not have permission to negotiate the specified options.                                                                                                    |  |
| TBADF     | The specified file descriptor does not refer to a transport endpoint.                                                                                                    |  |
| TBADFLAG  | An invalid flag was specified.                                                                                                    |  |
| TBADOPT   | The specified options were in an incorrect format or contained illegal information.                                                                                                    |  |
| TBUFOVFLW | The number of bytes allowed for an incoming argument ( <i>maxlen</i> ) is greater than 0 but not sufficient to store the value of that argument. The information to be returned in <i>ret</i> will be discarded.          |  |
| TOUTSTATE | The subroutine was issued in the wrong sequence.                                                                                                    |  |
| TPROTO    | This error indicates that a communication problem has been detected between the X/Open Transport Interface and the transport provider for which there is no other suitable X/Open Transport Interface ( <b>t_erron</b> ). |  |
| TSYSERR   | A system error has occurred during execution of this subroutine.                                                                                                    |  |

#### **Related reference:**

"t\_accept Subroutine for X/Open Transport Interface" on page 389

#### t\_rcv Subroutine for X/Open Transport Interface Purpose

Receive data or expedited data sent over a connection.

#### Library

X/Open Transport Interface Library (libxti.a)

#### Syntax

#include <xti.h>

```
int t_rcv (
    int fd,
    void *buf,
    unsigned int nbytes,
    int *flags)
```

#### Description

The **t\_rcv** subroutine receives either normal or expedited data. By default, the **t\_rcv** subroutine operates in synchronous mode and waits for data to arrive if none is currently available. However, if **O\_NONBLOCK** is set via the **t\_open** subroutine or the *fcntl* parameter, the, **t\_rcv** subroutine executes in asynchronous mode and fails if no data is available. (See the **TNODATA** error in "Error Codes" below.)

*fd* Identifies the local transport endpoint through which data will arrive.

*buf* Points to a receive buffer where user data will be placed.

*nbytes* Specifies the size of the receive buffer.

flags Specifies optional flags. This parameter may be set on return from the t\_rcv subroutine. The possible values are:

#### T\_MORE

If set, on return from the call, indicates that there is more data, and the current transport service data unit (TSDU) or expedited transport service data unit (ETSDU) must be received in multiple **t\_rcv** calls. In the asynchronous mode, the **T\_MORE** flag may be set on return from the **t\_rcv** call even when the number of bytes received is less than the size of the receive buffer specified. Each **t\_rcv** call with the **T\_MORE** flag set, indicates that another **t\_rcv** call must follow to get more data for the current TSDU. The end of the TSDU is identified by the return of a **t\_rcv** call with the **T\_MORE** flag not set. If the transport provider does not support the concept of a TSDU as indicated in the *info* parameter on return from the **t\_open** or **t\_getinfo** subroutines, the **T\_MORE** flag is not meaningful and should be ignored. If the *nbytes* parameter is greater than zero on the call to **t\_rcv**, **t\_rcv** returns 0 only if the end of a TSDU is being returned to the user.

#### T\_EXPEDITED

If set, the data returned is expedited data. If the number of bytes of expedited data exceeds the value of the *nbytes* parameter, **t\_rcv** will set **T\_EXPEDITED** and **T\_MORE** on return from the initial call. Subsequent calls to retrieve the remaining ETSDU will have **T\_EXPEDITED** set on return. The end of the ETSDU is identified by the return of a **t\_rcv** call with the **T\_MORE** flag not set.

In synchronous mode, the only way to notify the user of the arrival of normal or expedited data is to issue this subroutine or check for the  $T_DATA$  or  $T_EXDATA$  events using the  $t_look$  subroutine. Additionally, the process can arrange to be notified via the Event Management interface.

#### Valid States

T\_DATAXFER, T\_OUTREL.

#### **Return Values**

On successful completion, the **t\_rcv** subroutine returns the number of bytes received. Otherwise, it returns -1 on failure and **t\_errno** is set to indicate the error.

#### **Error Codes**

On failure, **t\_errno** is set to one of the following:

| Value       | Description                                                                                                    |
|-------------|----------------------------------------------------------------------------------------------------|
| TBADF       | The specified file descriptor does not refer to a transport endpoint.                                                                                                    |
| TLOOK       | An asynchronous event has occurred on this transport endpoint and requires immediate attention.                                                                                                    |
| TNODATA     | O_NONBLOCK was set, but no data is currently available from the transport provider.                                                                                                    |
| TNOTSUPPORT | This subroutine is not supported by the underlying transport provider.                                                                                                    |
| TOUTSTATE   | The subroutine was issued in the wrong sequence on the transport endpoint referenced by the <i>fd</i> parameter.                                                                                                 |
| TPROTO      | This error indicates that a communication problem has been detected between the X/Open Transport Interface and the transport provider for which there is no other suitable X/Open Transport Interface (t_errno). |
| TSYSERR     | A system error has occurred during execution of this subroutine.                                                                                                    |

#### **Related reference:**

"t\_getinfo Subroutine for X/Open Transport Interface" on page 401

#### **Related information**:

fcntl subroutine

# t\_rcvconnect Subroutine for X/Open Transport Interface Purpose

Receive the confirmation from a connect request.

# Library

X/Open Transport Interface Library (libxti.a)

# Syntax

```
#include <xti.h>
int t rcvconnect (fd, call)
int fd;
struct t_call *call;
```

# Description

The t\_rcvconnect subroutine enables a calling transport user to determine the status of a previously sent connect request and is used in conjunction with the **t** connect subroutine to establish a connection in asynchronous mode. The connection is established on successful completion of this subroutine.

# Parameters

fd

#### Item Description Identifies the local transport endpoint where communication will be established. Contains information associated with the newly established connection. The call parameter points to a t\_call structure call which contains the following members: struct netbuf addr; struct netbuf opt; struct netbuf udata; int sequence; The fields of the t\_call structure are: addr Returns the protocol address associated with the responding transport endpoint.

opt Presents any options associated with the connection.

udata Points to optional user data that may be returned by the destination transport user during connection establishment.

sequence Has no meaning for this subroutine.

The maxlen field of each t\_call member must be set before issuing this subroutine to indicate the maximum size of the buffer for each. However, the vale of the *call* parameter may be a null pointer, in which case no information is given to the user on return from the t\_rcvconnect subroutine. By default, the t\_rcvconnect subroutine executes in synchronous mode and waits for the connection to be established before returning. On return, the addr, opt and udata fields reflect values associated with the connection.

If **O\_NONBLOCK** is set (via the **t\_open** subroutine or **fcntl**), the **t\_rcvconnect** subroutine executes in asynchronous mode, and reduces to a poll for existing connect confirmations. If none are available, the t\_rcvconnect subroutine fails and returns immediately without waiting for the connection to be established. (See TNODATA in "Error Codes" below.) In this case, the t\_rcvconnect subroutine must be called again to complete the connection establishment phase and retrieve the information returned in the *call* parameter.

# Valid States

**T\_OUTCON** 

#### **Return Values**

0 Successful completion.

-1 **t\_errno** is set to indicate an error.

# **Error Codes**

On failure, **t\_errno** is set to one of the following:

| Value       | Description                                                                                                    |  |
|-------------|----------------------------------------------------------------------------------------------------|--|
| TBADF       | The specified file descriptor does not refer to a transport endpoint.                                                                                                    |  |
| TBUFOVFLW   | The number of bytes allocated for an incoming argument ( <i>maxlen</i> ) is greater than 0 but not sufficient to store the value of that argument, and the connect information to be returned in <i>call</i> will be discarded. The provider's state, as seen by the user, will be changed to <b>T_DATAFER</b> . |  |
| TLOOK       | An asynchronous event has occurred on the transport connection and requires immediate attention.                                                                                                    |  |
| TNODATA     | O_NONBLOCK was set, but a connect confirmation has not yet arrived.                                                                                                    |  |
| TNOTSUPPORT | This subroutine is not supported by the underlying transport provider.                                                                                                    |  |
| TOUTSTATE   | The subroutine was issued in the wrong sequence on the transport endpoint referenced by the $fd$ parameter.                                                                                                    |  |
| TPROTO      | This error indicates that a communication problem has been detected between the X/Open Transport Interface and the transport provider for which there is no other suitable X/Open Transport Interface (t_errno).                                                                                                 |  |
| TSYSERR     | A system error has occurred during execution of this subroutine.                                                                                                    |  |

#### **Related reference:**

"t\_accept Subroutine for X/Open Transport Interface" on page 389

# t\_rcvdis Subroutine for X/Open Transport Interface Purpose

Retrieve information from disconnect.

#### Library

X/Open Transport Interface Library (libxti.a)

#### Syntax

```
#include <xti.h>
int t_rcvdis (fd, discon)
int fd;
struct t_discon *discon;
```

#### Description

The **t\_rcvdis** subroutine identifies the cause of a disconnect and retrieves any user data sent with the disconnect.

# Item Description fd Identifies the local transport endpoint where the connection existed. discon Points to a t\_discon structure containing the following members: struct netbul udata; int reason; int sequence; The t\_discon structure fields are:

*reason* Specifies the reason for the disconnect through a protocol-dependent reason code.

- *udata* Identifies any user data that was sent with the disconnect.
- *sequence* May identify an outstanding connect indication with which the disconnect is associated. The *sequence* field is only meaningful when the **t\_rcvdis** subroutine is issued by a passive transport user who has executed one or more **t\_listen** subroutines and is processing the resulting connect indications. If a disconnect indication occurs, the *sequence* field can be used to identify which of the outstanding connect indications is associated with the disconnect.

If a user does not care if there is incoming data and does not need to know the value of the *reason* or *sequence* fields, the *discon* field value may be a null pointer and any user data associated with the disconnect will be discarded. However, if a user has retrieved more than one outstanding connect indication (via the **t\_listen** subroutine) and the *discon* field value is a null pointer, the user will be unable to identify with which connect indication the disconnect is associated.

# Valid States

#### T\_DATAXFER, T\_OUTCON, T\_OUTREL, T\_INREL, T\_INCON(*ocnt* > 0).

#### **Return Values**

| Item Description |  |
|------------------|--|
|------------------|--|

- 0 Successful completion.
- -1 **t\_errno** is set to indicate an error.

#### **Error Codes**

On failure, **t\_errno** is set to one of the following:

| Value       | Description                                                                                                    |  |  |
|-------------|----------------------------------------------------------------------------------------------------|--|--|
| TBADF       | The specified file descriptor does not refer to a transport endpoint.                                                                                                    |  |  |
| TBUFOVFLW   | The number of bytes allocated for incoming data ( <i>maxlen</i> ) is greater than 0 but not sufficient to store the data. If the <i>fd</i> parameter is a passive endpoint with <i>ocnt</i> > 1, it remains in state <b>T_INCON</b> ; otherwise, the endpoint state is set to <b>T_IDLE</b> . |  |  |
| TNODIS      | No disconnect indication currently exists on the specified transport endpoint.                                                                                                    |  |  |
| TNOTSUPPORT | This subroutine is not supported by the underlying transport provider.                                                                                                    |  |  |
| TOUTSTATE   | The subroutine was issued in the wrong sequence on the transport endpoint referenced by the $fd$ parameter.                                                                                                    |  |  |
| TPROTO      | This error indicates that a communication problem has been detected between the X/Open Transport<br>Interface and the transport provider for which there is no other suitable X/Open Transport Interface<br>(t_errno).                                                                        |  |  |
| TSYSERR     | A system error has occurred during execution of this subroutine.                                                                                                    |  |  |

#### **Related reference:**

"t\_alloc Subroutine for X/Open Transport Interface" on page 391

# t\_rcvrel Subroutine for X/Open Transport Interface Purpose

Acknowledging receipt of an orderly release indication.

# Library

X/Open Transport Interface Library (libxti.a)

# Syntax

#include <xti.h>
int t\_rcvrel (fd)
int fd;

# Description

The **t\_rcvrel** subroutine is used to acknowledge receipt of an orderly release indication. After receipt of this indication, the user may not attempt to receive more data because such an attempt will block forever. However, the user may continue to send data over the connection if the **t\_sndrel** subroutine has not been called by the user. This function is an optional service of the transport provider, and is only supported if the transport provider returned the **T\_COTS\_ORD** service type on **t\_open** or **t\_getinfo** calls.

# Parameter

ItemDescriptionfdIdentifies the local transport endpoint where the connection exists.

# Valid States

#### T\_DATAXFER, T\_OUTREL.

#### **Return Values**

ItemDescription0Successful completion.-1t\_errno is set to indicate an error.

# **Error Codes**

On failure, **t\_errno** is set to one of the following:

| Value       | Description                                                                                                    |
|-------------|----------------------------------------------------------------------------------------------------|
| TBADF       | The specified file descriptor does not refer to a transport endpoint.                                                                                                    |
| TLOOK       | An asynchronous event has occurred on this transport endpoint and requires immediate attention.                                                                                                    |
| TNOREL      | No orderly release indication currently exists on the specified transport endpoint.                                                                                                    |
| TNOTSUPPORT | This subroutine is not supported by the underlying transport provider.                                                                                                    |
| TOUTSTATE   | The subroutine was issued in the wrong sequence on the transport endpoint referenced by the $fd$ parameter.                                                                                                    |
| TPROTO      | This error indicates that a communication problem has been detected between the X/Open Transport Interface and the transport provider for which there is no other suitable X/Open Transport Interface (t_errno). |
| TSYSERR     | A system error has occurred during execution of this subroutine.                                                                                                    |

#### **Related reference:**

"t\_getinfo Subroutine for X/Open Transport Interface" on page 401 "t\_open Subroutine for X/Open Transport Interface" on page 408

"t\_sndrel Subroutine for X/Open Transport Interface" on page 429

# t\_rcvudata Subroutine for X/Open Transport Interface Purpose

Receive a data unit.

# Library

X/Open Transport Interface Library (libxti.a)

# Syntax

```
#include <xti.h>
int t_rcvudata (fd, unitdata, flags)
int fd;
struct t_unitdata *unitdata;
int *flags;
```

#### Description

The **t\_rcvudata** subroutine is used in connectionless mode to receive a data unit from another transport user.

By default, the **t\_rcvudata** subroutine operates in synchronous mode and waits for a data unit to arrive if none is currently available. However, if **O\_NONBLOCK** is set (via the **t\_open** subroutine or *fcntl*), the **t\_rcvudata** subroutine executes in asynchronous mode and fails if no data units are available.

If the buffer defined in the *udata* field of the *unitdata* parameter is not large enough to hold the current data unit, the buffer is filled and **T\_MORE** is set in the *flags* parameter on return to indicate that another **t\_rcvudata** subroutine should be called to retrieve the rest of the data unit. Subsequent calls to the **t\_rcvudata** subroutine return zero for the length and options until the full data unit is received.

#### Parameters

| <b>Item</b><br>fd<br>unitdata | <b>Description</b><br>Identifies the local transport endpoint through which data will be received.<br>Holds information associated with the received data unit. The <i>unitdata</i> parameter points to a <b>t_unitdata</b> structure containing the following members: |                                                                                             |  |
|-------------------------------|----------------------------------------------------------------------------------------------------|---------------------------------------------------------------------------------------------|--|
|                               | struct netbuf addr;<br>struct netbuf opt;<br>struct netbuf udata;<br>On return from this call:                                                                                                    |                                                                                             |  |
|                               |                                                                                                    |                                                                                             |  |
|                               | <i>addr</i> Specifies the protocol address                                                                                                    | of the sending user.                                                                        |  |
|                               | <i>opt</i> Identifies options that were a                                                                                                    | ssociated with this data unit.                                                              |  |
|                               | <i>udata</i> Specifies the user data that w                                                                                                    | as received.                                                                                |  |
| flags                         | The <i>maxlen</i> field of <i>addr, opt</i> , and <i>udata</i> the buffer for each.<br>Indicates that the complete data unit w                                                                                                    | must be set before calling this subroutine to indicate the maximum size of as not received. |  |

#### Valid States

T\_IDLE

# **Return Values**

Upon successful completion, a value of 0 is returned. Otherwise, a value of -1 is returned and **t\_errno** is set to indicate an error.

#### **Error Codes**

On failure, **t\_errno** is set to one of the following:

| Value       | Description                                                                                                    |
|-------------|----------------------------------------------------------------------------------------------------|
| TBADF       | The specified file descriptor does not refer to a transport endpoint.                                                                                                    |
| TBODATA     | O_NONBLOCK was set, but no data units are currently available from the transport provider.                                                                                                    |
| TBUFOVFLW   | The number of bytes allocated for the incoming protocol address or options ( <i>maxlen</i> ) is greater than 0 but not sufficient to store the information. The unit data information to be returned in the <i>unitdata</i> parameter is discarded. |
| TLOOK       | An asynchronous event has occurred on the transport endpoint and requires immediate attention.                                                                                                    |
| TNOTSUPPORT | This subroutine is not supported by the underlying transport provider.                                                                                                    |
| TOUTSTATE   | The subroutine was issued in the wrong sequence on the transport endpoint referenced by the $fd$ parameter.                                                                                                    |
| TPROTO      | This error indicates that a communication problem has been detected between the X/Open Transport<br>Interface and the transport provider for which there is no other suitable X/Open Transport Interface<br>(t_errno).                              |
| TSYSERR     | A system error has occurred during execution of this subroutine.                                                                                                    |

#### **Related reference:**

"t\_alloc Subroutine for X/Open Transport Interface" on page 391

"t\_rcvuderr Subroutine for X/Open Transport Interface"

#### **Related information:**

fcntl subroutine

# t\_rcvuderr Subroutine for X/Open Transport Interface Purpose

Receive a unit data error indication.

#### Library

X/Open Transport Interface Library (libxti.a)

#### Syntax

#include <xti.h>
int t\_rcvuderr (fd, uderr)
int fd;
struct t\_uderr \*uderr;

#### Description

The **t\_rcvuderr** subroutine is used in connectionless mode to receive information concerning an error on a previously sent data unit, and should only be issued following a unit data error indication. It informs the transport user that a data unit with a specific destination address and protocol options produced an error.

#### Item Description

fd Identifies the local transport endpoint through which the error report will be received.

*uderr* Points to a **t\_uderr** structure containing the following members:

struct netbuf addr; struct netbuf opt; long error;

The *maxlen* field of *add* and *opt* must be set before calling this subroutine to indicate the maximum size of the buffer for each.

On return from this call:

addr Specifies the destination protocol address of the erroneous data unit.

opt Identifies options that were associated with the data unit.

*error* Specifies a protocol-dependent error code.

If the user does not care to identify the data unit that produced an error, *uderr* may be set to a null pointer, and the **t\_rcvuderr** subroutine simply clears the error indication without reporting any information to the user.

# Valid States

### T\_IDLE

# **Return Values**

Item Description

0 Successful completion.

-1 **t\_errno** is set to indicate an error.

# **Error Codes**

On failure, **t\_errno** is set to one of the following:

| Value       | Description                                                                                                    |
|-------------|----------------------------------------------------------------------------------------------------|
| TBADF       | The specified file descriptor does not refer to a transport endpoint.                                                                                                    |
| TBUFOVFLW   | The number of bytes allocated for the incoming protocol address or options ( <i>maxlen</i> ) is greater than 0 but not sufficient to store the information. The unit data information to be returned in the <i>uderr</i> parameter is discarded. |
| TNOTSUPPORT | This subroutine is not supported by the underlying transport provider.                                                                                                    |
| TNOUDERR    | No unit data error indication currently exists on the specified transport endpoint.                                                                                                    |
| TPROTO      | This error indicates that a communication problem has been detected between the X/Open Transport<br>Interface and the transport provider for which there is no other suitable X/Open Transport Interface<br>(t_errno).                           |
| TSYSERR     | A system error has occurred during execution of this subroutine.                                                                                                    |

### **Related reference:**

"t\_rcvudata Subroutine for X/Open Transport Interface" on page 423

"t\_sndudata Subroutine for X/Open Transport Interface" on page 430

# t\_snd Subroutine for X/Open Transport Interface Purpose

Send data or expedited data over a connection.

## Library

X/Open Transport Interface Library (libxti.a)

# Syntax

```
#include <xti.h>
int t_snd (
    int fd,
    void *buf,
    unsigned int nbytes,
    int *flags)
```

# Description

The **t\_snd** subroutine is used to send either normal or expedited data. By default, the **t\_snd** subroutine operates in synchronous mode and may wait if flow control restrictions prevents the data from being accepted by the local transport provider at the time the call is made. However, if **O\_NONBLOCK** is set (via the **t\_open** subroutine or *fcntl*), the **t\_snd** subroutine executes in asynchronous mode, and fails immediately if there are flow control restrictions. The process can arrange to be informed when the flow control restrictions are cleared via either the **t\_look** subroutine or the Event Management interface.

On successful completion, the **t\_snd** subroutine returns the number of bytes accepted by the transport provider. Normally this equals the number of bytes specified in the *nbytes* parameter. However, if **O\_NONBLOCK** is set, it is possible that only part of the data is actually accepted by the transport provider. In this case, the **t\_snd** subroutine returns a value that is less than the value of the *nbytes* parameter. If the value of the *nbytes* parameter is zero and sending of zero octets is not supported by the underlying transport service, the **t\_snd** subroutine returns -1 with **t\_errno** set to **TBADDATA**.

It is important to remember that the transport provider treats all users of a transport endpoint as a single user. Therefore if several processes issue concurrent **t\_snd** calls then the different data may be intermixed.

Multiple sends which exceed the maximum TSDU or ETSDU size may not be discovered by the X/Open Transport Interface. In this case an implementation-dependent error will result (generated by the transport provider) perhaps on a subsequent XTI call. This error may take the form of a connection abort, a **TSYSERR**. a **TBADDATA** or a **TPROTO** error.

If multiple sends which exceed the maximum TSDU or ETSDU size are detected by the X/Open Transport Interface, **t\_snd** fails with **TBADDATA**.

# Parameters

| Item   | Description                                                             |
|--------|-------------------------------------------------------------------------|
| fd     | Identifies the local transport endpoint over which data should be sent. |
| buf    | Points to the user data.                                                |
| nbytes | Specifies the number of bytes of user data to be sent.                  |

#### Item Description

flags Specifies any optional flags described below:

#### T\_EXPEDITED

If set in the *flags* parameter, the data is sent as expedited data and is subject to the interpretations of the transport provider.

#### T\_MORE

If set in the *flags* parameter, indicates to the transport provider that the transport service data unit (TSDU) (or expedited transport service data unit - ETSDU) is being sent through multiple **t\_snd** calls. Each **t\_snd** call with the **T\_MORE** flag set indicates that another **t\_snd** call will follow with more data for the current TSDU (or ETSDU).

The end of the TSDU (or ETSDU) is identified by a **t\_snd** call with the **T\_MORE** flag not set. Use of **T\_MORE** enables a user to break up large logical data units without losing the boundaries of those units at the other end of the connection. The flag implies nothing about how the data is packaged for transfer below the transport interface. If the transport provider does not support the concept of a TSDU, as indicated in the *info* parameter on return from the **t\_open** or **t\_getinfo** subroutines, the **T\_MORE** flag is not meaningful and is ignored if set.

The sending of a zero-length fragment of a TSDU or ETSDU is only permitted where this is used to indicate the end of a TSDU or ETSDU, for example, when the **T\_MORE** flag is not set. Some transport providers also forbid zero-length TSDUs and ETSDUs. See Appendix A, ISO Transport Protocol Information for a fuller explanation.

# **Valid States**

### T\_DATAXFER, T\_INREL.

### **Return Values**

On successful completion, the **t\_snd** subroutine returns the number of bytes accepted by the transport provider. Otherwise, -1 is returned on failure and **t\_errno** is set to indicate the error.

Note, that in asynchronous mode, if the number of bytes accepted by the transport provider is less than the number of bytes requested, this may indicate that the transport provider is blocked due to flow control.

### **Error Codes**

On failure, **t\_errno** is set to one of the following:

| Value<br>TBADF<br>TBADDATA | <b>Description</b><br>The specified file descriptor does not refer to a transport endpoint.<br>Illegal amount of data:                                                                                                    |
|----------------------------|----------------------------------------------------------------------------------------------------|
|                            | • A single send was attempted specifying a TSDU (ETSDU) or fragment TSDU (ETSDU) greater than that specified by the current values of the TSDU or ETSDU fields in the <i>info</i> argument;                                                                                                    |
|                            | • a send of a zero byte TSDU (ETSDU) or zero byte fragment of a TSDU (ETSDU) is not supported by the provider (see Appendix A, ISO Transport Protocol Information).                                                                                                    |
|                            | • multiple sends were attempted resulting in a TSDU (ETSDU) larger than that specified by the current value of the TSDU or ETSDU fields in the <i>info</i> argument - the ability of an XTI implementation to detect such an error case is implementation-dependent. See "Implementation Specifics". |
| TBADFLAG                   | An invalid flag was specified.                                                                                                    |
| TFLOW                      | <b>O_NONBLOCK</b> was set, but the flow control mechanism prevented the transport provider from accepting any data at this time.                                                                                                    |
| TNOTSUPPORT                | This subroutine is not supported by the underlying transport provider.                                                                                                    |
| TLOOK                      | An asynchronous event has occurred on this transport endpoint.                                                                                                    |
| TOUTSTATE                  | The subroutine was issued in the wrong sequence on the transport endpoint referenced by the $fd$ parameter.                                                                                                    |
| TSYSERR                    | A system error has occurred during execution of this subroutine.                                                                                                    |

Value TPROTO

```
Description
```

This error indicates that a communication problem has been detected between the X/Open Transport Interface and the transport provider for which there is no other suitable X/Open Transport Interface (t\_errno).

### **Related reference:**

"t\_getinfo Subroutine for X/Open Transport Interface" on page 401 "t\_open Subroutine for X/Open Transport Interface" on page 408

# t\_snddis Subroutine for X/Open Transport Interface Purpose

Send user-initiated disconnect request.

# Library

X/Open Transport Interface Library (libxti.a)

# Syntax

```
#include <xti.h>
```

```
int t_snddis (
    int fd,
    const struct t_call *call)
```

# Description

The **t\_snddis** subroutine is used to initiate an abortive release on an already established connection, or to reject a connect request.

The **t\_snddis** subroutine is an abortive disconnect. Therefore a **t\_snddis** call issued on a connection endpoint may cause data previously sent via the **t\_snd** subroutine, or data not yet received, to be lost (even if an error is returned).

### **Parameters**

Item Description

- *fd* Identifies the local transport endpoint of the connection.
- *call* Specifies information associated with the abortive release. The *call* parameter points to a **t\_call** structure which contains the following members:

```
struct netbuf addr;
struct netbuf opt;
struct netbuf udata;
int sequence;
```

The values in the *call* parameter have different semantics, depending on the context of the call to the **t\_snddis** subroutine. When rejecting a connect request, the *call* parameter must be non-null and contain a valid value of *sequence* to uniquely identify the rejected connect indication to the transport provider. The *sequence* field is only meaningful if the transport connection is in the **T\_INCON** state. The *addr* and *opt* fields of the *call* parameter are ignored. In all other cases, the *call* parameter need only be used when data is being sent with the disconnect request. The *addr*, *opt* and *sequence* fields of the **t\_call** parameter may be a null pointer.

The *udata* field specifies the user data to be sent to the remote user. The amount of user data must not exceed the limits supported by the transport provider, as returned in the the **t\_open** or **t\_getinfo** subroutines *info* parameter *discon* field. If the *len* field of *udata* is zero, no data will be sent to the remote user.

# Valid States

# T\_DATAXFER, T\_OUTCON, T\_OUTREL, T\_INREL, T\_INCON(ocnt > 0).

### **Return Values**

| Item | Description |
|------|-------------|
|------|-------------|

- 0 Successful completion.
- -1 **t\_errno** is set to indicate an error.

# **Error Codes**

On failure, **t\_errno** is set to one of the following:

| Value       | Description                                                                                                    |
|-------------|----------------------------------------------------------------------------------------------------|
| TBADDATA    | The amount of user data specified was not within the bounds allowed by the transport provider.                                                                                                    |
| TBADF       | The specified file descriptor does not refer to a transport endpoint.                                                                                                    |
| TBADSEQ     | An invalid sequence number was specified, or a null <i>call</i> pointer was specified, when rejecting a connect request.                                                                                               |
| TLOOK       | An asynchronous event, which requires attention has occurred.                                                                                                    |
| TNOTSUPPORT | This subroutine is not supported by the underlying transport provider.                                                                                                    |
| TOUTSTATE   | The subroutine was issued in the wrong sequence on the transport endpoint referenced by the $fd$ parameter.                                                                                                    |
| TPROTO      | This error indicates that a communication problem has been detected between the X/Open Transport<br>Interface and the transport provider for which there is no other suitable X/Open Transport Interface<br>(t_errno). |
| TSYSERR     | A system error has occurred during execution of this subroutine.                                                                                                    |

### **Related reference:**

"t\_connect Subroutine for X/Open Transport Interface" on page 396

"t\_getinfo Subroutine for X/Open Transport Interface" on page 401

"t\_listen Subroutine for X/Open Transport Interface" on page 406

"t\_open Subroutine for X/Open Transport Interface" on page 408

# t\_sndrel Subroutine for X/Open Transport Interface Purpose

Initiate an orderly release.

# Library

X/Open Transport Interface Library (libxti.a)

# Syntax

#include <xti.h>
int t\_sndrel (fd)
int fd;

# Description

The **t\_sndrel** subroutine is used to initiate an orderly release of a transport connection and indicates to the transport provider that the transport user has no more data to send.

After calling the **t\_sndrel** subroutine, the user may not send any more data over the connection. However, a user may continue to receive data if an orderly release indication has not been received. This subroutine is an optional service of the transport provider and is only supported if the transport provider returned service type T\_COTS\_ORD on the t\_open or t\_getinfo subroutines.

# Parameter

### Item Description

*fd* Identifies the local transport endpoint where the connection exists.

# Valid States

T\_DATAXFER, T\_INREL.

# **Return Values**

Item Description

0 Successful completion.

-1 **t\_errno** is set to indicate an error.

# **Error Codes**

On failure, **t\_errno** is set to one of the following:

| Value       | Description                                                                                                    |
|-------------|----------------------------------------------------------------------------------------------------|
| TBADF       | The specified file descriptor does not refer to a transport endpoint.                                                                                                    |
| TFLOW       | <b>O_NONBLOCK</b> was set, but the flow control mechanism prevented the transport provider from accepting the subroutine at this time.                                                                                |
| TLOOK       | An asynchronous event has occurred on this transport endpoint and requires immediate attention.                                                                                                    |
| TNOTSUPPORT | This subroutine is not supported by the underlying transport provider.                                                                                                    |
| TOUTSTATE   | The subroutine was issued in the wrong sequence on the transport endpoint referenced by the <i>fd</i> parameter.                                                                                                    |
| TPROTO      | This error indicates that a communication problem has been detected between X/Open Transport Interface and the transport provider for which there is no other suitable X/Open Transport Interface ( <b>t_errno</b> ). |
| TSYSERR     | A system error has occurred during execution of this subroutine.                                                                                                    |

# **Related reference:**

"t\_rcvrel Subroutine for X/Open Transport Interface" on page 421 "t\_getinfo Subroutine for X/Open Transport Interface" on page 401

# t\_sndudata Subroutine for X/Open Transport Interface Purpose

Send a data unit.

# Library

X/Open Transport Interface Library (libxti.a)

# Syntax

#include <xti.h>

```
int t_sndudata (
    int fd,
    const struct t_unitdata *unitdata)
```

# Description

The **t\_sndudata** subroutine is used in connectionless mode to send a data unit from another transport user.

By default, the **t\_sndudata** subroutine operates in synchronous mode and waits if flow control restrictions prevents the data from being accepted by the local transport provider at the time the call is made. However, if **O\_NONBLOCK** is set (via the **t\_open** subroutine or *fcntl*), the **t\_sndudata** subroutine executes in asynchronous mode and fails under such conditions. The process can arrange to be notified of the clearance of a flow control restriction via either the **t\_look** subroutine or the Event Management interface.

If the amount of data specified in the *udata* field exceeds the TSDU size as returned in the **t\_open** or **t\_getinfo** subroutines *info* parameter *tsdu* field, a **TBADDATA** error will be generated. If the **t\_sndudata** subroutine is called before the destination user has activated its transport endpoint (see the **t\_bind** subroutine), the data unit may be discarded.

If it is not possible for the transport provider to immediately detect the conditions that cause the errors **TBADDADDR** and **TBADOPT**. These errors will alternatively be returned by the **t\_rcvuderr** subroutine. Therefore, an application must be prepared to receive these errors in both of these ways.

# **Parameters**

| <b>Item</b><br>fd<br>unitdata |                                                                   | <b>tion</b><br>s the local transport endpoint through which data will be sent.<br>o a <b>t_unitdata</b> structure containing the following members:                                                                                                    |
|-------------------------------|-------------------------------------------------------------------|----------------------------------------------------------------------------------------------------|
|                               | struct netbuf addr;<br>struct netbuf opt;<br>struct netbuf udata; |                                                                                                    |
|                               | In the u                                                          | nitdata structure:                                                                                                    |
|                               | addr                                                              | Specifies the protocol address of the destination user.                                                                                                    |
|                               | opt                                                               | Identifies options that the user wants associated with this request. The user may choose not to specify what protocol options are associated with the transfer by setting the <i>len</i> field of <i>opt</i> to zero. In this case, the provider may use default options. |
|                               | udata                                                             | Specifies the user data to be sent. If the <i>len</i> field of <i>udata</i> is zero, and sending of zero octets is not supported by the underlying transport service, the <b>t_sndudata</b> subroutine returns -1 with <b>t_errno</b> set to <b>TBADDATA</b> .            |
|                               |                                                                   |                                                                                                    |

# Valid States

T\_IDLE

# **Return Values**

- Item Description
- 0 Successful completion.
- -1 **t\_errno** is set to indicate an error.

# **Error Codes**

On failure, t\_errno is set to one of the following:

| Value<br>TBADADDR<br>TBADDATA | <b>Description</b><br>The specified protocol address was in an incorrect format or contained illegal information.<br>Illegal amount of data. A single send was attempted specifying a TSDU greater than that specified in the <i>info</i> parameter, or a send of a zero byte TSDU is not supported by the provider. |
|-------------------------------|----------------------------------------------------------------------------------------------------|
| TBADF                         | The specified file descriptor does not refer to a transport endpoint.                                                                                                    |
| TBADOPT                       | The specified options were in an incorrect format or contained illegal information.                                                                                                    |
| TFLOW                         | <b>O_NONBLOCK</b> was set, but the flow control mechanism prevented the transport provider from accepting any data at this time.                                                                                                    |
| TLOOK                         | An asynchronous event has occurred on the transport endpoint.                                                                                                    |
| TNOTSUPPORT                   | This subroutine is not supported by the underlying transport provider.                                                                                                    |
| TOUTSTATE                     | The subroutine was issued in the wrong sequence on the transport endpoint referenced by the $fd$ parameter.                                                                                                    |
| ΤΡRΟΤΟ                        | This error indicates that a communication problem has been detected between the X/Open Transport Interface and the transport provider for which there is no other suitable X/Open Transport Interface (t_errno).                                                                                                    |
| TSYSERR                       | A system error has occurred during execution of this subroutine.                                                                                                    |

# **Related reference:**

"t\_rcvuderr Subroutine for X/Open Transport Interface" on page 424

"t\_alloc Subroutine for X/Open Transport Interface" on page 391

### **Related information**:

fcntl subroutine

# t\_strerror Subroutine for X/Open Transport Interface Purpose

Produce an error message string.

# Library

X/Open Transport Interface Library (libxti.a)

# Syntax

#include <xti.h>

const char \*t\_strerror (
int errnum)

# Description

The **t\_strerror** subroutine maps the error number to a language-dependent error message string and returns a pointer to the string. The error number specified by the *errnum* parameter corresponds to an X/Open Transport Interface error. The string pointed to is not modified by the program, but may be overwritten by a subsequent call to the **t\_strerror** subroutine. The string is not terminated by a newline character. The language for error message strings written by the **t\_strerror** subroutine is implementation-defined. If it is English, the error message string describing the value in **t\_errno** is identical to the comments following the **t\_errno** codes defined in the **xti.h** header file. If an error code is unknown, and the language is English, **t\_strerror** returns the string.

"<error>: error unknown"

where <error> is the error number supplied as input. In other languages, an equivalent text is provided.

# Parameter

ItemDescriptionerrnumSpecifies the error number.

# Valid States

ALL - except T\_UNINIT.

# **Return Values**

The **t\_strerror** subroutine returns a pointer to the generated message string.

# Related reference:

"t\_error Subroutine for X/Open Transport Interface" on page 398

# t\_sync Subroutine for X/Open Transport Interface Purpose

Synchronize transport library.

# Library

X/Open Transport Interface Library (libxti.a)

# Syntax

#include <xti.h>
int t\_sync (fd)
int fd;

# Description

The **t\_sync** subroutine synchronizes the data structures managed by the transport library with information from the underlying transport provider. In doing so, if the file descriptor referenced a transport endpoint, the subroutine can convert an uninitialized file descriptor (obtained using the **open** or **dup** subroutines or as a result of a **fork** operation and an **exec** operation) to an initialized transport endpoint, by updating and allocating the necessary library data structures. This subroutine also allows two cooperating processes to synchronize their interaction with a transport provider.

For example, if a process forks a new process and issues an **exec** operation, the new process must issue a **t\_sync** to build the private library data structure associated with a transport endpoint and to synchronize the data structure with the relevant provider information.

It is important to remember that the transport provider treats all users of a transport endpoint as a single user. If multiple processes are using the same endpoint, they should coordinate their activities so as not to violate the state of the transport endpoint. The **t\_sync** subroutine returns the current state of the transport endpoint to the user, thereby enabling the user to verify the state before taking further action. This coordination is only valid among cooperating processes; it is possible that a process or an incoming event could change the endpoint's state *after* a **t\_sync** call is issued.

If the transport endpoint is undergoing a state transition when the **t\_sync** subroutine is called, the subroutine will fail.

# Parameter

ItemDescriptionfdSpecifies the transport endpoint.

# **Valid States**

ALL - except T\_UNINIT.

# **Return Values**

On successful completion, the state of the transport endpoint is returned. Otherwise, a value of -1 is returned and  $t_{errno}$  is set to indicate an error. The state returned is one of the following:

| Value      | Description                                                           |
|------------|-----------------------------------------------------------------------|
| T_UNBND    | Unbound.                                                              |
| T_IDLE     | Idle.                                                                 |
| T_OUTCON   | Outgoing connection pending.                                          |
| T_INCON    | Incoming connection pending.                                          |
| T_DATAXFER | Data transfer.                                                        |
| T_OUTREL   | Outgoing orderly release (waiting for an orderly release indication). |
| T_INREL    | Incoming orderly release (waiting for an orderly release request).    |

# **Error Codes**

On failure, **t\_errno** is set to one of the following:

| Value      | Description                                                                                                    |
|------------|----------------------------------------------------------------------------------------------------|
| TBADF      | The specified file descriptor does not refer to a transport endpoint. This error may be returned when the <i>fd</i> parameter has been previously closed or an erroneous number may have been passed to the call.               |
| TPROTO     | This error indicates that a communication problem has been detected between the X/Open Transport<br>Interface and the transport provider for which there is no other suitable X/Open Transport Interface<br>( <b>t_errno</b> ). |
| TSTATECHNG | The transport endpoint is undergoing a state change.                                                                                                    |
| TSYSERR    | A system error has occurred during execution of this function.                                                                                                    |

### **Related information:**

dup subroutine

exec subroutine

fork subroutine

# t\_unbind Subroutine for X/Open Transport Interface Purpose

Disable a transport endpoint.

### Library

X/Open Transport Interface Library (libxti.a)

# Syntax

```
#include <xti.h>
int t_unbind (fd)
int fd;
```

# Description

The **t\_unbind** subroutine disables the transport endpoint which was previously bound by **t\_bind**. On completion of this call, no further data or events destined for this transport endpoint are accepted by the transport provider. An endpoint which is disabled by using the **t\_unbind** subroutine can be enabled by a subsequent call to the **t\_unbind** subroutine.

# Parameter

ItemDescriptionfdSpecifies the transport endpoint.

# Valid States

### T\_IDLE

# **Return Values**

| Item | Description            |
|------|------------------------|
| 0    | Successful completion. |
| 1    |                        |

-1 **t\_errno** is set to indicate an error.

# Errors

On failure, **t\_errno** is set to one of the following:

| Value     | Description                                                                                                    |
|-----------|----------------------------------------------------------------------------------------------------|
| TBADF     | The specified file descriptor does not refer to a transport endpoint.                                                                                                    |
| TOUTSTATE | The subroutine was issued in the wrong sequence.                                                                                                    |
| TLOOK     | An asynchronous event has occurred on this transport endpoint.                                                                                                    |
| TSYSERR   | A system error has occurred during execution of this subroutine.                                                                                                    |
| TPROTO    | This error indicates that a communication problem has been detected between the X/Open Transport Interface and the transport provider for which there is no other suitable X/Open Transport Interface ( <b>t_errno</b> ). |

# **Related reference:**

"t\_bind Subroutine for X/Open Transport Interface" on page 392

# **Options for the X/Open Transport Interface**

Options are formatted according to the **t\_opthdr** structure as described in **"Use of Options for the** X/Open Transport Interface". A transport provider compliant to this specification supports none, all, or any subset of the options defined in the following sections: "TCP/IP-Level Options" to "IP-level Options". An implementation may restrict the use of any of these options by offering them only in the privileged or read-only mode.

# **TCP-Level Options**

The protocol level is **INET\_TCP**. For this level, the following table shows the options that are defined.

**TCP-Level Options** 

| Option Name   | Type of Option Value | Legal Option Value       | Meaning                              |
|---------------|----------------------|--------------------------|--------------------------------------|
| TCP_KEEPALIVE | struct t_kpalive     | see text following table | check if connections are live        |
| TCP_MAXSEG    | unsigned long        | length in octets         | get TCP maximum segment size         |
| TCP_NODELAY   | unsigned long        | T_YES T_NO               | don't delay send to coalesce packets |

Item TCP\_KEEPALIVE

#### Description

If set, a keep-alive timer is activated to monitor idle connections that may no longer exist. If a connection has been idle since the last keep-alive timeout, a keep-alive packet is sent to check if the connection is still alive or broken.

Keep-alive packets are not an explicit feature of TCP, and this practice is not universally accepted. According to **RFC 1122**:

"a keep-alive mechanism should only be invoked in server applications that might otherwise hang indefinitely and consume resources unnecessarily if a client crashes or aborts a connection during a network failure."

The option value consists of a structure **t\_kpalive** declared as:

```
struct t_kpalive {
    long kp_onoff;
    long kp_timeout;
```

The **t\_kpalive** fields and the possible values are:

*kp\_onoff* Switches option on or off. Legal values for the field are:

- T\_NO Switch keep-alive timer off.
- T\_YES Activate keep-alive timer.

#### T\_YES | T\_GARBAGE

Activate keep-alive timer and send garbage octet.

Usually, an implementation should send a keep-alive packet with no data (**T\_GARBAGE** not set). If **T\_GARBAGE** is set, the keep-alive packet contains one garbage octet for compatibility with erroneous TCP implementations.

An implementation is, however, not obliged to support **T\_GARBAGE** (see RFC 1122). Since the *kp\_onoff* value is an absolute requirement, the request "**T\_YES** | **T\_GARBAGE**" may therefore be rejected.

#### kp\_timeout

Specifies the keep-alive timeout in minutes. This field determines the frequency of keep-alive packets being sent, in minutes. The transport user can request the default value by setting the field to **T\_UNSPEC**. The default is implementation-dependent, but at least 120 minutes (see RFC 1122). Legal values for this field are **T\_UNSPEC** and all positive numbers.

The timeout value is not an absolute requirement. The implementation may pose upper and lower limits to this value. Requests that fall short of the lower limit may be negotiated to the lower limit.

The use of this option might be restricted to privileged users.

Used to retrieve the maximum TCP segment size. This option is read-only.

TCP\_MAXSEG TCP\_NODELAY

Under most circumstances, TCP sends data as soon as it is presented. When outstanding data has not yet been acknowledged, it gathers small amounts of output to be sent in a single packet once an acknowledgment is received. For a small number of clients, such as window systems (for example, Enhanced AIXwindows) that send a stream of mouse events which receive no replies, this packetization may cause significant delays. **TCP\_NODELAY** is used to defeat this algorithm. Legal option values are:

- T\_YES Do not delay.
- T\_NO Delay.

These options are not association-related. The options may be negotiated in all X/Open Transport Interface states except **T\_UNBIND** and **T\_UNINIT**. The options are read-only in the **T\_UNBIND** state. See "**The Use of Options for the** X/Open Transport Interface" for the differences between association-related options and those options that are not.

### **Absolute Requirements**

A request for **TCP\_NODELAY** and a request to activate **TCP\_KEEPALIVE** is an absolute requirement. **TCP\_MAXSEG** is a read-only option.

# **UDP-level Options**

The protocol level is INET\_UDP. The option defined for this level is shown in the following table.

**UDP-Level Options** 

| Option Name  | Type of Option Value | Legal Option Value | Meaning              |
|--------------|----------------------|--------------------|----------------------|
| UDP_CHECKSUM | unsigned long        | T_YES/T_NO         | checksum computation |

| Item<br>UDP_CHECKSUM                                        | <b>Description</b><br>Allows disabling and enabling of the UDP checksum computation. The legal values are:                                                                                          |  |
|-------------------------------------------------------------|----------------------------------------------------------------------------------------------------|--|
| T_YES Checksum enabled.                                     |                                                                                                    |  |
|                                                             | T_NO Checksum disabled.                                                                                                    |  |
| <b>T_UNINIT</b> . It is read-only in state <b>T_UNBND</b> . | This option is association-related. It may be negotiated in all XTI states except $T_UNBIND$ and $T_UNINIT$ . It is read-only in state $T_UNBND$ .                                                  |  |
|                                                             | If this option is returned with the <b>t_rcvudata</b> subroutine, its value indicates whether a checksum was present in the received datagram or not.                                               |  |
|                                                             | Numerous cases of undetected errors have been reported when applications chose to turn off checksums for efficiency. The advisability of ever turning off the checksum check is very controversial. |  |

### **Absolute Requirements**

A request for this option is an absolute requirement.

## **IP-level Options**

The protocol level is INET\_IP. The options defined for this level are listed in the following table.

| IP-Level Op | tions |
|-------------|-------|
|-------------|-------|

| Option Name  | Type of Option Value         | Legal Option Value | Meaning                              |
|--------------|------------------------------|--------------------|--------------------------------------|
| IP_BROADCAST | unsigned int                 | T_YES/T_NO         | permit sending of broadcast messages |
| IP_DONTROUTE | unsigned int                 | T_YES/T_NO         | just use interface addresses         |
| IP_OPTIONS   | array of unsigned characters | see text           | IP per-packet options                |
| IP_REUSEADDR | unsigned int                 | T_YES/T_NO         | allow local address reuse            |
| IP_TOS       | unsigned char                | see text           | IP per-packet type of service        |
| IP_TTL       | unsigned char                | time in seconds    | IP per packet time-to-live           |

| Item         | Description                                                                                                    |  |
|--------------|----------------------------------------------------------------------------------------------------|--|
| IF_BROADCAST | Requests permission to send broadcast datagrams. It was defined to make sure that broadcasts are not generated by mistake. The use of this option is often restricted to privileged users.                                                                                                    |  |
| IP_DONTROUTE | Indicates that outgoing messages should bypass the standard routing facilities. It is mainly used for testing and development.                                                                                                    |  |
| IP_OPTIONS   | Sets or retrieves the OPTIONS field of each outgoing (incoming) IP datagram. Its value is a string of octets composed of a number of IP options, whose format matches those defined in the IP specification with one exception: the list of addresses for the source routing options must include the first-hop gateway at the beginning of the list of gateways. The first-hop gateway address will be extracted from the option list and the size adjusted accordingly before use.                 |  |
|              | The option is disabled if it is specified with "no value," for example, with an option header only.                                                                                                    |  |
|              | The <b>t_connect</b> (in synchronous mode), <b>t_listen</b> , <b>t_rcvconnect</b> and <b>t_rcvudata</b> subroutines return the OPTIONS field, if any, of the received IP datagram associated with this call. The <b>t_rcvuderr</b> subroutine returns the OPTIONS field of the data unit previously sent that produced the error. The <b>t_optmgmt</b> subroutine with <b>T_CURRENT</b> set retrieves the currently effective <b>IP_OPTIONS</b> that is sent with outgoing datagrams.                |  |
|              | Common applications never need this option. It is mainly used for network debugging and control purposes.                                                                                                    |  |
| IP_REUSEADDR | Many TCP implementations do not allow the user to bind more than one transport endpoint to addresses with identical port numbers. If <b>IP_REUSEADDR</b> is set to <b>T_YES</b> this restriction is relaxed in the sense that it is now allowed to bind a transport endpoint to an address with a port number and an underspecified internet address ("wild card" address) and further endpoints to addresses with the same port number and (mutually exclusive) fully specified internet addresses. |  |

#### Description

Item IP\_TOS

# Sets or retrieves the *type-of-service* field of an outgoing (incoming) IP datagram. This field can be constructed by any OR'ed combination of one of the precedence flags and the type-of-service flags **T\_LDELAY**, **T\_HITHRPT**, and **T\_HIREL**:

• Precedence:

These flags specify datagram precedence, allowing senders to indicate the importance of each datagram. They are intended for Department of Defense applications. Legal flags are:

T\_ROUTINE T\_PRIORITY T\_IMMEDIATE T\_FLASH T\_OVERRIDEFLASH T\_CRITIC\_ECP T\_INETCONTROL T\_NETCONTROL

Applications using  $IP\_TOS$  but not the precedence level should use the value  $T\_ROUTINE$  for precedence.

• Type of service:

These flags specify the type of service the IP datagram desires. Legal flags are:

#### T\_NOTOS

requests no distinguished type of service

#### T\_LDELAY

requests low delay

#### T\_HITHRPT

requests high throughput

#### T\_HIREL

requests high reliability

The option value is set using the macro **SET\_TOS**(*prec, tos*) where *prec* is set to one of the precedence flags and *tos* to one or an OR'ed combination of the type-of-service flags. **SET\_TOS** returns the option value.

The **t\_connect**, **t\_listen**, **t\_rcvconnect** and **t\_rcvudata** subroutines return the *type-of-service* field of the received IP datagram associated with this call. The **t\_rcvuderr** subroutine returns the *type-of-service* field of the data unit previously sent that produced the error.

The **t\_optingmt** subroutine with **T\_CURRENT** set retrieves the currently effective **IP\_TOS** value that is sent with outgoing datagrams.

The requested *type-of-service* cannot be guaranteed. It is a hint to the routing algorithm that helps it choose among various paths to a destination. Note also, that most hosts and gateways in the Internet these days ignore the *type-of-service* field.

IP\_TIL This option is used to set the *time-to-live* field in an outgoing IP datagram. It specifies how long, in seconds, the datagram is allowed to remain in the Internet. The *time-to-live* field of an incoming datagram is not returned by any function (since it is not an association-related option).

**IP\_OPTIONS** and **IP\_TOS** are both association-related options. All other options are not association-related.

**IP\_REUSEADDR** may be negotiated in all XTI states except **T\_UNINIT**. All other options may be negotiated in all other XTI states except **T\_UNBND** and **T\_UNINIT**; they are read-only in the state **T\_UNBND**.

### **Absolute Requirements**

A request for any of these options in an absolute requirement.

### u

AIX runtime services beginning with the letter *u*.

# unbufcall Utility Purpose

Cancels a **bufcall** request.

# Syntax

void unbufcall(id)
register int id;

# Description

The **unbufcall** utility cancels a **bufcall** request.

This utility is part of STREAMS Kernel Extensions.

# **Parameters**

ItemDescriptionidIdentifies an event in the bufcall request.

**Related reference**: "bufcall Utility" on page 268

### **Related information**:

List of Streams Programming References Understanding STREAMS Messages

unlinkb Utility Purpose

Removes a message block from the head of a message.

# **Syntax**

mblk\_t \*
unlinkb(bp)
register mblk\_t \* bp;

# Description

The **unlinkb** utility removes the first message block pointed to by the *bp* parameter and returns a pointer to the head of the resulting message. The **unlinkb** utility returns a null pointer if there are no more message blocks in the message.

This utility is part of STREAMS Kernel Extensions.

# Parameters

ItemDescriptionbpSpecifies which message block to unlink.

# **Related reference:**

"linkb Utility" on page 316

**Related information**: List of Streams Programming References Understanding STREAMS Messages

# untimeout Utility Purpose

Cancels a pending timeout request.

# Syntax

int
untimeout(id)
int id;

# Description

The untimeout utility cancels the specific request made with the timeout utility.

This utility is part of STREAMS Kernel Extensions.

**Note:** This utility must not be confused with the kernel service of the same name in the **libsys.a** library. STREAMS modules and drivers inherently use this version, not the **libsys.a** library version. No special action is required to use this version in the STREAMS environment.

# Parameters

 Item
 Description

 *id* Specifies the identifier returned from the corresponding timeout request.

# **Execution Environment**

The untimeout utility can be called from either the process or interrupt environment.

Related reference: "timeout Utility" on page 385 Related information: List of Streams Programming References Understanding STREAMS Drivers and Modules

# unweldq Utility Purpose

Removes a previously established weld connection between STREAMS queues.

# Syntax #include <sys/stream.h>

```
int unweldq ( q1, q2, q3, q4, func, arg, protect_q)
queue_t *q1;
queue_t *q2;
queue_t *q3;
queue_t *q4;
weld_fcn_t func;
weld_arg_t arg;
queue_t *protect_q;
```

# Description

The **unweldq** utility removes a weld connection previously established with the **weld** utility between two STREAMS queues (q1 and q2). The **unweldq** utility can be used to unweld two pairs of queues in one call (q1 and q2, q3 and q4).

The unwelding operation is performed by changing the first queue's **q\_next** pointer so that it does not point to any queue. The **unweldq** utility does not actually perform the operation. Instead, it creates an unwelding request which STREAMS performs asynchronously. STREAMS acquires the appropriate synchronization queues before performing the operation.

Callers that need to know when the unwelding operation has actually taken place should specify a callback function (*func* parameter) when calling the **unweldq** utility. If the caller also specifies a synchronization queue (*protect\_q* parameter), STREAMS acquires the synchronization associated with that queue when calling *func*. If the callback function is not a protected STREAMS utility, such as the **qenable** utility, the caller should always specify a *protect\_q* parameter. The caller can also use this parameter to synchronize callbacks with protected STREAMS utilities.

**Note:** The **stream.h** header file must be the last included header file of each source file using the stream library.

# Parameters

| Item       | Description                                                                                                    |
|------------|----------------------------------------------------------------------------------------------------|
| q1         | Specifies the queue whose <b>q_next</b> pointer must be nulled.                                                                                                    |
| q2         | Specifies the queue that will be unwelded to $q1$ .                                                                                                    |
| <i>q</i> 3 | Specifies the second queue whose <b>q_next</b> pointer must be nulled. If the <b>unweldq</b> utility is used to unweld only one pair of queues, this parameter should be set to <b>NULL</b> . |
| q4         | Specifies the queue that will be unwelded to $q3$ .                                                                                                    |
| func       | Specifies an optional callback function that will execute when the unwelding operation has completed.                                                                                         |
| arg        | Specifies the parameter for <i>func</i> .                                                                                                    |
| protect_q  | Specifies an optional synchronization queue that protects <i>func</i> .                                                                                                    |

# **Return Values**

Upon successful completion, **0** (zero) is returned. Otherwise, an error code is returned.

# **Error Codes**

The **unweldq** utility fails if the following is true:

| Value  | Description                                                       |
|--------|-------------------------------------------------------------------|
| EAGAIN | The weld record could not be allocated. The caller may try again. |
| EINVAL | One or more parameters are not valid.                             |
| ENXIO  | The weld mechanism is not installed.                              |

# **Related reference:**

"weldq Utility" on page 446

### Related information:

List of Streams Programming References STREAMS Overview

# W

AIX runtime services beginning with the letter *w*.

# wantio Utility Purpose

Register direct I/O entry points with the stream head.

# Syntax

#include <sys/stream.h>
int wantio(queue\_t \*q, struct wantio \*w)

# **Parameters**

ItemDescriptionqPointer to the queue structure.wPointer to the wantio structure.

# Description

The **wantio** STREAMS routine can be used by a STREAMS module or driver to register input/output (read/write/select) entry points with the stream head. The stream head then calls these entry points directly, by-passing all normal STREAMS processing, when an I/O request is detected. This service may be useful to increase STREAMS performance in cases where normal module processing is not required or where STREAMS processing is to be performed outside of this operating system.

STREAMS modules and drivers should precede a **wantio** call by sending a high priority M\_LETSPLAY message upstream. The M\_LETSPLAY message format is a message block containing an integer followed by a pointer to the write queue of the module or driver originating the M\_LETSPLAY message. The integer counts the number of modules that can permit direct I/O. Each module passes this message to its neighbor after incrementing the count if direct I/O is possible. When this message reaches the stream head, the stream head compares the count field with the number of modules and drivers in the stream. If the count is not equal to the number of modules, then a M\_DONTPLAY message is sent downstream indicating direct I/O will not be permitted on the stream. If the count is equal, then queued messages are cleared by sending them downstream as M\_BACKWASH messages. When all messages are cleared, then an M\_BACKDONE message is sent downstream. This process starts at the stream head and is repeated in every module in the stream. Modules will wait to receive an M\_BACKDONE message from upstream. Upon receipt of this message, the module will send all queued data downstream as M\_BACKWASH messages. When all data is cleared, the module will send an M\_BACKDONE message to its downstream neighbor indicating that all data has been cleared from the stream to this point. wantio registration is cleared from a stream by issuing a **wantio** call with a NULL pointer to the wantio structure.

Multiprocessor serialization is the responsibility of the driver or module requesting direct I/O. The stream head acquires no STREAMS locks before calling the wantio entry point.

Currently, the write entry point of the wantio structure is ignored.

# **Return Values**

Returns 0 always. Related reference: "wantmsg Utility"

# wantmsg Utility Purpose

Allows a STREAMS message to bypass a STREAMS module if the module is not interested in the message.

# Syntax

int wantmsg(q, f)
queue\_t \* q;
int (\*f)();

# Description

The **wantmsg** utility allows a STREAMS message to bypass a STREAMS module if the module is not interested in the message, resulting in performance improvements.

The module registers filter functions with the read and write queues of the module with the **wantmsg** utility. A filter function takes as input a message pointer and returns 1 if the respective queue is interested in receiving the message. Otherwise it returns 0. The **putnext** and **qreply** subroutines call a queue's filter function before putting a message on that queue. If the filter function returns 1, then **putnext** or **qreply** put the message on that queue. Otherwise, **putnext** or **qreply** bypass the module by putting the message on the next module's queue.

The filter functions must be defined so that a message bypasses a module only when the module does not need to see the message.

The **wantmsg** utility cannot be used if the module has a service routine associated with the queue specified by the *q* parameter. If **wantmsg** is called for a module that has a service routine associated with *q*, **wantmsg** returns a value of 0 without registering the filter function with *q*.

This utility is part of STREAMS Kernel Extensions.

# Parameters

| Item | Description                                                                                        |
|------|----------------------------------------------------------------------------------------------------|
| 9    | Specifies the read or write queue to which the filter function is to be registered.                |
| f    | Specifies the module's filter function that is called at the <b>putnext</b> or <b>qreply</b> time. |

# **Return Values**

Upon successful completion, the **wantmsg** utility returns a 1, indicating that the filter function specified by the f parameter has been registered for the queue specified by the q parameter. In this case, the filter function is called from **putnext** or **qreply**. The **wantmsg** utility returns a value of 0 if the module has a service routine associated with the queue q, indicating that the filter function is not registered with q.

# Example

```
wantmsg(q, tioc_is_r_interesting);
        wantmsg(WR(q), tioc_is_w_interesting);
/*
* read queue filter function.
* queue is only interested in IOCNAK, IOCACK, and
* CTL messages.
*/
static int
tioc_is_r_interesting(mblk_t *mp)
{
        if (mp->b_datap->db_type == M_DATA)
                /* fast path for data messages */
                return 0;
        else if (mp->b_datap->db_type == M_IOCNAK
                 mp->b datap->db type == M IOCACK ||
                 mp->b datap->db type == M CTL)
                return 1;
        else
                return 0;
}
/*
* write gueue filter function.
* queue is only interested in IOCTL and IOCDATA
* messages.
*/
static int
tioc is w interesting(mblk t *mp)
{
        if (mp->b_datap->db_type == M_DATA)
                /* fast path for data messages */
                return 0;
        else if (mp->b datap->db type == M IOCTL ||
                mp->b datap->db type == M IOCDATA)
                return 1;
        else
                return 0;
}
```

### **Related reference:**

"wantio Utility" on page 443 "putnext Utility" on page 331 "qreply Utility" on page 334 **Related information**: List of Streams Programming References

# weldq Utility Purpose

Establishes an uni-directional connection between STREAMS queues.

# Syntax

```
#include <sys/stream.h>
```

int weldq ( q1, q2, q3, q4, func, arg, protect\_q)
queue\_t \*q1;
queue\_t \*q2;
queue\_t \*q3;
queue\_t \*q4;
weld\_fcn\_t func;
weld\_arg\_t arg;
queue\_t \*protect\_q;

# Description

The **weldq** utility establishes an uni-directionnal connection (weld connection) between two STREAMS queues (q1 and q2). The **weldq** utility can be used to weld two pairs of queues in one call (q1 and q2, q3 and q4).

The welding operation is performed by changing the first queue's **q\_next** pointer to point to the second queue. The **weldq** utility does not actually perform the operation. Instead, it creates a welding request which STREAMS performs asynchronously. STREAMS acquires the appropriate synchronization queues before performing the operation.

Callers that need to know when the welding operation has actually taken place should specify a callback function (*func* parameter) when calling the **weldq** utility. If the caller also specifies a synchronization queue (*protect\_q* parameter), STREAMS acquires the synchronization associated with that queue when calling *func*. If the callback function is not a protected STREAMS utility, such as the **qenable** utility, the caller should always specify a *protect\_q* parameter. The caller can also use this parameter to synchronize callbacks with protected STREAMS utilities.

This utility is part of STREAMS Kernel Extensions.

**Note:** The **stream.h** header file must be the last included header file of each source file using the stream library.

# Parameters

| Item       | Description                                                                                                    |
|------------|----------------------------------------------------------------------------------------------------|
| q1         | Specifies the queue whose <b>q_next</b> pointer must be modified.                                                                                                    |
| <i>q</i> 2 | Specifies the queue that will be welded to <i>q</i> 1.                                                                                                    |
| q3         | Specifies the second queue whose <b>q_next</b> pointer must be modified. If the <b>weldq</b> utility is used to weld only one pair of queues, this parameter should be set to <b>NULL</b> . |
| q4         | Specifies the queue that will be welded to q3.                                                                                                    |
| func       | Specifies an optional callback function that will execute when the welding operation has completed.                                                                                         |
| arg        | Specifies the parameter for <i>func</i> .                                                                                                    |
| protect_q  | Specifies an optional synchronization queue that protects <i>func</i> .                                                                                                    |

# **Return Values**

Upon successful completion, 0 (zero) is returned. Otherwise, an error code is returned.

# **Error Codes**

The **weldq** utility fails if the following is true:

ValueDescriptionEAGAINThe weld record could not be allocated. The caller may try again.EINVALOne or more parameters are not valid.ENXIOThe weld mechanism is not installed.

# **Related reference:**

"unweldq Utility" on page 441 **Related information**: List of Streams Programming References Welding Mechanism

WR Utility Purpose

Retrieves a pointer to the write queue.

# Syntax

#define WR( q) ((q)+1)

# Description

The **WR** utility accepts a read queue pointer, the *q* parameter, as an argument and returns a pointer to the write queue for the same module.

This utility is part of STREAMS Kernel Extensions.

# **Parameters**

ItemDescriptionqSpecifies the read queue.

# **Related reference:**

"backq Utility" on page 266 "RD Utility" on page 335 "OTHERQ Utility" on page 322

# Related information:

List of Streams Programming References

# xtiso STREAMS Driver Purpose

Provides access to sockets-based protocols to STREAMS applications.

# Description

The **xtiso** driver (X/Open Transport Interface (XTI) over Sockets) is a STREAMS-based pseudo-driver that provides a Transport Layer Interface (TLI) to the socket-based protocols. The only supported use of the **xtiso** driver is by the TLI and XTI libraries.

The TLI and XTI specifications do not describe the name of the transport provider and how to address local and remote hosts, two important items required for use.

The **xtiso** driver supports most of the protocols available through the socket interface. Each protocol has a **/dev** entry, which must be used as the *name* parameter in the **t\_open** subroutine. The currently supported names (as configured by the **strload** subroutine) are:

| Name            | Socket Equivalent    |
|-----------------|----------------------|
| /dev/xti/unixdg | AF_UNIX, SOCK_DGRAM  |
| /dev/xti/unixst | AF_UNIX, SOCK_STREAM |
| /dev/xti/udp    | AF_INET, SOCK_DGRAM  |
| /dev/xti/tcp    | AF_INET, SOCK_STREAM |

Each of these protocols has a **sockaddr** structure that is used to specify addresses. These structures are also used by the TLI and XTI functions that require host addresses. The **netbuf** structure associated with the address for a particular function should refer to one of the **sockaddr** structure types. For instance, the TCP socket protocol uses a **sockaddr\_in** structure; so a corresponding **netbuf** structure would be:

```
struct netbuf addr;
struct sockaddr_in sin;
/* initialize sockaddr here */
sin.sin_family = AF_INET;
sin.sin_port = 0;
sin.sin_addr.s_addr = inet_addr("127.0.0.1");
addr.maxlen = sizeof(sin);
addr.len = sizeof(sin);
addr.buf = (char *)&sin;
```

The XTI Stream always consists of a Stream head and the transport interface module, **timod**. Depending on the transport provider specified by the application, **timod** accesses either the STREAMS-based protocol stack natively or a socket-based protocol through the pseudo-driver, **xtiso**.

The XTI library, **libxti.a** assumes a STREAMS-based transport provider. The routines of this library perform various operations for sending transport Provider Interface, TPI, messages down the XTI streams to the transport provider and receives them back.

The transport interface module, **timod**, is a STREAMS module that completes the translation of the TPI messages in the downstream and upstream directions.

The **xtiso** driver is a pseudo-driver that acts as the transport provider for socket-based communications. It interprets back and forth between the the TPI messages it receives from upstream and the socket interface.

AIX also provides the transport interface read/write module, **tirdwr**, which applications can push on to the XTI/TLI Stream for accessing the socket layer with standard UNIX read and write calls.

This driver is part of STREAMS Kernel Extensions.

# Files

ItemDescription/dev/xti/\*Contains names of supported protocols.

# **Related reference:**

"t\_open Subroutine for X/Open Transport Interface" on page 408

# **Related information:**

strload subroutine

Internet Transport-Level Protocols

Understanding STREAMS Drivers and Modules

# **Packet Capture**

The packet capture library contains subroutines that allow users to communicate with the packet capture facility provided by the operating system to read unprocessed network traffic. Applications using these subroutines must be run as root. These subroutines are maintained in the **libpcap.a** library:

# **Related information:**

pcap\_close pcap\_strerror

# ioctl BPF Control Operations Purpose

Performs packet-capture-related control operations.

# Syntax

#include <sys/ioctl.h>
int ioctl ( int fd, int cmd[, arg ])

# Description

The Berkeley Packet Filter (BPF) ioctl commands perform a variety of packet-capture-related control. The *fd* argument is a BPF device descriptor. For non-packet-capture descriptors, functions performed by this call are unspecified.

The *cmd* parameter and an optional third parameter (with varying types) are passed to and interpreted by the BPF ioctl function to perform an appropriate control operation that is specified by the user.

# **Parameters**

| Item | Description                                                                                     |
|------|-------------------------------------------------------------------------------------------------|
| fd   | Specifies an open file descriptor that refers to a BPF device created using the open call.      |
| cmd  | Selects the control function to be performed.                                                   |
| arg  | Represents additional information that is needed to perform the requested function. The type of |
|      | the arg parameter is either an integer or a pointer to a BPF-specific data structure, depending |
|      | on the particular control request.                                                              |

# **BPF Control Operations**

In addition to the **FIONREAD** ioctl command, the following commands can be applied to any open BPF device. The *arg* parameter is a pointer to the indicated type.

| ioctl command | Type of the <i>arg</i> parameter | Description                                                                                                    |
|---------------|----------------------------------|----------------------------------------------------------------------------------------------------|
| BIOCGBLEN     | u_int                            | Returns the buffer length for reads on BPF devices.                                                                                                    |
| BIOCSBLEN     | u_int                            | Sets the buffer length for reads on BPF devices. The <i>buffer</i> parameter must be set before the device is attached to an interface with the <b>BIOCSETIF</b> command. If the requested buffer size cannot be accommodated, the closest allowable size is set and returned in the <i>arg</i> parameter.                                                                                                    |
| BIOCGDLT      | u_int                            | Returns the type of the data link layer underlying the attached interface.                                                                                                    |
| BIOCPROMISC   | N/A                              | Forces the interface into promiscuous mode. All packets, not just those destined for the local host, are processed. A listener that opened its interface nonpromiscuously can receive packets promiscuously, because more than one device can be listening on a given interface. The problem can be remedied with an appropriate filter.                                                                                               |
| BIOCFLUSH     | N/A                              | Flushes the buffer of incoming packets, and resets the statistics that are returned by the <b>BIOCGSTATS</b> command.                                                                                                    |
| BIOCGETIF     | struct ifreq                     | Returns the name of the hardware interface that the device is listening<br>on. The name is returned in the <b>ifr_name</b> field of the <b>ifreq</b> structure.<br>All other fields are undefined.                                                                                                    |
| BIOCSETIF     | struct ifreq                     | Sets the hardware interface associate with the device. This command<br>must be performed before any pack-packets can be read. The device is<br>indicated by the name using the <b>ifr_name</b> field of the <b>ifreq</b> structure.<br>Additionally, the command performs the actions of the <b>BIOCFLUSH</b><br>command.                                                                                                    |
| BIOCGRTIMEOUT | struct timeval                   | Gets the read timeout value. The <i>arg</i> parameter specifies the length of time to wait before a read request times out. This parameter is initialized to zero by an open, indicating no timeout.                                                                                                    |
| BIOCSRTIMEOUT | struct timeval                   | Sets the read timeout value described in the <b>BIOCGRTIMEOUT</b> command.                                                                                                    |
| BIOCGSTATS    | struct bpf_stat                  | Returns the a structure of packet statistics. The structure is defined in the <b>net/bpf.h</b> file.                                                                                                    |
| BIOCIMMEDIATE | u_int                            | Enables or disables the <b>immediate</b> mode, based on the truth value of<br>the <i>arg</i> parameter. When the <b>immediate</b> mode is enabled, reads return<br>immediately upon packet reception. Otherwise, a read will be blocked<br>until either the kernel buffer becomes full or a timeout occurs.                                                                                                    |
| BIOCSETF      | struct bpf_program               | Sets the filter program used by the kernel to discard uninteresting packets. The <b>bpf_program</b> structure is defined in the <b>net/bpf.h</b> file.                                                                                                    |
| BIOCVERSION   | struct bpf_version               | Returns the major and minor version numbers of the filter language<br>currently recognized by the kernel. Before installing a filter, applications<br>must check that the current version is compatible with the running<br>kernel. The current version numbers are given by the<br>BPF_MAJOR_VERSION and BPF_MINOR_VERSION variables from the<br><b>net/bpf.h</b> file. An incompatible filter might result in undefined<br>behavior. |

# **Return Values**

Upon successful completion, ioctl returns a value of 0. Otherwise, it returns a value of -1 and sets **errno** to indicate the error.

# **Error Codes**

The ioctl commands fail under the following general conditions:

| Item<br>EINVAL | Description                                               |
|----------------|-----------------------------------------------------------|
|                | A command or argument, which is not valid, was specified. |
| ENETDOWN       | The underlying interface or network is down.              |
| ENXIO          | The underlying interface is not found.                    |
| ENOBUFS        | Insufficient memory was available to process the request. |
| EEXIST         | The BPF device already exists.                            |
| ENODEV         | The BPF device could not be set up.                       |
| EINTR          | A signal was caught during an ioctl operation.            |
| EACCES         | The permission was denied for the specified operation.    |
| EADDRNOTAVAIL  | The specified address is not available for interface.     |
| ENOMEM         | The available memory is not enough.                       |
| ESRCH          | Such a process does not exist.                            |

### **Related information**:

Packet Capture Library Overview

# Librdmacm Library

The librdmacm library provides the connection management (CM) functionality and the CM interfaces for remote direct memory access (RDMA).

The API user space is described in the /usr/include/rdma/rdma\_cma.h file.

The manual pages are created to describe the various interfaces and test programs that are available. For a full list of interfaces and test programs, refer to the rdma\_cm manual page.

# **Returned error rules**

The **librdmacm** functions return 0 to indicate success, and a negative value to indicate failure.

If a function operates asynchronously, a return value of 0 means that the operation was successfully started. The operation might still return an error. You must check the status of the related event. If the return value is -1, the **errno** can be examined for additional information of the failure.

| Item | Description                                                    |
|------|----------------------------------------------------------------|
| =0   | Success                                                        |
| = -1 | Error . See the <b>errno</b> for details of the error message. |

# Supported verbs

You can find a list of verbs supported by the librdmacm library.

# **Event channel operations**

Lists the event channel operations that are handled for the library verbs.

### rdma\_create\_event\_channel:

Opens a channel that is used to report communication events.

### Syntax

```
#include <rdma/rdma_cma.h>
struct rdma_event_channel *rdma_create_event_channel(void);
```

### Description

The **rdma\_create\_event\_channel** function reports the asynchronous events through event channels. Each event channel maps to a file descriptor.

### Note:

- Event channels are used to direct all events on an **rdma\_cm\_id** identifier. You might require multiple event channels when you are managing a large number of connections or connection manager (CM) ID's.
- All event channels that are created must be destroyed by calling the **rdma\_destroy\_event\_channel** function. You must call the **rdma\_get\_cm\_event** function to retrieve events on an event channel.

### Parameters

| Item | Description   |
|------|---------------|
| void | No arguments. |

# **Return Value**

The **rdma\_create\_event\_channel** function returns 0 on success, and NULL if the request fails. On failure, **errno** indicates the reason for failure.

### rdma\_destroy\_event\_channel:

Closes an event communication channel.

### Syntax

```
#include <rdma/rdma_cma.h>
void rdma destroy event channel(struct rdma event channel *channel);
```

### Description

The **rdma\_destroy\_event\_channel** function releases all resources that are associated with an event channel and closes the associated file descriptor.

**Note:** The rdma\_cm\_id identifiers that are associated with the event channel must be destroyed, and all returned events must be acknowledged before calling the **rdma\_destroy\_event\_channel** function.

### **Parameters**

| Item    | Description                                          |
|---------|------------------------------------------------------|
| channel | Specifies the communication channel to be destroyed. |

### **Return Value**

The **rdma\_destroy\_event\_channel** function returns 0 on success, or -1 on error. If an error occurs, **errno** indicates the reason for failure.

# **Connection Manager (CM) ID operations**

The Connection Manager (CM) ID operation is used for ID related operations such as to create, destroy, migrate, resolve address, establish connection, listen to the request, reject request, and to provide the address information.

### rdma\_cm:

Establishes communication over RDMA transports.

## Syntax

#include <rdma/rdma\_cma.h>

# Description

Establishes communication over RDMA transports.

### Notes:

- The RDMA CM is a communication manager (CM) used to set up reliable, connected, and unreliable datagram data transfers. It provides an RDMA transport neutral interface for establishing connections. The API concepts are based on sockets, but adapted for queue pair (QP) based semantics. The communication for QP must be over a specific RDMA device, and data transfers are message-based.
- The RDMA CM can control both the QP and communication management (that is connection setup or teardown) functions of an RDMA API, or only the communication management. It works in conjunction with the verbs API that is defined by the libibverbs library. The libibverbs library provides the underlying interfaces needed to send and receive data.
- The RDMA CM can operate asynchronously or synchronously. The mode of operation is controlled by using the **rdma\_cm** event channel parameter in specific calls. If an event channel is provided, an **rdma\_cm** identifier reports its event data (that is results of establishing a connection, for example), on that channel. If a channel is not provided, then all **rdma\_cm** operation for the selected **rdma\_cm** identifier is blocked until the channel completes.

### **RDMA verbs**

The **rdma\_cm** manager supports the verbs that are available in the libibverbs library and interfaces. However, it also provides wrapper functions for the commonly used verbs. The set of abstracted verb call are:

### rdma\_reg\_msgs

Registers an array of buffers for sending and receiving.

#### rdma\_reg\_read

Registers a buffer for RDMA read operations.

#### rdma\_reg\_write

Registers a buffer for RDMA write operations.

### rdma\_dereg\_m

Reregisters a memory region.

# rdma\_post\_recv Posts a buffer to receive a message.

### rdma\_post\_send

Posts a buffer to send a message.

### rdma\_post\_read

Posts an RDMA to read data into a buffer.

### rdma\_post\_write

Posts an RDMA to send data from a buffer.

### rdma\_post\_recvv

Posts a vector of buffers to receive a message.

#### rdma\_post\_sendv

Posts a vector of buffers to send a message.

#### rdma\_post\_readv

Posts a vector of buffers to receive an RDMA read.

#### rdma\_post\_writev

Posts a vector of buffers to send an RDMA write.

#### rdma\_post\_ud\_send

Posts a buffer to send a message on a UD QP.

### rdma\_get\_send\_comp

Gets completion status for a send or RDMA operation.

### rdma\_get\_recv\_comp

Gets information about a completed receive.

## Examples

### 1. CLIENT operation

An overview of the basic operation for the active, or client, side of communication is described in this section. This flow is for asynchronous operation with low-level call details. For synchronous operation, calls to **rdma\_create\_event\_channel**, **rdma\_get\_cm\_event**, **rdma\_ack\_cm\_event**, and **rdma\_destroy\_event\_channel** is eliminated. Abstracted calls, such as **rdma\_create\_ep** contains several calls under a single API. A general connection flow includes the following calls:

### rdma\_getaddrinfo

Retrieves address information of the destination.

### rdma\_create\_event\_channel

Creates channel to receive events.

#### rdma\_create\_id

Allocates an rdma\_cm\_id identifier, this call is similar in function to a socket.

#### rdma\_resolve\_addr

Obtains a local RDMA device to reach the remote address.

#### rdma\_get\_cm\_event

Waits for RDMA\_CM\_EVENT\_ADDR\_RESOLVED event.

#### rdma\_ack\_cm\_event

Acknowledges an event.

#### rdma\_create\_qp

Allocates a queue pair (QP) for the communication.

#### rdma\_resolve\_route

Determines the route to the remote address.

#### rdma\_get\_cm\_event

Waits for theRDMA\_CM\_EVENT\_ROUTE\_RESOLVED event.

#### rdma\_ack\_cm\_event

Acknowledges an event.

# rdma\_connect

Connects to the remote server.

#### rdma\_get\_cm\_event

Waits for the RDMA\_CM\_EVENT\_ESTABLISHED event

### rdma\_ack\_cm\_event

Acknowledges an event.

To perform data transfers over connection, follow these steps:

#### rdma\_disconnect

Tears-down a connection.

#### rdma\_get\_cm\_event

Waits for an RDMA\_CM\_EVENT\_DISCONNECTED event.

### rdma\_ack\_cm\_event

Acknowledges an event.

### rdma\_destroy\_qp

Destroys the QP.

# rdma\_destroy\_id Releases the rdma\_cm\_id identifier.

## rdma\_destroy\_event\_channel

Releases the event channel.

An identical process is used to set up unreliable datagram (UD) communication between nodes. No actual connection is formed between the queue pairs, so disconnection is not required. This example shows initiating the client for disconnect, either side of a connection can initiate the disconnect.

### 2. Server connection

A general overview of the basic operation for the passive, or server, side of communication is explained. A general connection flow includes the following events:

### rdma\_create\_event\_channel

Creates channel to receive events.

#### rdma\_create\_id

Allocates an rdma\_cm\_id identifier, this call is similar in function to a socket.

### rdma\_bind\_addr

Sets the local port number to listen.

# rdma listen

Begins to listen for connection requests.

#### rdma\_get\_cm\_event

Waits for RDMA\_CM\_EVENT\_CONNECT\_REQUEST event with a new rdma\_cm\_id identifier.

#### rdma\_create\_qp

Allocates a QP for the communication on the new rdma\_cm\_id identifier.

### rdma\_accept

Accepts the connection request.

#### rdma\_ack\_cm\_event

Acknowledges an event.

#### rdma\_get\_cm\_event

Waits for RDMA\_CM\_EVENT\_ESTABLISHED event.

### rdma\_ack\_cm\_event

Acknowledges an event.

To perform data transfers over connection, follow these steps:

#### rdma\_get\_cm\_event

Waits for an RDMA\_CM\_EVENT\_DISCONNECTED event.

### rdma\_ack\_cm\_event

Acknowledges an event.

### rdma\_disconnect

Tears-down a connection.

### rdma\_destroy\_qp

Destroys the QP.

## rdma\_destroy\_id

Releases the connectedrdma\_cm\_id identifier.

```
rdma_destroy_id
    Releases the listening rdma_cm_id identifier.
```

rdma\_destroy\_event\_channel Releases the event channel.

# Exit Status

= O

Success

= -1

Error. See errno for more details.

Most librdmacm functions return 0 to indicate success, and a -1 return value to indicate failure. If a function operates asynchronously, a return value of 0 means that the operation started successfully. The operation can complete in error, and you must check the status of the related event. If the return value is -1, then **errno** contains additional information for the failure.

**Note:** The earlier versions of the library would return **-errno** and is not set to **errno** for some cases related to **ENOMEM**, **ENODEV**, **ENODATA**, **EINVAL**, and **EADDRNOTAVAIL** codes. Applications that require to verify the earlier version of the codes and that are compatible must manually set **errno** to negative of the return code, if it is **< -1**.

# rdma\_create\_id:

Allocates a communication identifier.

# Syntax

```
#include <rdma/rdma_cma.h>
int rdma_create_id(struct rdma_event_channel *channel, struct rdma_cm_id **id, void *context,
enum rdma_port_space ps);
```

# Description

The **rdma\_create\_id** function creates an identifier that is used to track communication information. The communication channel that the events are associated with the allocated **rdma\_cm\_id** identifier is communicated. This may be NULL.

### Notes:

- The rdma\_cm\_id identifiers are equivalent to that of a socket in RDMA communication. The difference is that the RDMA communication requires explicit binding to a specified Remote Direct Memory Access (RDMA) device before communicating, and most operations are asynchronous in nature. The asynchronous communication events on an rdma\_cm\_id identifier are reported through the associated event channel. If the channel parameter is NULL, the rdma\_cm\_id is placed into synchronous operation. While operating synchronously, calls that result in an event cause a block until the operation completes. The event is returned to the user through the rdma\_cm\_id structure, and is available for access until the next rdma\_cm\_call is made.
- You must release the rdma\_cm\_id identifier by calling the rdma\_destroy\_id function.

**Port Spaces:** RDMA\_PS\_TCP provides reliable, connection-oriented queue pair (QP). Unlike TCP, the RDMA port space provides stream-based communication.

### Parameters

| Item    | Description                                                                                                  |
|---------|----------------------------------------------------------------------------------------------------|
| channel | Specifies the communication channel for the allocated rdma_cm_id identifier to report the associated events. |
| context | Indicates the user-specified context that is associated with the communication identifier.                   |
| id      | Specifies a reference identifier to return the allocated communication identifier.                           |
| ps      | Specifies the RDMA port space.                                                                               |

### **Return Values**

The **rdma\_destroy\_event\_channel** function returns 0 on success, or -1 on error. If an error occurs, the **errno** indicates the reason for failure.

### rdma\_destroy\_id:

Releases a communication identifier.

### Syntax

#include <rdma/rdma\_cma.h>
int rdma\_destroy\_id(struct rdma\_cm\_id \*id);

### Description

The **rdma\_destroy\_id** function destroys the specified rdma\_cm\_id identifier and cancels any outstanding asynchronous operation.

**Note:** You must release any queue pair (QP) that is associated with the rdma\_cm\_id identifier before you call the rdma\_destroy\_id function and acknowledge all the related events.

#### Parameters

| Item | Description                                        |
|------|----------------------------------------------------|
| id   | Specifies the communication identifier to destroy. |

### **Return Values**

The **rdma\_destroy\_event\_channel** function returns 0 on success, or -1 on error. If an error occurs, **errno** indicates the reason for failure.

#### rdma\_migrate\_id:

Moves a communication identifier to another event channel.

#### Syntax

```
#include <rdma/rdma_cma.h>
int rdma migrate id(struct rdma cm id *id, struct rdma event channel *channel);
```

### Description

The **rdma\_migrate\_id** function migrates a communication identifier to a different event channel and moves the pending events associated with the rdma\_cm\_id identifier to the new channel.

#### Notes:

- You must not poll for current event channel on the rdma\_cm\_id identifiers or run any other routines on therdma\_cm\_id identifier when migrating between channels.
- The **rdma\_migrate\_id** operation stops if any unacknowledged events are on the current event channel.

• If the channel parameter is NULL, the specified rdma\_cm\_id identifier is placed into synchronous operation mode. All calls on the ID is blocked until the operation completes.

### Parameters

| Item    | Description                                                                                             |
|---------|----------------------------------------------------------------------------------------------------|
| id      | Specifies the existing communication identifier to migrate.                                             |
| channel | Specifies the communication channel that the events associated with the allocated rdma_cm_id identifier |
|         | reports. This parameter may be NULL.                                                                    |

### **Return Values**

The **rdma\_migrate\_id** function returns 0 on success, or -1 on error. If an error occurs, **errno** indicates the reason for failure.

### rdma\_bind\_addr:

Binds an remote direct memory access (RDMA) identifier to a source address.

### Syntax

```
#include <rdma/rdma_cma.h>
int rdma bind addr(struct rdma cm id *id, struct sockaddr *addr);
```

### Description

The **rdma\_bind\_addr** function associates a source address with an rdma\_cm\_id identifier. The address can be a wildcard value. If an rdma\_cm\_id identifier has a local address, the identifier also has a local RDMA device.

### Notes:

- The rdma\_bind\_addr operation is run before the rdma\_listen operation to bind to a specific port number. The rdma\_bind\_addr operation is run on the active side of a connection before the rdma\_resolve\_addr routine runs to bind to a specific address.
- If the **rdma\_bind\_addr** operation is used to bind to port 0, the rdma\_cm function selects an available port that can be retrieved with the **rdma\_get\_src\_port** operation.

### Parameters

| Item | Description                                                             |
|------|-------------------------------------------------------------------------|
| id   | Specifies the RDMA identifier.                                          |
| addr | Specifies the local address information. Wildcard values are permitted. |

### **Return Values**

The rdma\_bind\_addr function returns the following values:

| Item | Description       |
|------|-------------------|
| 0    | On success.       |
| -1   | Error, see errno. |

### rdma\_resolve\_addr:

Resolves the destination and optional source addresses.

### Syntax

```
#include <rdma/rdma_cma.h>
int rdma_resolve_addr(struct rdma_cm_id *id, struct sockaddr *src_addr, struct sockaddr *dst_addr,
    int timeout_ms);
```

# Description

The **rdma\_resolve\_addr** function resolves the destination and optional source addresses from an IP address to an Remote Direct Memory Access (RDMA) address. If successful, the specified rdma\_cm\_id identifier is associated with a local device.

## Notes:

- The **rdma\_resolve\_addr** operation is used to map a specified destination IP address to a usable RDMA address. The IP- RDMA address mapping is done by using the local routing table, or by using ARP.
- If the source address is specified, the rdma\_cm\_id identifier is associated with the source address, and the situation is similar to running the rdma\_bind\_addr operation. If no source address is specified, the rdma\_cm\_id identifier is not associated with a device, and the identifier gets associated with a source address based on the local routing tables.
- The **rdma\_resolve\_addr** operation is run from the active side of a connection, before running the **rdma\_resolve\_route** and **rdma\_connect** operations.

# Parameters

| Item       | Description                                                               |
|------------|---------------------------------------------------------------------------|
| id         | Specifies the RDMA identifier.                                            |
| src_addr   | Specifies the source address information, and this parameter can be NULL. |
| dst_addr   | Specifies the destination address information.                            |
| timeout_ms | Specifies the time of resolution.                                         |

### **Return Values**

The **rdma\_resolve\_addr** function returns 0 on success, or -1 on error. If an error occurs, **errno** indicates the reason for failure.

### rdma\_resolve\_route:

Resolves the route information that is required to establish a connection.

### Syntax

```
#include <rdma/rdma_cma.h>
int rdma resolve route(struct rdma cm id *id, int timeout ms);
```

### Description

The **rdma\_resolve\_route** function resolves an RDMA route to the destination address to establish a connection. The destination address must be resolved by running the **rdma\_resolve\_addr** subroutine.

**Note:** The **rdma\_resolve\_route** operation is called on the client side of a connection after running the **rdma\_resolve\_addr** operation, but before the **rdma\_connect** operation.

### Parameters

| Item       | Description                       |
|------------|-----------------------------------|
| id         | Specifies the RDMA identifier.    |
| timeout_ms | Specifies the time of resolution. |

### **Return Values**

The **rdma\_resolve\_route** function returns 0 on success, or -1 on error. If an error occurs, **errno** indicates the reason for failure.

### rdma\_connect:

Initiates an active connection request.

### Syntax

```
#include <rdma/rdma_cma.h>
int rdma connect(struct rdma cm id *id, struct rdma conn param *conn param);
```

### Description

The rdma\_connect function initiates a connection request to a remote destination.

**Note:** The route to the destination address must be resolved by running the **rdma\_resolve\_route** call or by running the **rdma\_create\_ep** call before the **rdma\_connect** operation.

### **Connection Properties**

The following properties are used to configure the communication that is specified by the *conn\_param* parameter when connecting or establishing a datagram communication.

#### private\_data

References a user-controlled data buffer. The contents of the buffer are copied and transparently passed to the remote side as part of the communication request. This property can be NULL if it is not required.

### private\_data\_len:

Specifies the size of the user-controlled data buffer.

#### responder\_resources:

Specifies the maximum number of outstanding Remote Direct Memory Access (RDMA) read operations that the local side accepts from the remote side. This property applies only to the RDMA\_PS\_TCP event. The **responder\_resources** value must be less than or equal to the local RDMA device attribute **max\_qp\_rd\_atom** and to the remote RDMA device attribute **max\_qp\_init\_rd\_atom**. The remote endpoint can adjust this value when accepting the connection.

### initiator\_depth:

Specifies the maximum number of outstanding RDMA read operations that the local side must read to the remote side. This property applies only to the RDMA\_PS\_TCP event. The **initiator\_depth** value must be less than or equal to the local RDMA device attribute **max\_qp\_init\_rd\_atom** and to the remote RDMA device attribute **max\_qp\_rd\_atom**. The remote endpoint can adjust to this value when accepting the connection.

### flow\_control:

Specifies if the hardware flow control is available. The **flow\_control** value is exchanged with the remote peer and is not used to configure the queue pair (QP). This property applies only to the RDMA\_PS\_TCP event, and is specific to the InfiniBand architecture.

#### retry\_count:

Specifies the maximum number of times the data transfer operation must be tried on the

connection when an error occurs. The **retry\_count** setting controls the number of times to retry sending the data transmission to RDMA, and atomic operations when time outs occur. This property applies only to the RDMA\_PS\_TCP event, and is specific to the InfiniBand architecture.

#### rnr\_retry\_count:

Specifies the maximum number of times that a send operation from the remote peer is tried on a connection after receiving a **receiver not ready** (RNR) error. RNR errors are generated when a send request arrives before a buffer is posted to receive the incoming data. This property applies only to the RDMA\_PS\_TCP event., and is specific to the InfiniBand architecture.

**srq:** Specifies whether the QP that is associated with the connection is using a shared receive queue. The **srq** field is ignored by the library if a QP is created on the rdma\_cm\_id identifier. This property applies only to the RDMA\_PS\_TCP event, and is currently not supported.

#### qp\_num:

Specifies whether the QP number is associated with the connection. The **qp\_num** field is ignored by the library if a QP is created on the rdma\_cm\_id identifier. This property applies only to the RDMA\_PS\_TCP event.

#### iWARP specific:

Specifies the connections established over Internet Wide Area RDMA Protocol (iWARP RDMA) devices that currently require the active side of the connection to send the first message.

#### Parameters

| Item       | Description                          |
|------------|--------------------------------------|
| id         | Specifies the RDMA identifier.       |
| conn_param | Specifies the connection parameters. |

#### **Return Values**

The rdma\_connect function returns the following values:

| Item | Description       |
|------|-------------------|
| 0    | On success.       |
| -1   | Error, see errno. |

#### rdma\_listen:

Listens to the incoming connection requests.

#### Syntax

```
#include <rdma/rdma_cma.h>
int rdma_listen(struct rdma_cm_id *id, int backlog);
```

#### Description

The **rdma\_listen** function initiates a listen operation for the incoming connection requests. The listen operation is restricted to the locally bound source addresses.

#### Notes:

- You must have bound and associated the rdma\_cm\_id identifier with a local address by the rdma\_bind\_addr operation before the rdma\_listen operation.
- If the rdma\_cm\_id identifier is bound to a specific IP address, the listen operation is restricted to that address and the associated RDMA device.
- If the rdma\_cm\_id identifier is bound to an RDMA port number, the listen operation occurs across all RDMA devices.

## Parameters

| Item    | Description                                            |
|---------|--------------------------------------------------------|
| id      | Specifies the RDMA identifier.                         |
| backlog | Specifies the backlog of incoming connection requests. |

#### **Return Values**

The **rdma\_listen** function returns 0 on success, or -1 on error. If an error occurs, **errno** indicates the reason for failure.

#### rdma\_accept:

Accepts a connection request.

#### Syntax

```
#include <rdma/rdma_cma.h>
int rdma_accept(struct rdma_cm_id *id, struct rdma_conn_param *conn_param);
```

#### Description

The rdma\_accept function is used to accept a connection lookup request.

## Notes:

- The **rdma\_accept** operation is not called on a listening rdma\_cm\_id identifier. After the **rdma\_listen** operation is run, you must wait for a connection request event to occur.
- The rdma\_cm\_id identifier is created by the connection request events similar to a new socket, but the rdma\_cm\_id identifier is associated to a specific RDMA device. The rdma\_accept operation is called on the new rdma\_cm\_id identifier.

#### **Connection Properties**

Refer to the rdma\_connect routine for details on establishing a connection with the identifier.

#### **Parameters**

| Item       | Description                                                              |
|------------|--------------------------------------------------------------------------|
| id         | Specifies the connection identifier that is associated with the request. |
| conn_param | Specifies the information required to establish the connection.          |

# **Return Values**

The rdma\_accept function returns the following values:

| Item | Description       |
|------|-------------------|
| 0    | On success.       |
| -1   | Error, see errno. |

#### InfiniBand specific

The InfiniBand QPs are configured with minimum RNR NAK timer and local ACK timeout values. The minimum RNR NAK timer value is set to 0, for a delay of 655 ms. The local ACK timeout is calculated based on the packet lifetime and local HCA ACK delay. The packet lifetime is determined by the InfiniBand Subnet Administrator and is part of the route (path record) information that is obtained from the active side of the connection. The HCA ACK delay is a property of the locally used HCA.

The RNR retry count is a 3-bit value.

# rdma\_reject:

Rejects a connection request.

# Syntax

```
#include <rdma/rdma_cma.h>
int rdma_reject(struct rdma_cm_id *id, const void *private_data, uint8_t private_data_len);
```

# Description

The **rdma\_reject** function is run from the listening side of the connection to reject a connection lookup request.

**Note:** You can run the **rdma\_reject** operation after receiving a connection request event. If the underlying RDMA transport function supports private data in the rejection message, the specified data is passed to the remote side.

#### Parameters

| Item             | Description                                                                         |
|------------------|-------------------------------------------------------------------------------------|
| id               | Specifies the connection identifier that is associated with the request.            |
| private_data     | Specifies the optional private data to send with the rejection message.             |
| private_data_len | Specifies the size of the <i>private_data</i> parameter that can be sent, in bytes. |

# **Return Values**

The **rdma\_reject** function returns 0 on success, or -1 on error. If an error occurs, **errno** indicates the reason for failure.

#### rdma\_disconnect:

Disconnects a connection.

# Syntax

```
#include <rdma/rdma_cma.h>
int rdma disconnect(struct rdma cm id *id);
```

# Description

The **rdma\_disconnect** function disconnects a connection and transitions any associated queue pair (QP) with the error state. The error state moves the work requests that are posted to the completion queue. This routing can be run by the client and server side of a connection. An RDMA\_CM\_EVENT\_DISCONNECTED event is generated on both sides of the connection after successful disconnection.

| Item | Description                                                              |
|------|--------------------------------------------------------------------------|
| id   | Specifies the connection identifier that is associated with the request. |

The **rdma\_destroy\_event\_channel** function returns 0 on success, or -1 on error. If an error occurs, **errno** indicates the reason for failure.

#### rdma\_get\_src\_port:

Returns the local port number of the associated communication identifier.

# Syntax

```
#include <rdma/rdma_cma.h>
uint16_t rdma_get_src_port(struct rdma_cm_id *id)
```

# Description

The **rdma\_get\_src\_port** function returns the local port number for an rdma\_cm\_id identifier that is associated with a local address.

#### Parameters

| Item | Description                                                              |
|------|--------------------------------------------------------------------------|
| id   | Specifies the connection identifier that is associated with the request. |

## **Return Values**

The **rdma\_get\_src\_port** function returns the 16-bit port identifier associated with the local endpoint. If the **rdma\_cm\_id** is not bound to a port, the returned value is 0.

#### rdma\_get\_dst\_port:

Returns the remote port number of the associated identifier.

#### Syntax

```
#include <rdma/rdma_cma.h>
uint16_t rdma_get_dst_port(struct rdma_cm_id *id)
```

#### Description

The **rdma\_get\_dst\_port** function returns the remote port number for an rdma\_cm\_id identifier that is associated with a remote address.

| Item | Description                                                              |
|------|--------------------------------------------------------------------------|
| id   | Specifies the connection identifier that is associated with the request. |

The **rdma\_get\_dst\_port** function returns the 16-bit port identifier associated with the peer endpoint. If the rdma\_cm\_id is not connected, the returned value is 0.

# rdma\_get\_local\_addr:

Returns the local IP address of the associated identifier.

# Syntax

```
#include <rdma/rdma_cma.h>
struct sockaddr *rdma_get_local_addr(struct rdma_cm_id *id)
```

# Description

The **rdma\_get\_local\_addr** function returns the local IP address for an rdma\_cm\_id identifier that is associated with a local device.

# Parameters

| Item | Description                    |
|------|--------------------------------|
| id   | Specifies the RDMA identifier. |

# **Return Values**

The **rdma\_get\_local\_addr** function returns the local IP address for an rdma\_cm\_id identifier that has been bound with a local device.

# rdma\_get\_peer\_addr:

Returns the remote IP address of the associated communication identifier.

# Syntax

```
#include <rdma/rdma_cma.h>
struct sockaddr *rdma_get_peer_addr(struct rdma_cm_id *id)
```

# Description

The **rdma\_get\_peer\_addr** function returns the remote IP address that is associated with an rdma\_cm\_id identifier.

| Item | Description                    |
|------|--------------------------------|
| id   | Specifies the RDMA identifier. |

The **rdma\_get\_peer\_addr** function returns a pointer to the sockaddr address of the connected peer. If the rdma\_cm\_id identifier is not connected, the contents of the sockaddr structure is set to zero.

#### rdma\_create\_ep:

Creates an identifier (rdma\_cm\_id ) to track information about communication.

# Syntax

```
#include <rdma/rdma_cma.h>
int rdma_create_ep [struct rdma_cm_id **id,struct rdma_addrinfo *res,
struct ibv_pd *pd, struct ibv_qp_init_attr *qp_init_attr,];
```

# Description

The **rdma\_cm\_id** identifier allocates a communication identifier and an optional queue pair (QP). The **rdma\_cm\_id** identifier is used in one of the following methods:

- If the rdma\_cm\_id identifier is used on the active side of a connection, the RAI\_PASSIVE option is not set on the res->ai\_flag flag. The rdma\_create\_ep function automatically creates a QP on the rdma\_cm\_id identifier if the *qp\_init\_attr* value is not NULL. If the domain is provided, the QP is associated with the specified protection domain; otherwise, a default protection domain is used. After calling the rdma\_create\_ep function, the rdma\_cm\_id identifier that is returned can be connected by calling the rdma\_connect function. The active side calls the rdma\_resolve\_addr function, and the rdma\_resolve\_route function is not necessary.
- If the rdma\_cm\_id identifer is used on the passive side of a connection, the RAI\_PASSIVE option is set
  on the res->ai\_flag flag. This function call saves the value of the pd and qp\_init\_attr parameters. A
  new connection request is retrieved by calling the rdma\_get\_request function. The rdma\_cm\_id
  identifier associated with the new connection is automatically associated with a QP by using the pd
  and qp\_init\_attr parameters. After calling the rdma\_create\_ep function, the rdma\_cm\_id identifier can
  be placed into a listening state by calling the rdma\_listen function. The passive side call the
  rdma\_bind\_addr is not necessary. The rdma\_get\_request function can be used to retrieve the
  connection. The rdma\_cm\_id identifier that is created is used for synchronous operation. To choose the
  asynchronous operation you must move the rdma\_cm\_id identifier to a user-created event channel by
  using the rdma\_migrate\_id function.

#### **Parameters**

| Item         | Description                                                                                                    |
|--------------|----------------------------------------------------------------------------------------------------|
| id           | Specifies a reference by which the allocated communication identifier must be returned .                                                               |
| res          | Specifies the address information that is associated with the <b>rdma_cm_id</b> identifier that is returned from the <b>rdma_getaddrinfo</b> function. |
| pd           | Specifies the optional protection domain if a QP is associated with the <b>rdma_cm_id</b> identifier.                                                  |
| qp_init_attr | Specifies the optional initial, QP attributes.                                                                                                    |

# **Return Values**

Returns 0 on success, or -1 on error. If an error occurs, the errno is set to indicate the reason for failure.

## rdma\_destroy\_ep:

Destroys the specified communication identifier and its associated resources.

#### Syntax

#include <rdma/rdma\_cma.h>
int rdma\_destroy\_ep (struct rdma\_cm\_id \*id)

## Description

The **rdma\_destroy\_ep** function destroys the specified **rdma\_cm\_id** identifier and all its associated resources. The **rdma\_destroy\_ep** function automatically destroys any queue pair (QP) that is associated with the **rdma\_cm\_id** identifier.

#### Parameters

ItemDescriptionidSpecifies the communication identifier to destroy.

#### **Return Values**

Returns 0 on success, or -1 on error. If an error occurs, then error is set to indicate the reason for failure.

#### rdma\_getaddrinfo:

Translates the transport independent address to establish communication.

#### Syntax

#include <rdma/rdma\_cma.h>
int rdma\_getaddrinfo (char \*node, char \*service, struct rdma\_addrinfo \*hints, struct rdma\_addrinfo \*\*res);

#### Description

The **rdma\_getaddrinfo** function resolves the destination node and service address and returns information that is required to establish communication. The function provides the RDMA functional equivalent to getaddrinfo.

#### Notes:

You must specify either node or service parameters for the translation. If hints are provided, the operation is controlled by the hints.ai\_flags flag. If the RAI\_PASSIVE flag is specified, the call resolves the address information that is used on the passive side of a connection.

| Item       | Description                                                                                                    |
|------------|----------------------------------------------------------------------------------------------------|
| ai_flags   | Specifies the hint flags that control the operation. The following flags are supported:                                                                                                    |
|            | • RAI_PASSIVE: Indicates that the results are used on the passive or listening side of a connection.                                                                                                    |
|            | <ul> <li>RAI_NUMERICHOST: Indicates that if the flag is specified and if the node<br/>parameter is provided, the network address must be a numerical value.<br/>This flag suppresses any lengthy address resolution.</li> </ul> |
|            | • RAI_NOROUTE: Indicates that if the flag is set, the flag suppresses any lengthy route resolution.                                                                                                    |
| ai_family  | Specifies the address family for the source and destination address. The supported families are AF_IB, AF_INET, and AF_INET6.                                                                                                   |
| ai_qp_type | Indicates the type of RDMA QP used for communication. The types that are supported are IBV_UD (unreliable datagram) and IBV_RC (reliable connected).                                                                            |

| Item             | Description                                                                                                    |
|------------------|----------------------------------------------------------------------------------------------------|
| ai_port_space    | Indicates the RDMA port space that is in use. The supported values are RDMA_PS_UDP and RDMA_PS_TCP.                                                                                                    |
| ai_src_len       | Indicates the length of the source address that is referenced by the ai_src_addr flag. If an appropriate source address for a given destination is not discovered the value of the ai_src_len flag is 0.                                                                                   |
| ai_dst_len       | Indicates the length of the destination address that is referenced by ai_src_addr flag. This flag is set to 0, if the RAI_PASSIVE flag was specified as part of the hints.                                                                                                    |
| ai_src_addr      | Specifies the address for the local RDMA device, if the RDMA device is provided.                                                                                                    |
| ai_dst_addr      | Specifies the destination address for the RDMA device, if the RDMA device is provided.                                                                                                    |
| ai_src_canonname | Specifies the canonical for the source.                                                                                                    |
| ai_dst_canonname | Specifies the canonical for the destination.                                                                                                    |
| ai_route_len     | Specifies the size of the routing information buffer that is referenced by the ai_route flag. If the transport does not require routing data or none of the address could be resolved, the ai_route flag is 0.                                                                             |
| ai_connect_len   | Specifies the routing information for RDMA transports that require routing data for establishing the connection. The format of the routing data depends on the underlying transport. If InfiniBand transports are used, the ai_route flag references an array of ibv_path_data structures. |
| ai_connect       | Specifies the size of connection information referenced by ai_route flag. If the underlying transport does not require any additional information to establish connection, the ai_connect flag is set to 0.                                                                                |
| ai_next          | Specifies the pointer to the next rdma_addrinfo structure in the list. The ai_next flag is NULL if no structures exist.                                                                                                    |

#### Parameters

| Item    | Description                                                                                                    |
|---------|----------------------------------------------------------------------------------------------------|
| hints   | Specifies a reference to a rdma_addrinfo structure containing hints about the type of service the caller supports. |
| node    | Specifies the optional name, dotted-decimal IPv4 or IPv6 hexadecimal address that must be resolved.                |
| res     | Specifies a pointer to a linked list of rdma_addrinfo structures that contains the response information.           |
| service | Specifies the service name or port number of the address.                                                          |

# **Return Values**

Returns 0 on success, or -1 on error. If an error occurs, then errno is set to indicate the reason for failure.

# rdma\_notify:

Notifies the asynchronous events that occurred on a queue pair (QP).

#### Syntax

```
#include <rdma/rdma_cma.h>
int rdma_notify (struct rdma_cm_id *id, enum ibv_event_type event);
```

# Description

Notifies the librdmacm of asynchronous events that occurred on a queue pair (QP) associated with the rdma\_cm\_id identifier.

**Note:** Asynchronous events that occur on a QP are reported through the device of the user event handler. This routine is used to notify the librdmacm of communication events. In most cases, use of this routine is not necessary. However if connection establishment is done out of band (such as InfiniBand), it is

possible to receive data on a QP that is not yet considered connected. This routine force the connection into an established state in order to handle situations where the connection never forms on its own. Calling this routine ensures the delivery of the **RDMA\_CM\_EVENT\_ESTABLISHED** event to the application. Events to be reported to the communication manager (CM) are **IB\_EVENT\_COMM\_EST**.

# Parameters

id RDMA identifier.

# event

Asynchronous event.

# **Exit Status**

# = 0

Success.

= -1

Error. See errno for more details on the error.

# **Event Handling Operations**

Lists the event handling operations for the library verbs such as to get an event channel, acknowledge an event channel, and providing a string representation of the event channel.

# rdma\_get\_cm\_event:

Retrieves the next pending communication event.

# Syntax

```
#include <rdma/rdma_cma.h>
int rdma get cm event(struct rdma event channel *channel, struct rdma cm event **event);
```

# Description

The **rdma\_get\_cm\_event** function retrieves a communication event. If no events are pending, the call is blocked until an event is received.

# Notes:

- You can change the file descriptor that is associated with the channel and change the default synchronous behavior of the **rdma\_get\_cm\_event** operation.
- All events that are reported must be acknowledged by running the rdma\_ack\_cm\_event operation.
- The rdma\_cm\_id identifier is not destroyed until the related events are acknowledged.

# Parameters

| Item    | Description                                                             |
|---------|-------------------------------------------------------------------------|
| channel | Specifies the event channel to check for events.                        |
| event   | Specifies the allocated information about the next communication event. |

# **Return Values**

| Item | Description                                                                       |
|------|-----------------------------------------------------------------------------------|
| 0    | On success.                                                                       |
| -1   | Error, see errno. If an error occurs, the errno indicates the reason for failure. |

# **Event Data**

The details of the communication event are returned to the rdma\_cm\_event function. This structure is allocated by the rdma\_cm identifier and released by the rdma\_ack\_cm\_event operation. The rdma\_cm\_event function has the following parameters:

| Item      | Description                                                                                                    |
|-----------|----------------------------------------------------------------------------------------------------|
| id        | Specifies the rdma_cm identifier that is associated with the event. If RDMA_CM_EVENT_CONNECT_REQUEST is the event type, then for communication a new ID is referenced by the function.                                                                                                    |
| listen_id | Specifies the corresponding listening request identifier for the RDMA_CM_EVENT_CONNECT_REQUEST event type.                                                                                                    |
| event     | Specifies the type of communication event that occurred.                                                                                                    |
| status    | Returns asynchronous error information associated with an event. The status is zero if the operation was successful, otherwise the status value is non-zero and is either set to an <b>errno</b> or a transport specific value. For details on transport specific status values, see the event type information below. |
| param     | Provides additional details based on the type of event. You must select the <i>conn</i> subfield based on the <b>rdma_port_space</b> function of the rdma_cm_id identifier that is associated with the event.                                                                                                    |

# **Connection Event Data**

The event parameters are related to the connected queue pair (QP) services and the RDMA\_PS\_TCP event type. The connection related event data is valid for RDMA\_CM\_EVENT\_CONNECT\_REQUEST and RDMA\_CM\_EVENT\_ESTABLISHED event types.

| Item                | Description                                                                                                    |
|---------------------|----------------------------------------------------------------------------------------------------|
| private_data        | References any user-specified data that is associated with the event. The data referenced by this field matches the value specified by the remote side when running the <b>rdma_connect</b> or <b>rdma_accept</b> functions. If the event does not include any private data, the <i>private_data</i> field is NULL. The buffer referenced by this pointer is deallocated when running the <b>rdma_ack_cm_event</b> function. |
| private_data_len    | Specifies the size of the private data buffer.<br><b>Note:</b> The size of the private data buffer might be larger than the amount of private data sent by the remote side. Any additional space in the buffer is zeroed out.                                                                                                    |
| responder_resources | Specifies the number of responder resources that is requested by the recipient. The <i>responder_resources</i> field must match the initiator depth specified by the remote node when running the <b>rdma_connect</b> and <b>rdma_accept</b> functions.                                                                                                    |
| initiator_dept      | Specifies the maximum number of outstanding RDMA read operations that the recipient holds. The <i>initiator_dept</i> field must match the responder resources specified by the remote node when running the <b>rdma_connect</b> and <b>rdma_accept</b> functions.                                                                                                    |
| flow_control        | Indicates whether the hardware level flow control is provided by the sender. This value is specific to the<br>InfiniBand architecture.                                                                                                    |
| retry_count         | Indicates the number of times that the recipient must retry a send operation specific to the RDMA_CM_EVENT_CONNECT_REQUEST events. This value is specific to the InfiniBand architecture.                                                                                                    |
| rnr_retry_count     | Indicates the number of times that the recipient must retry receiver not ready (RNR) NACK errors. This value is specific to the InfiniBand architecture.                                                                                                    |
| srq                 | Specifies whether the sender is using a shared-receive queue. Currently, the field is not supported.                                                                                                    |
| qp_num              | Indicates the remote QP number for the connection.                                                                                                    |

# **Event Types**

The following types of communication events are reported.

| Item                           | Description                                                                                                    |
|--------------------------------|----------------------------------------------------------------------------------------------------|
| RDMA_CM_EVENT_ADDR_RESOLVED    | Indicates that the address resolution (rdma_resolve_addr) completed successfully.                                                                                                    |
| RDMA_CM_EVENT_ADDR_ERROR       | Indicates that the address resolution (rdma_resolve_addr) failed.                                                                                                    |
| RDMA_CM_EVENT_ROUTE_RESOLVED   | Indicates that the route resolution (rdma_resolve_route) completed successfully.                                                                                                    |
| RDMA_CM_EVENT_ROUTE_ERROR      | Indicates that the route resolution (rdma_resolve_route) failed.                                                                                                    |
| RDMA_CM_EVENT_CONNECT_REQUEST  | Indicates that there is a new connection request on the passive side.                                                                                                    |
| RDMA_CM_EVENT_CONNECT_RESPONSE | Indicates that the there is a successful response to a connection request on the active side. It is generated on rdma_cm_id identifiers without a QP associated with them.                                                                                                    |
| RDMA_CM_EVENT_CONNECT_ERROR    | Indicates that an error has occurred trying to establish a connection. this event type can be generated on the active or passive side of a connection.                                                                                                    |
| RDMA_CM_EVENT_UNREACHABLE      | Indicates that the remote server is not reachable or unable to respond to a connection request on the active side. This option is generated on the active side to notify the user that the remote server is not reachable or unable to respond to a connection request. If this event is generated in response to a UD QP resolution request over InfiniBand, the event status field contains an <b>errno</b> , if negative, or the status result carried in the IB CM SIDR REP message. |
| RDMA_CM_EVENT_REJECTED         | Indicates that a connection request or response was rejected by the remote end<br>point. The event status field contains the transport specific reject reason if available.<br>For InfiniBand, this event carries the reason for rejection in the IB CM REJ message.                                                                                                    |
| RDMA CM EVENT ESTABLISHED      | Indicates that a connection is established with the remote end point.                                                                                                    |
| RDMA_CM_EVENT_DISCONNECTED     | Indicates that the connection is disconnected.                                                                                                    |
| RDMA_CM_EVENT_DEVICE_REMOVAL   | Indicates that the local RDMA device associated with the rdma_cm_id identifier is removed. When you receive this event, you must destroy the associatedrdma_cm_id identifier.                                                                                                    |
| RDMA_CM_EVENT_TIMEWAIT_EXIT    | Indicates that the QP associated with a connection has exited its timewait state and<br>is ready to be reused. After a QP is disconnected, it is maintained in a timewait state<br>to allow any in flight packets to exit the network. After the timewait state is<br>complete, the rdma_cm identifier reports this event.                                                                                                    |

#### rdma\_ack\_cm\_event:

Frees a communication event.

## Syntax

```
#include <rdma/rdma_cma.h>
int rdma ack cm event(struct rdma cm event *event);
```

## Description

All events that are allocated by the **rdma\_get\_cm\_event** function must be released. There must be a one-to-one correspondence between the events that are retrieved from a queue and events being released. The **rdma\_ack\_cm\_event** function releases the event structure and any memory that it references.

## Parameters

| Item  | Description                         |
|-------|-------------------------------------|
| event | Specifies the event to be released. |

# **Return Values**

The rdma\_ack\_cm\_event function returns the following values:

| Item | Description                                                        |
|------|--------------------------------------------------------------------|
| 0    | On success.                                                        |
| -1   | If an error occurs, <b>errno</b> specifies the reason for failure. |

#### rdma\_event\_str:

Returns a string representation of an RDMA CM event.

#### Syntax

#include <rdma/rdma\_cma.h>
const char \*rdma\_event\_str(enum rdma\_cm\_event\_type event);

# Description

The rdma\_event\_str function returns a string representation of an asynchronous event.

#### Parameters

| Item  | Description                      |
|-------|----------------------------------|
| event | Specifies an asynchronous event. |

#### **Return Values**

The rdma\_event\_str function returns a pointer to a static character string that corresponds to the event.

# Data transfer operations

Lists the verbs that are used in data transfer operations such to retrieve the work request, send and receive work request, post the status of the request.

#### rdma\_get\_recv\_comp:

Retrieves a completed work request for the receive operation.

#### Syntax

```
#include <rdma/rdma_cma.h>
int rdma_get_recv_comp (struct rdma_cm_id *id, struct ibv_wc *wc);
```

#### Description

The **rdma\_get\_recv\_comp** operation specifies the information about the completed request. The operation returns the information by using the *wc* parameter, and uses the wr\_id identifier to set the context of the request.

**Notes:** The **rdma\_get\_recv\_comp** operation polls the receive completion queue that is associated with an **rdma\_cm\_id** identifier. If the queue is not complete, the call is blocked until the request is completed. This call must be used on the **rdma\_cm\_id** identifiers that do not share change queues (CQs) with other **rdma\_cm\_id** identifiers, and must maintain separate CQs to send and receive completed work request.

| Item | Description                                                                    |
|------|--------------------------------------------------------------------------------|
| id   | Specifies a reference to a communication identifier to check the completion of |
|      | the request.                                                                   |
| wc   | Specifies a reference to a work completion structure that must be filled.      |

Returns 0 on success, or -1 on error. If an error occurs, then error is set to indicate the reason for failure.

#### rdma\_get\_request:

Retrieves the connection request event that is pending.

#### Syntax

```
#include <rdma/rdma_cma.h>
int rdma get request (struct rdma cm id *listen, struct rdma cm id **id);
```

#### Description

Retrieves a connection request event that is in pending state. If no requests are in a pending state, the call is blocked until an event is received.

**Notes**: The rdma\_get\_request call must be used on the listening rdma\_cm\_id communication identifiers that are operating synchronously. You receive a new rdma\_cm\_id identifier that represents the connection request on successful completion of the call. The new rdma\_cm\_id identifier is related to event information that is associated with the request until one of the following requisites is satisfied:

- The rdma\_reject and rdma\_accept operations are called.
- The rdma destroy id identifier is called on the newly created identifier.

If queue pair (QP) attributes are associated with the listening endpoint, the rdma\_cm\_id identifier that is returned is related an allocated to queue pair (QP).

#### Parameters

| Item   | Description                                                          |
|--------|----------------------------------------------------------------------|
| id     | Specifies the communication identifier that is associated to the new |
|        | connection.                                                          |
| listen | Specifies the communication identifier that is listening.            |

#### **Return Values**

Returns 0 on success, or -1 on error. If an error occurs, the errno is set to indicate the reason for failure.

#### rdma\_get\_send\_comp:

Retrieves a completed request for send, read, or write operation.

#### Syntax

```
#include <rdma/rdma_cma.h>
int rdma_get_send_comp (struct rdma_cm_id *id, struct ibv_wc *wc);
```

# Description

Retrieves a completed work request for a send, RDMA read, or RDMA write operation. Information about the completed request is returned by using the *wc* parameter, which has the wr\_id identifier set to the context of the request.

**Notes**: The rdma\_get\_send\_comp operation polls the send completion queue that is associated with an rdma\_cm\_id identifier. If a completion request is not found, the rdma\_get\_send\_comp call blocks the queue until a request is completed. The rdma\_get\_send\_comp call must be used on rdma\_cm\_id identifiers that do not share change queues (CQs) with other rdma\_cm\_id identifiers, and the function maintains separate CQs for send and receive completion requests.

# Parameters

| Item | Description                                                                   |
|------|-------------------------------------------------------------------------------|
| id   | Specifies a reference to a communication identifier to check for completions. |
| wc   | Specifies a reference to a work completion structure that must be filled.     |

# **Return Values**

Returns 0 on success, or -1 on error. If an error occurs, then errno is set to indicate the reason for failure.

#### rdma\_post\_read:

Posts a work request for RDMA read operation.

# Syntax

```
#include <rdma/rdma_cma.h>
int rdma_post_read (struct rdma_cm_id *id, void *context, void *addr, size_t length,struct ibv_mr *mr,
int flags, uint64_t remote_addr, uint32_t rkey);
```

# Description

Posts a work request to the send queue of the queue pair that is associated with the rdma\_cm\_id identifier. The contents of the remote memory region are read into the local data buffer.

**Notes**: The remote and local data buffers must be registered before running the read operation, and the buffers must be registered until the read operation is completed. The read operation does not post the work request to an rdma\_cm\_id identifier or to the corresponding queue pair until it is connected. The user-defined context that is associated with the read request is returned by using the work completion wr\_id identifier and the work request identifier field.

| Item        | Description                                                                      |
|-------------|----------------------------------------------------------------------------------|
| addr        | Specifies the address of the local destination of the read request.              |
| context     | Specifies the user-defined context that is associated with the request.          |
| flags       | Specifies the optional flags that are used to control the read operation.        |
| id          | Specifies a reference to a communication identifier where the request is posted. |
| rkey        | Specifies the registered memory key that is associated with the remote address.  |
| length      | Specifies the length of the read operation.                                      |
| mr          | Specifies the registered memory region that is associated with the local buffer. |
| remote_addr | Specifies the address of the remote registered memory to read the address.       |

Returns 0 on success, or -1 on error. If an error occurs, the errno is set to indicate the reason for failure.

#### rdma\_post\_readv:

Posts a work request to the send queue for RDMA read operation.

#### Syntax

```
#include <rdma/rdma_cma.h>
int rdma_post_readv (struct rdma_cm_id *id, void *context, struct ibv_sge *sgl, int nsge, int flags,
uint64_t remote_addr, uint32_t rkey);
```

# Description

Posts a work request to the send queue of the queue pair that is associated with the rdma\_cm\_id identifier. The contents of the remote memory region are read into the local data buffer.

**Notes**: The remote and local data buffers must be registered before running the read operation and the buffers must be registered until the read operation is completed. The read operation does not post the work request to anrdma\_cm\_id identifier or the corresponding queue pair until the connection is established. The user-defined context that is associated with the read request is returned by using the work completion wr\_id identifier, the work request identifier, and the work request identifier field.

#### Parameters

| Item        | Description                                                                                            |
|-------------|----------------------------------------------------------------------------------------------------|
| context     | Specifies the user-defined context that is associated with the request.                                |
| flags       | Specifies the optional flags that is used to control the read operation.                               |
| id          | Specifies a reference to a communication identifier where the request is posted.                       |
| nsge        | Specifies the number of scatter-gather array entries that are present.                                 |
| rkey        | Specifies the registered memory key that is associated with the remote address.                        |
| remote_addr | Specifies the address of the remote registered memory to read the address.                             |
| sgl         | Specifies a scatter-gather list of the destination buffers that is associated with the read operation. |

#### **Return Values**

Returns 0 on success, or -1 on error. If an error occurs, then errno is set to indicate the reason for failure.

#### rdma\_post\_recv:

Posts a work request to receive an incoming message.

#### Syntax

```
#include <rdma/rdma_cma.h>
int rdma_post_recv (struct rdma_cm_id *id, void *context, void *addr, size_t length,
struct ibv_mr *mr);
```

#### Description

Posts a work request to the receive queue of the queue pair that is associated with the rdma\_cm\_id identifier. The posted buffer is queued to receive an incoming message that is sent by the remote peer.

**Notes**: You must make sure that a receive buffer is posted. The receive buffer must be large enough to contain all the sent data before the peer posts the corresponding send message. You must register the message buffer before it is posted by using the mr parameter specifying the registration. The buffer must be registered until the receive operation is completed. The messages can be posted to an rdma\_cm\_id identifier after a queue pair is associated with the message. If the rdma\_cm\_id identifier is allocated by using the rdma\_create\_id identifier, a queue pair is bound to an rdma\_cm\_id identifier after calling therdma\_create\_ep operation or rdma\_create\_qp operation. The user-defined context that is associated with the receive request is returned by using the work completion wr\_id identifier, the work request identifier, and the work request identifier field.

# Parameters

| Item    | Description                                                                             |
|---------|-----------------------------------------------------------------------------------------|
| addr    | Specifies the address of the memory buffer to post the work request.                    |
| context | Specifies the user-defined context that is associated with the request.                 |
| id      | Specifies a reference to a communication identifier where the message buffer is posted. |
| length  | Specifies the length of the memory buffer.                                              |
| mr      | Specifies the registered memory region that is associated with the posted buffer.       |

# **Return Values**

Returns 0 on success, or -1 on error. If an error occurs, then errno is set to indicate the reason for failure.

#### rdma\_post\_recvv:

Posts a work request to the send queue for RDMA read operation.

# Syntax

```
#include <rdma/rdma_cma.h>
int rdma post recvv (struct rdma cm id *id, void *context, struct ibv sge *sgl, int nsge);
```

# Description

Posts a work request to the send queue of the queue pair that is associated with the rdma\_cm\_id identifier. The contents of the remote memory region is read into the local data buffer.

**Notes**: You must make sure that a receive buffer is posted. The receive buffer must be large enough to contain all the sent data before the peer posts the corresponding send message. You must register the message buffer before it is posted by using the mr parameter by specifying the registration. The buffer must be registered until the receive operation is completed. The messages can be posted to an rdma\_cm\_id identifier after a queue pair is associated with the message. A queue pair is bound to an rdma\_cm\_id identifier is allocated by using the rdma\_create\_id identifier. The user-defined context that is associated with the receive request is returned by using the work completion wr\_id identifier, the work request identifier, and the work request identifier field.

| Item    | Description                                                                                            |
|---------|----------------------------------------------------------------------------------------------------|
| context | Specifies the user-defined context that is associated with the request.                                |
| id      | Specifies a reference to a communication identifier where the request is posted.                       |
| nsge    | Specifies the number of scatter-gather array entries that are present.                                 |
| sgl     | Specifies a scatter-gather list of the destination buffers that is associated with the read operation. |

Returns 0 on success, or -1 on error. If an error occurs, the errno is set to indicate the reason for failure.

#### rdma\_post\_send:

Posts a work request to send a message.

#### Syntax

```
#include <rdma/rdma_cma.h>
int rdma_post_send (struct rdma_cm_id *id, void *context, void *addr, size_t length, struct ibv_mr *mr,
int flags);
```

#### Description

Posts a work request to the send queue of the queue pair that is associated with the rdma\_cm\_id identifier. The contents of the posted buffer are sent to the remote peer of a connection.

**Notes**: You must make sure that the remote peer posts a receive request before processing the send operations. If the send request is using inline data, the message buffer must be registered before being posted with the mr parameter by specifying the registration. The buffer must remain registered until the send operation is completed. The send operation cannot be posted to an rdma\_cm\_id identifier or the corresponding queue pair until the send operation is connected. The user-defined context that is associated with the send request is returned to the user by using the work completion wr\_id identifier, the work request identifier, and the work request identifier field.

#### **Parameters**

| Item    | Description                                                                                |
|---------|--------------------------------------------------------------------------------------------|
| addr    | Specifies the address of the memory buffer to post the work request.                       |
| context | Specifies the user-defined context that is associated with the request.                    |
| flags   | Specifies the optional flags that are used to control the send operation.                  |
| id      | Specifies a reference to a communication identifier where the message buffer is posted.    |
| length  | Specifies the length of the memory buffer.                                                 |
| mr      | Specifies the optional registered memory region that is associated with the posted buffer. |

# **Return Values**

Returns 0 on success, or -1 on error. If an error occurs, the errno is set to indicate the reason for failure.

#### rdma\_post\_sendv:

Posts a work request to send a message.

# Syntax #include <rdma/rdma\_cma.h> int rdma\_post\_sendv (struct rdma\_cm\_id \*id, void \*context, struct ibv\_sge \*slg, int nsge, int flags);

# Description

Posts a work request to the send queue of the queue pair that is associated with the rdma\_cm\_id identified. The contents of the posted buffer are sent to the remote peer of a connection.

**Notes**: You must make sure that the remote peer posts a receive request before processing the send operations. If the send request is using inline data, the message buffer must be registered before being posted with them parameter by specifying the registration. The buffer must remain registered until the send operation is completed. The send operation cannot be posted to an rdma\_cm\_id identifier or the corresponding queue pair until the send operation is connected. The user-defined context that is associated with the send request is returned to the user by using the work completionwr\_id identifier, the work request identifier, and the work request identifier field.

#### Parameters

| Item    | Description                                                                             |
|---------|-----------------------------------------------------------------------------------------|
| context | Specifies the user-defined context that is associated with the request.                 |
| flags   | Specifies the optional flags that are used to control the send operation.               |
| id      | Specifies a reference to a communication identifier where the message buffer is posted. |
| nsge    | Specifies the number of scatter-gather entries in the <i>slg</i> array.                 |
| slg     | Specifies a scatter-gather list of memory buffers that is posted as a single request.   |

# **Return Values**

Returns 0 on success, or -1 on error. If an error occurs, the errno is set to indicate the reason for failure.

#### rdma\_post\_ud\_send:

Posts a work request to send a datagram.

# Syntax

```
#include <rdma/rdma_cma.h>
int rdma_post_ud_send (struct rdma_cm_id *id, void *context, void *addr, size_t length,
struct ibv_mr *mr, int flags, struct ibv_ah *ah, uint32_t remote_qpn);
```

# Description

Posts a work request to the send queue of the queue pair that is associated with the rdma\_cm\_id identified. The contents of the posted buffer is sent to the specified destination of the queue pair.

**Notes**: You must make sure that the remote peer posts a receive request before processing the send operations. If the send request is using inline data, the message buffer must be registered before being posted with the mr parameter by specifying the registration. The buffer must remain registered until the send operation is completed. The send operation cannot be posted to an rdma\_cm\_id identifier or the corresponding queue pair until the send operation is connected. The user-defined context that is associated with the send request is returned to the user by using the work completionwr\_id identifier, work request identifier, and field.

#### Parameters

| Item       | Description                                                                                |
|------------|--------------------------------------------------------------------------------------------|
| addr       | Specifies the address of the memory buffer to post the work request.                       |
| ah         | Specifies an address handle that describes the address of the remote node.                 |
| context    | Specifies the user-defined context that is associated with the request.                    |
| flags      | Specifies the optional flags that are used to control the send operation.                  |
| id         | Specifies a reference to a communication identifier where the message buffer is posted.    |
| length     | Specifies the length of the memory buffer.                                                 |
| mr         | Specifies the optional registered memory region that is associated with the posted buffer. |
| remote_qpn | Specifies the number of the destination queue pair.                                        |

## **Return Values**

Returns 0 on success, or -1 on error. If an error occurs, then errno is set to indicate the reason for failure.

#### rdma\_post\_write:

Posts a work request for RDMA write operation.

#### Syntax

```
#include <rdma/rdma_cma.h>
int rdma_post_write (struct rdma_cm_id *id, void *context, void *addr, size_t length, struct ibv_mr *mr,
int flags, uint64_t remote_addr, uint32_t rkey);
```

# Description

Posts a work request to the send queue of the queue pair that is associated with the rdma\_cm\_id identifier. The contents of the local data buffer are written into the remote memory region.

**Notes**: The remote and local data buffers must be registered before you run the write operation. The buffers must be registered until the write operation is complete. The write operation does not post the work request to an rdma\_cm\_id identifier or the corresponding queue pair until it is connected. The user-defined context that is associated with the write request is returned by using the work completion wr\_id identifier, the work request identifier, and the work request identifier field.

#### Parameters

| Item        | Description                                                                      |
|-------------|----------------------------------------------------------------------------------|
| addr        | Specifies the local address of the source that is related to the write request.  |
| context     | Specifies the user-defined context that is associated with the request.          |
| flags       | Specifies the optional flags that are used to control the write operation.       |
| id          | Specifies a reference to a communication identifier where the request is posted. |
| rkey        | Specifies the registered memory key that is associated with the remote address.  |
| length      | Specifies the length of the write operation.                                     |
| mr          | Specifies the optional memory region that is associated with the local buffer.   |
| remote_addr | Specifies the address of the remote registered memory to write the data.         |

#### **Return Values**

Returns 0 on success, or -1 on error. If an error occurs, the errno is set to indicate the reason for failure.

## rdma\_post\_writev:

Posts a work request for RDMA write operation.

# Syntax

```
#include <rdma/rdma_cma.h>
int rdma_post_writev (struct rdma_cm_id *id, void *context, struct ibv_sge *sgl, int nsge,
int flags, uint64_t remote_addr, uint32_t rkey);
```

# Description

Posts a work request to the send queue of the queue pair that is associated with the rdma\_cm\_id identifier. The contents of the local data buffer are written into the remote memory region.

**Notes**: The remote and local data buffers must be registered before you run the write operation. The remote and local data buffers must be registered until the write operation is completed. The write operation does not post the work request to an rdma\_cm\_id identifier or the corresponding queue pair until it is connected. The user-defined context that is associated with the write request is returned by using the work completion wr\_id identifier, the work request identifier, and the work request identifier field.

# Parameters

| Item        | Description                                                                                  |
|-------------|----------------------------------------------------------------------------------------------|
| context     | Specifies the user-defined context that is associated with the request.                      |
| flags       | Specifies the optional flags that are used to control the write operation.                   |
| id          | Specifies a reference to a communication identifier where the request is posted.             |
| nsge        | Specifies the number of scatter-gather array entries.                                        |
| remote_addr | Specifies the address of the remote registered memory to write the data.                     |
| rkey        | Specifies the registered memory key that is associated with the remote address.              |
| sgl         | Specifies a scatter-gather list of the source buffer that is related to the write operation. |

# **Return Values**

Returns 0 on success, or -1 on error. If an error occurs, the errno is set to indicate the reason for failure.

# **Queue Pair Management**

Lists the functions that help to manage queue pair (QP) such as to create QP, and to destroy QP.

# rdma\_create\_qp

Allocates a queue pair (QP).

# Syntax

```
#include <rdma/rdma_cma.h>
int rdma_create_qp(struct rdma_cm_id *id, struct ibv_pd *pd, struct ibv_qp_init_attr *qp_init_attr);
```

# Description

The **rdma\_create\_qp** function allocates a queue pair (QP) that is associated with a specified rdma\_cm\_id identifier, and transitions it for sending and receiving.

#### Notes:

• The rdma\_cm\_id identifier must be associated with a local RDMA device before running the rdma\_create\_qp function, and the protection domain must be for the same device.

- QPs that are allocated to an rdma\_cm\_id identifier are automatically transitioned by the librdmacm library through their states. The QP is ready to handle posting of received data after the QP is allocated. If the QP is not connected, it is ready to post send data.
- If a protection domain is not specified then the pd parameter is NULL, then the rdma\_cm\_id identifer is created by using a default protection domain. One default protection domain is allocated per RDMA device. The initial QP attributes are specified by using theqp\_init\_attr parameter. The send\_cq and recv\_cq fields in the ibv\_qp\_init\_attr are optional. If a send or receive completion queue (CQ) is not specified, then a CQ is allocated by the rdma\_cm for the QP, along with corresponding completion channels. Completion channels and CQ data created by the rdma\_cm can be accessed by user by using the rdma\_cm\_id structure. The actual capabilities and properties of the QP that is created is returned to the user through the qp\_init\_attr parameter.

# **Parameters**

| Item         | Description                                          |
|--------------|------------------------------------------------------|
| id           | Specifies the communication identifier to create.    |
| pd           | Specifies the optional protection domain for the QP. |
| qp_init_attr | Specifies the initial QP attributes.                 |

# **Return Values**

The **rdma\_destroy\_event\_channel** function returns 0 on success, or -1 on error. If an error occurs, **errno** indicates the reason for failure.

# rdma\_destroy\_qp

Releases a queue pair (QP).

# Syntax

```
#include <rdma/rdma_cma.h>
void rdma_destroy_qp(struct rdma_cm_id *id);
```

# Description

The rdma\_destroy\_qp function destroys a QP that is allocated to an rdma\_cm\_id identifier.

Note: You must destroy any QP that is associated with an rdma\_cm\_id identifier before deleting the ID.

# **Parameters**

| Item | Description                    |
|------|--------------------------------|
| id   | Specifies the RDMA identifier. |

# **Return Value**

The **rdma\_destroy\_event\_channel** function returns 0 on success, or -1 on error. If an error occurs, **errno** indicates the reason for failure.

# **Device Management**

Lists the functions that is used to manage devices, which includes to get devices, and free devices.

# rdma\_get\_devices

Gets a list of RDMA devices that are available.

# Syntax

#include <rdma/rdma\_cma.h>
struct ibv\_context \*\*rdma\_get\_devices(int \*num\_devices);

# Description

The **rdma\_get\_devices** function returns a NULL-terminated array of open RDMA devices. You can use this routine to allocate resources on specific RDMA devices that is shared with multiple rdma\_cm\_id identifiers.

**Note:** The returned array must be released by running the **rdma\_free\_devices** function. Devices remain opened when the **librdmacm** library is loaded.

# **Parameters**

 Item
 Description

 num\_devices
 Specifies the number of devices that are returned if the value is not NULL.

# **Return Values**

The **rdma\_get\_devices** function returns an array of available RDMA devices, or NULL if the request fails. If an error occurs, **errno** indicates the reason for failure.

# rdma\_free\_devices

Frees the list of devices that are returned by the rdma\_get\_devices function.

# **Syntax**

```
#include <rdma/rdma_cma.h>
void rdma_free_devices(struct ibv_context **list);
```

# Description

The rdma\_free\_devices function frees the device array that is returned by the rdma\_get\_devices function.

# Parameters

 Item
 Description

 list
 Specifies the list of devices that are returned from the rdma\_get\_devices function.

# **Return Value**

There is no return value.

# Memory region management

Lists the functions that is used to manage memory, which includes to register memory, to provide read and write access to memory, and to register the buffer for sending and receiving messages.

# rdma\_dereg\_mr

Deregisters a memory region that is registered.

# Syntax

```
#include <rdma/rdma_cma.h>
struct ibv_mr * rdma_dereg_mr (struct ibv_mr *mr);
```

# Description

Deregisters a memory buffer that is registered for RDMA or message operations. You must run the rdma\_dereg\_mr call for all registered memory that is associated with an rdma\_cm\_id identifier before you destroy the rdma\_cm\_id identifier.

**Note**: All memory buffers that is registered with an rdma\_cm\_id identifier are associated with the protection domain that is associated with the ID. You must deregister all registered memory before the protection domain can be destroyed.

# **Parameters**

Item mr **Description** Specifies a reference to a registered memory buffer.

# **Return Values**

Returns 0 on success, or -1 on error. If an error occurs, the errno is set to indicate the reason for failure.

# rdma\_reg\_msgs

Registers the data buffer for sending or receiving messages.

# Syntax

```
#include <rdma/rdma_cma.h>
struct ibv mr * rdma reg msgs (struct rdma cm id *id, void *addr, size t length);
```

# Description

Registers an array of memory buffers that are used for sending and receiving messages or for RDMA operations. Memory buffers that are registered by using the rdma\_reg\_msgs function can be posted to an rdma\_cm\_id identifier by using one of the following operations:

- Run the rdma\_post\_send operation
- Run the **rdma\_post\_recv** operation
- Specify the buffer as the target of an RDMA read operation
- Specify the buffer as the source of an RDMA write request

**Note:** The rdma\_reg\_msgs operation registers an array of data buffers that are used to send and receive messages on a queue pair that is associated with an rdma\_cm\_id identifier. The memory buffer is registered with the protection domain that is associated with the identifier. The start of the data buffer array is specified by using the addr parameter, and the total size of the array is specified by the length parameter. All data buffers must be registered before being posted as a work request. You must unregister all the registered memory by using the rdma\_dereg\_mr operation.

| Item   | Description                                                                                |
|--------|--------------------------------------------------------------------------------------------|
| addr   | Specifies the address of the memory buffer to register.                                    |
| id     | Specifies a reference to a communication identifier where the message buffer must be used. |
| length | Specifies the total length of the memory to register.                                      |

Returns a reference to the registered memory region on success, or NULL on error. If an error occurs, **errno** is set to indicate the reason for failure.

# rdma\_reg\_read

Registers the data buffer for remote direct memory access (RDMA) read access.

# Syntax

#include <rdma/rdma\_cma.h>
struct ibv\_mr \* rdma\_reg\_read (struct rdma\_cm\_id \*id, void \*addr, size\_t length);

# Description

Registers a memory buffer that is accessed by a remote direct memory access (RDMA) read operation. Memory buffers that are registered by using the **rdma\_reg\_read** operation can be targeted in an RDMA read request. The memory buffer is specified on the remote side of an RDMA connection as the remote\_addr parameter of **rdma\_post\_read** operation, or a similar operation.

**Notes**: The **rdma\_reg\_read** operation registers a data buffer that is the target of an RDMA read operation on a queue pair that is associated with an **rdma\_cm\_id** identifier. The memory buffer is registered with the protection domain that is associated with the identifier. The start of the data buffer array is specified by using the addr parameter, and the total size of the array is specified by the length parameter. All data buffers must be registered before being posted as a work request. You must unregister all the registered memory by using the **rdma\_dereg\_mr** operation.

# **Parameters**

| Item   | Description                                                                                |
|--------|--------------------------------------------------------------------------------------------|
| addr   | Specifies the address of the memory buffer to register.                                    |
| id     | Specifies a reference to a communication identifier where the message buffer must be used. |
| length | Specifies the total length of the memory to register.                                      |

# **Return Values**

Returns a reference to the registered memory region on success, or NULL on error. If an error occurs, the **errno** is set to indicate the reason for failure.

# rdma\_reg\_write

Registers the data buffer for remote direct memory access (RDMA) write access.

# Purpose

# Syntax

```
#include <rdma/rdma_cma.h>
truct ibv_mr * rdma_reg_write (struct rdma_cm_id *id, void *addr, size_t length);
```

# Description

Registers a memory buffer that is accessed by a remote RDMA write operation. Memory buffers that are registered by using the **rdma\_reg\_write** operation can be targeted in an RDMA write request. The memory buffer is specified on the remote side of an RDMA connection as the remote\_addr parameter of **rdma\_post\_write** operation, or a similar operation.

**Notes**: The **rdma\_reg\_write** operation registers a data buffer that is the target of an RDMA write operation on a queue pair that is associated with an **rdma\_cm\_id** identifier. The memory buffer is registered with the protection domain that is associated with the identifier. The start of the data buffer array is specified by using the addr parameter, and the total size of the array is specified by the length parameter. All data buffers must be registered before being posted as a work request. You must unregister all the registered memory by using the **rdma\_dereg\_mr** operation.

# **Parameters**

| Item   | Description                                                                                |
|--------|--------------------------------------------------------------------------------------------|
| addr   | Specifies the address of the memory buffer to register.                                    |
| id     | Specifies a reference to a communication identifier where the message buffer must be used. |
| length | Specifies the total length of the memory to register.                                      |

# **Return Values**

Returns a reference to the registered memory region on success, or NULL on error. If an error occurs, the **errno** is set to indicate the reason for failure.

# **Libibverbs Library**

The libibverbs library enables user-space processes to use remote direct memory access (RDMA) verbs as described in the InfiniBand Architecture Specification.

You can find information about the libibverbs library in the /usr/include/rdma/verbs.h file that is delivered with the libibverbs library sources.

Man pages are created to describe the various interfaces and test programs. For a full list, you can refer to the **verbs** man page.

# **Returned error rules**

Lists the errors returned by the Libibverbs library.

The values returned by the commands and their interpretation are as follows:

- The commands return 0 on success.
- The commands return NULL, -1, or the value errno that indicates the reason of failure.
- The commands return ENOSYS when the verb is not supported.

# **Supported Verbs**

Lists the supported verbs and their functions for the Libibverbs library.

# **Device management**

Lists the functions that manage devices for the libibverbs library.

## ibv\_get\_device\_list, ibv\_free\_device\_list:

Obtains and releases the list of available RDMA devices.

#### Syntax

```
#include <rdma/verbs.h>
struct ibv_device **ibv_get_device_list(int *num_devices);
void ibv_free_device_list(struct ibv_device **list);
```

# Description

The **ibv\_get\_device\_list()** function returns a NULL-terminated array of RDMA devices that are available. The argument *num\_devices* is optional and if it is NULL, it is set to the number of devices returned in the array.

The **ibv\_free\_device\_list()** function frees the array of devices list that is returned by the **ibv\_get\_device\_list()** function.

**Note:** The client code must open all the devices it intends to use with the **ibv\_open\_device()** operation before running the **ibv\_free\_device\_list()** function. When the **ibv\_free\_device\_list()** function frees the array, the system can use the open devices, and the pointers to unopened devices is no longer valid.

#### Errors

| Error  | Descriptor                                     |
|--------|------------------------------------------------|
| EPERM  | Permission denied.                             |
| ENOSYS | No kernel support for RDMA.                    |
| ENOMEM | Insufficient memory to complete the operation. |

#### **Output Parameters**

 Item
 Description

 num\_devices
 (Optional) If not null, the number of devices returned in the array is stored in this parameter.

#### **Return Value**

The **ibv\_get\_device\_list()** function returns the array of available RDMA devices, or NULL if the request fails. If no devices are found then **num\_devices** is set to 0, and a non-NULL is returned.

The ibv\_free\_device\_list() function returns no value.

#### ibv\_get\_device\_name:

Obtains the name of the RDMA device.

#### Syntax

```
#include <rdma/verbs.h>
const char *ibv_get_device_name(struct ibv_device *device);
```

#### Description

The **ibv\_get\_device\_name** function returns a pointer to the device name that is contained within the struct **ibv\_device**.

| Item   | Description                                                     |
|--------|-----------------------------------------------------------------|
| device | Specifies the struct <b>ibv_device</b> for the required device. |

The **ibv\_get\_device\_list()** function returns a pointer to the device name on success, and NULL if the request fails.

#### ibv\_get\_device\_guid:

Returns the string that describes the event\_type, node\_type, and port\_state for the enum values.

#### Syntax

```
#include <rdma/verbs.h>
uint64_t ibv_get_device_guid(struct ibv_device *device);
```

#### Description

The **ibv\_get\_device\_guid** function returns a 64-bit global unique identifier (GUID) for the devices in the network byte order.

#### Parameters

| Item   | Description                                            |
|--------|--------------------------------------------------------|
| device | Specifies the struct <b>ibv_device</b> for the device. |

#### **Return Value**

The **ibv\_get\_device\_guid** function returns **uint64\_t** on success, and **0** on failure.

If the device is NULL, the open or write operation failed on the/dev/rdma/ofed\_adm administrator device.

#### ibv\_open\_device, ibv\_close\_device:

Opens and closes an remote device memory access (RDMA) device context.

#### Syntax

```
#include <rdma/verbs.h>
struct ibv_context *ibv_open_device(struct ibv_device *device);
int ibv_close_device(struct ibv_context *context);
```

# Description

The ibv\_open\_device() function opens the devicedevice, and creates a context for further use.

The ibv\_close\_device() function closes the device contextcontext.

**Note:** The **ibv\_close\_device()** function does not release all the resources that are allocated by using the parameter *context*. To avoid resource leaks, you must release all the associated resources before closing a context.

| Item    | Description                                                     |
|---------|-----------------------------------------------------------------|
| devices | Specifies the struct <b>ibv_device</b> for the required device. |

The **ibv\_open\_device** and **ibv\_close\_device** functions return a verb context that can be used for future operations on the device on successful completion. The function returns NULL if the device is NULL, or if the open operation fails.

#### ibv\_query\_device:

Queries the attributes of an RDMA device.

#### Syntax

```
#include <rdma/verbs.h>
int ibv_query_device(struct ibv_context *context, struct ibv_device_attr *device_attr)
```

#### Description

The **ibv\_query\_device()** function returns the attributes of the device with context *context*. The parameter *device\_attr* is a pointer to an **ibv\_device\_attr** struct as defined in the <rdma/verbs.h> file.

**Note:** The maximum values that are returned by the **ibv\_query\_device()** function are the upper limits of the supported resources by the device. It is not possible to use these maximum values because the actual number of any resource that can be created is limited by the system configuration, the amount of host memory, user permissions, and the amount of resources in use.

#### **Input Parameter**

| Item    | Description                                                         |
|---------|---------------------------------------------------------------------|
| context | Specifies the struct ibv_context from the ibv_open_device function. |

#### **Output Parameter**

| Item        | Description                                                                      |
|-------------|----------------------------------------------------------------------------------|
| device_attr | Specifies the struct <b>ibv_device_attr</b> that contains the device attributes. |

#### **Return Values**

| Item  | Description |
|-------|-------------|
| 0     | On success. |
| errno | On failure. |

## ibv\_query\_port:

Queries the attributes of an RDMA port.

#### Syntax

```
#include <rdma/verbs.h>
int ibv_query_port(struct ibv_context *context, uint8_t port_num, struct ibv_port_attr *port_attr)
```

# Description

The **ibv\_query\_port()** function returns the attributes of port *port\_num* for device context context through the pointer *port\_attr*. The parameter *port\_attr* is an **ibv\_port\_attr** struct, as defined in the <rdma/verbs.h> file.

The struct **ibv\_port\_attr** is as follows:

| <pre>struct ibv_port_attr {</pre> |                            |    |                                           |
|-----------------------------------|----------------------------|----|-------------------------------------------|
| enum ibv_port_state               |                            | /* | Logical port state */                     |
| enum ibv_mtu                      | max_mtu;                   |    | Max MTU supported by port */              |
| enum ibv_mtu                      | active_mtu;                | /* | Actual MTU */                             |
| int                               | gid_tbl_len;               | /* | Length of source GID table */             |
| uint32_t                          | <pre>port_cap_flags;</pre> | /* | Port capabilities */                      |
| uint32_t                          |                            |    | Maximum message size */                   |
| uint32_t                          |                            |    | Bad P_Key counter */                      |
| uint32_t                          | <pre>qkey_viol_cntr;</pre> | /* | Q_Key violation counter */                |
| uint16_t                          |                            |    | Length of partition table */              |
|                                   |                            |    | Base port LID */                          |
| uint16_t                          | sm_lid;                    | /* | SM LID */                                 |
| uint8_t                           | lmc;                       |    |                                           |
| uint8_t                           |                            |    | Maximum number of VLs */                  |
| uint8_t                           | sm_sl;                     | /* | SM service level */                       |
| uint8_t                           | <pre>subnet_timeout;</pre> | /* | Subnet propagation delay */               |
| uint8_t                           |                            |    | Type of initialization performed by SM */ |
| uint8_t                           |                            |    | Currently active link width */            |
| uint8_t                           |                            |    | Currently active link speed */            |
| uint8_t                           | phys_state;                | /* | Physical port state */                    |
| uint8_t                           | link_layer;                | /* | link layer protocol of the port */        |
| };                                |                            |    |                                           |

#### **Input Parameters**

| Item     | Description                                                                       |
|----------|-----------------------------------------------------------------------------------|
| context  | Specifies the struct <b>ibv_context</b> from the <b>ibv_open_device</b> function. |
| port_num | Specifies the physical port number (1 is the first port).                         |

#### **Output Parameter**

| Item      | Description                                                                  |
|-----------|------------------------------------------------------------------------------|
| port_attr | Specifies the struct <b>ibv_port_attr</b> that contains the port attributes. |

### **Return Values**

| Item  | Description |
|-------|-------------|
| 0     | On success. |
| errno | On failure. |

# ibv\_query\_pkey:

Queries the P\_Key table of an remote direct memory access (RDMA) port.

#### Syntax

```
#include <rdma/verbs.h>
int ibv_query_pkey(struct ibv_context *context, uint8_t port_num, int index, uint16_t *pkey)
```

# Description

The **ibv\_query\_pkey()** function returns the P\_Key value in the entry *index* of port *port\_num* for device context *context* through the pointer *pkey*.

#### **Input Parameters**

| Item     | Description                                                                                          |
|----------|----------------------------------------------------------------------------------------------------|
| context  | Specifies the valid context pointer that is returned by the ibv_open_device() function.              |
| port_num | Specifies the valid port number for the device that is returned by the ibv_query_device() function.  |
| index    | Specifies the valid index for the <i>port_num</i> parameter from attributes that are returned by the |
|          | ibv_query_port() function.                                                                           |

# **Output Parameter**

| Item | Description                                          |
|------|------------------------------------------------------|
| pkey | Specifies the valid pointer to store protection key. |

## **Return Values**

| Item | Description                                                                          |
|------|--------------------------------------------------------------------------------------|
| 0    | On success.                                                                          |
| -1   | The request fails because of the following reasons:                                  |
|      | • The <i>context</i> or <i>pkey</i> parameter is NULL                                |
|      | • The open or write operation failed on the /dev/rdma/ofed_adm administrator device. |

# ibv\_query\_gid:

Gets the group ID (GID) that is the network interface controller (NIC)'s Media Control Access (MAC) address.

#### Syntax

```
#include <rdma/verbs.h>
int ibv_query_gid(struct ibv_context *context, uint8_t port_num, int index, union ibv_gid *gid)
```

#### Description

The **ibv\_query\_gid()** function returns the MAC address of the NIC in the subnet\_prefix parameter and 0 in the interface id identifier.

## **Input Parameters**

| Item     | Description                                                                                                    |
|----------|----------------------------------------------------------------------------------------------------|
| context  | Specifies the context pointer that is returned by the ibv_open_device() function.                                  |
| port_num | Specifies the port number for the device that is returned by the ibv_query_device() function.                      |
| index    | Specifies the index for the <i>port_num</i> parameter that is derived from the attributes that are returned by the |
|          | ibv_query_port() function.                                                                                         |

## **Output Parameter**

| Item | Description                                                   |
|------|---------------------------------------------------------------|
| gid  | Specifies the pointer where the group ID (GID) can be stored. |

| escription                                                                         |
|------------------------------------------------------------------------------------|
| n success.                                                                         |
| e request fails because of one of the following reasons:                           |
| The <i>context</i> or <i>gid</i> parameter is NULL.                                |
| The open or write operation failed on the /dev/rdma/ofed_adm administrator device. |
|                                                                                    |

```
ibv_gid
union ibv_gid
{
    uint8_t raw[16];
    struct
    {
        uint64_t subnet_prefix;
        uint64_t interface_id;
    } global;
};
```

# Queue pair management

Lists the functions that are used to manage the queue.

#### ibv\_create\_qp, ibv\_destroy\_qp:

Creates or destroys a queue pair (QP).

#### Syntax

```
#include <rdma/verbs.h>
struct ibv_qp *ibv_create_qp(struct ibv_pd *pd,
struct ibv_qp_init_attr *qp_init_attr);int ibv_destroy_qp(struct ibv_qp *
qp)
```

#### Description

The **ibv\_create\_qp()** function creates a queue pair (QP) that is associated with the *pd* protection domain. The *qp\_init\_attr* argument is an ibv\_qp\_init\_attr struct that is defined in the <rdma/verbs.h> file.

| Name of the Struct<br>struct ibv_qp_init_attr { | Item                             | File name                | Description                                                                                                  |
|-------------------------------------------------|----------------------------------|--------------------------|----------------------------------------------------------------------------------------------------|
|                                                 | void                             | <pre>*qp_context;</pre>  | /*Associated context of the QP*/                                                                             |
|                                                 | struct ibv_cq                    | *send_cq;                | /*CQ to be associated with the Send<br>Queue (SQ)*/                                                          |
|                                                 | struct ibv_cq                    | <pre>*recv_cq;</pre>     | /*CQ to be associated with the Receive<br>Queue (RQ)*/                                                       |
|                                                 | struct ibv_srq                   | *srq;                    | /*Not Supported*/                                                                                            |
|                                                 | struct ibv_qp_cap                | cap;                     | /*QP capabilities*/                                                                                          |
|                                                 | enum ibv_qp_type                 | qp_type;                 | /* QP Transport Service Type:<br>IBV_QPT_RC, IBV_QPT_UC, IBV_QPT_UD,<br>IBV_QPT_XRC or IBV_QPT_RAW_PACKET */ |
|                                                 | int                              | sq_sig_all;              | /*If set, each Work Request (WR)<br>submitted to the SQ generates a<br>completion entry*/                    |
| <pre>struct ibv_qp_cap {</pre>                  | <pre>struct ibv_xrc_domain</pre> | <pre>xrc_domain;</pre>   | /*Not supported*/                                                                                            |
|                                                 | uint32_t                         | <pre>max_send_wr;</pre>  | /*Requested maximum number of<br>outstanding WRs in the SQ*/                                                 |
|                                                 | uint32_t                         | <pre>max_recv_wr;</pre>  | /*Requested maximum number of<br>outstanding WRs in the RQ*/                                                 |
|                                                 | uint32_t                         | <pre>max_send_sge;</pre> | /*Requested maximum number of<br>Scatter-gather elements in a WR in the<br>SQ*/                              |

Name of the Struct

**Item** uint32 t

uint32\_t

File name
max\_recv\_sge;

max\_inline\_data;

Descriptor

Description /\*Requested maximum number of Scatter-gather elements in a WR in the SQ\*/

/\*Requested max number of data (bytes)that can be posted inline to the SQ, otherwise 0\*/

#### **Input Parameters**

Item pd qp\_init\_attr

## **Output Parameters**

**Item** *qp\_init\_attr* 

Description

struct ibv\_pd from ibv\_alloc\_pd.

Initial attributes of queue pair.

Actual values that are entered.

# **Return Value**

The **ibv\_create\_qp()** function returns a pointer to the created QP on success, or NULL if the request fails.

The **ibv\_destroy\_qp()** function returns 0 on success, or **errno** on failure that indicates the reason for failure.

#### ibv\_modify\_qp:

Modifies the attributes of a queue pair (QP).

#### Syntax

#include <rdma/verbs.h>

```
int ibv_modify_qp(struct ibv_qp *qp, struct ibv_qp_attr *attr, int ibv_qp_attr_mask attr_mask)
```

Queue pairs (QP) must be taken through an incremental sequence of states before using QP for communication.

The following table indicates the QP states:

| Item  | Descriptor                                                                                                    |
|-------|----------------------------------------------------------------------------------------------------|
| RESET | Newly created queues that are empty.                                                                                        |
| INIT  | The basic information required for the queue is set and the queue is ready for posting to receive queue.                    |
| RTR   | The queue is ready to receive. The remote address information is set for the connected QPs, and the QP can receive packets. |
| RTS   | The queue is ready to send. The timeout and retry parameters are set. The QP can send packets.                              |

The state transitions are used with **ibv\_modify\_qp** function.

# Description

The **ibv\_modify\_qp0** function modifies the attributes of a QP *qp* with the attributes in *attr* parameter according to the *attr\_mask* mask. The *attr* parameter is an **ibv\_qp\_attr** struct, as defined in the<rdma/verbs.h> file.

| <pre>struct ibv gp attr {</pre> |               |                                           |
|---------------------------------|---------------|-------------------------------------------|
| enum ibv qp state               | qp state;     | /* Move the QP to this state */           |
| enum ibv qp state               | cur qp state; | /* Assume this is the current QP state */ |
| enum ibv_mtu                    | path_mtu;     | /* Path MTU (valid only for RC/UC QPs) */ |

| enum ibv_mig_state<br>uint32_t<br>uint32_t<br>uint32_t<br>uint32_t<br>uint32_t<br>int | <pre>path_mig_state;<br/>qkey;<br/>rq_psn;<br/>sq_psn;<br/>dest_qp_num;<br/>qp_access_flags;</pre> | <pre>/* Path migration state (valid if HCA supports APM) */ /* Q_Key for the QP (valid only for UD QPs) */ /* PSN for receive queue (valid only for RC/UC QPs) */ /* PSN for send queue (valid only for RC/UC QPs) */ /* Destination QP number (valid only for RC/UC QPs) */ /* Mask of enabled remote access operations (valid only for RC/UC QPs) */</pre> |
|---------------------------------------------------------------------------------------|----------------------------------------------------------------------------------------------------|----------------------------------------------------------------------------------------------------|
| struct ibv qp cap                                                                     | cap;                                                                                               | /* QP capabilities (valid if HCA supports QP resizing) */                                                                                                    |
| struct ibv_ah_attr                                                                    | ah_attr;                                                                                           | /* Primary path address vector (valid only<br>for RC/UC QPs) */                                                                                                    |
| struct ibv_ah_attr                                                                    | alt_ah_attr;                                                                                       | <pre>/* Alternate path address vector (valid only for RC/UC QPs) */</pre>                                                                                                    |
| uint16_t                                                                              | pkey_index;                                                                                        | /* Primary P_Key index */                                                                                                    |
| uint16 <sup>-</sup> t                                                                 | alt pkey index;                                                                                    | /* Alternate P Key index */                                                                                                    |
| uint8_t                                                                               | <pre>en_sqd_async_notify;</pre>                                                                    | /* Enable SQD.drained async notification (Valid only if qp state is SQD) */                                                                                                    |
| uint8 t                                                                               | sq draining;                                                                                       | <pre>/* Is the QP draining? Irrelevant for ibv modify qp() */</pre>                                                                                                    |
| uint8_t                                                                               | <pre>max_rd_atomic;</pre>                                                                          | <pre>/* Number of outstanding RDMA reads &amp; atomic operations     on the destination QP (valid only for RC QPs) */</pre>                                                                                                    |
| uint8_t                                                                               | <pre>max_dest_rd_atomic;</pre>                                                                     | <pre>/* Number of responder resources for handling incoming<br/>RDMA reads &amp; atomic operations (valid only<br/>for RC OPs)*/</pre>                                                                                                    |
| uint8 t                                                                               | min rnr timer;                                                                                     | /* Minimum RNR NAK timer (valid only for RC QPs) */                                                                                                    |
| uint8 <sup>-</sup> t                                                                  | port num;                                                                                          | /* Primary port number */                                                                                                    |
| uint8_t                                                                               | timeout;                                                                                           | <pre>/* Local ack timeout for primary path (valid only<br/>for RC QPs) */</pre>                                                                                                    |
| uint8 t                                                                               | retry cnt;                                                                                         | /* Retry count (valid only for RC QPs) */                                                                                                    |
| uint8_t                                                                               | rnr_retry;                                                                                         | /* RNR retry (valid only for RC QPs) */                                                                                                    |
| uint8 <sup>-</sup> t                                                                  | alt port num;                                                                                      | /* Alternate port number */                                                                                                    |
| uint8_t                                                                               | alt_timeout;                                                                                       | <pre>/* Local ack timeout for alternate path (valid only<br/>for RC OPs) */</pre>                                                                                                    |
| };                                                                                    |                                                                                                    |                                                                                                    |

The *attr\_mask* parameter specifies the QP attributes to be modified. The argument is either 0 or bitwise OR of one or more of the following flags:

# IBV\_QP\_STATE

Modify qp\_state

IBV\_QP\_CUR\_STATE Set cur\_qp\_state

IBV\_QP\_EN\_SQD\_ASYNC\_NOTIFY Set en\_sqd\_async\_notify

IBV\_QP\_ACCESS\_FLAGS Set qp\_access\_flags

IBV\_QP\_PKEY\_INDEX Set pkey\_index

IBV\_QP\_PORT

Set port\_num

IBV\_QP\_QKEY Set qkey

IBV\_QP\_AV

Set ah\_attr

IBV\_QP\_PATH\_MTU Set path\_mtu

IBV\_QP\_TIMEOUT Set timeout

IBV\_QP\_RETRY\_CNT Set retry\_cnt

IBV\_QP\_RNR\_RETRY Set rnr\_retry

#### IBV\_QP\_RQ\_PSN

Set rq\_psn

IBV\_QP\_MAX\_QP\_RD\_ATOMIC Set max\_rd\_atomic

#### IBV OP ALT PATH

Set the alternative path through alt\_ah\_attr, alt\_pkey\_index, alt\_port\_num, alt\_timeout

# IBV\_QP\_MIN\_RNR\_TIMER

Set min\_rnr\_timer

IBV\_QP\_SQ\_PSN Set sq\_psn

Set sq\_psit

# IBV\_QP\_MAX\_DEST\_RD\_ATOMIC

Set max\_dest\_rd\_atomic

IBV\_QP\_PATH\_MIG\_STATE

Set path\_mig\_state

# IBV\_QP\_CAP

Set cap

# IBV\_QP\_DEST\_QPN

Set dest\_qp\_num

#### Notes:

- If any of the modify attributes or the modify mask is invalid, none of the attributes are modified (including the QP state).
- Not all devices support resizing QPs. To determine whether a device supports resizing of the QP, check whether the IBV\_DEVICE\_RESIZE\_MAX\_WR bit is set in the device capabilities flags.
- Not all devices support alternate paths. To determine whether a device supports alternate paths, check whether the IBV\_DEVICE\_AUTO\_PATH\_MIG bit is set in the device capabilities flags.
- The following tables indicate the type of the QP transport service, the minimum list of attributes that must be changed after changing the QP state from Reset to Init to RTR to RTS state.

The types of QP transport service for the IBV\_QPT\_UD type, follow:

| Next state | Required attributes                                      |  |
|------------|----------------------------------------------------------|--|
|            |                                                          |  |
| Init       | <pre>IBV_QP_STATE, IBV_QP_PKEY_INDEX, IBV_QP_PORT,</pre> |  |
|            | IBV_QP_QKEY                                              |  |
| RTR        | IBV QP STATE                                             |  |
| RTS        | IBV QP STATE, IBV QP SQ PSN                              |  |
|            |                                                          |  |

The types of QP transport service for the IBV\_QPT\_UC type, follow:

| Next state | Required attributes                                      |
|------------|----------------------------------------------------------|
|            |                                                          |
| Init       | <pre>IBV_QP_STATE, IBV_QP_PKEY_INDEX, IBV_QP_PORT,</pre> |
|            | IBV_QP_ACCESS_FLAGS                                      |
| RTR        | IBV_QP_STATE, IBV_QP_AV, IBV_QP_PATH_MTU,                |
|            | IBV_QP_DEST_QPN, IBV_QP_RQ_PSN                           |
| RTS        | IBV_QP_STATE, IBV_QP_SQ_PSN                              |
|            |                                                          |

The types of QP transport service for the IBV\_QPT\_RC type, follow:

| Next state | Required attributes                                      |  |
|------------|----------------------------------------------------------|--|
|            |                                                          |  |
| Init       | <pre>IBV_QP_STATE, IBV_QP_PKEY_INDEX, IBV_QP_PORT,</pre> |  |
|            | IBV QP ACCESS FLAGS                                      |  |
| RTR        | IBV_QP_STATE, IBV_QP_AV, IBV_QP_PATH_MTU,                |  |
|            | IBV_QP_DEST_QPN, IBV_QP_RQ_PSN,                          |  |

|     | IBV QP MAX DEST RD ATOMIC, IBV QP MIN RNR TIMER       |
|-----|-------------------------------------------------------|
| RTS | IBV_QP_STATE, IBV_QP_SQ_PSN, IBV_QP_MAX_QP_RD_ATOMIC, |
|     | IBV_QP_RETRY_CNT, IBV_QP_RNR_RETRY, IBV_QP_TIMEOUT    |

The types of QP transport service for the IBV\_QPT\_RAW\_PACKET type, follow:

| Next state         | Required attributes                                                       |  |
|--------------------|---------------------------------------------------------------------------|--|
| Init<br>RTR<br>RTS | IBV_QP_STATE, IBV_QP_PORT<br>IBV_QP_STATE<br>IBV_QP_STATE<br>IBV_QP_STATE |  |

Indicates the QP transport service types:

| Next state | Required attributes                                                                                                    |
|------------|----------------------------------------------------------------------------------------------------|
| Init       | IBV_QP_STATE, IBV_QP_PKEY_INDEX, IBV_QP_PORT, IBV_QP_ACCESS_FLAGS                                                            |
| RTR        | IBV_QP_STATE, IBV_QP_AV, IBV_QP_PATH_MTU, IBV_QP_DEST_QPN, IBV_QP_RQ_PSN,<br>IBV_QP_MAX_DEST_RD_ATOMIC, IBV_QP_MIN_RNR_TIMER |
| RTS        | IBV_QP_STATE, IBV_QP_SQ_PSN, IBV_QP_MAX_QP_RD_ATOMIC, IBV_QP_RETRY_CNT, IBV_QP_RNR_RETRY, IBV_QP_TIMEOUT                     |

#### **Input Parameters**

| Item      | Descriptor                                                                                                    |
|-----------|----------------------------------------------------------------------------------------------------|
| qp        | Specifies the ibv_qp struct for the ibv_create_qp function.                                                          |
| attr      | Specifies the QP attributes.                                                                                         |
| attr_mask | Specifies the bit mask. The bit mask defines the attributes within the <i>attr</i> parameter that is set for a call. |

#### **Return Values**

| Item  | Descriptor  |
|-------|-------------|
| 0     | On success. |
| errno | On failure. |

#### ibv\_post\_recv:

Posts a list of work requests (WRs) to a receive queue.

#### Syntax

```
#include <rdma/verbs.h>
int ibv_post_recv(struct ibv_qp *qp, struct ibv_recv_wr *wr, struct ibv_recv_wr **bad_wr)
```

#### Description

The **ibv\_post\_recv()** function posts the linked list of work requests (WRs) starting with the *wr* parameter to the receive queue of the queue pair. The function stops processing WRs from the list at the first failure that can be detected immediately while requests are being posted, and returns the failing WR through the *bad\_wr* parameter.

The *wr* argument is an ibv\_recv\_wr struct, as defined in the<rdma/verbs.h> file.

```
struct ibv_recv_wr {
    uint64_t wr_id; /* User defined WR ID */
    struct ibv_recv_wr *next; /* Pointer to next WR in list, NULL if last WR */
    struct ibv_sge *sg_list; /* Pointer to the scatter-gather array */
    int num_sge; /* Size of the scatter-gather array */
};
```

```
struct ibv sge {
```

| uint64_t | addr; /* Start address of the local memory buffer */  |
|----------|-------------------------------------------------------|
| uint32_t | length; /* Length of the buffer */                    |
| uint32_t | <pre>lkey; /* Key of the local memory region */</pre> |
|          |                                                       |

```
};
```

**Note:** The buffers that is used by a WR can be safely reused after the request is completed, and a work completion is retrieved from the corresponding completion queue (CQ).

## **Input Parameters**

| Item      | Descriptor                                                               |
|-----------|--------------------------------------------------------------------------|
| <i>qp</i> | Specifies the ibv_qp struct for the ibv_create_qp function.              |
| wr        | Specifies the first work request (WR) that contains the receive buffers. |

# **Output Parameter**

#### **Return Values**

| Item<br>bad_wr | <b>Descriptor</b><br>Specifies the pointer to the first rejected WR. |
|----------------|----------------------------------------------------------------------|
| Item           | Descriptor                                                           |
| 0              | On success.                                                          |
| errno          | On failure.                                                          |

#### ibv\_post\_send:

Posts a list of work requests (WR) to a send queue.

# Syntax

#include <rdma/verbs.h>
int ibv\_post\_send(struct ibv\_qp \*qp, struct ibv\_send\_wr \*wr, struct ibv\_send\_wr \*\*bad\_wr)

# Description

The **ibv\_post\_recv()** function posts the linked list of work requests (WR) starting with the *wr* parameter to the receive queue of the queue pair *qp*. The function stops processing the WRs from the list after detecting the first failure while requests are being posted, and returns the failing WR by using the *bad\_wr* parameter.

The *wr* argument is an ibv\_send\_wr struct that is defined in the <rdma/verbs.h> file.

The transport service types for the operation codes that RC supports, follow:

| OPCODE                      | IBV_QPT_RC    |
|-----------------------------|---------------|
| IBV_WR_SEND                 | Supported     |
| IBV_WR_SEND_WITH_IMM        | Supported     |
| IBV_WR_RDMA_WRITE           | Supported     |
| IBV_WR_RDMA_WRITE_WITH_IMM  | Supported     |
| IBV_WR_RDMA_READ            | Supported     |
| IBV_WR_ATOMIC_CMP_AND_SWP   | Not supported |
| IBV_WR_ATOMIC_FETCH_AND_ADD | Not supported |

The attribute send\_flags describes the properties of the WR. It is either 0 or the bitwise OR of one or more of the following flags:

#### **IBV\_SEND\_FENCE**

Sets the fence indicator. The IBV\_SEND\_FENCE flag is valid only for QPs with the transport service type IBV\_QPT\_RC.

### IBV\_SEND\_SIGNALED

Sets the completion notification indicator. The IBV\_SEND\_SIGNALED flag is relevant only if QP is created with the sq\_sig\_all parameter equal to 0.

# IBV\_SEND\_SOLICITED

Sets the solicited event indicator. The IBV\_SEND\_SOLICITED flag is valid only for send and remote device memory access (RDMA) write functions with immediate effect.

# IBV\_SEND\_INLINE

Sends data in given gather list as inline data in a send WQE. The IBV\_SEND\_INLINE flag is valid only for send and RDMA write functions. The L\_Key parameter is not verified.

**Note:** The buffers used by a WR can be safely reused after the request is complete. A work completion is retrieved from the corresponding completion queue (CQ).

### **Input Parameters**

| Item | Descriptor                                                  |
|------|-------------------------------------------------------------|
| qp   | Specifies the ibv_qp struct for the ibv_create_qp function. |
| wr   | Specifies the first work request (WR).                      |

# **Output Parameter**

| Item   | Descriptor                                      |
|--------|-------------------------------------------------|
| bad_wr | Specifies the pointer to the first rejected WR. |

#### **Return Values**

| Item  | Descriptor  |
|-------|-------------|
| 0     | On success. |
| errno | On failure. |

#### ibv\_query\_qp:

Gets the attributes of a queue pair (QP).

#### Syntax

# Description

The **ibv\_query\_qp()** gets the attributes specified in **attr\_mask** for the QP and returns them through the pointers attr and init\_attr. The argument attr is an **ibv\_qp\_attr** struct, as defined in <rdma/verbs.h>.

| <pre>struct ibv_qp_attr {   enum ibv_qp_state   enum ibv_mp_state   enum ibv_mig_state   uint32_t   uint32_t   uint32_t   uint32_t   uint32_t   uint32_t </pre> | <pre>qp_state;<br/>cur_qp_state;<br/>path_mtu;<br/>path_mig_state;<br/>qkey;<br/>rq_psn;<br/>sq_psn;<br/>dest_qp_num;<br/>gp_pcoccs_flage;</pre> | <pre>/* Current QP state */ /* Current QP state - irrelevant for ibv_query_qp */ /* Path MTU (valid only for RC/UC QPs) */ /* Path migration state (valid if HCA supports APM) */ /* Q Key of the QP (valid only for UD QPs) */ /* PSN for receive queue (valid only for RC/UC QPs) */ /* PSN for send queue (valid only for RC/UC QPs) */ /* Destination QP number (valid only for RC/UC QPs) */ /* Most of onphical promote account comparisons (valid only /* Carrent for the second comparisons (valid only /* Carrent for the second comparisons (valid only /* Carrent /* Destination QP number (valid only /* Carrent /* Carrent</pre> |
|----------------------------------------------------------------------------------------------------|----------------------------------------------------------------------------------------------------|----------------------------------------------------------------------------------------------------|
| int                                                                                                    | <pre>qp_access_flags;</pre>                                                                                                    | /* Mask of enabled remote access operations (valid only                                                                                                    |

|                    |                                 | for RC/UC QPs) */                                                      |
|--------------------|---------------------------------|------------------------------------------------------------------------|
| struct ibv_qp_cap  | cap;                            | /* QP capabilities */                                                  |
| struct ibv_ah_attr | ah_attr;                        | /* Primary path address vector (valid only for RC/UC QPs) */           |
| struct ibv_ah_attr | alt_ah_attr;                    | /* Alternate path address vector (valid only for RC/UC QPs) */         |
| uint16_t           | pkey_index;                     | /* Primary P_Key index */                                              |
| uint16_t           | alt_pkey_index;                 | /* Alternate P_Key index */                                            |
| uint8_t            | <pre>en_sqd_async_notify;</pre> | <pre>/* Enable SQD.drained async notification - irrelevant for</pre>   |
|                    |                                 | ibv_query_qp */                                                        |
| uint8_t            | sq_draining;                    | <pre>/* Is the QP draining? (Valid only if qp_state is SQD) */</pre>   |
| uint8_t            | <pre>max_rd_atomic;</pre>       | <pre>/* Number of outstanding RDMA reads &amp; atomic operations</pre> |
|                    |                                 | on the destination QP (valid only for RC QPs) */                       |
| uint8_t            | <pre>max_dest_rd_atomic;</pre>  | /* Number of responder resources for handling incoming                 |
|                    |                                 | RDMA reads & atomic operations (valid only for                         |
|                    |                                 | RC QPs) */                                                             |
| uint8_t            | <pre>min_rnr_timer;</pre>       | /* Minimum RNR NAK timer (valid only for RC QPs) */                    |
| uint8_t            | port_num;                       | /* Primary port number */                                              |
| uint8_t            | timeout;                        | /* Local ack timeout for primary path (valid only                      |
|                    |                                 | for RC QPs) */                                                         |
| uint8_t            | retry_cnt;                      | /* Retry count (valid only for RC QPs) */                              |
| uint8_t            | <pre>rnr_retry;</pre>           | /* RNR retry (valid only for RC QPs) */                                |
| uint8_t            | alt_port_num;                   | /* Alternate port number */                                            |
| uint8_t            | alt_timeout;                    | /* Local ack timeout for alternate path (valid only                    |
|                    |                                 | for RC QPs) */                                                         |
| };                 |                                 |                                                                        |

For details on struct **ibv\_qp\_cap()**, see the description of **ibv\_create\_qp** function. For details on struct **ibv\_ah\_attr**, see the description of **ibv\_create\_ah()** function.

# **Return Values**

On success, the **ibv\_query\_qp()** function returns 0, or the **errno** on failure that indicates the reason for failure.

# ibv\_attach\_mcast:

Attaches and detaches a queue pair (QPs) to or from a multicast group

# Syntax

# Description

The **ibv\_attach\_mcast** function attaches the queue pair (QP) to the multicast group that has the MGID gid and MLID lid. The **ibv\_detach\_mcast** function detaches the QP to the multicast group that has the MGID gid and MLID lid.

# Note:

- QPs of Transport Service Type IBV\_QPT\_UD or IBV\_QPT\_RAW\_PACKET can be attached to multicast groups.
- If a QP is attached to the same multicast group multiple times, the QP receives a single copy of a multicast message.
- To receive multicast messages, a join request for the multicast group must be sent to the subnet administrator (SA). The fabric's multicast routing is configured on receiving the join request to deliver messages to the local port.

# **Return Values**

**0** The **ibv\_attach\_mcast** and **ibv\_detach\_mcast** functions returns 0 on success.

# errno

The **ibv\_attach\_mcast** and **ibv\_detach\_mcast** functions returns 0 on failure. **errno** also specifies the reason for failure.

# Examples

To use **ibv\_attach\_mcast** function with RAW ETH QP, use the following program:

```
union ibv_gid mgid;
memset(&mgid, 0, sizeof(union ibv_gid));
memcpy(&mgid.raw[10], mmac, 6);
if (ibv_attach_mcast(qp, &mgid, 0)) {
    printf ("Failed to attach qp to mcast. Errno: %d\n",errno);
    return 1;
}
```

# **Completion queue management**

Lists the functions that is used to manage the completion queue for the libibverbs library.

ibv\_create\_cq, ibv\_destroy\_cq:

Creates or destroys a completion queue (CQ).

### Syntax

```
#include <rdma/verbs.h>
struct ibv_cq *ibv_create_cq(struct ibv_context *context, int cqe, void *cq_context,
struct ibv_comp_channel *channel, int comp_vector)
int ibv_destroy_cq(struct ibv_cq *cq)
```

# Description

The **ibv\_create\_cq()** function creates a completion queue (CQ). A completion queue holds completion queue events (CQE). Each queue pair (QP) has an associated send and receive CQ. A single CQ can be shared for sending, receiving, and sharing across multiple QPs.

The *cqe* parameter defines the minimum size of the queue. The actual size of the queue might be larger than the specified value.

The *cq\_context* parameter is a user-defined value. If the value is specified during CQ creation, this value is returned as a parameter in the **ibv\_get\_cq\_event()** function when using a completion channel (CC).

The *channel* parameter is used to specify a CC. A CQ is merely a queue that does not have a built-in notification mechanism. When using a polling paradigm for CQ processing, a CC is not required. Poll the CQ at regular intervals. However, if you want to use a pend paradigm, a CC is required. The CC is a mechanism that allows the user to be notified that a new CQE is on the CQ.

The CQ uses the **comp\_vector** parameter for signaling completion events. It must be at least zero and less than the context->num\_comp\_vectors parameter.

The **ibv\_destroy\_cq()** function destroys the CQ *cq*.

# Notes:

- The **ibv\_create\_cq()** function can create a CQ with a size greater than or equal to the requested size. You can determine the actual size of the function from the *cqe* attribute in the returned CQ.
- The **ibv\_destroy\_cq()** function fails if any queue pair is still associated with the CQ.

#### Parameters

| Item<br>context | <b>Descriptor</b><br>The <b>ibv_context</b> struct for the <b>ibv_open_device()</b> function. |
|-----------------|-----------------------------------------------------------------------------------------------|
| сде             | Minimum number of entries that CQ supports.                                                   |
| cq_context      | (Optional) Specifies a user-defined value that is returned with completion events.            |
| channel         | (Optional) Specifies the completion channel.                                                  |
| comp_vector     | (Optional) Specifies the completion vector.                                                   |

# **Return Value**

The ibv\_create\_cq() function returns a pointer to the CQ, or NULL if the request fails.

The **ibv\_destroy\_cq()** function returns 0 on success, or the value **errno** on failure, which indicates the reason for failure.

# ibv\_req\_notify\_cq:

Requests the completion notification on a completion queue (CQ).

### Syntax

```
#include <rdma/verbs.h>
int ibv_req_notify_cq(struct ibv_cq *cq, int solicited_only);
```

# Description

The **ibv\_req\_notify\_cq()** function requests a completion notification on the completion queue (CQ) *cq* parameter.

When a new CQ entry (CQE) is added to a *cq* parameter, a completion event is added to the completion channel that is associated with the CQ. If the *solicited\_only* argument is zero, a completion event is generated for any new CQE. If *solicited\_only* parameter is nonzero, an event is generated for a new CQE that is considered solicited. A CQE is solicited if it receives completion for a message that has the solicited event header bit set, or if the status is not successful.

All other successful receive completions or any successful send completion is unsolicited.

**Note:** The request for a notification is sent once. One completion event is generated for each call that is made to the **ibv\_req\_notify\_cq()** function.

#### Parameters

| Item           | Descriptor                                                  |
|----------------|-------------------------------------------------------------|
| сq             | Specifies the ibv_cq struct for the ibv_create_cq function. |
| solicited_only | Notifies only if the WR is flagged as solicited.            |

# **Return Values**

| Item  | Descriptor  |
|-------|-------------|
| 0     | On success. |
| errno | On failure. |

### ibv\_poll\_cq:

Polls a completion queue (CQ).

### Syntax

#include <rdma/verbs.h>
int ibv\_poll\_cq(struct ibv\_cq \*cq, int num\_entries, struct ibv\_wc \*wc)

### Description

The **ibv\_poll\_cq()** function polls the change queue (CQ) for work completions and returns the first *num\_entries* parameter with completions (or all available completions if the CQ contains less than this number) in the *wc* array. The *wc* argument is a pointer to an array of **ibv\_wc** struct that is defined in the <rdma/verbs.h> file.

| <pre>struct ibv_wc {</pre> |                 |    |                                                  |
|----------------------------|-----------------|----|--------------------------------------------------|
| uint64_t                   | wr_id;          | /* | ID of the completed Work Request (WR) */         |
| enum ibv_wc_status         | status;         | /* | Status of the operation */                       |
| enum ibv wc opcode         | opcode;         | /* | Operation type specified in the completed WR */  |
| uint32 t                   | vendor err;     | /* | Vendor error syndrome */                         |
| uint32 <sup>t</sup>        | byte len;       | /* | Number of bytes transferred */                   |
| uint32 <sup>t</sup>        | imm data;       | /* | Immediate data (in network byte order) */        |
| uint32 <sup>t</sup>        | qp num;         | /* | Local QP number of completed WR */               |
| uint32 <sup>t</sup>        | src qp;         | /* | Source QP number (remote QP number) of completed |
| -                          |                 |    | WR (valid only for UD QPs) */                    |
| int                        | wc flags;       | /* | Flags of the completed WR */                     |
| uint16 t                   | pkey index;     | /* | P Key index (valid only for GSI QPs) */          |
| uint16 <sup>t</sup>        | slid;           | /* | Source LID */                                    |
| uint8 t                    | sl;             | /* | Service Level */                                 |
| uint8 <sup>-</sup> t       | dlid path bits; | /* | DLID path bits (not applicable for multicast     |
| -                          |                 |    | messages) */                                     |
| 1                          |                 |    |                                                  |

};

The **wc\_flags** attribute describes the properties of the work completion. The flag is either 0 or the bitwise OR of one or more of the following flags:

### IBV\_WC\_GRH

GRH is present.

# IBV\_WC\_WITH\_IMM

Immediate data value is valid.

Not all **wc** attributes are always valid. If the completion status is other than IBV\_WC\_SUCCESS, only the **wr\_id**, **status**, **qp\_num**, and **vendor\_err** attributes are valid.

**Note:** Each polled completion is removed from the CQ and cannot be returned to it. You must consume work completions at a rate that prevents a CQ overrun from occurrence. In a CQ overrun, the asynchronous **IBV\_EVENT\_CQ\_ERR** event is triggered, and the CQ cannot be used.

# **Input Parameters**

**Item** cq num\_entries

# **Output Parameters**

Item wc

# **Return Values**

On success, the **ibv\_poll\_cq()** function returns a non-negative value equal to the number of completions found. On failure, a negative value is returned.

ibv\_get\_cq\_event, ibv\_ack\_cq\_events:

Gets and acknowledges the completion queue (CQ) events.

# Syntax

```
#include <rdma/verbs.h>
int ibv_get_cq_event(struct ibv_comp_channel *channel, struct ibv_cq **cq, void **cq_context);
void ibv_ack_cq_events(struct ibv_cq *cq, unsigned int nevents);
```

# Description

The **ibv\_get\_cq\_event()** function waits for the next completion event in the completion event channel. The *cq* argument is used to return the CQ that caused the event and the *cq\_context* parameter is used to return the context of the CQ.

The ibv\_ack\_cq\_events() function acknowledges the nevents events on the CQ cq parameter.

# Notes:

- All completion events that the ibv\_get\_cq\_event() function returns must be acknowledged by using the ibv\_ack\_cq\_events() function.
- To avoid competiiton, when you destroy a CQ, the CQ waits for the completion of the events. This action guarantees a one-to-one correspondence between acknowledgements and successful get operation.
- When you call the **ibv\_ack\_cq\_events()** function, it is expensive in the datapath because it must take a mutex. To reduce the cost, a count of the number of events requesting acknowledgement and acknowledging several completion events in one call to the **ibv\_ack\_cq\_events()** function are performed.

# **Input Parameters**

| Item    | Descriptor                                                              |
|---------|-------------------------------------------------------------------------|
| channel | The ibv_comp_channel struct for the ibv_create_comp_channel() function. |

# **Output Parameters**

**Descriptor** Specifies the ibv\_cq struct from the **ibv\_create\_cq** function. Specifies the maximum number of completion queue entries (CQE) to return.

**Descriptor** Specifies the CQE array.

| Item       | Descriptor                                                          |
|------------|---------------------------------------------------------------------|
| cq         | A pointer to the completion queue (CQ) that is associated with      |
|            | the event.                                                          |
| cq_context | The user-supplied context that is set in the <b>ibv_create_cq()</b> |
|            | function.                                                           |
|            |                                                                     |

# **Return Value**

The ibv\_get\_cq\_event() and ibv\_ack\_cq\_events() functions return 0 on success, and -1 if the request fails.

# Examples

- 1. The following code example demonstrates one possible way to work with completion events. It performs the following steps:
  - a. Preparation:
    - 1) Creates a CQ.
    - 2) Requests notification after creation of a new (first) completion event.
  - b. Completion handling routine:
    - 1) Waits for the completion event and acknowledges it.
    - 2) Requests notification for the next completion event.
    - 3) Empties the CQ.

**Note:** An extra event can be triggered without having a corresponding completion entry in the CQ. This occurs if a completion entry is added to the CQ between requesting for notification and emptying the CQ. Then, the CQ is emptied.

```
cq = ibv_create_cq(ctx, 1, ev_ctx, channel, 0);
if (!cq) {
  fprintf(stderr, "Failed to create CQ\n");
  return 1;
}
/* Request notification before any completion can be created */
if (ibv_req_notify_cq(cq, 0)) {
    fprintf(stderr, "Could not request CQ notification\n");
  return 1;
}
/* Wait for the completion event */
if (ibv_get_cq_event(channel, &ev_cq, &ev ctx)) {
  fprintf(stderr, "Failed to get cq event\n");
  return 1;
}
/* Ack the event */
ibv_ack_cq_events(ev_cq, 1);
/* Request notification upon the next completion event */
if (ibv_req_notify_cq(cq, 0)) {
  fprintf(stderr, "Could not request CQ notification\n");
  return 1;
}
/* Empty the CQ: poll all of the completions from the CQ (if any exist) */
} ob
  ne = ibv poll_cq(cq, 1, &wc);
  if (ne < 0) {
    fprintf(stderr, "Failed to poll completions from the CQ\n");
```

```
return 1;
}
if (wc.status != IBV_WC_SUCCESS) {
   fprintf(stderr, "Completion with status 0x%x was found\n", wc.status);
   return 1;
}
while (ne);
```

- 2. The following code example demonstrates a possible way to work with completion events in nonblocking mode. The code performs the following steps:
  - a. Sets the completion event channel in nonblocked mode.
  - b. Polls the channel until it has a completion event.
  - c. Gets the completion event and acknowledges it.

```
/* change the blocking mode of the completion channel */
flags = fcntl(channel->fd, F GETFL);
rc = fcntl(channel->fd, F SETFL, flags | 0 NONBLOCK);
if (rc < 0) {
  fprintf(stderr, "Failed to change file descriptor of completion event channel\n");
  return 1;
}
/*
* poll the channel until it has an event and sleep ms timeout
* milliseconds between any iteration
*/
my pollfd.fd = channel->fd;
my pollfd.events = POLLIN;
my pollfd.revents = 0;
do {
rc = poll(&my polfd;, 1, ms timeout);
  } while (rc == 0);
  if (rc < 0){ fprintf(stderr, "poll failed\n");
  return 1;
 ev_cq = cq;
 /* Wait for the completion event */
 if (ibv get cq event(channel, &ev cq, &ev ctx)) {
   fprintf(stderr, "Failed to get cq event\n");
   return 1;
 }
  /* Ack the event */
 ibv ack cq events(ev cq, 1);
```

# Protection domain management

Lists the functions to be used for managing a protection domain for the libibverb library.

ibv\_alloc\_pd, ibv\_dealloc\_pd:

Allocates or deallocates a protection domain (PD).

# Syntax

```
#include <rdma/verbs.h>
struct ibv_pd *ibv_alloc_pd(struct ibv_context *context)
int ibv_dealloc_pd(struct ibv_pd *pd)
```

# Description

The **ibv\_alloc\_pd()** function allocates a PD for the remote device memory access (RDMA) device context, the *context* parameter. The **ibv\_dealloc\_pd()** function deallocates PD, the *pd* parameter.

**Note:** The **ibv\_dealloc\_pd()** function fails if any other RDMA resource is still associated with the PD that must be freed.

### Parameters

**Item** context Descriptor The ibv\_context struct for the ibv\_open\_device() function.

# **Return Value**

The **ibv\_alloc\_pd()** function returns a pointer to the allocated PD, or NULL if the request fails. The **ibv\_dealloc\_pd()** function returns 0 on success, or the value of **errno** on failure (which indicates the reason for failure).

# Memory region management

Lists the functions to be used for memory region management for the libibverb library.

# ibv\_reg\_mr:

Registers or releases a memory region (MR).

# Syntax

```
#include <rdma/verbs.h>
struct ibv_mr *ibv_reg_mr(struct ibv_pd *pd, void *addr,size_t length,int ibv_access_flags access);
int ibv_dereg_mr(struct ibv_mr *mr);
```

# Description

The **ibv\_reg\_mr()** function registers a memory region (MR) that is associated with the protection domain, the *pd* parameter. The starting address of the MR is specified by using the *addr* parameter and its size is specified by using the *length* parameter. The *access* parameter describes the required memory protection attributes that are either 0 or the bitwise OR of one or more of the following flags:

# IBV\_ACCESS\_LOCAL\_WRITE

Enables local write access

# IBV\_ACCESS\_REMOTE\_WRITE

Enable remote write access

IBV\_ACCESS\_REMOTE\_READ

Enable remote read access

# IBV\_ACCESS\_REMOTE\_ATOMIC

Enable remote atomic operation access (not supported)

# IBV\_ACCESS\_MW\_BIND

Enable memory window binding (not supported)

If the IBV\_ACCESS\_REMOTE\_WRITE or IBV\_ACCESS\_REMOTE\_ATOMIC flag is set, the IBV\_ACCESS\_LOCAL\_WRITE flag must also be set.

Note: Local read access is always enabled for the MR.

The ibv\_dereg\_mr() function release the MR.

# Parameters

| Item   | Descriptor                                                                 |
|--------|----------------------------------------------------------------------------|
| pd     | Specifies the <b>ibv_pd</b> struct for the <b>ibv_alloc_pd()</b> function. |
| addr   | Specifies the memory base address.                                         |
| length | Specifies the length of memory region in bytes.                            |
| access | Specifies the access flags.                                                |

# **Return Values**

The **ibv\_reg\_mr()** function returns a pointer to the registered MR on success, and NULL if the request fails. The local key (L\_Key) *lkey* field is used by the **ibv\_sge** struct when posting buffers with **ibv\_post\_\*** verbs, and the remote key (R\_Key) *rkey* field is used by remote processes to run the remote device memory access (RDMA) operations. The remote process places the *rkey* field in the **ibv\_send\_wr** struct that is sent to the **ibv\_post\_send()** function.

The **ibv\_dereg\_mr()** function returns 0 on success, and the value of **errno** on failure, which indicates the reason for failure.

# **Event Management**

Lists the functions that is used to manage an event for the libibverbs library.

# ibv\_create\_comp\_channel, ibv\_destroy\_comp\_channel:

Creates or destroys a completion event channel.

# Syntax

```
#include <rdma/verbs.h>
struct ibv_comp_channel *ibv_create_comp_channel(struct ibv_context *context)
int ibv_destroy_comp_channel(struct ibv_comp_channel *channel)
```

# Description

The **ibv\_create\_comp\_channel()** function creates a completion event channel for the remote direct memory access (RDMA) device context, the *context* parameter. A completion channel is a mechanism to receive notifications when a new completion queue event (CQE) is placed on a completion queue (CQ).

The ibv\_destroy\_comp\_channel() function destroys the completion event channe.

# Notes:

- A **completion channel** is an abstraction introduced by the **libibverbs** library that does not exist in the InfiniBand architecture verbs specification. A completion channel is essentially a file descriptor that is used to deliver completion notifications to a userspace process. When a completion event is generated for a completion queue (CQ), the event is delivered through the completion channel attached to that CQ. This process might be useful to send completion events to different threads by using multiple completion channels.
- The **ibv\_destroy\_comp\_channel()** function fails if any CQs are still associated with the completion event channel that is being destroyed.

# Parameters

# **Return Value**

The **ibv\_create\_comp\_channel()** function returns a pointer to the created completion event channel, or NULL if the request fails.

The **ibv\_destroy\_comp\_channel()** function returns 0 on success, or the value of **errno** on failure (which indicates the reason for failure).

### ibv\_get\_async\_event, ibv\_ack\_async\_event:

Gets or acknowledges the asynchronous events.

### Syntax

```
#include <rdma/verbs.h>
int ibv_get_async_event(struct ibv_context *context,
struct ibv_async_event *event);void ibv_ack_async_event
(struct ibv_async_event *event);
```

### Description

The **ibv\_get\_async\_event()** function waits for the next async event of the remote direct memory access (RDMA) device context and returns it through the*event* pointer, which is an **ibv\_async\_event** struct, as defined in the <rdma/verbs.h> file.

```
struct ibv_async_event {
    union {
        struct ibv_cq *cq; /* CQ that got the event */
        struct ibv_qp *qp; /* QP that got the event */
        struct ibv_srq *srq; /* SRQ that got the event (Not Supported)*/
        int port_num; /* port number that got the event */
        } element;
        enum ibv_event_type event_type; /* type of the event */
};
```

The **ibv\_create\_qp()** function updates the *qp\_init\_attr* parameter in the **cap** struct with the actual QP values of the QP that was created. The values are greater than or equal to the values requested. The **ibv\_destroy\_qp()** function destroys the QP by using the *qp* parameter.

One member of the element union is valid, depending on the **event\_type** member of the structure. The **event\_type** member can be one of the following events:

| Item                    | Descriptor                                                 |
|-------------------------|------------------------------------------------------------|
| QP events               |                                                            |
| IBV_EVENT_QP_FATAL      | Error occurred on a QP and it transitions to error state.  |
| IBV_EVENT_QP_REQ_ERR    | Invalid request that causes a local work queue error.      |
| IBV_EVENT_QP_ACCESS_ERR | Local access violation error.                              |
| IBV_EVENT_COMM_EST      | Communication is established on a QP.                      |
| IBV_EVENT_SQ_DRAINED    | Send queue is drained of outstanding messages in progress. |
| IBV_EVENT_PATH_MIG      | A connection is moved to an alternative path.              |
| IBV_EVENT_PATH_MIG_ERR  | A connection failed to moved to the alternative path.      |
| CQ events               |                                                            |
| IBV_EVENT_CQ_ERR        | CQ is in error (CQ overrun).                               |
| Port events             |                                                            |
| IBV_EVENT_PORT_ACTIVE   | Link became active on a port.                              |
| IBV_EVENT_PORT_ERR      | Link became unavailable on a port.                         |
| IBV_EVENT_LID_CHANGE    | Link ID (LID) is changed on a port.                        |
| IBV_EVENT_PKEY_CHANGE   | The <b>P_Key</b> table is changed on a port.               |

Item

context

507

| Item                   | Descriptor            |
|------------------------|-----------------------|
| CA events              |                       |
| IBV_EVENT_DEVICE_FATAL | CA is in FATAL state. |

The ibv\_ack\_async\_event() function acknowledges the asynchronous event.

# Notes:

- All asynchronous events that the ibv\_get\_async\_event() function returns must be acknowledged by
  using the ibv\_ack\_async\_event() event. To avoid competition, destroying an object (CQ or QP) waits
  for all affiliated events for the object to be acknowledged. This process avoids an application from
  retrieving an affiliated event after the corresponding object is destroyed.
- The **ibv\_get\_async\_event()** function is a blocking function. If multiple threads call this function simultaneously, then when an async event occurs, only one thread will receive this function. It is not possible to predict the thread that receives the function.

# Input Data

Item
struct ibv\_context \*context
struct ibv\_async\_event \*event

**Descriptor** The **ibv\_context** struct for the **ibv\_open\_device** function. The event pointer.

# **Return Value**

The ibv\_get\_async\_event() function returns 0 on success, and -1 if the request fails.

The ibv\_ack\_async\_event() function returns no value.

# Example

The following code example demonstrates one possible way to work with async events in nonblocking mode. The event executes the following steps:

- 1. Sets the async events queue in the nonblocked work mode.
- 2. Polls the queue until it has an asynchronous event.
- 3. Gets the asynchronous event and acknowledges it.

```
/* change the blocking mode of the async event queue */
flags = fcntl(ctx->async fd, F GETFL);
rc = fcntl(ctx->async fd, F SETFL, flags | 0 NONBLOCK);
if (rc < 0) {
       fprintf(stderr, "Failed to change file descriptor of async event queue\n");
       return 1;
}
/*
* poll the queue until it has an event and sleep ms timeout
 * milliseconds between any iteration
*/
my pollfd.fd
                 = ctx->async fd;
my pollfd.events = POLLIN;
my pollfd.revents = 0;
do {
        rc = poll(&my pollfd;,1, ms timeout);
} while (rc == 0);
if (rc < 0) {
      fprintf(stderr, "poll failed\n");
           return 1;
 }
```

```
/* Get the async event */
if (ibv_get_async_event(ctx, &async_event)) {
            fprintf(stderr, "Failed to get async_event\n");
            return 1;
        }
        /* Ack the event */
ibv_ack_async_event(&async_event);
```

# ibv\_event\_type\_str():

Returns the string that describes the event\_type, node\_type, and port\_state enum values.

# Syntax

```
const char *ibv_event_type_str(enum ibv_event_type event_type);
const char *ibv_node_type_str(enum ibv_node_type node_type);
const char *ibv_port_state_str(enum ibv_port_state port_state);
```

# Description

The ibv\_node\_type\_str() function returns a string that describes the *node\_type* enum value.

The **ibv\_port\_state\_str()** function returns a string that describes the *port\_state* enum value.

The **ibv\_event\_type\_str()** function returns a string that describes the *event\_type* enum value.

# **Return Value**

The **ibv\_node\_type\_str(**), **ibv\_port\_state\_str(**), and **ibv\_event\_type\_str(**) functions return a constant string that describes the enum value passed as their argument.

The <<unknown>> string is passed if the enum value is not known.

# Verbs not supported by the libibverbs library

You can find the list of verbs that are not supported by the libibverbs library.

| Descriptor                                                                    |
|-------------------------------------------------------------------------------|
|                                                                               |
| Creates a shared receive queue.                                               |
| Modifies attributes of a shared receive queue.                                |
| Gets the attributes of a shared receive queue.                                |
| Destroys a shared receive queue.                                              |
| Posts a list of work requests to a shared receive queue.                      |
|                                                                               |
| Creates an XRC shared receive queue                                           |
| Opens an eXtended Reliable Connection domain.                                 |
| Closes an eXtended Reliable Connection domain.                                |
| Creates an XRC queue pair for serving as a receive-side only queue pair (QP). |
| Modifies the attributes of an XRC receive QP.                                 |
| Gets the attributes of an XRC receive QP.                                     |
| Registers a user process with an XRC receive QP.                              |
| Unregister a user process with an XRC receive QP.                             |
| Initializes the libibverbs library to support the fork () function.           |
|                                                                               |

# **Notices**

This information was developed for products and services offered in the US.

IBM may not offer the products, services, or features discussed in this document in other countries. Consult your local IBM representative for information on the products and services currently available in your area. Any reference to an IBM product, program, or service is not intended to state or imply that only that IBM product, program, or service may be used. Any functionally equivalent product, program, or service that does not infringe any IBM intellectual property right may be used instead. However, it is the user's responsibility to evaluate and verify the operation of any non-IBM product, program, or service.

IBM may have patents or pending patent applications covering subject matter described in this document. The furnishing of this document does not grant you any license to these patents. You can send license inquiries, in writing, to:

IBM Director of Licensing IBM Corporation North Castle Drive, MD-NC119 Armonk, NY 10504-1785 US

For license inquiries regarding double-byte character set (DBCS) information, contact the IBM Intellectual Property Department in your country or send inquiries, in writing, to:

Intellectual Property Licensing Legal and Intellectual Property Law IBM Japan Ltd. 19-21, Nihonbashi-Hakozakicho, Chuo-ku Tokyo 103-8510, Japan

INTERNATIONAL BUSINESS MACHINES CORPORATION PROVIDES THIS PUBLICATION "AS IS" WITHOUT WARRANTY OF ANY KIND, EITHER EXPRESS OR IMPLIED, INCLUDING, BUT NOT LIMITED TO, THE IMPLIED WARRANTIES OF NON-INFRINGEMENT, MERCHANTABILITY OR FITNESS FOR A PARTICULAR PURPOSE. Some jurisdictions do not allow disclaimer of express or implied warranties in certain transactions, therefore, this statement may not apply to you.

This information could include technical inaccuracies or typographical errors. Changes are periodically made to the information herein; these changes will be incorporated in new editions of the publication. IBM may make improvements and/or changes in the product(s) and/or the program(s) described in this publication at any time without notice.

Any references in this information to non-IBM websites are provided for convenience only and do not in any manner serve as an endorsement of those websites. The materials at those websites are not part of the materials for this IBM product and use of those websites is at your own risk.

IBM may use or distribute any of the information you provide in any way it believes appropriate without incurring any obligation to you.

Licensees of this program who wish to have information about it for the purpose of enabling: (i) the exchange of information between independently created programs and other programs (including this one) and (ii) the mutual use of the information which has been exchanged, should contact:

IBM Director of Licensing IBM Corporation North Castle Drive, MD-NC119 Armonk, NY 10504-1785 US

Such information may be available, subject to appropriate terms and conditions, including in some cases, payment of a fee.

The licensed program described in this document and all licensed material available for it are provided by IBM under terms of the IBM Customer Agreement, IBM International Program License Agreement or any equivalent agreement between us.

The performance data and client examples cited are presented for illustrative purposes only. Actual performance results may vary depending on specific configurations and operating conditions.

Information concerning non-IBM products was obtained from the suppliers of those products, their published announcements or other publicly available sources. IBM has not tested those products and cannot confirm the accuracy of performance, compatibility or any other claims related to non-IBM products. Questions on the capabilities of non-IBM products should be addressed to the suppliers of those products.

Statements regarding IBM's future direction or intent are subject to change or withdrawal without notice, and represent goals and objectives only.

All IBM prices shown are IBM's suggested retail prices, are current and are subject to change without notice. Dealer prices may vary.

This information is for planning purposes only. The information herein is subject to change before the products described become available.

This information contains examples of data and reports used in daily business operations. To illustrate them as completely as possible, the examples include the names of individuals, companies, brands, and products. All of these names are fictitious and any similarity to actual people or business enterprises is entirely coincidental.

# COPYRIGHT LICENSE:

This information contains sample application programs in source language, which illustrate programming techniques on various operating platforms. You may copy, modify, and distribute these sample programs in any form without payment to IBM, for the purposes of developing, using, marketing or distributing application programs conforming to the application programming interface for the operating platform for which the sample programs are written. These examples have not been thoroughly tested under all conditions. IBM, therefore, cannot guarantee or imply reliability, serviceability, or function of these programs. The sample programs are provided "AS IS", without warranty of any kind. IBM shall not be liable for any damages arising out of your use of the sample programs.

Each copy or any portion of these sample programs or any derivative work must include a copyright notice as follows:

© (your company name) (year).

Portions of this code are derived from IBM Corp. Sample Programs.

© Copyright IBM Corp. \_enter the year or years\_.

# Privacy policy considerations

IBM<sup>®</sup> Software products, including software as a service solutions, ("Software Offerings") may use cookies or other technologies to collect product usage information, to help improve the end user experience, to tailor interactions with the end user or for other purposes. In many cases no personally identifiable information is collected by the Software Offerings. Some of our Software Offerings can help enable you to collect personally identifiable information. If this Software Offering uses cookies to collect personally identifiable information about this offering's use of cookies is set forth below.

This Software Offering does not use cookies or other technologies to collect personally identifiable information.

If the configurations deployed for this Software Offering provide you as the customer the ability to collect personally identifiable information from end users via cookies and other technologies, you should seek your own legal advice about any laws applicable to such data collection, including any requirements for notice and consent.

For more information about the use of various technologies, including cookies, for these purposes, see IBM's Privacy Policy at http://www.ibm.com/privacy and IBM's Online Privacy Statement at http://www.ibm.com/privacy/details the section entitled "Cookies, Web Beacons and Other Technologies" and the "IBM Software Products and Software-as-a-Service Privacy Statement" at http://www.ibm.com/software/info/product-privacy.

# Trademarks

IBM, the IBM logo, and ibm.com are trademarks or registered trademarks of International Business Machines Corp., registered in many jurisdictions worldwide. Other product and service names might be trademarks of IBM or other companies. A current list of IBM trademarks is available on the web at Copyright and trademark information at www.ibm.com/legal/copytrade.shtml.

INFINIBAND, InfiniBand Trade Association, and the INFINIBAND design marks are trademarks and/or service marks of the INFINIBAND Trade Association.

UNIX is a registered trademark of The Open Group in the United States and other countries.

# Index

# Special characters

\_getlong subroutine 25 \_getshort subroutine 26 \_ll\_log subroutine 4 \_putlong subroutine 27 \_putshort 28 \_putshort subroutine 28 /etc/hosts file closing 46, 47 opening 213, 214 retrieving host entries 74, 75, 76, 78 setting file markers 213, 214 /etc/networks file 88, 89, 92 closing 48, 49 opening 217, 218 retrieving network entries 87, 90, 91 setting file markers 217, 218 /etc/protocols file 50, 95, 96, 97, 98, 99, 100 closing 51 opening 219, 220 setting file markers 219, 220 /etc/resolv.conf file retrieving host entries 74, 75, 76, 78 searching for domain names 181 searching for Internet addresses 181 /etc/services file 102, 105, 107 closing 51, 52 opening 108, 221, 222 reading 108 retrieving service entries 104, 106 setting file markers 221, 222 /etc/socks5c.conf File 251

# A

a 29,264 accept subroutine 29 acknowledges asynchronous events 507 adjmsg utility 264 adjusting the values of entries 11 administrative operations providing interface for 337 allocb utility 265, 268 arp subroutines arpresolve\_common 31 arpupdate 32 arpresolve\_common subroutine 31 arpupdate subroutine 32 ASCII strings converting to Internet addresses 141 asynchronous mode sending data 376 authentication methods 211

# В

b 33, 266 backq utility 266 bcanput utility 267 bind subroutine 33 bind2addrsel subroutine 35 binds RDMA identifier 458 bufcall utility 268, 440 byte streams 28 placing long byte quantities 27

# С

c 36, 269 canput 269 canput utility 269 checking availability 384 checking buffer availability 384 clients server authentication 196 clone 270 clone device driver 270 closing 50 code, terminating section 340 communicating with the SNMP agent 19 Communication Manager (CM) ID operations rdma\_bind\_addr 458 rdma\_connect 460 rdma\_destroy\_id 457 rdma\_resolve\_addr 459 rdma\_resolve\_route 459 communications kernel service subroutines res\_ninit 184 Completion queue management 499 Completion Queue management completion notification 500 completion queue event 502 ibv\_get\_cq\_event 502 ibv\_poll\_cq 501 ibv\_req\_notify\_cq 500 polls a completion queue 501 compressed domain names expanding 41 connect 36 connect subroutine 36 connected sockets creating pairs 248 receiving messages 175 sending messages 199, 201 connecting 36 Connection Manager (CM) ID operations 452 Connection Manager (CM) ID operations 452, 456, 461, 462, 463 rdma\_create\_ep 466 rdma\_destroy\_ep 467 rdma\_get\_dst\_port 464 rdma\_get\_local\_addr 465 rdma\_get\_peer\_addr 465 rdma\_get\_src\_port 464 rdma\_getaddrinfo 467 rdma\_migrate\_id 457 rdma\_notify 468 rdma\_reject 463

connection requests accepting 348 listening 362 receiving confirmation 370 connectionless mode receiving data 374 receiving error data 375 sending data 380 converter subroutines 121, 122 inet\_net\_ntop 136 inet\_net\_pton 137 inet\_ntop 142 inet\_pton 143 copyb 270 copyb utility 270 copying 270 copymsg utility 271 Create event channel open channel 451 CreateIoCompletionPort Subroutine 38 creates a completion event channel 506 current domain names returning 73 setting 212 current host identifiers retrieving 81

# D

d 39, 272 data receiving normal or expedited 369 sending over connection 376 data blocks allocating 275, 276 data link provider, providing interface 272 Data transfer operations 472 rdma\_get\_recv\_comp 472 rdma\_get\_request 473 rdma\_get\_send\_comp 473 rdma\_post\_read 474 rdma\_post\_readv 475 rdma\_post\_recv 475 rdma\_post\_recvv 476 rdma\_post\_send 477 rdma\_post\_sendv 478 rdma\_post\_ud\_send 478 rdma\_post\_write 479 rdma\_post\_writev 480 datamsg utility 272 DCE principal mapping 154 default domains searching names 181 Destroying event channel closes event channel 452 destroys a completion event channel 506 Device management attributes of an RDMA port 488 ibv\_get\_device\_list 486 ibv\_get\_device\_name 486 ibv\_open\_device 487 ibv\_query\_device 488 ibv\_query\_gid 490 ibv\_query\_pkey 489 ibv\_query\_port 488 Libibverbs library 486 NIC MAC address 490

Device management (continued) P\_key table 489 rdma\_free\_devices 482 rdma\_get\_devices 482 Device Management 481 Device mangement ibv\_get\_device\_guid 487 disconnects identifying cause and retrieving data 372 user-initiated requests 378 dlpi STREAMS driver 272 dn\_comp subroutine 39 dn\_expand subroutine 41 domain names compressing 39 drivers installing 342 setting processor levels 339 dupb utility 273 dupmsg utility 274

# Ε

e 42, 275 eaccept subroutine 42 ebind subroutine 43 econnect subroutine 45 enableok utility 275 encoding values from 6 endhostent subroutine 46 endhostent r subroutine 47 ending SNMP communications 14 endnetent subroutine 48 endnetent\_r subroutine 48 endnetgrent subroutine 144 endnetgrent\_r subroutine 49 endprotoent 50 endprotoent subroutine 50 endprotoent\_r subroutine 51 endservent subroutine 51 endservent\_r subroutine 52 enrecvfrom subroutine 53 enrecvmsg subroutine 53 entries in the 93, 144 enum values 509 erecv subroutine 53 erecvfrom subroutine 53 erecvmsg subroutine 53 error logs generating messages 346 error messages producing 357 esballoc utility 275 esend subroutine 55 esendmsg subroutine 55 esendto subroutine 55 ether\_aton subroutine 57 ether\_hostton subroutine 57 ether\_line subroutine 57 ether\_ntoa subroutine 57 ether\_ntohost subroutine 57 Event channel operations 451 Event handling operations 469 **Event Handling Operations** RDMA CM event 472 rdma\_ack\_cm\_event 471 rdma\_event\_str 472

Event Handling Operations (continued) rdma\_get\_cm\_event 469 Event management Libibverbs library 506 event traces generating messages 346 extending base subroutines 11 extending number of entries in 11

# F

f 58, 276 file descriptors testing 315 flow control testing priority band 267 flushband utility 276 flushq utility 277 FrcaCacheCreate subroutine 58 FrcaCacheDelete subroutine 59 FrcaCacheLoadFile Subroutine 60 FrcaCacheUnloadFile Subroutine 62 FrcaCtrlCreate Subroutine 63 FrcaCtrlDelete Subroutine 65 FrcaCtrlLog Subroutine 66 FrcaCtrlStart Subroutine 67 FrcaCtrlStop Subroutine 68 freeaddrinfo subroutine 69 freeb utility 278 freeing 16 freemsg utility 279 from host byte order 116 functions scheduling calls 385

# G

g 69, 279 get\_auth\_method subroutine authentication methods 72 getaddrinfo subroutine 69 getadmin utility 279 getdomainname subroutine 73 gethostbyaddr subroutine 74 gethostbyaddr\_r subroutine 75 gethostbyname subroutine 76 gethostbyname\_r subroutine 78 gethostent 80 gethostent subroutine 80 gethostent\_r 80 gethostent\_r subroutine 80 gethostid subroutine 81 gethostname subroutine 82 getipv4sourcefilter Subroutine 232 getmid utility 280 getmsg system call 280 GetMultipleCompletionStatus Subroutine 83 getnameinfo subroutine 86 getnetbyaddr subroutine 87 getnetbyaddr\_r 88 getnetbyaddr\_r subroutine 88 getnetbyname 89 getnetbyname subroutine 89 getnetbyname\_r subroutine 90 getnetent subroutine 91 getnetent\_r 92

getnetent\_r subroutine 92 getnetgrent subroutine 144 getnetgrent\_r subroutine 93 getpeername subroutine 94 getpmsg system call 283 getprotobyname 95 getprotobyname subroutine 95 getprotobyname\_r subroutine 96 getprotobynumber 97 getprotobynumber subroutine 97 getprotobynumber\_r 98 getprotobynumber\_r subroutine 98 getprotoent subroutine 99 getprotoent\_r 100 getprotoent\_r subroutine 100 getq utility 284 GetQueuedCompletionStatus Subroutine 101 gets asynchronous events 507 getservbyname 102 getservbyname subroutine 102 getservbyname\_r subroutine 104 getservbyport 105 getservbyport subroutine 105 getservbyport\_r 106 getservbyport\_r subroutine 106 getservent 107 getservent subroutine 107 getservent\_r subroutine 108 getsmuxEntrybyidentity subroutine 2 getsmuxEntrybyname subroutine 2 getsockname subroutine 109 getsockopt subroutine 110 getsourcefilter 232 getting current states 361 group network 93, 144 entries in the handling 218

# Η

h 116 handling 93, 144 host machines setting names 216 setting unique identifiers 215 htonl 116 htonl subroutine 116 htonll 117 htonll subroutine 117 htons 118 htons subroutine 118

i 119, 285 I\_ATMARK operation 296 I\_CANPUT operation 297 I\_CKBAND operation 298 I\_FDINSERT operation 298 I\_FIND operation 299 I\_FLUSH operation 300 I\_FLUSHBAND operation 301 I\_GETBAND 301 I\_GETBAND operation 301 I\_GETCLTIME 302 I\_GETCLTIME operation 302 I\_GETSIG operation 302 I\_GRDOPT operation 302 I\_LINK operation 303 I\_LIST operation 304 I\_LOOK operation 304 I\_NREAD operation 305 I\_PEEK operation 305 I\_PLINK operation 306 I\_POP operation 307 I\_PUNLINK operation 308 I\_PUSH operation 308 I\_RECVFD operation 309 I\_SENDFD operation 310 I\_SETCLTIME operation 310 I\_SETSIG operation 311 I\_SRDOPT operation 312 I\_STR operation 313 I\_UNLINK operation 314 I/O Completion Port (IOCP) Kernel Extension CreateCompletionPort 38 GetMultipleCompletionStatus 83 GetQueuedCompletionStatus 101 PostQueuedCompletionStatus 159 ReadFile 173 WriteFile 263 ibv\_ack\_async\_event 507 ibv\_attach\_mcast 498 ibv\_create\_comp\_channel 506 ibv\_create\_cq 499 ibv\_destroy\_comp\_channel 506 ibv\_destroy\_cq 499 ibv\_detach\_mcast 498 ibv\_event\_type\_str 509 ibv\_get\_async\_event 507 ibv\_reg\_mr 505 if\_freenameindex 119 if\_freenameindex subroutine 119 if\_indextoname subroutine 119 if\_nameindex subroutine 120 if\_nametoindex subroutine 121 incoming connections limiting backlog 155 incoming messages alert 20 inet\_addr subroutine 131 inet Inaof subroutine 134 inet\_makeaddr subroutine 135 inet\_net\_ntop subroutine 136 inet\_net\_pton subroutine 137 inet\_netof subroutine 138 inet\_network subroutine 139 inet\_ntoa subroutine 141 inet\_ntop subroutine 142 inet\_ntop6\_zone 121 inet\_ntop6\_zone subroutine 121 inet\_pton subroutine 143 inet\_pton6\_zone 122 inet\_pton6\_zone subroutine 122 inet6\_is\_srcaddr Subroutine 122 inet6\_opt\_append Subroutine 123 inet6\_opt\_find Subroutine 124 inet6\_opt\_finish Subroutine 125 inet6\_opt\_get\_val 126 inet6\_opt\_get\_val Subroutine 126 inet6\_opt\_init 126 inet6\_opt\_init Subroutine 126 inet6\_opt\_next Subroutine 127 inet6\_opt\_set\_val Subroutine 127

inet6\_rth\_add Subroutine 128 inet6\_rth\_getaddr Subroutine 128 inet6\_rth\_init Subroutine 129 inet6\_rth\_reverse Subroutine 130 inet6\_rth\_segments Subroutine 130 inet6\_rth\_space Subroutine 131 initializing logging facility variables 3 initiating SMUX peers 17 innetgr subroutine 144 insq utility 285 Internet addresses converting 131 converting to ASCII strings 141 returning network addresses 134 searching 181 Internet numbers converting Internet addresses 131 converting network addresses 139 ioctl BPF Control Operations 449 ioctl commands 145 ioctl socket control operations 145 ioctl Streams Device Driver Operations 286 IP addresses constructing 135 isastream function 315 isinet\_addr Subroutine 152 ISODE library 3, 11 logging subroutines 4 isodetailor subroutine 3

# K

kvalid\_user subroutine 154

# L

Libibverb library 504, 505 Libibverbs library 499 library structures allocating 350 freeing 358 linkb utility 316 list of 211 listen subroutine 155 ll\_dbinit subroutine 4 ll\_hdinit subroutine 4 ll\_log subroutine 4 local host names retrieving 82 long byte quantities retrieving 25 long integers, converting 116 from host byte order 117 from network byte order 157 to host byte order 157 to network byte order 117

# Μ

m 317 Management Information Base (MIB) registering a section 18 manipulating entries 11 manipulating the 9 mapping Ethernet number 57 memory management subroutines 119 getaddrinfo 69 getnameinfo 86 memory region 505 Memory region management 482, 505 rdma\_dereg\_mr 482 rdma\_reg\_msgs 483 rdma\_reg\_read 484 rdma\_reg\_write 484 mi\_bufcall Utility 317 mi\_close\_comm Utility 317 mi\_next\_ptr Utility 318 mi\_open\_comm Utility 319 MIB list 16 MIB variables 6, 13 minor devices, opening on another driver 270 modules comparing names 299 installing 342 listing all names on stream 304 pushing to top 308 removing below stream head 307 retrieving name below stream head 304 retrieving pointer to write queue 447 returning IDs 280 returning pointer to 279 returning pointer to read queue 335 setting processor level 339 testing flow control 267 msgdsize utility 320 multiplexed streams connecting 303, 306 disconnecting 308, 314

# Ν

n 157 name servers creating packets 182 creating query messages 182 retrieving responses 190 sending queries 190 name2inst subroutine 23 names binding to sockets 33 network addresses converting 139 returning 134 returning network numbers 138 network entries 88, 89, 92 retrieving 91 retrieving by address 87 retrieving by name 90 network host entries 80 retrieving by address 74, 75 retrieving by name 76, 78 network host files opening 213, 214 network services library supporting transport interface functions 387 next2inst subroutine 23 nextot2inst subroutine 23 noenable utility 275, 321 ntohl subroutine 157 ntohll subroutine 157 ntohs subroutine 158

# 0

o\_subroutines 6 o\_generic subroutine 6 o\_igeneric subroutine 6 o\_integer subroutine 6 o\_ipaddr subroutine 6 o\_number subroutine 6 o\_specific subroutine 6 o\_string subroutine 6 object identifier data structure 9 object tree (OT) 16 ode2oid subroutine 9 OID 11 converting text strings to 24 OID (object identifier data structure) 9 oid\_cmp subroutine 9 oid\_cpy subroutine 9 oid\_extend subroutine 11 oid\_free subroutine 9 oid\_normalize subroutine 11 oid2ode subroutine 9 oid2ode\_aux subroutine 9 oid2prim subroutine 9 opening 107 Options 435 OTHERQ utility 322

# Ρ

p 322 Packet Capture 449 peer entries 2 peer responsibility level 18 peer socket names retrieving 94 performing control functions 345 pfmod Packet Filter Module upstream data messages, removing 322 placing short byte quantities 28 PostQueuedCompletionStatus Subroutine 159 prim2oid 9 priority bands checking write status 297 flushing messages 276 processor levels, setting 339 Protection domain management 504 ibv\_alloc\_pd 504 ibv\_dealloc\_pd 504 protocol data unit (PDU) 14, 19, 20 protocol entries 95, 97, 98, 100 retrieving 99 retrieving by name 96 psap.h file 10 pullupmsg utility 325 putbq utility 326 putctl utility 328 putctl1 utility 327 putmsg system call 329 putnext utility 331 putpmsg system call 331 putq utility 332

# Q

q 334 qenable utility 334 greply utility 334 qsize utility 335 queries awaiting response 188 querying 110 queue bands flushing messages 301 Queue pair (QP) management 480 rdma\_create\_qp 480 rdma\_destroy\_qp 481 releases QP 481 Queue pair management ibv\_create\_qp 491 ibv\_destroy\_qp 491 ibv\_modify\_qp 492 ibv\_post\_recv 495 ibv\_post\_send 496 Libibverbs library 491 work requests 495 Queue Pair management ibv\_query\_qp 497

# R

r 160, 335 rcmd subroutine 160 rcmd\_af Subroutine 162 RD utility 335 rdma\_accept 462 rdma\_cm 452 rdma\_create\_id 456 rdma\_disconnect 463 rdma\_listen 461 read mode returning current settings 302 setting 312 ReadFile Subroutine 173 reading 107 reading a MIB variable structure into 12 reading the smux\_errno variable 15 readobjects subroutine 12 recv subroutine 175 recvfrom subroutine 177 recvmsg subroutine 179 register I/O points wantio utility 443 registering an MIB tree for 18 release indications, acknowledging 373 remote hosts executing commands 160 starting command execution 191 reporting errors to log files 4 res\_init subroutine 181 res\_mkquery subroutine 182 res\_ninit subroutine 184 res\_query subroutine 186 res\_search subroutine 188 res\_send subroutine 190 retrieving 80, 92, 100 retrieving by address 88 retrieving by name 89, 95, 102, 104 retrieving by number 97, 98 retrieving by port 106 retrieving host entries 80 retrieving network entries 88, 89, 92 retrieving protocol entries 95, 96, 97, 98, 99, 100 retrieving service entries 102, 105

retrieving variables 23 Returned error rules 451 Libibverbs library 485 returning priority band of first message 301 returning priority band of first on queue 301 returning set delay time 302 rexec subroutine 191 rexec\_af Subroutine 192 rmvb utility 336 rmvq utility 336 rresvport subroutine 194 rresvport\_af Subroutine 195 ruserok subroutine 196

# S

s 197, 337 s\_generic subroutine 13 sad device driver 337 SCTP subroutines sctp\_opt\_info 197 sctp\_peeloff 198 sctp\_opt\_info subroutine 197 sctp\_peeloff subroutine 198 send subroutine 199 send\_file send the contents of file through a socket 207 send\_file subroutine socket options 207 sending 19 sending an open 20 sending an open PDU 20 sending traps to SNMP 21 sendmsg subroutine 201 sendto subroutine 205 server query mechanisms providing interfaces to 186 service entries 102, 104, 106 retrieving by port 105 service file entries retrieving 107, 108 set\_auth\_method subroutine 211 setdomainname subroutine 212 sethostent subroutine 213 sethostent\_r subroutine 214 sethostid subroutine 215 sethostname subroutine 216 setipv4sourcefilter 232 setnetent subroutine 217 setnetent\_r subroutine 218 setnetgrent subroutine 144 setnetgrent\_r subroutine 218 setprotoent subroutine 219 setprotoent r subroutine 220 setservent subroutine 221 setservent\_r subroutine 222 setsockopt subroutine 222 setsourcefilter 232 setting variable values 13 short byte quantities retrieving 26 short integers, converting from host byte order 118 from network byte order 158 to host byte order 158 to network byte order 118 shutdown subroutine 233

SIGPOLL signal informing stream head to issue 311 returning events of calling process 302 Simple Network Management Protocol (SNMP) 2 SLP subroutines SLPAttrCallback 234 SLPClose 235 SLPEscape 236 SLPFindAttrs 237 SLPFindScopes 238 SLPFindSrvs 238 SLPFindSrvTypes 239 SLPFree 240 SLPGetProperty 240 SLPOpen 241 SLPParseSrvURL 242 SLPSrvTypeCallback 244 SLPSrvURLCallback 245 SLPUnescape 245 SLPAttrCallback subroutine 234 SLPClose subroutine 235 SLPDereg subroutine 236 SLPEscape subroutine 236 SLPFindAttrs subroutine 237 SLPFindScopes subroutine 238 SLPFindSrvs subroutine 238 SLPFindSrvTypes subroutine 239 SLPFree subroutine 240 SLPGetProperty subroutine 240 SLPOpen subroutine 241 SLPParseSrvURL subroutine 242 SLPReg subroutine 243 SLPRegReport callback subroutine 244 SLPSrvTypeCallback subroutine 244 SLPSrvURLCallback subroutine 245 SLPUnescape subroutine 245 SMUX 12, 14, 15, 16, 18, 19, 20, 21, 22 communicating with the snmpd daemon 17 initiating transmission control protocol (TCP) 17 retreiving peer entries 2 setting debug level for subroutines 17 smux\_close subroutine 14 smux\_error subroutine 15 smux\_free\_tree subroutine 16 smux\_init subroutine 17 smux\_register subroutine 18 smux\_response subroutine 19 smux\_simple\_open subroutine 20 smux\_trap subroutine 21 smux\_wait subroutine 22 smux.h file 15 SNMP multiplexing peers 2 snmpd daemon 20 snmpd.peers file 2 socket connections accepting 29 listening 155 socket names retrieving 109 socket options setting 222 socket receive operations disabling 233 socket send operations disabling 233 socket subroutine 246 socket subroutines 126

socket subroutines (continued) freeaddrinfo subroutine 69 if\_indextoname subroutine 119 if nameindex subroutine 120 if\_nametoindex subroutine 121 inet6\_opt\_append 123 inet6\_opt\_find 124 inet6\_opt\_finish 125 inet6\_opt\_next 127 inet6\_opt\_set\_val 127 inet6\_rth\_add 128 inet6\_rth\_getaddr 128 inet6\_rth\_init 129 inet6\_rth\_reverse 130 inet6\_rth\_segments 130 inet6\_rth\_space 131 rcmd\_af 162 rexec\_af 192 rresvport\_af 195 socketpair subroutine 248 sockets 36 creating 246 initiating TCP for SMUX peers 17 managing 262 194 retrieving with privileged addresses Sockets 25 sockets kernel service subroutines 36 accept 29 bind 33 dn\_comp 39 getdomainname 73 gethostid 81 gethostname 82 getpeername 94 getsockname 109 getsockopt 110 listen 155 recv 175 recvfrom 177 recvmsg 179 send 199 sendmsg 201 sendto 205 setdomainname 212 sethostid 215 sethostname 216 setsockopt 222 shutdown 233 socket 246 socketpair 248 sockets messages receiving from connected sockets 175 receiving from sockets 177, 179 sending through any socket 201 sockets network library subroutines 28, 50, 80, 88, 89, 92, 95, 97, 98, 100, 102, 105, 106, 107, 116, 117, 118 \_getlong 25 \_getshort 26 \_putlong 27 dn\_expand 41 endhostent 46 endhostent\_r 47 endnetent 48 endnetent\_r 48 endnetgrent\_r 49 endprotoent\_r 51 endservent 51

sockets network library subroutines (continued) endservent\_r 52 gethostbyaddr 74 gethostbyaddr\_r 75 gethostbyname 76 gethostbyname\_r 78 getnetbyaddr 87 getnetbyname\_r 90 getnetent 91 getprotobyname\_r 96 getprotoent 99 getservbyname\_r 104 getservent\_r 108 inet\_addr 131 inet\_Inaof 134 inet\_makeaddr 135 inet\_netof 138 inet\_network 139 inet\_ntoa 141 ntohl 157 ntohll 157 ntohs 158 rcmd 160 rds 163 rds-info 167 rds-ping 169 rds-rdma 169 res\_init 181 res\_mkquery 182 res\_query 186 res\_search 188 res\_send 190 rexec 191 rresvport 194 ruserok 196 sethostent 213 sethostent\_r 214 setnetent 217 setnetent\_r 218 setprotoent 219 setprotoent\_r 220 setservent 221 setservent\_r 222 sockets-based protocols, providing access 447 socks5\_getserv Subroutine 249 socks5tcp\_accept Subroutine 252 socks5tcp\_bind Subroutine 254 socks5tcp\_connect Subroutine 256 socks5udp\_associate Subroutine 258 socks5udp\_sendto Subroutine 260 splice subroutine 262 splstr utility 339 splx utility 340 sprintoid subroutine 9 srv utility 340 messages queued 340 str\_install utility 342 str2oid subroutine 9 stream heads 302 checking queue for message 298 counting data bytes in first message 305 issuing SIGPOLL signal 311 removing modules 307 retrieving messages 305 retrieving module names 304 setting delay 310 streamio operations 301, 302

streamio operations (continued) I\_ATMARK 296 I\_CANPUT 297 I\_CKBAND 298 I\_FDINSERT 298 I FIND 299 I\_FLUSH 300 I\_FLUSHBAND 301 I\_GETSIG 302 I\_GRDOPT 302 I\_LINK 303 I\_LIST 304 I\_LOOK 304 I\_NREAD 305 I\_PEEK 305 I\_PLINK 306 I\_POP 307 I\_PUNLINK 308 I\_PUSH 308 I\_RECVFD 309 I\_SENDFD 310 I\_SETCLTIME 310 I SETSIG 311 I\_SRDOPT 312 I\_STR 313 I\_UNLINK 314 Streams 264 STREAMS 345 mi\_bufcall Utility 317 mi\_close\_comm Utility 317 mi\_next\_ptr Utility 318 mi\_open\_comm Utility 319 unweldq Utility 441 weldq Utility 446 STREAMS buffers 384 STREAMS device drivers 270 sad 337 STREAMS drivers dlpi 272 xtiso 447 STREAMS message blocks 270 copying 271 duplicating descriptors 273 freeing 278, 279 removing from head of message 440 removing from messages 336 STREAMS messages 301, 384 allocating 275 allocating data blocks 265 checking markings 296 concatenating 316 concatenating and aligning data bytes 325 constructing internal ioctl 313 converting streamio operations 386 counting data bytes 305 creating control 327, 328 creating, adding information, and sending downstream 298 determining whether data message 272 duplicating 274 flushing in given priority band 276 generating error-logging and event-tracing 346 getting next from queue 284 getting next priority 283 getting off stream 280 passing to next queue 331 placing in queue 285

STREAMS messages (continued) putting on queue 332 removing from queue 336 retrieving file descriptors 309 retrieving without removing 305 returning number of data bytes 320 returning number on queue 335 returning to beginning of queue 326 sending 329 sending in reverse direction 334 sending priority 331 sending to stream head at other end of stream pipe 310 trimming bytes 264 STREAMS modules 387 timod 386 STREAMS queues 269, 301 checking for messages 298 counting data bytes in first message 305 enabling 334 flushing 277 flushing input or output 300 getting next message 284 obtaining information 347 passing message to next 331 preventing scheduling 321 putting messages on 332 retrieving pointer to write queue 447 returning message to beginning 326 returning number of messages 335 returning pointer to mate 322 returning pointer to preceding 266 returning pointer to read queue 335 scheduling for service 275 STREAMS subroutines 361 isastream 315 t\_accept 348 t\_alloc 350 t\_bind 352 t\_close 354 t\_connect 355 t\_error 357 t\_free 358 t\_getinfo 359 t\_listen 362 t\_look 364 t\_open 365 t\_optmgmt 367 t\_rcv 369 t\_rcvconnect 370 t\_rcvdis 372 t\_rcvrel 373 t\_rcvudata 374 t\_rcvuderr 375 t\_snd 376 t\_snddis 378 t\_sndrel 379 t\_sndudata 380 t\_sync 382 t unbind 383 STREAMS system calls getmsg 280 getpmsg 283 putmsg 329 putpmsg 331 STREAMS utilities 269, 270, 384 adjmsg 264 allcob 265

STREAMS utilities (continued) backq 266 bcanput 267 bufcall 268 copymsg 271 datamsg 272 dupb 273 dupmsg 274 enableok 275 esballoc 275 flushband 276 flushq 277 freeb 278 freemsg 279 getadmin 279 getmid 280 getq 284 insq 285 linkb 316 msgdsize 320 noenable 321 OTHERQ 322 pullupmsg 325 putbq 326 putctl 328 putctl1 327 putnext 331 putq 332 qenable 334 qreply 334 qsize 335 RD 335 rmvb 336 rmvq 336 splstr 339 splx 340 str\_install 342 strlog 346 strqget 347 timeout 385 unbufcall 440 unlinkb 440 untimeout 441 WR 447 string conversions 24 strlog utility 346 strqget utility 347 Supported verbs 451 Supported Verbs Libibverbs library 485 supporting network services library functions 387 synchronous mode sending data 376

# T

t 348 t\_accept subroutine 348 t\_accept Subroutine 389 t\_alloc subroutine 350 t\_alloc Subroutine 391 t\_bind subroutine 352 t\_bind Subroutine 392 t\_close subroutine 354 t\_close Subroutine 395 t\_connect subroutine 396 t\_error subroutine 357 t\_error Subroutine 398 t\_free subroutine 358 t\_free Subroutine 400 t\_getinfo subroutine 359 t\_getinfo Subroutine 401 t\_getprotaddr Subroutine 403 t\_getstate 361 t\_getstate subroutine 361 t\_getstate Subroutine 404 t\_listen subroutine 362 t\_listen Subroutine 406 t\_look subroutine 364 t\_look Subroutine 407 t\_open Subroutine 408 t\_opthdr 435 t\_optmgmt subroutine 367 t\_optmgmt Subroutine 411 t\_rcv subroutine 369 t\_rcv Subroutine 417 t\_rcvconnect subroutine 370 t\_rcvconnect Subroutine 419 t rcvdis subroutine 372 t\_rcvdis Subroutine 420 t\_rcvrel subroutine 373 t\_rcvrel Subroutine 421 t rcvudata subroutine 374 t\_rcvudata Subroutine 423 t\_rcvuderr Subroutine 424 t\_rdvuderr subroutine 375 t\_snd subroutine 376 t\_snd Subroutine 425 t\_snddis subroutine 378 t\_snddis Subroutine 428 t\_sndrel subroutine 379 t\_sndrel Subroutine 429 t\_sndudata subroutine 380 t\_sndudata Subroutine 430 t\_strerror Subroutine 432 t\_sync subroutine 382 t\_sync Subroutine 433 t\_unbind subroutine 383 t\_unbind Subroutine 434 testb 384 testb utility 384 testing for space 269 text2inst subroutine 23 text2obj subroutine 24 text2oid subroutine 24 timeout utility 385, 441 timod module 386 tirdwr 387 tirdwr module 387 to network byte order 116 transport connections, initiating release 379 transport endpoints 361 binding addresses 352 closing 354 disabling 383 establishing 365 establishing connection 355 examining current events 364 managing options 367 transport interfaces 387 converting streamio operations into messages 386 transport library, synchronizing data 382

transport protocols getting service information 359 traps 21

# U

u 440 unbufcall utility 440 unconnected sockets receiving messages 177 sending messages 201, 205 unique identifiers retrieving 81 unlinkb utility 440 unregistered trees 16 untimeout utility 441 unweldq Utility 441

# V

variable bindings 6 variable initialization 3

# W

w 443 waiting for a message 22 wantio utility 443 wantmsg Utility 444 weldq Utility 446, 447 WR utility 447 write queue retrieve a pointer to 447 WriteFile Subroutine 263

# Χ

xtiso STREAMS driver 447

# IBM.®

Printed in USA